IBM Tivoli Decision Support for z/OS Version 1.8.2

# *CICS Performance Feature Guide and Reference*

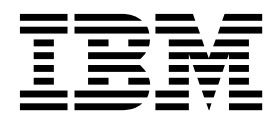

IBM Tivoli Decision Support for z/OS Version 1.8.2

# *CICS Performance Feature Guide and Reference*

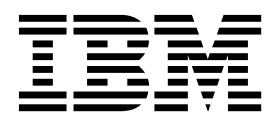

Before using this information and the product it supports, read the information in ["Notices" on page 403.](#page-420-0)

#### **Thirteenth Edition (March 2015)**

This edition applies to version 1, release 8, modification level 2 of Tivoli Decision Support for z/OS (program number 5698-B06) and to all subsequent releases and modifications until otherwise indicated in new editions.

© COPYRIGHT INTERNATIONAL BUSINESS MACHINES CORPORATION. ALL RIGHTS RESERVED. Note to U.S. Government Users -- Documentation related to restricted rights -- Use, duplication or disclosure is subject to restrictions set forth in GSA ADP Schedule Contract with IBM Corp. 2007, 2015

# **Contents**

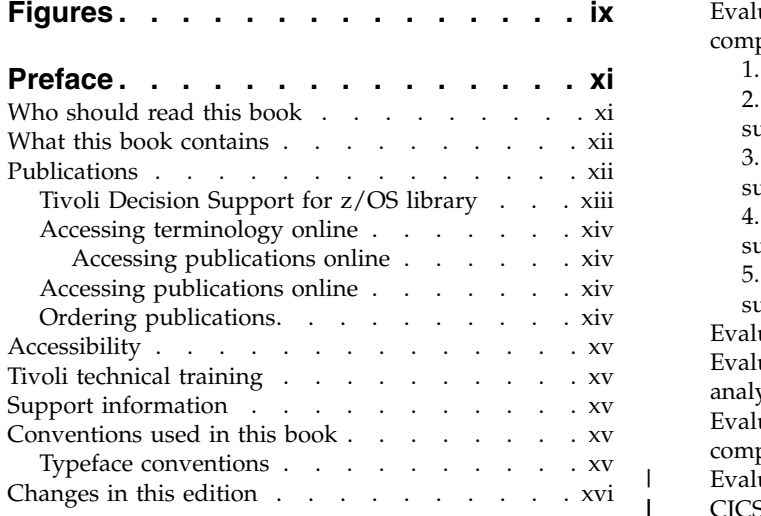

# **Part [1. CICS Performance feature](#page-18-0)** M

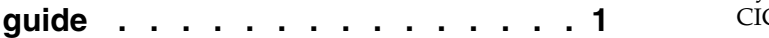

# **Chapter [1. Introducing the CICS](#page-20-0)**

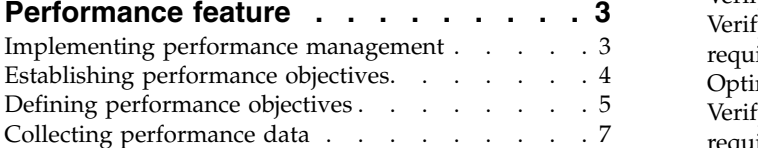

# **Chapter [2. Implementing the CICS](#page-26-0)**

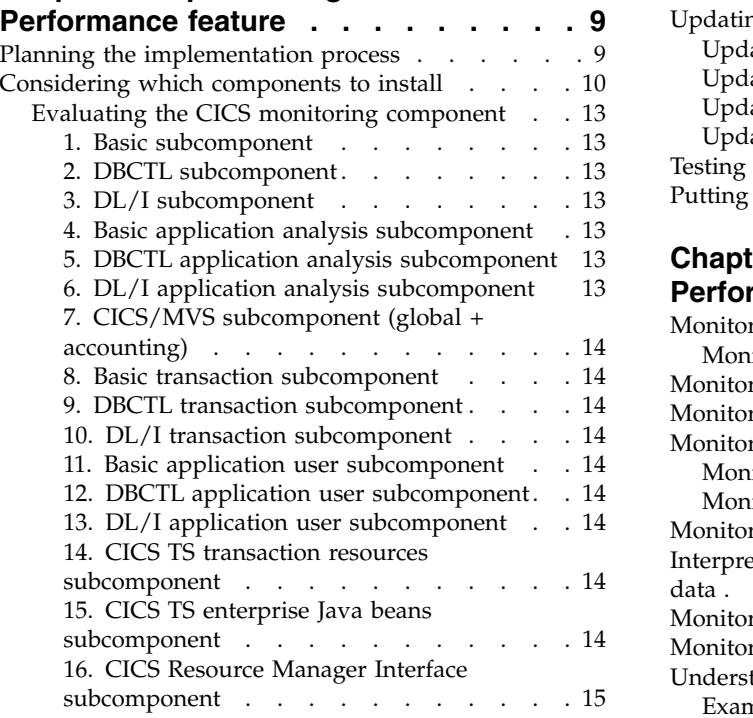

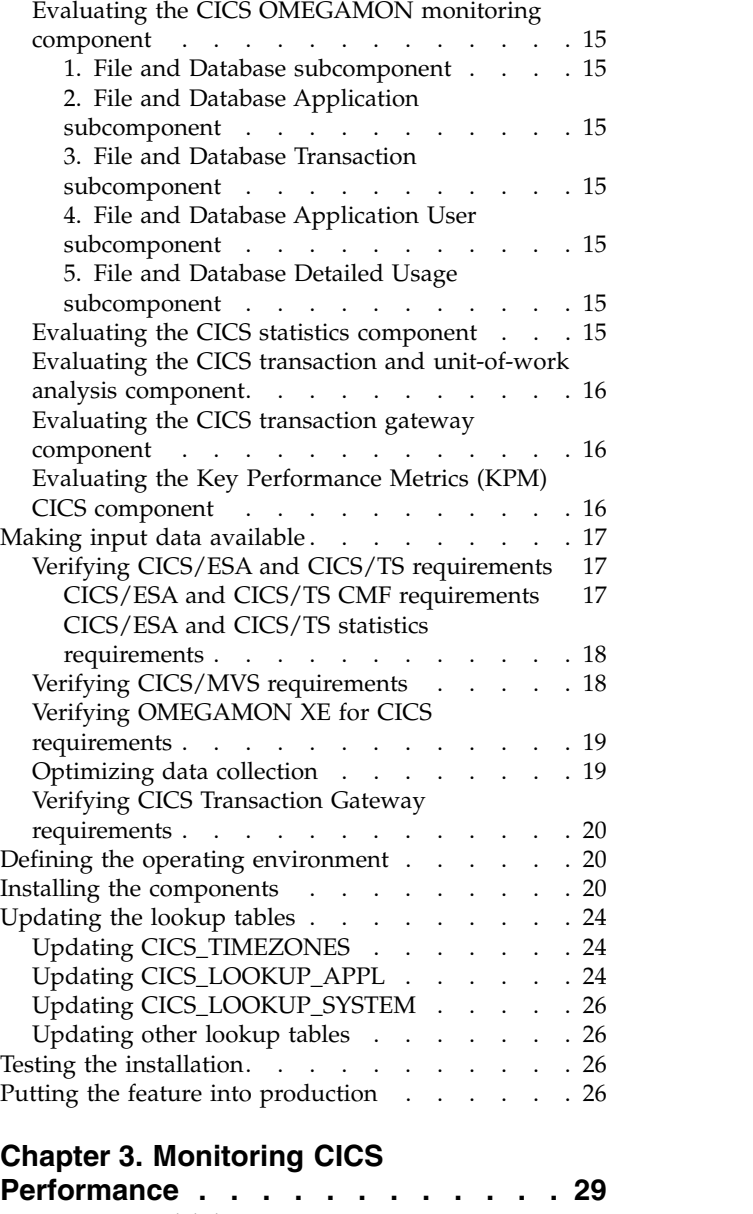

 $\frac{1}{1}$ |

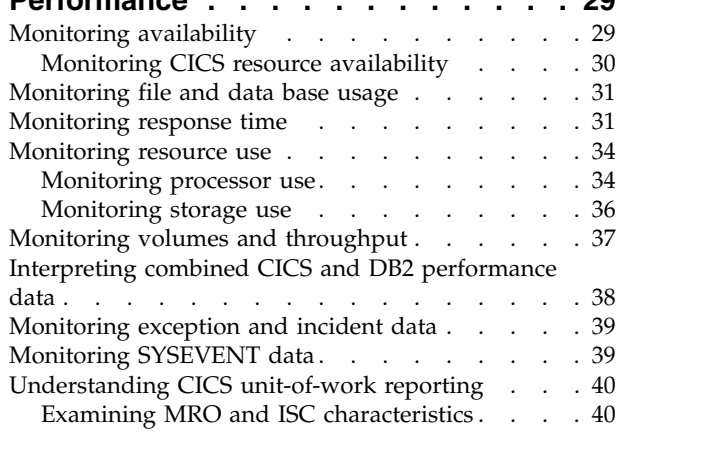

# **Chapter [4. Using the CICS Partitioning](#page-60-0)**

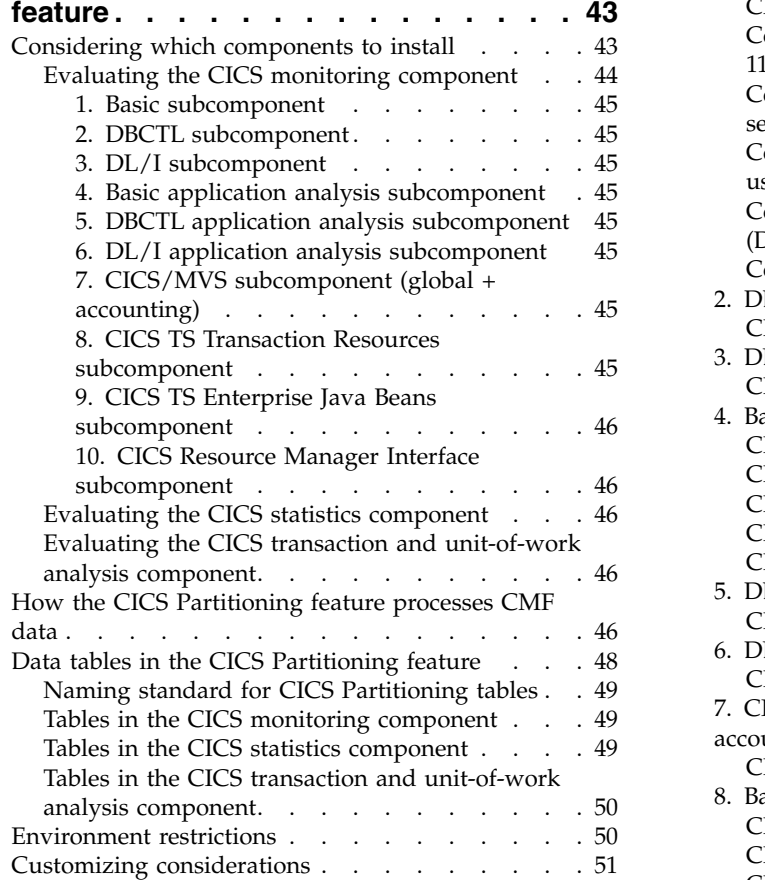

#### **Part [2. CICS performance feature](#page-70-0)**

|

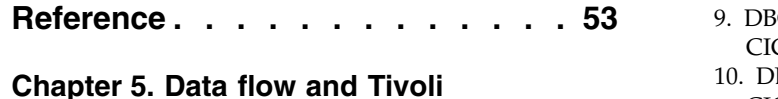

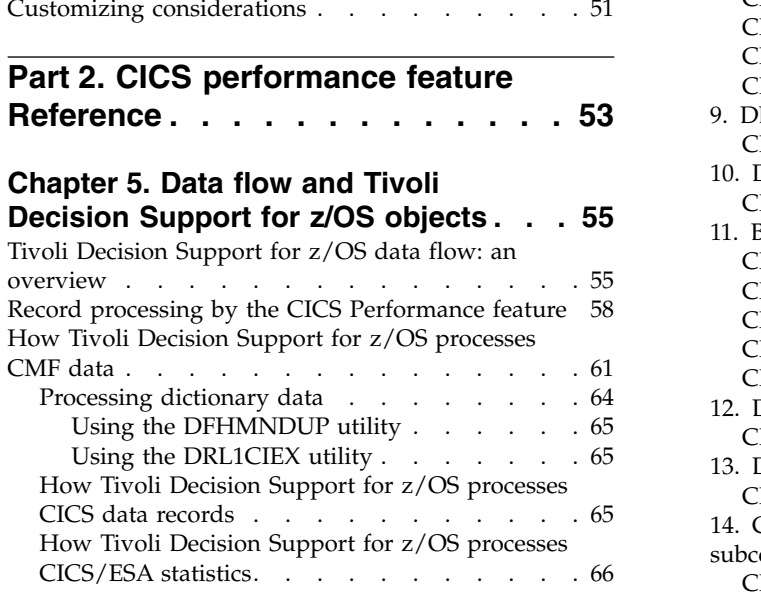

# **Chapter [6. Data tables, lookup tables,](#page-84-0)**

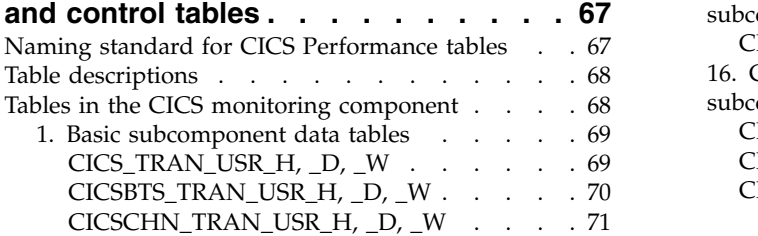

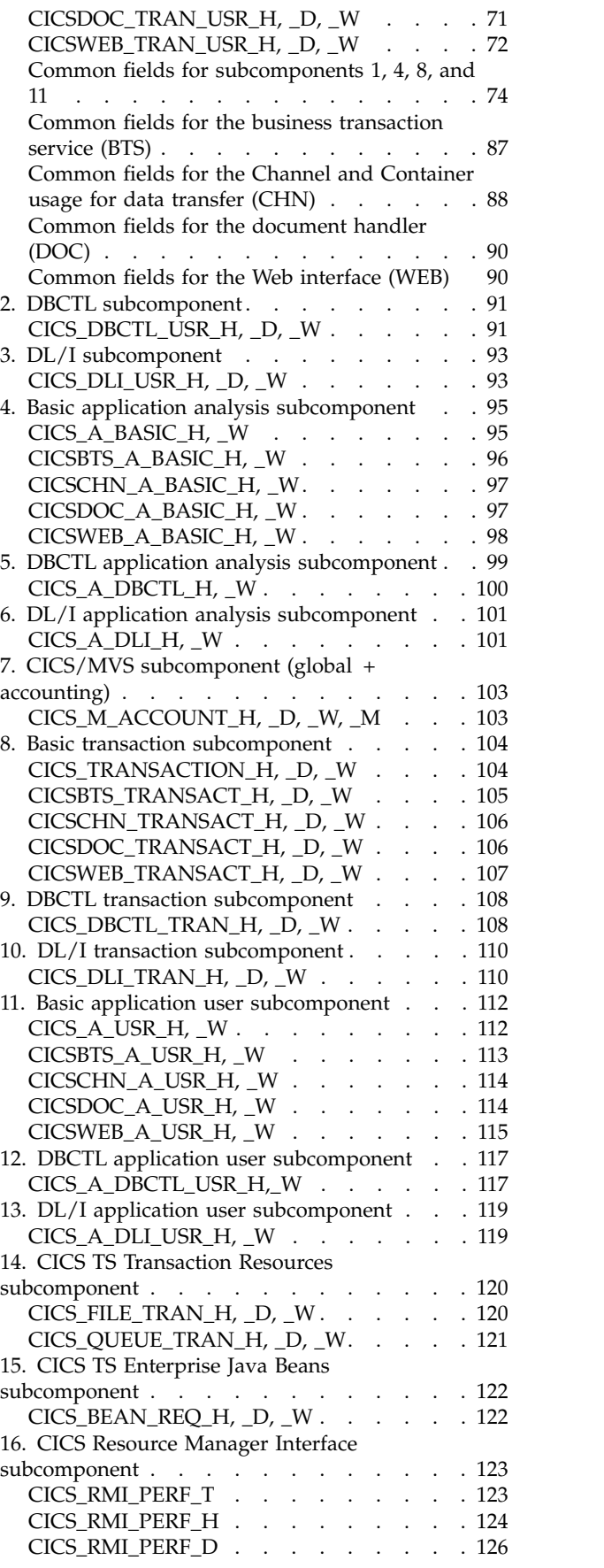

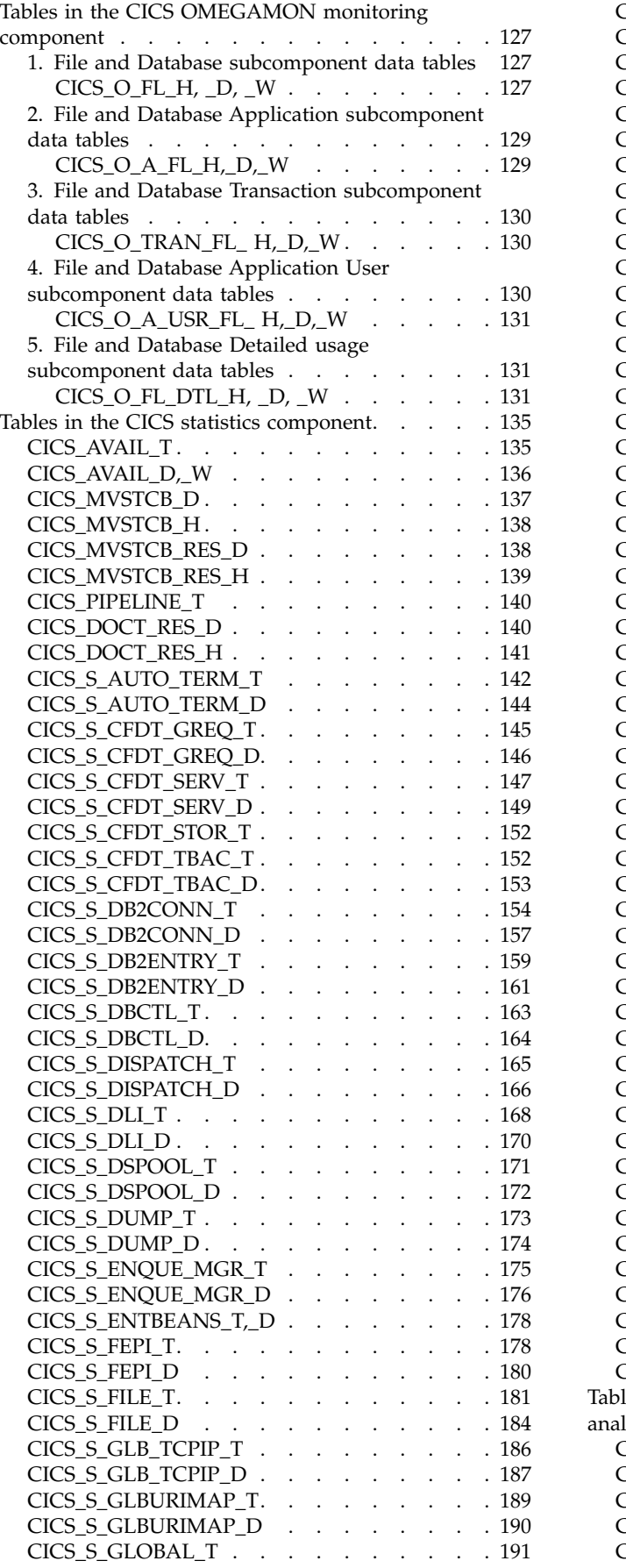

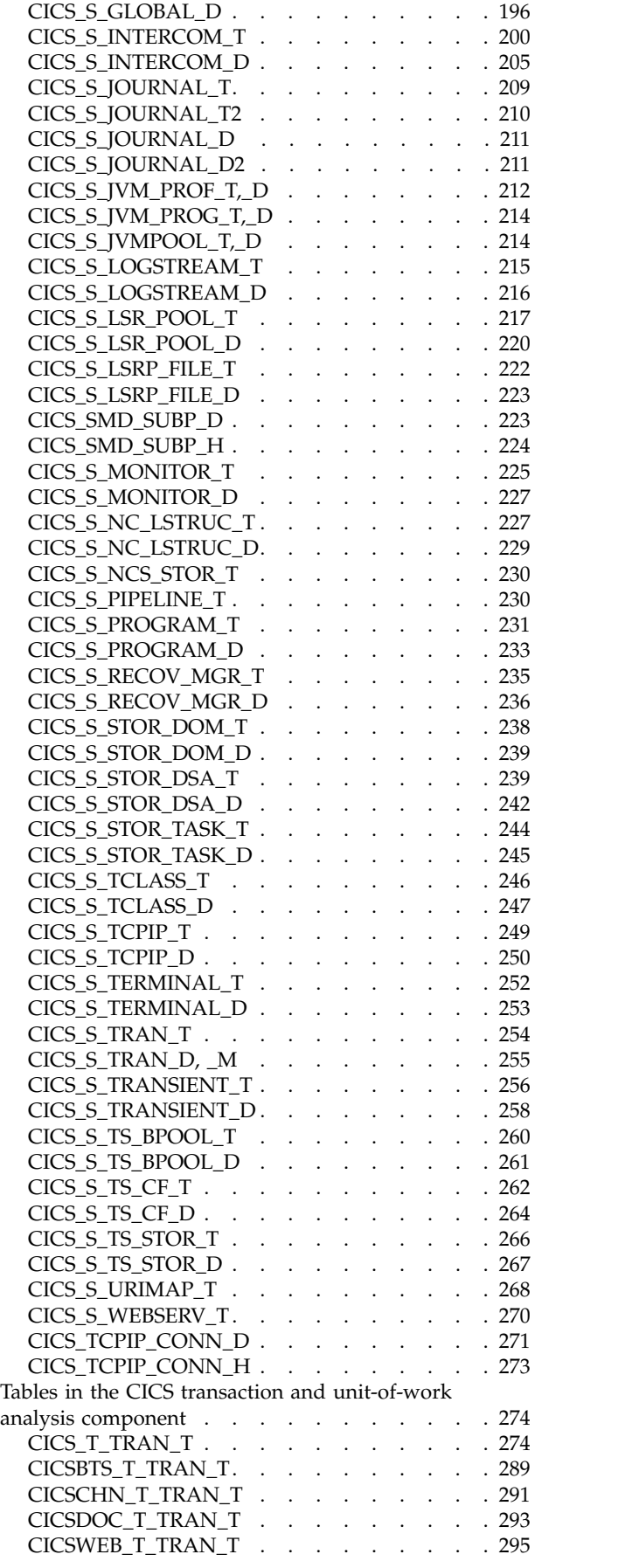

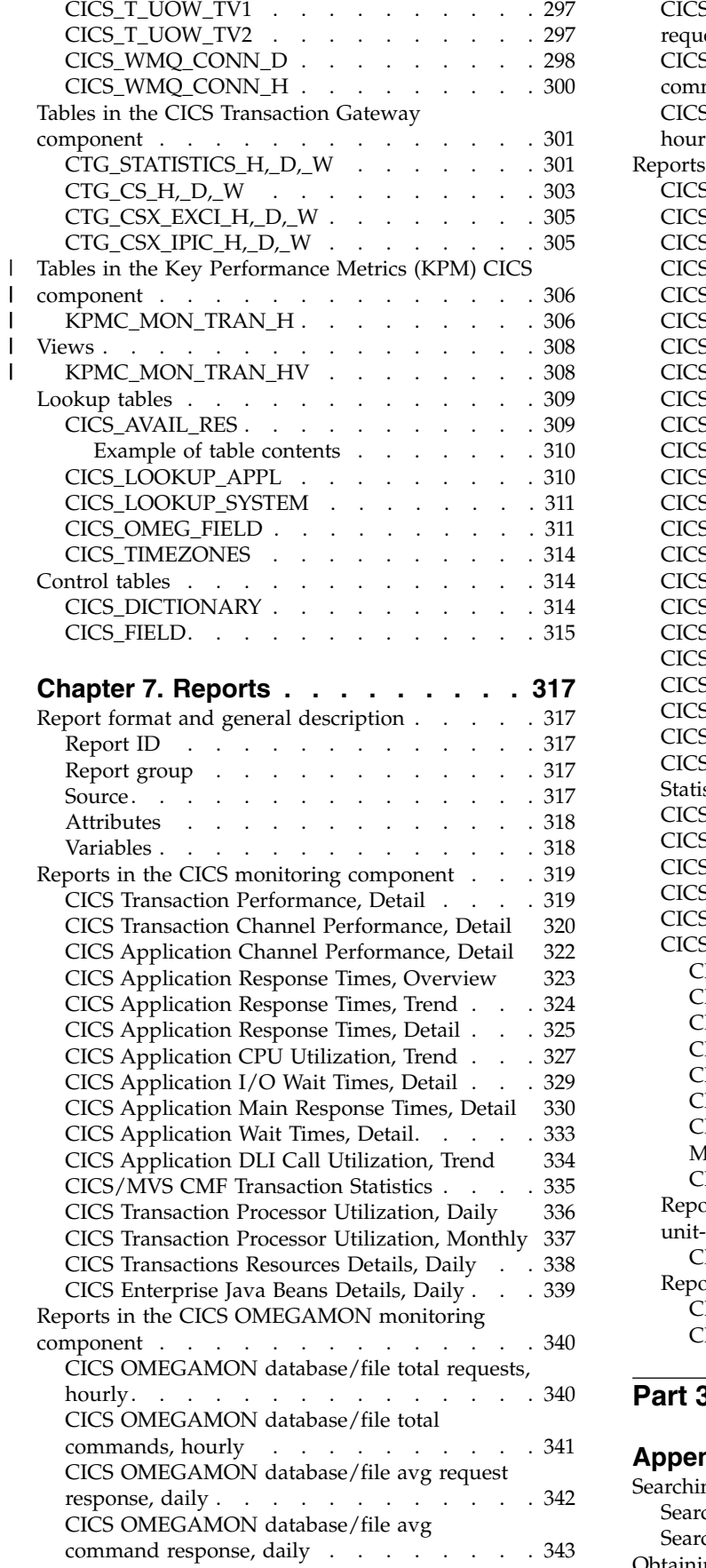

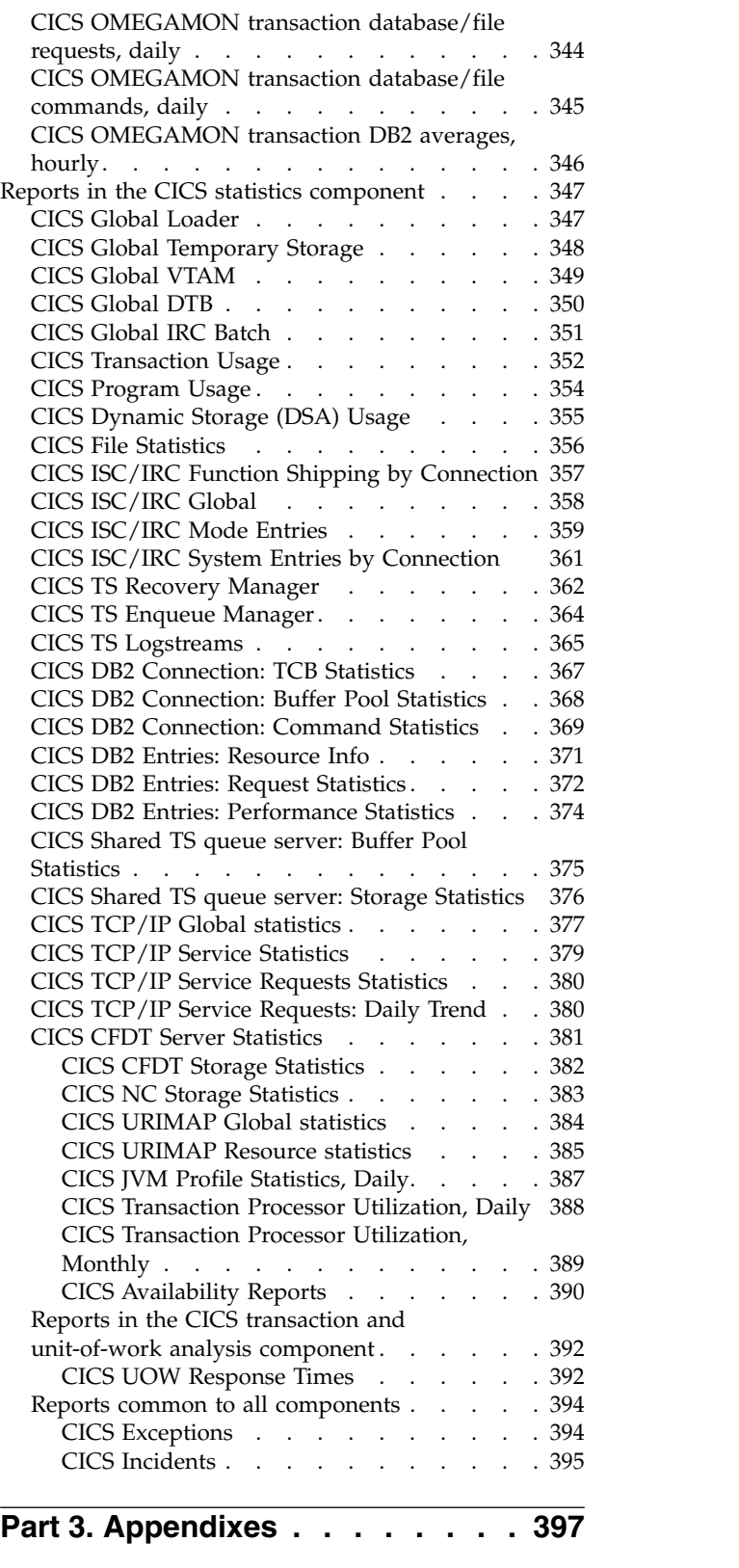

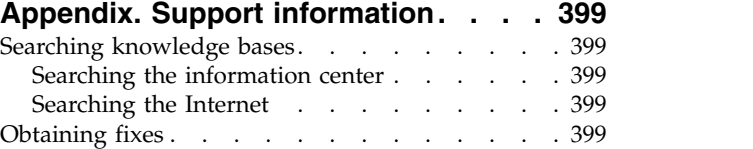

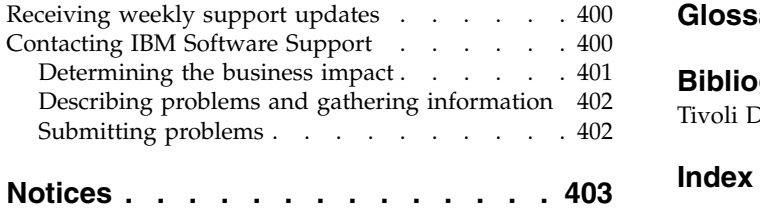

 $\rm{Trademarks}$  . . . . . . . . . . . . [405](#page-422-0)

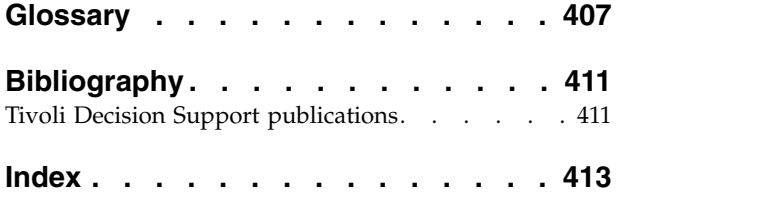

# <span id="page-10-0"></span>**Figures**

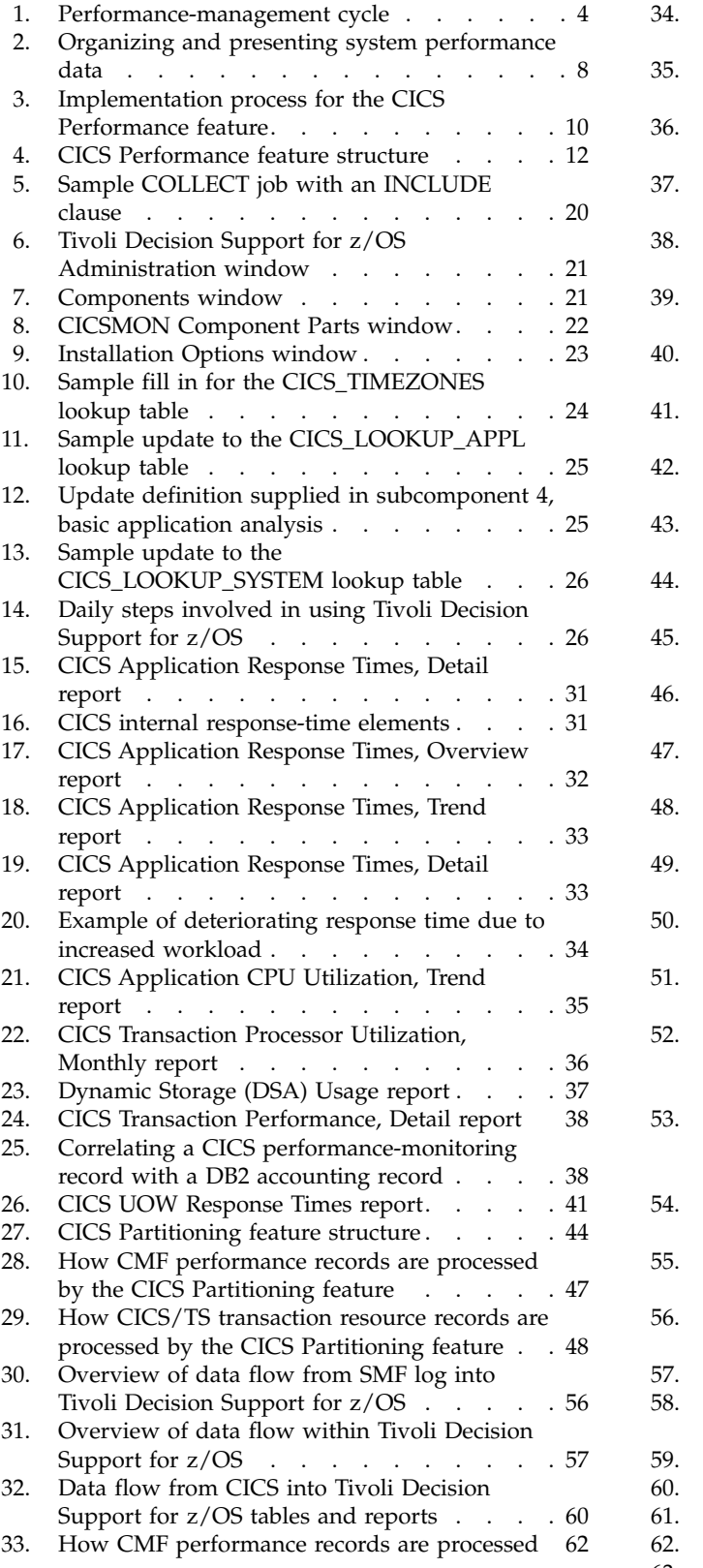

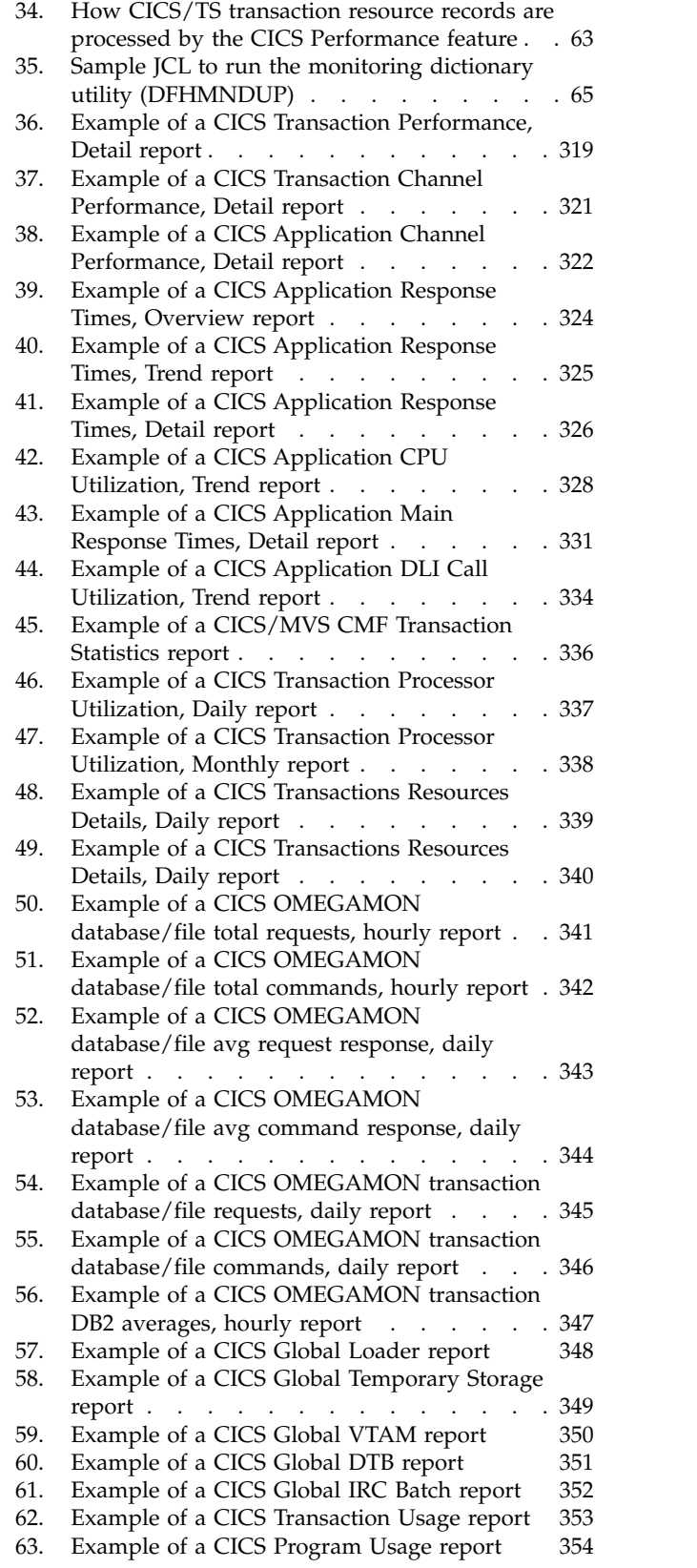

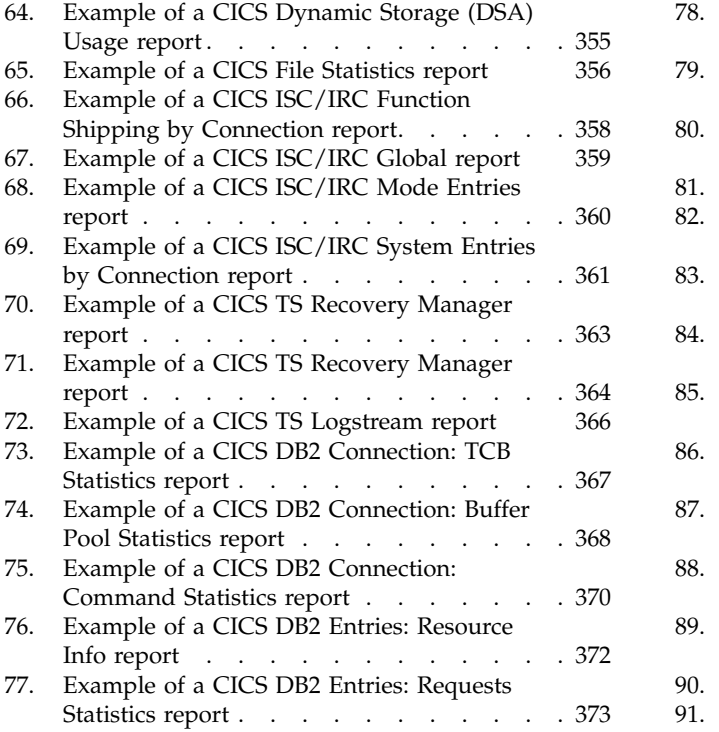

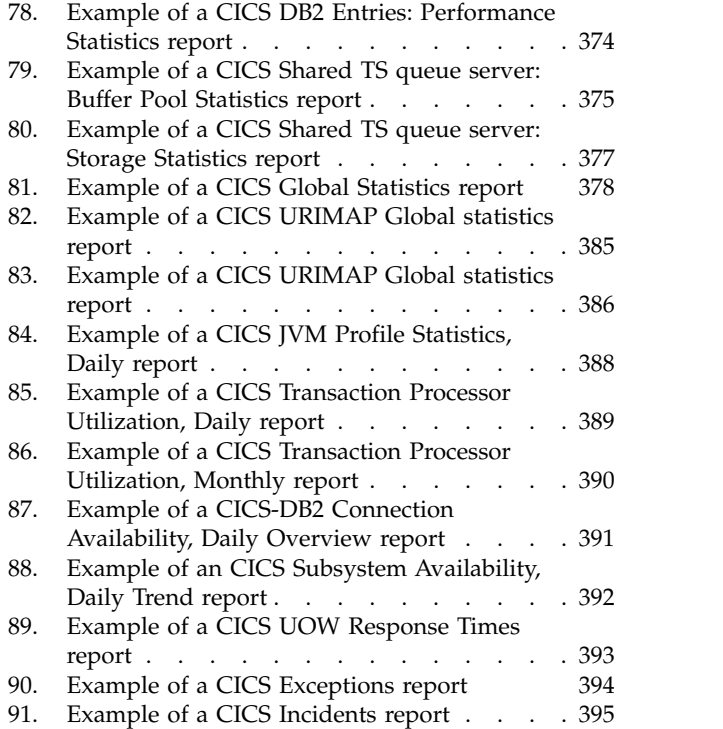

# <span id="page-12-0"></span>**Preface**

This book describes how to use IBM<sup>®</sup> Tivoli<sup>®</sup> Decision Support for  $z/OS$ <sup>®</sup> (hereafter referred to as Tivoli Decision Support for  $z/OS$ ) and the  $CICS^{\circledast}$ Performance feature to collect and report performance data generated by Customer Information and Control System (CICS).

This book:

- Helps you understand general performance characteristics
- v Describes performance issues and how they affect the level of services you can offer users
- v Guides you through the component-selection, installation, and implementation processes
- Explores performance characteristics shown in Tivoli Decision Support for z/OS reports so that you can analyze the characteristics of your system

The terms  $MVS^{m}$ , OS/390, and  $z/OS$  are used interchangeably throughout this book.

# **Who should read this book**

The *CICS Performance Feature Guide and Reference* is for:

- Anyone who analyzes or monitors CICS performance
- v Anyone responsible for establishing or meeting service-level objectives for CICS user groups
- Tivoli Decision Support for z/OS administrators (primarily as a guide to feature installation and as a reference to table and report definitions)
- Users with various backgrounds who are interested in analyzing CICS performance data and improving CICS performance

The Tivoli Decision Support for z/OS CICS Performance feature helps you monitor CICS, even if you have little experience with CICS. However, to make the best use of the CICS Performance feature to improve CICS performance, you should know CICS, the terms that are unique to CICS, and the terminology associated with database design and performance. (If you are not familiar with CICS, refer to the *CICS General Information* manual which describes the basic concepts of CICS and introduces you to some CICS terminology.)

Also, the better you understand the interaction of processor cycles, storage, and I/O, the easier it is to identify performance constraints. The CICS product library (specifically the *Performance Guide* and the *Customization Guide* for either CICS/Enterprise Systems Architecture (CICS/ESA) or CICS/Multiple Virtual Storage (CICS/MVS) is the authoritative source for information about understanding and tuning CICS performance.

**Note:** For information about licensed programs either required or recommended for use with Tivoli Decision Support for z/OS, refer to the *Administration Guide and Reference*.

# <span id="page-13-0"></span>**What this book contains**

Use this book for guidance in collecting CICS-generated performance data from SMF logs and creating the reports supplied with the CICS Performance feature. This book explains how to create and display Tivoli Decision Support for z/OS reports to both monitor and understand CICS performance.

This book contains the following parts:

- Use Part I, "Guide" for developing and executing your performance and service-level strategy:
	- Chapter [1, "Introducing the CICS Performance feature," on page 3](#page-20-0) explains basic concepts of systems management and offers suggestions on establishing performance objectives and service-level agreements. It also describes the CICS Performance feature's role in the Tivoli Decision Support for z/OS environment.
	- Chapter [2, "Implementing the CICS Performance feature," on page 9](#page-26-0) contains a task-oriented description of how to plan for and set up the CICS Performance feature so that useful reports and information for decision-support is available immediately.
	- Chapter [3, "Monitoring CICS Performance," on page 29](#page-46-0) describes certain issues and concerns associated with systems management and how you can use the Tivoli Decision Support for z/OS CICS Performance feature to explore those issues and concerns.
	- Chapter [4, "Using the CICS Partitioning feature," on page 43](#page-60-0) describes how to use the CICS Partitioning feature and provides descriptions of the supplied data tables.
- Use Part II, "Reference" for a detailed description of the CICS Performance feature:
	- Chapter [5, "Data flow and Tivoli Decision Support for z/OS objects," on page](#page-72-0) [55](#page-72-0) describes the flow of data from log record to report (or list record), showing Tivoli Decision Support for z/OS definitions. It also provides a simple explanation of the supported logs, their structure, and the common fields and conditions associated with each log. It shows how the CICS Performance feature maps log data into tables.
	- Chapter [6, "Data tables, lookup tables, and control tables," on page 67](#page-84-0) describes the supplied data tables and updates, including columns and expressions. It contains similar descriptions of lookup tables and control tables.
	- Chapter [7, "Reports," on page 317](#page-334-0) contains examples of the CICS Performance feature reports and shows where the data comes from.
- Use Part III, "Appendixes" as a reference for obtaining support for IBM software products.

A glossary and index follow the appendix.

# **Publications**

This section lists publications in the Tivoli Decision Support for z/OS library and any other related documents. It also describes how to access Tivoli publications online, how to order Tivoli publications, and how to submit comments on Tivoli publications.

# <span id="page-14-0"></span>**Tivoli Decision Support for z/OS library**

The following documents are available in the Tivoli Decision Support for z/OS library:

v *Administration Guide and Reference*, SH19-6816

Provides information about initializing the Tivoli Decision Support for z/OS database and customizing and administering Tivoli Decision Support for z/OS.

- *AS/400 System Performance Feature Guide and Reference, SH19-4019* Provides information for administrators and users about collecting and reporting performance data generated by AS/400 systems.
- v *CICS Performance Feature Guide and Reference*, SH19-6820

Provides information for administrators and users about collecting and reporting performance data generated by Customer Information and Control System (CICS).

v *Distributed Systems Performance Feature Guide and Reference*, SH19-4018

Provides information for administrators and users about collecting and reporting performance data generated by operating systems and applications running on a workstation.

v *Guide to Reporting*, SH19-6842

Provides information for users who display existing reports, for users who create and modify reports, and for administrators who control reporting dialog default functions and capabilities.

• *IMS Performance Feature Guide and Reference*, SH19-6825

Provides information for administrators and users about collecting and reporting performance data generated by Information Management System (IMS).

• Language Guide and Reference, SH19-6817

Provides information for administrators, performance analysts, and programmers who are responsible for maintaining system log data and reports.

v *Messages and Problem Determination*, SH19-6902

Provides information to help operators and system programmers understand, interpret, and respond to Tivoli Decision Support for z/OS messages and codes.

v *Network Performance Feature Installation and Administration*, SH19-6901

Provides information for network analysts or programmers who are responsible for setting up the network reporting environment.

v *Network Performance Feature Reference*, SH19-6822

Provides reference information for network analysts or programmers who use the Network Performance feature.

v *Network Performance Feature Reports*, SH19-6821

Provides information for network analysts or programmers who use the Network Performance feature reports.

v *Resource Accounting for z/OS*, SH19-4495

Provides information for users who want to use Tivoli Decision Support for z/OS to collect and report performance data generated by Resource Accounting for z/OS.

v *System Performance Feature Guide*, SH19-6818

Provides information for performance analysts and system programmers who are responsible for meeting the service-level objectives established in your organization.

v *System Performance Feature Reference Volume I*, SH19-6819

<span id="page-15-0"></span>Provides information for administrators and users with a variety of backgrounds who want to use Tivoli Decision Support for z/OS to analyze z/OS, z/VM®, zLinux, and their subsystems, performance data.

- System Performance Feature Reference Volume II, SH19-4494 Provides information for administrators and users with a variety of backgrounds who want to use Tivoli Decision Support for z/OS to analyze z/OS, z/VM, zLinux, and their subsystems, performance data.
- Usage and Accounting Collector User Guide, SC23-7966 Provides information about the functions and features of the Usage and Accounting Collector.
- *IBM Online Library z/OS Software Products Collection Kit, SK3T-4270* CD containing all z/OS documentation.

# **Accessing terminology online**

## **Accessing publications online**

IBM posts publications for this and all other Tivoli products, as they become available and whenever they are updated, to the Web site. Access the Tivoli software information center by first going to the Tivoli software library at the following Web address:

<http://www.ibm.com/software/tivoli/library/>

Scroll down and click the **Product manuals** link. In the Tivoli Technical Product Documents Alphabetical Listing window, click the Tivoli Decision Support for z/OS link to access the product library at the Tivoli software information center.

**Note:** If you print PDF documents on other than letter-sized paper, set the option in the **File " Print** window that allows Adobe Reader to print letter-sized pages on your local paper.

# **Accessing publications online**

IBM posts publications for this and all other Tivoli products, as they become available and whenever they are updated, to the Web site. Access the Tivoli software information center by first going to the Tivoli software library at the following Web address:

<http://www.ibm.com/software/tivoli/library/>

Scroll down and click the **Product manuals** link. In the Tivoli Technical Product Documents Alphabetical Listing window, click the Tivoli Decision Support for z/OS link to access the product library at the Tivoli software information center.

**Note:** If you print PDF documents on other than letter-sized paper, set the option in the **File " Print** window that allows Adobe Reader to print letter-sized pages on your local paper.

# **Ordering publications**

You can order many Tivoli publications online at the following Web site: <http://www.elink.ibmlink.ibm.com/publications/servlet/pbi.wss>

# <span id="page-16-0"></span>**Accessibility**

Accessibility features help users with a physical disability, such as restricted mobility or limited vision, to use software products successfully. With this product, you can use assistive technologies to hear and navigate the interface. You can also use the keyboard instead of the mouse to operate all features of the graphical user interface.

For additional information, see the Accessibility Appendix in the *Administration Guide and Reference*.

# **Tivoli technical training**

For Tivoli technical training information, refer to the following IBM Tivoli Education Web site:

<http://www.ibm.com/software/tivoli/education/>

# **Support information**

If you have a problem with your IBM software, you want to resolve it quickly. IBM provides the following ways for you to obtain the support you need:

- v Searching knowledge bases: You can search across a large collection of known problems and workarounds, Technotes, and other information.
- Obtaining fixes: You can locate the latest fixes that are already available for your product.
- v Contacting IBM Software Support: If you still cannot solve your problem, and you need to work with someone from IBM, you can use a variety of ways to contact IBM Software Support.

For more information about these three ways of resolving problems, see ["Support](#page-416-0) [information," on page 399.](#page-416-0)

# **Conventions used in this book**

This guide uses several conventions for special terms and actions, operating system-dependent commands and paths, and margin graphics.

The following terms are used interchangeably throughout this book:

- MVS,  $OS/390^\circ$ , and z/OS.
- VM and  $z/VM$ .

Except for editorial changes, updates to this edition are marked with a vertical bar to the left of the change.

# **Typeface conventions**

This guide uses the following typeface conventions:

**Bold**

- v Lowercase commands and mixed case commands that are otherwise difficult to distinguish from surrounding text
- Interface controls (check boxes, push buttons, radio buttons, spin buttons, fields, folders, icons, list boxes, items inside list boxes,

#### <span id="page-17-0"></span>**Typeface conventions**

multicolumn lists, containers, menu choices, menu names, tabs, property sheets), labels (such as **Tip**, and **Operating system considerations**)

- Column headings in a table
- Keywords and parameters in text

*Italic*

- Citations (titles of books, diskettes, and CDs)
- Words defined in text
- Emphasis of words (words as words)
- Letters as letters
- New terms in text (except in a definition list)
- Variables and values you must provide

#### **Monospace**

- v Examples and code examples
- v File names, programming keywords, and other elements that are difficult to distinguish from surrounding text
- Message text and prompts addressed to the user
- Text that the user must type
- Values for arguments or command options

# **Changes in this edition**

This edition is an update of the previous edition of the same book. The changes relate to 1.8.2 GA APAR documentation, and subsequent APARs.

#### **Part 1. CICS Performance feature guide**

#### **Chapter 2. Implementing the CICS Performance feature**

- v ["Evaluating the Key Performance Metrics \(KPM\) CICS component" on](#page-33-0) [page 16](#page-33-0)
- **Chapter 4. Using the CICS Partitioning feature**
- v ["Customizing considerations" on page 51](#page-68-0)

#### **Part 2. CICS Performance feature reference**

- v ["Tables in the Key Performance Metrics \(KPM\) CICS component" on](#page-323-0) [page 306](#page-323-0)
	- ["KPMC\\_MON\\_TRAN\\_H" on page 306](#page-323-0)
- ["Views" on page 308](#page-325-0)
	- ["KPMC\\_MON\\_TRAN\\_HV" on page 308](#page-325-0)

Except for editorial changes, updates to this edition are marked with a vertical bar [|] to the left of the change.

<span id="page-18-0"></span>**Part 1. CICS Performance feature guide**

# <span id="page-20-0"></span>**Chapter 1. Introducing the CICS Performance feature**

IBM Tivoli Decision Support for z/OS (hereafter referred to as Tivoli Decision Support for z/OS) is a reporting system that collects performance data logged by computer systems, summarizes the data, and presents it in a variety of forms. Tivoli Decision Support for z/OS consists of a base product and several optional features that are used in systems management.

The Tivoli Decision Support for z/OS base includes:

- Interactive System Productivity Facility (ISPF) host reporting and administration dialogs
- Log collector
- Log and record definitions for all records used by the features

Each feature provides:

- Update definitions for DATABASE 2 (DB2<sup>®</sup>) tables
- Table definitions
- Report definitions

The Tivoli Decision Support for z/OS database stores all reporting data, which comes from several sources. For example, logs from System Management Facilities (SMF), Resource Management Facility (RMF™),Customer Information and Control System (CICS), and Information Management System (IMS) can be consolidated into a single report. If you install all components of all features and set system and subsystem data-recording parameters as recommended for each feature, you can ensure a steady supply of data about the operation of the entire DP center.

This chapter offers suggestions on establishing performance objectives and service-level agreements, and it also describes the CICS Performance feature's role in the Tivoli Decision Support for z/OS environment.

Tivoli Decision Support for z/OS assists you in performance management and service-level management of various computer systems. The CICS Performance feature provides reports for your use in analyzing the performance of CICS/ESA, CICS/MVS, and CICS/TS. This section prepares you for using Tivoli Decision Support for z/OS in practical systems analysis.

### **Implementing performance management**

As a performance analyst, your responsibility is to satisfy user requirements. To perform your duties, for example, you might:

- 1. Define performance objectives.
- 2. Gather performance data.
- 3. Create reports from the performance data.
- 4. Analyze performance reports to see if your objectives have been met.
- 5. Determine major constraints in the system.
- 6. Gather detailed performance data about suspected constraints.
- 7. Decide where you can afford to make trade-offs, and which resources can bear an additional load.
- 8. Tune the system to improve performance.

9. Verify the removal of performance constraints.

Figure 1 shows the cycle of performance management.

<span id="page-21-0"></span>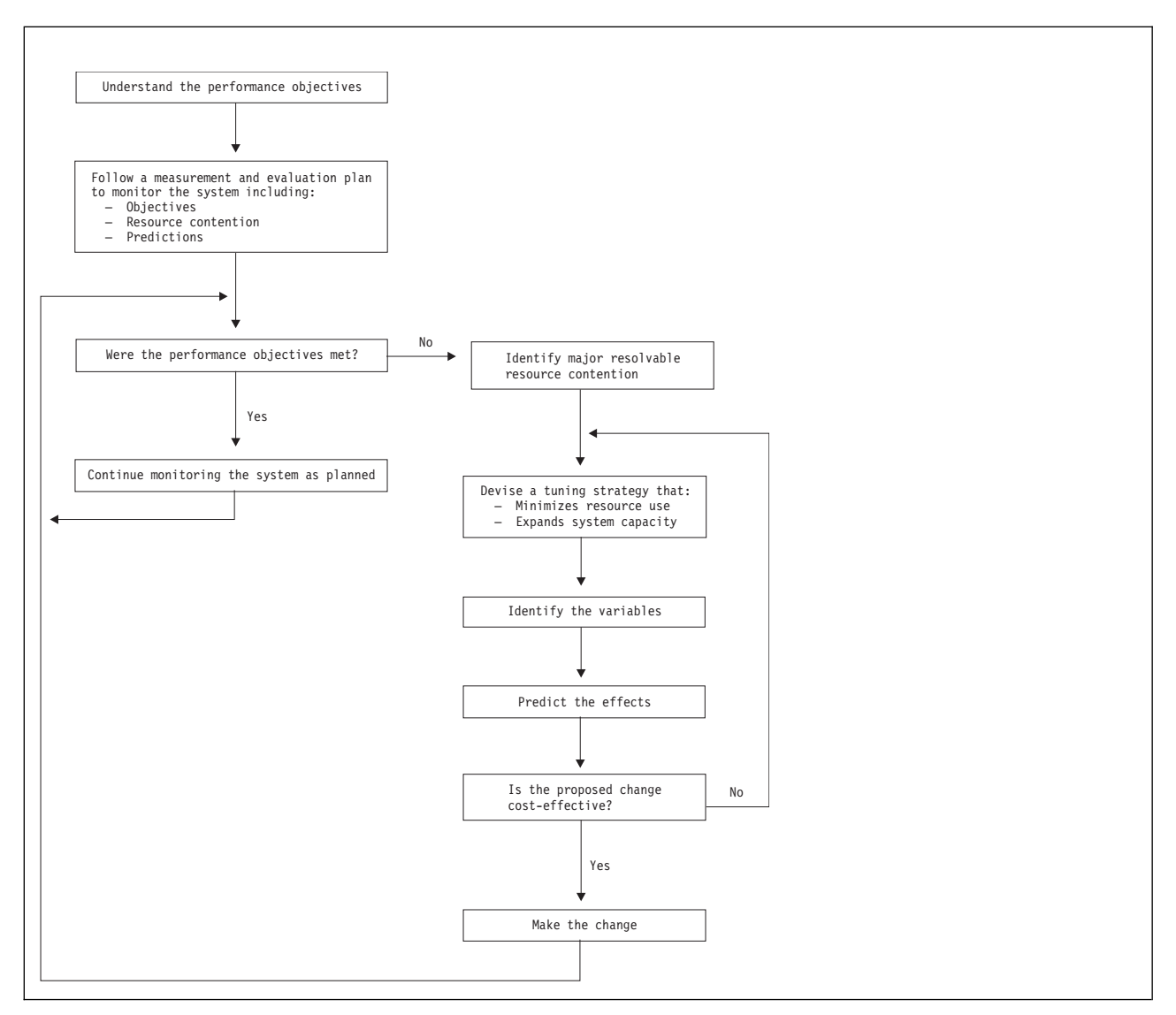

*Figure 1. Performance-management cycle*

# **Establishing performance objectives**

Before you can analyze the performance of any computing system, you must establish a measurable criteria for performance. The purpose of performance objectives is twofold:

- To state what is expected of the system in specific terms for each workload category. For example, trivial versus nontrivial transactions at distinct time periods; prime shift, off-shift, and peak periods within each shift.
- v To understand and document the resources required to meet the objectives.

From the nature of these two goals, establishing performance objectives is an iterative process. Expect to update your performance objectives as the workload changes, as resource requirements change, and as turnaround and response time requirements change. Detailed performance objectives and detailed analysis of

<span id="page-22-0"></span>system performance make such changes noticeable. They help you identify solutions to performance problems that arise because of the changing nature of the system workload.

Performance objectives should be realistic, in line with your budget, understandable, and measurable. Objectives used at many organizations include:

#### **Acceptable response time**

Duration within which some percentage of all applications have completed.

#### **Average throughput levels**

The total number of transactions completed within a given time.

#### **System availability criteria**

Including mean time to failure and the durations of down times.

Such objectives define the workload for the system and determine the requirements for data processing resources: processor speed, storage amounts, additional software, and so on.

Users usually have input to performance objectives. A mutual agreement on acceptable performance, between the data processing and user groups in an organization, is often formalized and called a *service-level agreement*. Service-level agreements can include expectations of query response time, the transaction throughput per day, hour, or minute, and schedules provided for batch jobs. They list criteria for determining whether or not the system performs adequately.

Each user group may require a different level of service. If so, formalize a service-level agreement with each user group, and establish service criteria for that user group.

# **Defining performance objectives**

#### **About this task**

Follow these steps to define performance objectives.

#### **Procedure**

- 1. Define the terms in which to specify objectives. The basic types of performance objectives are:
	- a. User-oriented objectives These reflect the way an end user would rate the services provided by the system. They include:
		- Response time for interactive work.
		- Turnaround time for batch work.
	- a. System-oriented objectives These reflect the workload supported by the system. They include:
		- Batch throughput.
		- Interactive transaction rate.
		- Number of concurrent interactive users
- 2. Decide how to measure the objectives. When choosing the terms in which to define your objectives, also determine how to measure and report performance in relation to your objectives.

For user-oriented objectives, note any differences between measured objectives and what a user sees. Times reported by measurement tools are usually system-oriented elapsed times that do not include such delays as job output distribution and network time.

- 3. Document the current workload (categories and amount) and consider the following:
	- Priority.
	- Different time periods during which objectives and priorities vary.
	- Resource requirements.
	- Types of user groups and machines, with varying objectives.
	- The applicable service-level agreement for the user or user group.
	- How to track and report each service-level agreement. For example, by department or by user group.

You document workload categories to distinguish work for different resource requirements, different objectives, different priorities, and so on.

Also define factors for each level of each workload category. For example, determine factors for batch, TSO, CICS, IMS, and other subsystems. Within each subsystem, define even more factors: batch work divided into job classes; TSO, CICS, and IMS divided into types of transactions; all categories divided by peak hours and off-shifts.

4. Set objectives for each workload category.

Use your documentation to state objectives for a percentage of the transactions in a class. For example, you could state, "90% of all CICS transactions should receive a three-second response time; 85% of all jobs in class A should receive a one-hour turnaround time." While stating your objectives in these terms, also state objectives for the remaining percentage of transactions. For example, state performance objectives for the remaining 10% of all CICS transactions and the remaining 15% of all jobs in class A. Set objectives for 100% of the work in the system.

**Note:** When setting user-oriented objectives, be sure to consider any time the user sees that is not reflected in the measurement of the objective. For example, if trivial transactions require a four-second response time, you might set the objective to three seconds to account for network delays not reflected in response-time measurements.

5. Measure and document resources used by each workload category.

To measure the resources used by different workload categories, choose the means by which to measure resource consumption. For example, measure and document service units, seconds, number of events, and so on.

Essentially, you want to identify the amounts of processor, storage, and I/O resources required for each workload category. This resource data further defines the workload categories. From this data, you can set resource limits for each category, for example, one processor minute for each job in job class X.

6. Measure resources used against objectives.

If measured objectives meet defined objectives, simply monitor system performance. If measured objectives do not meet defined objectives, analyze the system to identify performance constraints and potential resource trade-offs. Table [1 on page 7s](#page-24-0)ummarizes the basic items in an initial service-level agreement.

| System type  | Transactions per minute | Internal response time |
|--------------|-------------------------|------------------------|
| <b>CICSA</b> | 100                     | 5 seconds              |
| CICSB        | 200                     | 5 seconds              |
| TSO          |                         |                        |
| TSOC         |                         |                        |

<span id="page-24-0"></span>*Table 1. Sample performance objectives in a service-level agreement*

In the sample, you promise CICSA users a five-second response time, provided that the load is less than 100 transactions per minute. You also promise CICSB users a five-second response time. Because CICSB users do more profitable work, the agreed limit is 200 transactions per minute.

This sample agreement is simple; a real agreement would probably specify groups of transactions rather than whole CICS regions, percentiles rather than averages for response time, and terminal rather than internal response time. Remember that certain qualifications exist. For example, if users submit more work, it runs, but with increased response time. Also, this agreement is valid only for transactions already in production. This restriction prevents users from adding more work to the batch applications under the same service-level agreement.

You can refine the service-level agreement over time. You can include objectives for such items as system availability, reliability, and security. But the main point is to identify *measurable* objectives. For more detailed information about defining performance objectives and formalizing them in a service-level agreement, refer to the *CICS Performance Guide* [http://examples.oreilly.com/](http://examples.oreilly.com/cics/CDROM/pdfs/cicsts/dfht300.pdf) [cics/CDROM/pdfs/cicsts/dfht300.pdf.](http://examples.oreilly.com/cics/CDROM/pdfs/cicsts/dfht300.pdf)

### **Collecting performance data**

Before you can analyze data to understand CICS characteristics, you must first collect the data. All IBM systems and subsystems provide data on how well they perform.

To produce usable information from data and present only needed data to users, you use several products. These products gather performance and management data and write that data to records. You customize these products to gather only the data needed to write the necessary records to the specific logs. Customizing the products helps organize the information, create the required reports, and reduce the performance impact.

Tivoli Decision Support for z/OS and the CICS Performance feature collect from SMF records only the data required to meet CICS users' needs, combine that data with more data (called *environment data*), and present the data in reports. [Figure](#page-25-0) 2 [on page 8](#page-25-0) illustrates how data is organized for presentation in Tivoli Decision Support for z/OS reports.

<span id="page-25-0"></span>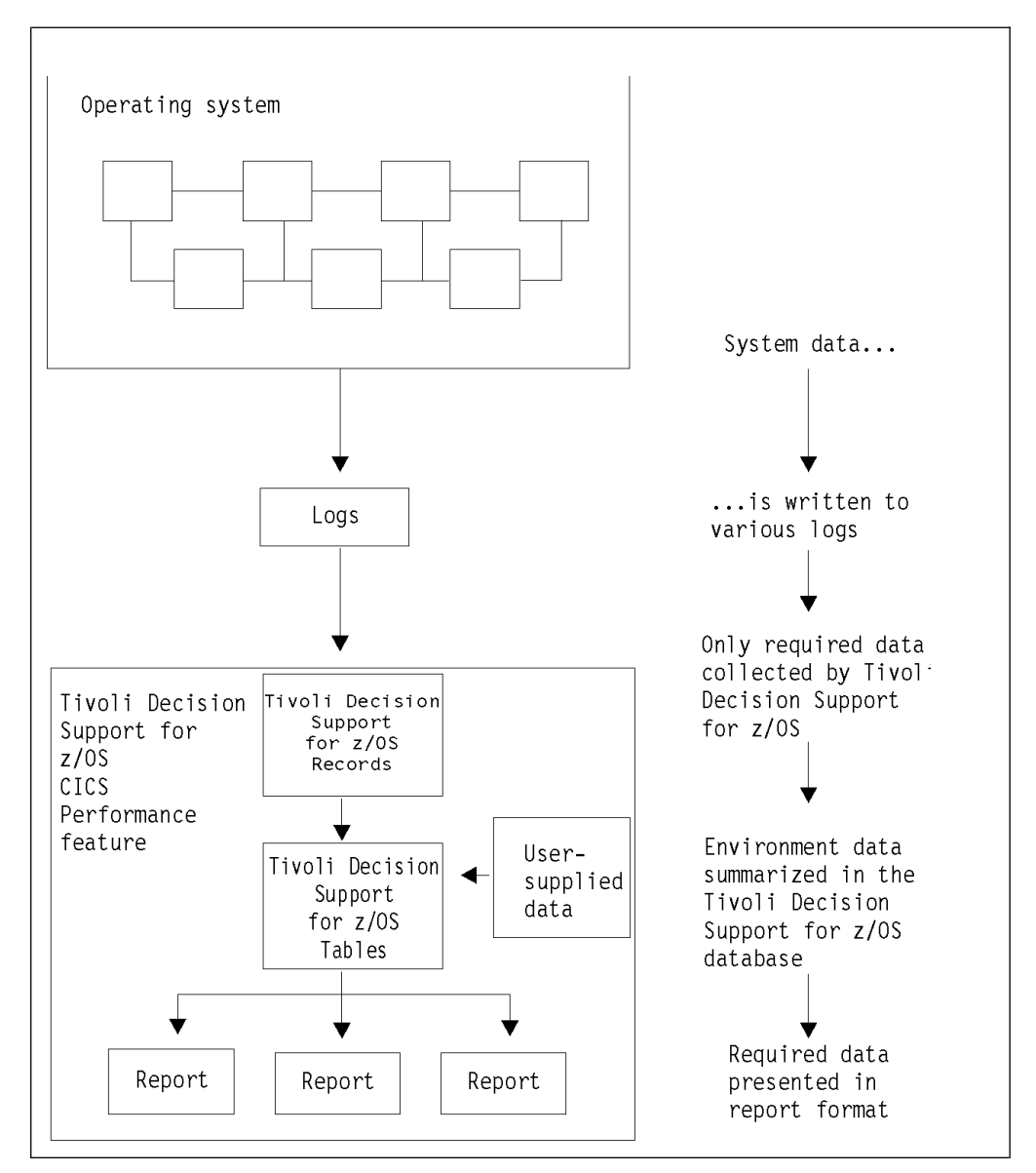

*Figure 2. Organizing and presenting system performance data*

The key to successful implementation of Tivoli Decision Support for z/OS is knowing:

- The information and resources on which you want to report and how to perform customization to select them
- The way you want to organize, set objectives for, and process the data (used later to define the environment)

**Note:** The process of entering and maintaining environment data is called *administration*. Tivoli Decision Support for z/OS provides an administration dialog for maintaining resource information. Refer to the *Administration Guide and Reference* for information on how to use the administration dialog.

# <span id="page-26-0"></span>**Chapter 2. Implementing the CICS Performance feature**

This chapter describes how to plan for and set up the CICS Performance feature. It supplements the procedure in the *Administration Guide and Reference* for installing a component with information specific to the CICS Performance feature.

# **Planning the implementation process**

Before installing the CICS Performance feature, you must follow these steps to plan the implementation process:

- 1. Describe users' tasks. Then determine what data the CICS Performance feature must gather to help users accomplish those tasks.
- 2. Determine which components you must install to meet the users' needs.
- 3. Determine the administration tasks you must perform for the selected components and make any decisions required by these tasks. These tasks help you customize Tivoli Decision Support for z/OS and the CICS Performance feature to work efficiently and effectively with your computer system.
- 4. For each selected component, determine the tasks you must perform to customize the supported products to work with Tivoli Decision Support for z/OS and with the CICS Performance feature.

If this is your first exercise in implementation planning, *follow all these steps* to ensure that the CICS Performance feature implementation is consistent. If you are reading this chapter in preparation for modifying your system, you might not need to perform all of these tasks.

Use the planning process to prepare for these main customization tasks:

- Customizing CICS/MVS, CICS/ESA and CICS/TS to gather the performance data that is written to SMF and other log files. You customize these products to generate the data required by the components you install.
- Defining environment data, which is all the information (besides the input data) that the CICS Performance feature needs to create reports. Environment data controls the data-collection process and provides more information in the reports.

Figure [3 on page 10](#page-27-0) illustrates the overall process for implementing the CICS Performance feature.

#### <span id="page-27-0"></span>**Considering which components to install**

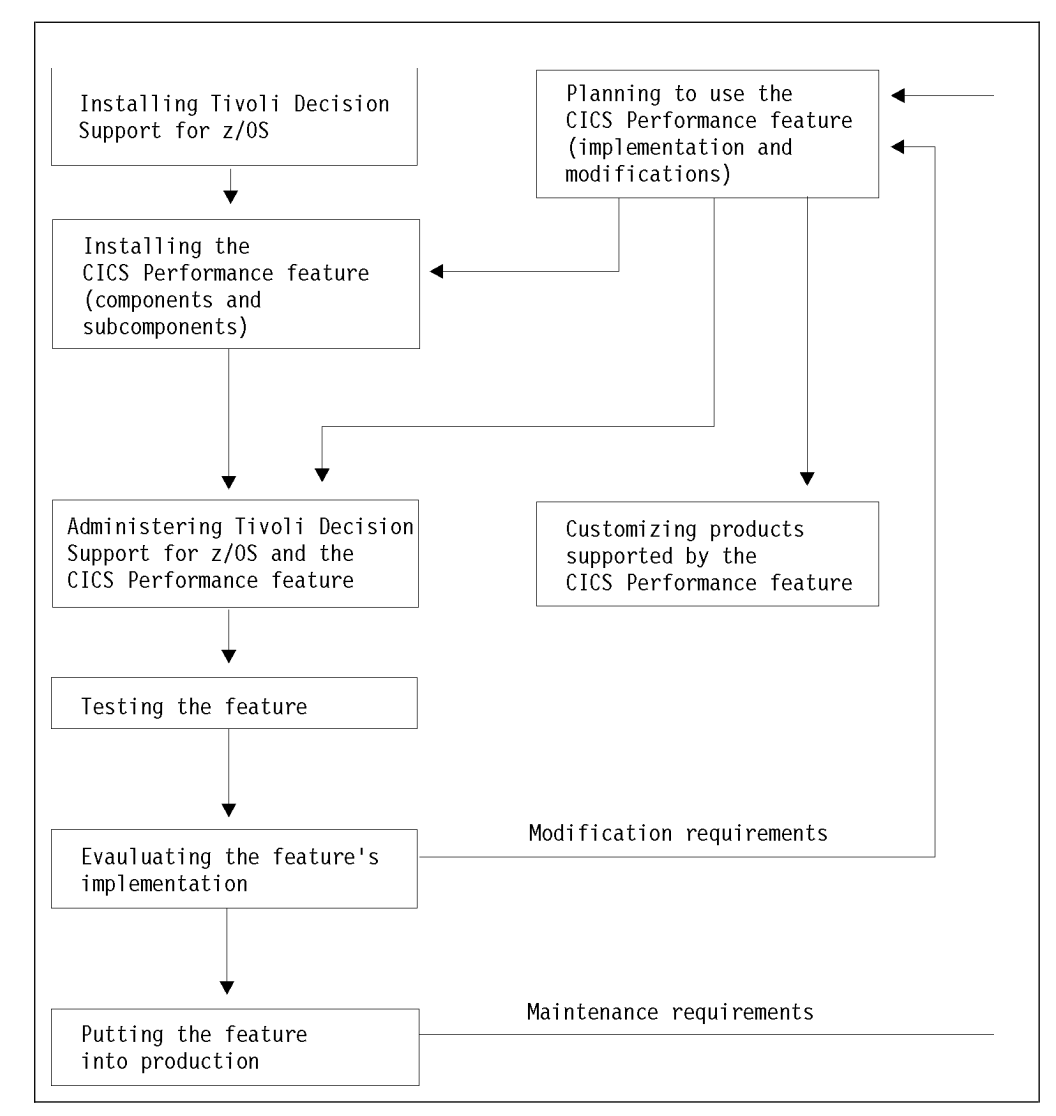

*Figure 3. Implementation process for the CICS Performance feature*

# **Considering which components to install**

Your most critical planning task is determining what kind of information users need from the CICS Performance feature. For example, users may be interested only in system resource availability or transaction response time. Installing only those parts of the feature needed to meet user requirements ensures that the feature benefits users while it minimizes the performance impact caused by data collection and interpretation activities.

The CICS Performance feature uses these information categories for selecting the information for reports:

#### **Performance**

Response time, resource use, and volumes and throughput for CICS-related activity affect performance. Generally, performance is stated as response time: the elapsed time to process a single user interaction with known characteristics, such as a simple inquiry or update.

Response time can be regarded as:

- Internal response time excluding transmission delay (for example, a CICS pseudoconversational task life)
- Terminal response time as perceived by the user

#### **Exceptions and incidents**

- Exceptions and incidents are events that exceed limits for:
- A service-level agreement
- Installation standards

Exceptions also include events that do not affect general CICS availability but do affect transaction and CICS resources. You will most likely monitor exceptions for these purposes:

- v To detect causes of system downtime
- To identify user groups or transactions with excessive exceptions

An incident is an exception that indicates a more serious limit condition. As explained in ["Monitoring exception and incident data" on page 39,](#page-56-0) you should investigate and correct incidents.

Although Tivoli Decision Support for z/OS can analyze data and produce reports for all of these information categories, you might not need all that data. [Figure](#page-29-0) 4 [on page 12](#page-29-0) shows that the CICS Performance feature is divided into four components. The CICS monitoring component is divided further into 16 subcomponents. The CICS OMEGAMON<sup>®</sup> monitoring component is divided further into 5 subcomponents. Components and subcomponents provide support for specific operating systems, subsystems, and licensed programs.

<span id="page-29-0"></span>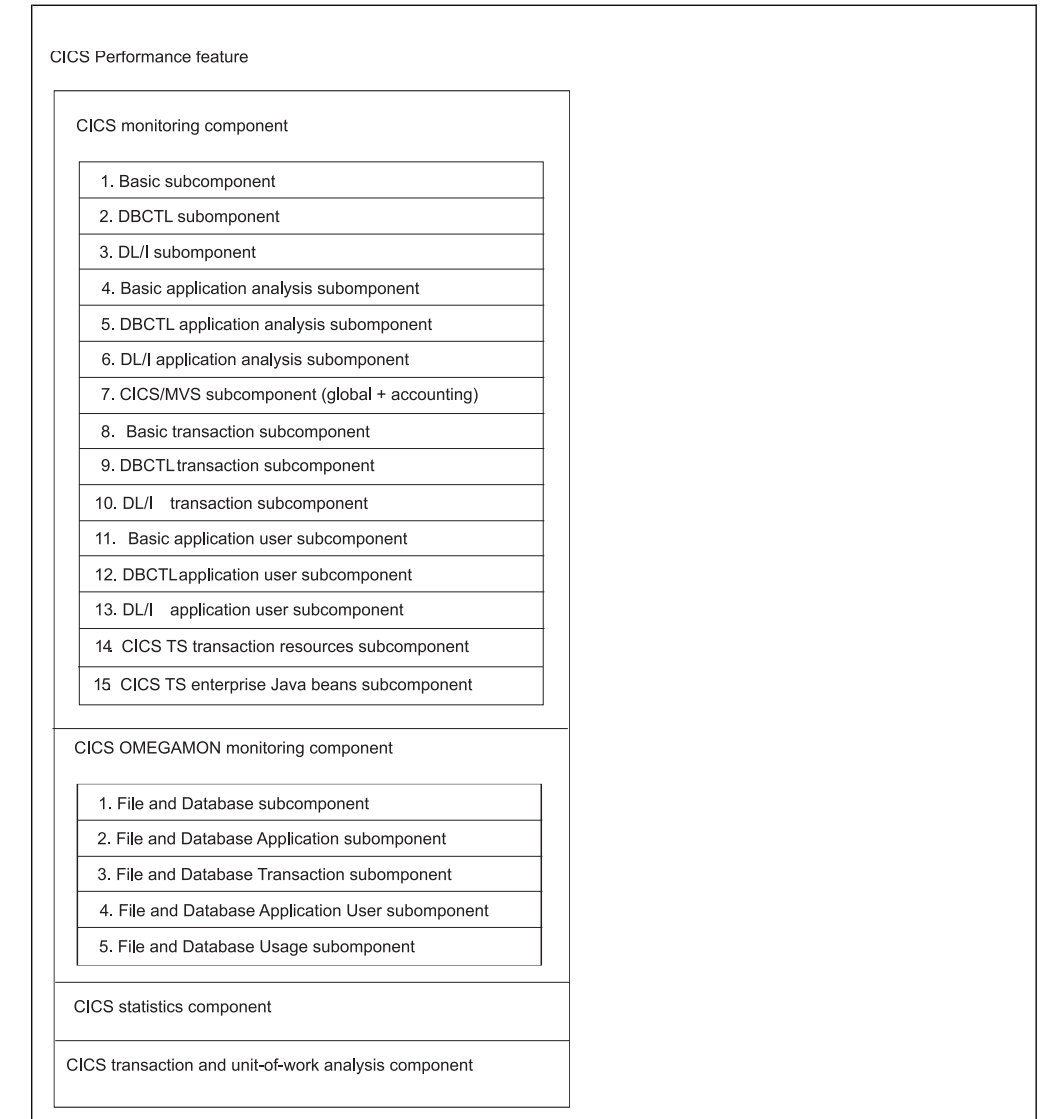

*Figure 4. CICS Performance feature structure*

Consider carefully which components to install. Components are groups of Tivoli Decision Support for z/OS *objects* (for example, predefined update definitions, data tables, and reports). If you find that you need reports from a component that you have not installed, you must install that component and then wait several days or weeks until enough data has been collected to create reports. However, if you install more components than you need, Tivoli Decision Support for z/OS collects needless data, which takes up disk space and uses processor time.

**Note:** You cannot uninstall an individual subcomponent. As described in the *Administration Guide and Reference*, you must uninstall a component, then reinstall it, selecting only those subcomponents you need.

At this point, you might find it helpful to examine the predefined reports for each subcomponent. For more information, see "Chapter [7, "Reports," on page 317.](#page-334-0)

# <span id="page-30-0"></span>**Evaluating the CICS monitoring component**

The CICS monitoring facility (CMF) provides the performance data for the CICS monitoring component. Figure [4 on page 12](#page-29-0) shows the subcomponents contained in this component.

#### **Note:**

- 1. Subcomponents 1–3 summarize data by transaction, subcomponents 4–6 summarize data by application, subcomponents 8–10 summarize data by transaction and user, and subcomponents 11–13 summarize data by application and user.
- 2. To make efficient use of the application analysis subcomponents (subcomponents 4, 5, and 6), you must update the CICS\_LOOKUP\_APPL table. For more information, see ["Updating CICS\\_LOOKUP\\_APPL" on page 24.](#page-41-0)

### **1. Basic subcomponent**

This first subcomponent contains the Tivoli Decision Support for z/OS objects necessary to summarize, by transaction, basic data gathered by CMF. Consider using this subcomponent as a starting point.

### **2. DBCTL subcomponent**

Database control (DBCTL) is a DL/I interface that uses an address space separate from CICS. It is available only for CICS/ESA and CICS/TS. If you run DBCTL, consider installing this subcomponent. It summarizes data by transaction. Its tables contain the DBCTL monitoring fields. (You must verify the presence of these fields in the performance monitoring record, as described in ["Making input data](#page-34-0) [available" on page 17.\)](#page-34-0)

### **3. DL/I subcomponent**

This subcomponent processes data from the local interface to a DL/I database. If you run DL/I, consider installing this subcomponent. It summarizes data by transaction. Available for CICS/MVS, CICS/ESA, and CICS/TS, its tables contain the DL/I monitoring fields. (As with the DBCTL subcomponent, verify the presence of the DL/I fields in the performance monitoring record, as described in ["Making input data available" on page 17.\)](#page-34-0)

### **4. Basic application analysis subcomponent**

This subcomponent contains the Tivoli Decision Support for z/OS objects necessary to summarize transaction data by application. See ["Updating the lookup](#page-41-0) [tables" on page 24](#page-41-0) for information on the customization needed to use this subcomponent.

### **5. DBCTL application analysis subcomponent**

This subcomponent contains the Tivoli Decision Support for z/OS objects necessary to summarize DBCTL transaction data by application. For the CICS Performance feature to summarize transaction data by application, you must use the customization procedure in ["Updating the lookup tables" on page 24.](#page-41-0)

### **6. DL/I application analysis subcomponent**

This subcomponent contains the Tivoli Decision Support for z/OS objects necessary to summarize DL/I transaction data by application. Again, you must use the customization procedure in ["Updating the lookup tables" on page 24](#page-41-0) for the CICS Performance feature to successfully summarize transaction data by application.

# <span id="page-31-0"></span>**7. CICS/MVS subcomponent (global + accounting)**

Only CICS/MVS users should consider installing this global and accounting subcomponent. Its tables contain the Tivoli Decision Support for z/OS objects necessary to summarize global and accounting data only for CICS Version 2.

#### **8. Basic transaction subcomponent**

This subcomponent contains the Tivoli Decision Support for z/OS objects necessary to summarize, by transaction and user, basic data gathered by CMF.

#### **9. DBCTL transaction subcomponent**

Database control (DBCTL) is a DL/I interface that uses an address space separate from CICS. It is available only for CICS/ESA and CICS/TS. If you run DBCTL, consider installing this subcomponent. It summarizes data by transaction and user. Its tables contain the DBCTL monitoring fields. (You must verify the presence of these fields in the performance monitoring record, as described in ["Making input](#page-34-0) [data available" on page 17.\)](#page-34-0)

### **10. DL/I transaction subcomponent**

This subcomponent processes data from the local interface to a DL/I database. If you run DL/I, consider installing this subcomponent. It summarizes data by transaction and user. Available for both CICS/MVS, CICS/ESA, and CICS/TS, its tables contain the DL/I monitoring fields. (As with the DBCTL subcomponent, verify the presence of the DL/I fields in the performance monitoring record, as described in ["Making input data available" on page 17.\)](#page-34-0)

### **11. Basic application user subcomponent**

This subcomponent contains the Tivoli Decision Support for z/OS objects necessary to summarize transaction data by application and user. See ["Updating](#page-41-0) [the lookup tables" on page 24](#page-41-0) for information on the customization needed to use this subcomponent.

### **12. DBCTL application user subcomponent**

This subcomponent contains the Tivoli Decision Support for z/OS objects necessary to summarize DBCTL transaction data by application and user. For the CICS Performance feature to summarize transaction data by application and user, you must use the customization procedure in ["Updating the lookup tables" on](#page-41-0) [page 24.](#page-41-0)

### **13. DL/I application user subcomponent**

This subcomponent contains the Tivoli Decision Support for z/OS objects necessary to summarize DL/I transaction data by application and user. Again, you must use the customization procedure in ["Updating the lookup tables" on page 24](#page-41-0) for the CICS Performance feature to successfully summarize transaction data by application and user.

# **14. CICS TS transaction resources subcomponent**

This subcomponent contains the Tivoli Decision Support for z/OS objects necessary to collect data on transaction resources from SMF\_110\_1 class 5 record.

### **15. CICS TS enterprise Java™ beans subcomponent**

This subcomponent contains the Tivoli Decision Support for z/OS objects necessary to collect enterprise bean-related data from SMF\_110\_1 class 3 monitoring record.

### **16. CICS Resource Manager Interface subcomponent**

This subcomponent contains the Tivoli Decision Support for z/OS objects necessary to summarize by transaction Resource Management Interface data if this option is enabled in the Monitoring Control Table (MCT).

# <span id="page-32-0"></span>**Evaluating the CICS OMEGAMON monitoring component**

OMEGAMON XE for CICS provides the performance data for the CICS OMEGAMON monitoring component. Figure [4 on page 12](#page-29-0) shows the subcomponents contained in this component. Tivoli Decision Support for z/OS Version 1.8.0 supports OMEGAMON XE for CICS from Version 4.1.

#### **Note:**

- 1. Subcomponent 1 summarizes data by transaction and user, subcomponent 2 summarizes data by application, subcomponent 3 summarizes data by transaction, subcomponent 4 summarizes data by application and user, and subcomponent 5 summarizes data by transaction.
- 2. To make efficient use of the application analysis subcomponents (subcomponents 2 and 4), you must update the CICS\_LOOKUP\_APPL table. For more information, see ["Updating CICS\\_LOOKUP\\_APPL" on page 24.](#page-41-0) You must verify the presence of the OMEGAMON fields in the performance monitoring record, as described in ["Making input data available" on page 17.](#page-34-0)

# **1. File and Database subcomponent**

This subcomponent processes file and database usage information from the data OMEGAMON XE for CICS appends to the SMF type 110 record. It summarizes the data by transaction and user.

# **2. File and Database Application subcomponent**

This subcomponent processes file and database usage information from the data OMEGAMON XE for CICS appends to the SMF type 110 record. It summarizes the data by application.

### **3. File and Database Transaction subcomponent**

This subcomponent processes file and database usage information from the data OMEGAMON XE for CICS appends to the SMF type 110 record. It summarizes the data by transaction.

### **4. File and Database Application User subcomponent**

This subcomponent processes file and database usage information from the data OMEGAMON XE for CICS appends to the SMF type 110 record. It summarizes the data by application and user.

### **5. File and Database Detailed Usage subcomponent**

This subcomponent processes file and database usage information from the SMF type 112 subtype 203 record, created by OMEGAMON XE for CICS. It summarizes the data by transaction.

# **Evaluating the CICS statistics component**

Statistics, supported only for CICS/ESA and CICS/TS, are a tool for monitoring a CICS system; they collect information on the CICS system as a whole, without regard to tasks. Consider installing this component if you are interested in these types of statistics (written to SMF data sets by the CICS statistics domain):

- Interval
- End-of-day
- Requested

| | | | |

| |

|

| | | | | |

|

| | | |

| | $\mathbf{I}$ 

| | • Unsolicited

For information about statistics, refer to the appropriate *CICS Performance Guide*.

# <span id="page-33-0"></span>**Evaluating the CICS transaction and unit-of-work analysis component**

The CICS transaction and unit-of-work analysis component collects data about a transaction as it migrates from one CICS region (or processor complex) to another and back, letting you determine the total resource requirements of the combined transaction as a unit of work.

**Note:** Unit-of-work data collection generates intensive processing, which significantly increases collection time.

If you install this component, collect its data with a separate collect job, and for a limited time (15 minutes should be sufficient). Do not include this component's table in your normal collect job. Otherwise, data collection takes too long to complete and results in a table that is too large to manage. For more information, see ["Optimizing data collection" on page 19.](#page-36-0)

# **Evaluating the CICS transaction gateway component**

CICS Transaction Gateway records statistics in SMF type 111 records, which are collected by the CICS Transaction Gateway component.

# **Evaluating the Key Performance Metrics (KPM) CICS component**

The Key Performance Metrics (also referred to as KPM) CICS component has been designed to only collect data that is considered to be key metrics. It collects CICS monitoring SMF records only, by hourly interval and per CICS transaction level.

Consider installing this component if you require a simple overview of the performance of your CICS transactions.

This component can be installed stand alone, or it can be installed along with the other CICS components, if more detailed analysis is required.

### **Calculating local time**

This component differs from the traditional CICS components in the way that it calculates local time. Traditional CICS components calculate local time using the supplied lookup table CICS\_TIMEZONES. The KPM CICS component does not require this lookup table to calculate local time. It uses the SMF-supplied value instead to convert the monitoring time to local time, before storing the data in the database.

#### **Reviewing table space profiles**

Tivoli Decision Support for z/OS V1.8.2 introduces table space profiles. A table space profile allows you to define in one place all the settings for the creation of DB2 table spaces, tables, and indexes. These settings can then be used at component install time for all the DB2 table spaces, tables, and indexes.

The KPM CICS component is table space profiling enabled. The table space profiling allows you to implement partitioning by growth or range when installing any of the enabled components for the first time, without having to customize any of the object definitions. A default profile is provided for KPM CICS which supports partitioning by growth. However, you have the option to review and modify all the profile settings (which includes partitioning settings as well as table space and index parameters) before you install the component. Refer to the section "Working with table space profiles" in the *Administration Guide and Reference* for more information on how to review and modify your default profile settings for the Key Performance Metrics (KPM) CICS component tablespaces, tables, and indexes.

# **Making input data available**

<span id="page-34-0"></span>| | | | | | | | I |

> The CICS Performance feature uses CICS monitoring facility (CMF) and CICS statistics to generate data. For CICS/MVS, CICS/ESA and CICS/TS, verify that you have suitable values in the system initialization table (SIT) and in the monitoring control table (MCT). For CICS/MVS only, verify that you have suitable values in the journaling control table (JCT).

# **Verifying CICS/ESA and CICS/TS requirements**

Tivoli Decision Support for z/OS supports CICS/ESA and CICS/TS performance, statistics, and exception data recorded through SMF.

# **CICS/ESA and CICS/TS CMF requirements**

#### **DFHSIT (the system initialization table)**

Specify these operands:

- MN=ON enables CMF recording.
- MNPER=ON generates performance data.
- MNEXC=ON generates exception data.

In the DFHSIT, code MNCONV=YES to separate reporting for each terminal interaction of a conversational transaction. If MNCONV=NO, the response time for these transactions includes operator think time, which distorts average values.

Also, specifying MNEVE=ON in the DFHSIT generates SYSEVENT data. Although not supported by the CICS Performance feature, SYSEVENT data is a useful performance-analysis tool and can be collected by the System Performance feature. Refer to the appropriate *CICS System Definition Guide* for information about defining DFHSIT. Refer to the *System Performance Feature Guide* for information on using the System Performance feature for performance analysis.

As an alternative to revising the SIT, you can control CMF dynamically by using either master-terminal transaction commands or system-programming commands.

Refer to the appropriate *CICS CICS-Supplied Transactions* for descriptions of these applicable master-terminal transaction commands:

- CEMT SET MONITOR ON PERF
- CEMT SET MONITOR ON EXCEPT
- CEMT SET MONITOR ON EVENT

Refer to the appropriate *CICS System Programming Reference* for descriptions of the applicable SP commands.

#### **DFHMCT (the monitoring control table)**

Code the TYPE=INITIAL instruction with the operand CPU=YES if you need processor time measurements. (Note that CPU=YES is not required <span id="page-35-0"></span>for CICS V4.1 and above.) There is a small processing overhead but, if you do not code this, the CPU time columns are zero in the CICS101, CICS403, and CICS404 reports.

Code the TYPE=INITIAL instruction with the operand CONV=YES if you want separate reporting for each terminal interaction of a conversational transaction. If CONV=NO, the response time for these transactions includes operator think time, which distorts average values.

If you run a database manager (either DBCTL or DL/I) and have chosen to install a subcomponent that contains their monitoring fields, check that these fields are present in the MCT.

If you want to record all system-defined performance data (no exclusions) and if you have no user-defined event monitoring points (EMPs), then you do not have to define DFHMCT for either CICS/ESA or CICS/TS. If you choose not to define DFHMCT, however, two defaults are active: CPU=NO and CONV=NO.

#### **CICS/ESA and CICS/TS statistics requirements**

In the DFHSIT macro, specify a STATRCD=ON operand to record interval and unsolicited statistics. To provide enough statistical data for meaningful reporting, use the default statistics interval of three hours. You can dynamically turn on or off requested and unsolicited statistics data by using either CEMT or SP commands. Refer to the appropriate *CICS CICS-Supplied Transactions* for a description of the CEMT command CEMT SET STATISTICS. Refer to the appropriate *CICS System Programming Reference* for a description of the SP command EXEC CICS SET STATISTICS.

CICS/ESA and CICS/TS record statistics data at the end-of-day expiry time and at shutdown, regardless of settings that control requested and unsolicited statistics data. Refer to the appropriate *CICS Performance Guide* for details of CICS statistics.

# **Verifying CICS/MVS requirements**

#### **DFHSIT (the system initialization table)**

Specify these operands:

- MCT=*xx* enables use of the monitoring control table, where *xx* represents the MCT suffix.
- MONITOR=(ACC, PER, EXC) enables monitoring of accounting, performance, and exception data.

In the DFHSIT, code MNCONV=YES to separate reporting for each terminal interaction of a conversational transaction. If MNCONV=NO, the response time for these transactions includes operator think time, which distorts average values.

To generate the most detailed Tivoli Decision Support for z/OS reports, code DFHSIT to continuously record CICS monitoring data to the SMF log. Refer to *CICS/MVS Resource Definition (Macro)* for information about defining DFHSIT.

As an alternative to revising the SIT, you can control CMF dynamically by using the CSTT transaction. Refer to *CICS/MVS CICS-Supplied Transactions* for a description of the CSTT transaction.

#### **DFHMCT (the monitoring control table)**

Define separate TYPE=RECORD entries for each of these classes of monitoring data:

• CLASS=ACCOUNT enables recording of accounting data.
- <span id="page-36-0"></span>• CLASS=EXCEPTION enables recording of exception data.
- CLASS=PERFORMANCE enables recording of transaction performance data.

You can control whether CMF uses separate journals for each class, or whether it records some combination of classes into one journal.

If you run DL/I, and have chosen to install a subcomponent that contains its monitoring fields, check that these fields are present in the MCT.

Refer to the *CICS/MVS Resource Definition (Macro)* for information about defining DFHMCT.

#### **DFHPPT and DFHPCT**

Monitoring entries are required in the CICS system definition (CSD) file (online resource definitions) or in the processing program table (PPT) and the program control table (PCT) (macro definitions). To determine how to control CMF when using online resource definitions, refer to the *CICS/MVS Operations Guide* and *CICS/MVS Resource Definition (Online)*. To determine how to control CMF when using macro resource definitions, refer to the *CICS/MVS Operations Guide* and *CICS/MVS Resource Definition (Macro)*.

#### **DFHJCL (journaling control table)**

Specify these operands:

- v FORMAT=SMF records data in SMF type 110 record format.
- JTYPE=SMF writes journal buffers to the SMF log.

Refer to *CICS/MVS Resource Definition (Macro)* for information about defining DFHJCT.

For information about the data provided in the accounting, performance, and exception class records, refer to the *CICS/MVS Performance Guide* and the *CICS/MVS Customization Guide*.

# **Verifying OMEGAMON XE for CICS requirements**

If you want to record the OMEGAMON XE for CICS performance data, you have to define those event monitoring points in the MCT. For more information on defining the MCT, see the OMEGAMON XE for CICS on z/OS Version 4.1 Information Center. Tivoli Decision Support for z/OS Version 1.8.0 supports OMEGAMON XE for CICS Version 4.1.

## **Optimizing data collection**

Your first task in optimizing data collection is to install only the components and subcomponents that meet your needs. Use the information in ["Considering which](#page-27-0) [components to install" on page 10](#page-27-0) to evaluate components and subcomponents.

The *Administration Guide and Reference* describes how to optimize Tivoli Decision Support for z/OS data collection by specifying only the needed tables in the INCLUDE (or EXCLUDE) clauses of the COLLECT statement. The example in Figure [5 on page 20](#page-37-0) shows how to selectively include data tables supplied with the CICS Performance feature.

```
//JOBCARD
//COLLECT EXEC PGM=DRLPLC,
// PARM=('SYSTEM=DB2A',
// 'SYSPREFIX=DRLSYS',
// 'SHOWINPUT=YES')
//STEPLIB DD DISP=SHR,DSN=DRLxxx.LOAD.LIBRARY
//DRLLOG DD DISP=SHR,DSN=XXX.CICS33.LOG1 LOG DATA SET
//DRLDUMP DD SYSOUT=*,DCB=(RECFM=VB,LRECL=32756,BLKSIZE=32760)
//DRLOUT DD SYSOUT=*,DCB=(RECFM=F,LRECL=132)
//DRLNDICT DD DISP=OLD,DSN=XXX.CICS.NODICT.RECORDS.LOG
//DRLIN DD *
SET PREFIX = 'DRL' ;
    COLLECT
            ,<br>SMF<br>INCLUDE
             INCLUDE DRL.EXCEPTION_T,
DRL.CICS_DBCTL_TRAN_D,
DRL.CICS_DBCTL_TRAN_W,
                                DRL.CICS_DBCTL_USR_D,
DRL.CICS_DBCTL_USR_H,
                               DRL.CICS_DBCTL_USR_W,
                                DRL.CICS_DLI_TRAN_D,
DRL.CICS_DLI_TRAN_W,
                               DRL.CICS_DLI_USR_D,
                                DRL.CICS_DLI_USR_H,
DRL.CICS_DLI_USR_W,
                                DRL.CICS_A_BASIC_H,
DRL.CICS_A_BASIC_W,
                               DRL.CICS_A_DBCTL_H,
                                DRL.CICS_A_DBCTL_W,
DRL.CICS_A_DBCTL_USR_H,
                               DRL.CICS_A_DBCTL_USR_W,
                               DRL.CICS_A_DLI_H,
                                ...
DRL.CICS_S_TRANSIENT_T
            REPROCESS
             ;
/*
```
*Figure 5. Sample COLLECT job with an INCLUDE clause*

See ["Processing dictionary data" on page 64](#page-81-0) for the line: //DRLNDICT DD DISP=OLD,DSN=XXX.CICS.NODICT.RECORDS.LOG

### **Verifying CICS Transaction Gateway requirements**

CICS Transaction Gateway recording to SMF is enabled by adding a parameter in the GATEWAY section of the configuration file:

• statsrecording=on

For more information see the *CICS Transaction Gateway z/OS Administration Guide.*

### **Defining the operating environment**

To organize the system data collected from SMF and other logs, you must define the operating environment to Tivoli Decision Support for z/OS. This process (described in the *Administration Guide and Reference*) occurs for any component. Tables contain the environment data, and Tivoli Decision Support for z/OS uses these tables when it processes data and creates reports.

#### **Installing the components**

#### **About this task**

After the system programmer has successfully installed the Tivoli Decision Support for z/OS base and features, you can choose whether to load any feature components and subcomponents. Tivoli Decision Support for z/OS installs the necessary log and record definitions, record procedures, and updates definitions to Tivoli Decision Support for z/OS system tables. Tivoli Decision Support for z/OS also installs the predefined tables (described in "Chapter [6, "Data tables, lookup](#page-84-0) [tables, and control tables," on page 67\)](#page-84-0) and reports (described in ["Chapter](#page-334-0) 7, ["Reports," on page 317\)](#page-334-0).

Each component and subcomponent of the CICS Performance feature is optional. All Tivoli Decision Support for z/OS features, components, and subcomponents install the same way. Using the administration dialog, you select which components of the CICS Performance feature to install.

Perform these steps:

#### **Procedure**

1. From the Tivoli Decision Support for z/OS**Administration** window (Figure 6), select 2. **Components** and press Enter.

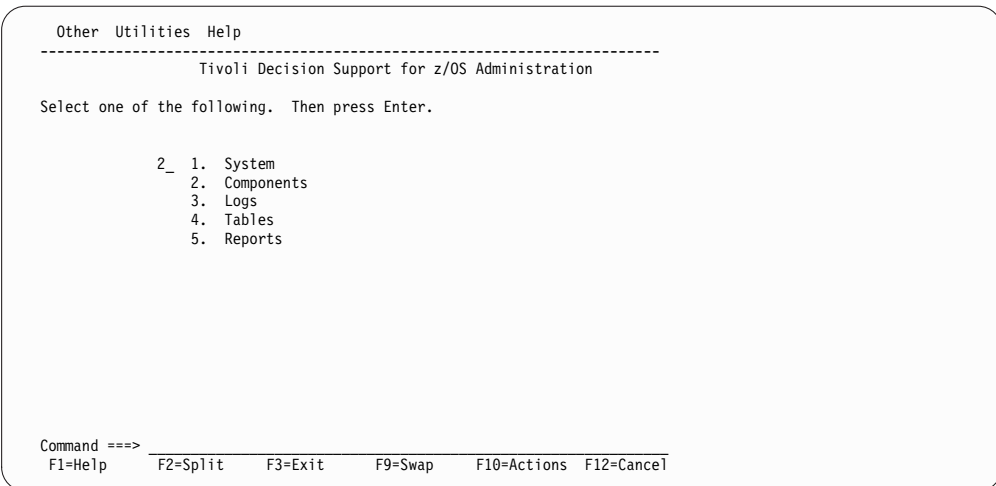

*Figure 6. Tivoli Decision Support for z/OS Administration window*

Tivoli Decision Support for z/OS displays the **Components** window (Figure 7).

| $Command ==->$                                                                                                    | Components Row 1 to 22 of 74<br><u> 1980 - Johann John Stone, markin film yn y brening yn y brening yn y brening yn y brening yn y brening yn y b</u> |                                |      |  |
|----------------------------------------------------------------------------------------------------|----------------------------------------------------------------------------------------------------|--------------------------------|------|--|
| Select one or more components. Then press Enter to Open component.                                                                                                    |                                                                                                    |                                |      |  |
| Components<br>$\prime$<br>z/OS Performance Management (MVSPM) Component Installed 2007-08-01<br>z/OS System (MVS) Component<br>z/OS Availability Component<br>z/OS Interval Job/Step Accounting Component<br>z/VM Performance Component<br>CICS Monitoring Component<br>CICS Monitoring Partitioned Component<br>CICS OMEGAMON Monitoring Component<br>CICS Statistics Component<br>CICS Statistics Partitioned Component<br>CICS Tran&UOW Analysis Partitioning Component<br>CICS Transaction and UOW Analysis Component<br>Data Set Component<br>DB2 Component<br>DFSMS Set Component<br>DFSMS/RMM Component<br>EREP Component<br>HTTP Server for z/OS (ICSS) Component<br>IMS 10.1 CSQ Collect Component |                                                                                                    | Status<br>Installed 2007-08-01 | Date |  |
| IMS 10.1 Log Records Component<br>IMS 7.1 Collect Component<br>IMS 7.1 CSQ Collect Component<br>F1=Help F2=Split F3=Exit F5=New<br>F9=Swap F10=Actions F12=Cancel                                                                                                    |                                                                                                    | F6=Install F7=Bkwd             |      |  |

*Figure 7. Components window*

2. From the **Components** window, select the component to install (here, the CICS monitoring component) and press F6.

Because the CICS monitoring component contains subcomponents, Tivoli Decision Support for z/OS displays the **CICSMON Component Parts** window (Figure 8).

|                                        |                                                                                                    | Component Space Other Help                                                                                                    |  |                |  |
|----------------------------------------|----------------------------------------------------------------------------------------------------|----------------------------------------------------------------------------------------------------|--|----------------|--|
| $Commoned ==->$                        |                                                                                                    | CICSMON Component Parts Row 1 to 13 of 16                                                                                                    |  |                |  |
|                                        |                                                                                                    | Select the parts of the component you want to install. Then press Enter.                                                                                                    |  |                |  |
| $\prime$<br>$\prime$<br>$\overline{7}$ | Component Part<br>1 Basic Subcomponent<br>2 DBCTL Subcomponent<br>3 DL/I Subcomponent<br>10 DL/I Transaction Subcomponent                             | 4 Basic Application Analysis Subcomponent<br>5 DBCTL Application Analysis Subcomponent<br>6 DL/I Application Analysis Subcomponent<br>7 CICS/MVS Global and Accounting Subcomponent<br>8 Basic Transaction Subcomponent<br>9 DBCTL Transaction Subcomponent<br>11 Basic Application User Subcomponent<br>12 DBCTL Application User Subcomponent<br>13 DL/I Application User Subcomponent<br>F1=Help F2=Split F7=Bkwd F8=Fwd F9=Swap F12=Cancel |  | Status<br>Date |  |
| EREP Component                         | DFSMS/RMM Component<br>IMS 10.1 CSQ Collect Component<br>IMS 10.1 Log Records Component<br>IMS 7.1 Collect Component<br>IMS 7.1 CSQ Collect Component | HTTP Server for z/OS (ICSS) Component<br>F1=Help F2=Split F3=Exit F5=New F6=Install F7=Bkwd<br>F8=Fwd F9=Swap F10=Actions F12=Cancel                                                                                                    |  |                |  |

*Figure 8. CICSMON Component Parts window*

3. Select the subcomponents to install and press Enter to display the **Installation Options** window (Figure [9 on page 23](#page-40-0)

Start with subcomponent 1. Then test it and install more subcomponents as required.

<span id="page-40-0"></span>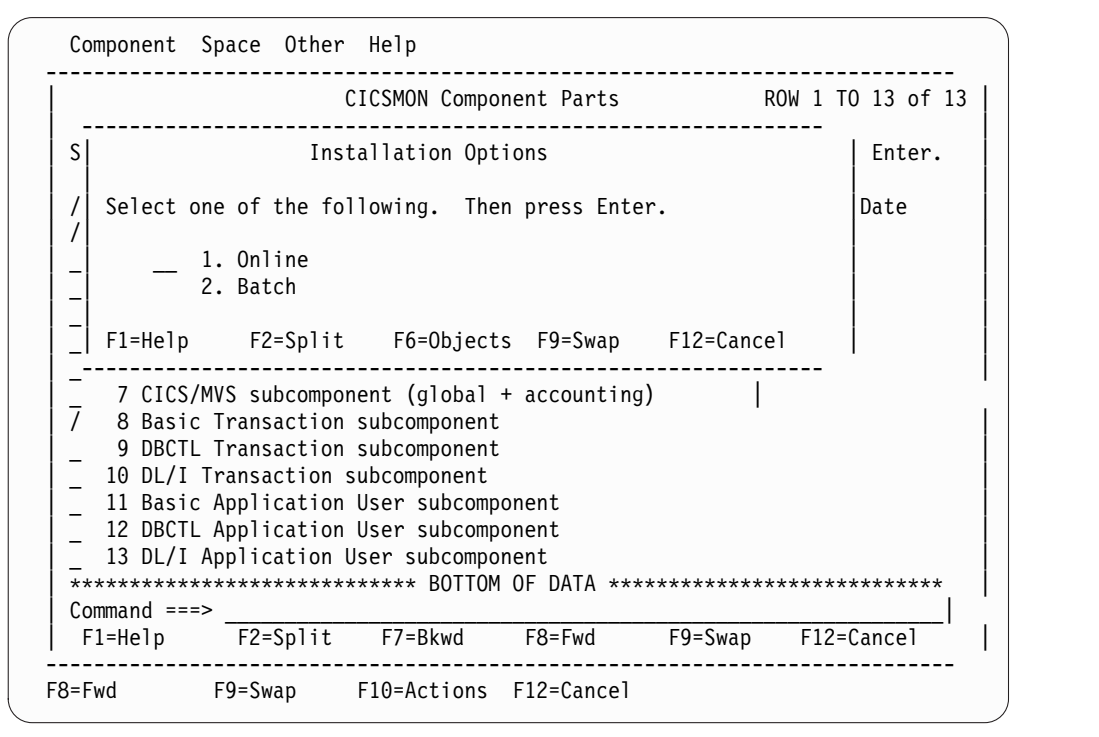

*Figure 9. Installation Options window*

- 4. Using the component-installation procedure in the *Administration Guide and Reference*, specify whether to install the subcomponent online or in batch mode. Installation of the CICS Performance feature can result in a lot of output, so it is recommended that you install CICS components in batch.
	- If you specify online installation, Tivoli Decision Support for z/OS displays the Lookup Tables window. (See ["Updating the lookup tables" on page 24](#page-41-0) for more information.)
		- To edit a lookup table using ISPF edit, select a table and press Enter.
		- If the lookup table is wider than 255 characters, you must use the  $QMF^{\mu}$ table editor:
			- To edit a lookup table using the QMF table editor in add mode, press F5 (QMF add).
			- To edit a lookup table using the QMF table editor in change mode, press F6 (QMF chg).
	- If you specify batch mode, Tivoli Decision Support for  $z/OS$  starts an ISPF edit session, from which you can edit and submit the installation JCL. Batch installation messages identify the lookup tables that require editing. (See ["Updating the lookup tables" on page 24](#page-41-0) for more information.)

#### **What to do next**

When you have finished editing lookup tables, installation continues. After installation is complete, Tivoli Decision Support for z/OS returns to the **Components** window, and the **Status** field indicates that the component is installed.

| | | | | |

| | | |

| | | | |  $\mathbf{I}$ |

| | | | | |

### <span id="page-41-0"></span>**Updating the lookup tables**

To accurately analyze performance data from your system, group the data by user groups, workload types, project groups, and so on. Each installation has different criteria for grouping the data. All components of the CICS Performance feature, except for the Key Performance Metrics (KPM) CICS component, include lookup tables that you can customize to specify the groupings you want reflected in your reports

To decide how you want data grouped, develop a performance and service-level strategy using the information in ["Establishing performance objectives" on page 4.](#page-21-0) After developing your strategy, use the administration dialog to modify the lookup tables for each subcomponent to implement your strategy. You can edit tables using either the ISPF editor or the QMF table editor.

**Note:** As the needs of your organization change, so will your service-level strategy. You might need to update the lookup tables periodically to reflect these changes.

With the CICS Performance feature, customization involves updating the CICS\_TIMEZONES, CICS\_LOOKUP\_APPL and CICS\_LOOKUP\_SYSTEM lookup tables.

## **Updating CICS\_TIMEZONES**

This table can be filled in through the Tivoli Decision Support for z/OS dialogs. For more information about customizing the lookup tables through the dialogs, refer to the *Administration Guide and Reference*.

Another way to fill in this table is with statements similar to those shown in Figure 10.

```
SQL INSERT INTO &PREFIX.CICS_TIMEZONES
(MVS_SYSTEM_ID, TIMEOFF) VALUES (('MVS1', -60))
SQL INSERT INTO &PREFIX.CICS_TIMEZONES
(MVS_SYSTEM_ID, TIMEOFF) VALUES (('MVS2', 60))<br>SQL INSERT INTO &PREFIX.CICS_TIMEZONES<br>((MVS_SYSTEM_ID, TIMEOFF) VALUES (('MVS3', 0))
```
*Figure 10. Sample fill in for the CICS\_TIMEZONES lookup table*

For MVS1, the local time is calculated by subtracting 60 minutes (one hour) from the GMT time read on the record. For MVS2, the local time is calculated by adding 60 minutes (one hour) to the GMT time read on the record. For MVS3, the time is left unchanged.

Note that the Key Performance Metrics (KPM) CICS component does not use this lookup table to convert monitoring time to local time when collecting data to the database. The KPM CICS component uses the offset provided in the SMF record instead to calculate the local time. This means that the KPM CICS data is always converted to local time by default, enabling you to relate this data to other SMF data collected by TDSz, for example Workload information.

# **Updating CICS\_LOOKUP\_APPL**

Decide whether you require reports by CICS transaction or by both CICS transaction and CICS application. To enable reporting on CICS applications, update the CICS\_LOOKUP\_APPL table to identify application components; otherwise, your reports will not show CICS application data.

For example, a simple way to fill the CICS\_LOOKUP\_APPL table is to first fill the CICS\_TRANSACTION\_D table with valid data by collecting a log. If your transactions have a generic naming standard for your order-entry application (such as OE01, OE02, OE03, and so on), you can update the CICS\_LOOKUP\_APPL table with the SQL statement shown in Figure 11.

```
INSERT INTO CICS_LOOKUP_APPL
      (MVS_SYSTEM_ID,
       CICS SYSTEM ID,
        APPLICATION NAME,
        TRANSACTION_ID,
        TRAN_RESP_BND1_SEC, TRAN_RESP_BND2_SEC, TRAN_RESP_BND3_SEC,
        TRAN_RESP_BND4_SEC,
        APPL_RESP_BND1_SEC, APPL_RESP_BND2_SEC, APPL_RESP_BND3_SEC,
       APPL_RESP_BND4_SEC)
      SELECT DISTINCT
       MVS_SYSTEM_ID,
        CICS_SYSTEM_ID,<br>'ORDER ENTRY',
                                             --application name (variable)
        TRANSACTION_ID,<br>1,2,5,10,1,2,5,10
                                             -- response time boundaries (defaults)
    FROM CICS_TRANSACTION_D<br>WHERE TRANSACTION_ID LIKE 'OE%'
                                                  --generic transaction identifier (variable)
```
*Figure 11. Sample update to the CICS\_LOOKUP\_APPL lookup table*

**Note:** For other applications, you can repeat the statements shown in Figure 11 and just change both the application name and the generic transaction identifier.

If you decide that you require reports by both CICS transaction and CICS application, you must install at least one of these application analysis subcomponents:

- Subcomponent 4, basic application analysis
- Subcomponent 5, DBCTL application analysis
- Subcomponent 6,  $DL/I$  application analysis

As described in ["Evaluating the CICS monitoring component" on page 13,](#page-30-0) subcomponents that summarize data by transaction are prerequisites for their corresponding subcomponents that summarize data by application. The example in Figure 12 shows update definition code that uses the table for application analysis subcomponents.

| WHERE MVS SYSTEM ID LIKE<br>MVS SYSTEM ID<br>AND CICS SYSTEM ID LIKE             |  |
|----------------------------------------------------------------------------------|--|
| CICS SYSTEM ID<br>AND TRANSACTION ID LIKE<br>TRANSACTION ID,<br>$'$ OTHER $'$ )) |  |

*Figure 12. Update definition supplied in subcomponent 4, basic application analysis*

This summarizes all transactions that do not match under the 'OTHER' application. For information about using LIKE in a COLLECT statement, refer to the *Language Guide and Reference*.

**Note:** The example in Figure 12 can be modified to look only for exact matches (with some improvement in performance) by exchanging LIKE for equal signs (=).

# **Updating CICS\_LOOKUP\_SYSTEM**

This table can be used to group CICS systems. You can then create reports that report on groups of CICS systems, specifying a group name, such as PRODUCTION. Update CICS\_LOOKUP\_SYSTEM with statements similar to those shown in Figure 13.

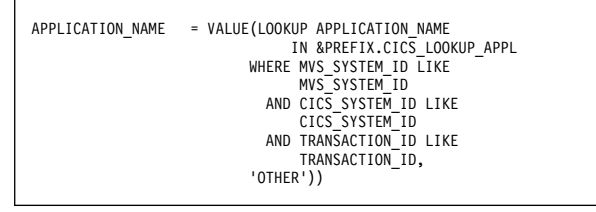

*Figure 13. Sample update to the CICS\_LOOKUP\_SYSTEM lookup table*

CICS\_LOOKUP\_SYSTEM is not used in the supplied tables and reports.

For more information about customizing lookup tables, refer to the *Administration Guide and Reference*.

# **Updating other lookup tables**

If your system also has the System Performance feature installed, you can cause Tivoli Decision Support for z/OS to collect data regarding CICS region activity by updating the MVS\_WORKLOAD2\_TYPE table. This information can prove helpful when you need reports on CICS availability. For more information, refer to the *System Performance Feature Reference Volume 1*.

## **Testing the installation**

Before starting the daily use of the CICS Performance feature, run a few tests to ensure that the installation was successful. This step verifies that Tivoli Decision Support for z/OS is collecting the right data, storing the data correctly, and using the proper data to create reports. Testing the installation also confirms that the lookup tables contain appropriate values.

Refer to the *Administration Guide and Reference* for the steps involved in testing component installation.

# **Putting the feature into production**

After you run the tests and verify that the installation is successful, you can put the CICS Performance feature and its components into production.

Figure 14 shows the daily steps involved in using Tivoli Decision Support for z/OS.

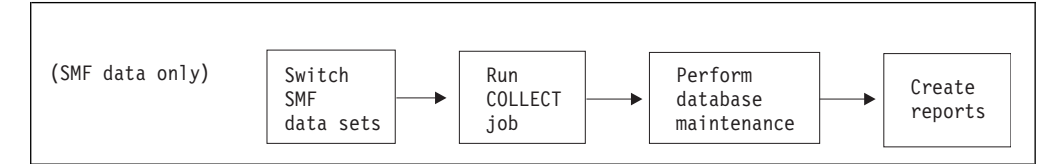

*Figure 14. Daily steps involved in using Tivoli Decision Support for z/OS*

You can run reports in batch, after setting batch parameters for each report using the administration dialog.

For detailed information about these steps, refer to the *Administration Guide and Reference*.

# **Chapter 3. Monitoring CICS Performance**

To understand performance data it is important to study the way CICS performs at your installation. Analyze the work using the CICS basic building blocks: transactions. Group the transactions into categories of similar resource or user requirements, and describe each category's characteristics. Understand the workload that CICS performs for each transaction. Also, it is important to understand the volume of transactions expected during any given period. Tivoli Decision Support for z/OS can show you various types of data for the transactions currently processed by CICS.

Tivoli Decision Support for z/OS feature components and subcomponents include lookup tables that you can customize to specify the groupings you want reflected in your reports. For more information, see ["Updating the lookup tables" on page](#page-41-0) [24.](#page-41-0)

A service-level agreement for a CICS user group defines commitments in several areas of quantifiable CICS-related resources and services. As described in ["Considering which components to install" on page 10,](#page-27-0) CICS service commitments belong to one of these areas:

- Availability
- Performance
- Exceptions and incidents

This chapter describes certain issues and concerns associated with systems management and how you can use the CICS Performance feature to explore those issues and concerns.

## **Monitoring availability**

CICS, in the SMF logs, provides availability information for the overall subsystem, as well as the connection to DB2. This information is collected by Tivoli Decision Support for z/OS in the CICS\_AVAIL\_T\_,\_D,\_W tables (see pages ["CICS\\_AVAIL\\_T" on page 135](#page-152-0) and ["CICS\\_AVAIL\\_D,\\_W" on page 136](#page-153-0) for details). The CICS\_AVAIL\_RES lookup table needs to be customized with the name of the resources (CICS regions and DB2 connections) to be monitored. In addition to the above specific data, other considerations and measurements can be performed as follows.

Users of CICS applications depend on the availability of several types of resources:

- Central site hardware and the operating system environment in which the CICS region runs
- Network hardware, such as communication controllers, teleprocessing lines, and terminals through which users access the CICS region
- CICS region
- Application programs and data

Application programs can be distributed among several CICS regions. More than one set of such resource types might exist, all of which must be available to satisfy application requirements.

#### **Monitoring availability**

The information provided by CICS and MVS limits the accuracy with which Tivoli Decision Support for z/OS can report availability. A process of deduction can yield some helpful analysis of CICS availability. If CICS uses a resource, that resource must have been available. Records and messages indicating that CICS used a resource tell you that the resource was available at that time. But, if a resource is not used for a known period, it is not necessarily unavailable.

You can define dependencies between resources by specifying MVS subsystem resource type, name, and availability objectives in the common lookup table AVAILABILITY\_PARM and the MVS lookup table MVS\_WORKLOAD\_TYPE.

You can create reports that show CICS region and resource availability.

## **Monitoring CICS resource availability**

Although CICS keeps status information about its resources in its internal control tables, this information is not usually available externally. CICS writes an exception for line and terminal out-of-service information to destination CSMT. To ensure complete data capture for CICS/MVS, run CSTT AUT at CICS termination (for example, through the shutdown PLT).

CMF performance class records, CICS/ESA and CICS/TS statistics show transaction types and terminals used within any selected time interval. These records contain usage counts for all CICS resources identified in the CICS control tables where you define your system and tailor it to your environment, as described in Chapter [2, "Implementing the CICS Performance feature," on page 9.](#page-26-0)

#### **Note:**

- 1. When you infer resource availability from usage in this way, carefully choose resources to monitor. Resources must be active often enough to make it unlikely that they are inactive during a monitoring interval. Otherwise, zero use falsely designates unavailability.
- 2. When creating reports to show CICS resource availability, compare reporting periods for resources required by more than one CICS region. Tivoli Decision Support for z/OS can correctly report CICS resource availability when you logically combine information. For example:
	- Distributed applications, either multiregion operation (MRO) or intersystem communication (ISC), need resources in two or more connected CICS regions. The availability of each resource may be inferred from its use in each system.

The availability of the application can only be developed by combining availability information and determining that the application was available in every CICS region that supplies resources.

- VTAM $^{\circ}$  terminals may be shared between CICS regions. The availability of a terminal may be inferred from its use by any subsystem. A global view of the availability of the terminal can be developed by finding it active in any one of the connected systems. (It cannot be available in all systems at the same time.)
- 3. CICS uses an *extended recovery facility* (XRF) to reduce the duration of unplanned outages, thereby allowing a higher level of CICS availability. The main source of CICS information for XRF is the *CICS XRF Guide.* For a detailed analysis of XRF and VTAM performance effects, refer to the *CICS Performance Guide* .

### **Monitoring file and data base usage**

OMEGAMON XE for CICS writes information on file and data base usage to SMF type 110 records as well as to SMF type 112 subtype 203 records. These records contain counts and elapsed times for commands issued by transactions against various file and database types. Figure 15 shows a Tivoli Decision Support for z/OS sample report. This report can be used to determine transaction averages on DB2 request counts, DB2 request response times, DB2 wait counts, and DB2 wait elapsed times.

```
OMEGAMON transaction DB2 averages, hourly
MVS ID: 'SYS ' CICS ID: 'CICSXX64'
DATE: '2007-06-07'
     TRANSACTION
HOUR ID REQUEST COUNT REQUEST RESPONSE TIME DB2 WAIT COUNT DB2 WAIT TIME
---- ----------- ------------- --------------------- -------------- -------------
 20 AMG1 1446 5.118E-03 684 3.136E-06
                           Tivoli Decision Support: CICSOMEG007
```
*Figure 15. CICS Application Response Times, Detail report*

## **Monitoring response time**

Tivoli Decision Support for z/OS reporting methods show CICS response as *internal response time*, that is the amount of time from the recording of a transaction request to its processing termination. Internal response time does not measure how long the message took to get from the terminal operator, through a communication controller, across a communication line, through another communication controller, through the communication access method, and finally through any delays before a channel program enqueued the request to a CICS region. It also does not account for any delay before the terminal regains control, finds the message, and requests CICS services. Figure 16 shows the elements of CICS internal response time. (For details about the response-time elements, refer to the description of SNA transaction flows in the appropriate *CICS Performance Guide*.)

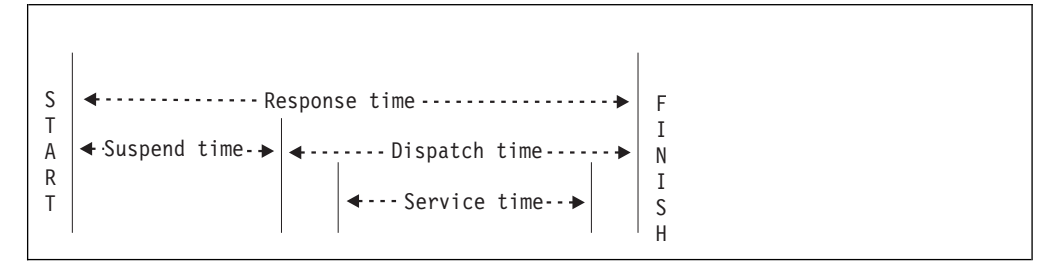

*Figure 16. CICS internal response-time elements*

CICS response-time reports show only the CICS application internal response times. As described in the , the Network Performance Feature generates reports that show the total, end-to-end average response time (operator transit time) for VTAM applications (for example, a CICS region) on an individual logical-unit (LU) basis. The operator transit time consists of the host transit time and the network transit time, which are also shown in the Network Performance Feature reports. Using these reports, you can isolate a response-time problem either to the network or to CICS and act on it accordingly. Should the problem be in CICS, you can use CICS Performance feature reports to identify the application causing the response-time degradation.

For example, the CICS Application Response Times, Overview report (in Figure 17) shows average internal response times for applications defined in the CICS\_LOOKUP\_APPL lookup table. It compares actual response times to response times established in the service-level agreement. The applications shown are those with the most frequent transactions.

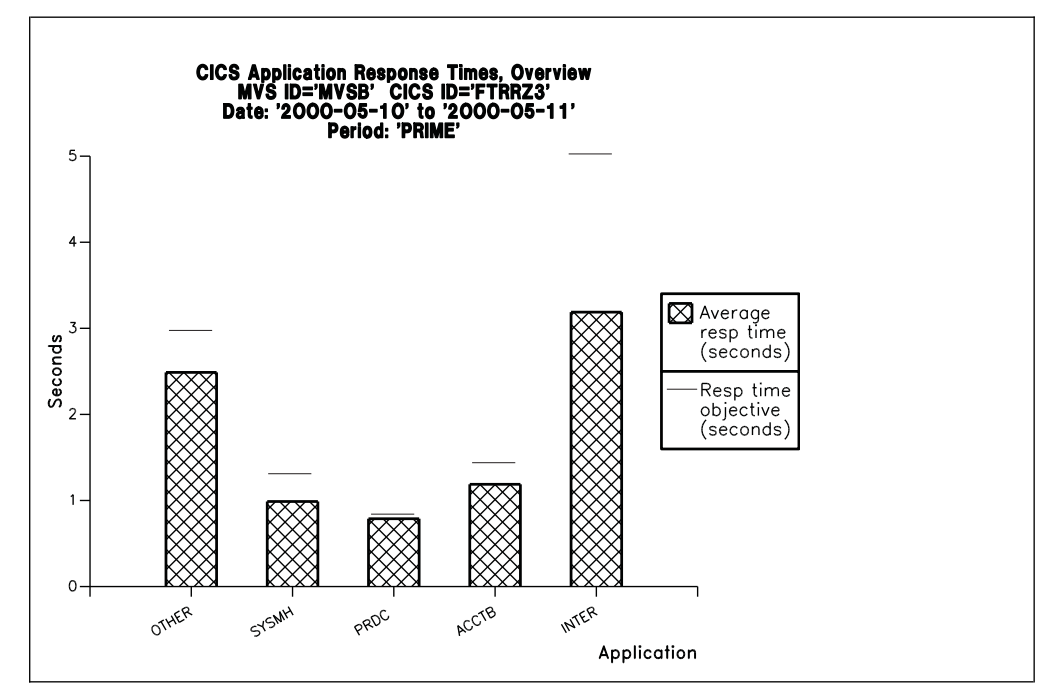

*Figure 17. CICS Application Response Times, Overview report*

Tivoli Decision Support for z/OS can also show trends in response time for a particular workload. The CICS Application Response Times, Trend report (in Figure [18 on page 33\)](#page-50-0) contains weekly average internal response times for applications defined in the CICS\_LOOKUP\_APPL lookup table.

<span id="page-50-0"></span>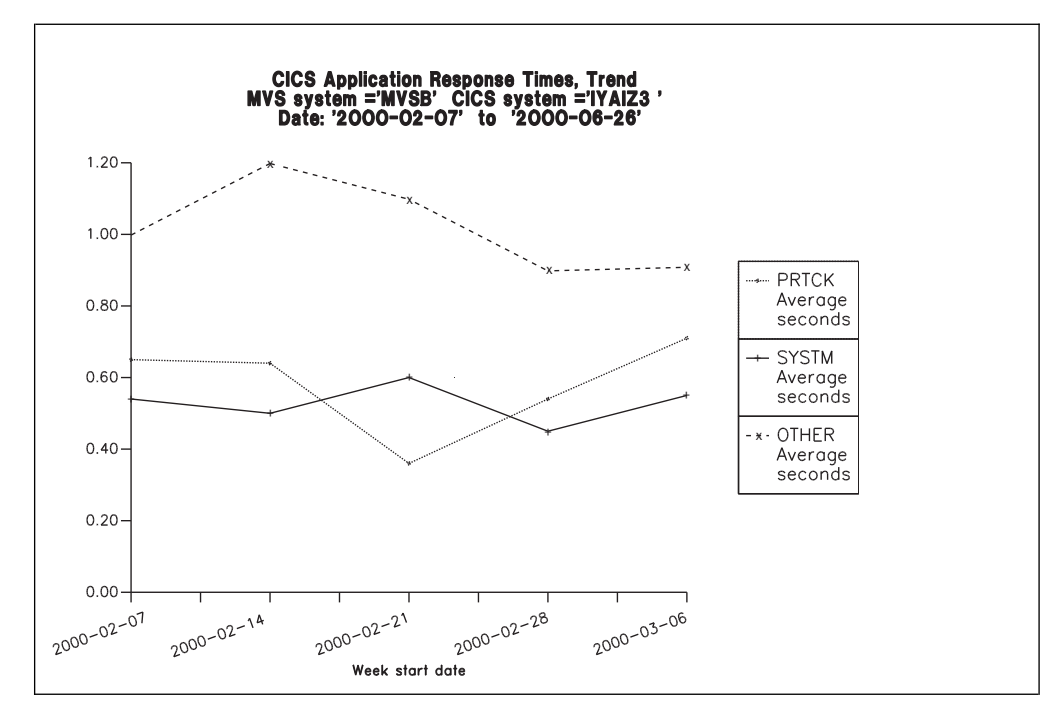

*Figure 18. CICS Application Response Times, Trend report*

Tivoli Decision Support for z/OS uses service time and suspend time when it calculates the information contained in the CICS Application Response Times, Detail report (in Figure 19).

|                        |                                |                  |                |                                          |                                  | Date: 2000-05-10      | CICS Application Response Times, Detail<br>MVS system = 'MVSB' CICS system = 'FGAIZ3' |                |                        |                                                                                           |                        |                        |                      |                         |
|------------------------|--------------------------------|------------------|----------------|------------------------------------------|----------------------------------|-----------------------|---------------------------------------------------------------------------------------|----------------|------------------------|-------------------------------------------------------------------------------------------|------------------------|------------------------|----------------------|-------------------------|
| Application<br>name    | Tran<br>count                  | elapsed<br>(sec) | CPU<br>(sec)   | Average Average Average<br>disp<br>(sec) | Average<br>disp<br>wait<br>(sec) | suspend load<br>(sec) | Average program TD IO<br>(sec)                                                        | wait<br>(sec)  | TS 10<br>wait<br>(sec) | Average Average Average Average Average Average Average Average<br>TC 10<br>wait<br>(sec) | FC IO<br>wait<br>(sec) | JC IO<br>wait<br>(sec) | MRO<br>wait<br>(sec) | except<br>wait<br>(sec) |
| <b>OTHER</b><br>SYSTEM | 507<br>120<br>---------<br>627 | 6.964<br>2.439   | 0.000<br>0.000 | 0.000<br>0.000                           | 0.064<br>0.058                   | 0.307<br>0.201        | 0.025<br>0.077                                                                        | 0.001<br>0.000 | 0.023<br>0.011         | 0.403<br>0.002                                                                            | 0.000<br>0.000         | 0.678<br>1.921         | 0.069<br>0.001       | 6.657<br>2.237          |
|                        |                                |                  |                |                                          |                                  |                       | Tivoli Decision Support for z/OS Report: CICS403                                      |                |                        |                                                                                           |                        |                        |                      |                         |

*Figure 19. CICS Application Response Times, Detail report*

Response times depend on the speed of the processor and on the nature of the application. The CPU time is zero if CPU=YES is not specified in the MCT. Suspend time is the time a task must wait for resources. Because processor service time is but a fraction of a second, the processor usage is generally acceptable, even at high processor utilization levels. However, look for the symptoms of resource contention: growing suspend and exception wait times.

Observe consistency among response times. Sharp variations indicate erratic behavior. The typical way in which response times in a system deteriorate with increasing transaction rate is gradual at first, then suddenly rapid. A typical curve appears in Figure [20 on page 34.](#page-51-0) It shows a sharp change when, suddenly, the response time increases dramatically for a relatively small increase in transaction rate.

<span id="page-51-0"></span>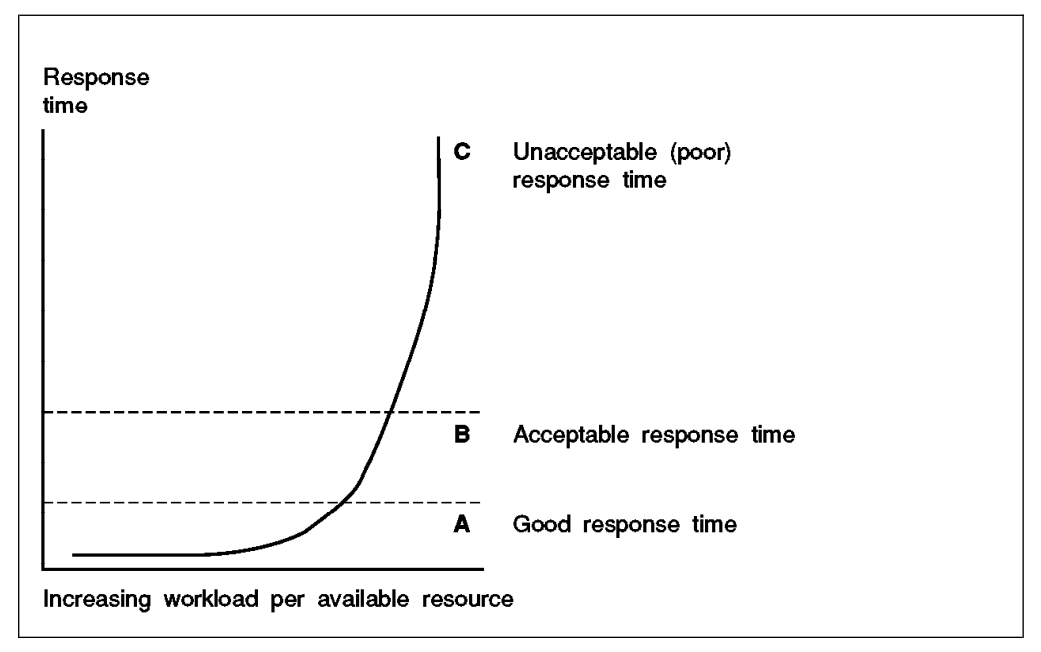

*Figure 20. Example of deteriorating response time due to increased workload*

Response time is the main performance factor to track when measuring service levels in CICS regions. Because interactive workload is usually variable, you should collect data from periods of peak activity (volume of transactions) to get a true picture of system activity. Activity peaks can differ among individual users or among localized groups of terminals. Examples of this difference are peak activity levels among different departments or on different teleprocessing lines. Refer to the *CICS Performance Guide* for information about response-time measurement techniques (for example, full-load measurement and single-transaction measurement).

### **Monitoring resource use**

Poor response time usually indicates inefficient use of either the processor or storage (or both). This section describes how Tivoli Decision Support for z/OS-supplied reports can help you isolate a resource as the cause of a CICS performance problem.

## **Monitoring processor use**

Tivoli Decision Support for z/OS supplies a CICS Application CPU Utilization, Trend report (in Figure [21 on page 35\)](#page-52-0) that shows weekly averages of CPU use for the timespan you specify.

<span id="page-52-0"></span>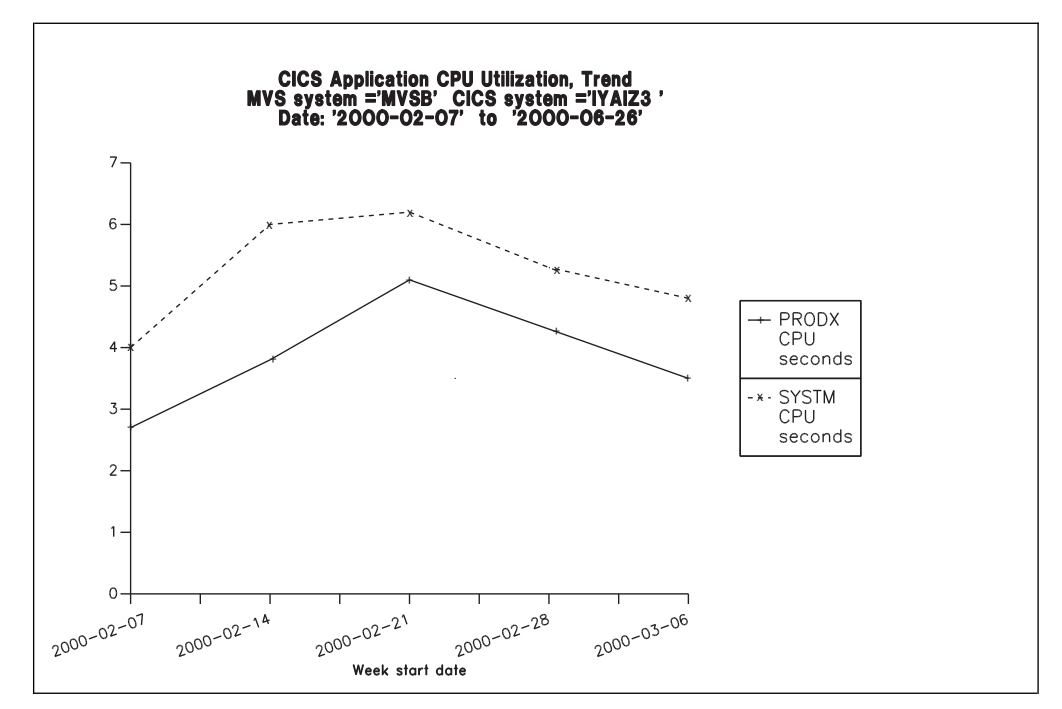

*Figure 21. CICS Application CPU Utilization, Trend report*

If both the CICS Performance feature statistics component and the System Performance feature MVS component are installed and active, these reports are available for analyzing transaction rates and processor use by CICS region:

- The CICS Transaction Processor Utilization, Monthly report (in [Figure](#page-53-0) 22 on [page 36\)](#page-53-0) shows monthly averages for the dates you specify.
- The CICS Transaction Processor Utilization, Daily report shows daily averages for the dates you specify.

These reports have the advantage that they do not need CMF data. Statistics incur less processing overhead.

<span id="page-53-0"></span>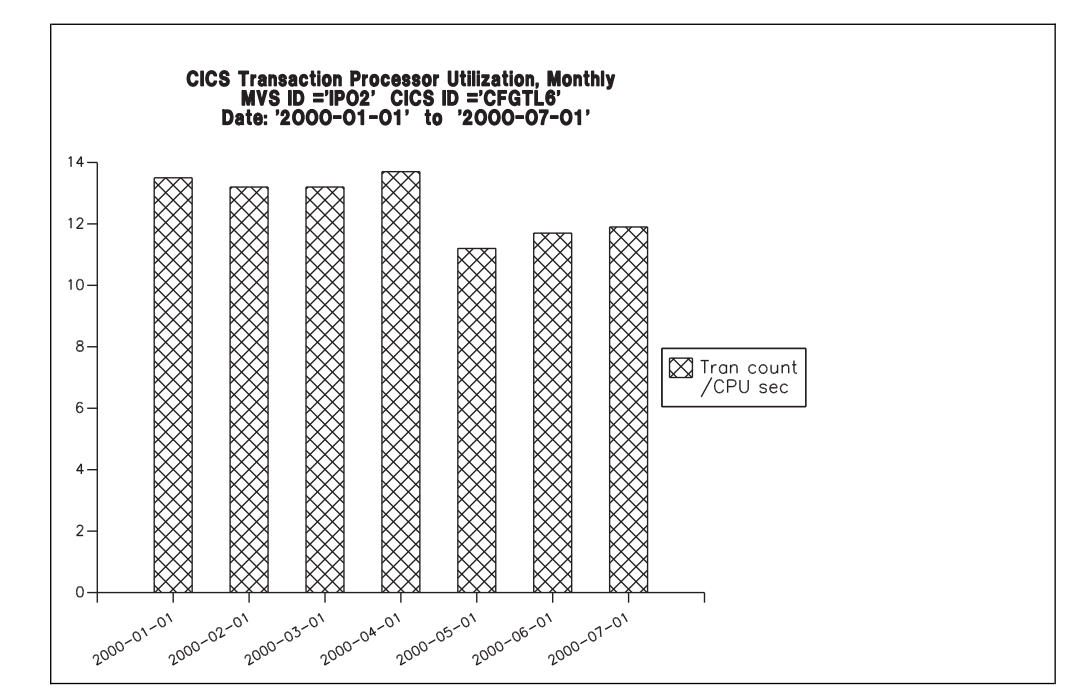

*Figure 22. CICS Transaction Processor Utilization, Monthly report*

## **Monitoring storage use**

Storage stress occurs when CICS is short of dynamic storage or extended dynamic storage. It can indicate:

- Resource constraints, causing tasks to remain in storage longer than necessary
- Too many tasks in storage, overwhelming available free storage
- v Poorly designed applications and programs, requiring unreasonable amounts of storage

Symptoms of storage stress include:

- Poor response times
- Short-on-storage (SOS) conditions
- Heavy paging activity
- Dramatic increase in I/O activity on DFHRPL program libraries
- Program compression (applicable only to CICS/MVS)

Tivoli Decision Support for z/OS produces several reports that can help identify storage stress. For example, the CICS Dynamic Storage (DSA) Usage report (in Figure [23 on page 37\)](#page-54-0) shows pagepool usage.

<span id="page-54-0"></span>

|                  |                       | $MVS$ ID = 'IPO2'<br>Date: | CICS Dynamic Storage (DSA) Usage<br>'2000-05-01' to '2000-05-02' | $CICS$ $ID = 'CSRTS'$    |                                                  |          |           |
|------------------|-----------------------|----------------------------|------------------------------------------------------------------|--------------------------|--------------------------------------------------|----------|-----------|
| Pagepool<br>name | <b>DSA</b><br>(bytes) | Cushion<br>(bytes)         | Free<br>storage<br>(bytes)                                       | Free<br>storage<br>(pct) | Largest<br>free<br>area                          | Getmains | Freemains |
| CDSA             | 1048576               | 65536                      | 802816                                                           | 76                       | 765952                                           | 3695     | 3620      |
| <b>ECDSA</b>     | 8388608               | 262144                     | 7667712                                                          | 91                       | 7667712                                          | 8946     | 7252      |
| <b>ERDSA</b>     | 3145728               | 262144                     | 1302528                                                          | 41                       | 1290240                                          | 204      | 3         |
| <b>EUDSA</b>     | 8388608               | 262144                     | 8388608                                                          | 100                      | 8388608                                          |          |           |
| UDSA             | 4194304               | 65536                      | 4186112                                                          | 99                       | 4182016                                          | 6        | 4         |
|                  |                       |                            |                                                                  |                          | Tivoli Decision Support for z/OS Report: CICS809 |          |           |

*Figure 23. Dynamic Storage (DSA) Usage report*

CICS/ESA and CICS/TS differ from CICS/MVS in its defenses against stress. CICS/MVS compresses programs (deleting all nonresident, not-in-storage programs) when it issues a GETMAIN that does not successfully complete. CICS/ESA and CICS/TS dynamically manage incremental and progressive program compression as free storage decreases, removing least-recently-used programs from storage. CICS/ESA also slows dispatching of new tasks incrementally and progressively as free storage diminishes. The overhead of a full program compression is avoided, if possible, by CICS/ESA.

## **Monitoring volumes and throughput**

CICS/ESA and CICS/TS use MVS subtasks to fast load programs from DASD to MVS library lookaside dataspaces in extended storage. This process practically eliminates DASD I/O for critical programs. Paging from DASD increases demands on processor resource, but paging from library lookaside areas has almost no effect on processing performance.

Because CICS/ESA and CICS/TS use an MVS subtask to page and because an MVS page-in causes a MVS task to halt execution, the number of page-ins is a performance concern. Page-outs are not a concern because page-outs are scheduled to occur during lulls in CICS processing. If you suspect that a performance problem is related to excessive paging, you can use Tivoli Decision Support for z/OS to monitor page-ins from data that RMF creates and then writes to SMF.

Consider controlling CICS throughput either by using MXT, AMXT, and CMXT in CICS or by using the DL/I CMAXTSK specification in the DLZACT. Fewer concurrent transactions require less central storage, cause less paging, and process faster than a lot of transactions.

The degree of sensitivity of CICS regions to paging from DASD depends on the transaction rate, the processor loading, and the average internal lifetime of the CICS tasks. An ongoing, hour-on-hour acceptable rate can easily increase to unacceptable levels during peak processing.

|                  |               |                              | $MVS ID = 'IPO2'$<br>Date: '2000-03-19' |                               | CICS ID ='CFGTV1 '<br>to | $'2000 - 03 - 20'$   |                 |                                      |                                |                               |
|------------------|---------------|------------------------------|-----------------------------------------|-------------------------------|--------------------------|----------------------|-----------------|--------------------------------------|--------------------------------|-------------------------------|
| Tran<br>ID       | Tran<br>count | Avg<br>resp<br>time<br>(sec) | Avg<br>CPU<br>time<br>(sec)             | Prog<br>load<br>regs<br>(avg) | Prog<br>loads<br>(avg)   | FC<br>calls<br>(avg) | Excep-<br>tions | Program<br>storage<br>bytes<br>(max) | Getmains<br>$< 16$ MB<br>(avg) | Getmains<br>$>16$ MB<br>(avg) |
| QUIT             | 7916          | 0.085                        | 0.017                                   | 0                             | 0                        | 18                   | 0               | 74344                                | 22                             | 0                             |
| CRTE             | 1760          | 4.847                        | 0.004                                   | 0                             | 0                        | 0                    | 0               | 210176                               | 1                              | 0                             |
| AP00             | 1750          | 0.184                        | 0.036                                   | 0                             | 0                        | 8                    | 0               | 309800                               | 66                             | 0                             |
| <b>PM94</b>      | 1369          | 0.086                        | 0.012                                   | 0                             | 0                        | 6                    | 0               | 130096                               | 24                             | 0                             |
| VCS1             | 737           | 0.073                        | 0.008                                   | $\overline{c}$                | 0                        | $\overline{7}$       | 0               | 81200                                | 14                             | 0                             |
| <b>PM80</b>      | 666           | 1.053                        | 0.155                                   | $\mathbf{1}$                  | 0                        | 62                   | 0               | 104568                               | 583                            | 0                             |
| CESN             | 618           | 8.800                        | 0.001                                   | 0                             | 0                        | 0                    | 0               | 41608                                | 0                              | 0                             |
| SU <sub>01</sub> | 487           | 0.441                        | 0.062                                   | 4                             | 0                        | 126                  | 0               | 177536                               | 38                             | 0                             |
| $\cdots$<br>GC11 | $\mathbf{1}$  | 0.341                        | 0.014                                   | 1                             | 0                        | $\overline{c}$       | 0               | 37048                                | 10                             | 0                             |
| DM08             |               | 0.028                        | 0.002                                   | 0                             | 0                        | $\Theta$             | $\Theta$        | 5040                                 | 3                              | 0                             |
|                  |               |                              |                                         |                               |                          |                      |                 |                                      |                                |                               |
|                  | 20359         |                              |                                         |                               |                          |                      |                 | 309800                               |                                |                               |

*Figure 24. CICS Transaction Performance, Detail report*

The best indicator of a transaction's performance is its response. For each transaction ID, the CICS Transaction Performance, Detail report (in Figure 24) shows the total transaction count and the average response time.

Use this report to start verifying that you are meeting service-level objectives. First, verify that the values for average response time are acceptable. Then check that the transaction rates do not exceed agreed-to limits. If a transaction is not receiving the appropriate level of service, you must determine the cause of the delay.

# **Interpreting combined CICS and DB2 performance data**

For each CICS task, CICS generates an LU6.2 unit-of-work ID. DB2 also creates an LU6.2 unit-of-work ID. Figure 25, shows that Tivoli Decision Support for z/OS can use the DB2 accounting token to correlate CICS records with DB2 records for the same task.

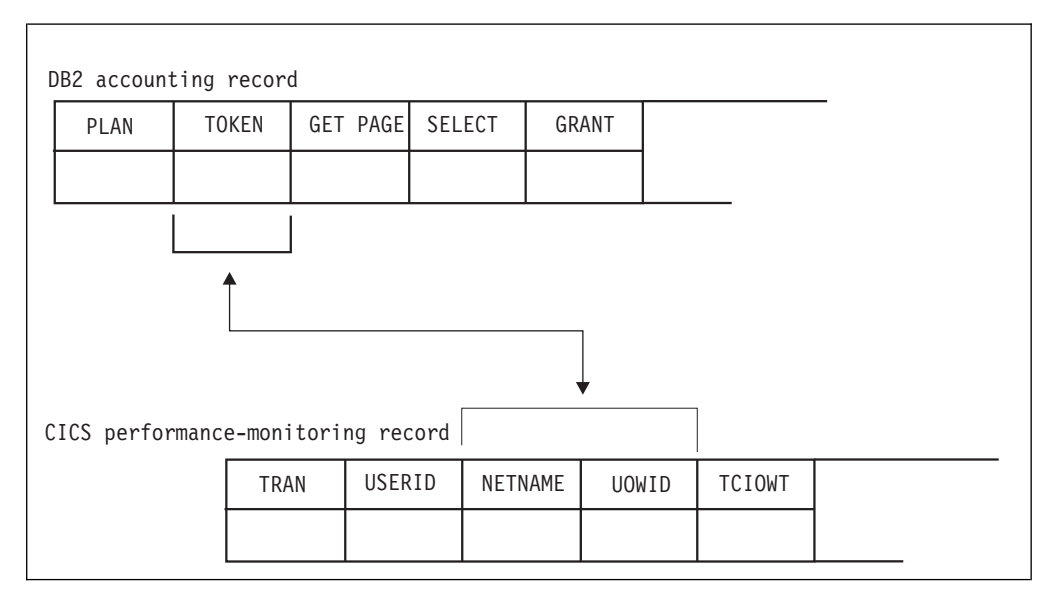

*Figure 25. Correlating a CICS performance-monitoring record with a DB2 accounting record*

The ability that Tivoli Decision Support for z/OS has to match the NETNAME and UOWID fields in a CICS record to the TOKEN field in a DB2 record, lets you create reports that show the DB2 activity caused by a CICS transaction.

## **Monitoring exception and incident data**

An *exception* is an event that you should monitor. An exception appears in a report only if it has occurred; reports do not show null counts. A single exception need not be a cause for alarm. An incident is defined as an exception with severity 1, 2, or 3.

The CICS Performance feature updates the EXCEPTION\_T table for these incidents and exceptions:

- Wait for storage
- Wait for main temporary storage
- Wait for a file string
- Wait for a file buffer
- Wait for an auxiliary temporary storage string
- Wait for an auxiliary temporary storage buffer
- Transaction ABEND
- System ABEND
- Storage violations
- Short-of-storage conditions
- VTAM request rejections
- I/O errors on auxiliary temporary storage
- I/O errors on the intrapartition transient data set
- Autoinstall errors
- MXT reached
- DTB overflow
- v Link errors for IRC and ISC
- Journal buffer-full conditions
- CREAD and CWRITE fails (data space problems)
- Local shared pool (LSR) string waits (from A08BKTSW)
- Waits for a buffer in the LSR pool (from A09TBW)
- Errors writing to SMF
- No space on transient-data data set (from A11ANOSP)
- Waits for a transient-data string (from A11STNWT)
- Waits for a transient-data buffer (from A11ATNWT)
- Transaction restarts (from A02ATRCT)
- Maximum number of tasks in a class reached (CMXT) (from A15MXTM)
- v Transmission errors (from A06TETE or AUSTETE)

Use the CICS001 (CICS Exceptions) and CICS002 (CICS Incidents) reports to report on these events.

### **Monitoring SYSEVENT data**

SYSEVENT data is a special type of transaction timing information. If the SYSEVENT option is used, CICS issues a SYSEVENT macro at the end of each transaction. For each transaction, this macro records:

- Transaction ID
- Associated terminal ID
- Elapsed time

By using CICS monitoring facility (CMF) with MVS System Resource Manager (SRM), you can monitor transaction rates and internal response times without

incurring the overhead of running the full CMF and associated reporting. This approach is especially useful when you require only transaction statistics, rather than the detailed information that CMF produces.

Refer to the *CICS Performance Guide* for information about this SRM macro and its invocation.

# **Understanding CICS unit-of-work reporting**

In a CICS multiple region operation (MRO) or intersystem communication (ISC) environment, the available measurement data presents opportunities for tracing a transaction as it migrates from one region (or processor complex) to another and back. This measurement data lets you determine the total resource requirements of the combined transaction as a unit of work, without having to separately analyze the component transactions in each region. The ability to combine the component transactions of an MRO or ISC series makes possible precise resource accounting and chargeback, and capacity and performance analysis.

CICS monitoring facility (CMF) contains fields designed to allow association of transactions executing in different regions in an MRO or ISC relationship.

### **Examining MRO and ISC characteristics**

The use of MRO and ISC is often a solution to a variety of CICS system problems and constraints. Spreading CICS activity across several discrete CICS address spaces can provide such benefits as relief for virtual storage constraints, increased availability, performance improvements, added security, and easier maintenance.

Although these benefits outweigh any disadvantages of using MRO and ISC, there is one consequence of this technology. Transaction activity is more difficult to trace, because CICS monitors write transaction performance records for each of the MRO/ISC *component* transactions. For one typical unit of work, a record is written for the terminal-owning region (TOR), the application-owning region (AOR), and the file-owning region (FOR). Also, the data for the independent regions may be written to different SMF data sets.

MRO-related transactions running in multiple regions can have different transaction IDs. The most obvious examples are function-shipping transactions. Transaction IDs for requests for file, DL/I, and other services are generated by CICS. The first three characters of the transaction IDs for these mirror transactions are CSM.

Two data fields allow tracing of MRO and ISC activity as transactions migrate from one region to another: unit-of-work ID (UOWID) and network name (NETNAME). When a transaction is initiated through a terminal, CICS establishes values for these fields reflecting the region and transaction of origin, and these values get picked up and assigned to the corresponding fields in the performance monitor record written for that transaction. When this local transaction causes one or more remote transactions to be initiated, the values for UOWID and NETNAME are passed through the remote link and assigned to the performance monitor records written for the remote transaction(s) in their respective regions.

The UOWID is an eight-byte field whose value is derived from the system time-of-day clock. The value in the UOWID is a copy of the TOD clock value, with the high-order byte chopped off. CICS uses the low-order two bytes for what it

calls a *period count* and, according to the *CICS Customization Guide* its value depends on synchpoint activity. Therefore, it can change during the life of a transaction.

The NETNAME value is used to identify the region of origin for MRO and ISC transactions. For MRO, the NETNAME value is taken from the terminal control table (TCT) of the region of origination. For ISC transactions, the NETNAME is *networkID.LUname* and can be up to 17 characters long. The NETNAME obtained from the TCT for MRO is not the same as the name by which the region is known to VTAM, that is the VTAM APPLID.

The CICS UOW Response Times report (in Figure 26) shows an example of how Tivoli Decision Support for z/OS presents CICS unit-of-work response times.

|                                         |                              |                                              |                                             | Date: 2000-03-10            |                           |
|-----------------------------------------|------------------------------|----------------------------------------------|---------------------------------------------|-----------------------------|---------------------------|
| Adjusted<br><b>UOW</b><br>start<br>time | ID                           | Tran CICS<br>ID                              | Program<br>name                             | <b>UOW</b><br>tran<br>count | Response<br>time<br>(sec) |
| 09.59.25                                | 0P22<br>0P22                 | CICSPROD<br>CICSPRDC                         | <b>DFHCRP</b><br>OEPCPI22                   | $\overline{c}$              | 0.436                     |
| 09.59.26                                | AP63<br>AP63                 | CICSPRDE<br>CICSPROD                         | APPM00<br><b>DFHCRP</b>                     | $\overline{c}$              | 0.045                     |
| 09.59.26                                | ARUS<br>CSM5<br>ARUS         | CICSPROD<br>CICSPRDB<br>CICSPRDC             | <b>DFHCRP</b><br>DFHMIR<br>AR49000          | 3                           | 0.158                     |
| 09.59.26                                | CSM5<br>GCS6                 | CICSPRDB<br>CICSPROD                         | DFHMIR<br>GCSCPS20                          | $\overline{c}$              | 0.068                     |
| 09.59.27                                | CSM5<br>CSM5<br>MQ01<br>MQ01 | CICSPRDB<br>CICSPRDB<br>CICSPROD<br>CICSPRDD | DFHMIR<br>DFHMIR<br><b>DFHCRP</b><br>CM0001 | 4                           | 0.639                     |

*Figure 26. CICS UOW Response Times report*

# **Chapter 4. Using the CICS Partitioning feature**

This chapter describes the CICS Partitioning feature.

The CICS Partitioning feature enables customers that have a multiple z/OS environment to perform a parallel collection of data produced by CICS on different z/OS systems. This parallel collection provides an improvement in the total collection time for large amounts of CICS data running on different z/OS systems.

The CICS Partitioning feature uses partitioned DB2 tablespaces. The use of partitioned tablespaces enables you to update in parallel the same tables, provided that the data belongs to different partitions. Thus the DB2 tablespaces, tables and indexes have been implemented to allow the possibility of addressing data, produced on different z/OS systems (that is, having different MVS\_SYSTEM\_IDs), to different partitions.

## **Considering which components to install**

Figure [27 on page 44](#page-61-0) shows that the CICS Partitioning feature is divided into three components. The CICS monitoring component is divided further into nine subcomponents. Components and subcomponents provide support for specific operating systems, subsystems, and licensed programs.

<span id="page-61-0"></span>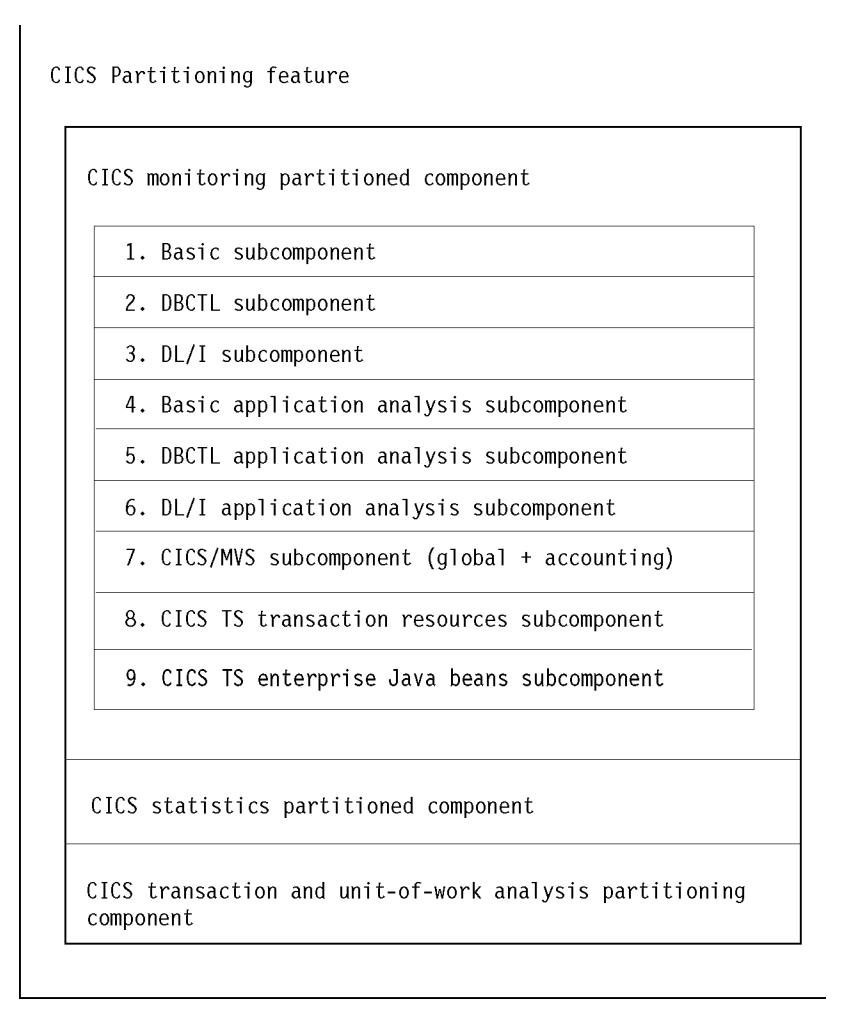

*Figure 27. CICS Partitioning feature structure*

Consider carefully which components to install. Components are groups of Tivoli Decision Support for z/OS *objects* (for example, predefined update definitions, data tables, and reports). If you find that you need reports from a component that you have not installed, you must install that component and then wait several days or weeks until enough data has been collected to create reports. However, if you install more components than you need, Tivoli Decision Support for z/OS collects needless data, which takes up disk space and uses processor time.

**Note:** You cannot uninstall an individual subcomponent. You must uninstall a component, then reinstall it, selecting only those subcomponents you need. Refer to the *Administration Guide and Reference* for details.

At this point, you might find it helpful to examine the predefined reports for each subcomponent. For more information, see Chapter [7, "Reports," on page 317.](#page-334-0)

## **Evaluating the CICS monitoring component**

The CICS monitoring facility (CMF) provides the performance data for the CICS monitoring component. Figure 27 shows that this component is the only CICS Performance feature component that contains subcomponents.

**Note:**

- 1. Subcomponents 1 through 3 summarize data by transaction, and subcomponents 4 through 6 further summarize data by application.
- 2. To make efficient use of the application analysis subcomponents (subcomponents 4, 5, and 6), you must update the CICS\_LOOKUP\_APPL table. For more information, see ["Updating CICS\\_LOOKUP\\_APPL" on page 24.](#page-41-0)

#### **1. Basic subcomponent**

This first subcomponent contains the Tivoli Decision Support for z/OS objects necessary to summarize, by transaction, basic data gathered by CMF. Consider using this subcomponent as a starting point.

### **2. DBCTL subcomponent**

Database control (DBCTL), is a DL/I interface that uses an address space separate from CICS. It is available only for CICS/ESA and CICS/TS. If you run DBCTL, consider installing this subcomponent. It summarizes data by transaction. Its tables contain the DBCTL monitoring fields. (You must verify the presence of these fields in the performance monitoring record, as described in ["Making input data](#page-34-0) [available" on page 17.\)](#page-34-0)

## **3. DL/I subcomponent**

This subcomponent processes data from the local interface to a DL/I database. If you run DL/I, consider installing this subcomponent. It summarizes data by transaction. Available for CICS/MVS, CICS/ESA, and CICS/TS, its tables contain the DL/I monitoring fields. (As with the DBCTL subcomponent, verify the presence of the DL/I fields in the performance monitoring record, as described in ["Making input data available" on page 17.\)](#page-34-0)

### **4. Basic application analysis subcomponent**

This subcomponent contains the Tivoli Decision Support for z/OS objects necessary to summarize transaction data by application. See ["Updating the lookup](#page-41-0) [tables" on page 24](#page-41-0) for information on the customization needed to use this subcomponent.

### **5. DBCTL application analysis subcomponent**

This subcomponent contains the Tivoli Decision Support for z/OS objects necessary to summarize DBCTL transaction data by application. For the CICS Performance feature to summarize transaction data by application, you must use the customization procedure in ["Updating the lookup tables" on page 24.](#page-41-0)

## **6. DL/I application analysis subcomponent**

This subcomponent contains the Tivoli Decision Support for z/OS objects necessary to summarize DL/I transaction data by application. Again, you must use the customization procedure in ["Updating the lookup tables" on page 24](#page-41-0) for the CICS Performance feature to successfully summarize transaction data by application.

## **7. CICS/MVS subcomponent (global + accounting)**

Only CICS/MVS users should consider installing this global and accounting subcomponent. Its tables contain the Tivoli Decision Support for z/OS objects necessary to summarize global and accounting data only for CICS Version 2.

### **8. CICS TS Transaction Resources subcomponent**

This subcomponent contains the Tivoli Decision Support for z/OS objects necessary to collect data on transaction resources from SMF\_110\_1 class 5 record.

#### <span id="page-63-0"></span>**9. CICS TS Enterprise Java Beans subcomponent**

This subcomponent contains the Tivoli Decision Support for z/OS objects necessary to collect enterprise bean-related data from SMF\_110\_1 class 3 monitoring record.

#### **10. CICS Resource Manager Interface subcomponent**

This subcomponent contains the Tivoli Decision Support for z/OS objects necessary to summarize by transaction Resource Management Interface data if this option is enabled in the Monitoring Control Table (MCT).

## **Evaluating the CICS statistics component**

Statistics, supported only for CICS/ESA and CICS/TS, are a tool for monitoring a CICS system; they collect information on the CICS system as a whole, without regard to tasks. Consider installing this component if you are interested in these types of statistics (written to SMF data sets by the CICS statistics domain):

- Interval
- End-of-day
- Requested
- Unsolicited

For information about statistics, refer to the appropriate *CICS Performance Guide*.

# **Evaluating the CICS transaction and unit-of-work analysis component**

The CICS transaction and unit-of-work analysis component collects data about a transaction as it migrates from one CICS region (or processor complex) to another and back, letting you determine the total resource requirements of the combined transaction as a unit of work.

**Note:** Unit-of-work data collection generates intensive processing, which significantly increases collection time.

If you install this component, collect its data with a separate collect job, and for a limited time (15 minutes should be sufficient). Do not include this component's table in your normal collect job. Otherwise, data collection takes too much time to complete and results in a table that is too large to manage. For more information, see ["Optimizing data collection" on page 19.](#page-36-0)

# **How the CICS Partitioning feature processes CMF data**

The data sections of the following CMF records consist of records of identical format that relate to one of these monitoring classes:

- Dictionary data (class 1)
- Accounting data (class 2) for CICS/MVS only
- Performance data (class 3)
- Exception data (class 4)

Dictionary data describes fields in CMF-generated performance data sections. CICS writes a new dictionary record whenever performance monitoring is activated. The DRL2CICS record procedure updates the CICS\_DICTIONARY table with any new dictionary records. As it processes a CMF record, Tivoli Decision Support for z/OS loads into memory SMF log dictionary records and any dictionary records stored in CICS\_DICTIONARY.

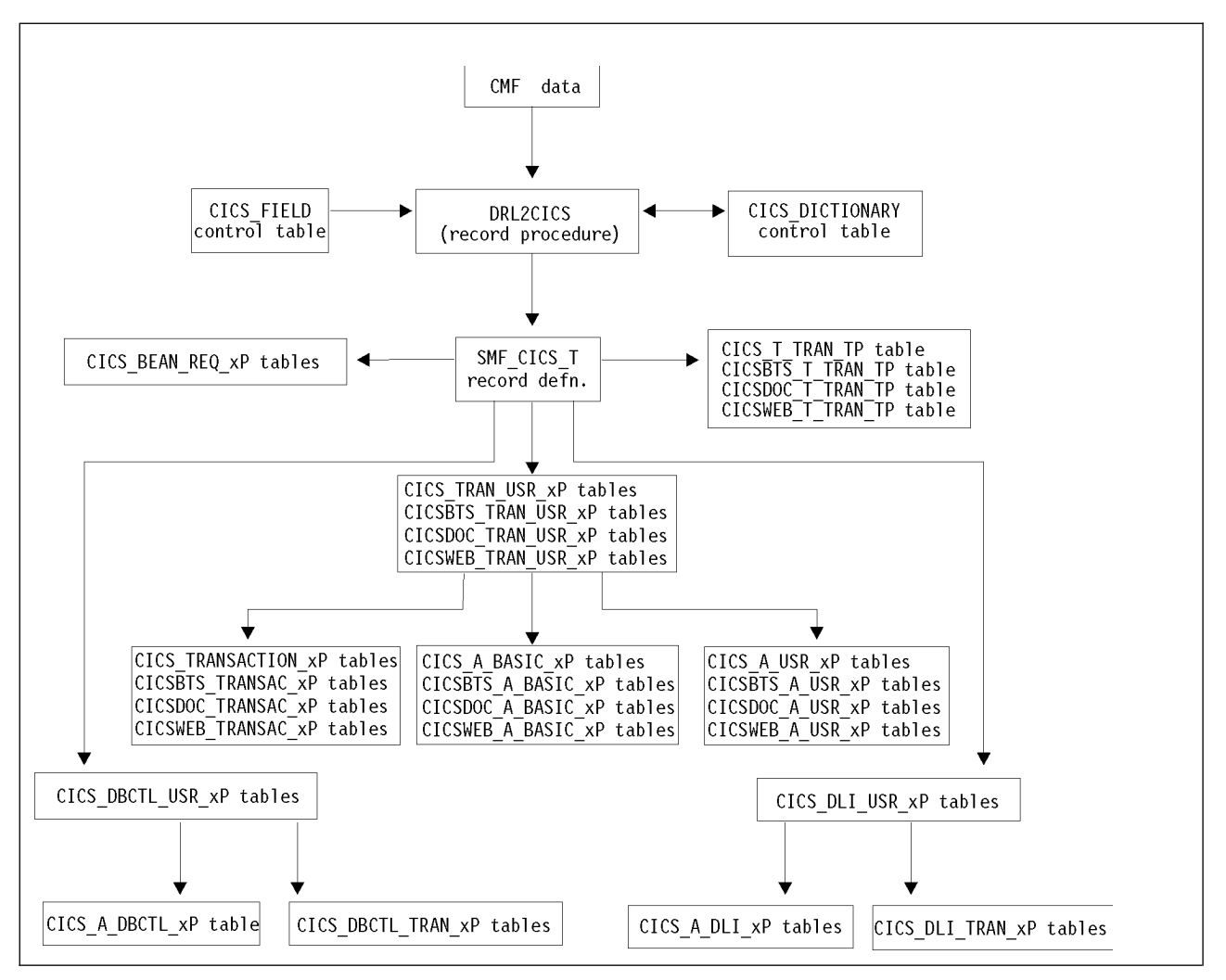

*Figure 28. How CMF performance records are processed by the CICS Partitioning feature*

Tivoli Decision Support for z/OS uses the most recently generated dictionary section (that matches the MVS system ID, CICS system ID, and class values) to resolve field values in each performance record. As shown in Figure 28, DRL2CICS creates a common transaction performance record (SMF\_CICS\_T) from the CICS transaction performance records.

The log collector uses the DRL2CICS record procedure to map field values for data in accounting, performance, and exception records to intermediate records mapped by these record definitions:

#### **SMF\_CICS\_A**

Maps accounting records that Tivoli Decision Support for z/OS generates from CICS/MVS accounting records

#### **SMF\_CICS\_T**

Maps transaction performance records that Tivoli Decision Support for z/OS generates from CICS/MVS, CICS/ESA, and CICS/TS performance records

#### **SMF\_CICS\_E2**

Maps exception records that Tivoli Decision Support for z/OS generates from CICS/MVS exception records

#### **How CICS Partitioning processes CMF data**

The CICS/ESA or CICS/TS exception data section is a single, fixed-length record, mapped by the SMF\_110\_E record definition. Update definitions store exception data in the Tivoli Decision Support for z/OS common table EXCEPTION\_T, but some rows in this table are also created from exceptional conditions in CICS/ESA or CICS/TS statistics records.

Tivoli Decision Support for z/OS stores data in DB2 columns that correspond to most fields found in CICS performance data. If you need to add fields to CMF performance records, remember to update the Tivoli Decision Support for z/OS CICS\_FIELD control table with your fields, and add fields in the SMF\_CICS\_T record definition with the offset and length that you specify in CICS\_FIELD. The CICS\_FIELD table is loaded using the SQL statements in the DRL*xxx*.SDRLDEFS(DRLTCIFI) member. Use this member as a template for additional entries. The SMF\_CICS\_T record definition is in the DRL*xxx*.SDRLDEFS(DRLRS110) member. For more information about SMF records and data fields that CMF produces for CICS refer to the appropriate *CICS Customization Guide*.

The log collector uses the DRL4CICS record procedure to map field values for data in transaction resource monitoring records (class 5). The output record to map these fields is SMF\_CICS\_TR.

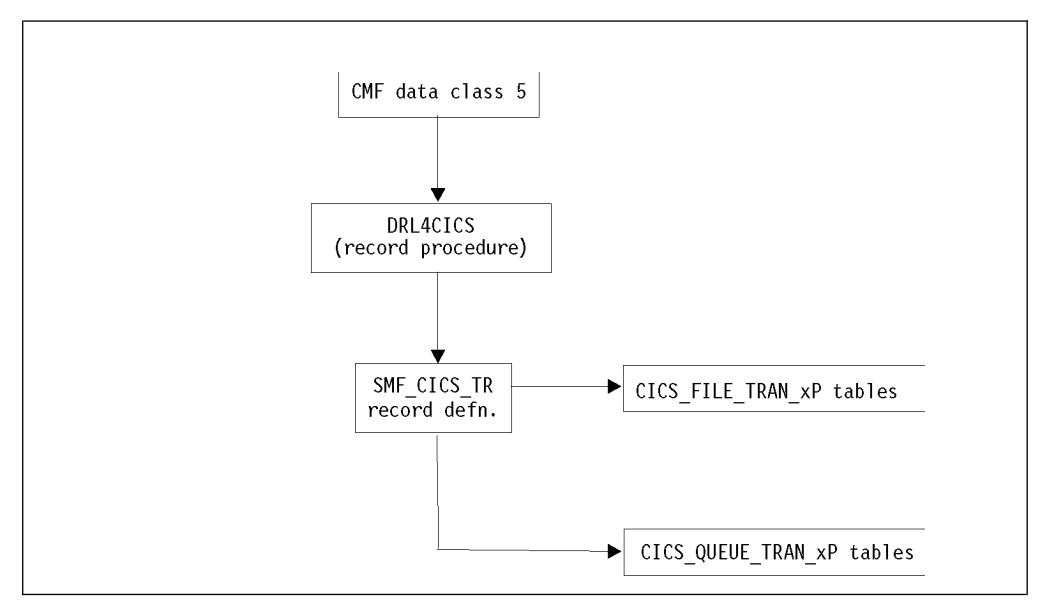

*Figure 29. How CICS/TS transaction resource records are processed by the CICS Partitioning feature*

## **Data tables in the CICS Partitioning feature**

The data tables for the CICS Partitioning feature are the same as the data tables for the CICS Performance feature. The only difference is in the name, which has a **P** added to the end, for the CICS Partitioning feature. For example, the CICS Performance data table CICS\_S\_AUTO\_TER\_T is the same as the CICS Partitioning data table CICS\_S\_AUTO\_TERM\_TP.

For a description of the tables that belong to the CICS Partitioning feature, refer to the description of the data tables that belong to the non-partitioning feature in Chapter [6, "Data tables, lookup tables, and control tables," on page 67.](#page-84-0) For more details about the data table naming convention, refer to ["Naming standard for](#page-66-0) [CICS Partitioning tables" on page 49.](#page-66-0)

**Note:** The CICS\_EXCEPTION\_T data table has the same name in the CICS Performance and CICS Partitioning features.

## <span id="page-66-0"></span>**Naming standard for CICS Partitioning tables**

The names of the CICS Partitioning feature tables use this format: **CICS**\_*prefix*\_*content*\_*suffix*

Where:

- v *prefix* identifies the component or subcomponent type (for example, *S* for the statistics component and *A* for the application analysis subcomponents). Table names for subcomponent 1, the basic subcomponent, do not contain prefixes; table names for the remaining six subcomponents do contain a prefix.
- v *content* is a description (for example, CICS\_*TRANSACTIO* for subcomponent 1's partitioned CICS transaction statistics).
- v *suffix* indicates the summarization level of the data in the table (for example, CICS\_TRANSACTIO\_*DP* for partitioned CICS transaction statistics summarized by day). A table name can have these summarization-level suffixes:
	- **\_TP** The table holds nonsummarized, partitioned data (**timestamped** data).
	- **\_HP** The table holds partitioned data summarized by **hour** (hourly data).
	- The table holds partitioned data summarized by **day** (daily data).
	- **\_WP** The table holds partitioned data summarized by **week** (weekly data).
	- **\_MP** The table holds partitioned data summarized by **month** (monthly data).

### **Tables in the CICS monitoring component**

As described in ["Evaluating the CICS monitoring component" on page 44,](#page-61-0) the CICS monitoring component is the only CICS Partitioning feature component that contains subcomponents. This section groups data tables for the CICS monitoring component by these subcomponents:

- 1. Basic subcomponent
- 2. DBCTL subcomponent
- 3. DL/I subcomponent
- 4. Basic application analysis subcomponent
- 5. DBCTL application analysis subcomponent
- 6. DL/I application analysis subcomponent
- 7. CICS/MVS subcomponent (global + accounting)
- 8. CICS TS Transaction Resources subcomponent
- 9. CICS TS Enterprise Java Beans subcomponent

Subcomponents 1 and 4 are based on the transaction data, and the tables are almost the same, differing only in their key structure.

### **Tables in the CICS statistics component**

As described in ["Evaluating the CICS statistics component" on page 46,](#page-63-0) the CICS Partitioning feature supports statistics only for CICS/ESA and CICS/TS. If you install the CICS statistics component, Tivoli Decision Support for z/OS loads into its system tables the data tables described in Chapter [6, "Data tables, lookup tables,](#page-84-0) [and control tables," on page 67.](#page-84-0)

# **Tables in the CICS transaction and unit-of-work analysis component**

As described in ["Evaluating the CICS transaction and unit-of-work analysis](#page-63-0) [component" on page 46,](#page-63-0) if you install the CICS transaction and unit-of-work analysis component, Tivoli Decision Support for z/OS loads into its system tables the data table and view tables described in Chapter [6, "Data tables, lookup tables,](#page-84-0) [and control tables," on page 67.](#page-84-0)

If you install this component, use a separate collection job for it. In the daily CICS collection job, exclude the data table provided with this component. Otherwise, data collection takes too much time to complete and results in a table that is too large to manage. For more information, see ["Optimizing data collection" on page](#page-36-0) [19.](#page-36-0)

### **Environment restrictions**

Consider the following restrictions are:

- The CICS Partitioning feature can be installed only if DB2 Version 4 or later is installed. This is because TYPE 2 indexes are used in the INDEX definition.
- Different log datasets have to be supplied for each collect job. The log datasets collected by each collect job **must** contain only the CICS records produced by the MVS system that are to be inserted in a single partition. If this does not occur, the records for collection can be filtered through a condition in the COLLECT statement:

COLLECT SMF WHERE SMFFRTY=110 AND *1^ condition* SMFSID='JSYS' *2^ condition*

The *1^ condition* selects only CICS records. The *2^ condition* selects only records with JSYS in the MVS system ID. Thus only CICS records having JSYS in the MVS\_SYSTEM\_ID (SMFSID) have to be collected. The records with different MVS system IDs, to be stored in different partitions, must be collected by separate jobs.

Another method to avoid the processing of data other than CICS data is to exclude tables belonging to components different from CICS partitioning, if installed. This can be obtained through the EXCLUDE clause (or INCLUDE on CICS table to fill in) in the COLLECT statement:

COLLECT SMF WHERE SMFFRTY=110 AND SMFSID='JSYS' **EXCLUDE** tables **INCLUDE** tables

**Note:** These rules **must** be correctly maintained to avoid contention problems.

A new parameter has been added in the COLLECT statement. This parameter **must** be specified when collecting on CICS partitioned components to avoid timeout problems due to contentions. It **must not** be specified when collecting on nonpartitioned components to avoid performance degradation.

An example of the COLLECT statement is:

COLLECT SMF WHERE SMFSID='JSYS' EXCLUDE tables INCLUDE tables REPROCESS **PARTITION** COMMIT AFTER BUFFER FULL BUFFER SIZE 500000;

• The MERGE clause cannot be used with the CICS Partitioning feature.

# **Customizing considerations** |

|

| | | |

| | | |

|

| |

| | | | | | | | | | | | | | | | | | | | | | | | | | | |

| |T

| | |

### **About this task**

All the data tables defined for CICS partitioning are defined using the parameters in the GENERATE\_PROFILES and GENERATE\_KEYS system tables. These tables are created and loaded from the DRLTKEYS definition file at the time the TDS system tables are created.

When the **TABLESPACE\_TYPE** parameter in the GENERATE\_PROFILES table for the definitions SMF with COMPONENT\_IDs of CICSMOP, CICSSTAP, and CICSUOWP, are set to RANGE the CICS tables are created as range partitioned index.

The supplied default for CICS partitioning components is RANGE.

There are two exceptions to this, these are the CICS\_DICTIONARY system table and the EXCEPTION\_T user table. You will need to alter these tables to partitioned tables as shown in steps 4 and 5

The following steps have to be added to the normal installation of the Tivoli Decision Support for z/OS:.

#### **Procedure**

- 1. 1. When you have created your system tables, review the parameter values in the GENERATE\_PROFILES and GENERATE\_KEYS system tables using the TDS table edit facility.
	- a. Change the PARTITION\_KEY values for the SMF definitions with COMPONENT\_IDs of CICSMOP, CICSSTAP, and CICSUOWP to suit your installation, ensuring the key values are the same for each of these definition sets.
	- b. Change the PARTITION\_KEY values for the SMF definition with TABLESPACE\_NAME of DRLSPEXC to match the PARTITION\_KEYs used for the CICS definitions.
	- c. If you require more (or less) than 4 partitions change the number entries for each definition set in the GENERATE\_KEYS table. Remember to alter the PART\_NUM value if you are adding additional partition definitions.
	- d. Review other parameters such as **PRIQTY** and **SECQTY**
- 2. Predefine the storage groups (as many as there are partitions) as follows:
	- a. If you are installing Tivoli Decision Support for z/OS for the first time, initialize the DB2 database by performing Step 3 of the installation procedure. See the *Administration Guide and Reference*. Run the DRLJDBIN job after running the DRLJDBIP job.
	- b. If you have already run DRLJDBIN job in another environment, you only need to run DRLJDBIP. This job contains the SQL statements that are needed to create the storage groups for the CICS Partitioning feature (with as many partitions as needed; 4 as default):

CREATE STOGROUP STOGRx

VOLUMES (VOLSTOGRx1, VOLSTOGRx, ...)

VCAT CATALOG-NAME;

GRANT USE OF STOGROUP STOGRx TO DRL, DRLSYS WITH GRANT OPTION;

**Note:** If you need more (or less) than four partitions, you have to customize the **DRLJDBIP** job accordingly.

| | | | | | | | | | | | | | | | | | | | | | | | | | | |

- 3. If you are migrating from a previous release environment, before installing the components, perform **UPDATE SYSTEM TABLES** from the **System Tables**window. If you are installing Tivoli Decision Support for z/OS for the first time, perform **CREATE SYSTEM TABLES**
- 4. Use the sample JCL DRLJDICT in SDRLCNTL to partition the table, CICS\_DICTIONARY.
	- a. If you are installing Tivoli Decision Support for z/OS for the first time, run the DRLJDICT job after creating the system tables.
	- b. If you are migrating from a previous release environment, run job DRLJDICT after the**UPDATE SYSTEM TABLES** is completed
	- c. The sample JCL DRLJDICT contains the SQL statements that are needed to create a partitioned table space or the CICS\_DICTIONARY table, unload the data already present, create the new table and the Type 2 partitioned indexes, and reload the data.
- 5. 5. Use the sample JCL DRLJEXCP in SDRLCNTL to partition the table EXCEPTION\_T. :
	- a. If, when you are going to install the CICS Partitioning feature, you have already installed some components that include the EXCEPTION\_T table (that is, the EXCEPTION\_T table is already installed), run the DRLJEXCP job.
	- b. Before running the DRLJEXCP job check the GENERATE\_KEYS system table entries with PROFILE=SMF and TABLESPACE\_NAME=DRLSPEXC to ensure the PARTITION\_KEYs match the PARTITION\_KEYs used for the CICS Partitioned definitions.
	- c. The sample contains the SQL statements that are needed to create a partitioned table space for the EXCEPTION\_T table, unload the data already present, create the new table and the Type 2 partitioned indexes, and reload the data.

**Part 2. CICS performance feature Reference**

 $\mathbf{L}$ |
# **Chapter 5. Data flow and Tivoli Decision Support for z/OS objects**

As described in Part I, "Guide", Tivoli Decision Support for z/OS loads objects into its system tables when a feature component is installed. These objects (for example, log and record definitions, record procedures, and update definitions) are needed for data collection. At the same time, Tivoli Decision Support for z/OS loads the predefined tables and reports associated with that feature component.

After you update the lookup tables, Tivoli Decision Support for z/OS and its features collect data from log records. This data is restricted to that required to meet users' needs. Tivoli Decision Support for z/OS combines this data with information that you provide for presentation in reports. For more details about updating lookup tables, see Chapter [2, "Implementing the CICS Performance](#page-26-0) [feature," on page 9.](#page-26-0)

This chapter describes the flow of data from log record to report (or list record), showing Tivoli Decision Support for z/OS definitions. It also provides a simple explanation of the supported logs, their structure, and the common fields and conditions associated with each log. It shows how the CICS Performance feature maps log data into tables.

## **Tivoli Decision Support for z/OS data flow: an overview**

Input for the Tivoli Decision Support for z/OS database consists of sequential log data sets, such as SMF and DCOLLECT system logs. Tivoli Decision Support for z/OS processes data collected from the input logs, summarizes and stores the data in the Tivoli Decision Support for z/OS database, and creates reports based on that data.

Figure [30 on page 56](#page-73-0) is an overview of the flow of data from the SMF log into Tivoli Decision Support for z/OS.

<span id="page-73-0"></span>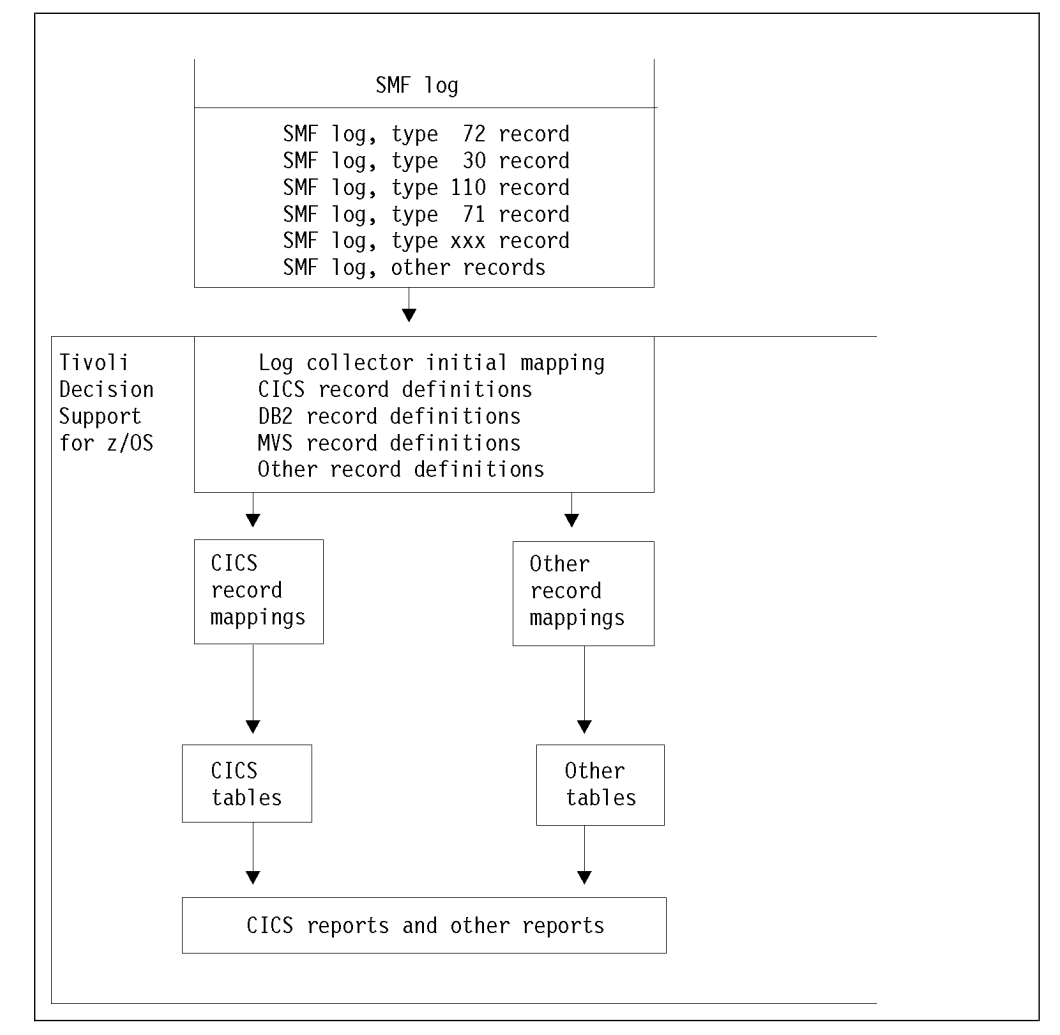

*Figure 30. Overview of data flow from SMF log into Tivoli Decision Support for z/OS*

The Tivoli Decision Support for z/OS data flow (see Figure [31 on page 57\)](#page-74-0) follows these steps:

- 1. The operating system or licensed program writes data to sequential log data sets. These data sets are the input to Tivoli Decision Support for z/OS.
- 2. The COLLECT function reads data from the log data sets.
- 3. Tivoli Decision Support for z/OS uses record definitions to map the data from log data sets. Using record definitions, extracts only the data it needs from the log to create Tivoli Decision Support for z/OS-internal records.
- 4. In some cases, Tivoli Decision Support for z/OS uses a record procedure to reformat the data mapped by record definitions. Record procedures are used to add more data and to combine data from several records. Update definitions define which tables need data from the records.
- 5. When data is reformatted by a record procedure, Tivoli Decision Support for z/OS uses a second record definition to map the new data.
- 6. Tivoli Decision Support for z/OS stores the data in data tables. Update definitions instruct it where to store the data. At the same time, it uses lookup tables as input to data tables. The lookup tables contain user-defined information that defines an organization's operating environment. The lookup tables then convert data or add user-defined data to the tables. Some tables contain summarized information from another table. (For example, one table

might contain hourly data summarized from weekly data in another table.) Update definitions also define the summarized tables.

<span id="page-74-0"></span>7. Tivoli Decision Support for z/OS creates reports with the data from the data tables. In some cases, it uses additional data from lookup tables when creating the reports.

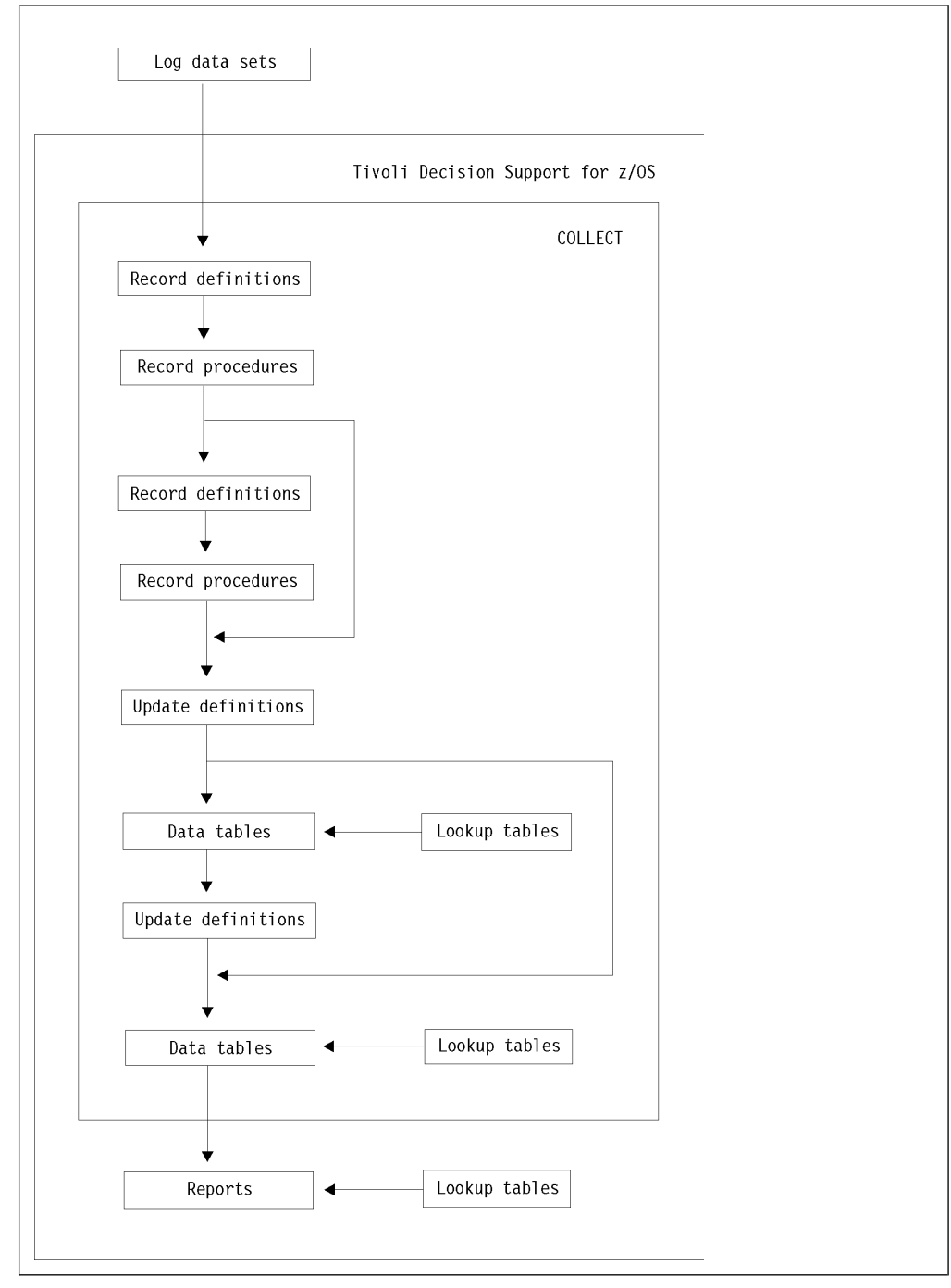

*Figure 31. Overview of data flow within Tivoli Decision Support for z/OS*

For more information about collecting data, refer to the *Administration Guide and Reference*.

### **Record processing by the CICS Performance feature**

CICS records data in SMF type 110 records. These *data sections* follow the SMF header and descriptor. Each SMF type 110 record contains only data sections of the same CICS version, record subtype, and record class. For CICS/MVS, the record has another level of detail within a class: the *type* of record.

OMEGAMON XE for CICS appends information to the SMF type 110 (CICS Performance) record. The following is a list of all the OMEGAMON CICS sections, which can be appended to the SMF type 110 record:

- OMEGBSC (OMEGAMON Basic section, which can be split into multiple subsections)
- OMEGDB2 (DB2)
- OMEGDLI  $(DL/I)$
- CANMQ  $(MQ)$
- CANWLMSC (Workload Manager)
- CANUE1 (User Event)
- OMEGCICS (CICS Performance Analyser)

The OMEGAMON CICS Monitoring component collects data from the following OMEGAMON XE for CICS sections:

- OMEGBSC
- $\cdot$  OMEGDB2
- OMEGDLI
- CANMQ
- CANUE1 (User Event)

OMEGAMON XE for CICS records data in SMF type 112 subtype 203 records. These records contain counts and elapsed times for each type of file or database command that a transaction issues.

The following is a list of all the possible file and database types in the SMF112 subtype 203 record:

- v VSAM
- $\cdot$  DL/I
- $\cdot$  MQ
- ADABAS
- SUPRA
- DATACOM
- IDMS
- UE1 (user event)

The log collector initiates SMF record processing according to CICS record definitions. The log collector uses these record definitions to map data in the SMF log. It selects the appropriate definition according to the type of data recorded by CICS. Table [2 on page 59](#page-76-0) shows the record definitions used by the log collector.

| Record definition | Description                                                               | Source                          | Dictionary<br>record? |
|-------------------|---------------------------------------------------------------------------|---------------------------------|-----------------------|
| SMF_110_1         | $CICS/TS < 3.2$ record                                                    | <b>CMF</b>                      | Yes                   |
| SMF_110_1_5       | CICS/TS transaction resource<br>expanded record (built by<br>DRL2COMP)    | <b>Statistics</b>               | No                    |
| SMF_110_1_C       | CICS/TS 3.2+ record (may be<br>compressed)                                | CMF                             | Yes                   |
| SMF_110_1_CO      | CICS/TS 3.2+ expanded record (built<br>by DRL2COMP)                       | <b>CMF</b>                      | Yes                   |
| SMF_110_2         | CICS/ESA and CICS/TS statistics                                           | <b>Statistics</b>               | No                    |
| SMF_110_3         | CICS/TS data sharing statistics                                           | <b>Statistics</b>               | No                    |
| SMF_110_4         | CICS/TS coupling facility statistics                                      | <b>Statistics</b>               | No                    |
| SMF_110_5         | CICS/TS named counter sequence<br>server statistics                       | <b>Statistics</b>               | No                    |
| <b>SMF_110_C</b>  | CICS/TS 3.2+ Compressed record                                            | <b>CMF</b>                      | Yes                   |
| <b>SMF 110 E</b>  | CICS/ESA and CICS/TS exceptions<br>expanded record (built by<br>DRL2COMP) | <b>CMF</b>                      | No                    |
| SMF_110_0_V2      | CICS/MVS accounting, performance,<br>and exceptions                       | <b>CMF</b>                      | Yes                   |
| SMF 112 203 C     | CICS file and data base usage<br>compressed record                        | <b>OMEGAMON</b><br>XE for CICS  | No                    |
| SMF_112_203       | CICS file and data base usage                                             | Record<br>procedure<br>DRL2OMEG | No                    |

<span id="page-76-0"></span>*Table 2. Record definitions for mapping data in the SMF log*

CICS/ESA generates a dictionary record only for its CMF-generated performance data; CICS/MVS generates a dictionary record for all of its CMF-generated data. CICS uses dictionary records to describe the format, length, and field titles in these CICS CMF-generated data records. The dictionary record will also indicate whether any of the OMEGAMON XE for CICS sections are added to the SMF type 110 performance record.

The CICS Performance feature uses these record procedures:

### **DRL2CICS**

This handles the CMF data that uses a dictionary for field mapping. It also processes and stores the dictionary records themselves. It writes records for which there is no dictionary to the DRLNDICT dataset, so you must include a DD statement for this dataset in the collect step. The input records are SMF\_110\_1, SMF\_110\_1\_CO and SMF\_110\_0\_V2, and the output records are SMF\_CICS\_T, SMF\_CICS\_A and SMF\_CICS\_E2.

### **DRL4CICS**

This splits CMF class 5 records by transaction resource record, creating simpler output records that are mapped by further record definitions.

### **DRL2CIST**

This splits the CICS/ESA and CICS/TS statistics records by ID, creating small output records that are mapped by further record definitions.

#### **DRL2COMP**

This handles Compressed SMF record data sections and expands them using the standard z/OS Compression/Expansion routine CSRCESRV. The input record is SMF\_110\_C and the output record is SMF\_110\_CO.

#### **DRL2OMEG**

This handles compressed SMF type 112 subtype 203 records and expands them using the standard z/OS Compression/Expansion routine CSRCESRV. The output record is SMF\_112\_203.

With the CICS Performance feature installed, Tivoli Decision Support for z/OS has system table information that lets the log collector:

- Map the different subtypes and classes of SMF records through its record definitions
- v Create intermediate records of various types through its record procedures
- Store data in tables through its update definitions

Figure 32 shows an overview of the flow of data from CICS into Tivoli Decision Support for z/OS tables and reports.

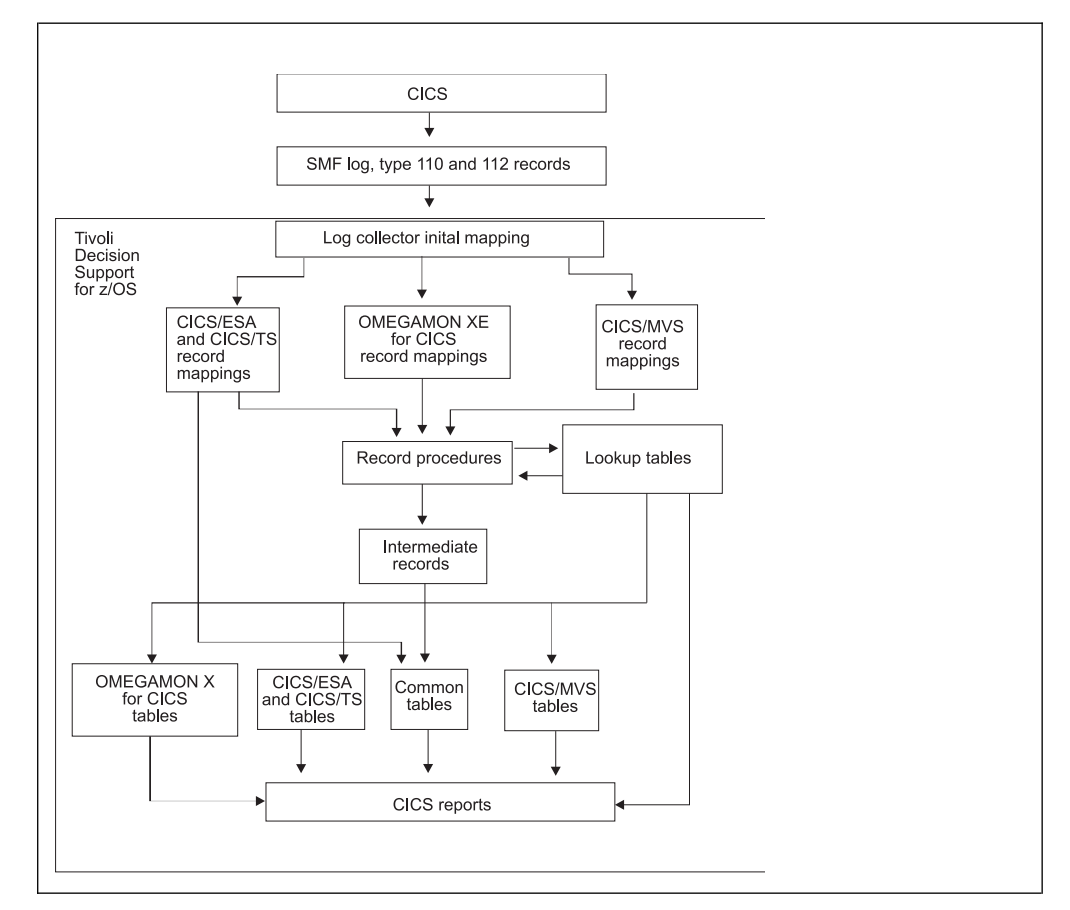

*Figure 32. Data flow from CICS into Tivoli Decision Support for z/OS tables and reports*

The log collector uses log and record definitions, record procedures, and update definitions to move data from SMF type 110 and 112 records into Tivoli Decision Support for z/OS tables. The log collector uses record definitions to identify SMF type 110 and 112 records and to map its data according to the CICS version that produced the record, the record subtype, and the record class.

When the log collector finds the SMF type 110 or 112 record, it uses CICS Performance feature record definitions to map the data for further processing. Some record definitions cause the log collector to use record procedures that create intermediate records.

Record procedure DRL2OMEG expands compressed SMF type 112 subtype 203 records.

## **How Tivoli Decision Support for z/OS processes CMF data**

The data sections of the following CMF records consist of records of identical format that relate to one of these monitoring classes:

- Dictionary data (class 1)
- Accounting data (class 2) for CICS/MVS only
- Performance data (class 3)
- Exception data (class 4)

Dictionary data describes fields in CMF-generated performance data sections. CICS writes a new dictionary record whenever performance monitoring is activated. The DRL2CICS record procedure updates the CICS\_DICTIONARY table with any new dictionary records. As it processes a CMF record, Tivoli Decision Support for z/OS loads into memory SMF log dictionary records and any dictionary records stored in CICS\_DICTIONARY.

Tivoli Decision Support for z/OS uses the most recently generated dictionary section (that matches the MVS system ID, CICS system ID, and class values) to resolve field values in each performance record. As shown in Figure [33 on page 62,](#page-79-0) DRL2CICS creates a common transaction performance record (SMF\_CICS\_T) from the CICS transaction performance records.

<span id="page-79-0"></span>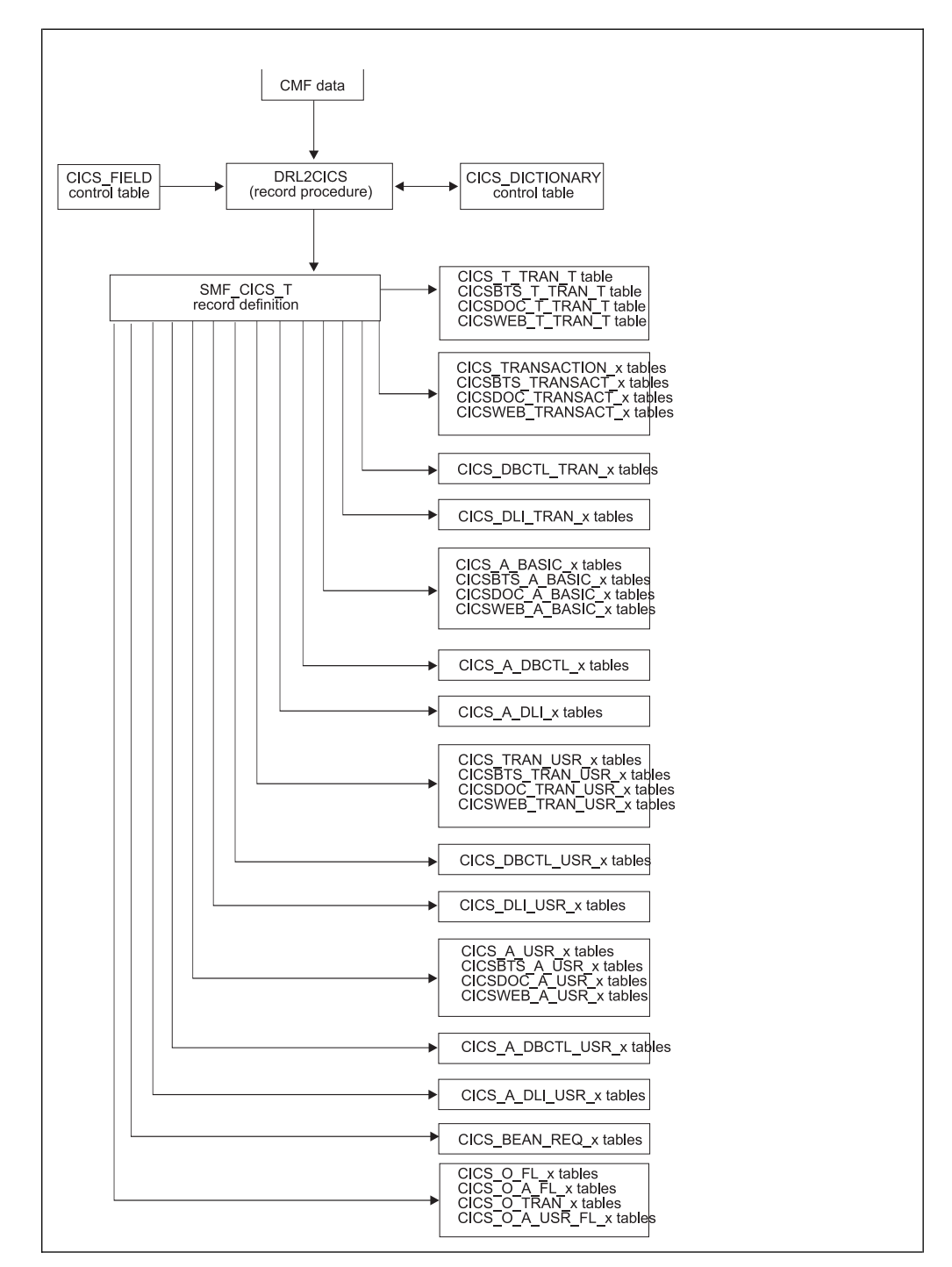

*Figure 33. How CMF performance records are processed*

The log collector uses the DRL2CICS record procedure to map field values for data in accounting, performance, and exception records to intermediate records mapped by these record definitions:

#### **SMF\_CICS\_A**

Maps accounting records that Tivoli Decision Support for z/OS generates from CICS/MVS accounting records

#### **SMF\_CICS\_T**

Maps transaction performance records that Tivoli Decision Support for z/OS generates from CICS/MVS, CICS/ESA, and CICS/TS performance records

### **SMF\_CICS\_E2**

Maps exception records that Tivoli Decision Support for z/OS generates from CICS/MVS exception records

The CICS/ESA or CICS/TS exception data section is a single, fixed-length record, mapped by the SMF\_110\_E record definition. Update definitions store exception data in the Tivoli Decision Support for z/OS common table EXCEPTION\_T, but some rows in this table are also created from exceptional conditions in CICS/ESA and CICS/TS statistics records.

Tivoli Decision Support for z/OS stores data in DB2 columns that correspond to most fields found in CICS performance data. If you need to add fields to CMF performance records, remember to update the Tivoli Decision Support for z/OS CICS\_FIELD control table with your fields, and add fields in the SMF\_CICS\_T record definition with the offset and length that you specify in CICS\_FIELD. The CICS\_FIELD table is loaded using the SQL statements in the DRL*xxx*.SDRLDEFS (DRLTCIFI) member. Use this member as a template for additional entries. The SMF\_CICS\_T record definition is in the DRL*xxx*.SDRLDEFS (DRLRS110) member. For more information about SMF records and data fields that CMF produces for CICS refer to the *CICS/ESA Customization Guide* or the *CICS/MVS Customization Guide*.

The log collector uses the DRL4CICS record procedure to map field values for data in transaction resource monitoring records (class 5). The output record to map these fields is SMF\_CICS\_TR.

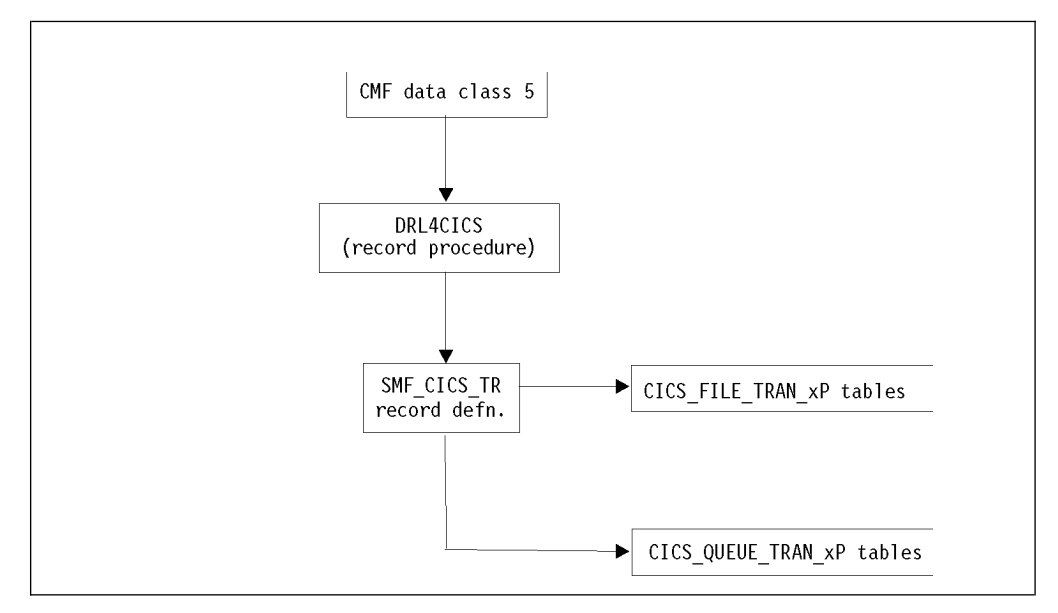

*Figure 34. How CICS/TS transaction resource records are processed by the CICS Performance feature*

## **Processing dictionary data About this task**

Any monitoring utility program that processes performance data, including Tivoli Decision Support for z/OS, needs the dictionary record that relates to the data being processed before it can analyze the data. Normally, this is not a problem, because Tivoli Decision Support for z/OS stores dictionary records in the database. Once Tivoli Decision Support for z/OS has read a valid dictionary record for a CICS system, it does not need another one until the CMF field mapping changes, which may be when you apply service to the CICS system.

If you have just applied service or migrated from an earlier release,Tivoli Decision Support for z/OS needs the new dictionary record before it can analyze the records. It will normally appear before any CMF records in the log, but if you are not collecting the first log for the changed CICS system, follow this procedure:

### **Procedure**

- 1. Make sure that there is a valid dictionary record somewhere in the log files, even if it is not at the beginning of the first log. CMF writes one when it is turned on, so you can force CMF to write one by turning off CMF logging, and then turning it on again. For CICS/ESA and CIC/TS only, you can run DFHMNDUP, as described in ["Using the DFHMNDUP utility" on page 65,](#page-82-0) to generate a dictionary record. For CICS/MVS, you can run DRL1CIEX to extract the dictionary, as described in ["Using the DRL1CIEX utility" on page 65.](#page-82-0)
- 2. Make sure that the collect JCL has a DRLNDICT DD statement. Allocate a file with LRECL=32754, BLKSIZE=32760, and RECFM=VB. Concatenate your log files. Start with the output file from DFHMNDUP or DRL1CIEX, if any, and then the other log files starting with the oldest.
- 3. Collect the data. If the DRL2CICS record procedure encounters a CMF record for which there is no dictionary, it writes the record to the DRLNDICT data set. When it has read all the log records, it lists the CICS systems with missing dictionary records, and marks those systems where the dictionary record was found later in the log and stored.
- 4. Check the output messages (DRLOUT). The following messages are written to DRLOUT if Tivoli Decision Support for z/OS finds monitoring records without a valid dictionary; in either the logs or in the CICS\_DICTIONARY table:

DRL2111W 25 CICS monitoring records written to dataset

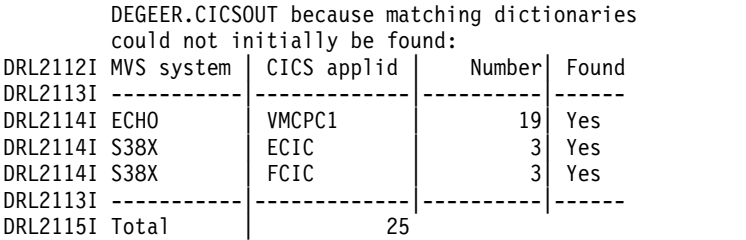

Found = Yes indicates that a matching dictionary record was found later in the log.

5. If you do not get these messages, Tivoli Decision Support for z/OS found the dictionaries that it needed. If you get these messages, and Found=Yes for some of the systems, rerun collect with the DRLNDICT data set as the new input log data set. This will collect the data for the systems that had Found=Yes. Provide a new output DRLNDICT data set for this collect job.

### **How Tivoli Decision Support for z/OS processes CMF data**

### <span id="page-82-0"></span>**Using the DFHMNDUP utility**

CICS/ESA and CICS/TS provide a monitoring dictionary utility program (DFHMNDUP) that writes a dictionary record to a sequential data set, which is specified on a DD statement with a ddname of SYSUT4. You can then concatenate this data set ahead of your log data sets when you collect data with Tivoli Decision Support for z/OS. For the DFHMNDUP program to generate the correct dictionary record for the performance data you will process, use the JCL shown in Figure 35.

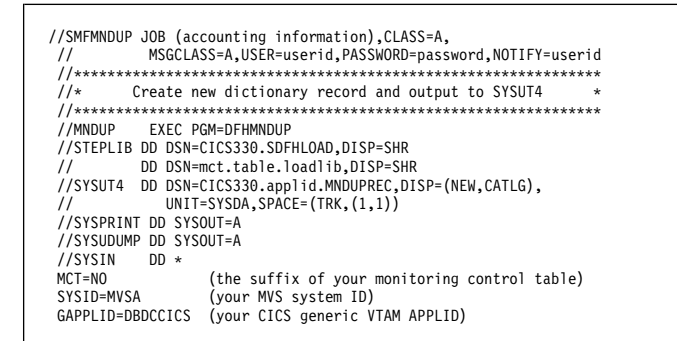

*Figure 35. Sample JCL to run the monitoring dictionary utility (DFHMNDUP)*

For more detailed information on the DFHMNDUP program, refer to the *CICS Operations Guide*.

### **Using the DRL1CIEX utility About this task**

For CICS/MVS, you can run DRL1CIEX to extract the dictionary from the log to a separate data set. You can then concatenate this data set ahead of your log data sets when you collect data with Tivoli Decision Support for z/OS. Sample JCL for DRL1CIEX is in DRL*xxx*.SDRLCNTL (DRLJCIEX). The JCL comment statements contain more information about the utility.

## **How Tivoli Decision Support for z/OS processes CICS data records**

Tivoli Decision Support for z/OS stores data in DB2 columns that correspond to most fields found in CICS CMF-generated records. For more information about SMF records and fields that CICS produces, refer to the *CICS Customization Guide*.

Tivoli Decision Support for z/OS inserts data into tables by following update definitions that indicate where to store CICS/ESA-specific data, CICS/MVS-specific data, and common CICS data. For more information about the tables that the log collector updates, see Chapter [6, "Data tables, lookup tables, and control tables,"](#page-84-0) [on page 67.](#page-84-0)

As Tivoli Decision Support for z/OS generates reports, it selects data from appropriate tables. It extracts data from CICS-specific tables. If you request information about transactions, tasks, applications, or users that might involve both CICS/ESA and CICS/MVS systems, the feature extracts data from those CICS-specific tables and from tables created from common performance records. For more information about the reports that the CICS Performance feature provides, see Chapter [7, "Reports," on page 317.](#page-334-0)

# **How Tivoli Decision Support for z/OS processes CICS/ESA statistics**

Tivoli Decision Support for z/OS uses the record definition SMF\_110\_2 to map CICS/ESA and CICS/TS statistics records, SMF\_110\_3 to map CICS/TS data sharing statistics records, SMF\_110\_4 to map CICS/TS coupling facility statistics, and SMF\_110\_5 to map counter sequence server statistics reports, in the SMF log. The DRL2CIST record procedure creates intermediate records according to the statistics ID. The log collector then uses update definitions to update tables that contain CICS/ESA statistics data.

Tivoli Decision Support for z/OS stores data in DB2 columns that correspond to most fields found in CICS/ESA statistics data. For more information about SMF records and data fields in CICS/ESA statistics, refer to the *CICS/ESA Performance Guide* and to the *CICS/ESA Customization Guide*.

# <span id="page-84-0"></span>**Chapter 6. Data tables, lookup tables, and control tables**

The Tivoli Decision Support for z/OS database is a collection of DB2 tables, where each table contains a fixed number of columns. The number of rows in each table varies with time, due to rows added by the collect function and database maintenance.

The process of entering data into the tables consists of several stages. The data from the log is first summarized in one table. Then, the contents of that table are summarized into another table, and so on. An *update definition* specifies how data from one source (a record type or table) is entered into one target (always a table).

When the Tivoli Decision Support for z/OS collect function collects records from the various logs supported, it stores the data in tables. Each component uses several tables.

This chapter describes the data tables, lookup tables, and control tables used by the CICS Performance feature. It includes an explanation of the naming standard used. For descriptions of common data tables used by the CICS Performance feature and other Tivoli Decision Support for z/OS features, refer to the *Administration Guide and Reference*.

## **Naming standard for CICS Performance tables**

### **About this task**

The names of CICS Performance feature tables use this format: **CICS**\_*prefix*\_*content*\_*suffix*

### Where:

- v *prefix* identifies the component or subcomponent type (for example, *S* for the statistics component and *A* for the application analysis subcomponents). Table names for subcomponent 1 and subcomponent 8, the basic subcomponents, do not contain prefixes; table names for the remaining 12 subcomponents do contain a prefix.
- v *content* is a description (for example, CICS\_*TRANSACTION* for subcomponent 1's CICS transaction statistics).
- v *suffix* indicates the summarization level of the data in the table (for example, CICS\_TRANSACTION\_*D* for CICS transaction statistics summarized by day). A table name can have these summarization-level suffixes:
	- **\_T** The table holds nonsummarized data (**timestamped** data)
	- **\_H** The table holds data summarized by **hour** (hourly data)
	- **\_D** The table holds data summarized by **day** (daily data)
	- **\_W** The table holds data summarized by **week** (weekly data)
	- **\_M** The table holds data summarized by **month** (monthly)

Lookup tables and control tables do not have a suffix; control tables also do not have a prefix.

#### **Notes:**

1. The same tables referring to the non-partitioning feature can also be referred to the partitioning feature when a **P** is added to the end of the name of the

table. For example, if you want to analize the table CICS\_S\_AUTO\_TER\_TP, look at the table CICS\_S\_AUTO\_TERM\_T.

2. The CICS\_EXCEPTION\_T data table has the same name in the CICS Performance and CICS Partitioning feature.

## **Table descriptions**

Each table description includes information about the table, a description of each of the *key columns*, and a description of each of the *data columns*:

- v Key columns are marked like this: **K**. They are sorted in the sequence they appear in the table.
- Data columns follow the last key column and are sorted in alphabetic order with the underscore ignored.

The descriptions of most key columns and data columns contain references to the fields from which they are derived in the SMF record (for example, "From SMFMNSID") or the CICS record (for example, "From DISPWTT"). For an explanation of such fields, refer to the applicable product documentation.

For each component and subcomponent, the tables appear in alphabetic order, with underscores and suffixes ignored.

Tables with similar contents (that is, tables with the same name but with different suffixes) are described under one heading. For example, the heading "CICS\_TRANSACTION\_D, \_W" covers two similar tables: CICS\_TRANSACTION\_D and CICS\_TRANSACTION\_W. Except for the DATE column, the contents of these tables are identical. Differences that exist in the contents of similar tables are explained in the column descriptions.

## **Tables in the CICS monitoring component**

As described in ["Evaluating the CICS monitoring component" on page 13,](#page-30-0) the CICS monitoring component contains subcomponents. This section groups data tables for the CICS monitoring component by these subcomponents:

- 1. Basic subcomponent
- 2. DBCTL subcomponent
- 3. DL/I subcomponent
- 4. Basic application analysis subcomponent
- 5. DBCTL application analysis subcomponent
- 6. DL/I application analysis subcomponent
- 7. CICS/MVS subcomponent (global + accounting)
- 8. Basic transaction subcomponent
- 9. DBCTL transaction subcomponent
- 10. DL/I transaction subcomponent
- 11. Basic application user subcomponent
- 12. DBCTL application user subcomponent
- 13. DL/I application user subcomponent
- 14. CICS TS transaction resources subcomponent
- 15. CICS TS enterprise Java beans subcomponent
- 16. CICS Resource Manager Interface subcomponent

Subcomponents 1 and 4 are based on the transaction data, and the tables are almost the same, differing only in their key structure. In the table layouts that follow, the common fields are placed in a separate section.

# **1. Basic subcomponent data tables**

The data tables described in this section are for the basic subcomponent, which summarizes (by transaction and user) basic data gathered by the CICS monitoring facility (CMF).

## **CICS\_TRAN\_USR\_H, \_D, \_W**

These tables provide CICS transaction data, grouped by user ID and transaction ID. They contain information from CICS performance class monitoring records from CICS/ESA and CICS/TS (SMF 110, subtype 1) and CICS/MVS (SMF 110, subtype 0).

The default retention periods for these tables are:

7 days for CICS\_TRAN\_USR\_H 30 days for CICS\_TRAN\_USR\_D

565 days for CICS\_TRAN\_USR\_W

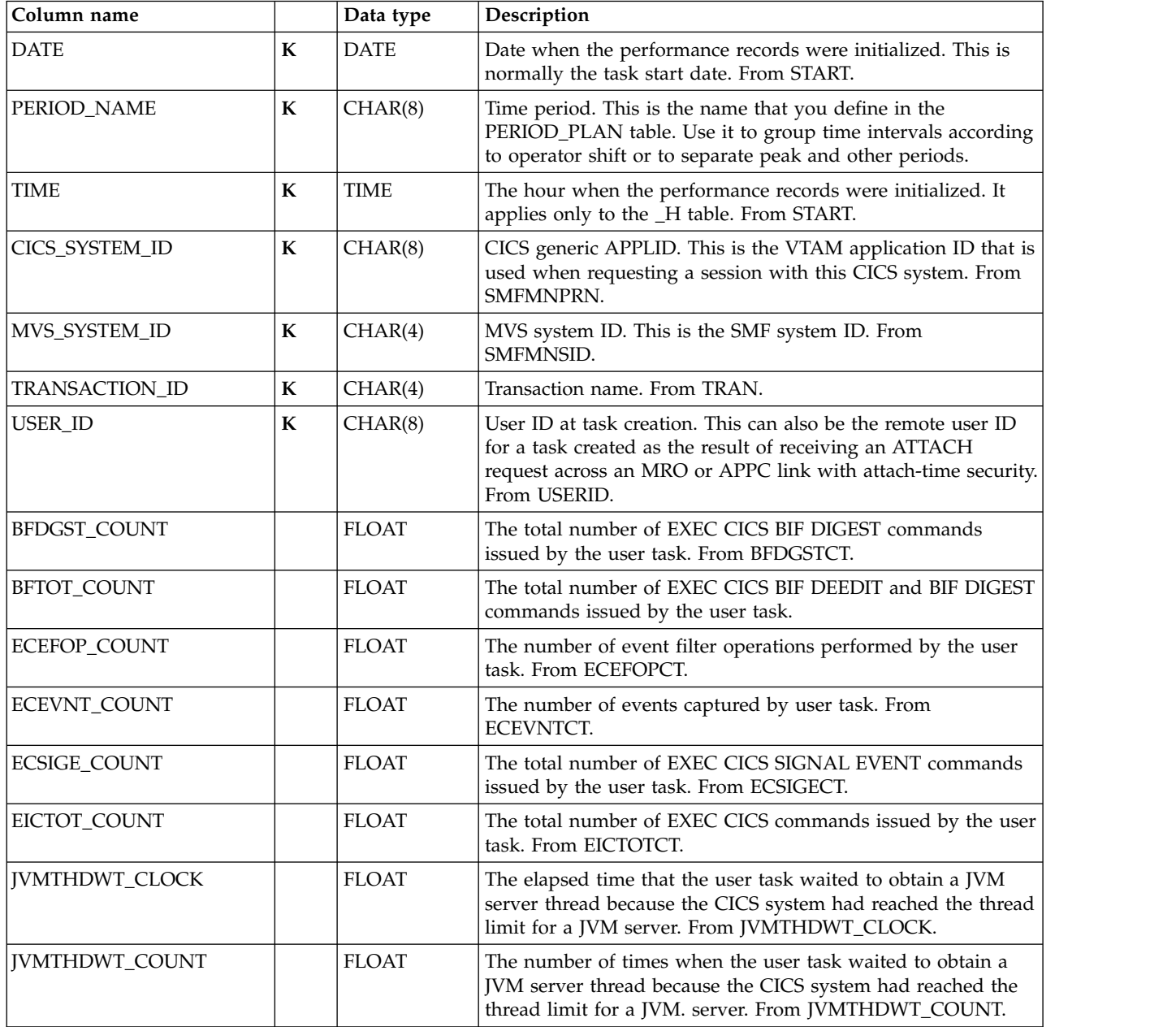

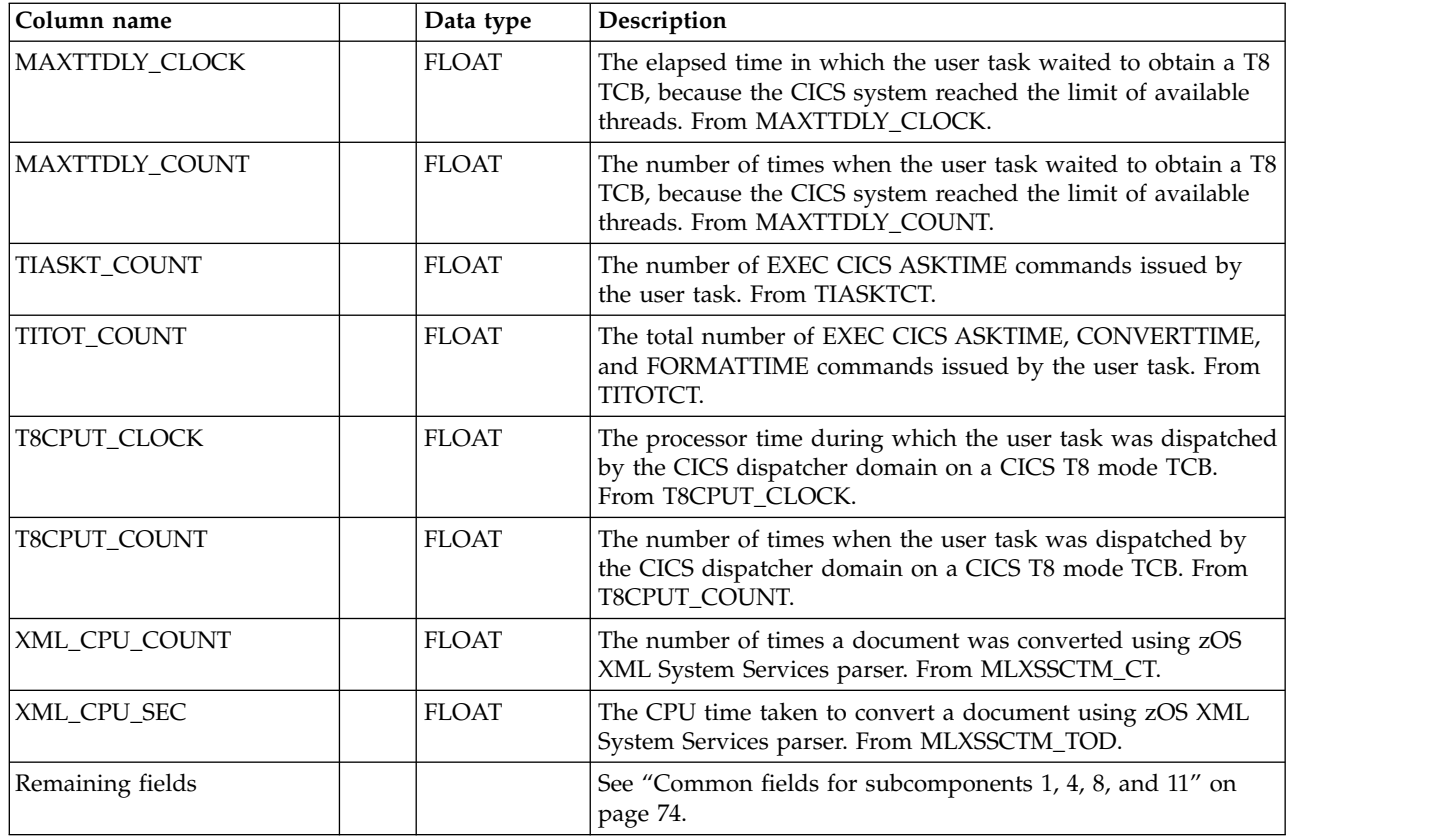

## **CICSBTS\_TRAN\_USR\_H, \_D, \_W**

These tables provide hourly, daily, and weekly statistics on CICS transactions, grouped by user ID and transaction ID. They contain information from CICS performance class monitoring records from CICS/TS (SMF 110, subtype 1) related to the business transaction service (BTS).

The default retention periods for these tables are:

7 days for CICSBTS\_TRAN\_USR\_H 30 days for CICSBTS\_TRAN\_USR\_D 565 days for CICSBTS\_TRAN\_USR\_W

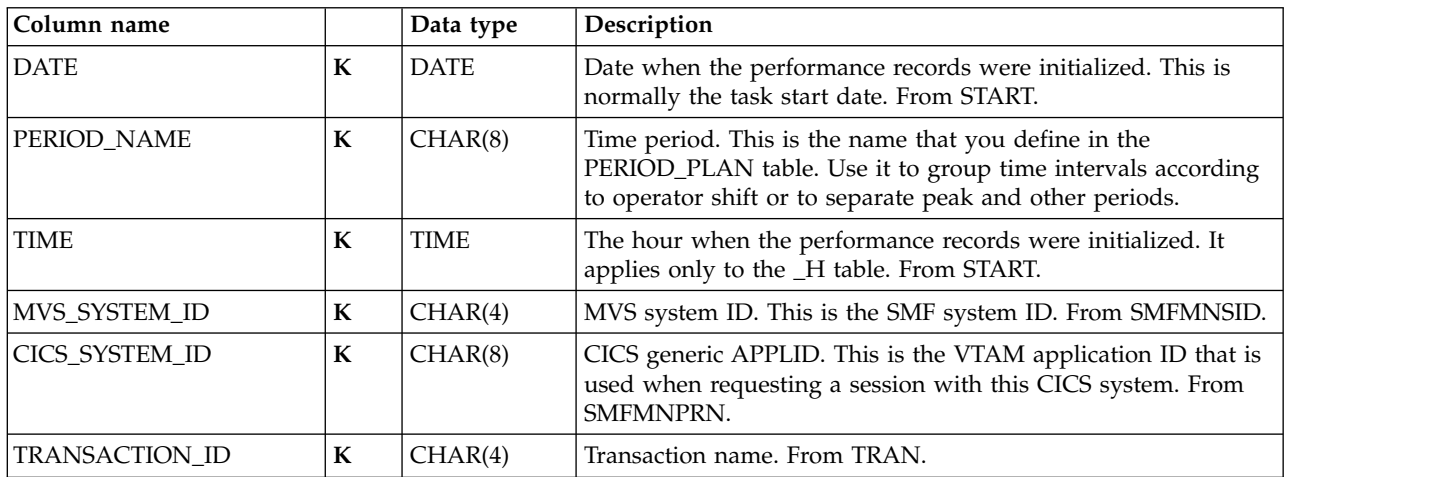

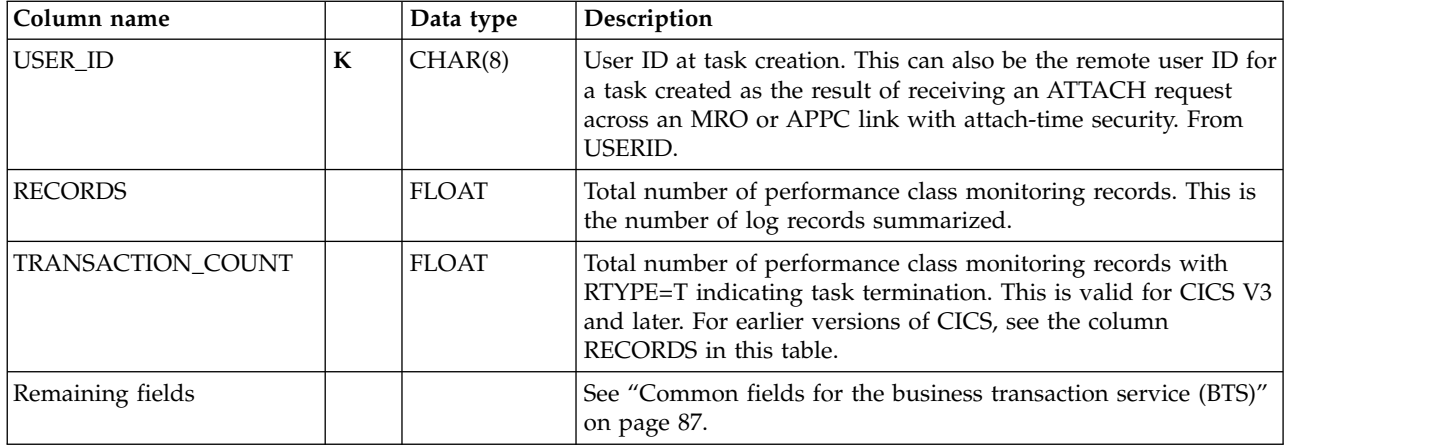

## **CICSCHN\_TRAN\_USR\_H, \_D, \_W**

These tables provide hourly, daily and weekly statistics related to the use of channels and containers for data transfer between programs. They contain information from CICS performance class monitoring records from CICS/TS (SMF 110, subtype 1) grouped by user ID and transaction ID.

The default retention periods are: 7 days for CICSCHN\_TRAN\_USR\_H 30 days for CICSCHN\_TRAN\_USR\_D 365 days for CICSCHN\_TRAN\_USR\_W

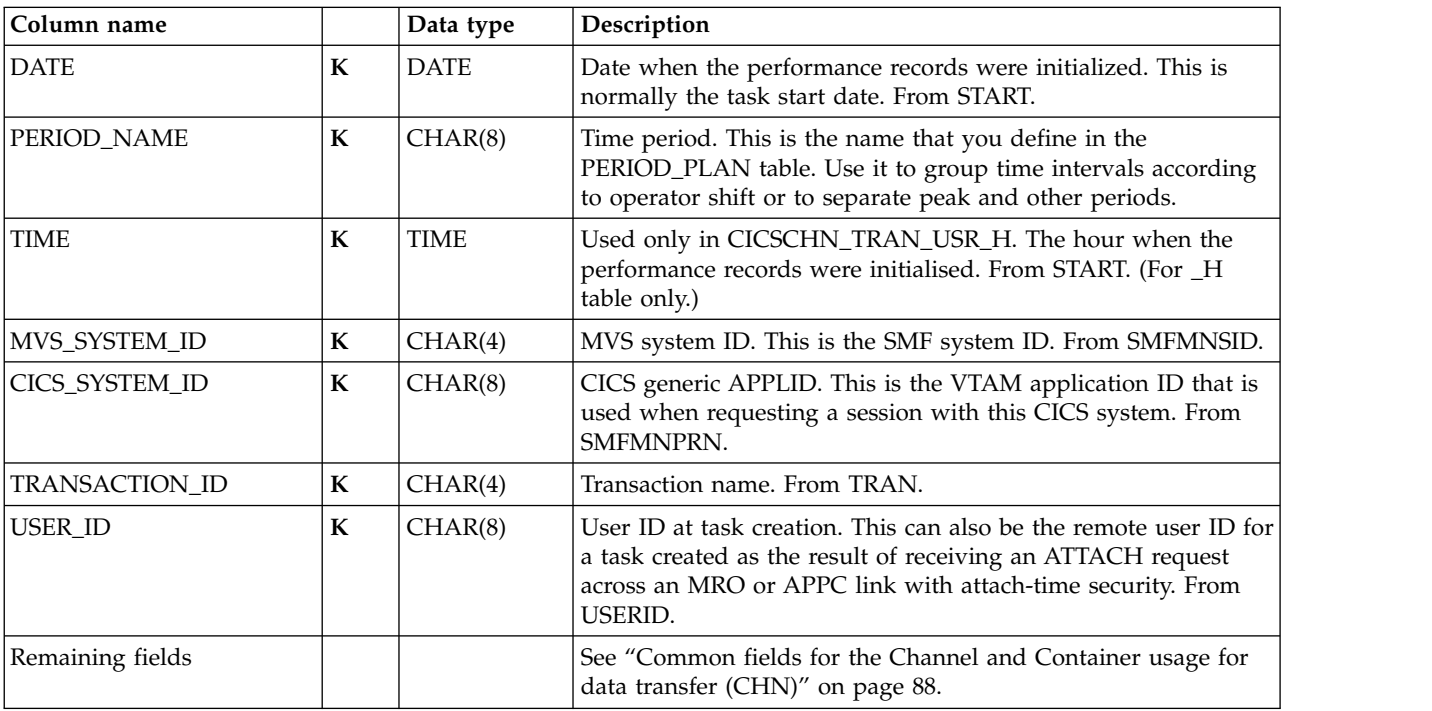

## **CICSDOC\_TRAN\_USR\_H, \_D, \_W**

These tables provide hourly, daily, and weekly statistics on CICS transactions, grouped by user ID and transaction ID. They contain information from CICS performance class monitoring records from CICS/TS (SMF 110, subtype 1) related to the document handler.

The default retention periods for these tables are: 7 days for CICSDOC\_TRAN\_USR\_H 30 days for CICSDOC\_TRAN\_USR\_D 565 days for CICSDOC\_TRAN\_USR\_W

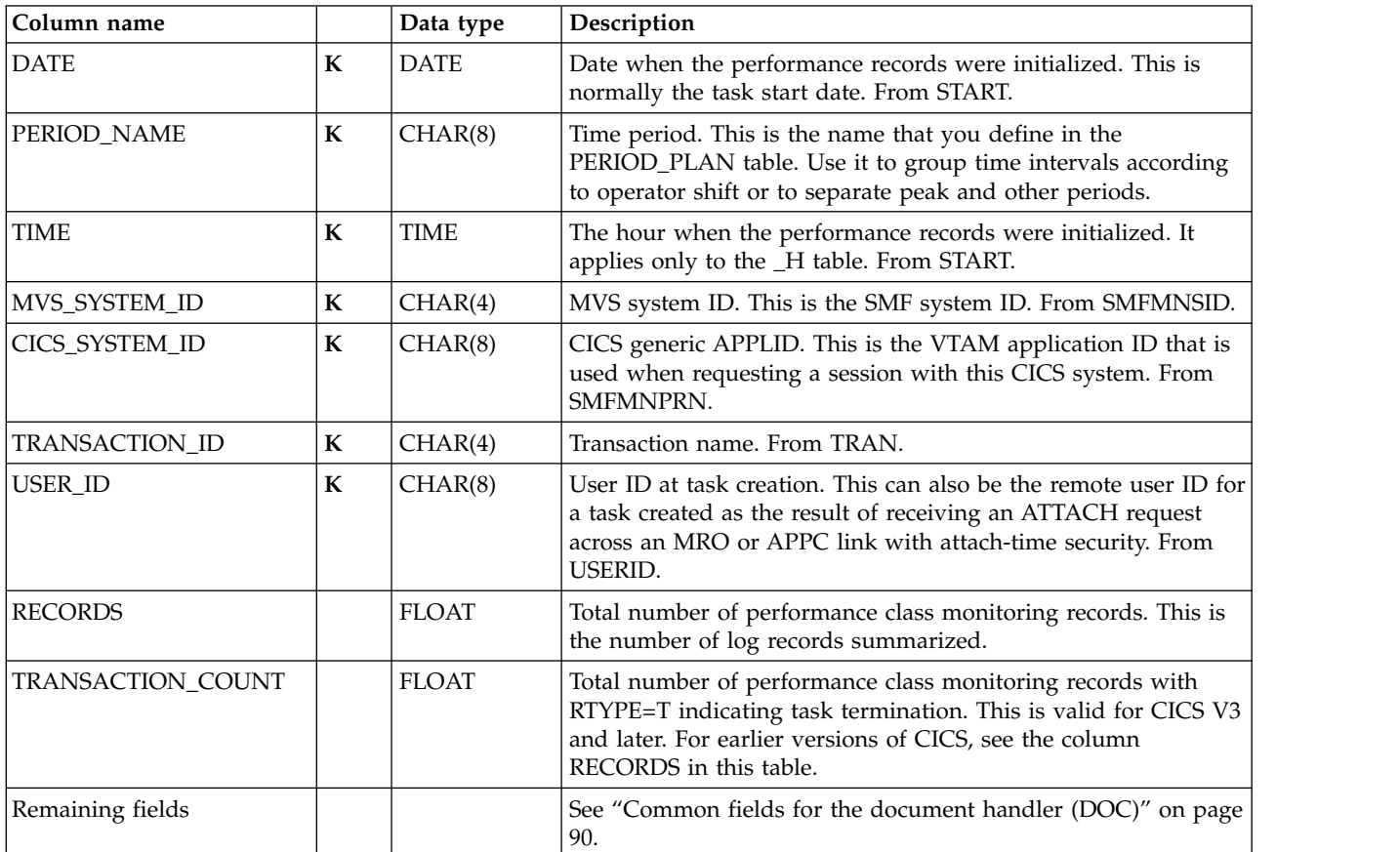

### **CICSWEB\_TRAN\_USR\_H, \_D, \_W**

These tables provide hourly, daily, and weekly statistics on CICS transactions, grouped by user ID and transaction ID. They contain information from CICS performance class monitoring records from CICS/TS (SMF 110, subtype 1) related to the Web interface activity.

The default retention periods for these tables are: 7 days for CICSWEB\_TRAN\_USR\_H 30 days for CICSWEB\_TRAN\_USR\_D 565 days for CICSWEB\_TRAN\_USR\_W

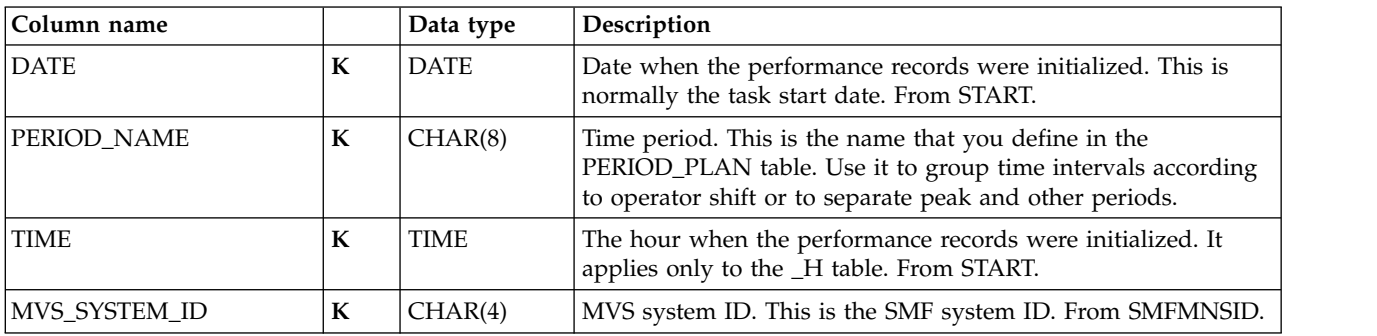

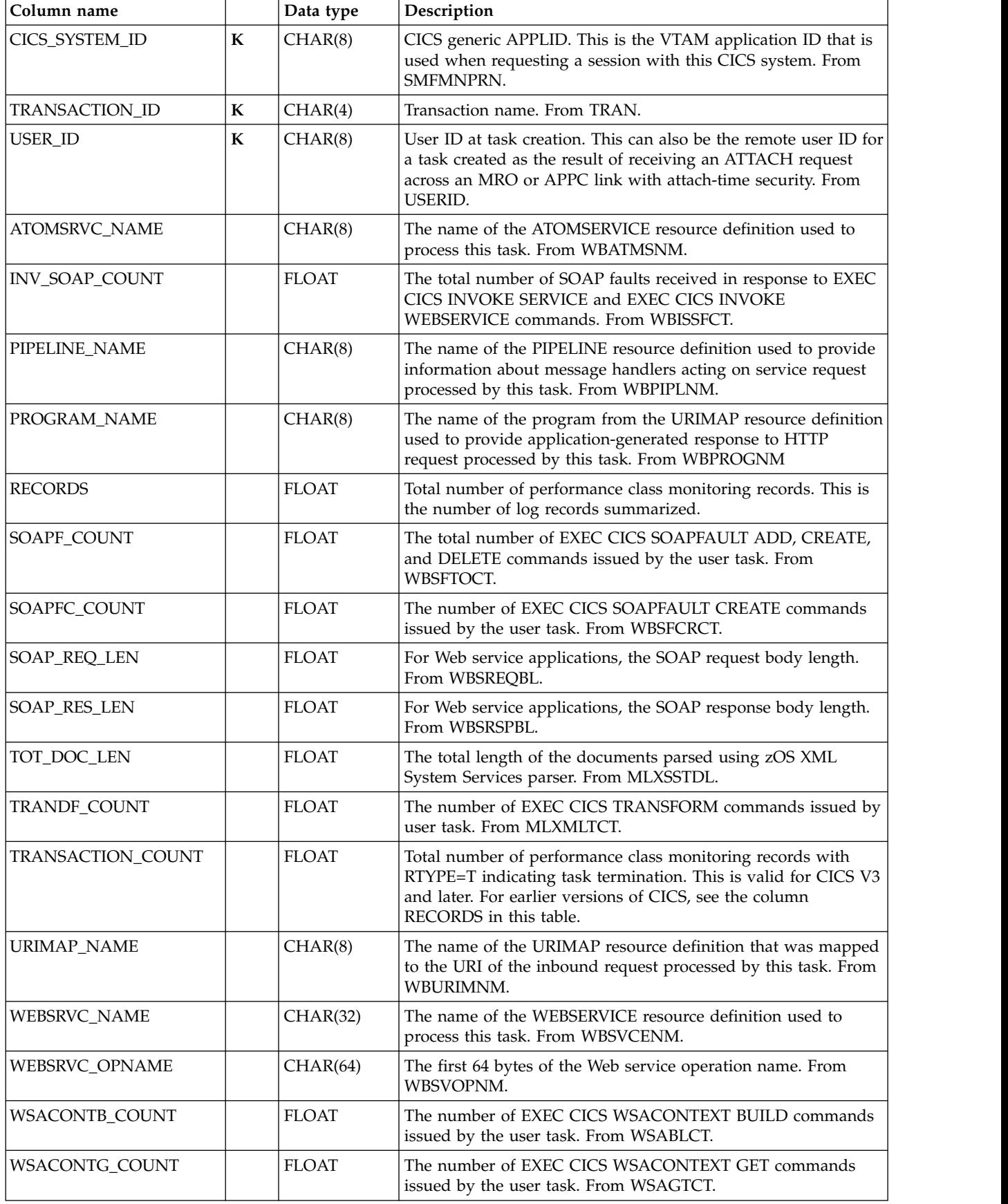

### <span id="page-91-0"></span>**Basic subcomponent data tables**

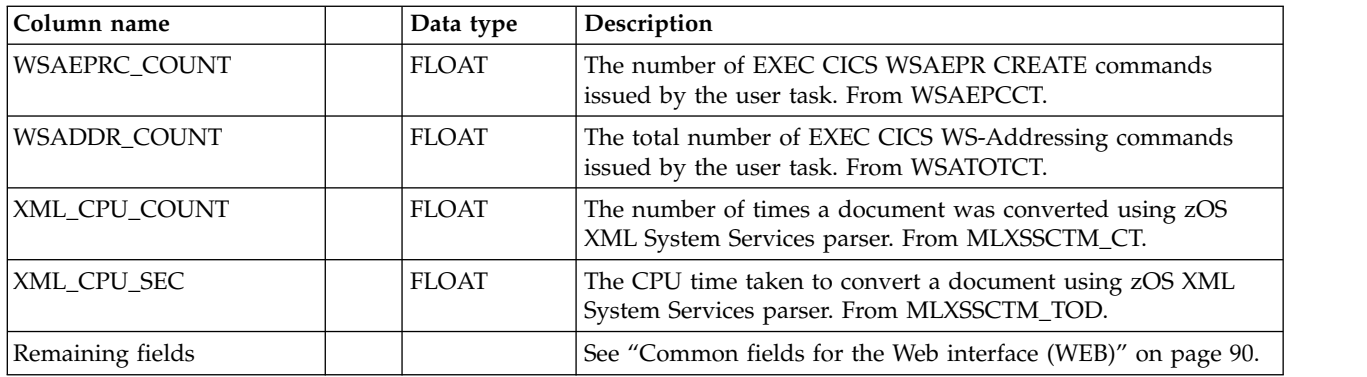

## **Common fields for subcomponents 1, 4, 8, and 11**

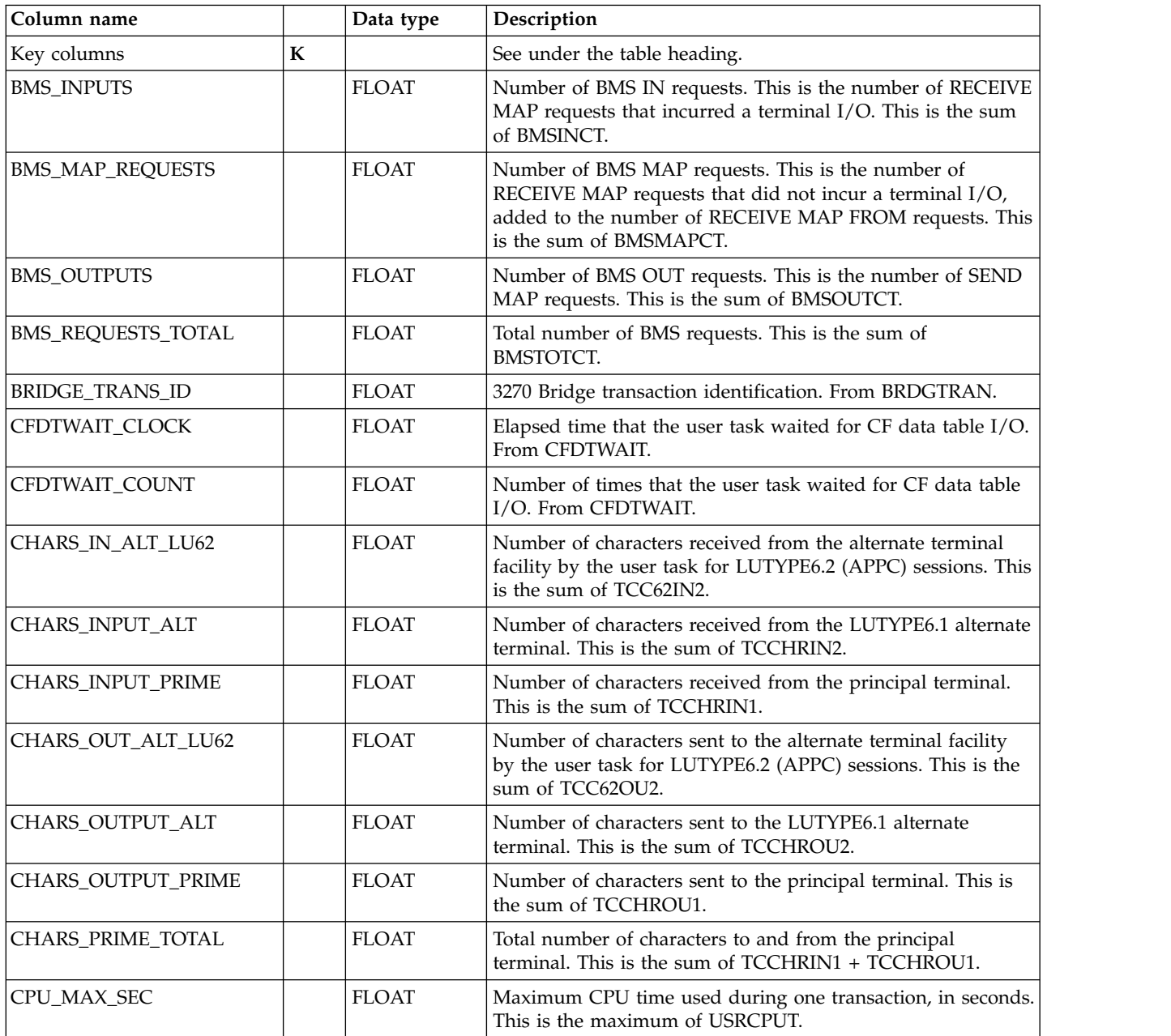

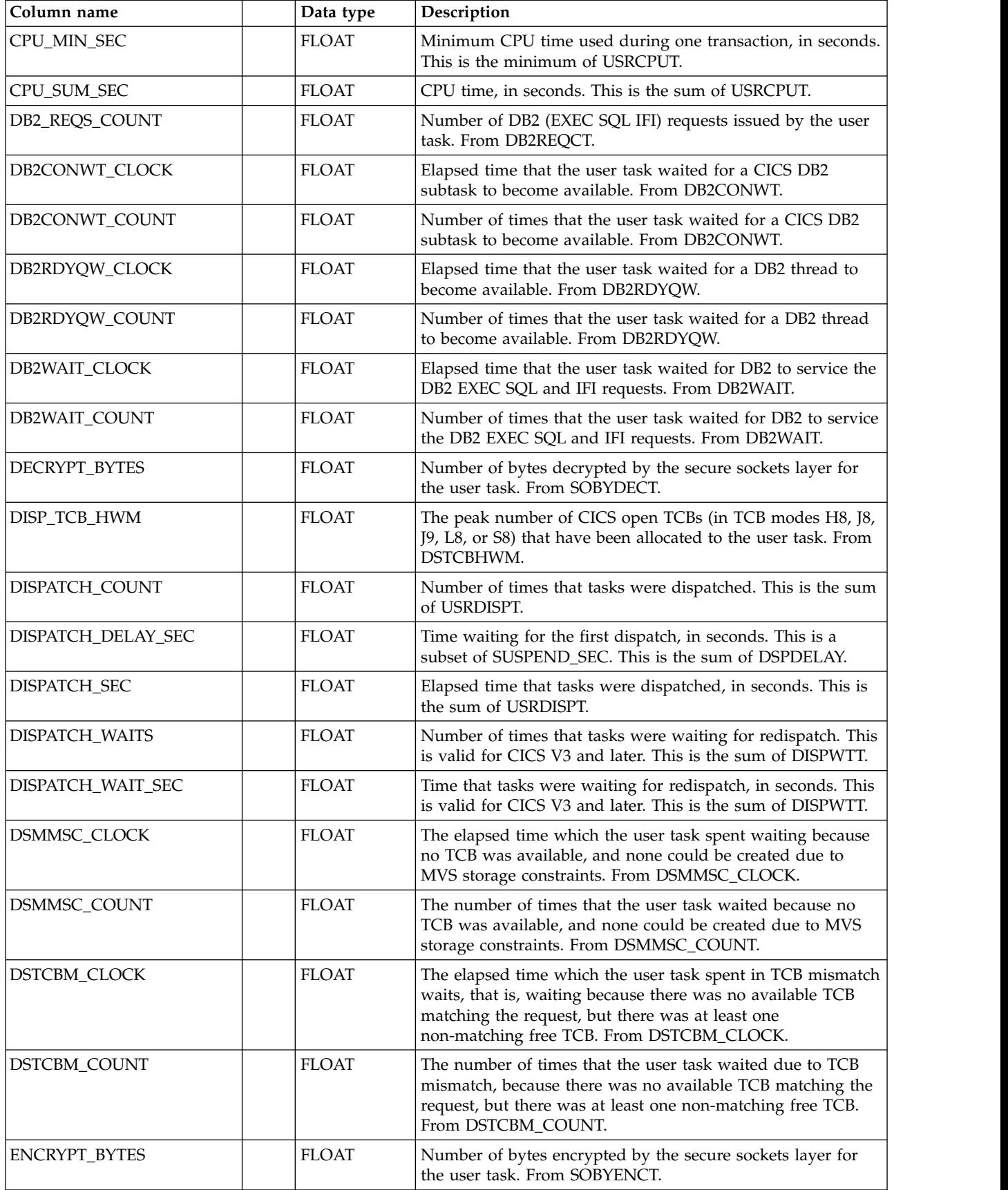

## **Common fields for subcomponents 1, 4, 8, 11**

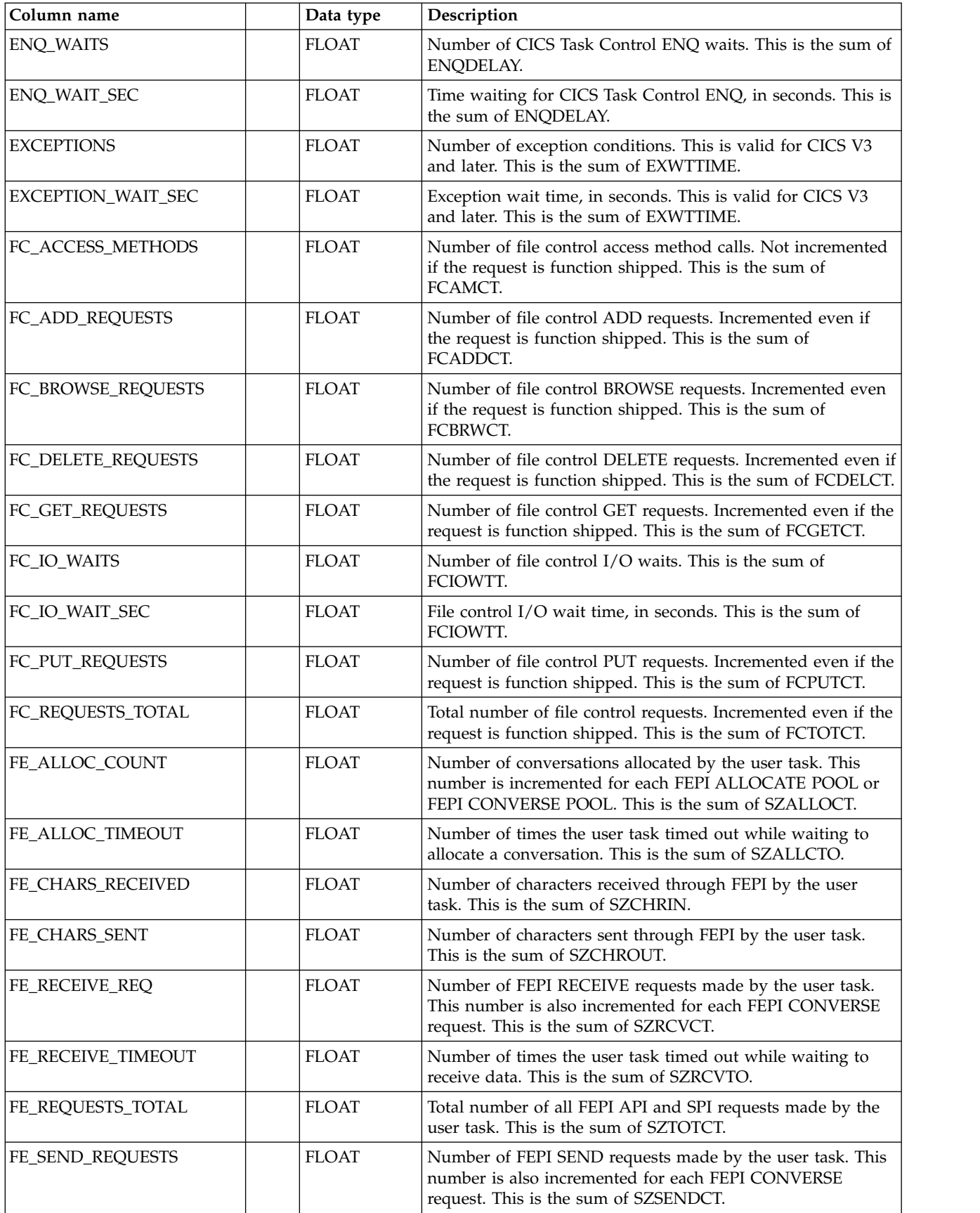

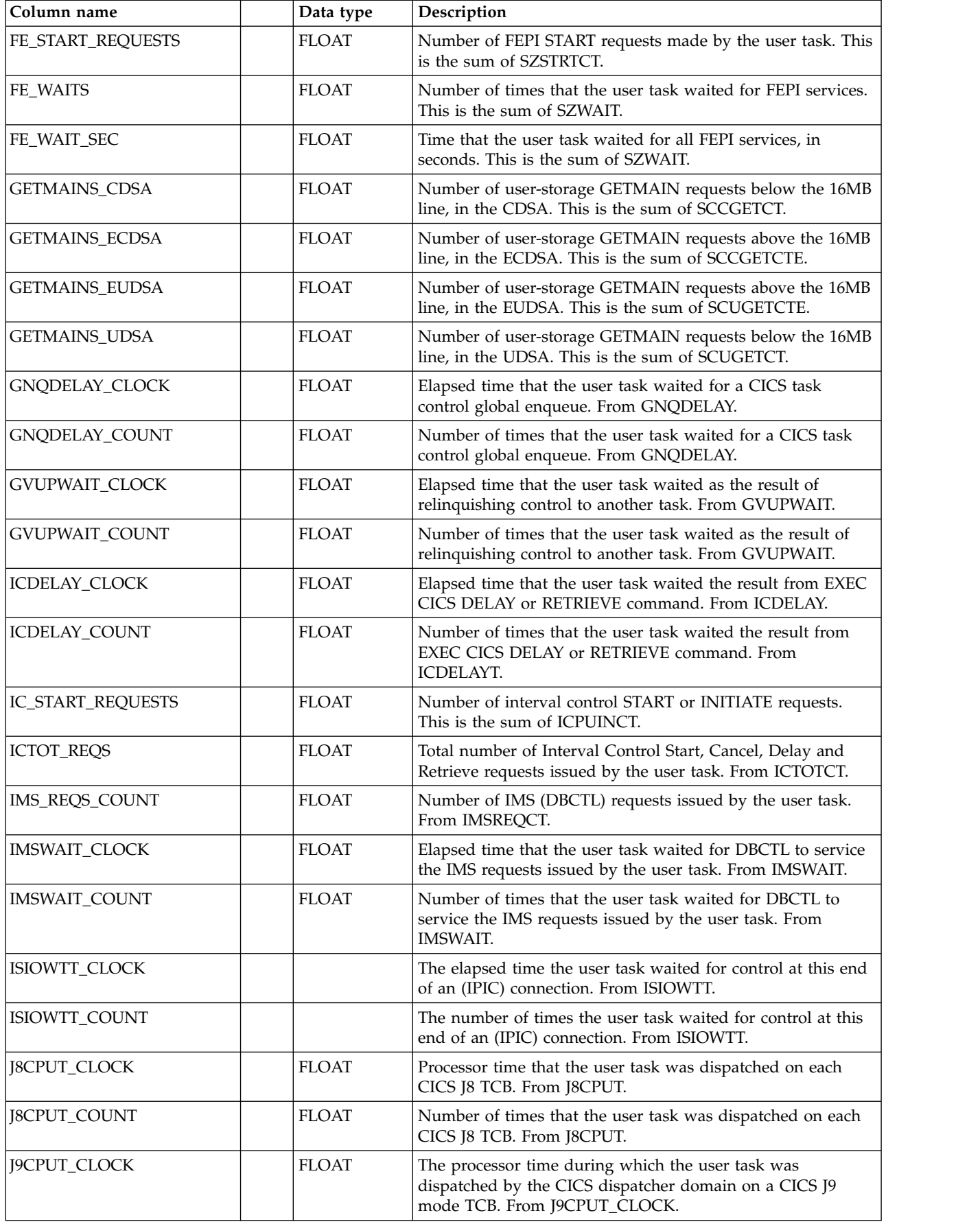

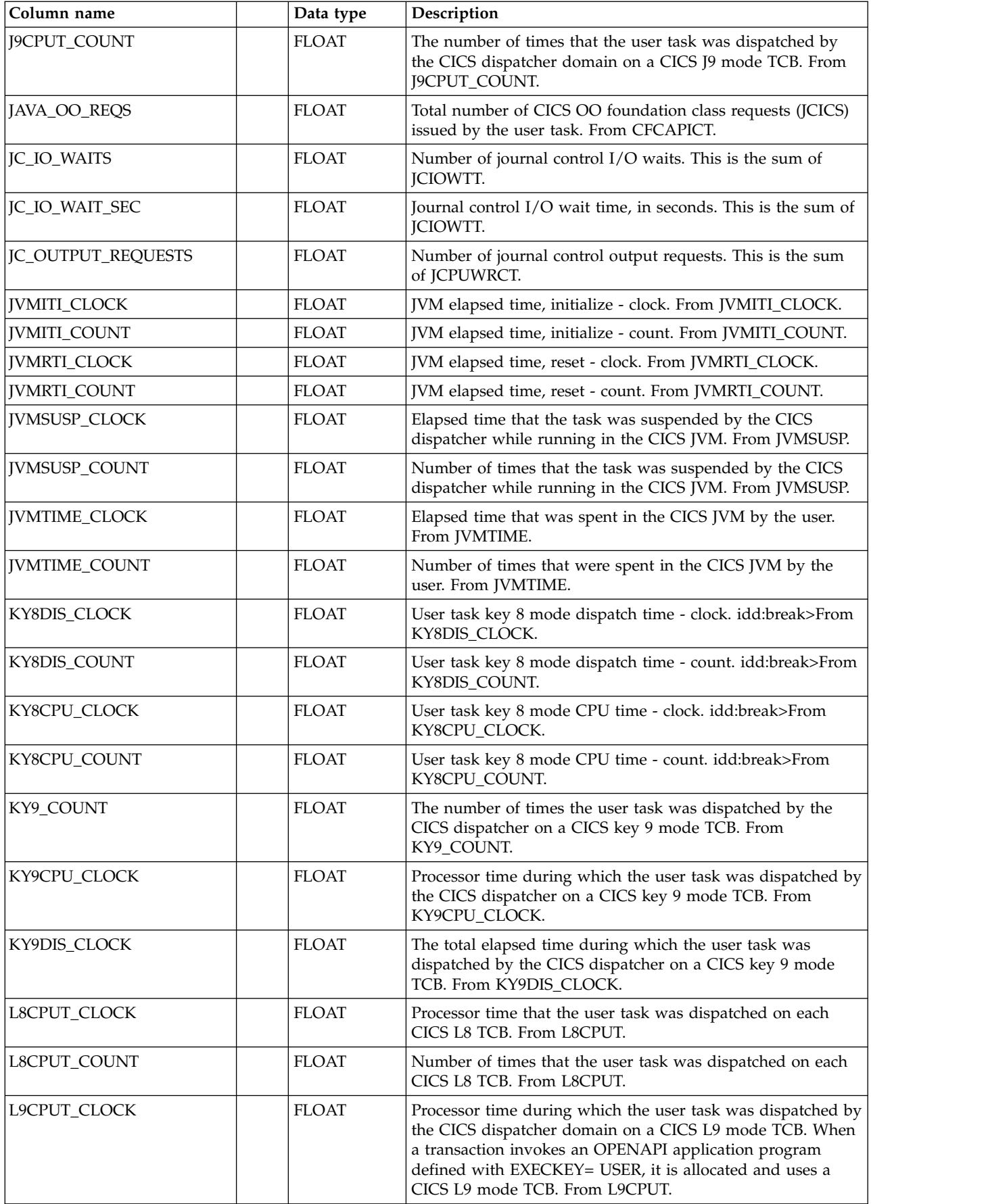

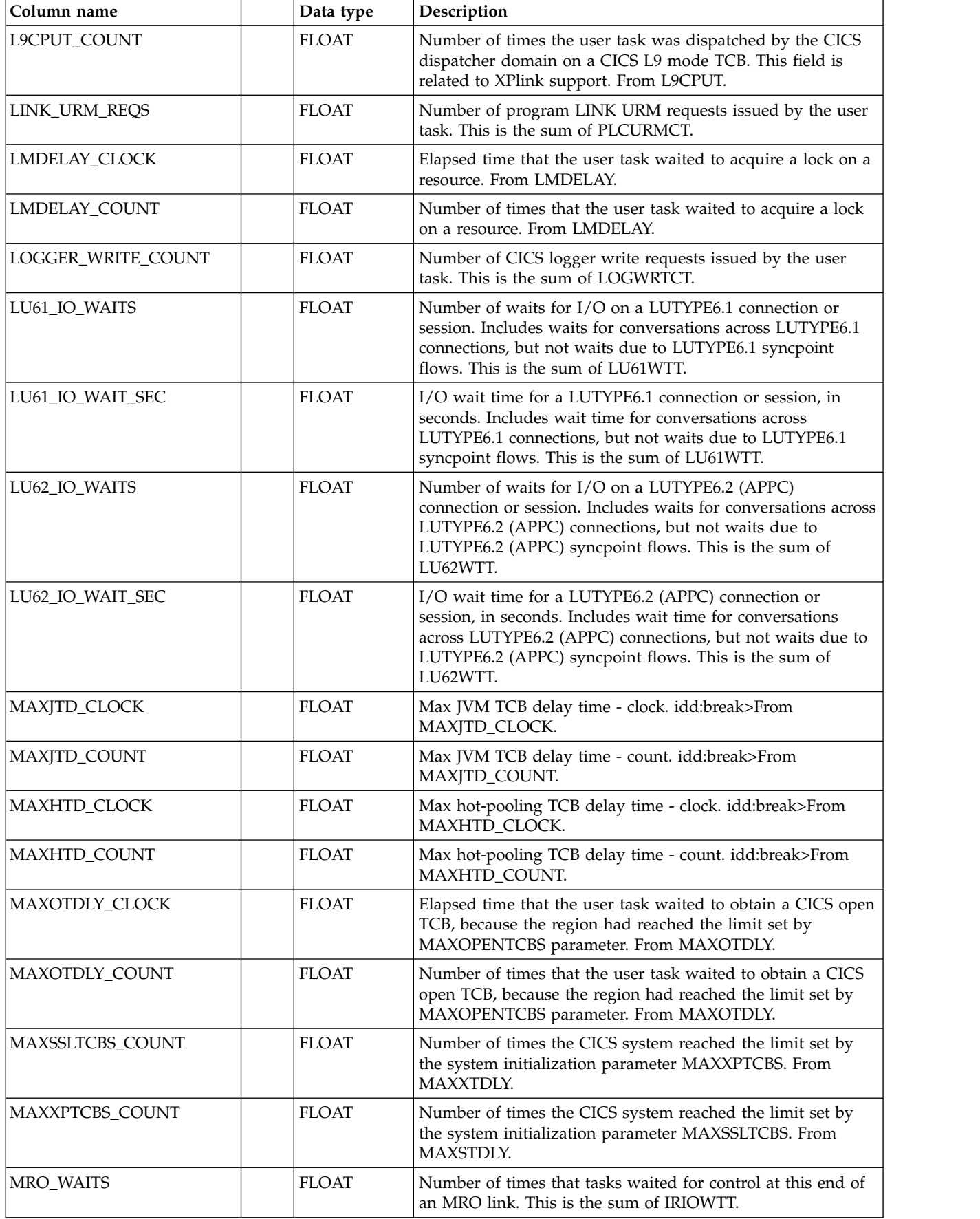

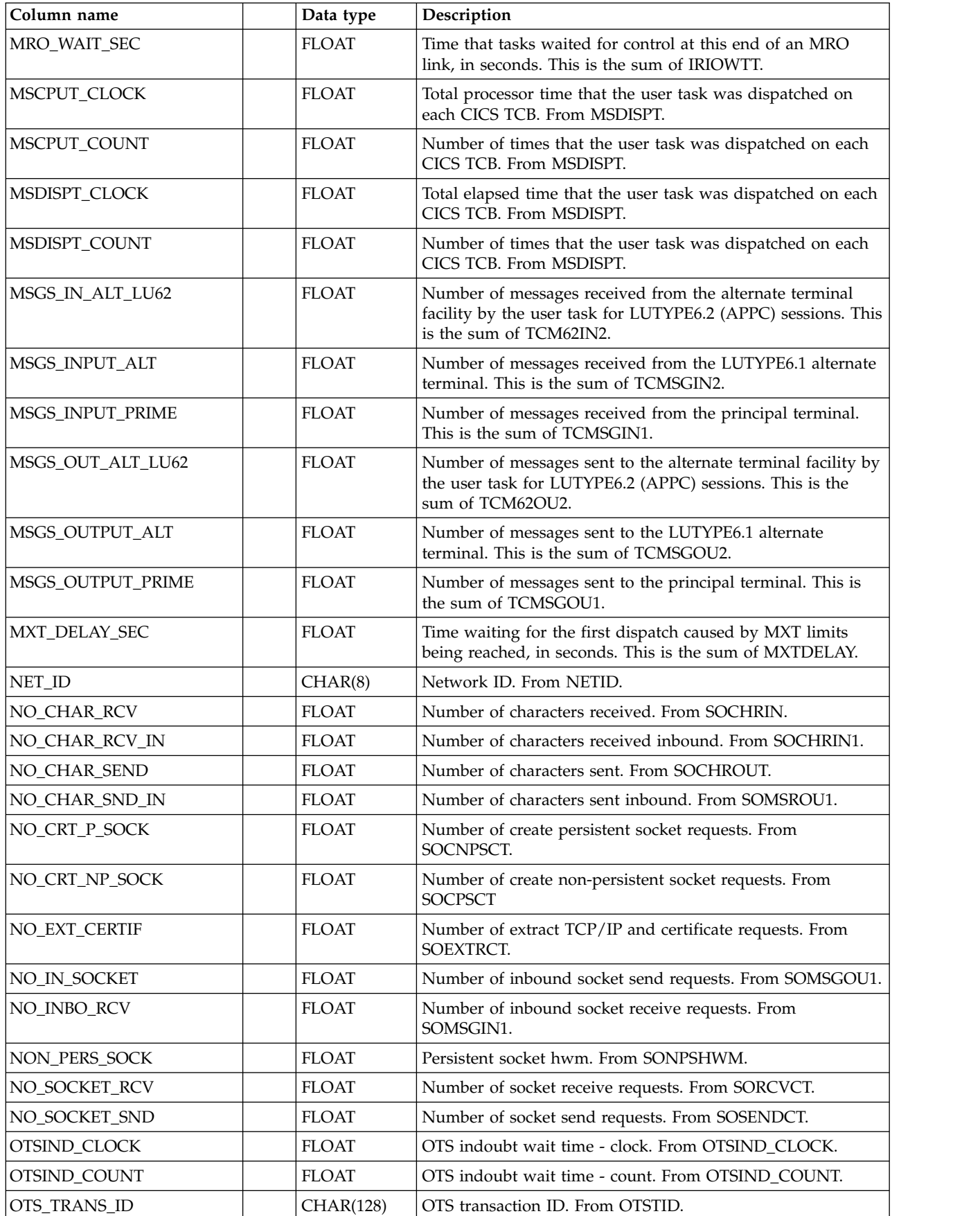

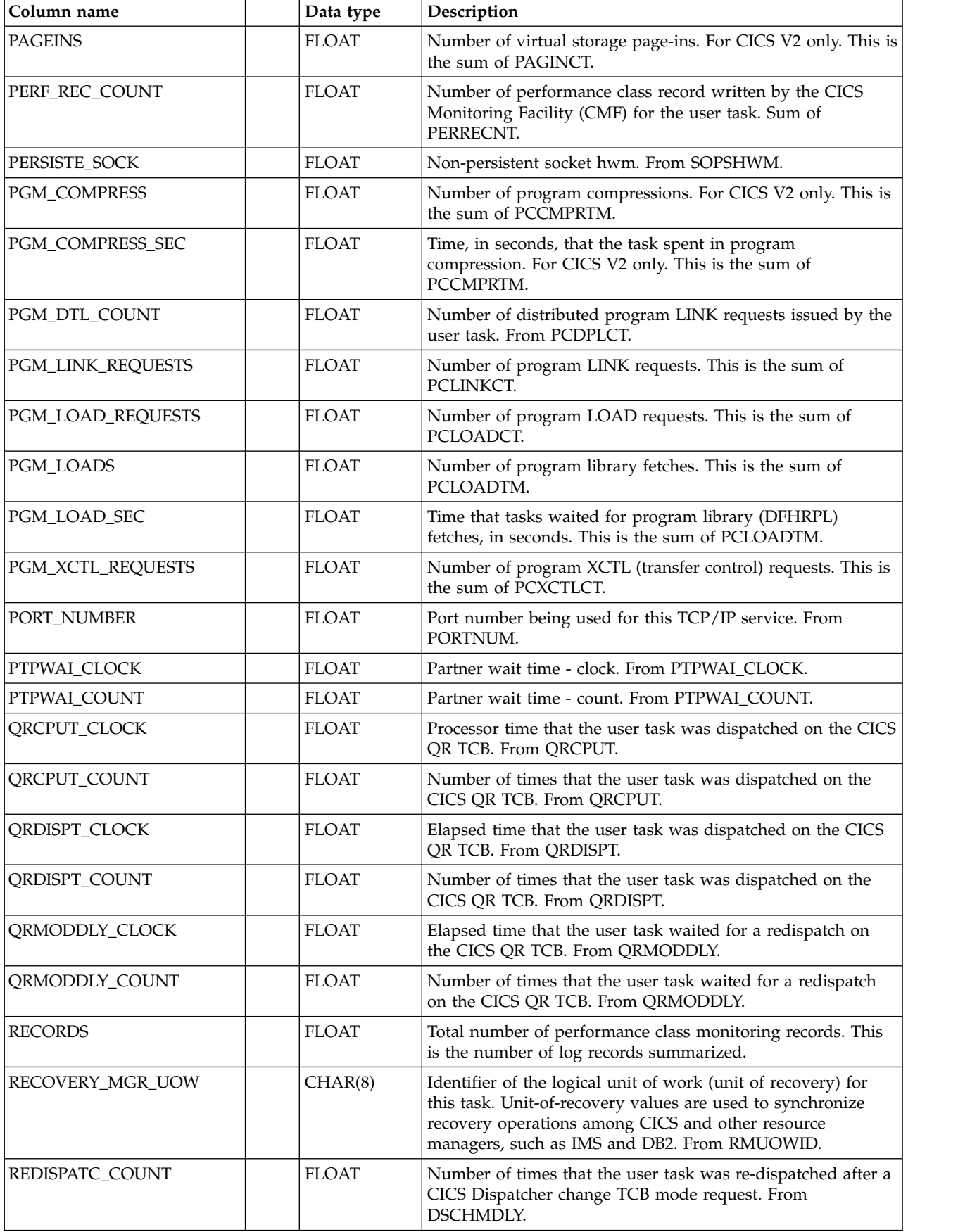

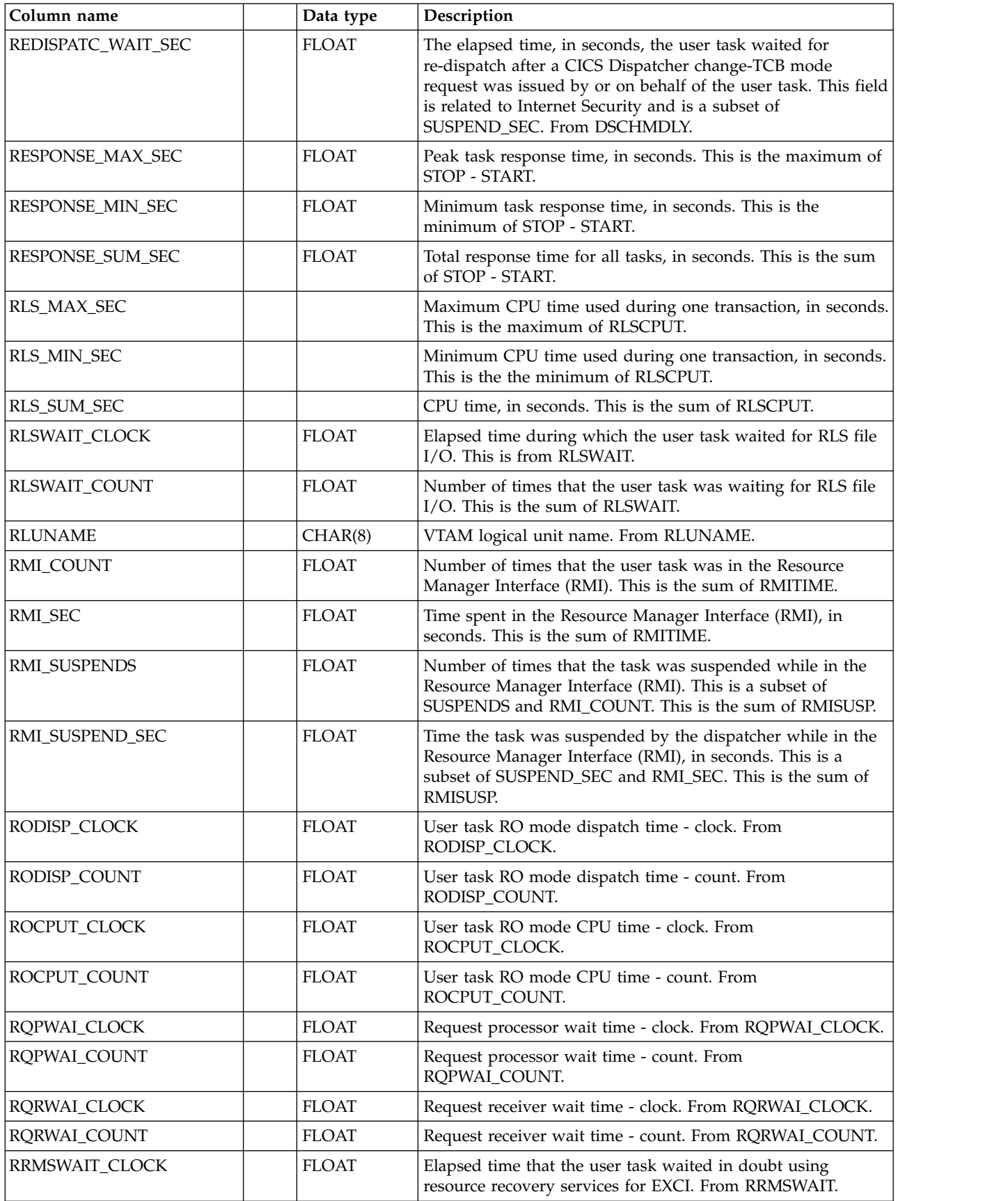

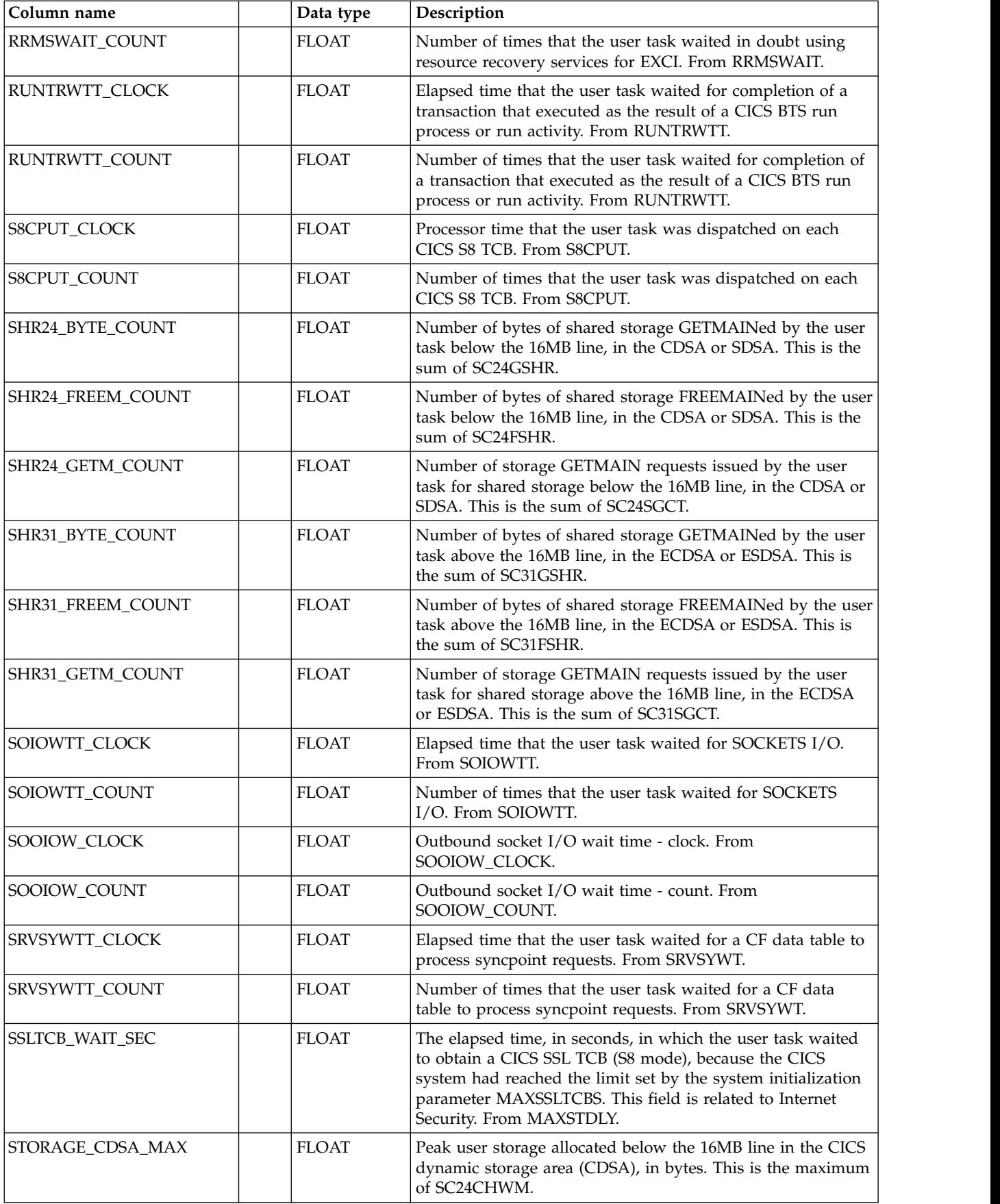

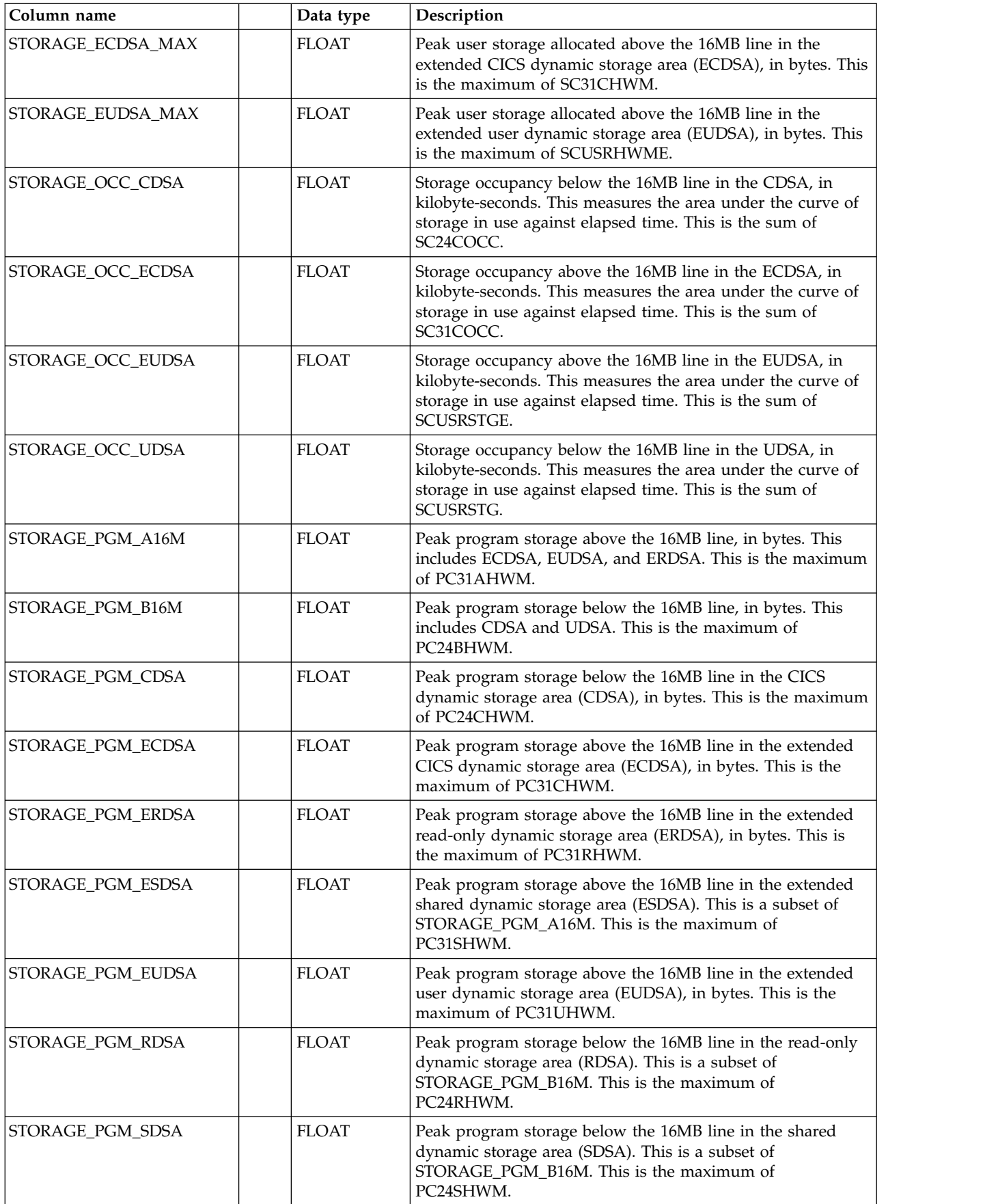

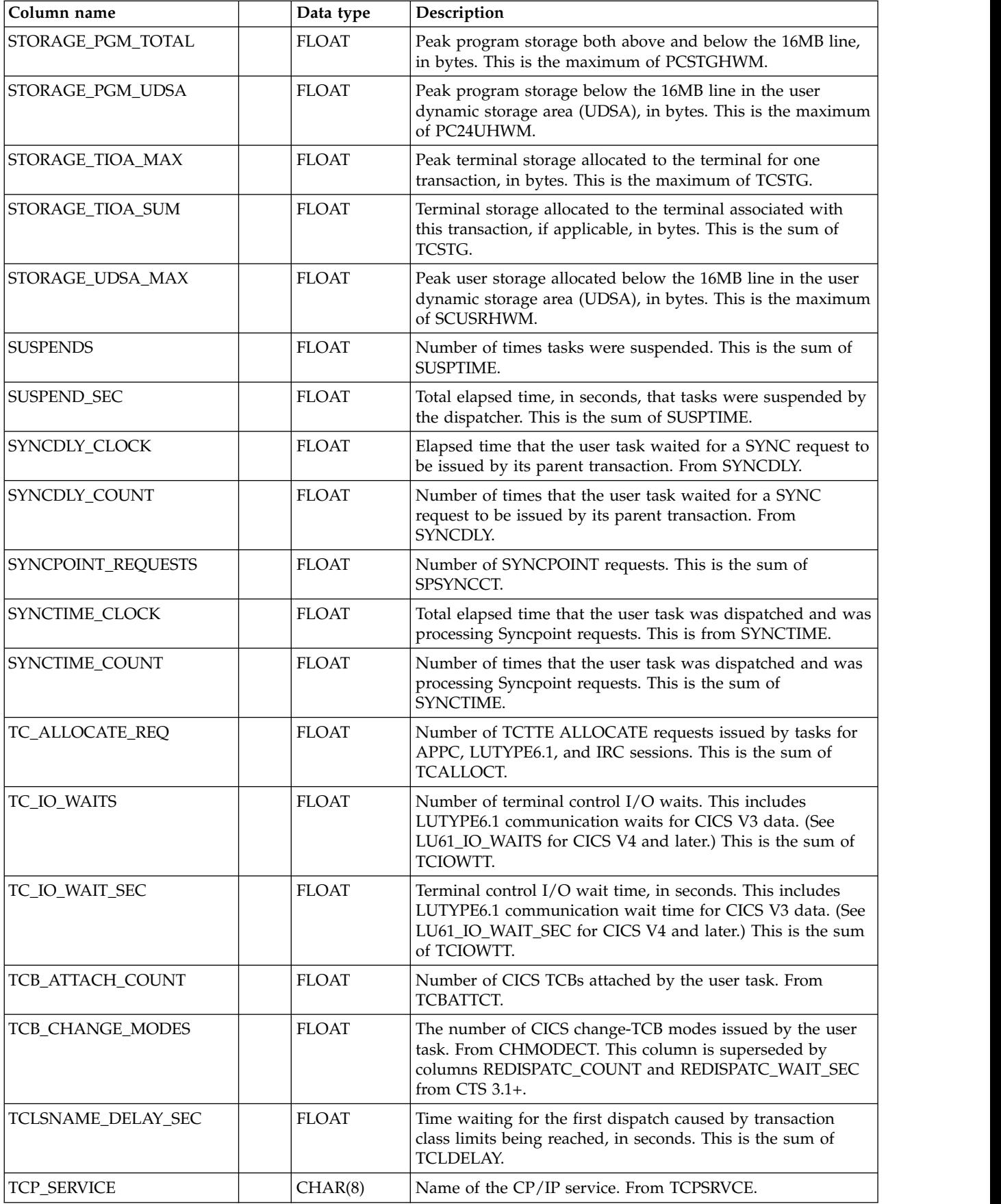

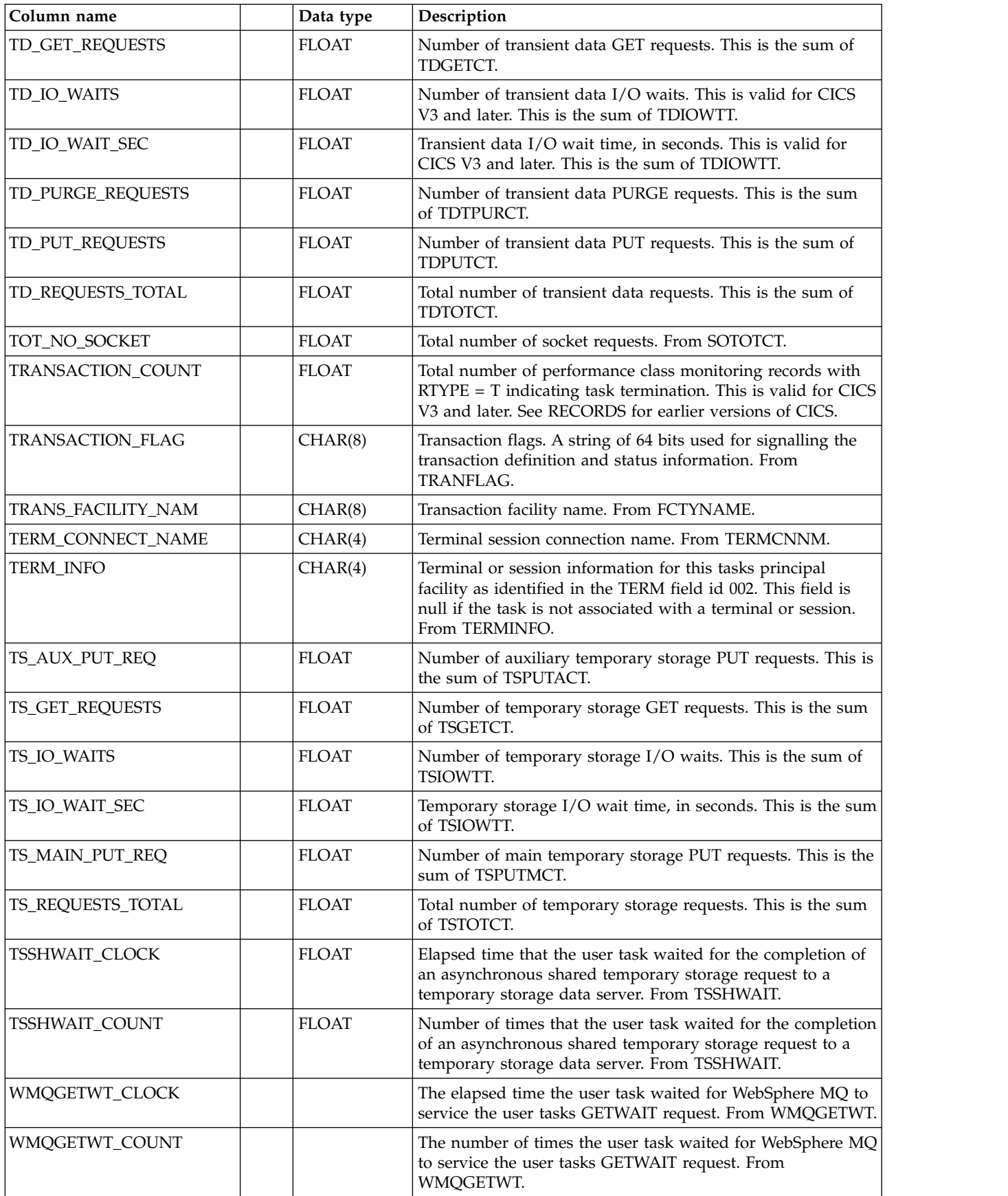

<span id="page-104-0"></span>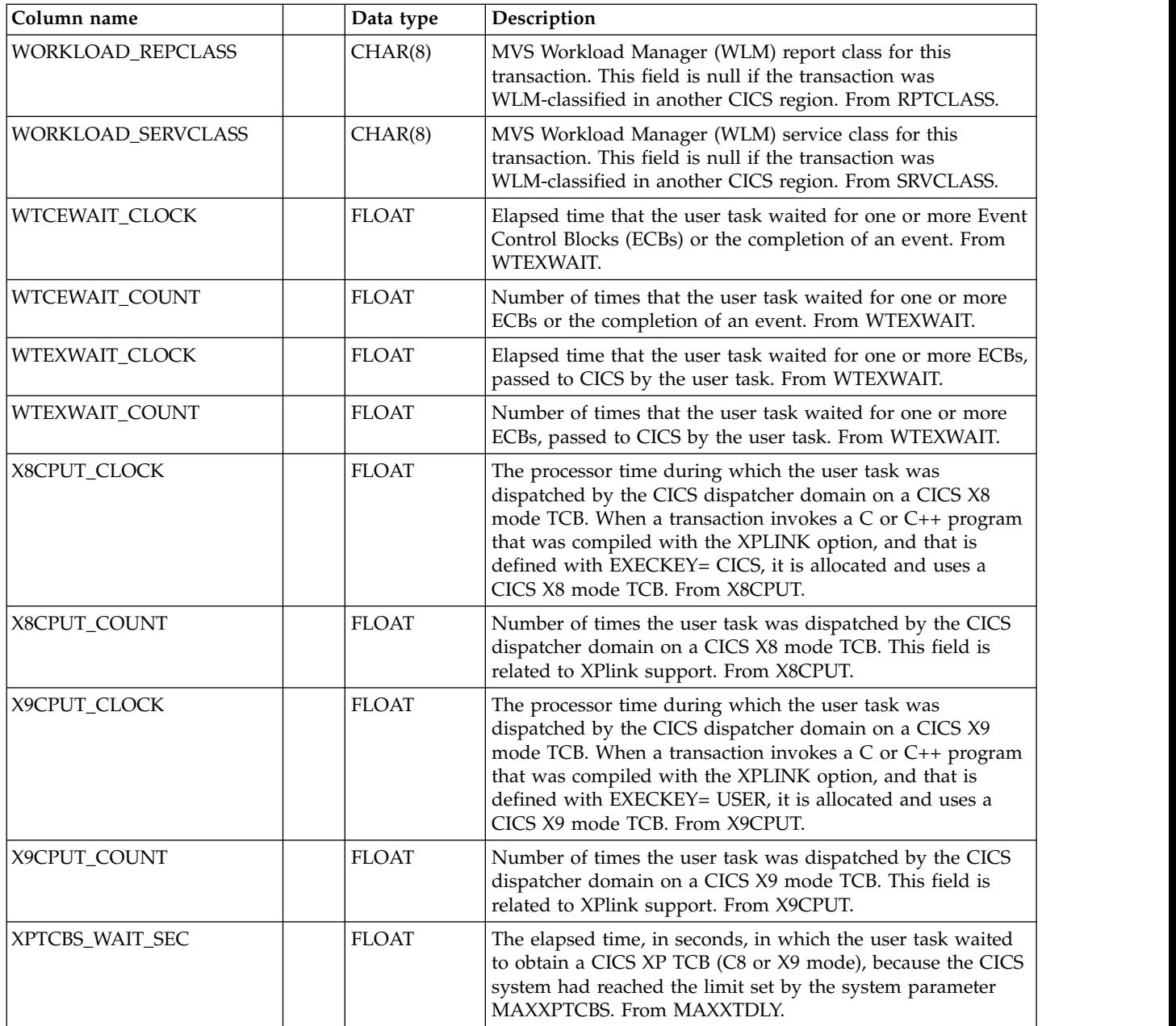

## **Common fields for the business transaction service (BTS)**

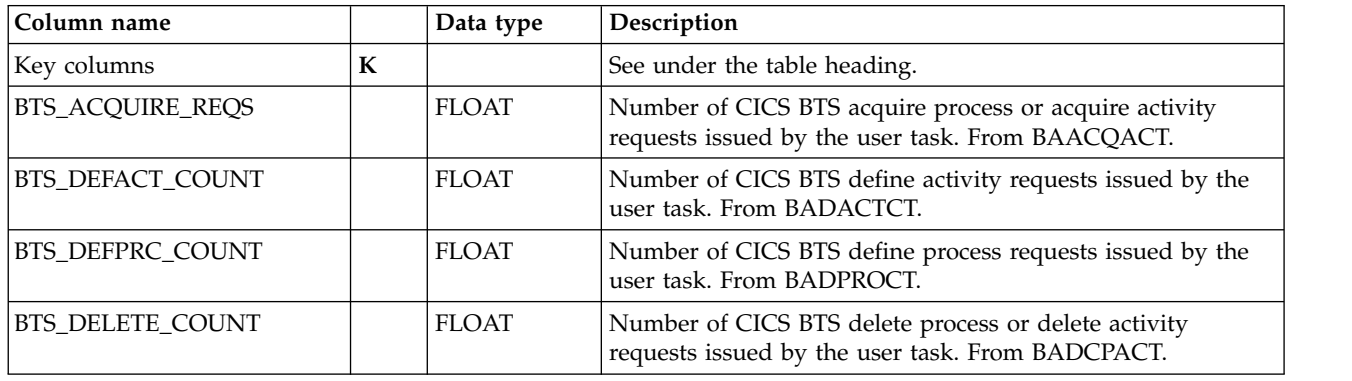

### <span id="page-105-0"></span>**Common fields for the business transaction service**

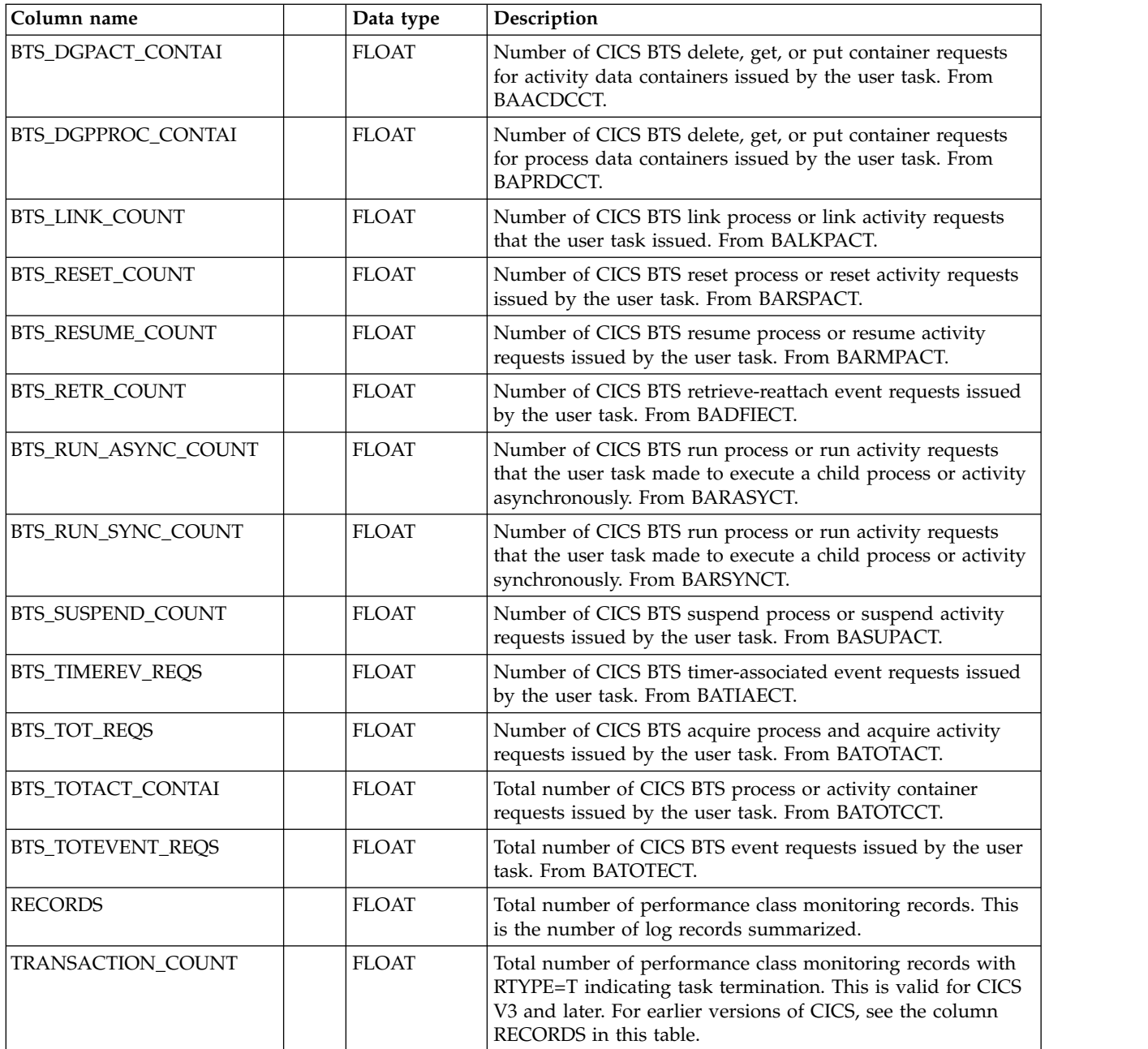

### **Common fields for the Channel and Container usage for data transfer (CHN)**

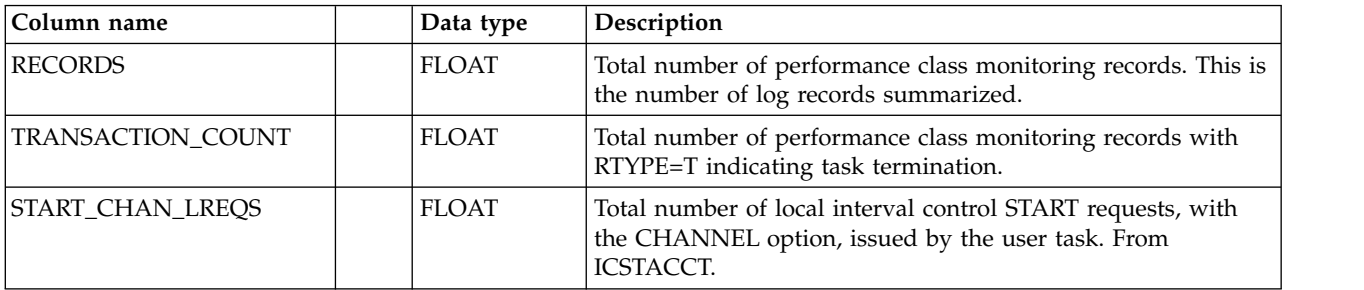

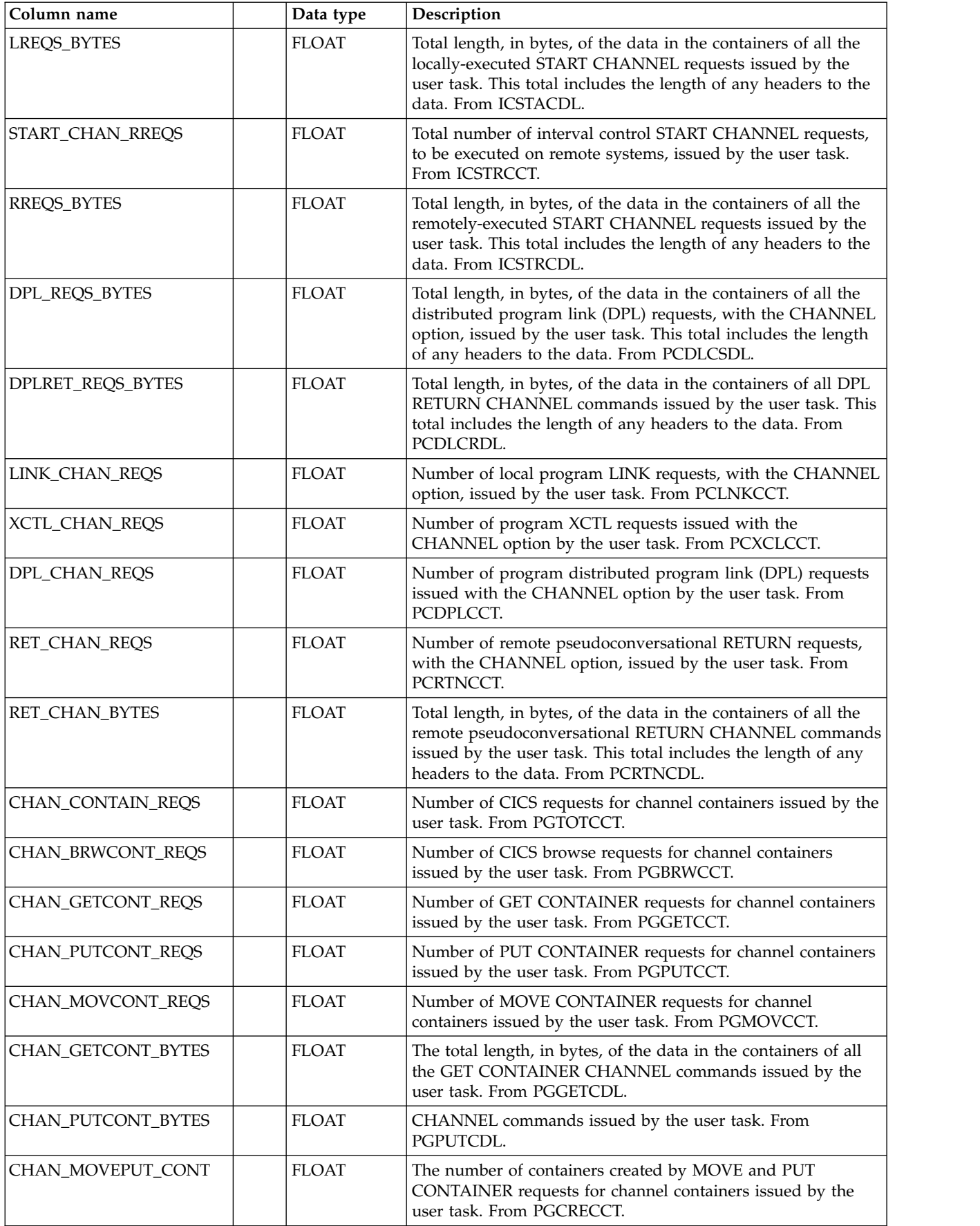

## **Common fields for the document handler (DOC)**

This table shows the fields that come after the key columns.

<span id="page-107-0"></span>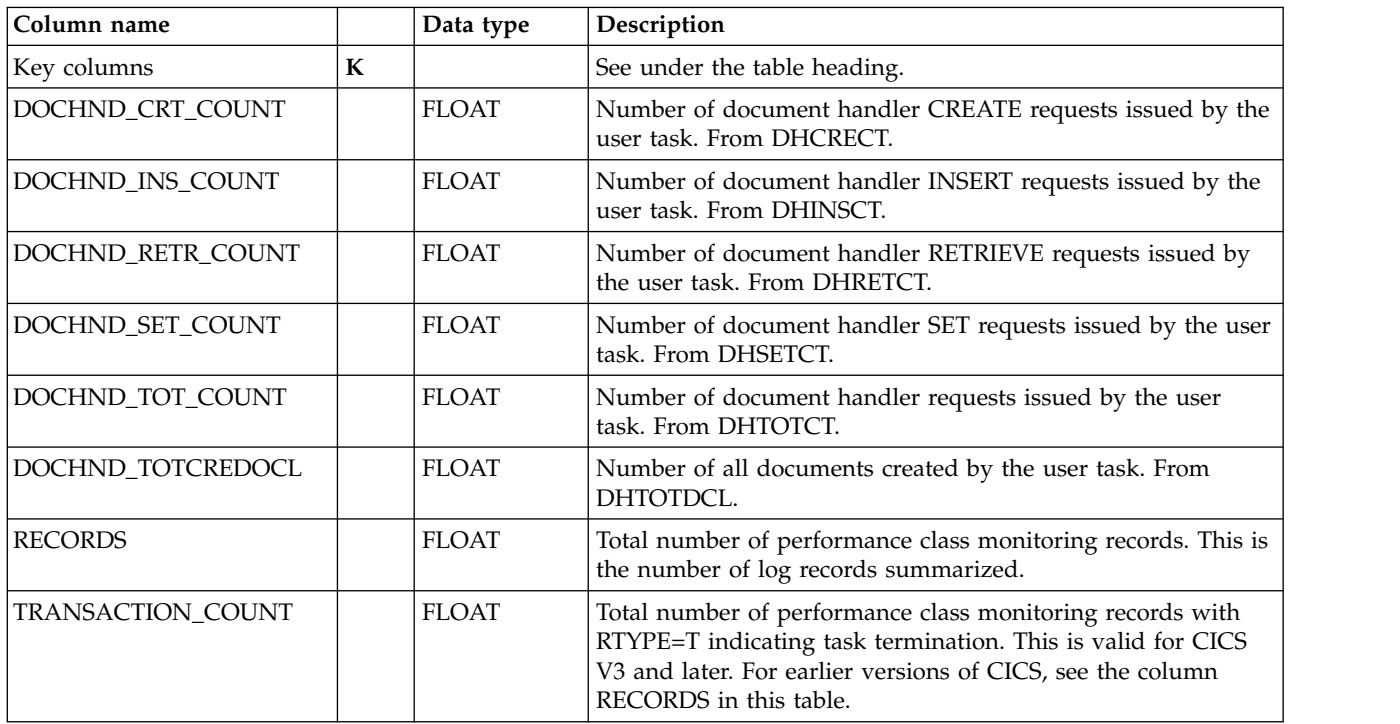

### **Common fields for the Web interface (WEB)**

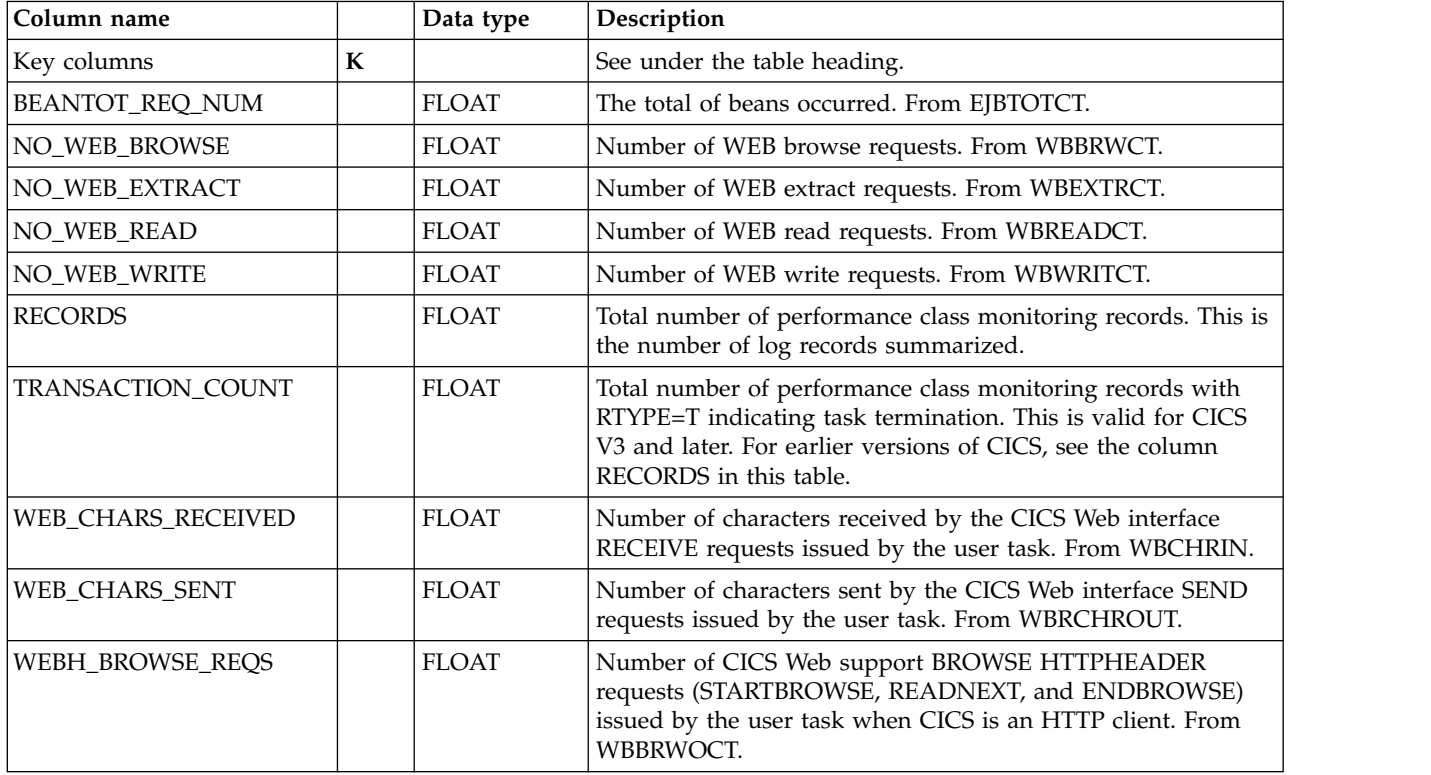
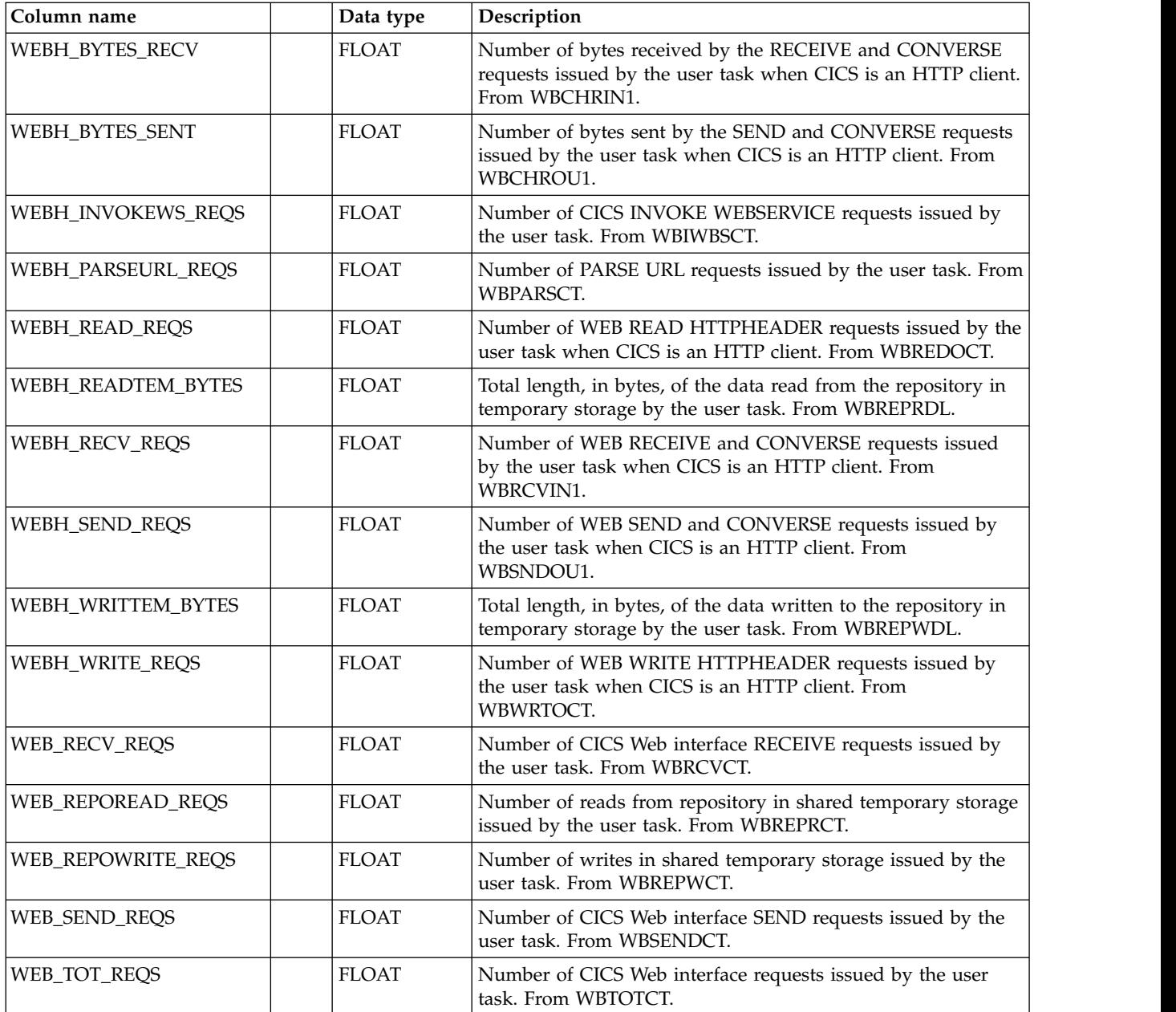

# **2. DBCTL subcomponent**

The data tables described in this section are for the database control (DBCTL) subcomponent, which summarizes (by transaction and user) DBCTL data gathered by the CICS monitoring facility (CMF). These tables contain the DBCTL monitoring fields.

# **CICS\_DBCTL\_USR\_H, \_D, \_W**

These tables provide hourly, daily, and weekly statistics on CICS transactions. They contain information from the DBCTL fields in the performance class monitoring record.

The default retention periods for these tables are: 7 days for CICS\_DBCTL\_USR\_H 30 days for CICS\_DBCTL\_USR\_D

| Column name       |           | Data type      | Description                                                                                                    |
|-------------------|-----------|----------------|----------------------------------------------------------------------------------------------------|
| <b>DATE</b>       | K         | <b>DATE</b>    | Date when the transaction was started. From START.                                                                                                    |
| PERIOD_NAME       | K         | CHAR(8)        | Time period. This is the name that you define in the<br>PERIOD_PLAN table. Use it to group time intervals according<br>to operator shift or to separate peak and other periods.                                            |
| <b>TIME</b>       | ${\bf K}$ | <b>TIME</b>    | The hour when the performance records were initialized. It<br>applies only to the _H table. From START.                                                                                                    |
| MVS_SYSTEM_ID     | ${\bf K}$ | CHAR(4)        | MVS system ID. This is the SMF system ID. From SMFMNSID.                                                                                                    |
| CICS_SYSTEM_ID    | ${\bf K}$ | CHAR(8)        | CICS generic ID. This is the VTAM application ID that is used<br>when requesting a session with this CICS system. When XRF<br>is used, the two systems have the same generic but different<br>specific IDs. From SMFMNPRN. |
| USER_ID           | K         | CHAR(8)        | User ID. From USERID.                                                                                                    |
| TRANSACTION_ID    | ${\bf K}$ | CHAR(8)        | Transaction identifier. From TRAN.                                                                                                    |
| PSB_NAME          | K         | CHAR(8)        | Name of the PSB. From DBCTL_NPSB.                                                                                                    |
| DEDB_CALL_CNT     |           | <b>INTEGER</b> | Number of Data Entry Data Base (DEDB) calls. This is the sum<br>of DBCTL_DECL.                                                                                                    |
| DEDB_READ_CNT     |           | <b>INTEGER</b> | Number of Data Entry Data Base (DEDB) read requests. This is<br>the sum of DBCTL_DERD.                                                                                                    |
| DLI_CALL_CNT      |           | <b>INTEGER</b> | Number of DL/I requests. This is the sum of DBCTL_TOTC.                                                                                                    |
| DLI_DEL_CALL_CNT  |           | <b>INTEGER</b> | Number of DL/I Delete requests. This is the sum of<br>DBCTL_DLET.                                                                                                    |
| DLI_GHN_CALL_CNT  |           | <b>INTEGER</b> | Number of DL/I Get Hold Next (GHN) requests. This is the<br>sum of DBCTL_GHN.                                                                                                    |
| DLI_GHNP_CALL_CNT |           | <b>INTEGER</b> | Number of DL/I Get Hold Next within Parent (GHNP)<br>requests. This is the sum of DBCTL_GHNP.                                                                                                    |
| DLI_GHU_CALL_CNT  |           | <b>INTEGER</b> | Number of DL/I Get Hold Unique (GHU) requests. This is the<br>sum of DBCTL_GHU.                                                                                                    |
| DLI_GN_CALL_CNT   |           | <b>INTEGER</b> | Number of DL/I Get Next (GN) requests. This is the sum of<br>DBCTL_GN.                                                                                                    |
| DLI_GNP_CALL_CNT  |           | <b>INTEGER</b> | Number of DL/I Get Next within Parent (GNP) requests. This<br>is the sum of DBCTL_GNP.                                                                                                    |
| DLI_GU_CALL_CNT   |           | <b>INTEGER</b> | Number of DL/I Get Unique (GU) requests. This is the sum of<br>DBCTL_GU1.                                                                                                    |
| DLI_INS_CALL_CNT  |           | <b>INTEGER</b> | Number of DL/I Insert requests. This is the sum of<br>DBCTL_ISRT.                                                                                                    |
| DLI_IO_CNT        |           | <b>INTEGER</b> | DL/I I/O count. Accounting data from the PST (PSTACCT).<br>This is the sum of DBCTL_DBIO.                                                                                                    |
| DLI_IO_TIME_USEC  |           | <b>FLOAT</b>   | DL/I I/O time, in microseconds. This is the sum of<br>DBCTL_TMIO.                                                                                                    |
| DLI_REP_CALL_CNT  |           | <b>INTEGER</b> | Number of DL/I Replace requests. This is the sum of<br>DBCTL_REPL.                                                                                                    |
| EXL_DEQ_CNT       |           | <b>INTEGER</b> | Number of exclusive dequeues. This is the sum of<br>DBCTL_EXDQ.                                                                                                    |
| EXL_ENQ_CNT       |           | <b>INTEGER</b> | Number of exclusive enqueues. This is the sum of<br>DBCTL_EXEQ.                                                                                                    |
| FASTPATH_RESERV   |           | <b>INTEGER</b> | Reserved for Fast Path.                                                                                                    |

565 days for CICS\_DBCTL\_USR\_W

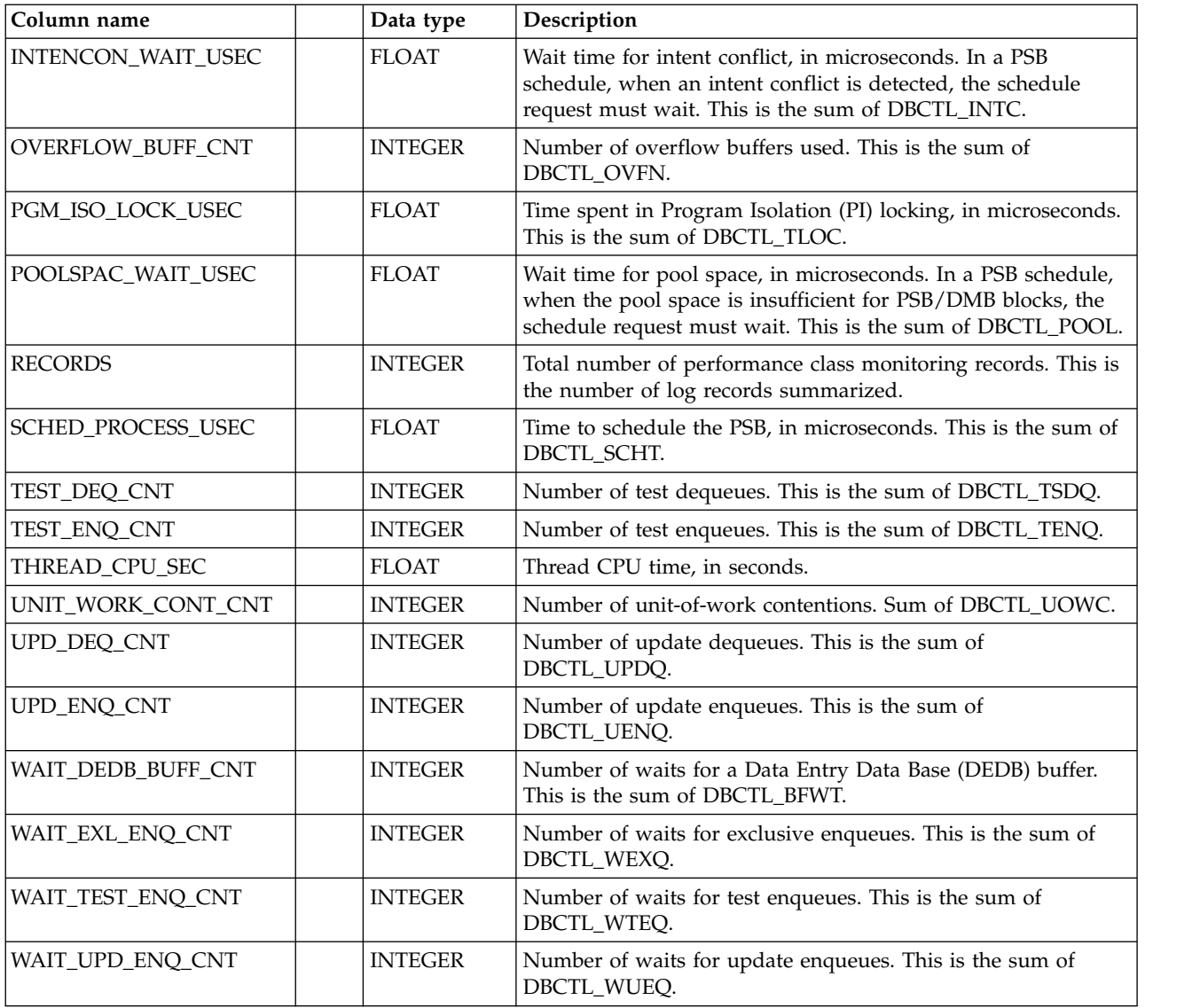

# **3. DL/I subcomponent**

The data tables described in this section are for the Data Language/I (DL/I) subcomponent, which summarizes (by transaction and user) DL/I data gathered by the CICS monitoring facility (CMF). These tables contain the DL/I monitoring fields.

## **CICS\_DLI\_USR\_H, \_D, \_W**

These tables provide statistics on CICS transactions, grouped by user ID. They contain information from the DL/I fields in the performance class monitoring record.

The default retention periods for these tables are:

7 days for CICS\_DLI\_USR\_H 30 days for CICS\_DLI\_USR\_D 565 days for CICS\_DLI\_USR\_W

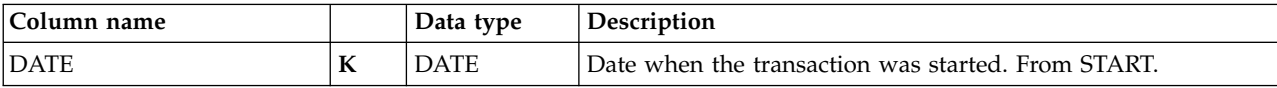

### **DL/I subcomponent data tables**

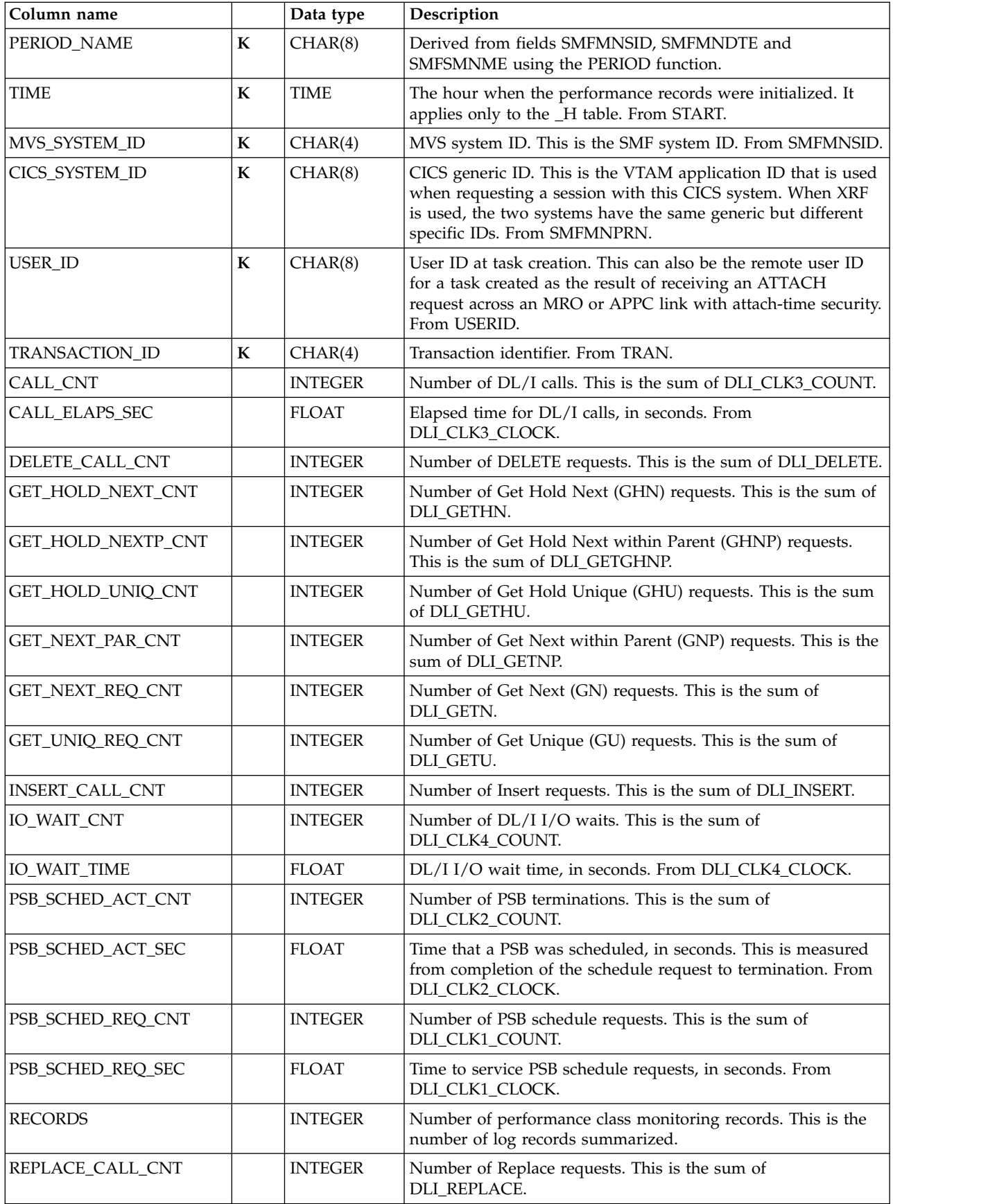

# **4. Basic application analysis subcomponent**

The data tables described in this section are for the basic application analysis subcomponent, which summarizes CMF-gathered transaction data by application.

### **CICS\_A\_BASIC\_H, \_W**

These tables provide hourly and weekly statistics on CICS transactions, grouped by application name. They contain information from CICS performance class monitoring records from CICS/ESA and CICS/TS (SMF 110, subtype 1) and CICS/MVS (SMF 110, subtype 0).

The default retention periods for these tables are: 14 days for CICS\_A\_BASIC\_H 565 days for CICS\_A\_BASIC\_W

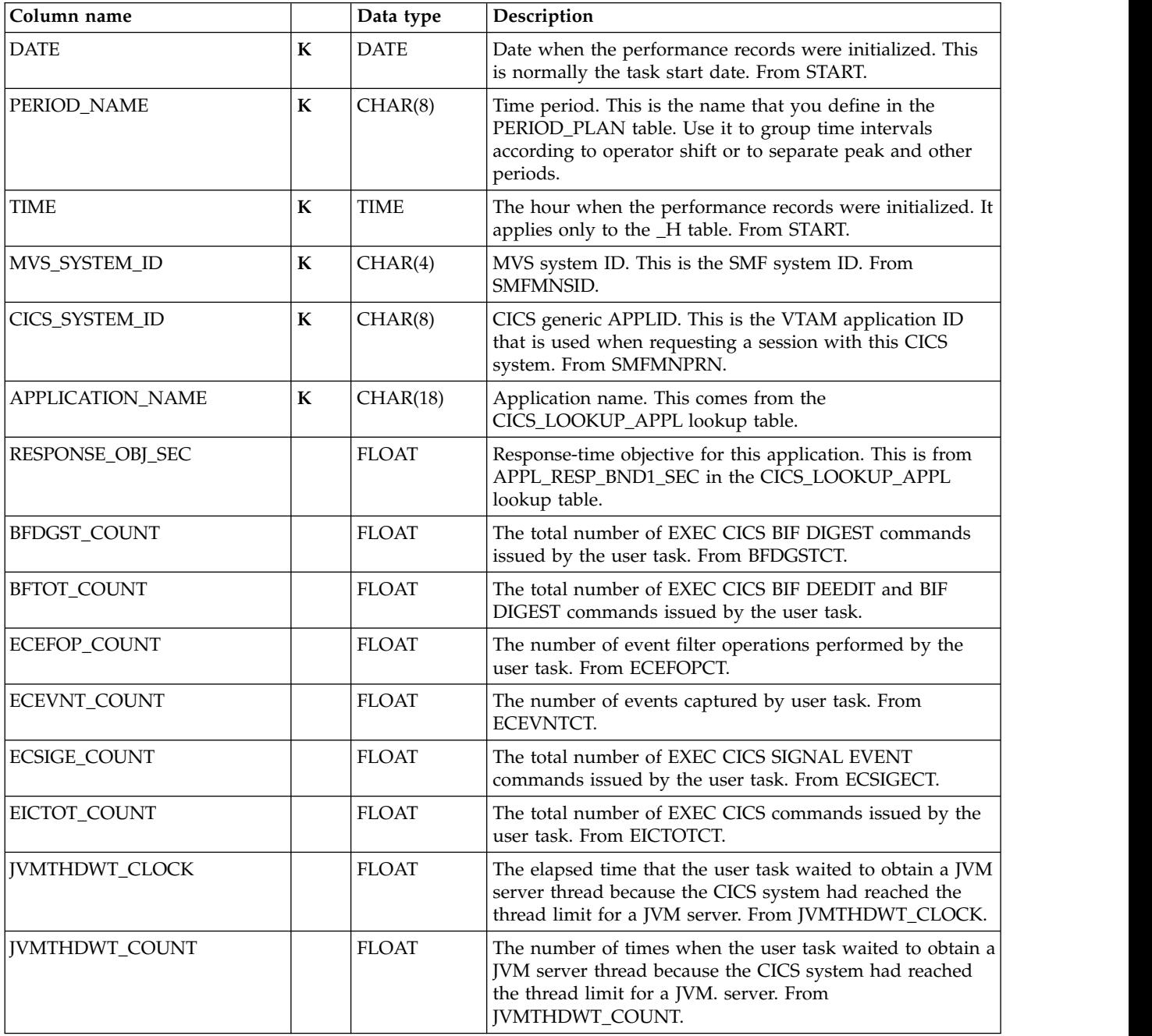

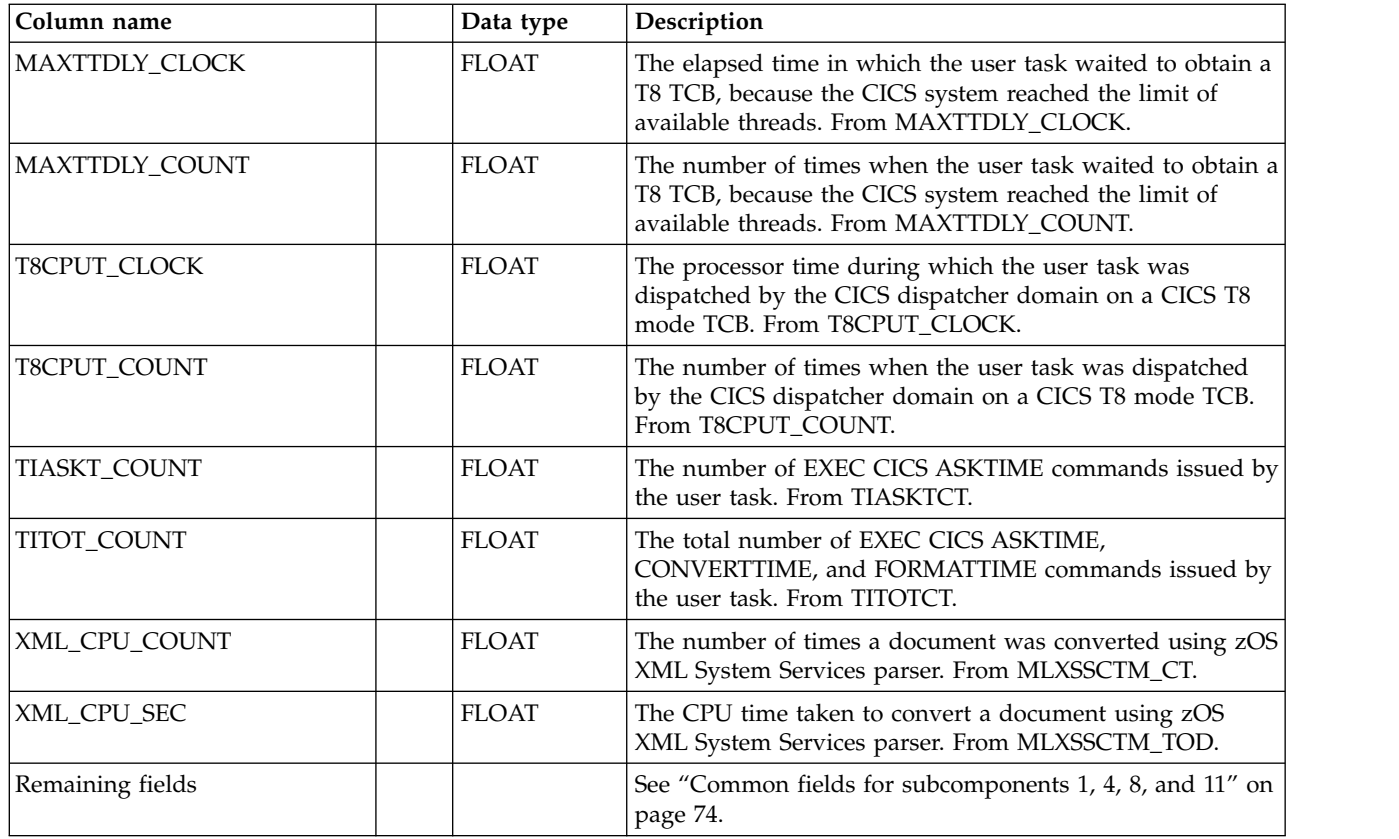

# **CICSBTS\_A\_BASIC\_H, \_W**

These tables provide hourly and weekly statistics on CICS transactions, grouped by application name. They contain information from CICS performance class monitoring records from CICS/TS (SMF 110, subtype 1) related to the business transaction service (BTS).

The default retention periods for these tables are: 14 days for CICSBTS\_A\_BASIC\_H

565 days for CICSBTS\_A\_BASIC\_W

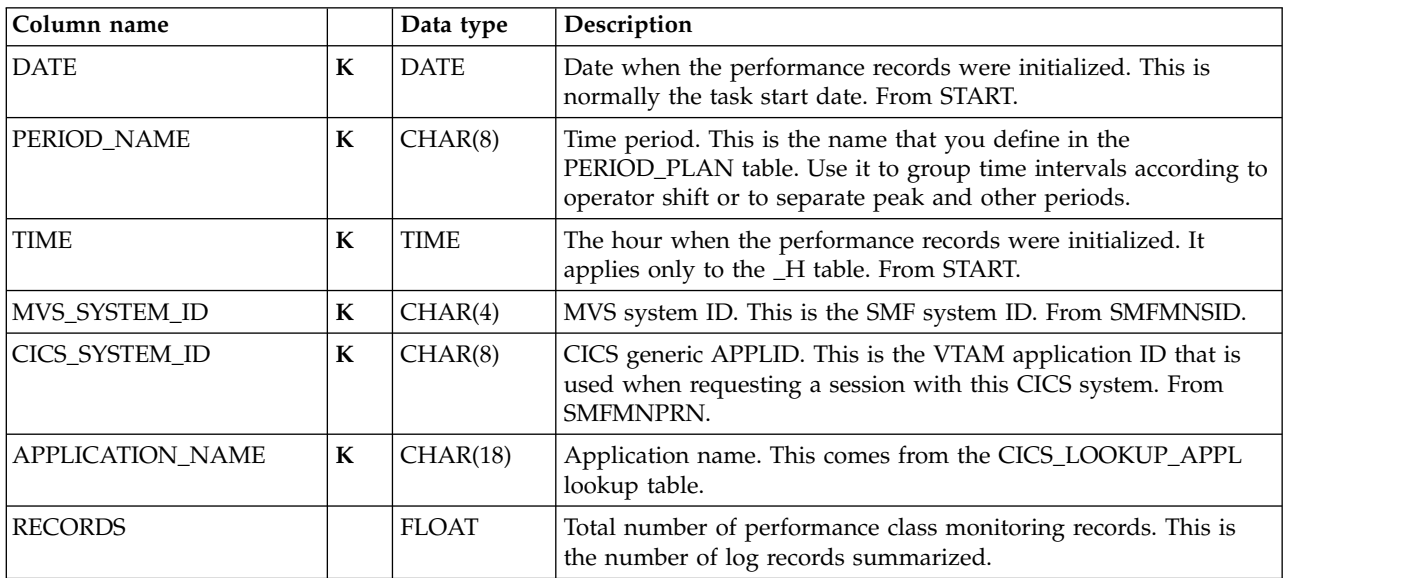

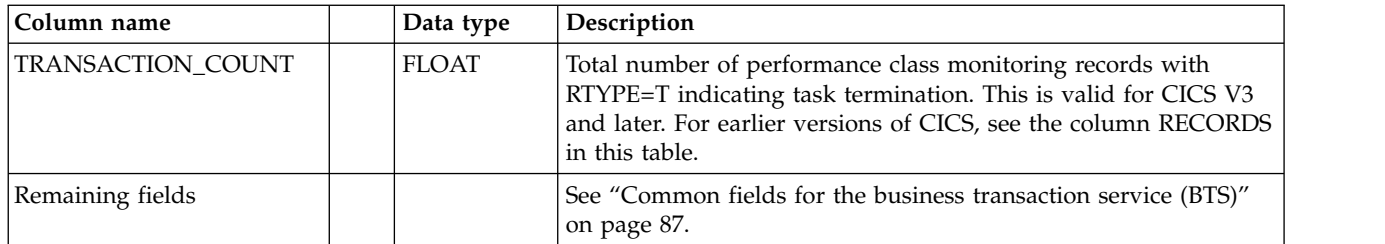

### **CICSCHN\_A\_BASIC\_H, \_W**

These tables provide hourly and weekly statistics related to the use of channels and containers for data transfer between programs. They contain information from CICS performance class monitoring records from CICS/TS (SMF 110, subtype 1) grouped by application name.

The default retention periods are: 14 days for CICSCHN\_A\_BASIC\_H 365 days for CICSCHN\_A\_BASIC\_W

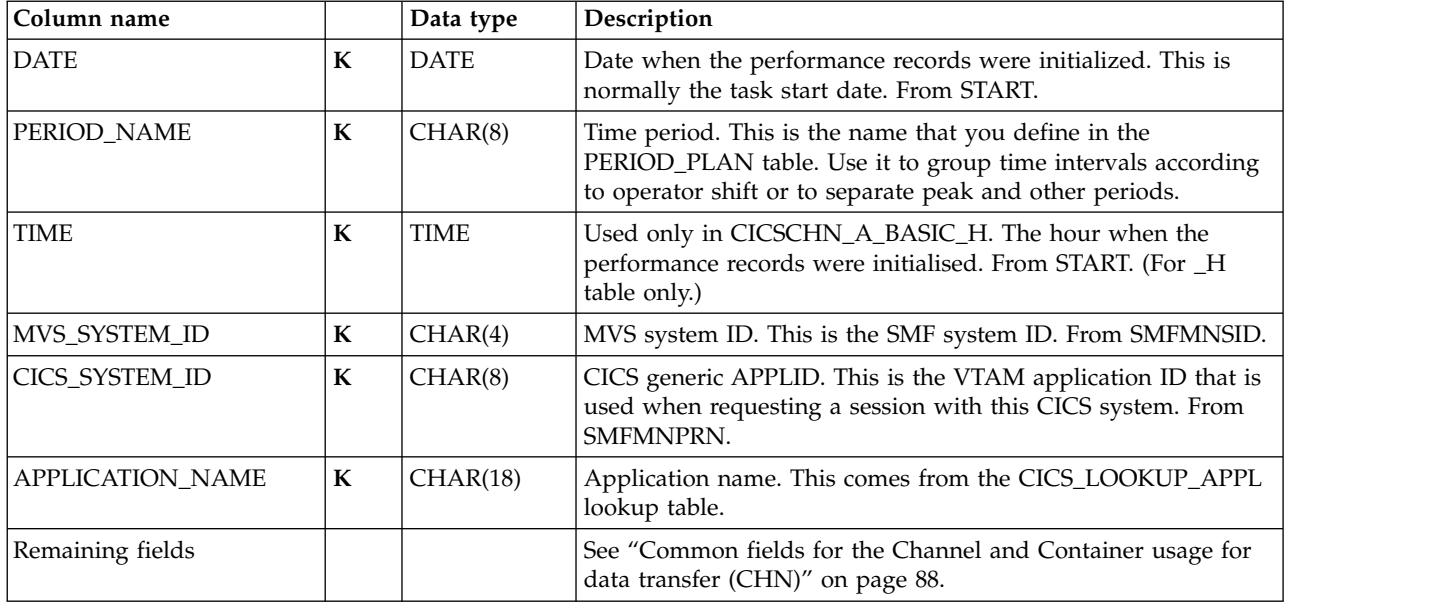

# **CICSDOC\_A\_BASIC\_H, \_W**

These tables provide hourly and weekly statistics on CICS transactions, grouped by application name. They contain information from CICS performance class monitoring records from CICS/TS (SMF 110, subtype 1) related to the document handler.

The default retention periods for these tables are: 14 days for CICSDOC\_A\_BASIC\_H 565 days for CICSDOC\_A\_BASIC\_W

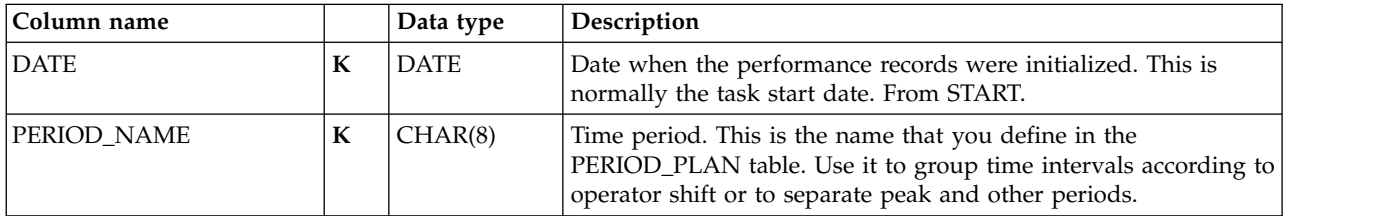

#### **Basic application analysis subcomponent data tables**

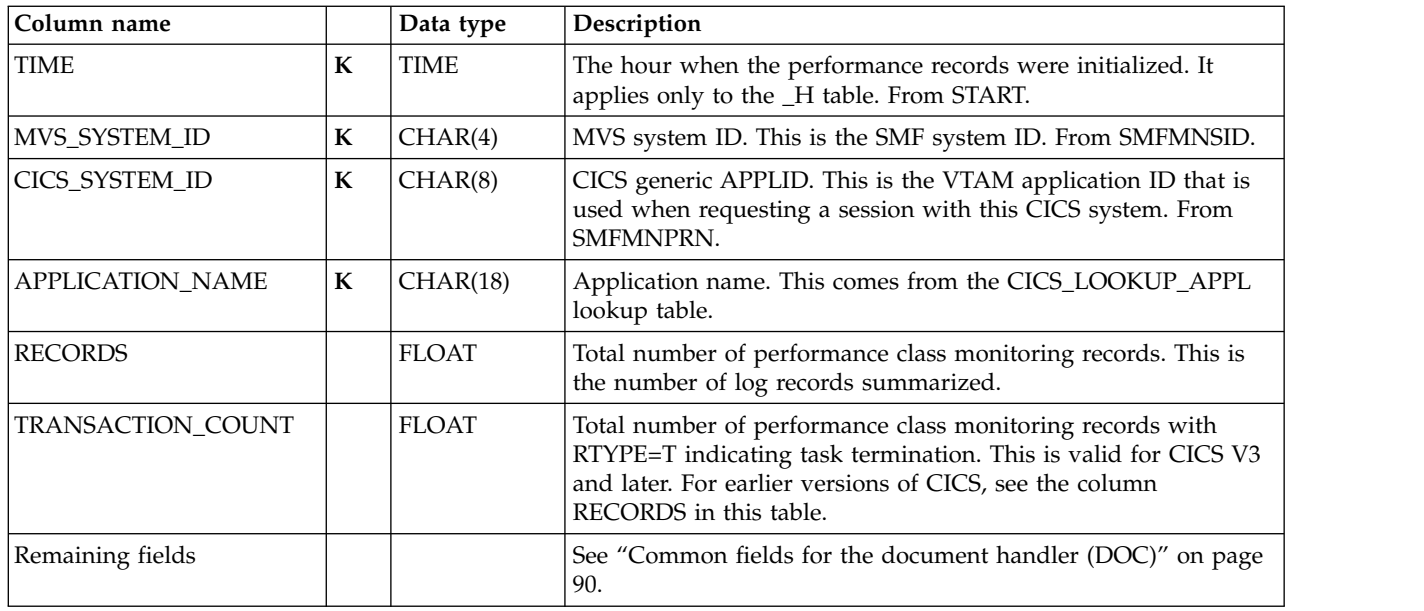

## **CICSWEB\_A\_BASIC\_H, \_W**

These tables provide hourly and weekly statistics on CICS transactions, grouped by application name. They contain information from CICS performance class monitoring records from CICS/TS (SMF 110, subtype 1) related to the Web interface activity.

The default retention periods for these tables are: 14 days for CICSWEB\_A\_BASIC\_H 565 days for CICSWEB\_A\_BASIC\_W

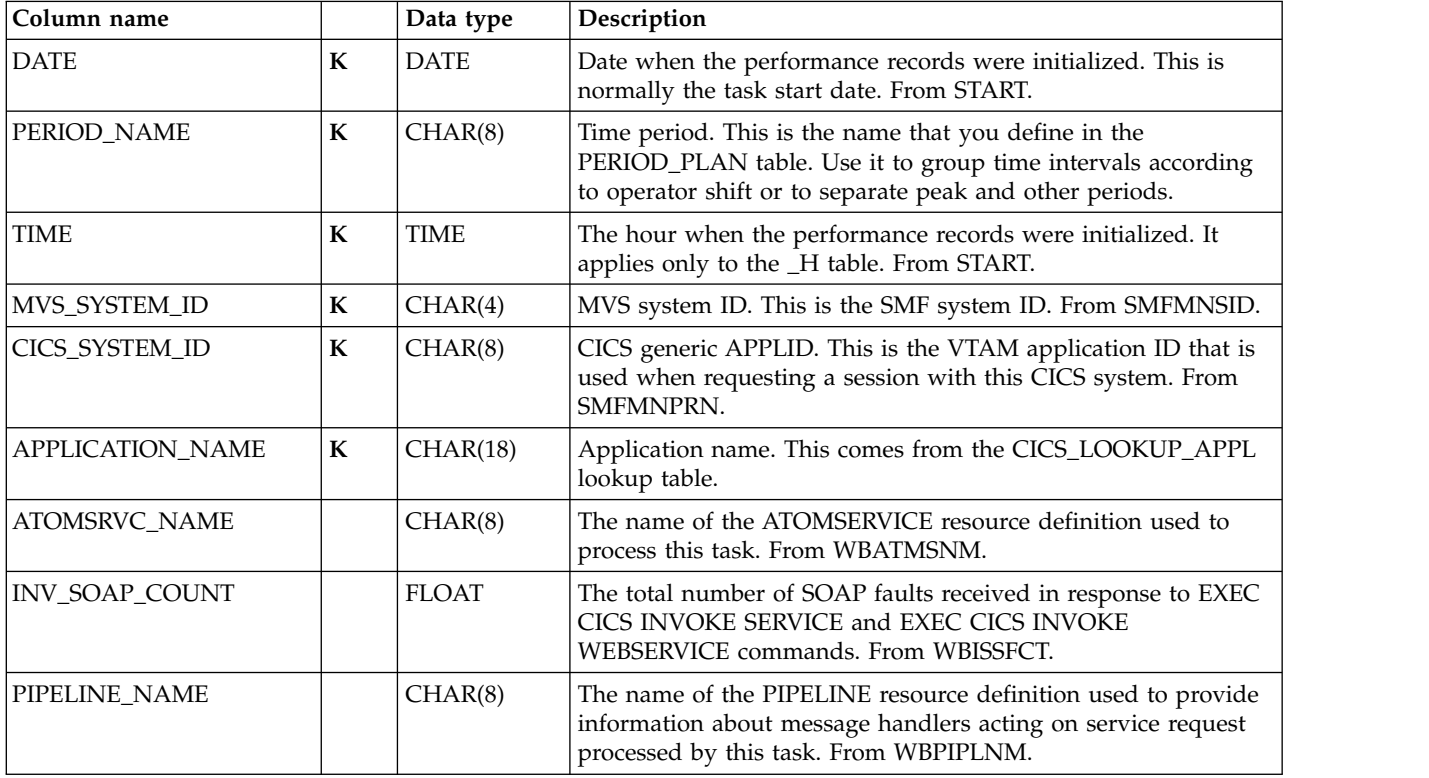

#### **Basic application analysis subcomponent data tables**

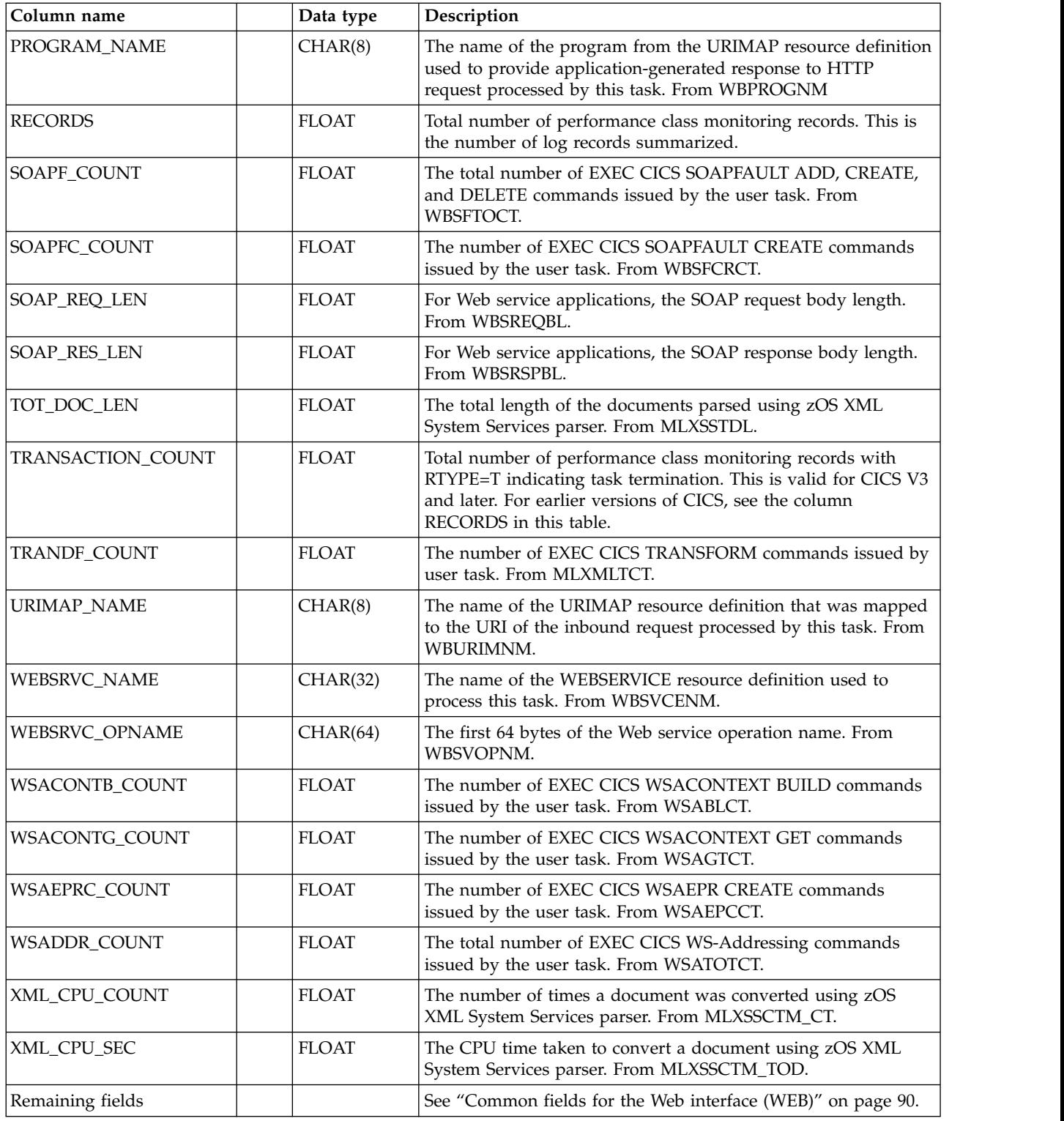

# **5. DBCTL application analysis subcomponent**

The data tables described in this section are for the DBCTL application analysis subcomponent, which summarizes CMF-gathered transaction data by application.

# **CICS\_A\_DBCTL\_H, \_W**

These tables provide hourly and weekly statistics on CICS transactions. They contain information from the DBCTL fields in the performance class monitoring record.

The default retention periods for these tables are: 30 days for CICS\_A\_DBCTL\_H 565 days for CICS\_A\_DBCTL\_W

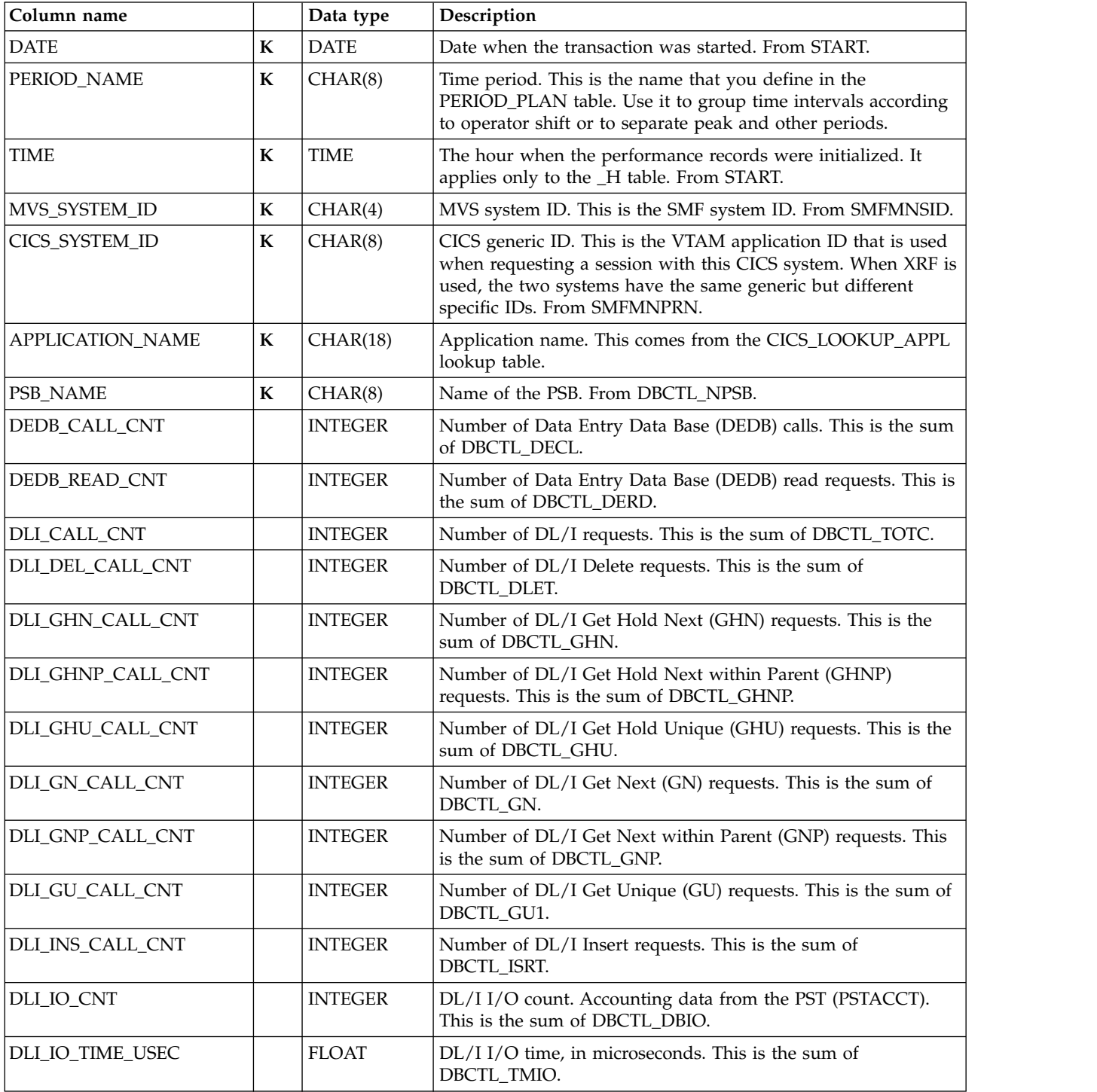

#### **DBCTL application analysis subcomponent data tables**

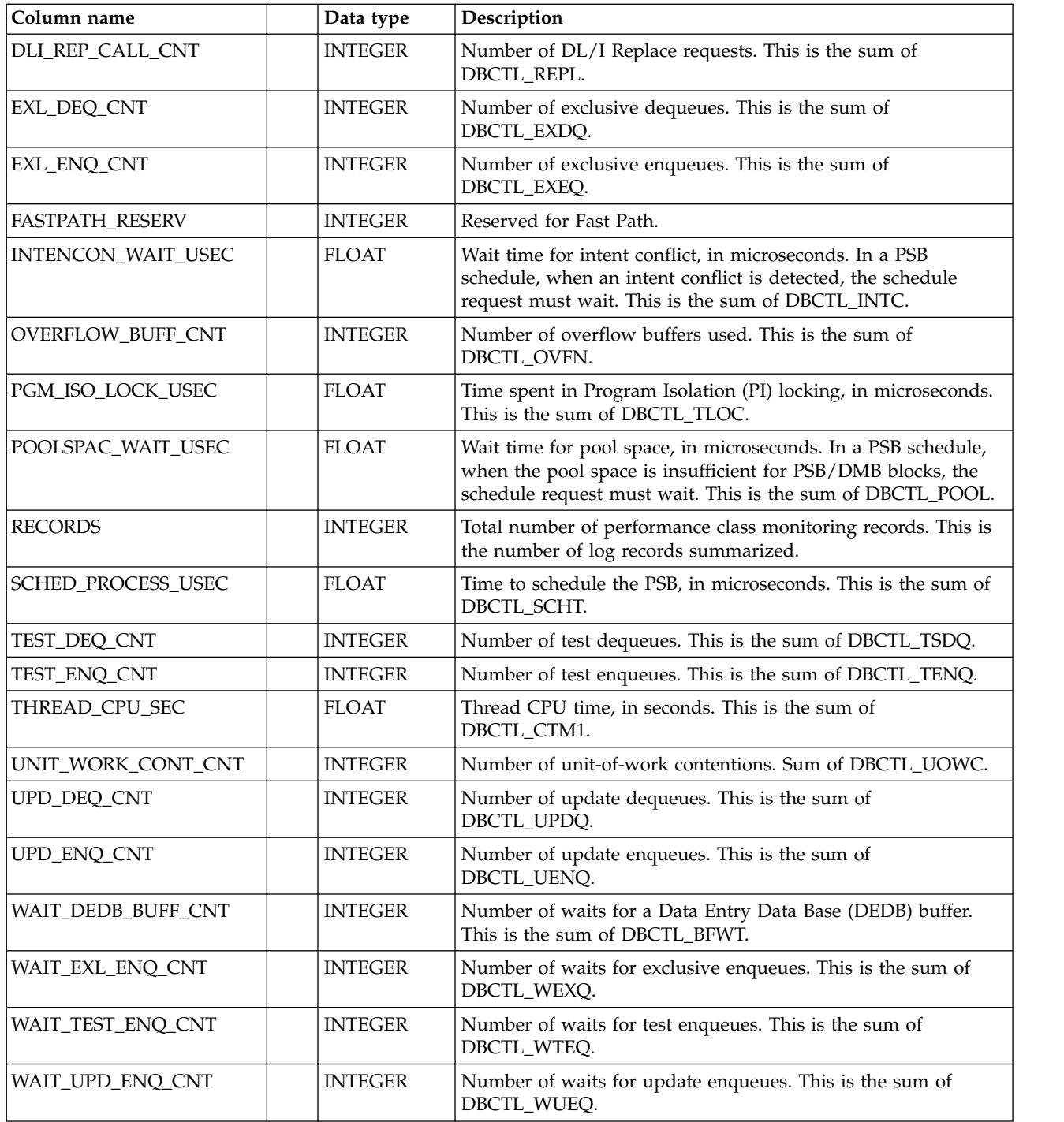

# **6. DL/I application analysis subcomponent**

The data tables described in this section are for the DL/I application analysis subcomponent, which summarizes CMF-gathered transaction data by application.

# **CICS\_A\_DLI\_H, \_W**

These tables provide hourly and weekly statistics on CICS transactions, grouped by application name. They contain information from the DL/I fields in the performance class monitoring record.

#### **DL/I application analysis subcomponent data tables**

#### The default retention periods for these tables are: 30 days for CICS\_A\_DLI\_H 565 days for CICS\_A\_DLI\_W

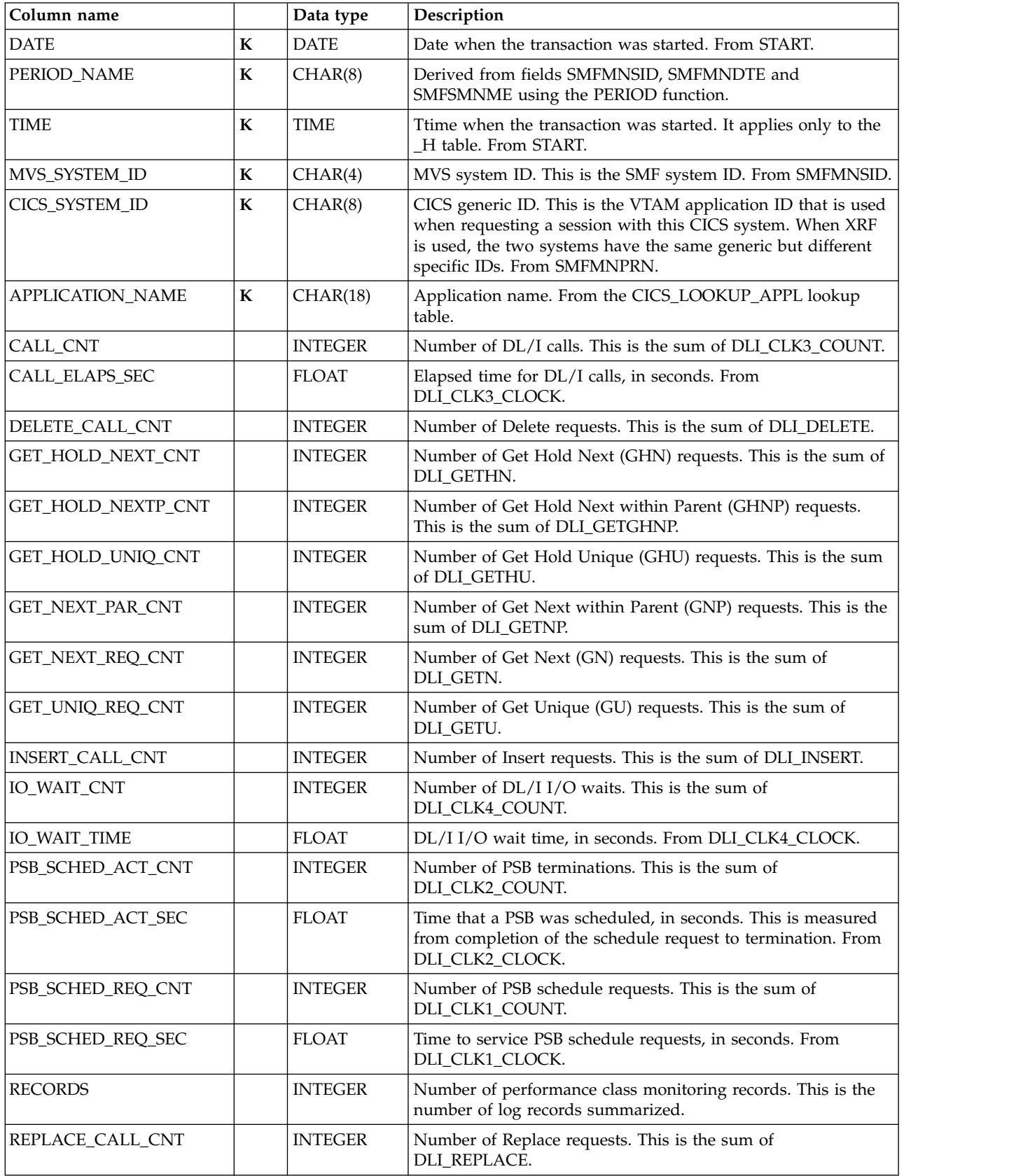

# **7. CICS/MVS subcomponent (global + accounting)**

The data tables described in this section are for the CICS/MVS subcomponent (global + accounting). These tables contain the Tivoli Decision Support for z/OS objects necessary to summarize global and accounting data only for CICS/MVS Version 2.

### **CICS\_M\_ACCOUNT\_H, \_D, \_W, \_M**

These tables provide accounting statistics on CICS transactions. They use data from accounting class monitoring records from CICS/MVS Version 2 (SMF 110, subtype 0).

The default retention periods for these tables are:

7 days for CICS\_M\_ACCOUNT\_H 30 days for CICS\_M\_ACCOUNT\_D 565 days for CICS\_M\_ACCOUNT\_W 565 days for CICS\_M\_ACCOUNT\_M

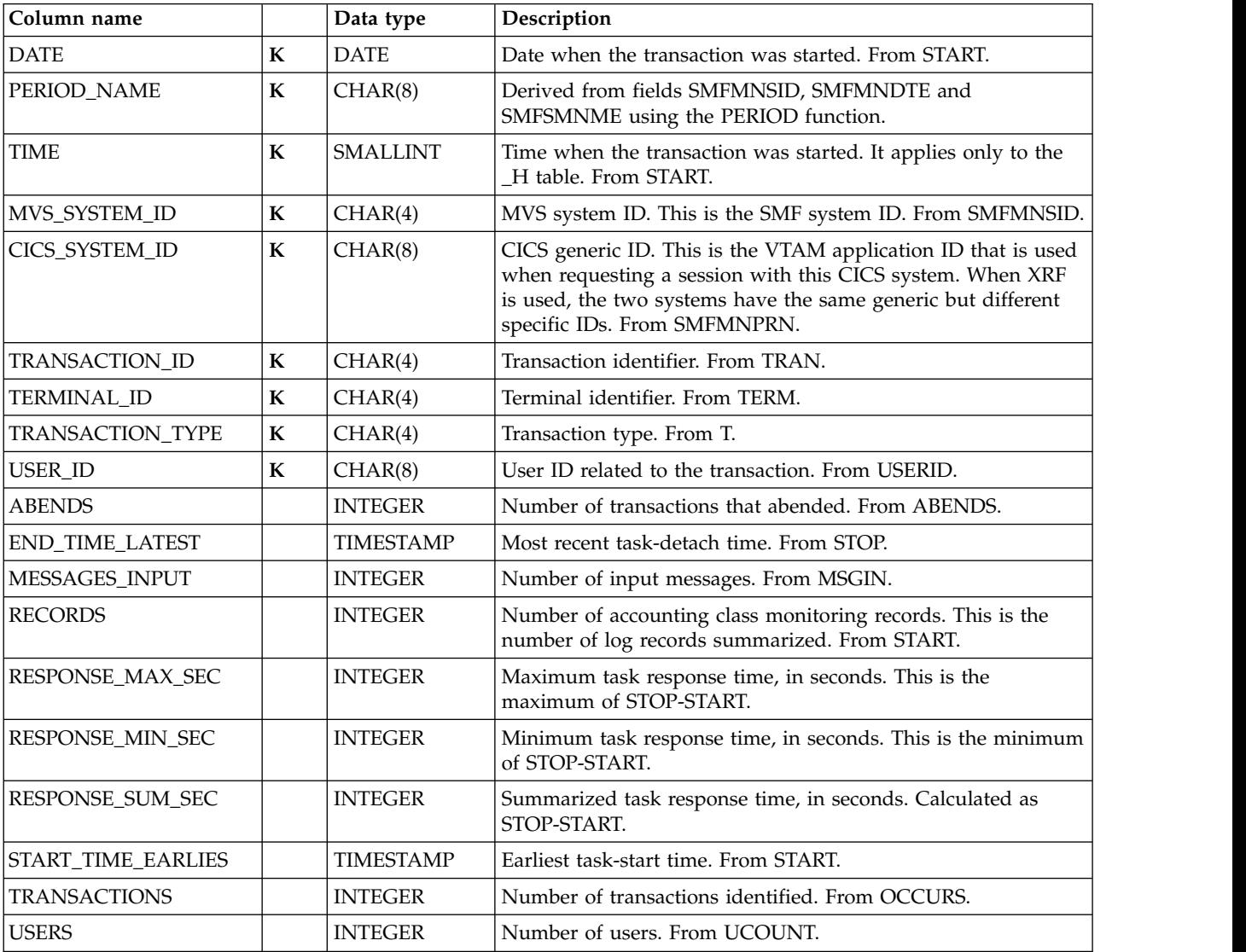

# **8. Basic transaction subcomponent**

The data tables described in this section are for the basic transaction subcomponent, which summarizes (by transaction) basic data by the CICS monitoring facility (CMF).

# **CICS\_TRANSACTION\_H, \_D, \_W**

These tables provide hourly, daily, and weekly statistics on CICS transactions. They contain information from CICS performance class monitoring records from CICS/ESA and CICS/TS (SMF 110, subtype 1) and CICS/MVS (SMF 110, subtype 0).

The default retention periods for these tables are: 7 days for CICS\_TRANSACTION\_H

30 days for CICS\_TRANSACTION\_D

565 days for CICS\_TRANSACTION\_W

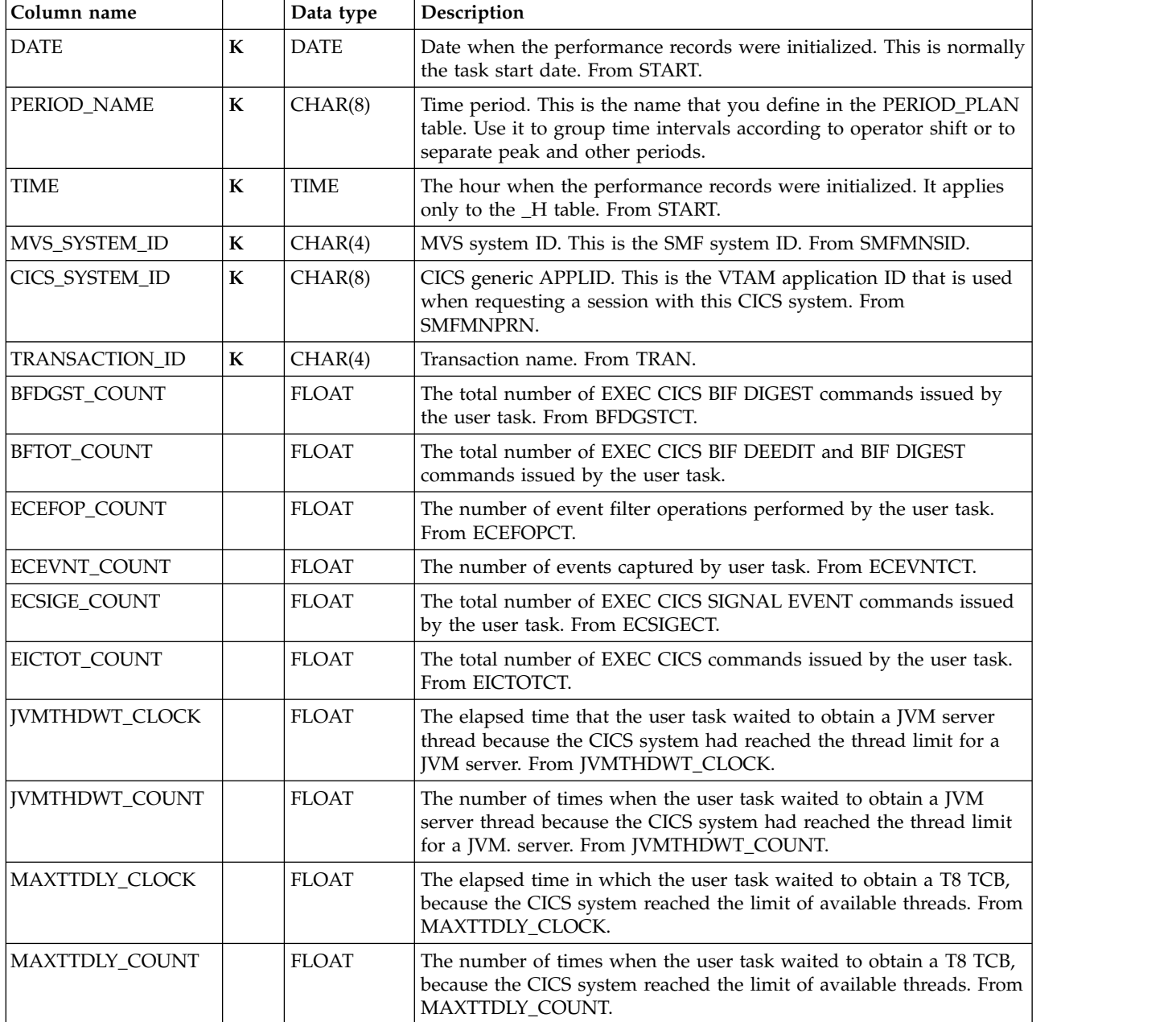

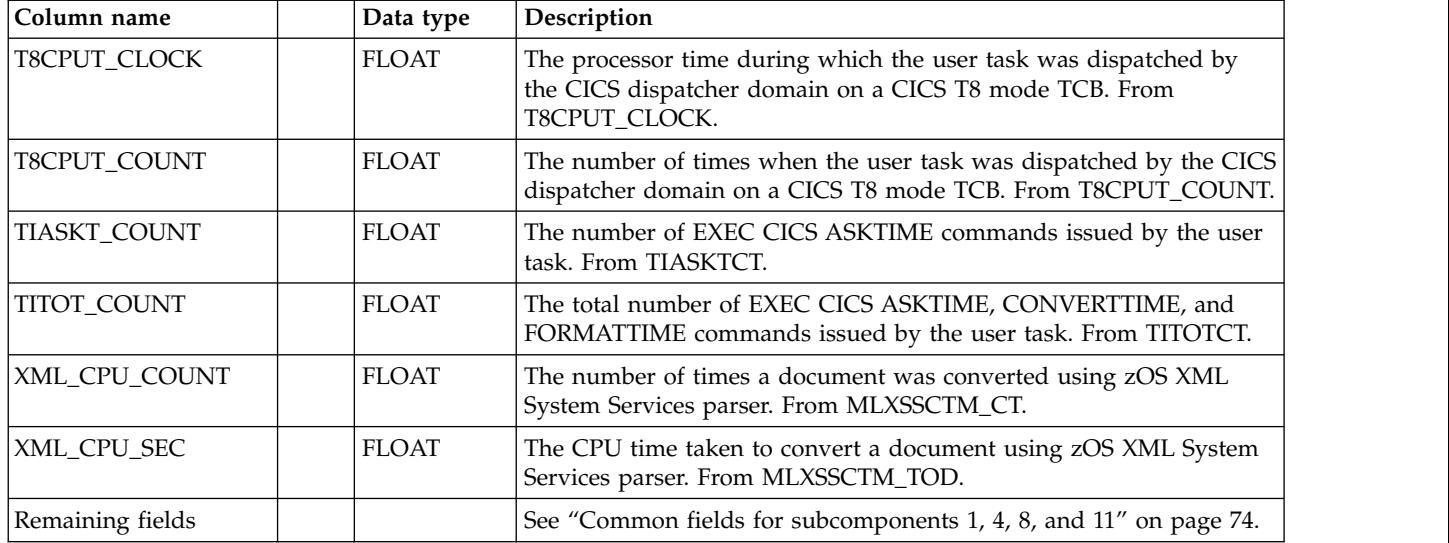

## **CICSBTS\_TRANSACT\_H, \_D, \_W**

These tables provide hourly, daily, and weekly statistics on CICS transactions, grouped by transaction ID. They contain information from CICS performance class monitoring records from CICS/TS (SMF 110, subtype 1) related to the business transaction service (BTS).

The default retention periods for these tables are:

7 days for CICSBTS\_TRANSACT\_H 30 days for CICSBTS\_TRANSACT\_D 565 days for CICSBTS\_TRANSACT\_W

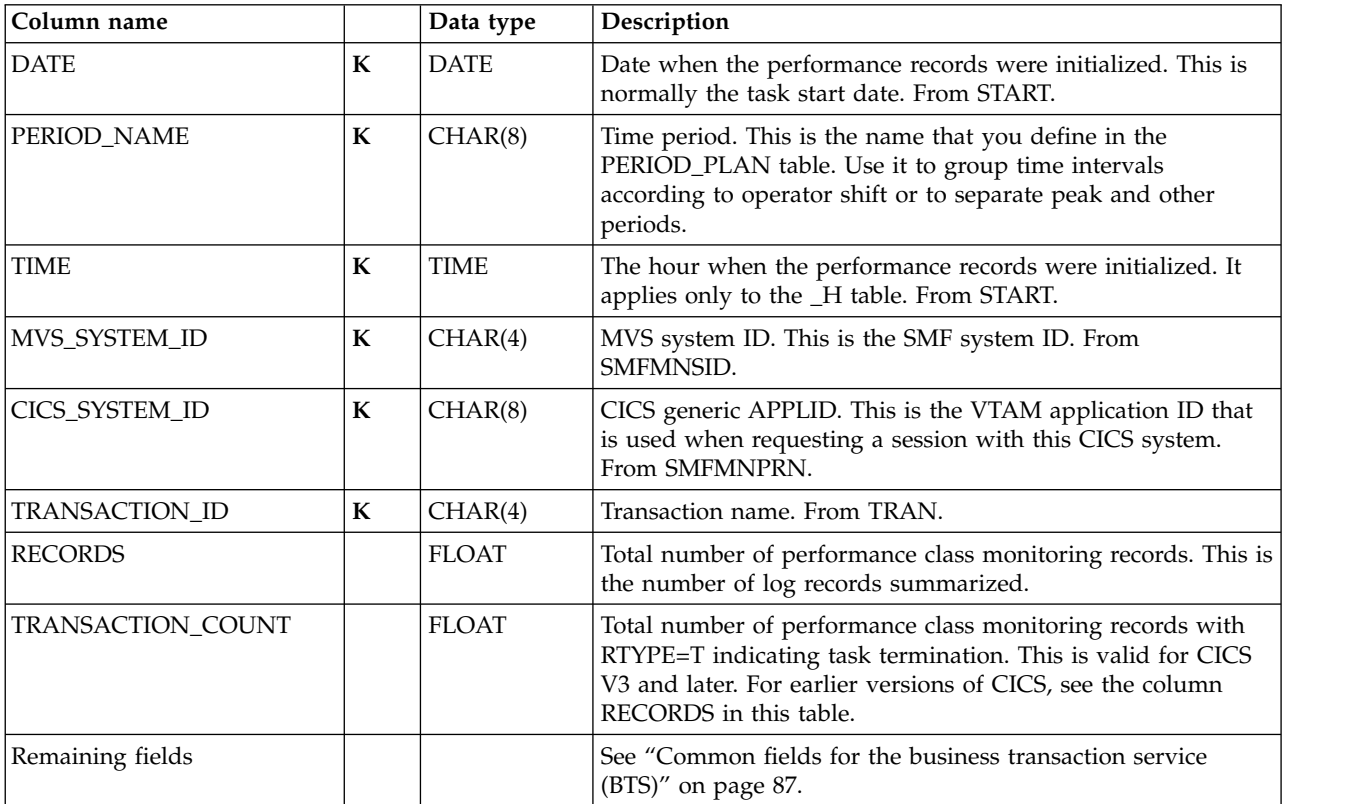

# **CICSCHN\_TRANSACT\_H, \_D, \_W**

These tables provide hourly, daily and weekly statistics related to the use of channels and containers for data transfer between programs. They contain information from CICS performance class monitoring records from CICS/TS (SMF 110, subtype 1) grouped by transaction ID.

The default retention periods are:

7 days for CICSCHN\_TRANSACT\_H 30 days for CICSCHN\_TRANSACT\_D 365 days for CICSCHN\_TRANSACT\_W

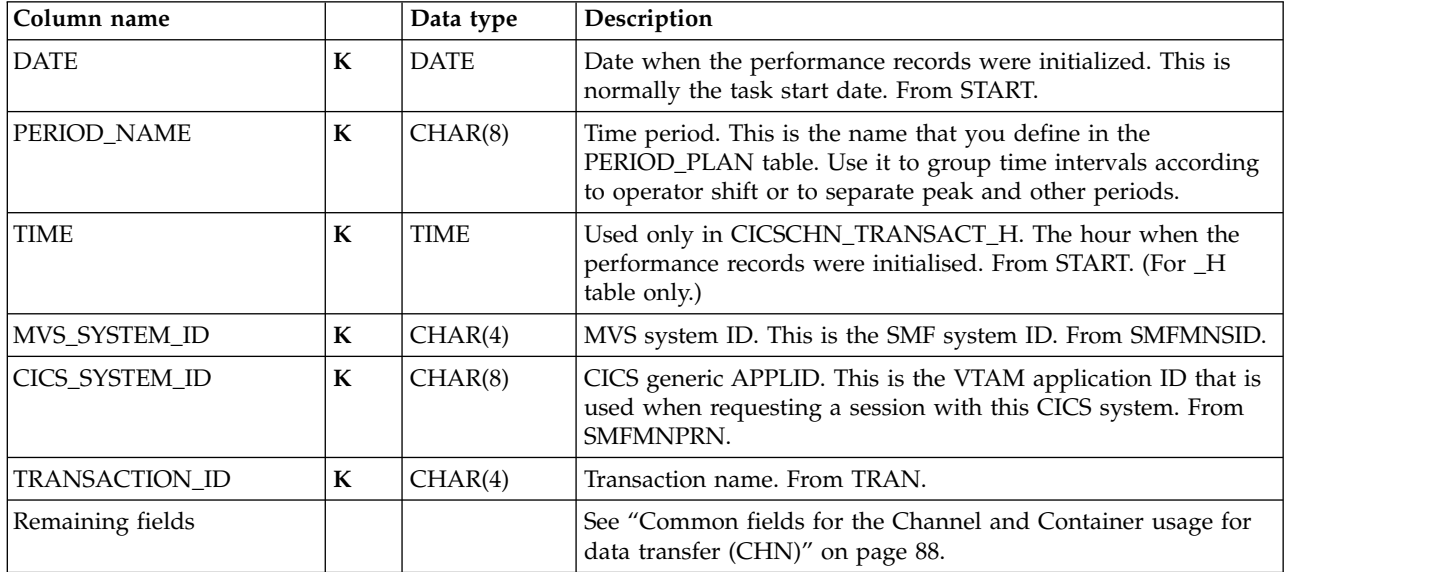

# **CICSDOC\_TRANSACT\_H, \_D, \_W**

These tables provide hourly, daily, and weekly statistics on CICS transactions, grouped by transaction ID. They contain information from CICS performance class monitoring records from CICS/TS (SMF 110, subtype 1) related to the document handler.

The default retention periods for these tables are:

7 days for CICSDOC\_TRANSACT\_H 30 days for CICSDOC\_TRANSACT\_D 565 days for CICSDOC\_TRANSACT\_W

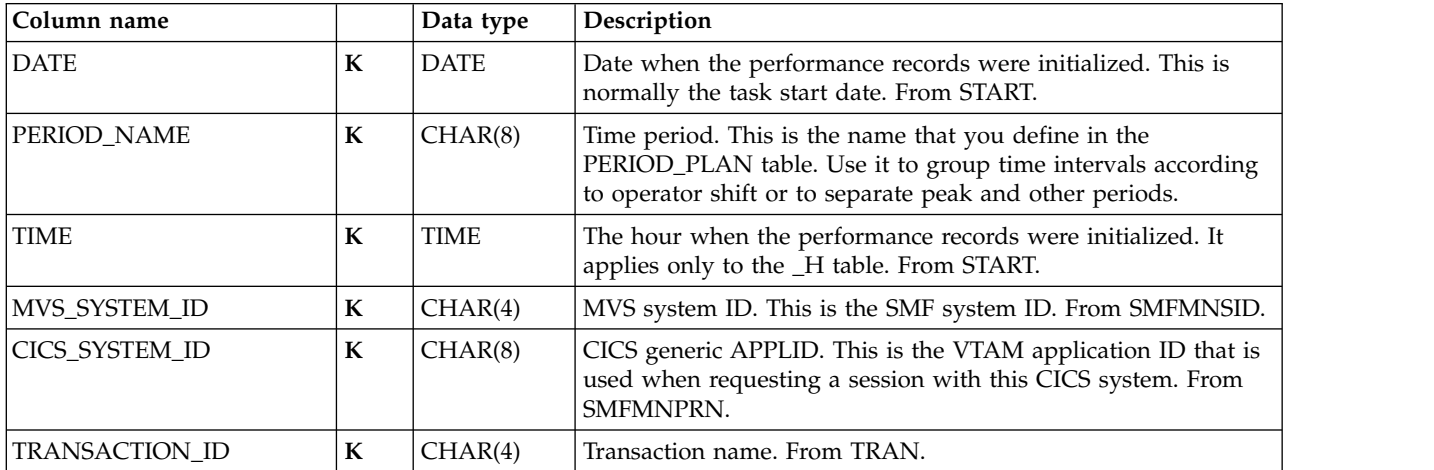

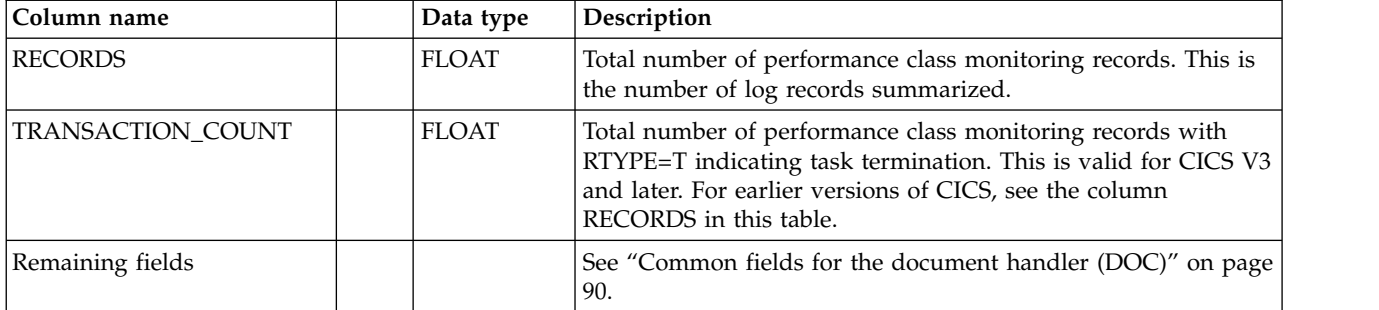

#### **CICSWEB\_TRANSACT\_H, \_D, \_W**

These tables provide hourly, daily, and weekly statistics on CICS transactions, grouped by transaction ID. They contain information from CICS performance class monitoring records from CICS/TS (SMF 110, subtype 1) related to the Web interface activity.

The default retention periods for these tables are: 7 days for CICSWEB\_TRANSACT\_H 30 days for CICSWEB\_TRANSACT\_D 565 days for CICSWEB\_TRANSACT\_W

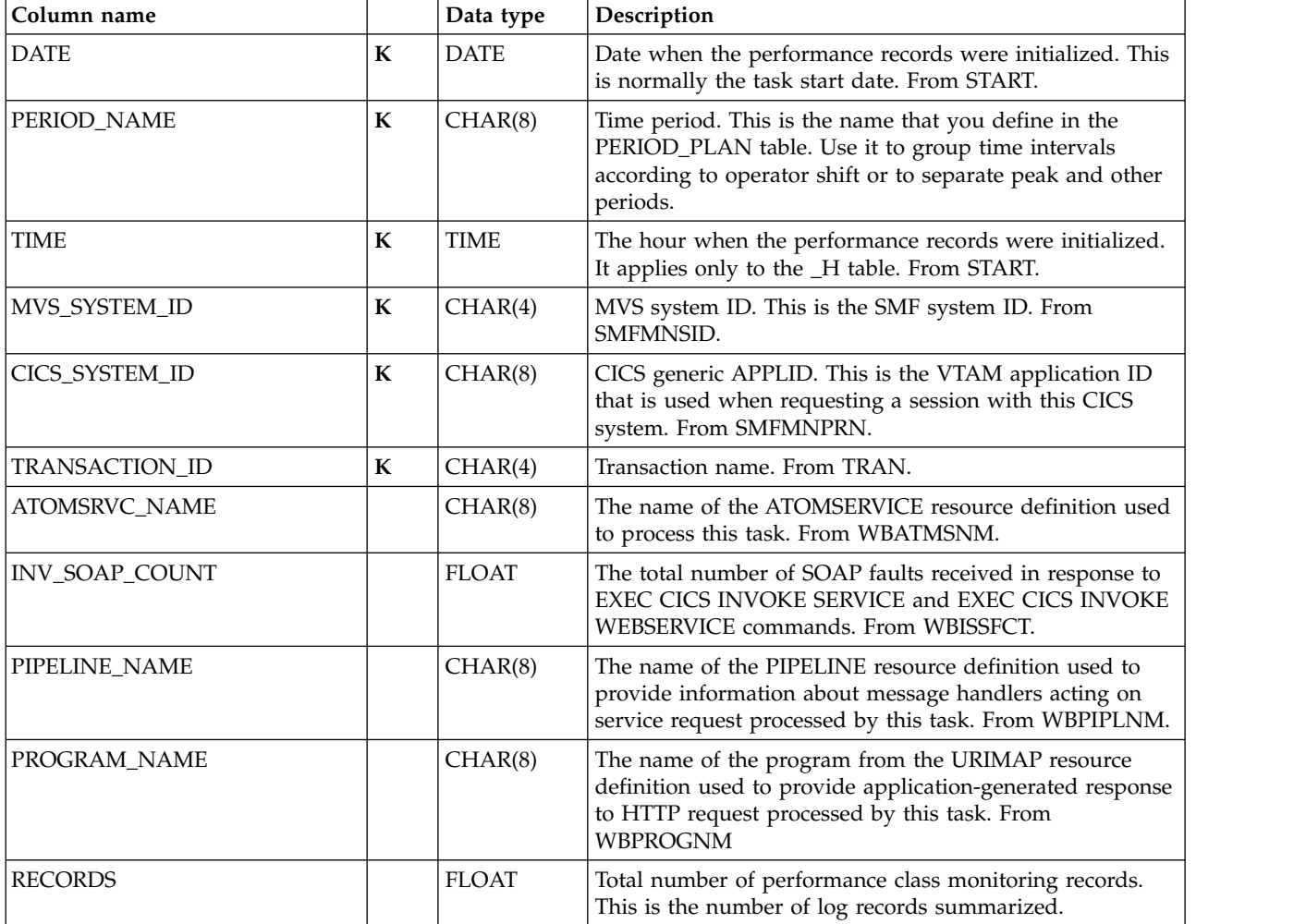

#### **Basic transaction subcomponent data tables**

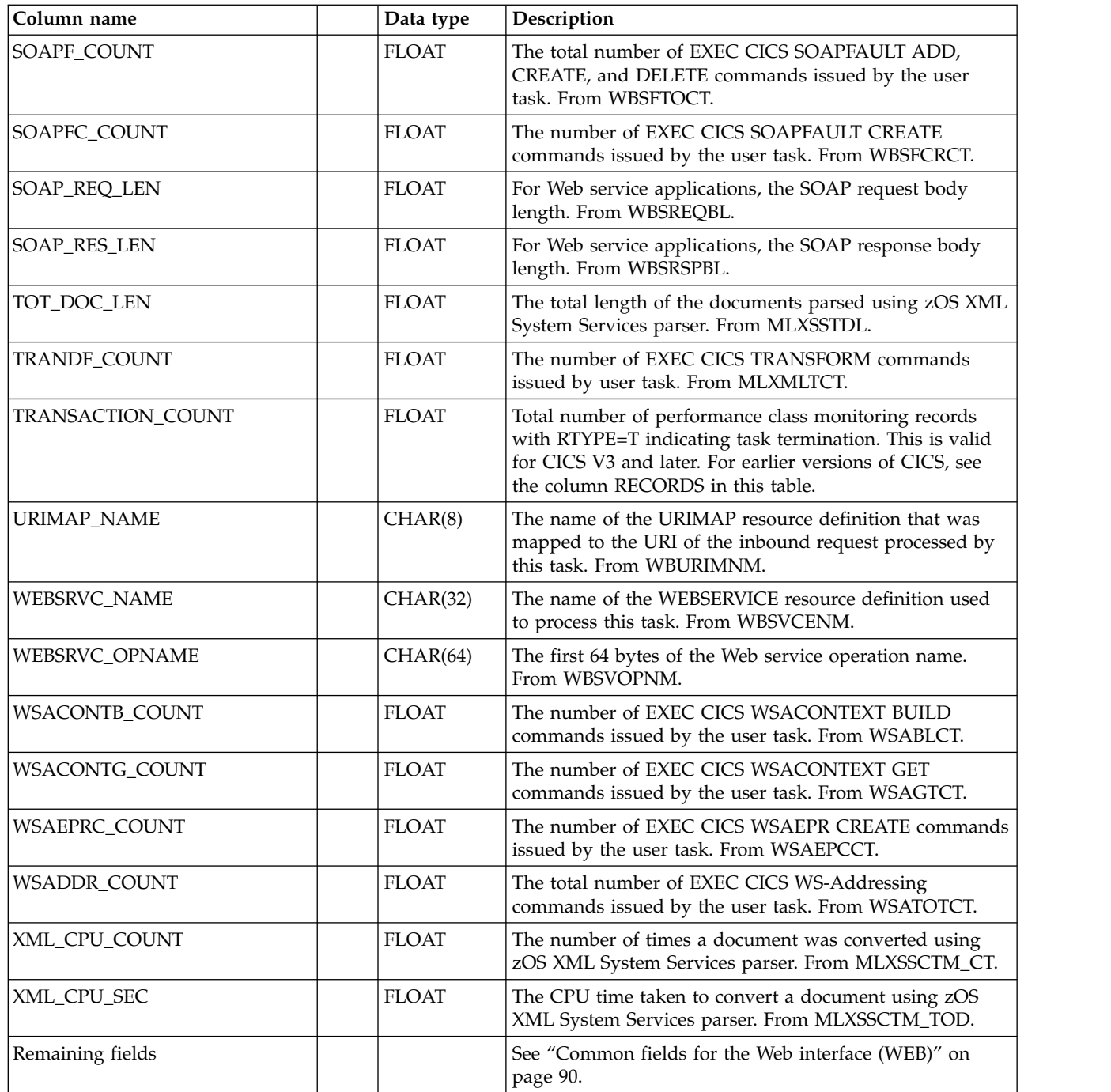

# **9. DBCTL transaction subcomponent**

The data tables described in this section are for the DBCTL transaction subcomponent, which summarizes (by transaction) DBCTL data gathered by the CICS monitoring facility (CMF). These tables contain the DBCTL monitoring fields.

# **CICS\_DBCTL\_TRAN\_H, \_D, \_W**

These tables provide hourly, daily, and weekly statistics on CICS transactions. They contain information from the DBCTL fields in the performance class monitoring record.

The default retention periods for these tables are: 7 days for CICS\_DBCTL\_TRAN\_H 30 days for CICS\_DBCTL\_TRAN\_D 565 days for CICS\_DBCTL\_TRAN\_W

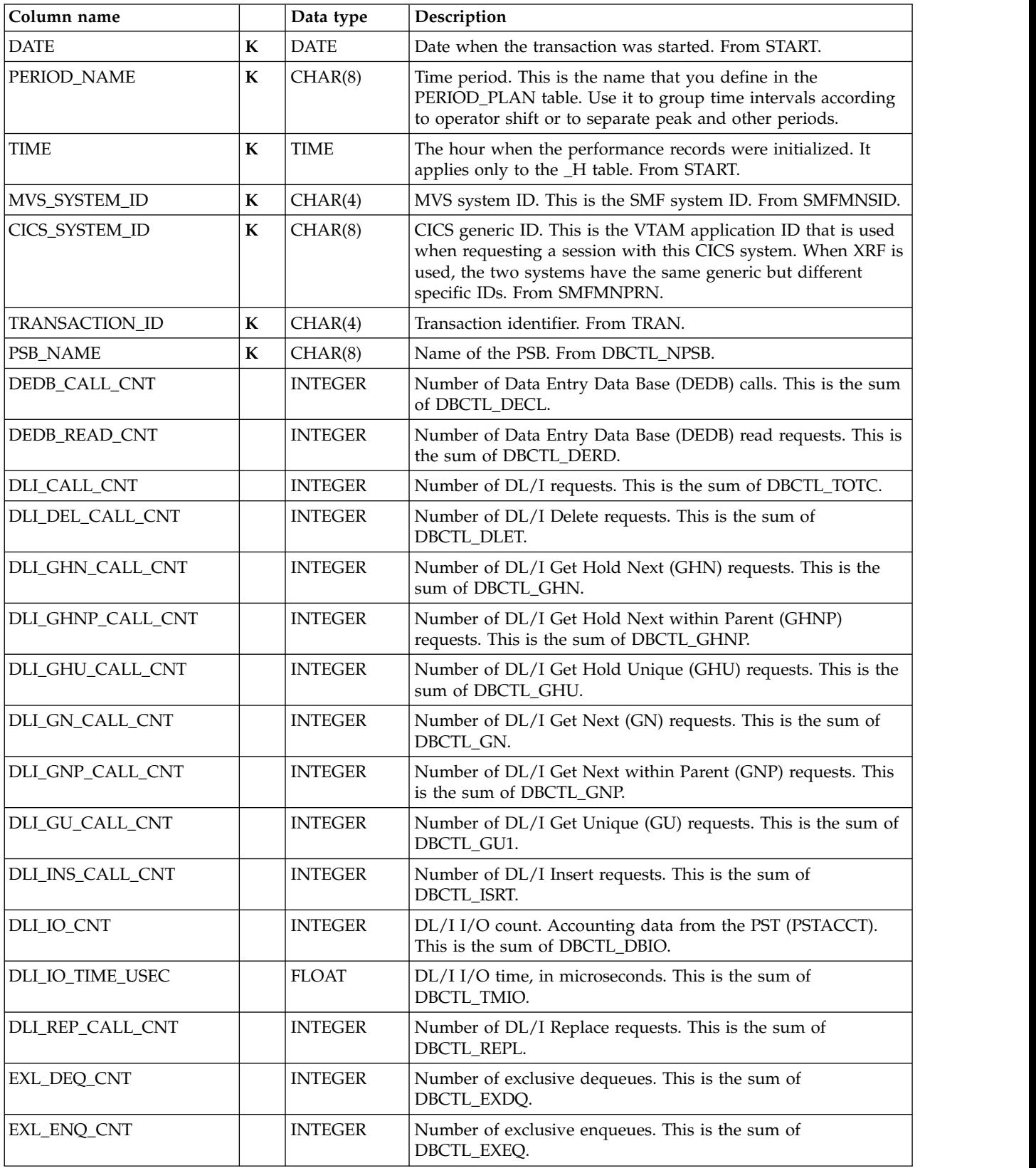

#### **DBCTL transaction subcomponent data tables**

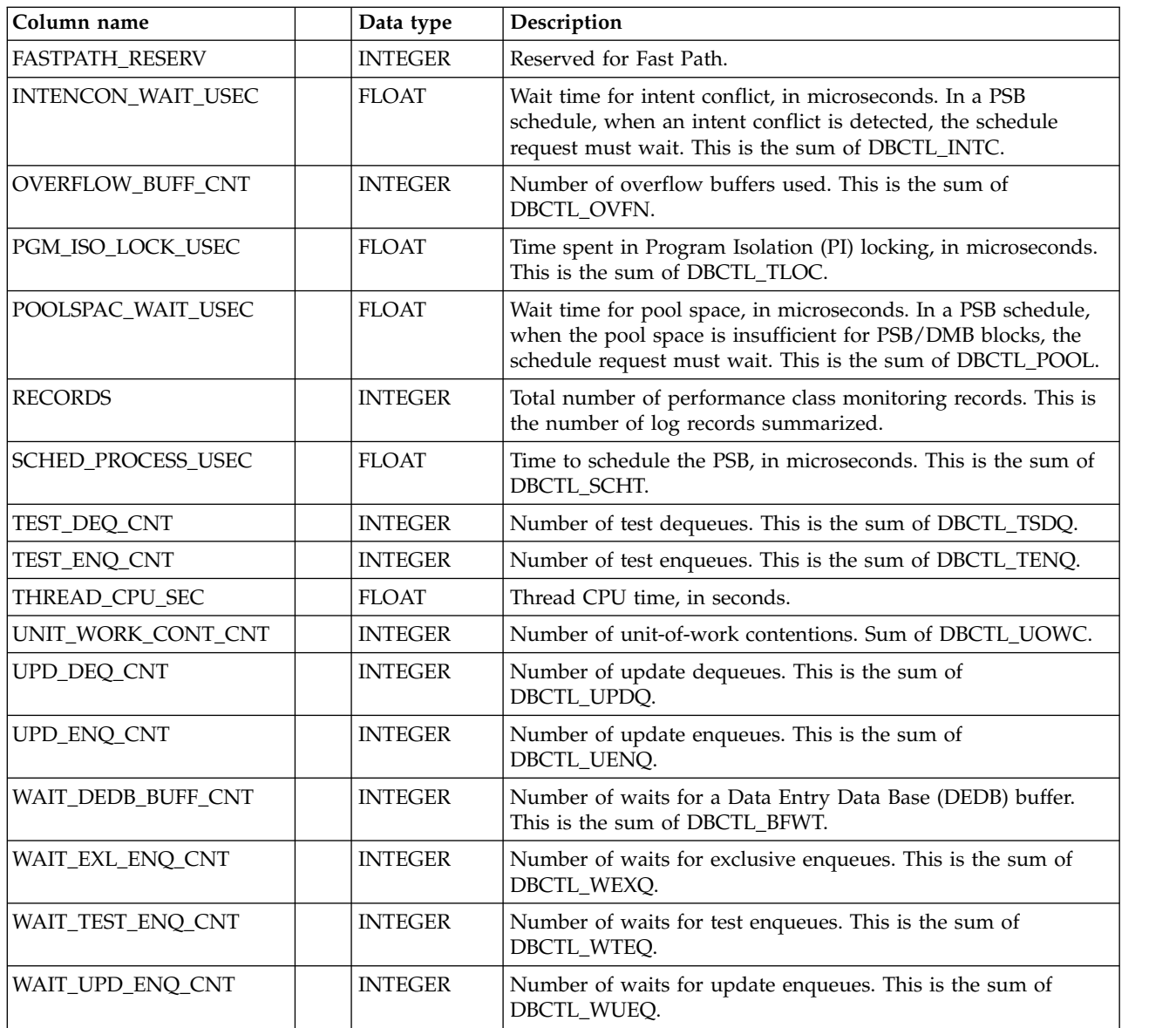

# **10. DL/I transaction subcomponent**

The data tables described in this section are for the DL/I transaction subcomponent, which summarizes (by transaction) DL/I data gathered by the CICS monitoring facility (CMF). These tables contain the DL/I monitoring fields.

### **CICS\_DLI\_TRAN\_H, \_D, \_W**

This table provides hourly, daily and weekly statistics on CICS transactions. It contains information from the DL/I fields in the performance class monitoring record.

The default retention periods for these tables are:

7 days for CICS\_DLI\_TRAN\_H 30 days for CICS\_DLI\_TRAN\_D 565 days for CICS\_DLI\_TRAN\_W

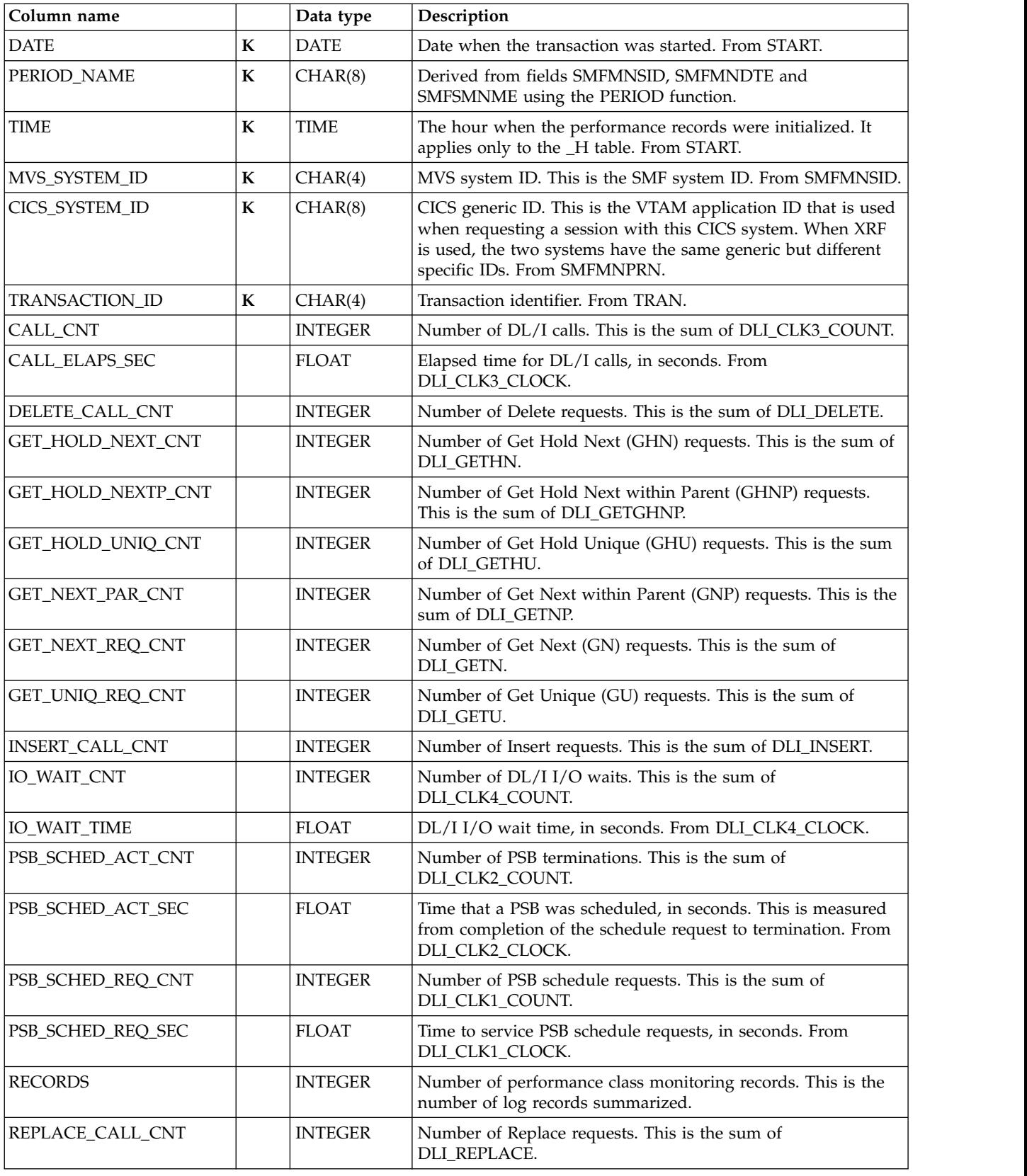

# **11. Basic application user subcomponent**

The data tables described in this section are for the Basic application user subcomponent, which summarizes CMF-gathered transaction data by application and user.

### **CICS\_A\_USR\_H, \_W**

These tables provide hourly and weekly statistics on CICS transactions, grouped by user ID and application name. They contain information from CICS performance class monitoring records from CICS/ESA and CICS/TS (SMF 110, subtype 1) and CICS/MVS (SMF 110, subtype 0).

The default retention periods for these tables are: 14 days for CICS\_A\_USR\_H 565 days for CICS\_A\_USR\_W

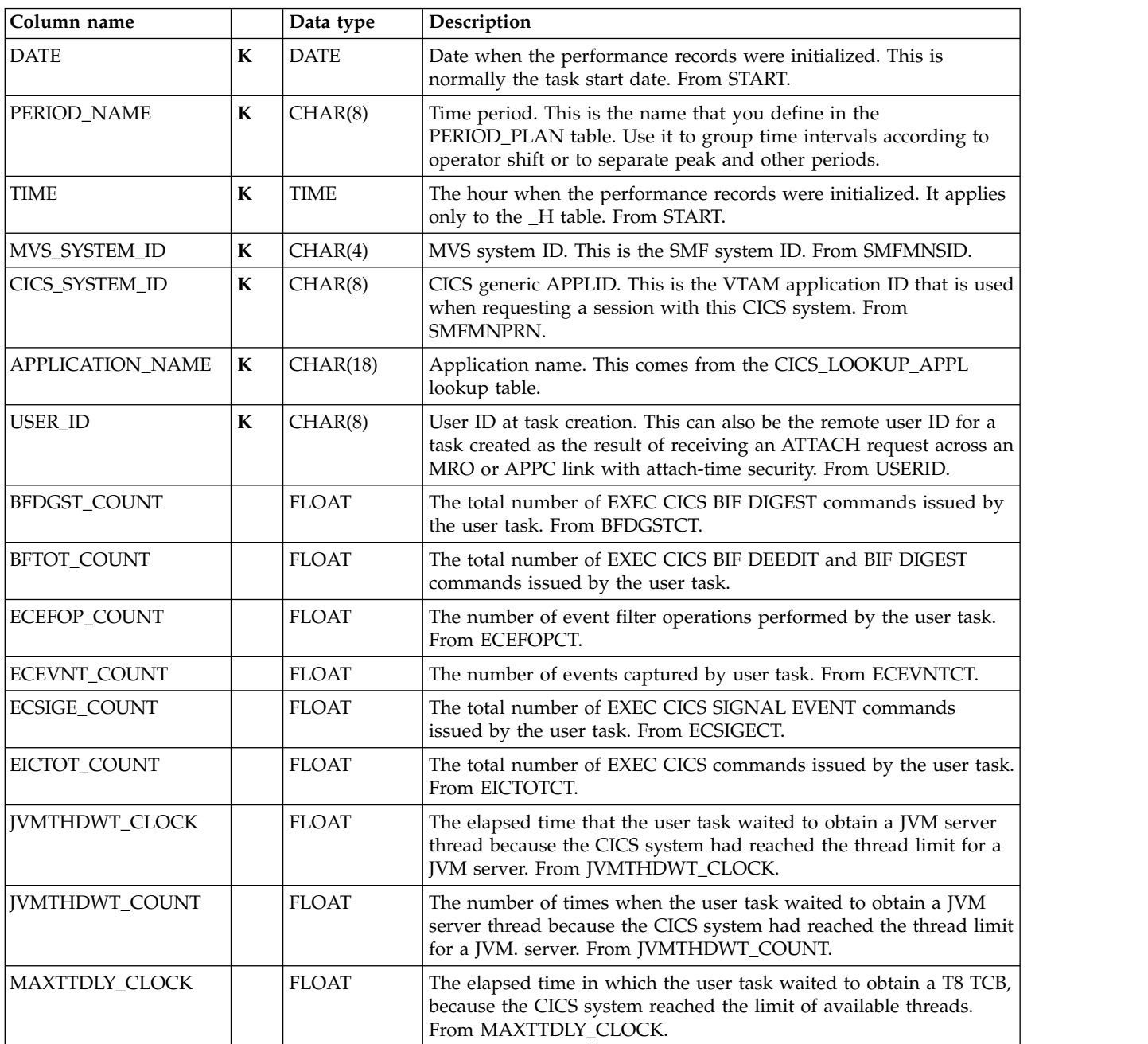

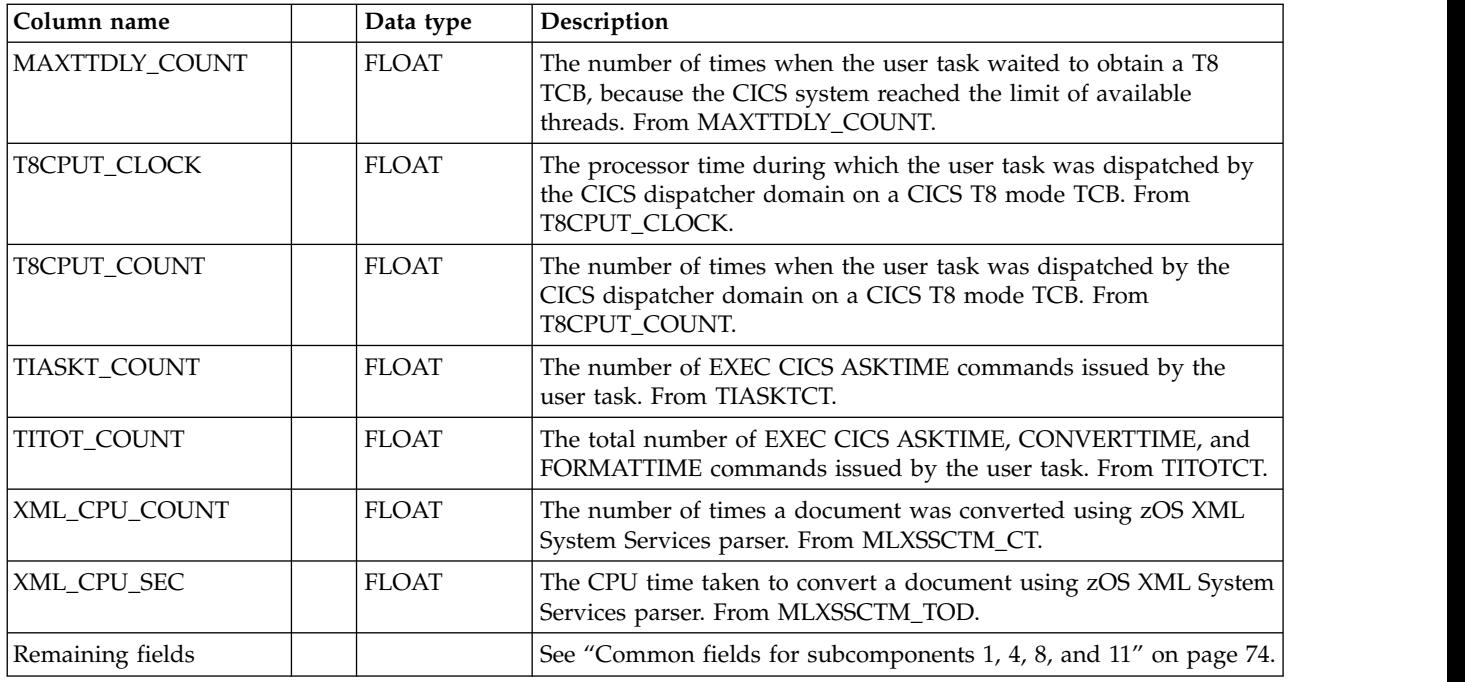

## **CICSBTS\_A\_USR\_H, \_W**

These tables provide hourly and weekly statistics on CICS transactions, grouped by user ID and application name. They contain information from CICS performance class monitoring records from CICS/TS (SMF 110, subtype 1) related to the business transaction service (BTS).

The default retention periods for these tables are: 14 days for CICSBTS\_A\_USR\_H 565 days for CICSBTS\_A\_USR\_W

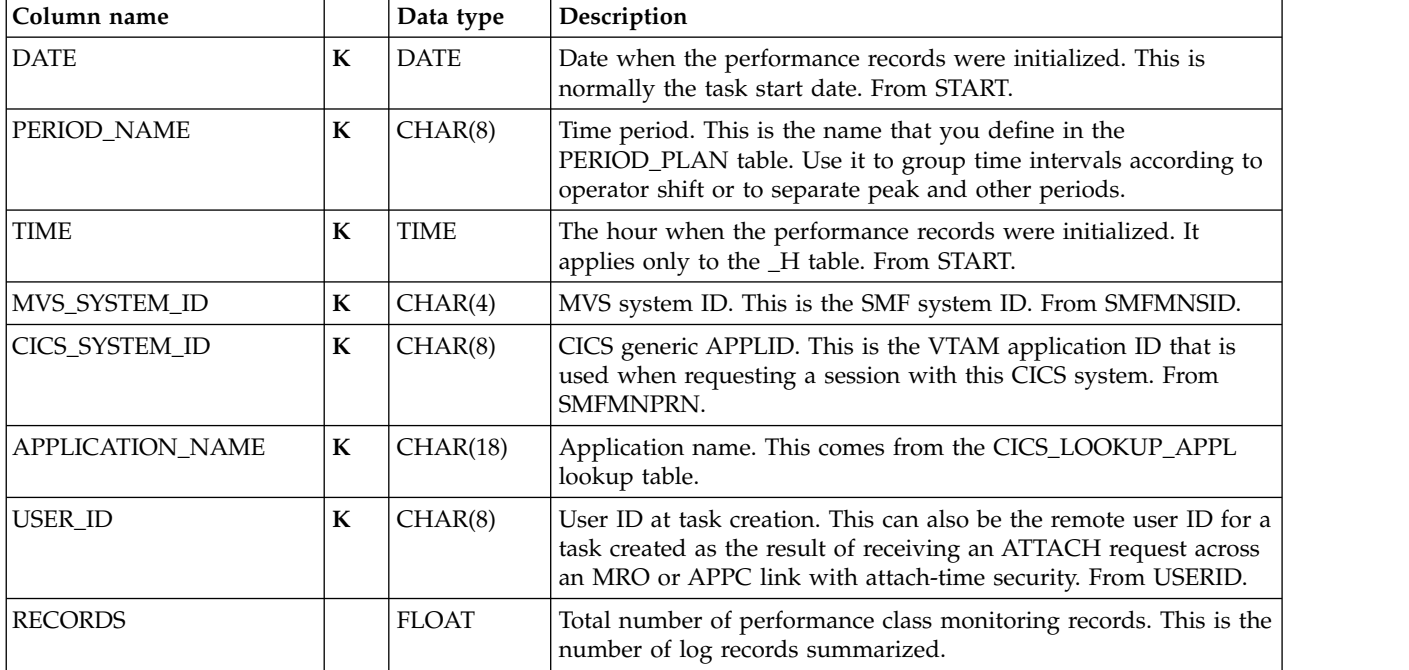

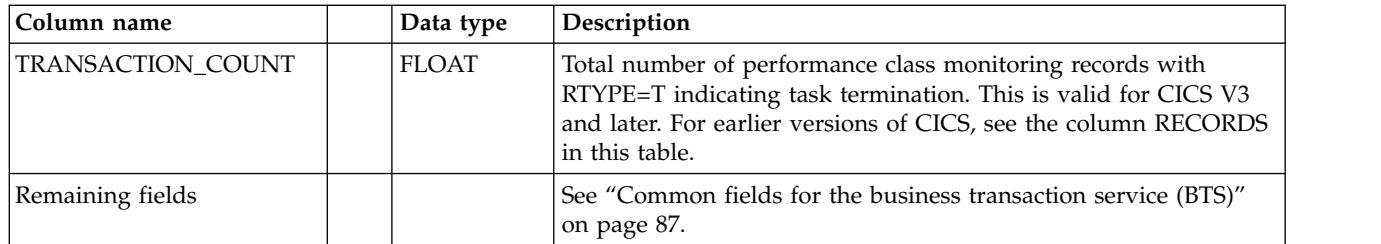

## **CICSCHN\_A\_USR\_H, \_W**

These tables provide hourly and weekly statistics related to the use of channels and containers for data transfer between programs. They contain information from CICS performance class monitoring records from CICS/TS (SMF 110, subtype 1) grouped by user ID and application name.

The default retention periods for these tables are: 14 days for CICSCHN\_A\_USR\_H 365 days for CICSCHN\_A\_USR\_W

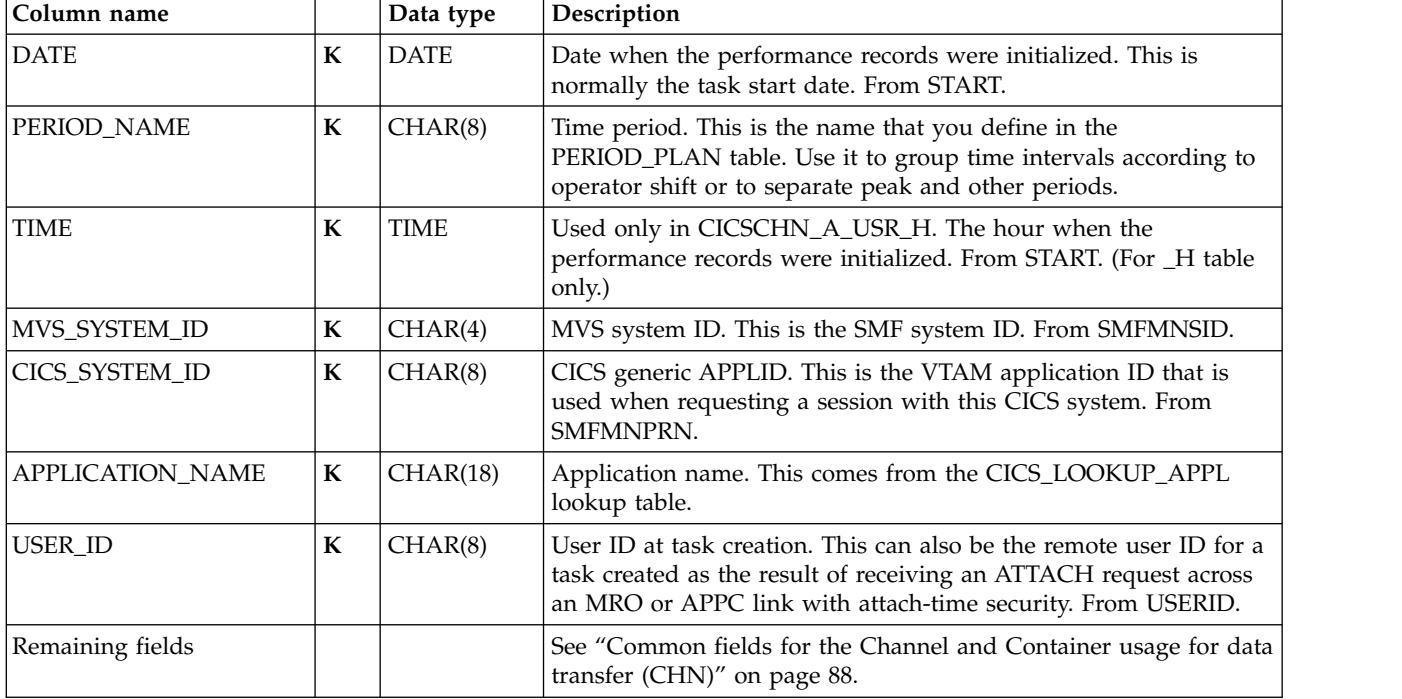

### **CICSDOC\_A\_USR\_H, \_W**

These tables provide hourly and weekly statistics on CICS transactions, grouped by user ID and application name. They contain information from CICS performance class monitoring records from CICS/TS (SMF 110, subtype 1) related to the document handler.

The default retention periods for these tables are: 14 days for CICSDOC\_A\_USR\_H 565 days for CICSDOC\_A\_USR\_W

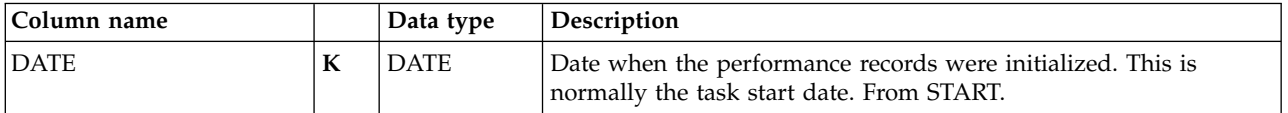

#### **Basic application user subcomponent data tables**

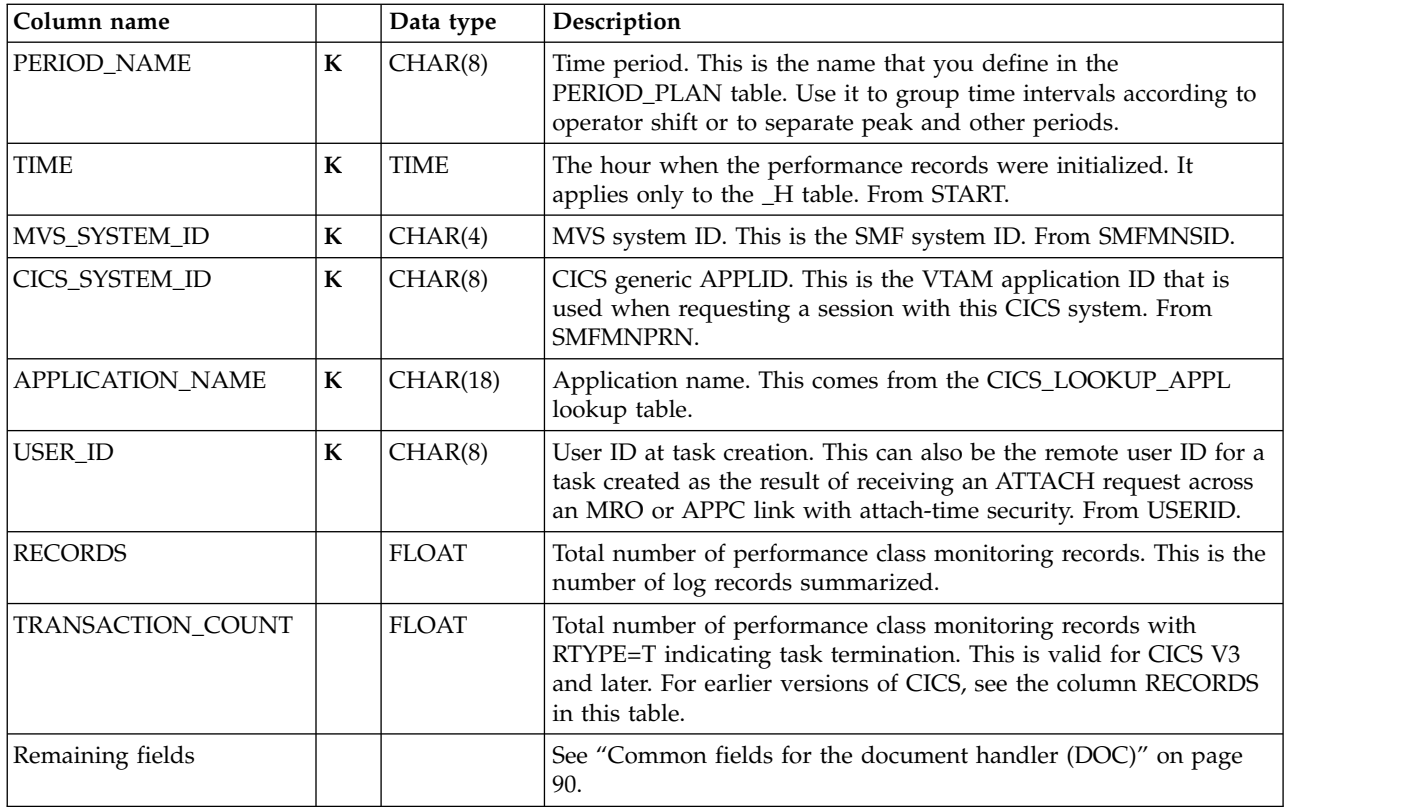

### **CICSWEB\_A\_USR\_H, \_W**

These tables provide hourly and weekly statistics on CICS transactions, grouped by user ID and application name. They contain information from CICS performance class monitoring records from CICS/TS (SMF 110, subtype 1) related to the Web interface activity.

The default retention periods for these tables are: 14 days for CICSWEB\_A\_USR\_H 565 days for CICSWEB\_A\_USR\_W

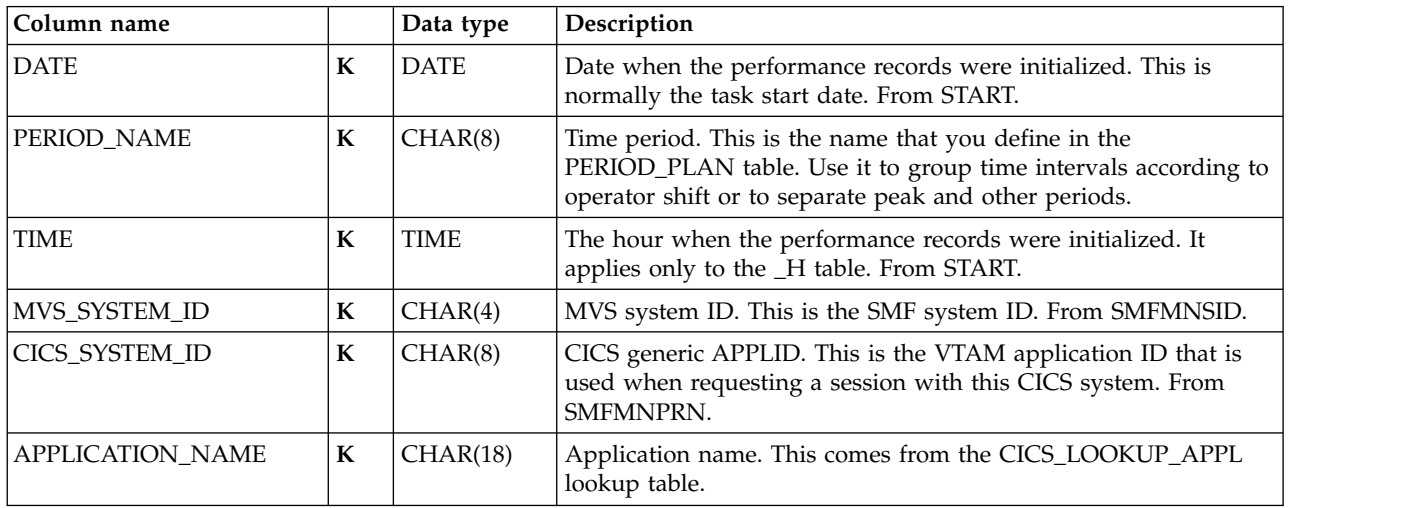

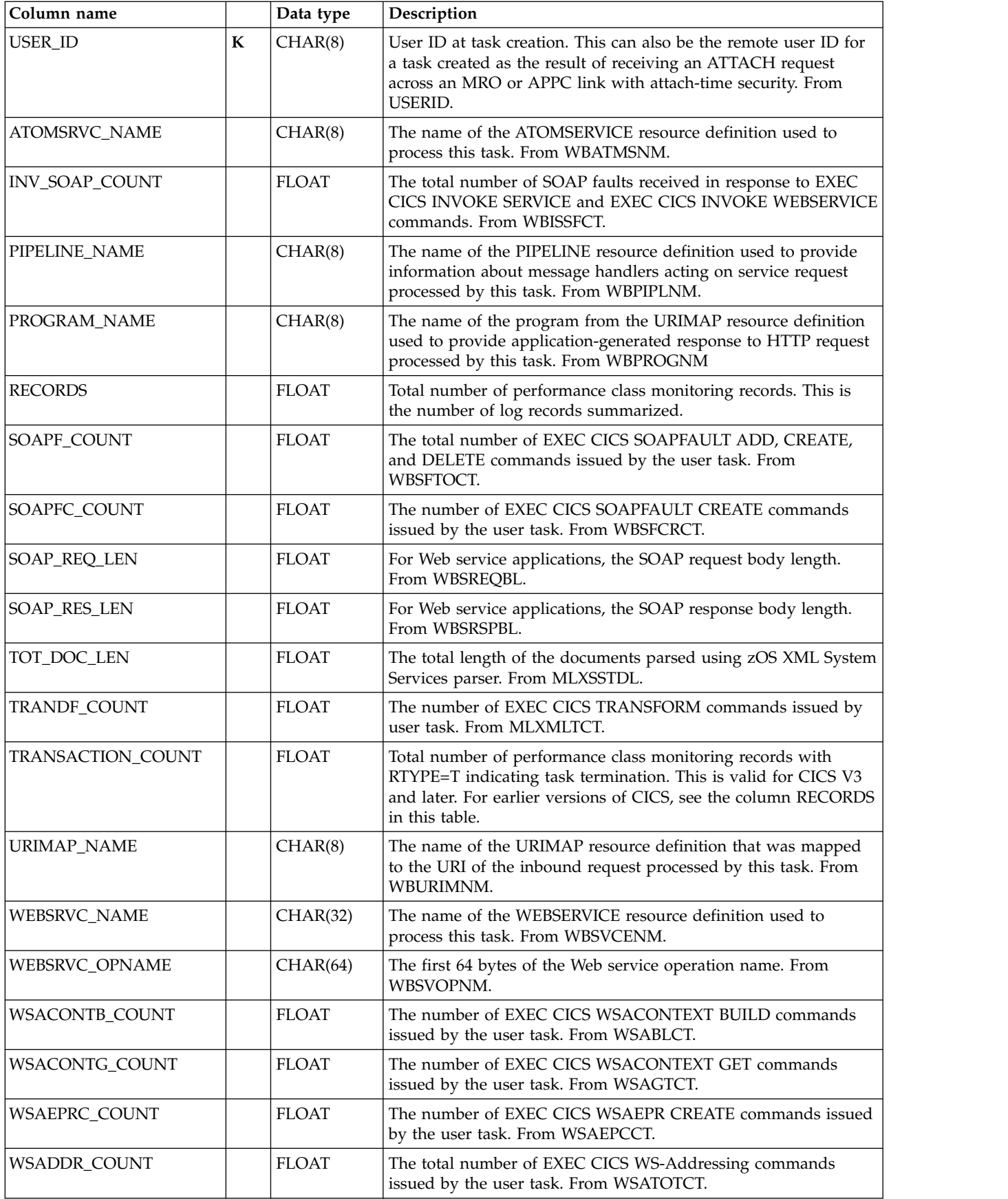

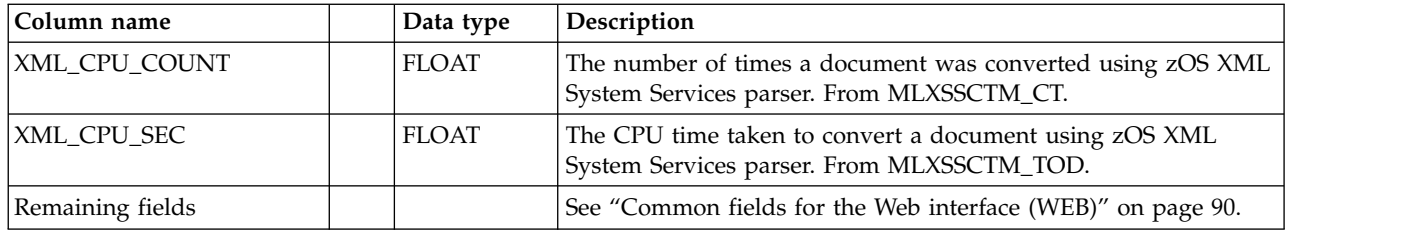

# **12. DBCTL application user subcomponent**

The data tables described in this section are for the DBCTL application user subcomponent, which summarizes CMF-gathered transaction data by application and user.

## **CICS\_A\_DBCTL\_USR\_H,\_W**

These tables provide hourly and weekly statistics on CICS transactions. They contain information from the DBCTL fields in the performance class monitoring record.

The default retention periods for these tables are:

30 days for CICS\_A\_DBCTL\_USR\_H

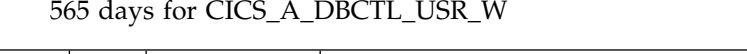

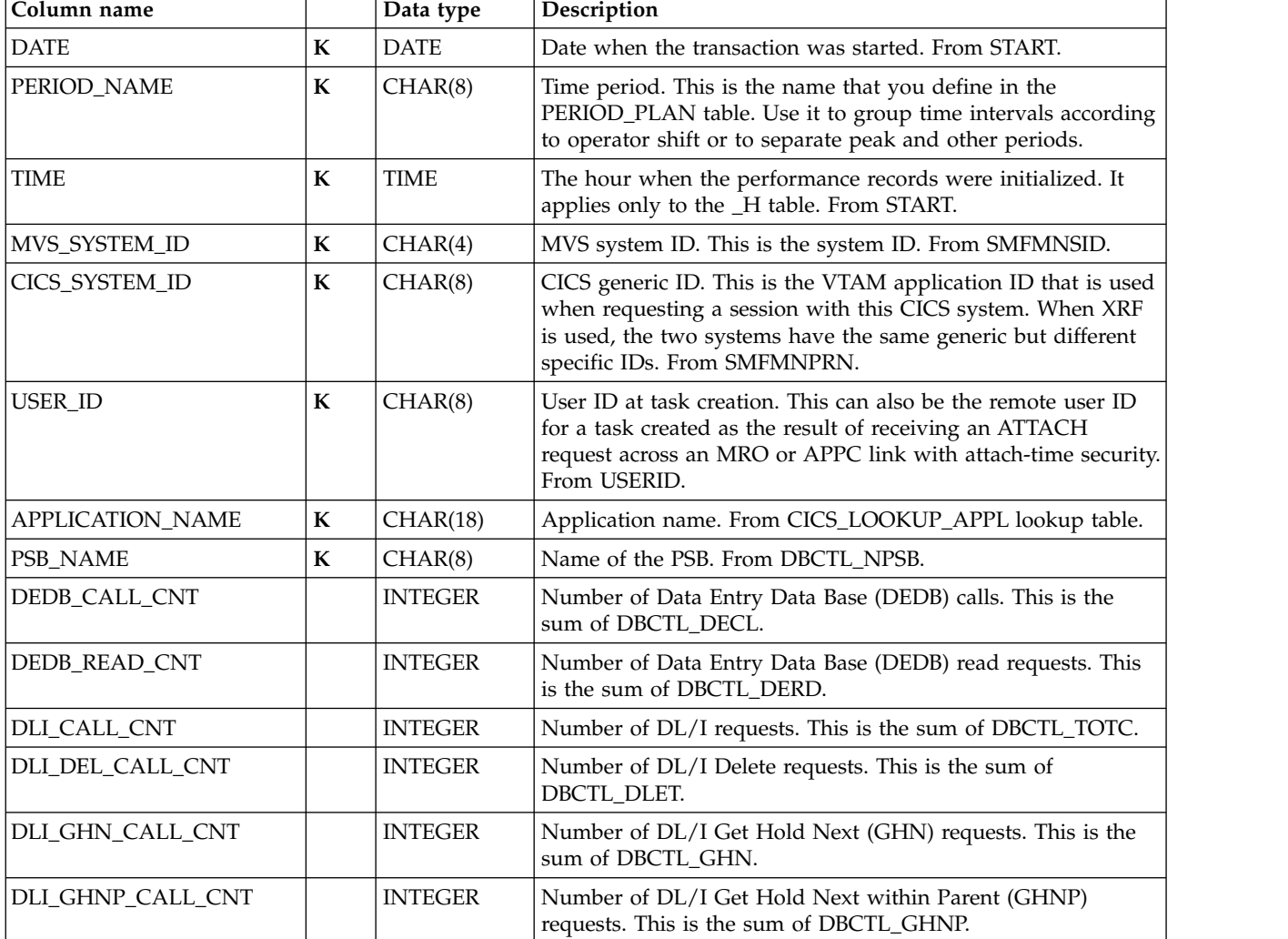

## **DBCTL application user subcomponent data tables**

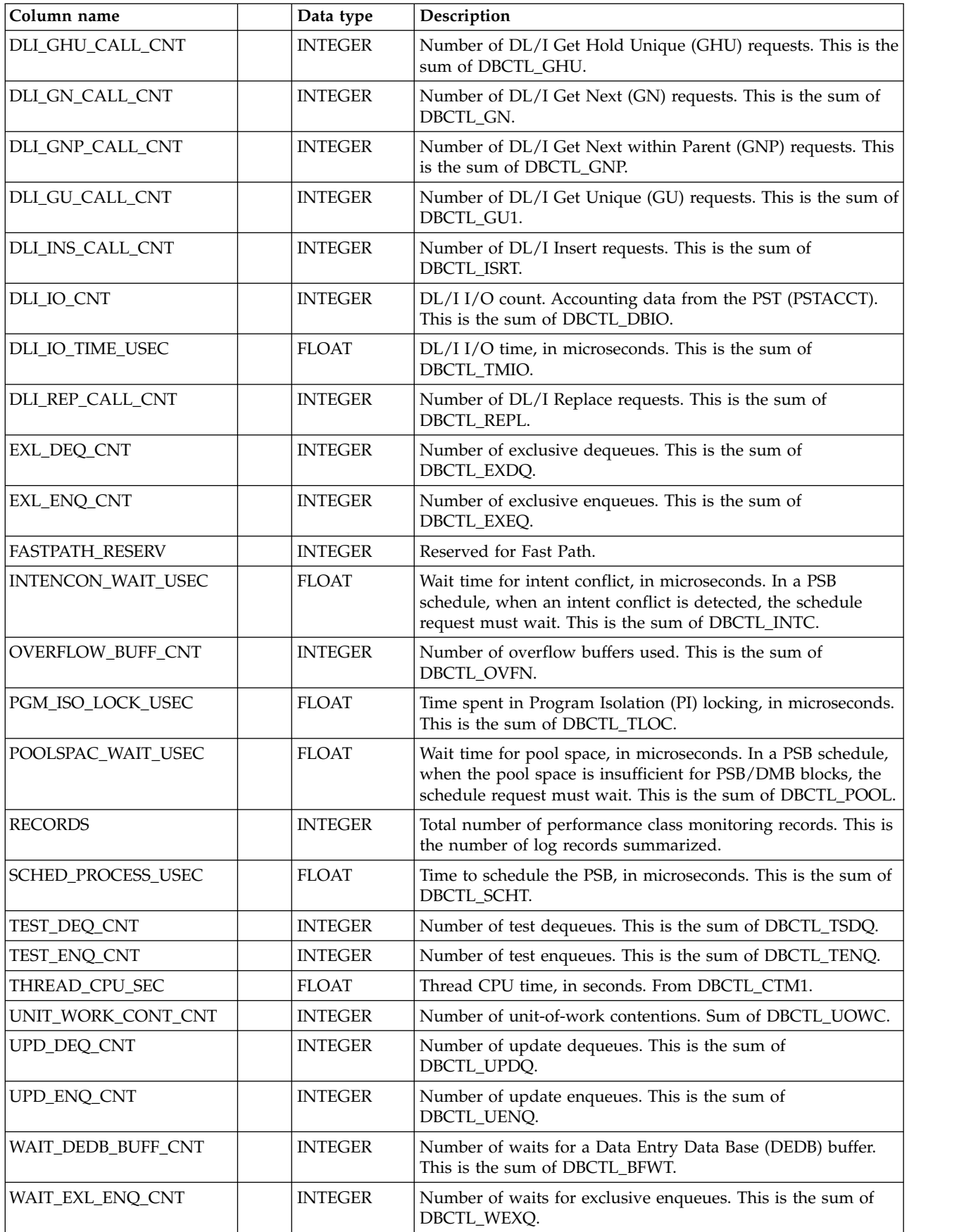

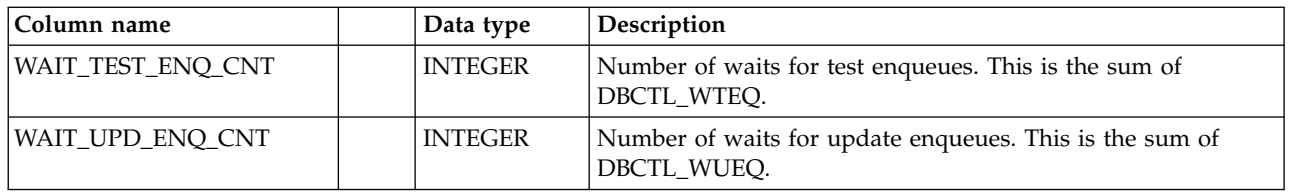

# **13. DL/I application user subcomponent**

The data tables described in this section are for the DL/I application user subcomponent, which summarizes CMF-gathered transaction data by application and user.

### **CICS\_A\_DLI\_USR\_H, \_W**

These tables provide hourly and weekly statistics on CICS transactions, grouped by application name and user ID. They contain information from the DL/I fields in the performance class monitoring record.

The default retention periods for these tables are: 30 days for CICS\_A\_DLI\_USR\_H 565 days for CICS\_A\_DLI\_USR\_W

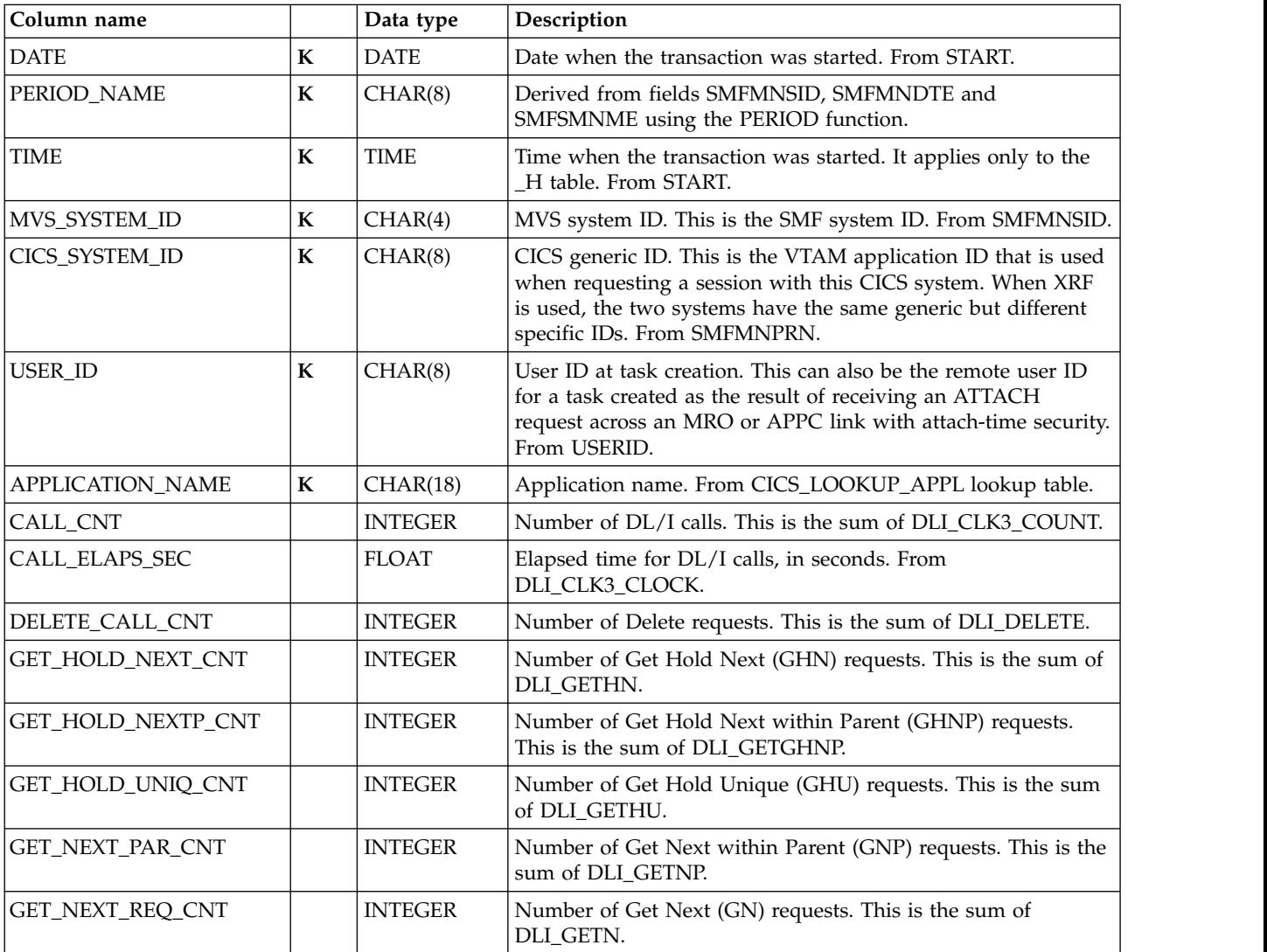

#### **DL/I application user subcomponent data tables**

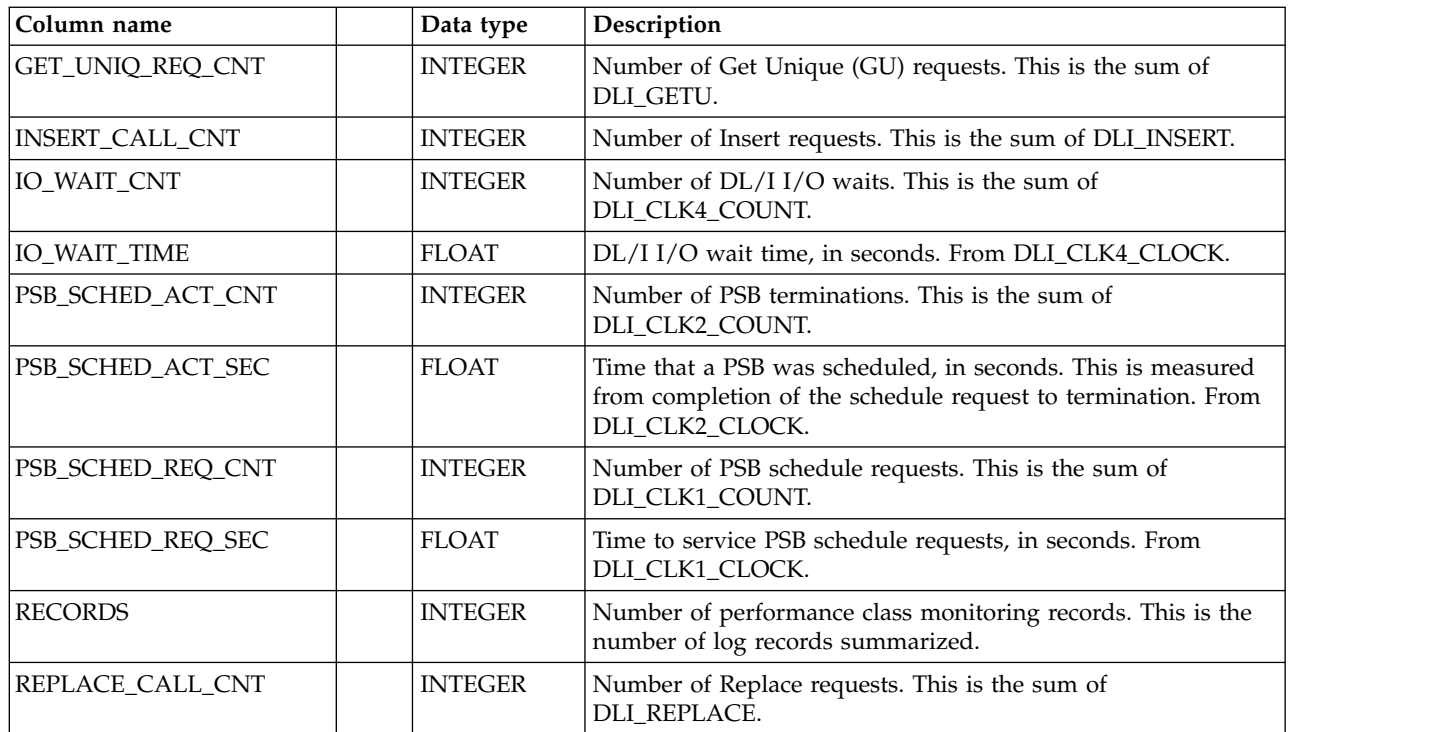

# **14. CICS TS Transaction Resources subcomponent**

The data tables described in this section provide transaction resource data coming from class 5 CMF records.

# **CICS\_FILE\_TRAN\_H, \_D, \_W**

These tables provide file resource data grouped by transaction ID. The data is from the CICS transaction resource class monitoring records (SMF 110, subtype 1).

The default retention periods for these tables are:

7 days for CICS\_FILE\_TRAN\_H 30 days for CICS\_FILE\_TRAN\_D 565 days for CICS\_FILE\_TRAN\_W

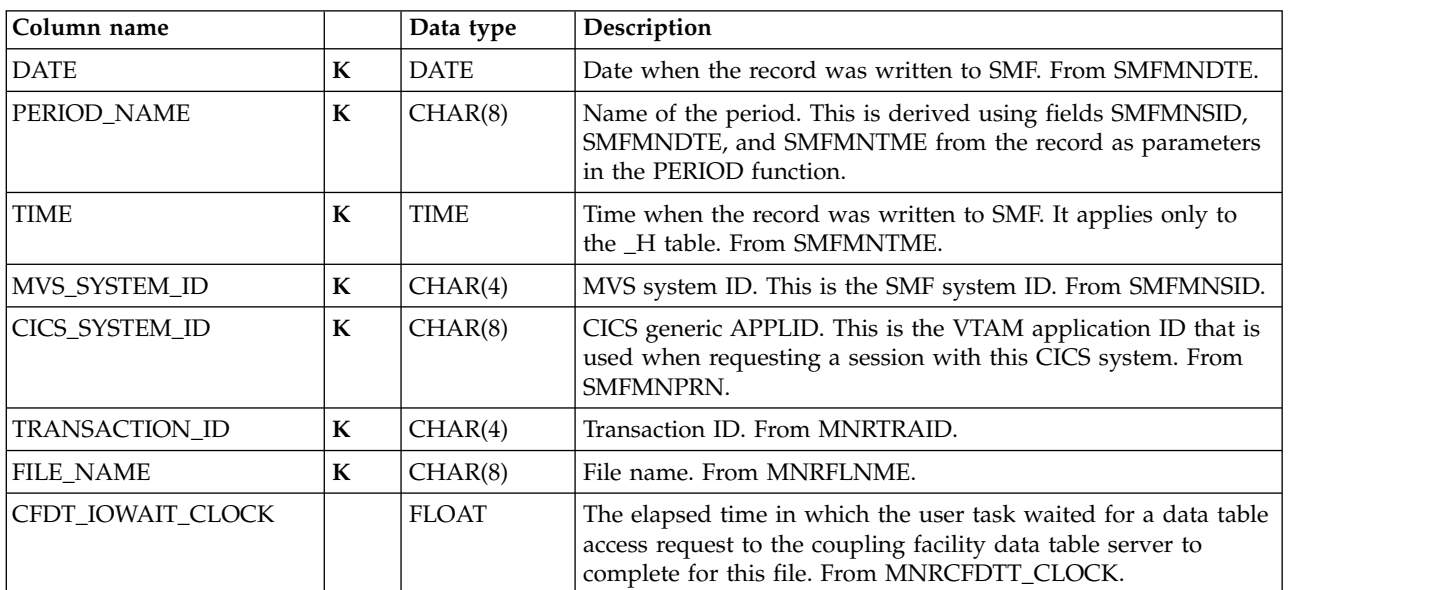

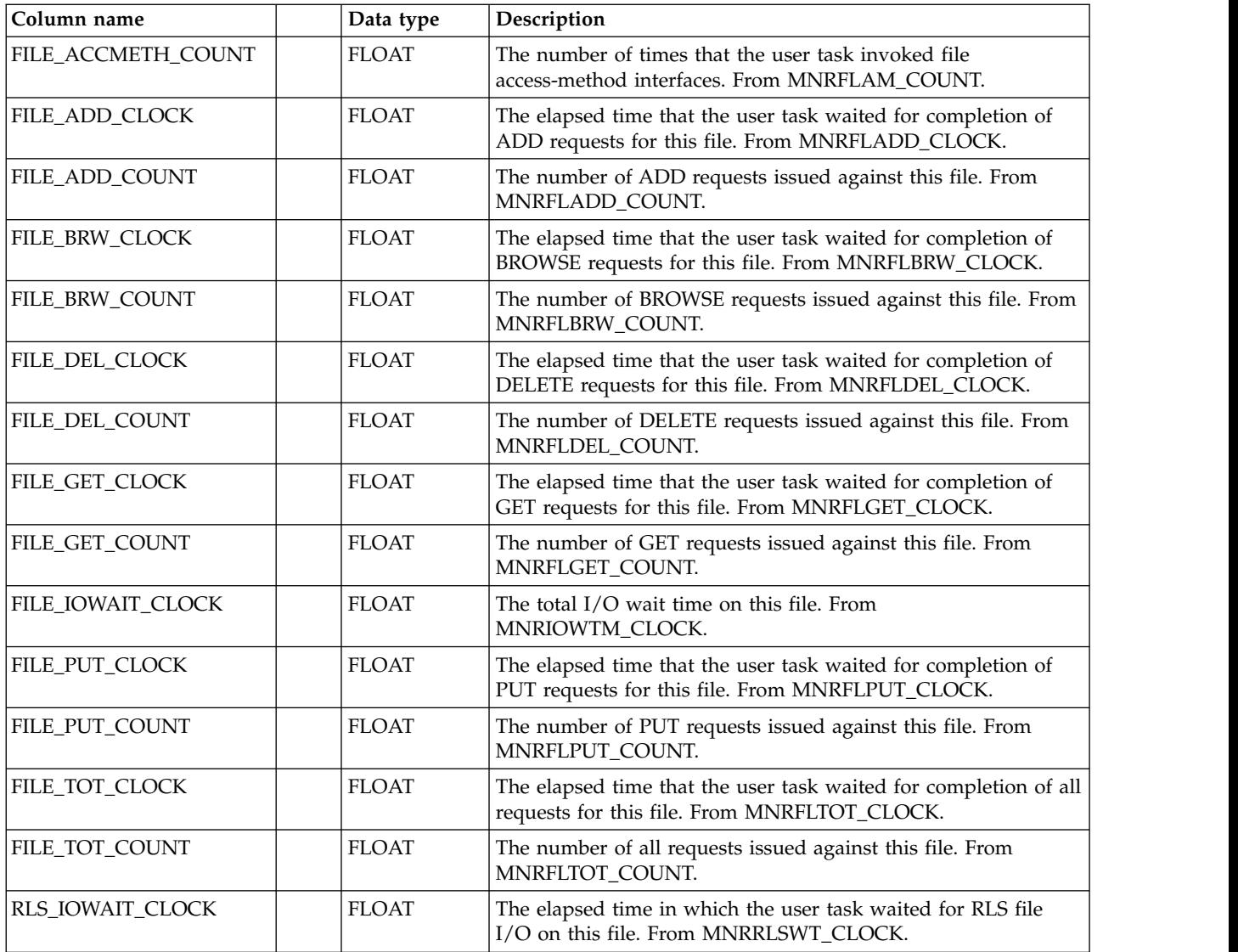

### **CICS\_QUEUE\_TRAN\_H, \_D, \_W**

These tables provide temporary storage queue resource data grouped by transaction ID. They gather information from the CICS transaction resource class monitoring records (SMF 110, subtype 1).

The default retention periods for these tables are:

7 days for CICS\_QUEUE\_TRAN\_H 30 days for CICS\_QUEUE\_TRAN\_D 565 days for QUEUE\_FILE\_TRAN\_W

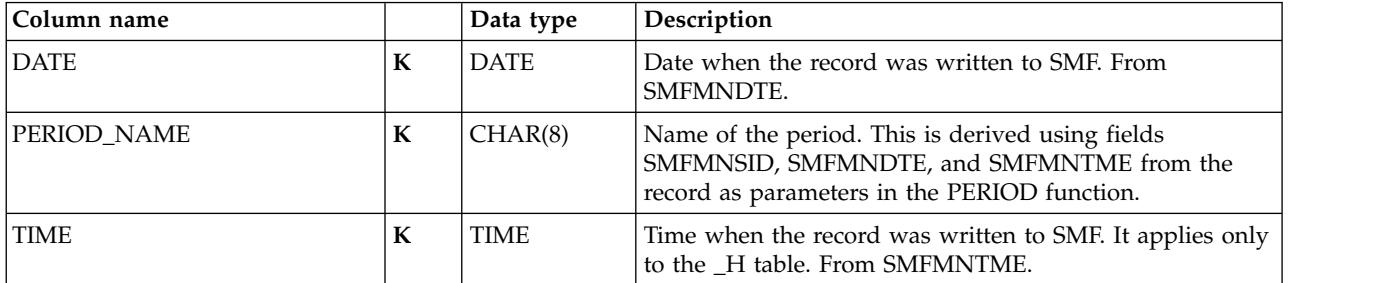

#### **CICS TS Transaction Resources data tables**

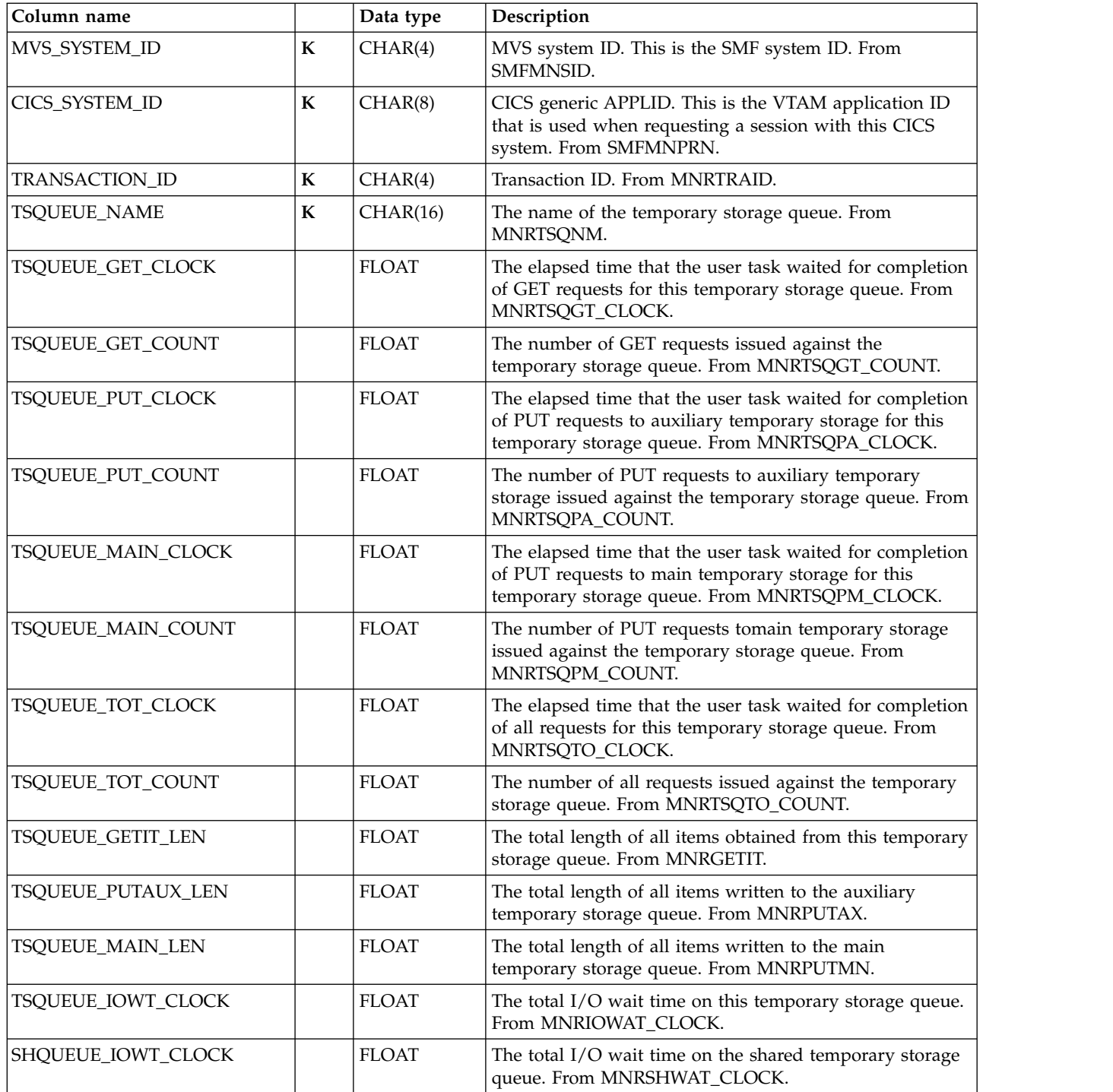

# **15. CICS TS Enterprise Java Beans subcomponent**

The data table described in this section provides enterprise bean-related data coming from class 3 CMF records. Data is summarized by CORBA server name.

# **CICS\_BEAN\_REQ\_H, \_D, \_W**

These tables provide enterprise bean-related data grouped by CORBA server. The data is from CICS performance class monitoring records (SMF 110, subtype 1).

The default retention periods for these tables are:

#### 7 days for CICS\_BEAN\_REQ\_H 30 days for CICS\_BEAN\_REQ\_D 565 days for CICS\_BEAN\_REQ\_W

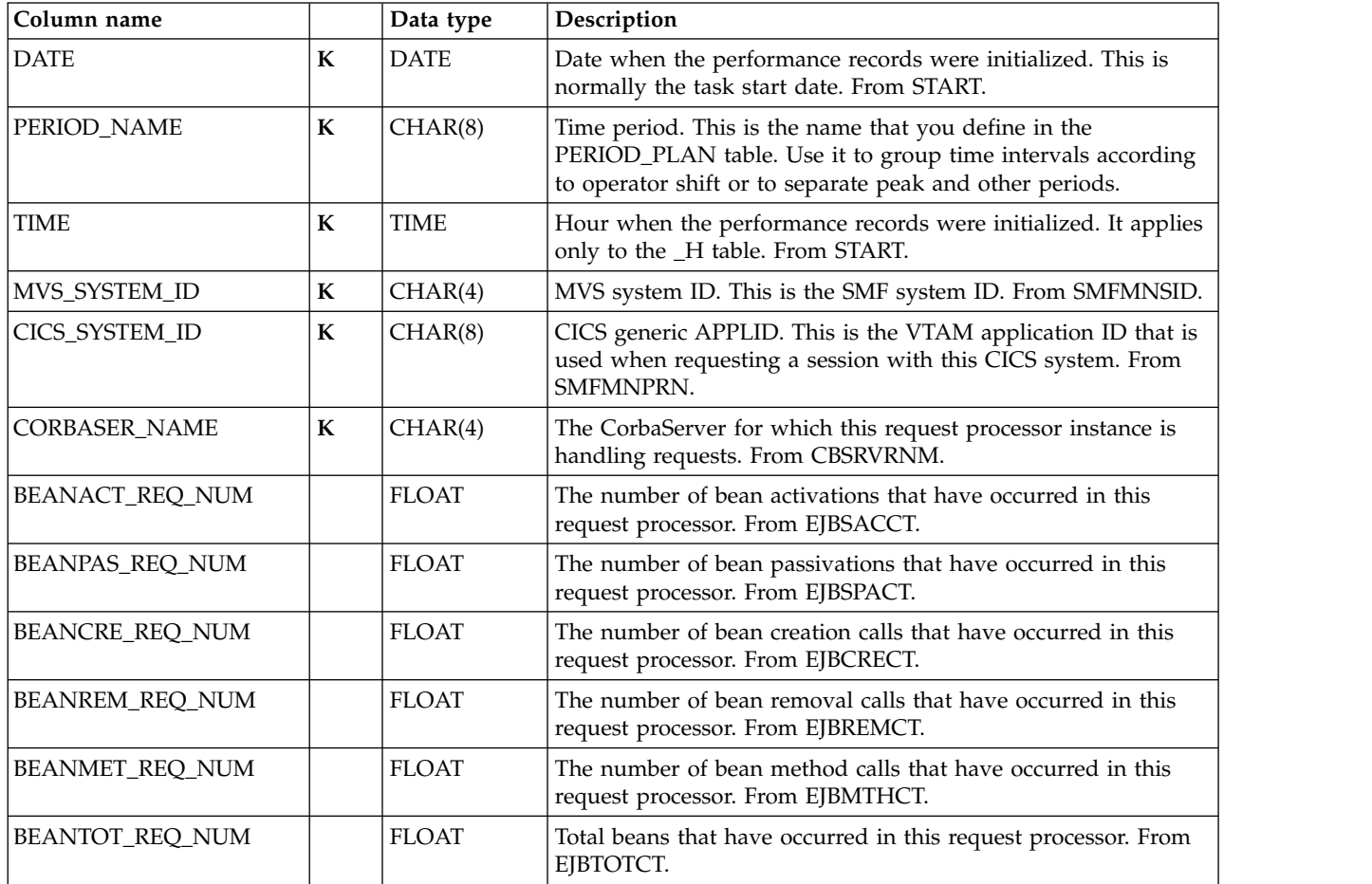

# **16. CICS Resource Manager Interface subcomponent**

The data table described in this section provides Resource Manager Interface (RMI) data coming from CICS performance class monitoring records, and is grouped by transaction ID.

The default retention periods are:

- 7 days for CICS\_RMI\_PERF\_T
- 7 days for CICS\_RMI\_PERF\_H
- 45 days for CICS\_RMI\_PERF\_D

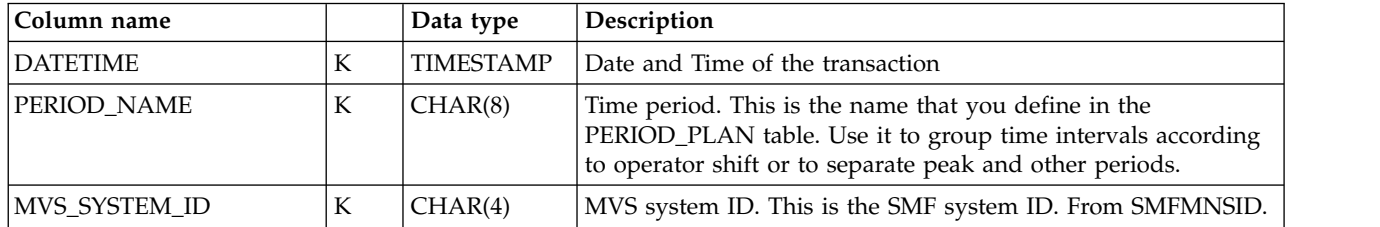

### **CICS\_RMI\_PERF\_T**

### **CICS TS Enterprise Java Beans data tables**

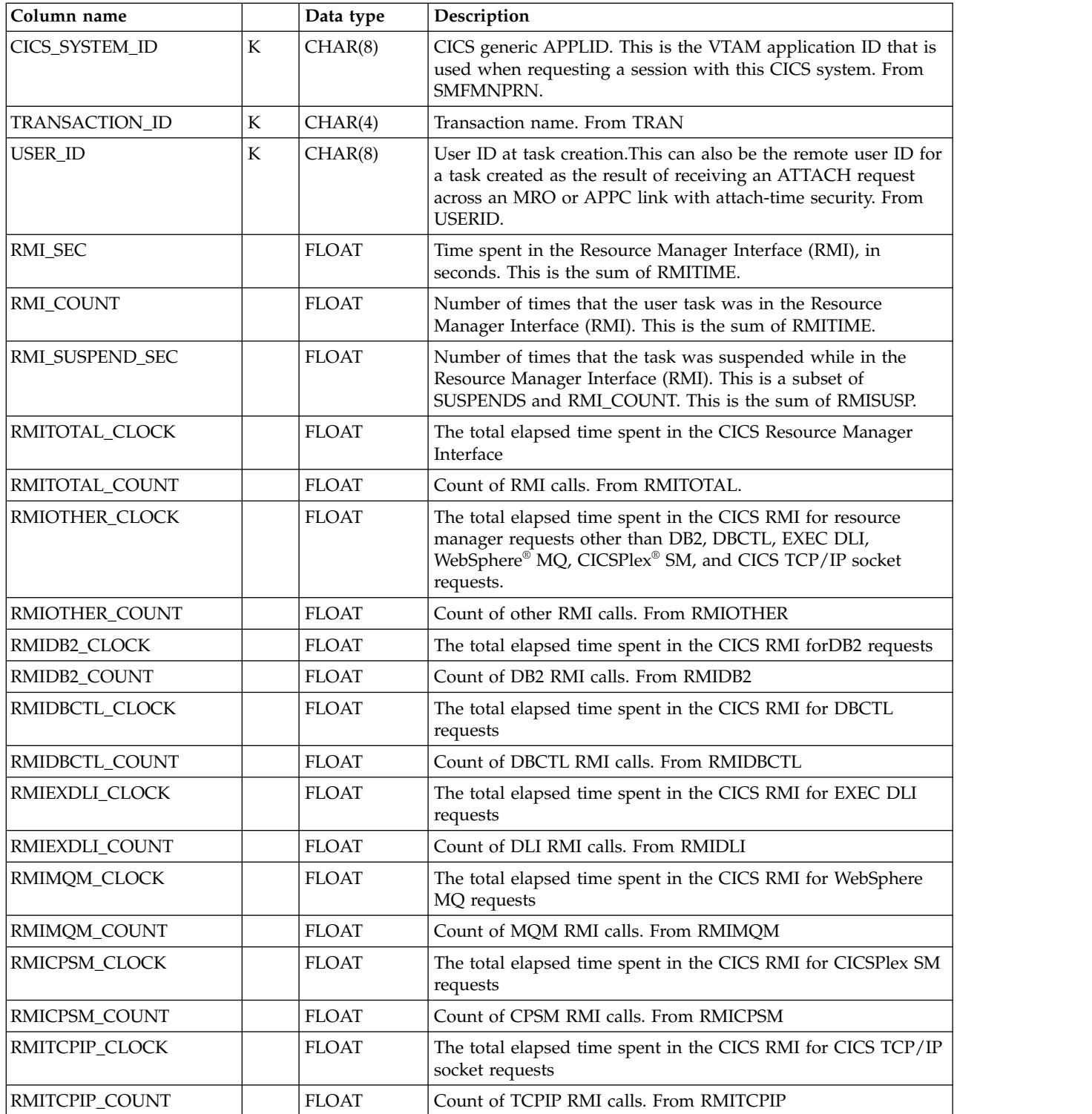

## **CICS\_RMI\_PERF\_H**

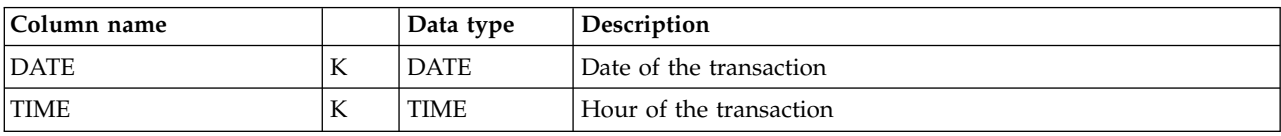

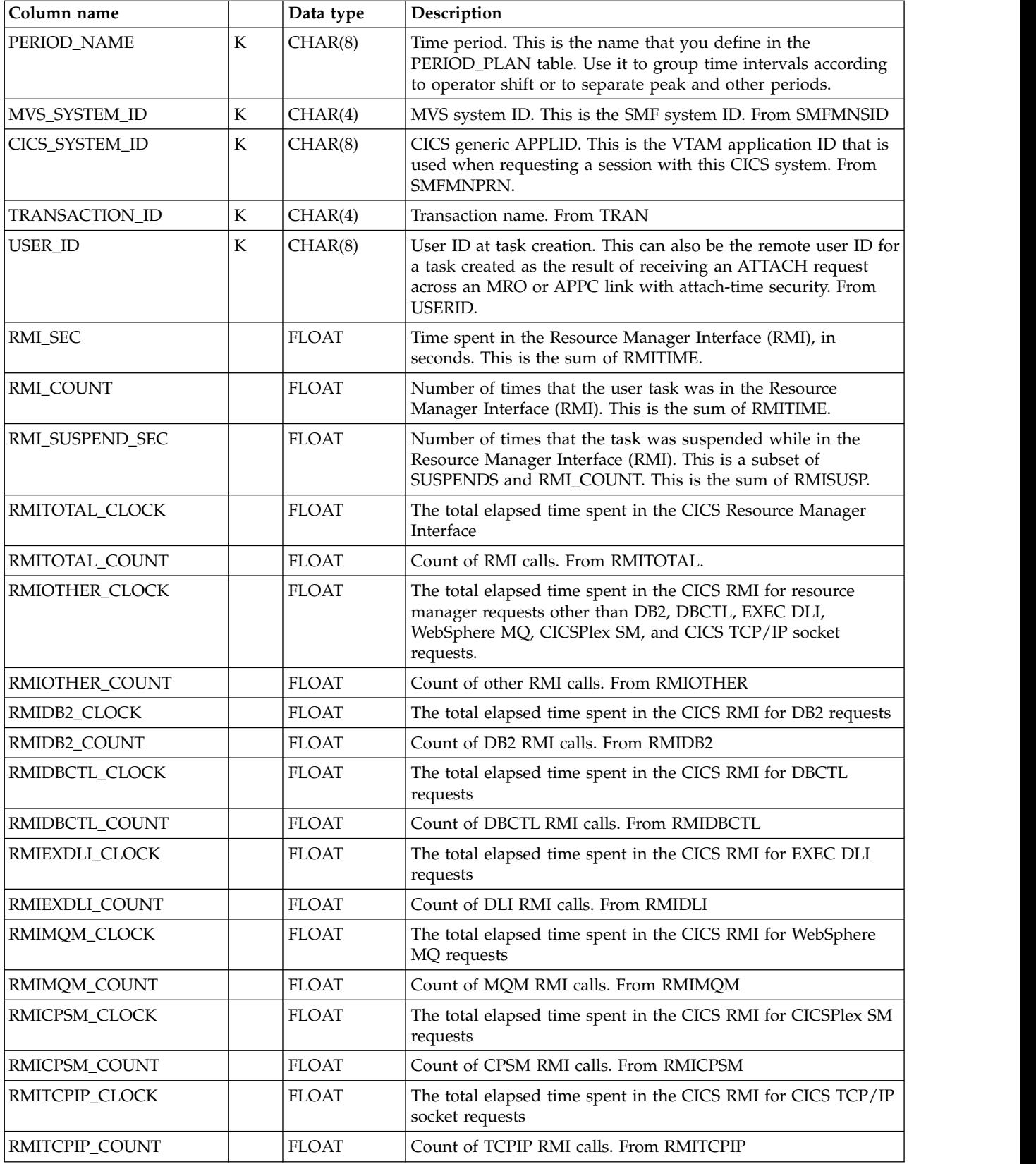

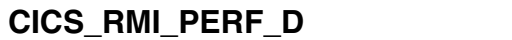

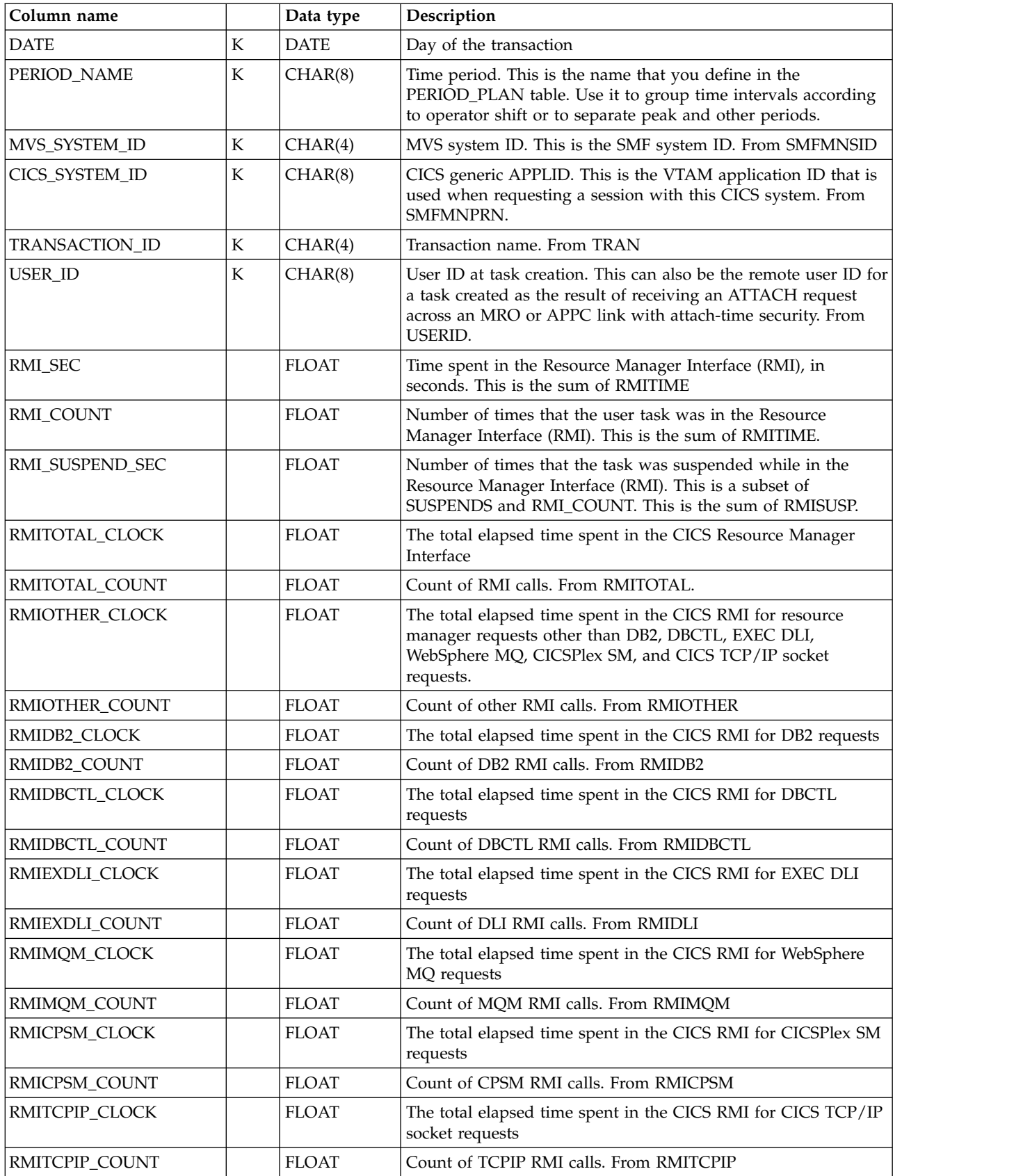
### **Tables in the CICS OMEGAMON monitoring component**

As described in ["Evaluating the CICS OMEGAMON monitoring component" on](#page-32-0) [page 15,](#page-32-0) this component contains subcomponents. This section groups data tables for the CICS OMEGAMON monitoring component by these subcomponents:

- 1. File and Database Subcomponent
- 2. File and Database Application Subcomponent
- 3. File and Database Transaction Subcomponent
- 4. File and Database Application User Subcomponent
- 5. File and Database Detailed Usage Subcomponent

Tables in subcomponents 1, 2, 3 and 4 contain the same information, differing only in their key structure.

### **1. File and Database subcomponent data tables**

The data tables described in this section are for the file and database subcomponent, which summarizes basic file and database usage information, as appended by OMEGAMON XE for CICS to the SMF type 110 record. The data is summarized by transaction and user, similar to the tables of the Basic subcomponent of the CICS Monitoring component.

#### **CICS\_O\_FL\_H, \_D, \_W**

These tables provide file and database usage information from SMF type 110 subtype 1 records, as appended by OMEGAMON. The data is grouped by user and transaction.

The default retention periods for these tables are:

7 days for CICS\_O\_FL\_ H 30 days for CICS\_O\_FL\_ D 565 days for CICS\_O\_FL\_ W

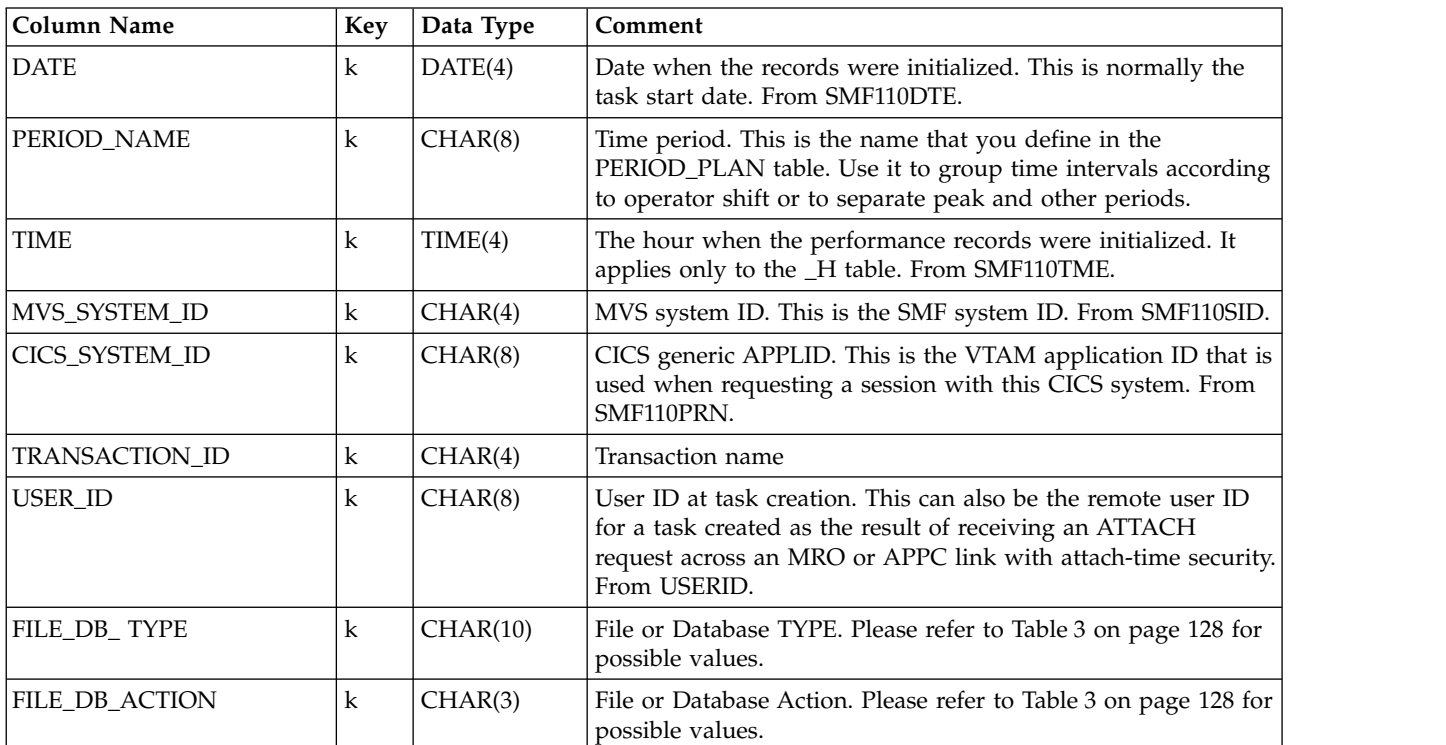

#### <span id="page-145-0"></span>**File and Database subcomponent data tables**

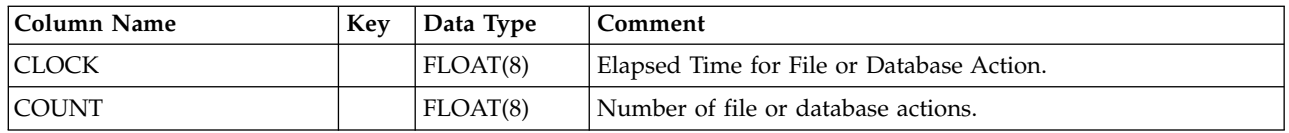

#### **FILE\_DB\_TYPE and FILE\_DB\_ACTION combinations:**

Table 3 lists the possible combinations of FILE\_DB\_TYPE and FILE\_DB\_ACTION, as processed by Tivoli Decision Support for z/OS:

*Table 3. FILE\_DB\_TYPE and FILE\_DB\_ACTION combinations*

| FILE_DB_TYPE    | FILE_DB_ACTION | Description               |
|-----------------|----------------|---------------------------|
| D <sub>B2</sub> | <b>OPN</b>     | <b>OPEN CURSOR</b>        |
|                 | <b>CLO</b>     | <b>CLOSE CURSOR</b>       |
|                 | <b>FET</b>     | <b>FETCH</b>              |
|                 | <b>SEL</b>     | <b>SELECT</b>             |
|                 | <b>INS</b>     | <b>INSERT</b>             |
|                 | <b>UPD</b>     | <b>UPDATE</b>             |
|                 | <b>DEL</b>     | <b>DELETE</b>             |
|                 | PRE            | PRERARE                   |
|                 | <b>DES</b>     | <b>DESCRIBE</b>           |
|                 | EXE            | <b>EXECUTE</b>            |
|                 | EXI            | <b>EXECUTE IMMEDIATE</b>  |
|                 | <b>MIS</b>     | <b>MISCELLANEOUS</b>      |
| <b>DATACOM</b>  | <b>TOT</b>     | <b>TOTAL</b>              |
| <b>SUPRA</b>    | TOT            | <b>TOTAL</b>              |
| <b>ADABAS</b>   | <b>TOT</b>     | <b>TOTAL</b>              |
| <b>IDMS</b>     | TOT            | <b>TOTAL</b>              |
| <b>VSAM</b>     | <b>TOT</b>     | <b>TOTAL</b>              |
| DLI             | <b>SCH</b>     | <b>SCHEDULE THE PCB</b>   |
|                 | <b>TER</b>     | TERMINATE THE PCB         |
|                 | GU             | <b>GET UNIQUE</b>         |
|                 | <b>GN</b>      | <b>GET NEXT</b>           |
|                 | ${\rm GNP}$    | <b>GET NEXT IN PARENT</b> |
|                 | <b>GHU</b>     | <b>GET HOLD UNIQUE</b>    |
|                 | <b>GHN</b>     | <b>GET HOLD NEXT</b>      |
|                 | <b>GHP</b>     | GET HOLD NEXT IN PARENT   |
|                 | <b>INS</b>     | <b>INSERT</b>             |
|                 | DEL            | <b>DELETE</b>             |
|                 | <b>REP</b>     | <b>REPLACE</b>            |

| FILE DB TYPE | <b>FILE_DB_ACTION</b> | Description       |
|--------------|-----------------------|-------------------|
| MQ           | <b>TOT</b>            | <b>TOTAL</b>      |
|              | F1                    | <b>FUNCTION1</b>  |
|              | F <sub>2</sub>        | <b>FUNCTION2</b>  |
|              | F <sub>3</sub>        | FUNCTION3         |
|              | F4                    | <b>FUNCTION4</b>  |
|              | F <sub>5</sub>        | <b>FUNCTION5</b>  |
|              | F <sub>6</sub>        | <b>FUNCTION6</b>  |
|              | F7                    | <b>FUNCTION7</b>  |
|              | F8                    | <b>FUNCTION8</b>  |
|              | F9                    | FUNCTION9         |
|              | F10                   | <b>FUNCTION10</b> |

*Table 3. FILE\_DB\_TYPE and FILE\_DB\_ACTION combinations (continued)*

### **2. File and Database Application subcomponent data tables**

The data tables described in this section are for the file and database application subcomponent, which summarizes basic file and database usage information, as appended by OMEGAMON XE for CICS to the SMF type 110 record. The data is summarized by application, similar to the data in the tables of the Basic Application analysis subcomponent of the CICS Monitoring component

### **CICS\_O\_A\_FL\_H,\_D,\_W**

These tables provide file and database usage information from SMF type 110 subtype 1 records, as appended by OMEGAMON. The data is grouped by application name.

The default retention periods for these tables are:

7 days for CICS\_O\_A\_FL\_ H 30 days for CICS\_O\_A\_FL\_ D 565 days for CICS\_O\_A\_FL\_ W

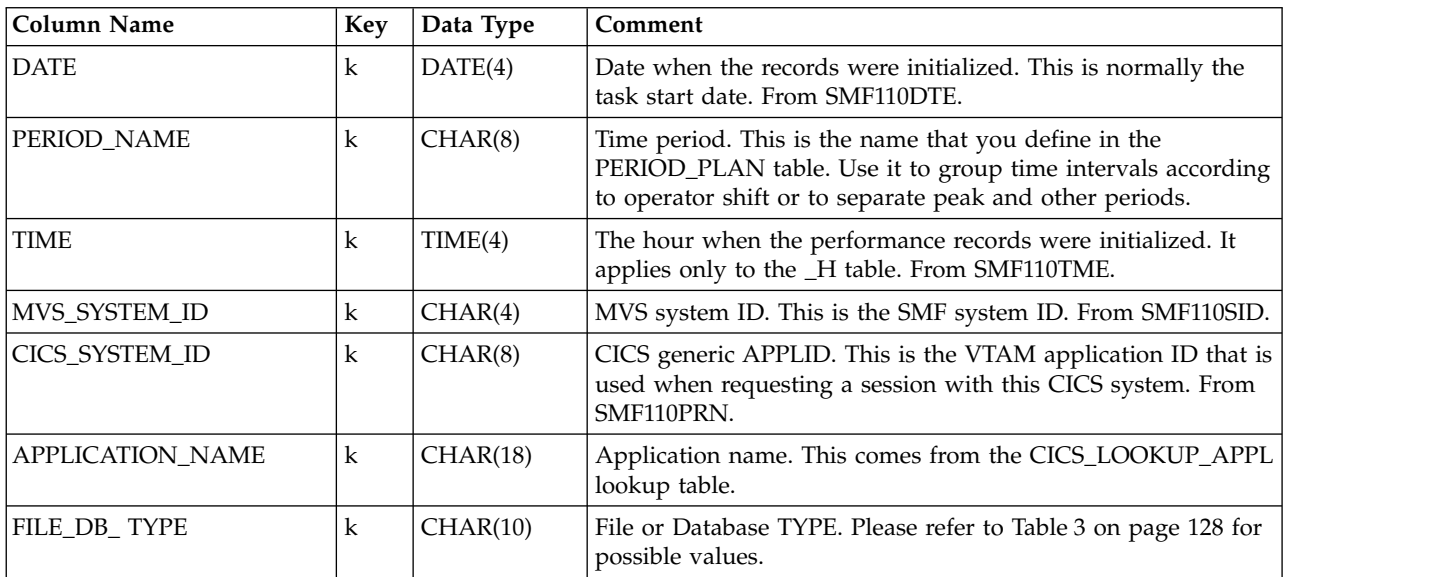

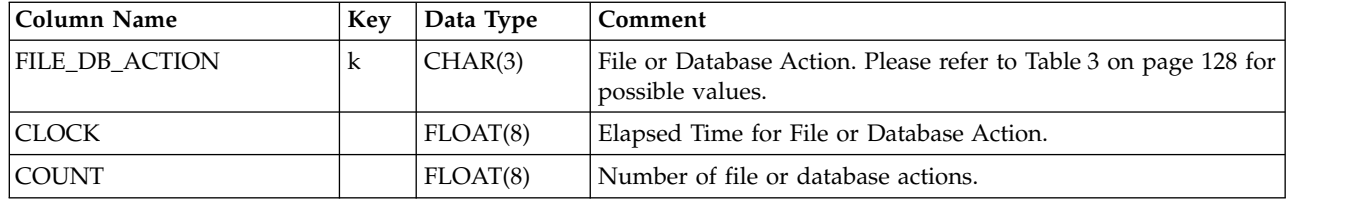

### **3. File and Database Transaction subcomponent data tables**

The data tables described in this section are for the file and database transaction subcomponent, which summarizes basic file and database usage information, as appended by OMEGAMON XE for CICS to the SMF type 110 record. The data is summarized by transaction, similar to the data in the tables of the Basic Transaction subcomponent of the CICS Monitoring component.

### **CICS\_O\_TRAN\_FL\_ H,\_D,\_W**

These tables provide file and database usage information from SMF type 110 subtype 1 records, as appended by OMEGAMON. The data is grouped by transaction ID.

The default retention periods for these tables are: 7 days for CICS\_O\_TRAN\_FL\_ H 30 days for CICS\_O\_TRAN\_FL\_ D 565 days for CICS\_O\_TRAN\_FL\_ W

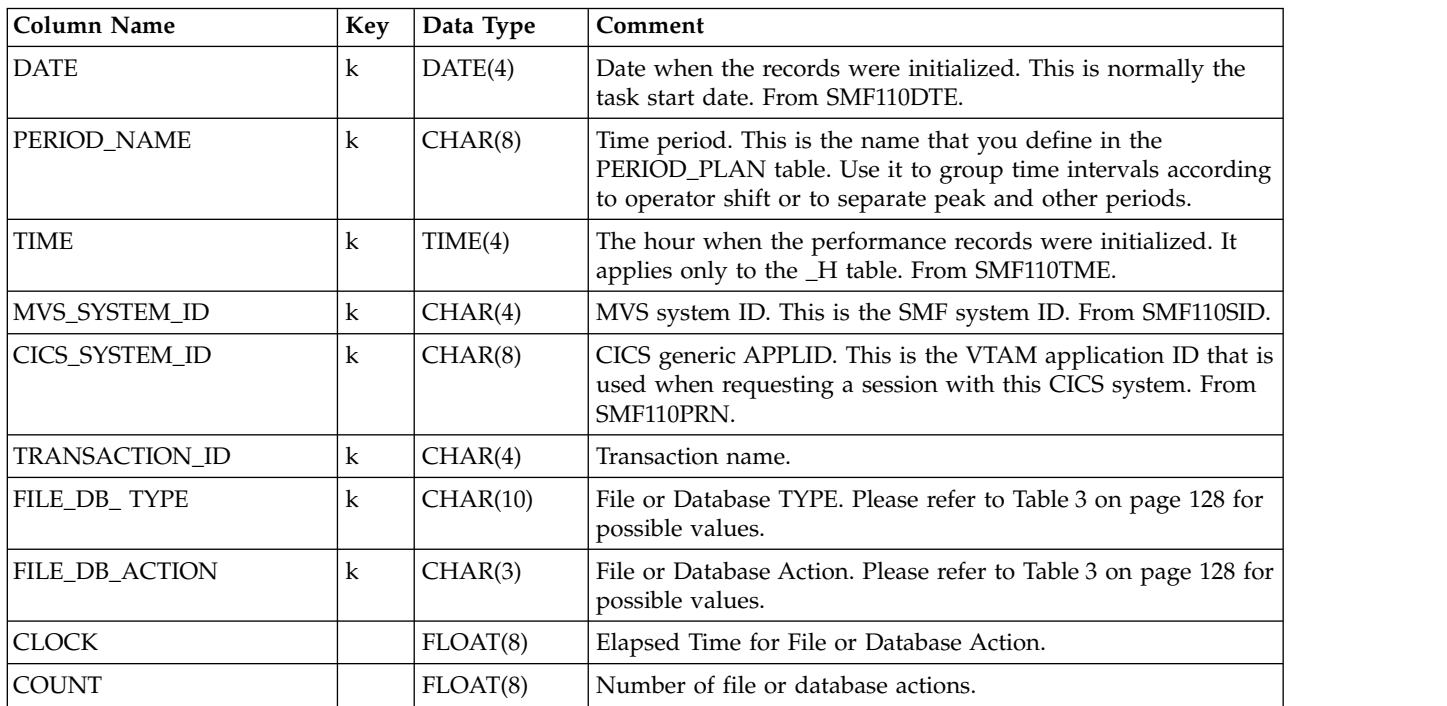

### **4. File and Database Application User subcomponent data tables**

The data tables described in this section are for the file and database application user subcomponent, which summarizes basic file and database usage information, as appended by OMEGAMON XE for CICS to the SMF type 110 record.

#### **File and Database Application User subcomponent data tables**

The data is summarized by application and user, similar to the data in the tables of the Basic Application User subcomponent of the CICS Monitoring component.

### **CICS\_O\_A\_USR\_FL\_ H,\_D,\_W**

These tables provide file and database usage information from SMF type 110 subtype 1 records, as appended by OMEGAMON. The data is grouped by application name and user ID.

The default retention periods for these tables are:

7 days for CICS\_O\_A\_USR\_FL\_ H 30 days for CICS\_O\_A\_USR\_FL\_ D 565 days for CICS\_O\_A\_USR\_FL\_ W

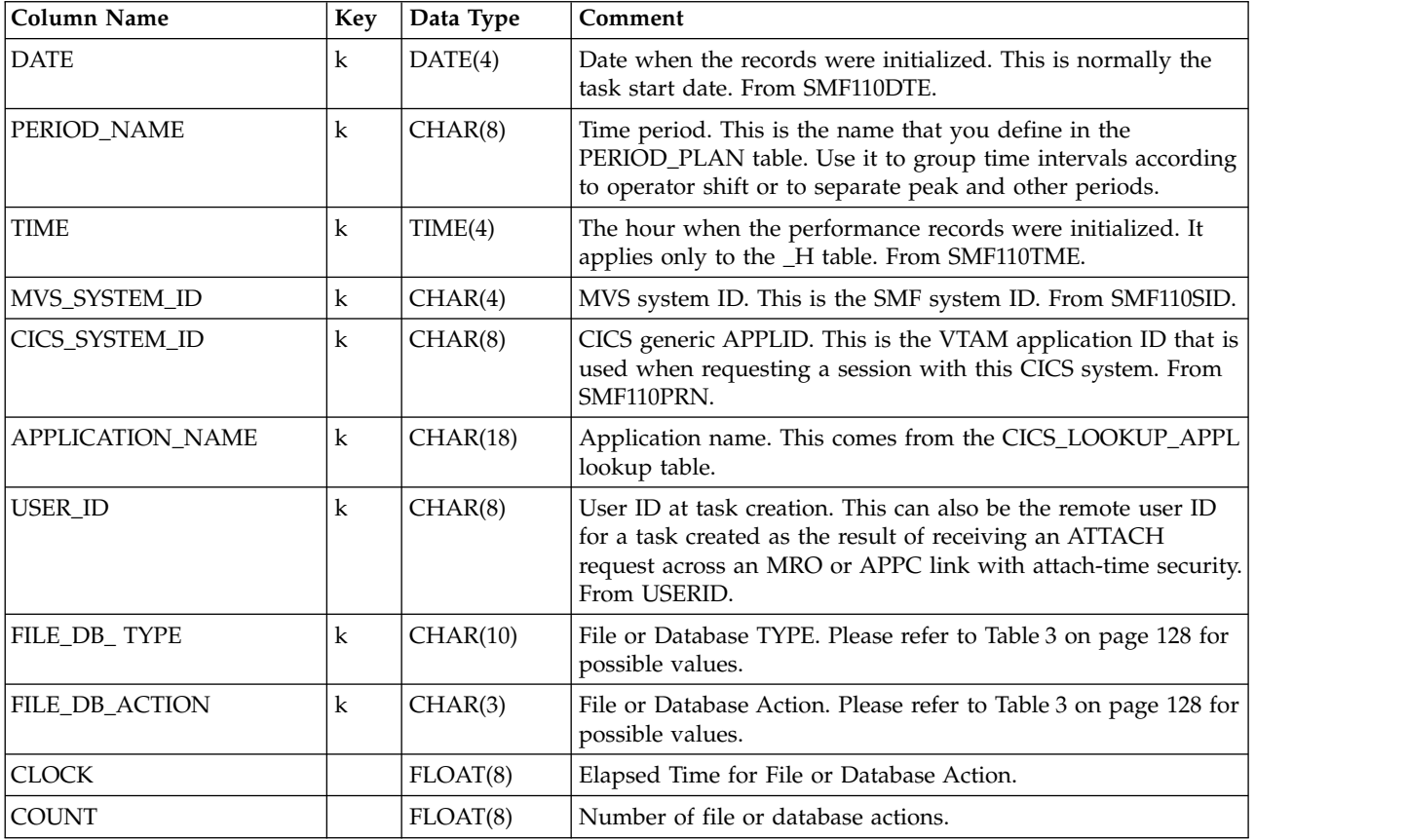

### **5. File and Database Detailed usage subcomponent data tables**

The data tables described in this section are for the file and database detailed usage subcomponent, which summarizes file and database usage information, from the SMF type 112 subtype 203 records, created by OMEGAMON XE for CICS. These tables contain counts and elapsed times for each type of file or database command that a transaction issues.

### **CICS\_O\_FL\_DTL\_H, \_D, \_W**

These tables provide detailed file and database usage information from the OMEGAMON CICS SMF records (type 112, subtype 203). The data is grouped by transaction ID.

The default retention periods for these tables are:

7 days for CICS\_O\_FL\_DTL\_ H 30 days for CICS\_ O\_FL\_DTL \_ D 565 days for CICS\_ O\_FL\_DTL \_ W

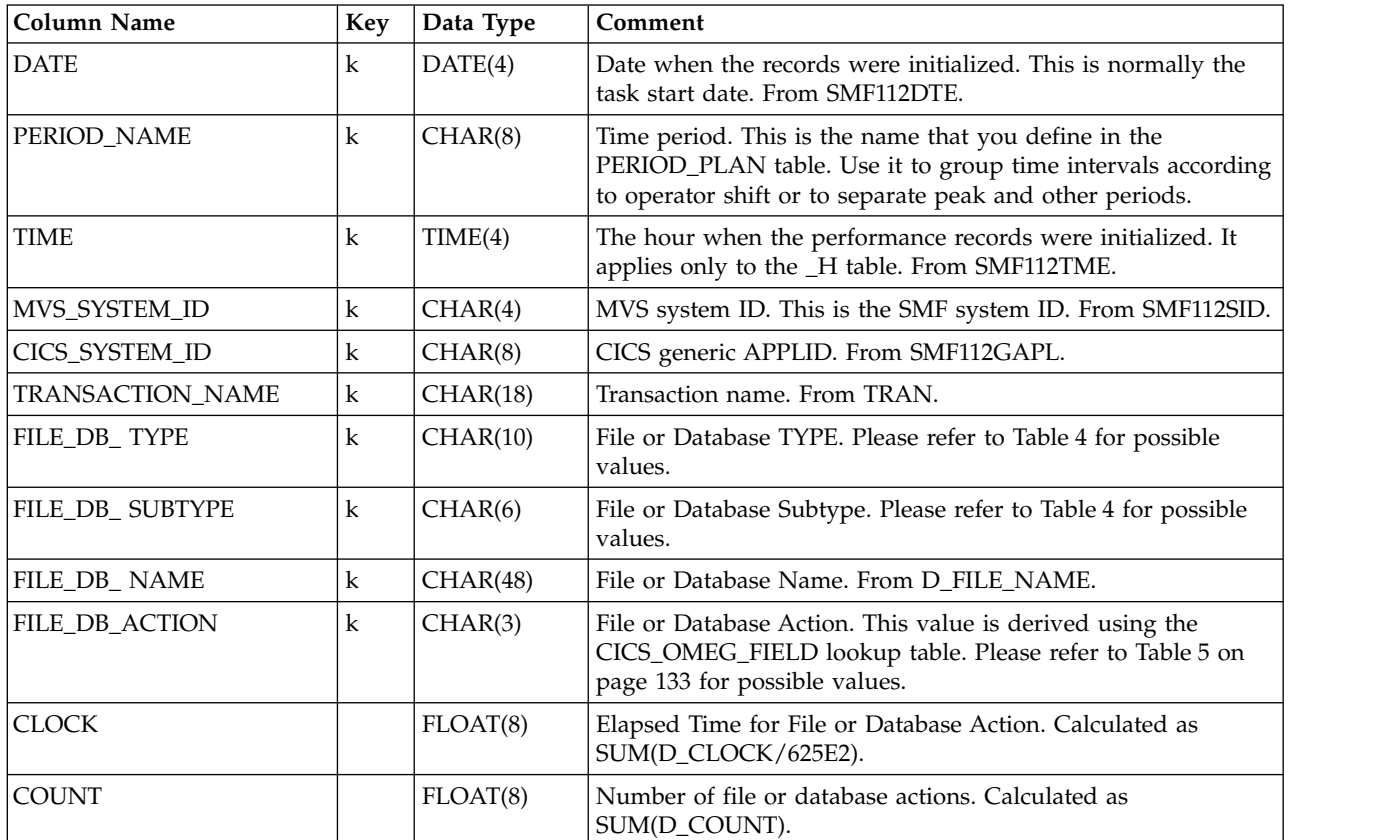

#### **FILE\_DB\_TYPE and FILE\_DB\_SUBTYPE combinations:**

Table 4 lists the possible combinations of FILE\_DB\_TYPE and FILE\_DB\_SUBTYPE, as processed by Tivoli Decision Support for z/OS:

*Table 4. FILE\_DB\_TYPE and FILE\_DB\_SUBTYPE combinations*

| <b>FILE_DB_TYPE</b> | FILE_DB_SUBTYPE |
|---------------------|-----------------|
| <b>VSAM</b>         | N/A             |
| DLI                 | <b>PSB</b>      |
|                     | <b>DBD</b>      |
| <b>IDMS</b>         | <b>RECORD</b>   |
|                     | AREA            |
|                     | <b>SET</b>      |
|                     | <b>NONAME</b>   |
| <b>ADABAS</b>       | N/A             |
| <b>SUPRA</b>        | N/A             |
| <b>DATACOM</b>      | N/A             |
| <b>MQ</b>           | N/A             |
| <b>USEREVT</b>      | N/A             |

#### <span id="page-150-0"></span>**FILE\_DB\_TYPE and FILE\_DB\_ACTION combinations:**

Table 5 lists the possible combinations of FILE\_DB\_TYPE and FILE\_DB\_ACTION, as processed by Tivoli Decision Support for z/OS:

*Table 5. FILE\_DB\_TYPE and FILE\_DB\_ACTION combinations*

| FILE_DB_TYPE  | FILE_DB_ACTION | Description               |
|---------------|----------------|---------------------------|
| DLI           | <b>SCH</b>     | <b>SCHEDULE THE PCB</b>   |
|               | <b>TER</b>     | TERMINATE THE PCB         |
|               | GU             | <b>GET UNIQUE</b>         |
|               | GN             | <b>GET NEXT</b>           |
|               | <b>GNP</b>     | <b>GET NEXT IN PARENT</b> |
|               | GHU            | <b>GET HOLD UNIQUE</b>    |
|               | <b>GHN</b>     | <b>GET HOLD NEXT</b>      |
|               | <b>GHP</b>     | GET HOLD NEXT IN PARENT   |
|               | <b>INS</b>     | <b>INSERT</b>             |
|               | DEL            | <b>DELETE</b>             |
|               | <b>REP</b>     | <b>REPLACE</b>            |
| <b>ADABAS</b> | ISN            | PROCESS ISN               |
|               | <b>SEA</b>     | <b>SEARCH</b>             |
|               | <b>RRE</b>     | <b>READ RECORD</b>        |
|               | RFI            | <b>READ FIELD</b>         |
|               | <b>RDE</b>     | READ DESCRIPTOR           |
|               | HOL            | <b>HOLD</b>               |
|               | ADD            | ADD                       |
|               | <b>UPD</b>     | <b>UPDATE</b>             |
|               | DEL            | <b>DELETE</b>             |
|               | REL            | <b>RELEASE</b>            |
| <b>VSAM</b>   | <b>REA</b>     | <b>READ</b>               |
|               | WRI            | <b>WRITE</b>              |
|               | <b>UPD</b>     | <b>UPDATE</b>             |
|               | DEL            | <b>DELETE</b>             |
|               | <b>BRO</b>     | <b>BROWSE</b>             |
|               | MIS            | <b>MISCELLANEOUS</b>      |
| <b>SUPRA</b>  | <b>ADD</b>     | <b>ADD</b>                |
|               | DEL            | <b>DELETE</b>             |
|               | ${\rm FIN}$    | <b>FIND</b>               |
|               | <b>REA</b>     | <b>READ</b>               |
|               | WRI            | <b>WRITE</b>              |
|               |                |                           |

| FILE_DB_TYPE   | FILE_DB_ACTION | Description            |
|----------------|----------------|------------------------|
| <b>DATACOM</b> | <b>ADD</b>     | $\mbox{\rm ADD}$       |
|                | <b>CNT</b>     | <b>COUNT</b>           |
|                | DEL            | <b>DELETE</b>          |
|                | GN             | <b>GET NEXT</b>        |
|                | <b>GS</b>      | <b>GET SET</b>         |
|                | <b>LSP</b>     | <b>LOCATE SPECIFIC</b> |
|                | <b>REA</b>     | <b>READ</b>            |
|                | <b>REL</b>     | <b>RELEASE</b>         |
|                | SEL            | <b>SELECT</b>          |
|                | SSE            | SELECT SET             |
|                | <b>UPD</b>     | <b>UPDATE</b>          |
| <b>IDMS</b>    | $\rm BIN$      | <b>BIND RECORD</b>     |
|                | <b>GFO</b>     | GET/FIND/OBTAIN        |
|                | AR             | ACCEPT/RETURN          |
|                | <b>KEE</b>     | <b>KEEP</b>            |
|                | <b>STO</b>     | <b>STORE RECORD</b>    |
|                | <b>MOD</b>     | <b>MODIFY</b>          |
|                | ERP            | <b>ERASE PERM</b>      |
|                | ERS            | <b>ERASE SELECT</b>    |
|                | <b>ERA</b>     | <b>ERASE ALL</b>       |
|                | ERU            | ERASE UNQUAL           |
|                | <b>CON</b>     | CONNECT/DISCONNECT     |
|                | <b>REA</b>     | <b>READY AREA</b>      |
|                | <b>IFS</b>     | $\rm IF$ $\rm SET$     |
| MQ             | <b>OPN</b>     | <b>OPEN</b>            |
|                | <b>CLO</b>     | <b>CLOSE</b>           |
|                | <b>GET</b>     | <b>GET</b>             |
|                | PUT            | PUT                    |
|                | PU1            | PU1                    |
|                | <b>INQ</b>     | <b>INQUIRE</b>         |
|                | <b>SET</b>     | <b>SET</b>             |
|                | <b>MIS</b>     | <b>MISCELLANEOUS</b>   |

*Table 5. FILE\_DB\_TYPE and FILE\_DB\_ACTION combinations (continued)*

| <b>FILE DB TYPE</b> | <b>FILE_DB_ACTION</b> | Description       |
|---------------------|-----------------------|-------------------|
| <b>USEREVT</b>      | F1                    | <b>FUNCTION1</b>  |
|                     | F2                    | FUNCTION2         |
|                     | F <sub>3</sub>        | <b>FUNCTION3</b>  |
|                     | F4                    | <b>FUNCTION4</b>  |
|                     | F <sub>5</sub>        | <b>FUNCTION5</b>  |
|                     | F <sub>6</sub>        | <b>FUNCTION6</b>  |
|                     | F7                    | <b>FUNCTION7</b>  |
|                     | F <sub>8</sub>        | <b>FUNCTION8</b>  |
|                     | F9                    | <b>FUNCTION9</b>  |
|                     | F10                   | <b>FUNCTION10</b> |

*Table 5. FILE\_DB\_TYPE and FILE\_DB\_ACTION combinations (continued)*

### **Tables in the CICS statistics component**

As described in ["Evaluating the CICS statistics component" on page 15,](#page-32-0) the CICS Performance feature supports statistics only for CICS/ESA and CICS/TS. If you install the CICS statistics component, Tivoli Decision Support for z/OS loads into its system tables the data tables described in this section.

## **CICS\_AVAIL\_T**

This table provides detailed availability data about the CICS subsystem and CICS-DB2 Connection. The data comes from different CICS records. It is updated by the lookup table ["CICS\\_AVAIL\\_RES" on page 309.](#page-326-0)

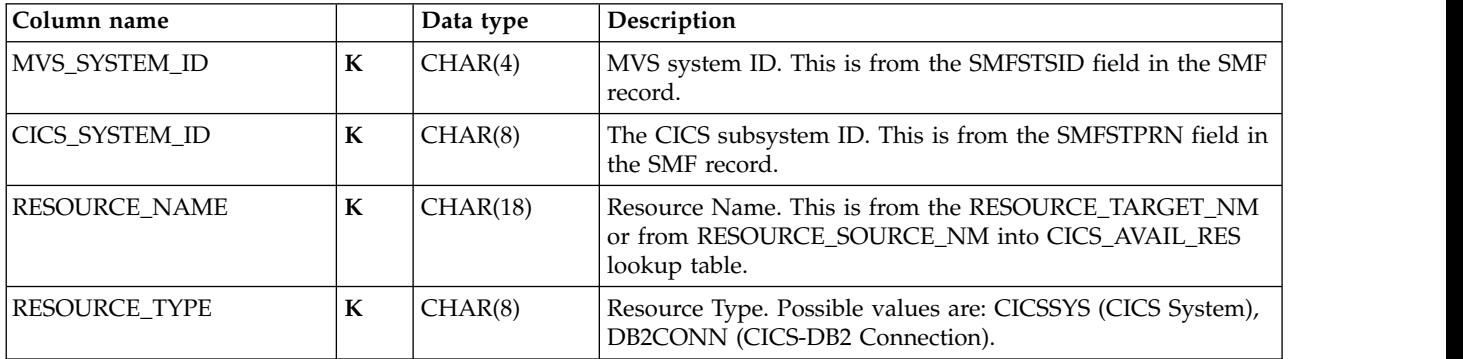

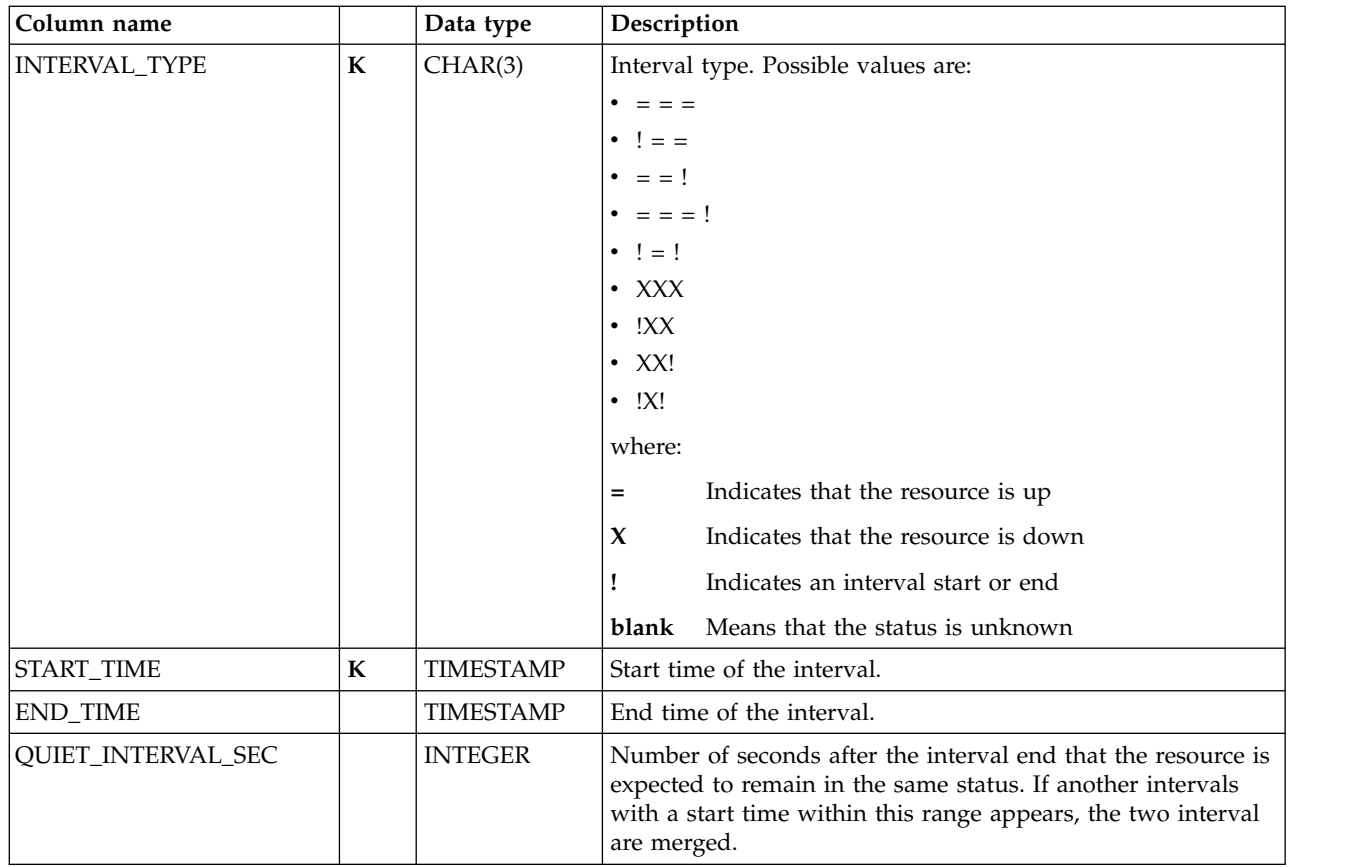

## **CICS\_AVAIL\_D,\_W**

These tables provide daily and weekly statistics on the availability of CICS subsystem CICS-DB2 Connection. They contain consolidated data from the CICS\_AVAIL\_T table.

The default retention periods for these tables are:

**CICS\_AVAIL\_D** 45 days **CICS\_AVAIL\_W** 365 days

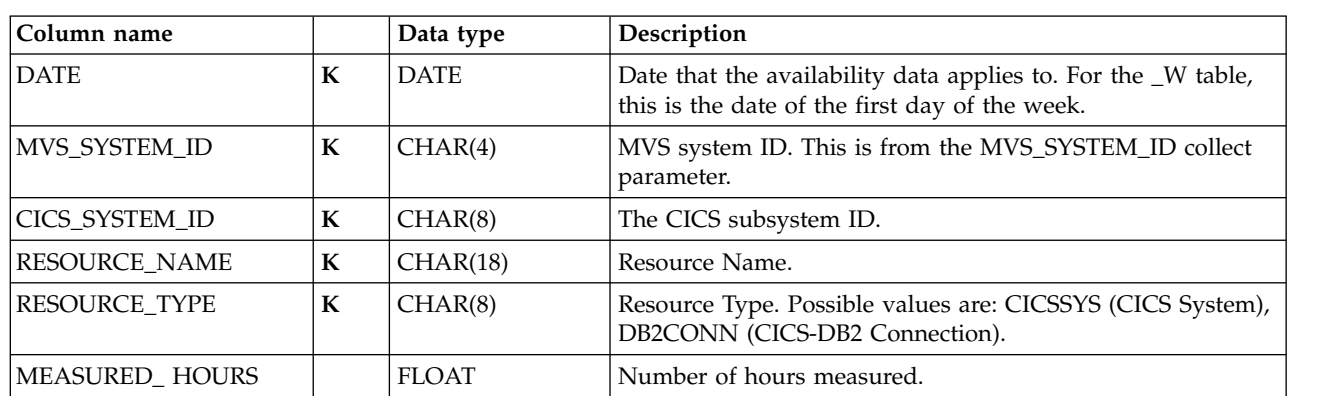

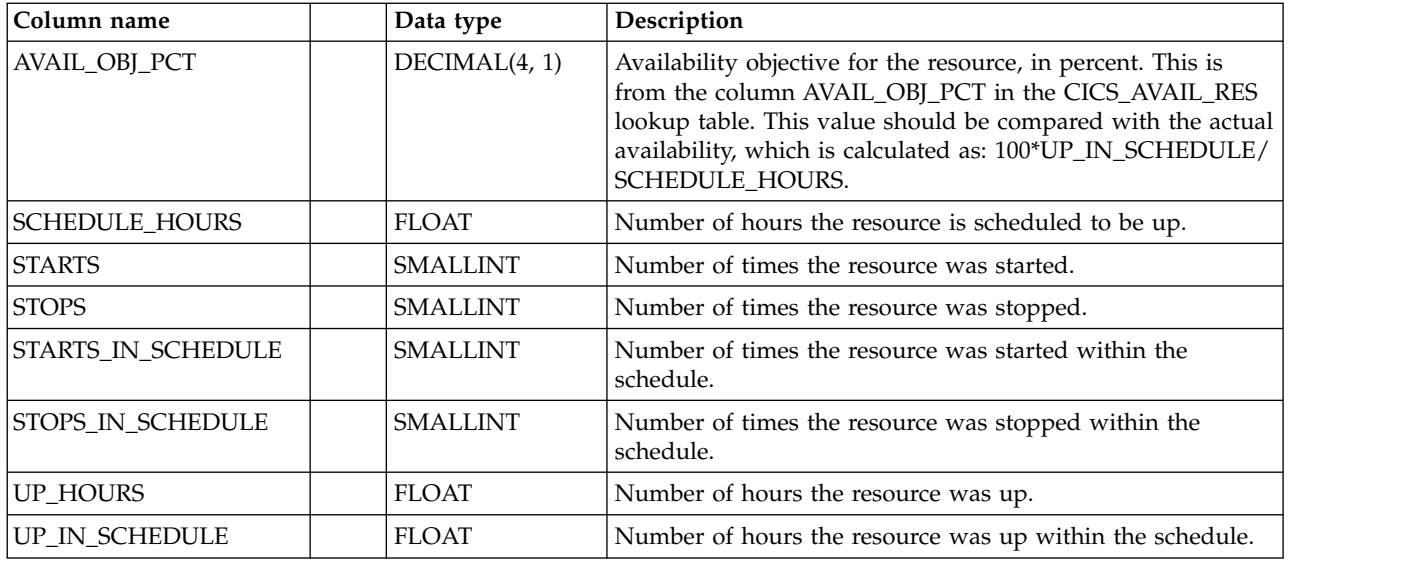

## **CICS\_MVSTCB\_D**

This table provides hourly MVS TCB Global statistics from CICS TS (SMF 110, subtype 2). This maps the CICS DFHDSTDS macro.

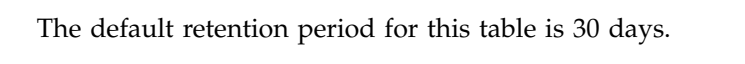

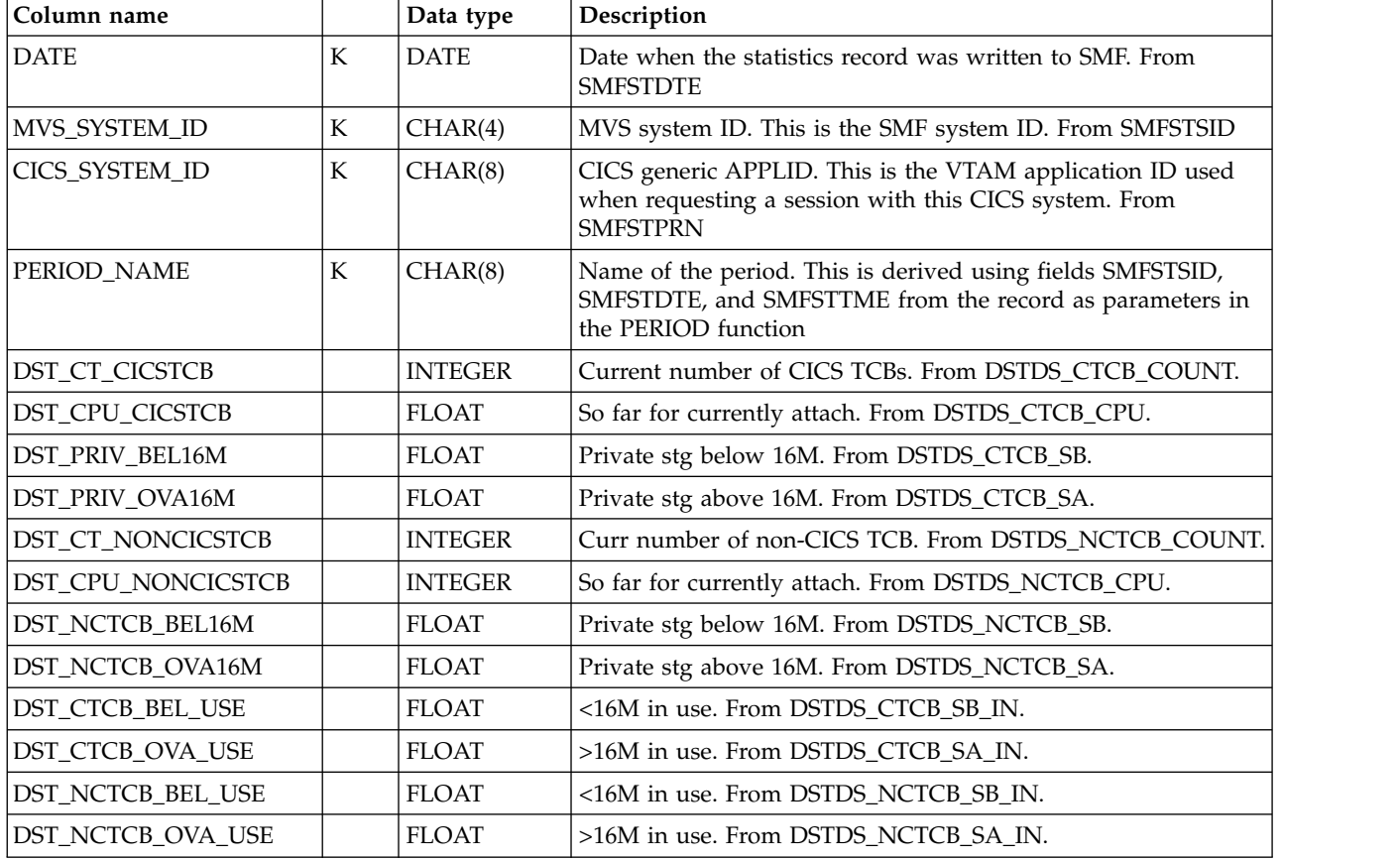

## **CICS\_MVSTCB\_H**

This table provides hourly MVS TCB Global statistics from CICS TS (SMF 110, subtype 2). This maps the CICS DFHDSTDS macro.

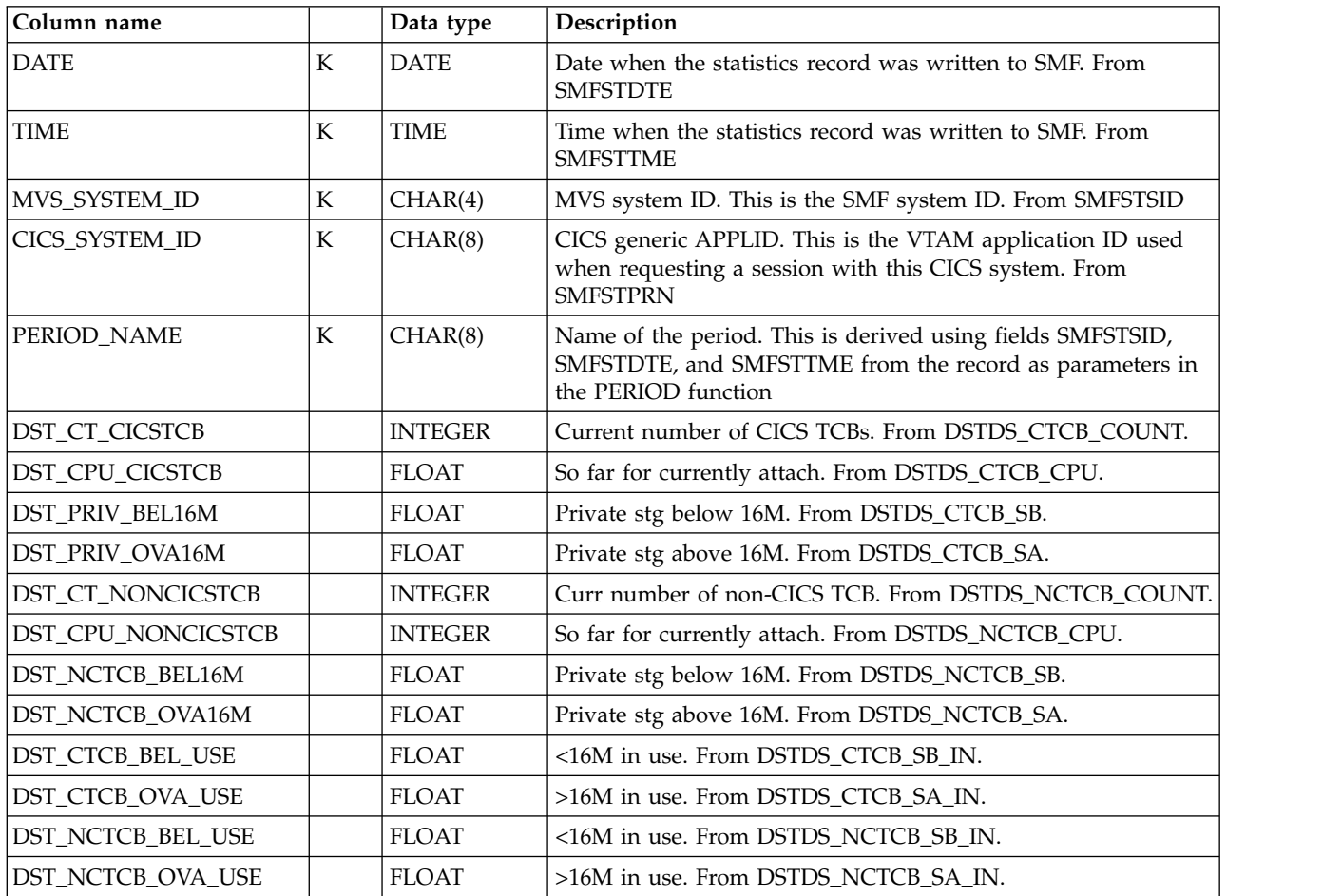

The default retention period for this table is 7 days.

### **CICS\_MVSTCB\_RES\_D**

This table provides daily MVS TCB Resource statistics from CICS TS (SMF 110, subtype 2). This maps the CICS DFHDSRDS macro.

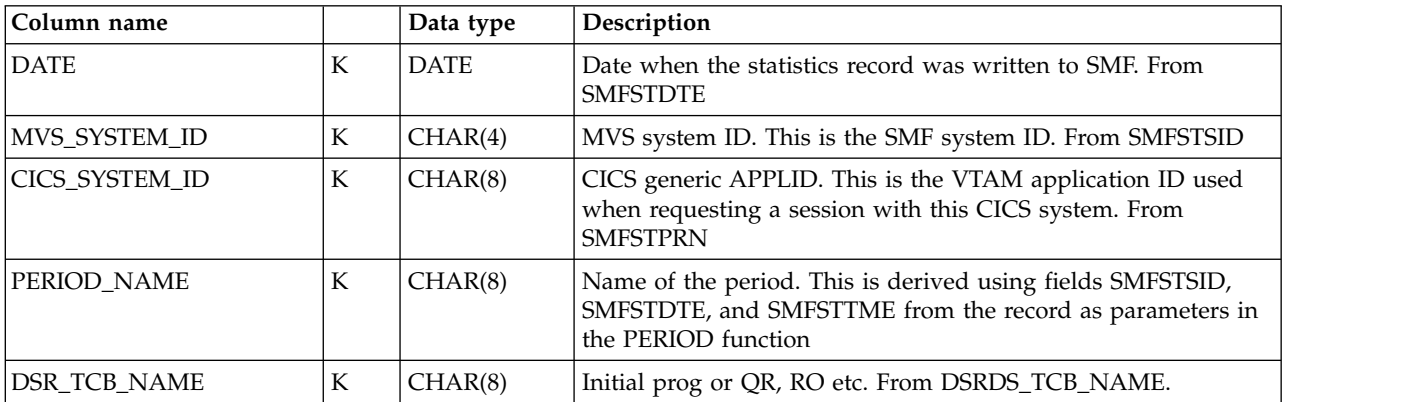

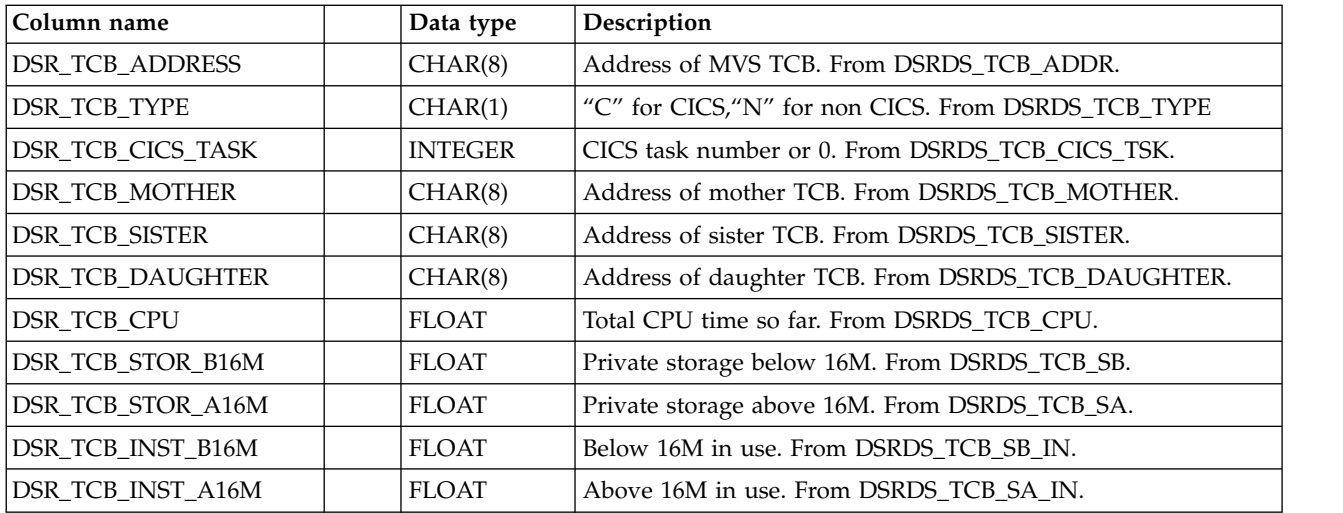

## **CICS\_MVSTCB\_RES\_H**

This table provides hourly MVS TCB Resource statistics from CICS TS (SMF 110, subtype 2). This maps the CICS DFHDSRDS macro.

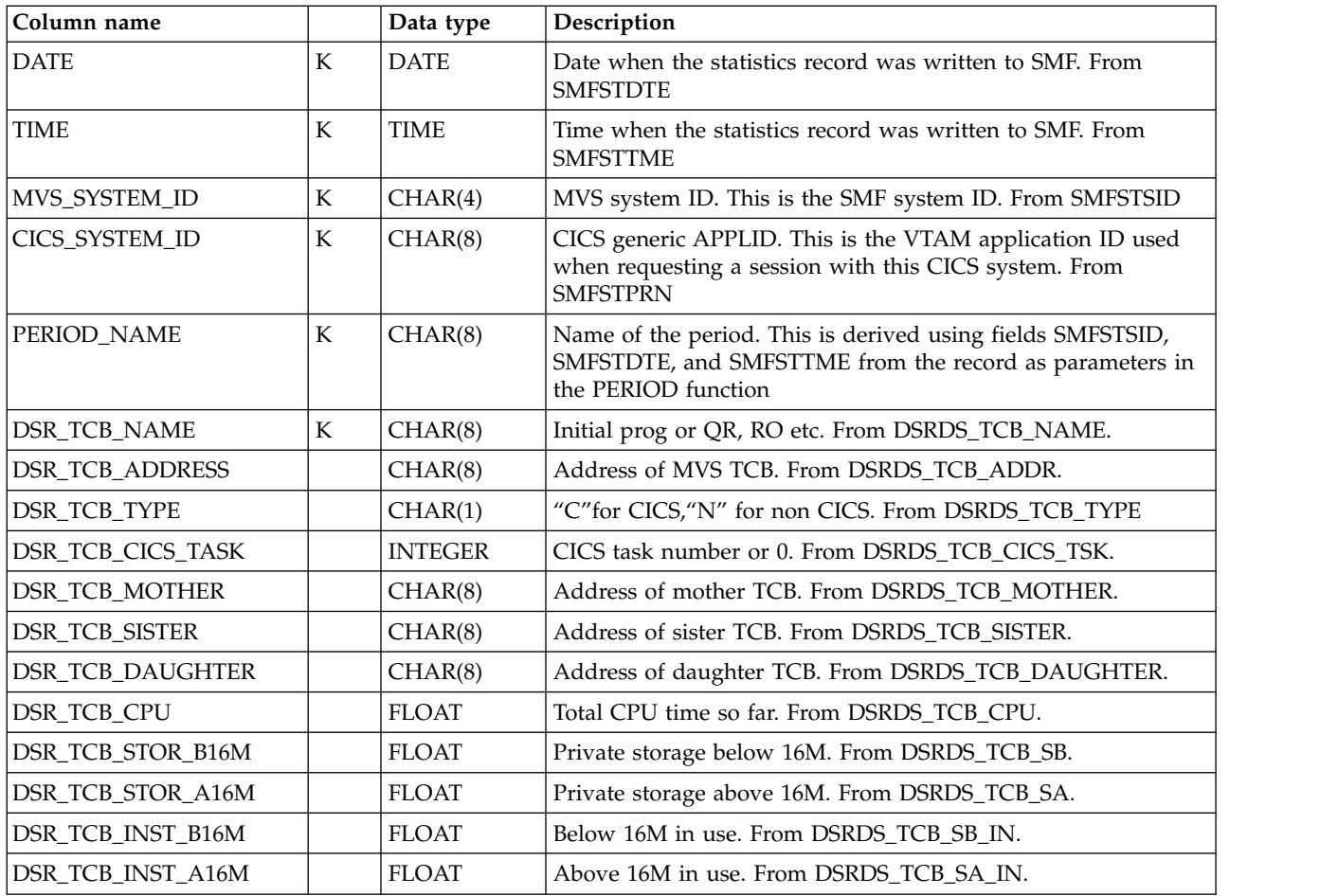

# **CICS\_PIPELINE\_T**

This table It provides detailed statistics for PIPELINE. It contains data from CICS statistics records (SMF 110,subtype 2, stid 105). For CICS/TS V3.1 and later, it takes information from the DFHPIRDS CICS dsect.

The default retention period for this table is 7 days.

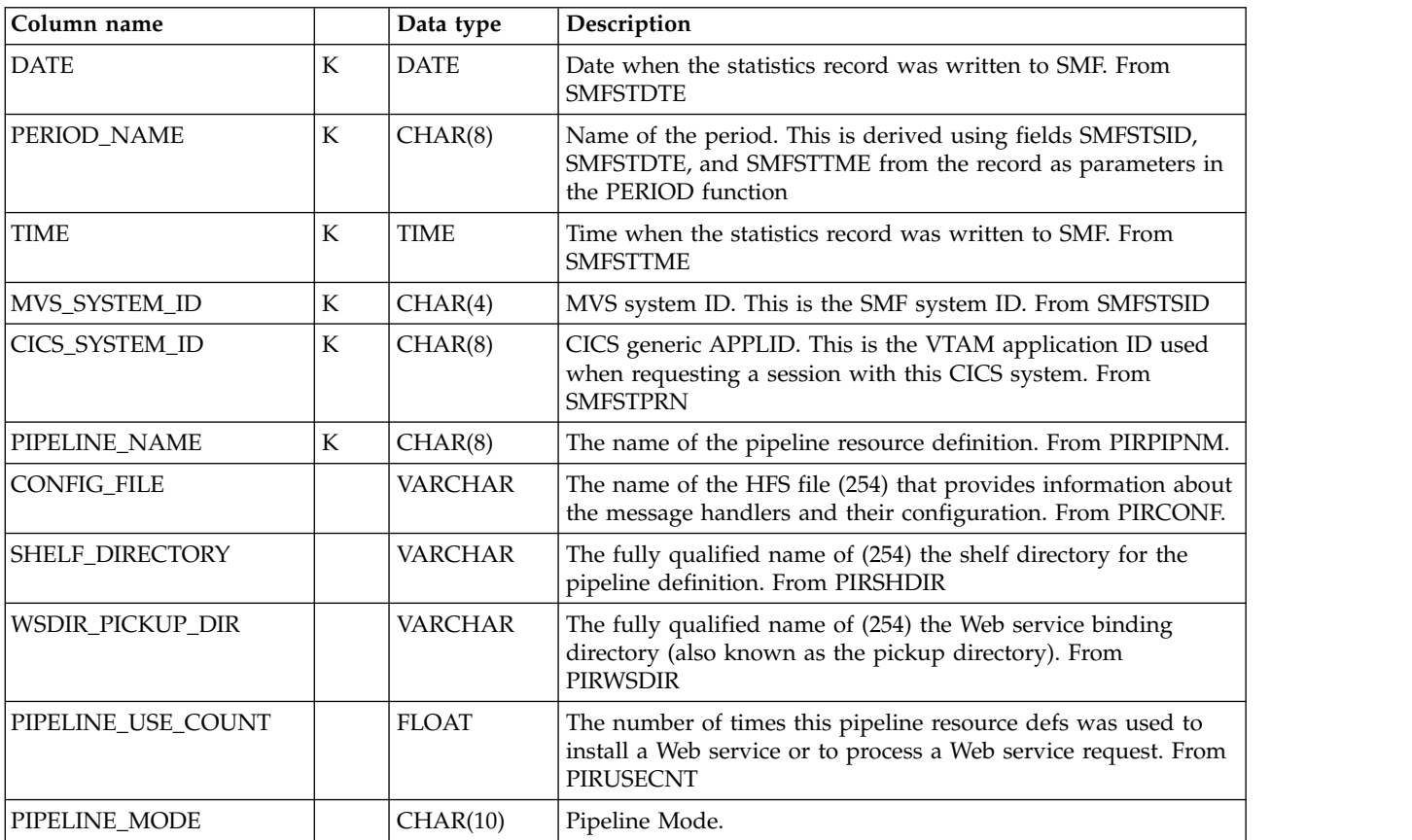

## **CICS\_DOCT\_RES\_D**

This is a new table. It provides daily DocTemplate resource statistics from CICS TS 3.2 (SMF 110, subtype 2). This maps the CICS DFHDHDDS macro.

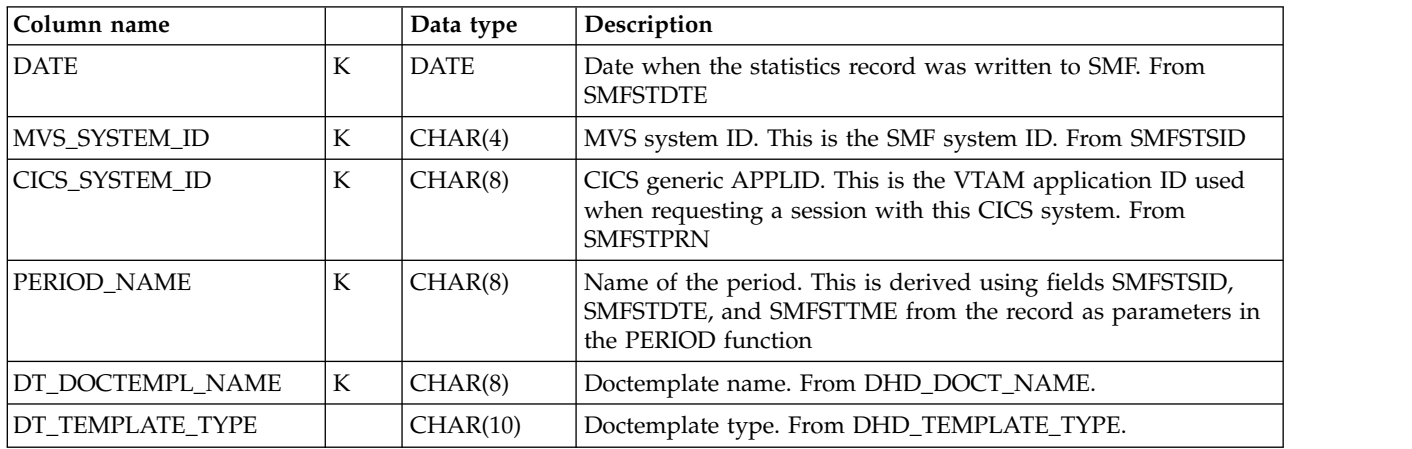

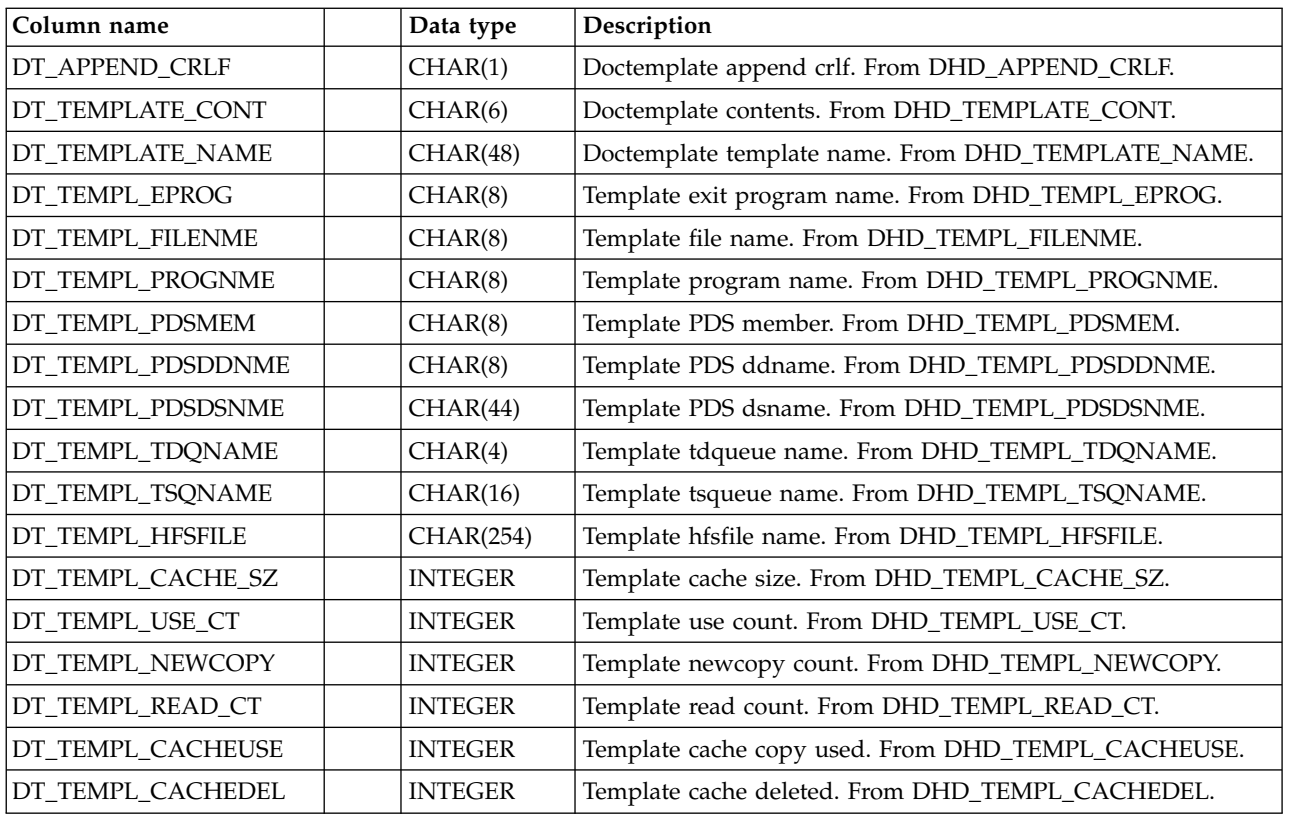

# **CICS\_DOCT\_RES\_H**

This table provides hourly DocTemplate resource statistics from CICS TS 3.2 (SMF 110, subtype 2). This maps the CICS DFHDHDDS macro.

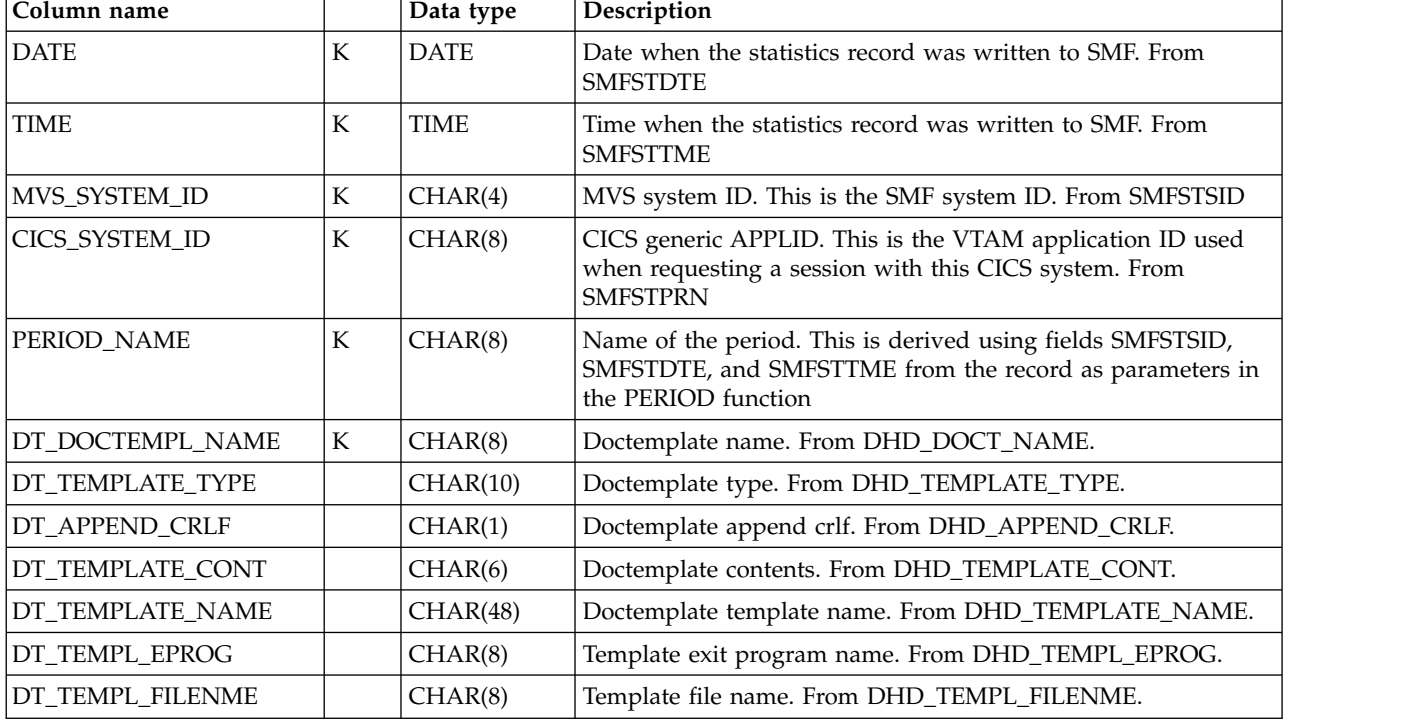

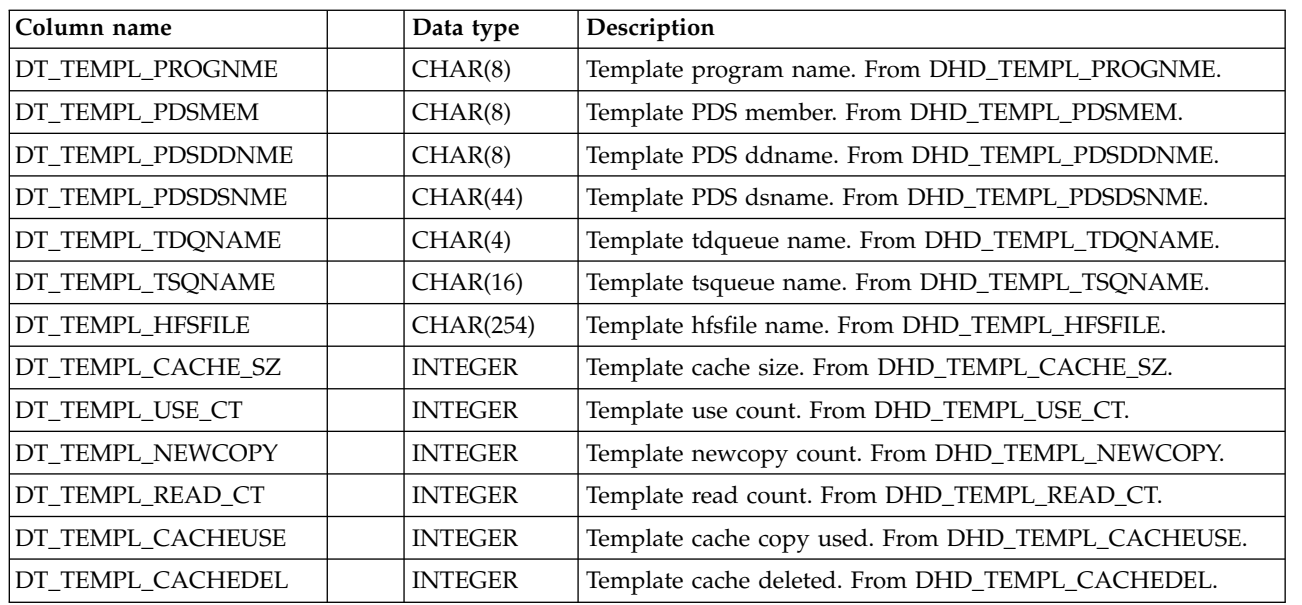

## **CICS\_S\_AUTO\_TERM\_T**

This table provides detailed statistics data on CICS systems. It contains data from CICS autoinstalled terminal records from CICS statistics records (SMF 110, subtype 2).

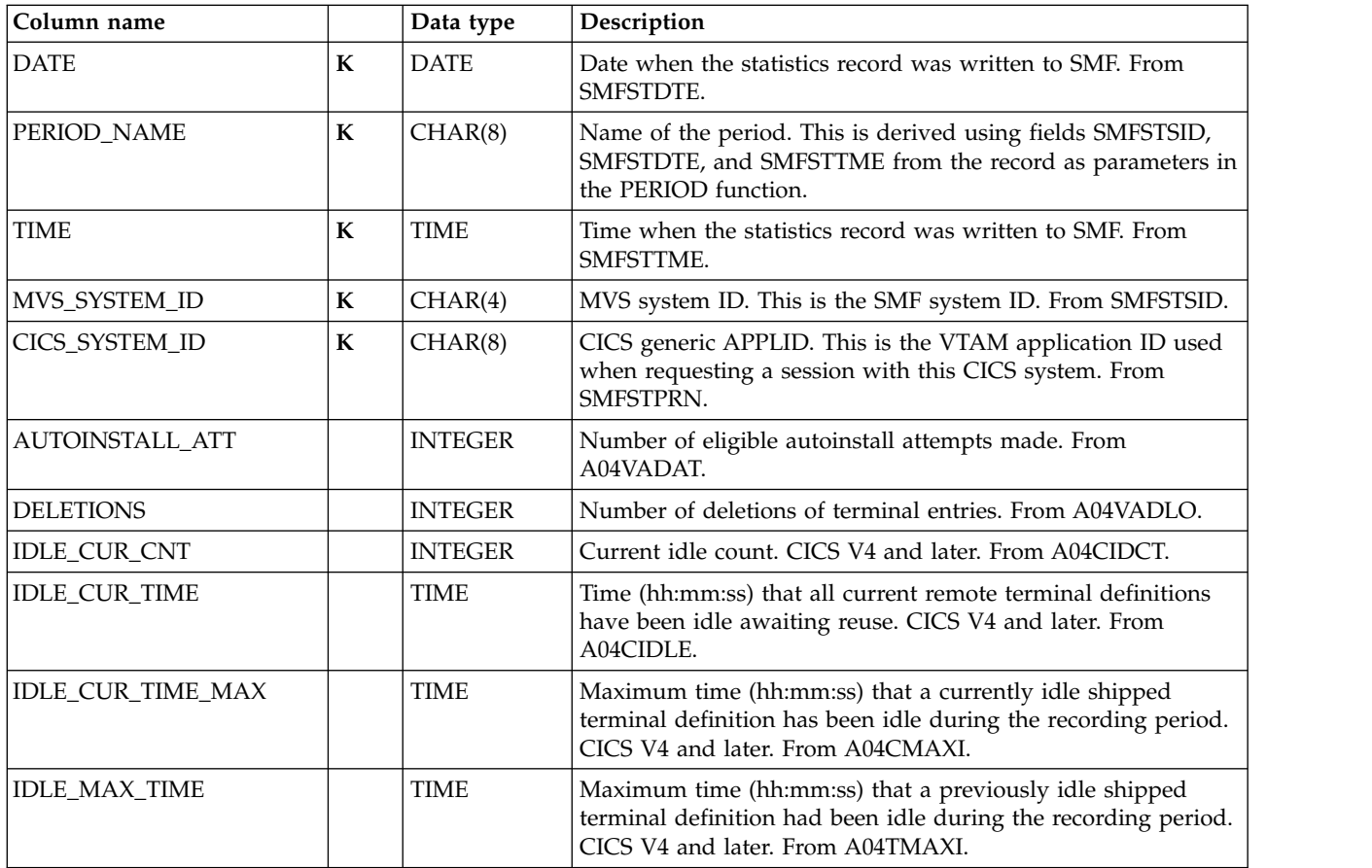

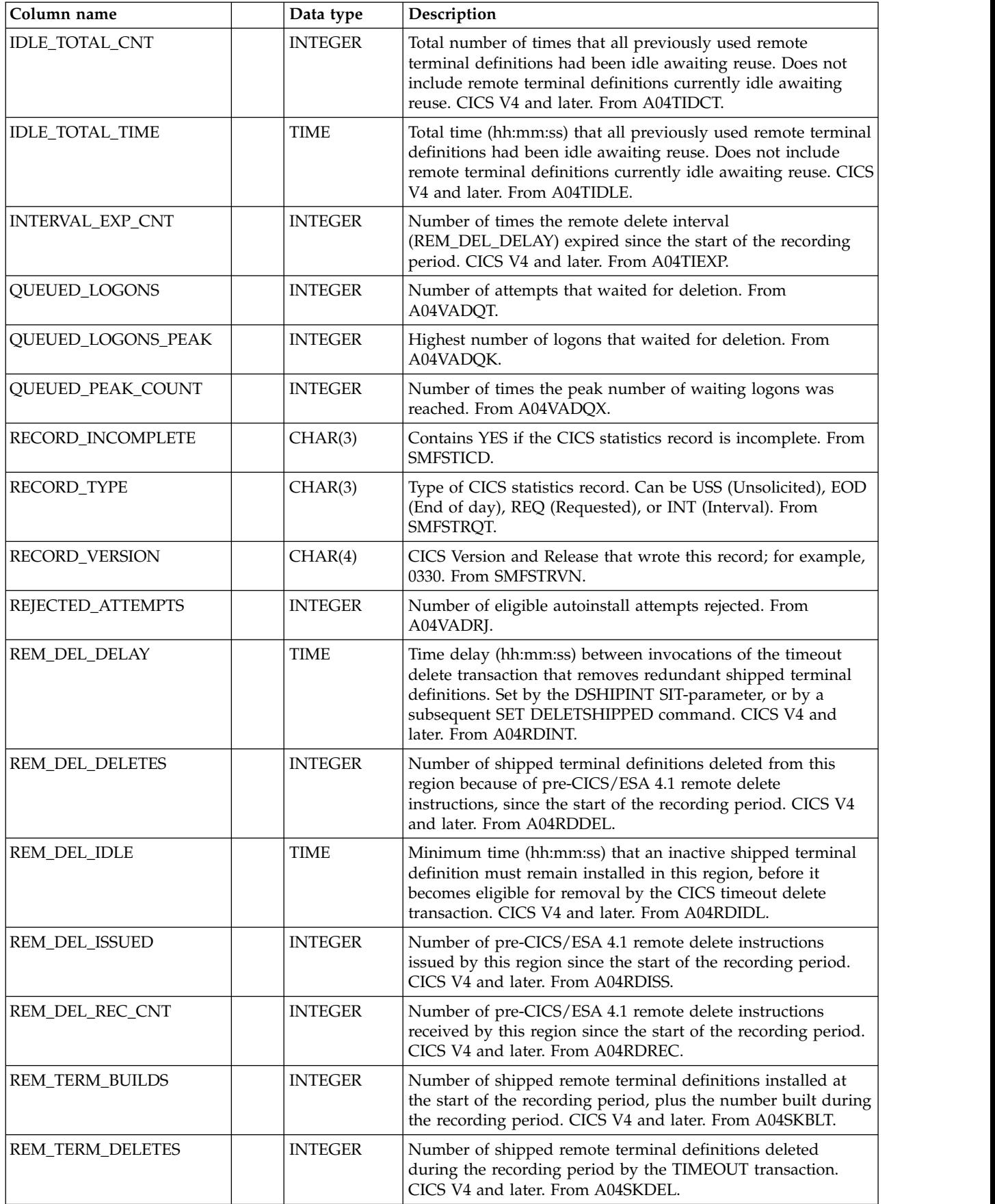

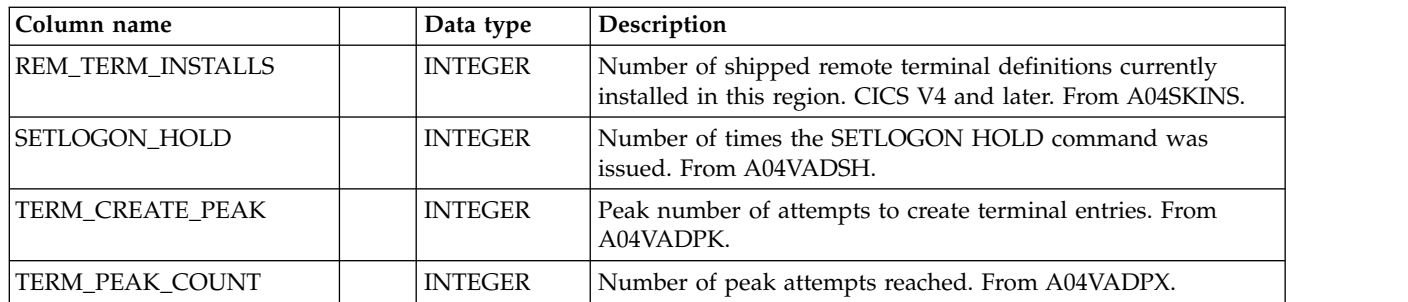

# **CICS\_S\_AUTO\_TERM\_D**

This table provides daily statistics on CICS autoinstalled terminals. It contains consolidated data from the CICS\_S\_AUTO\_TERM\_T table.

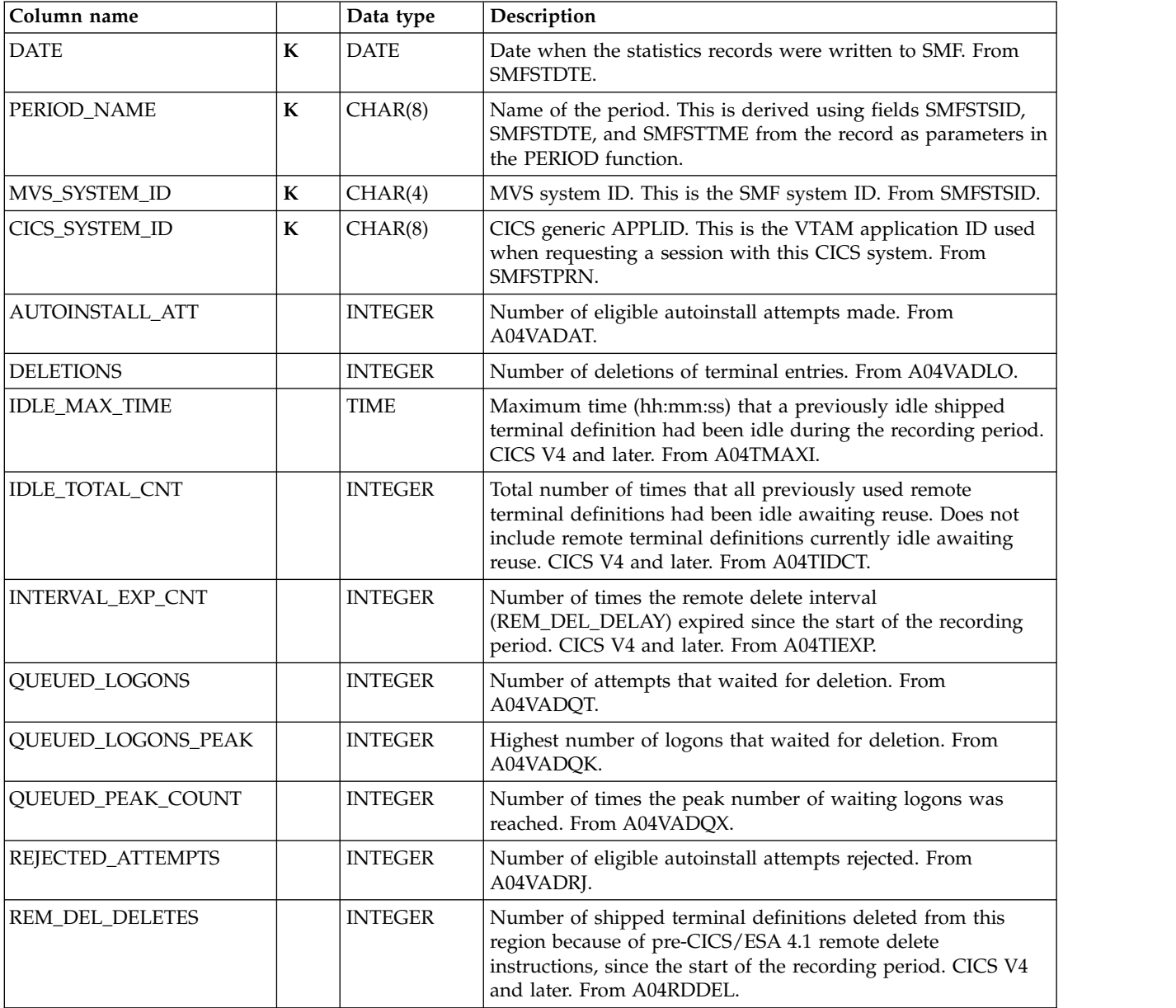

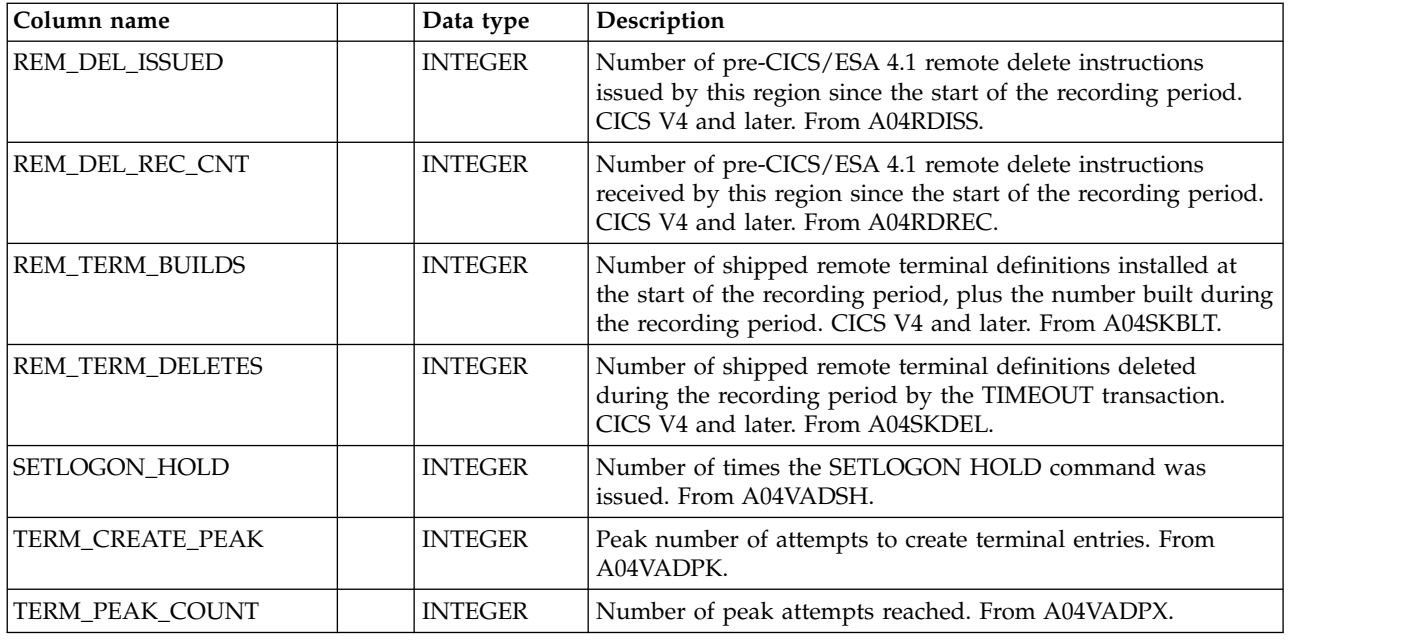

# **CICS\_S\_CFDT\_GREQ\_T**

This table provides detailed Coupling Facility table server requests statistics. Total table control request statistics for all tables are supplied. For CICS/TS V1.3 and later, this maps the DFHCFS8K record.

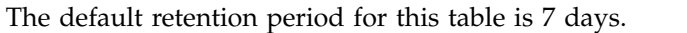

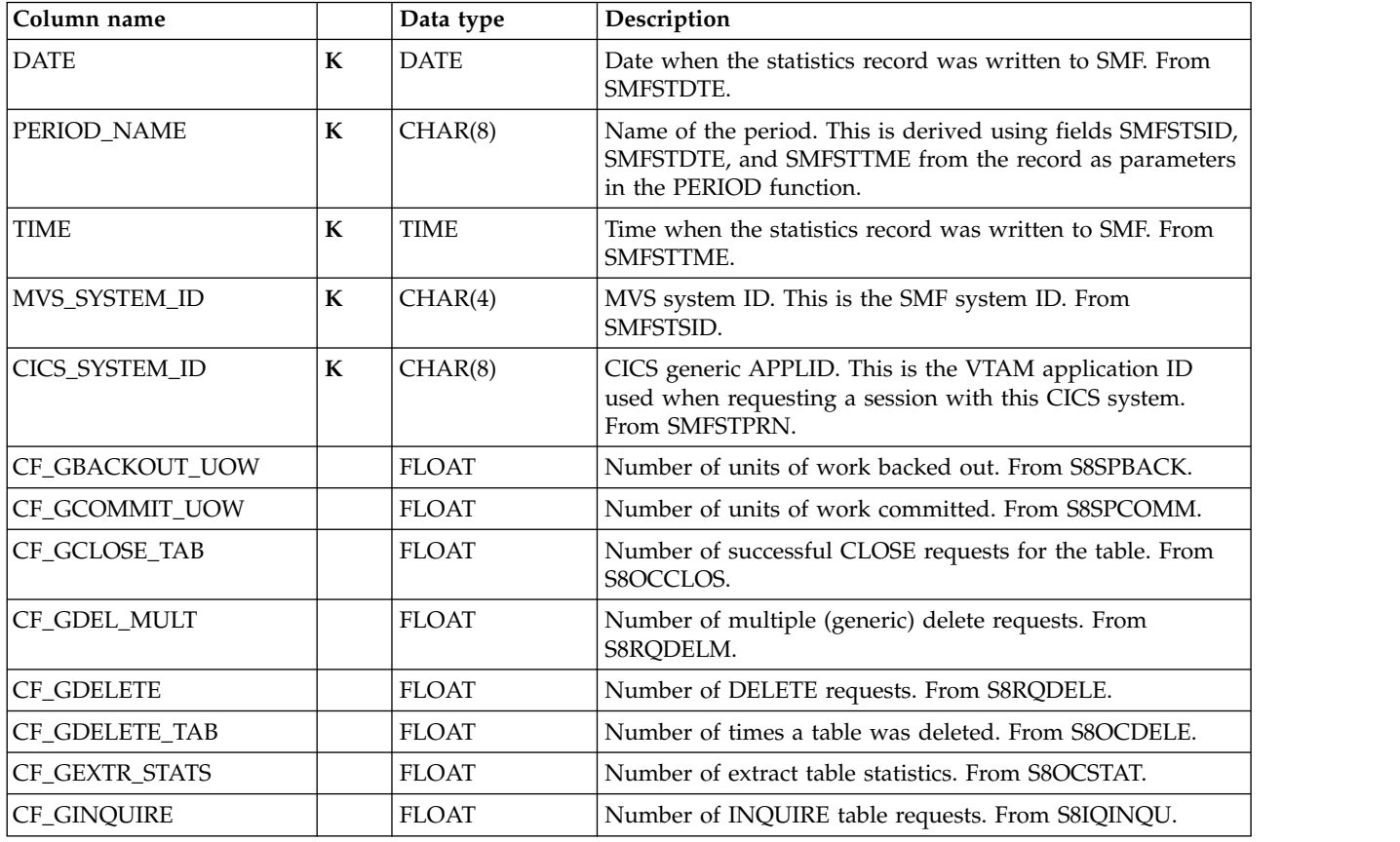

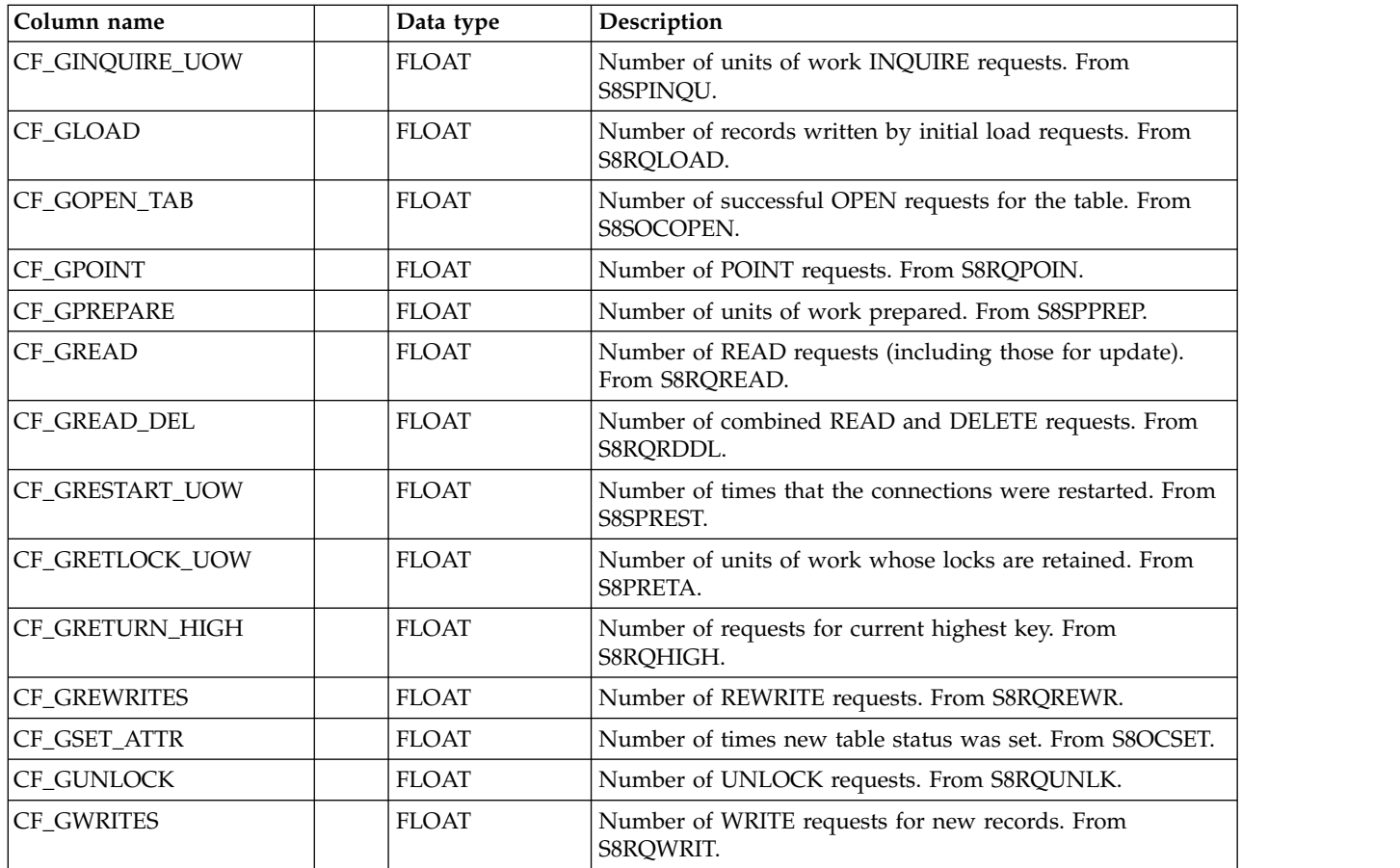

# **CICS\_S\_CFDT\_GREQ\_D**

This table provides daily Coupling Facility table server requests statistics. Total table control request statistics for all tables are supplied. For CICS/TS V1.3 and later, this maps the DFHCFS8K record.

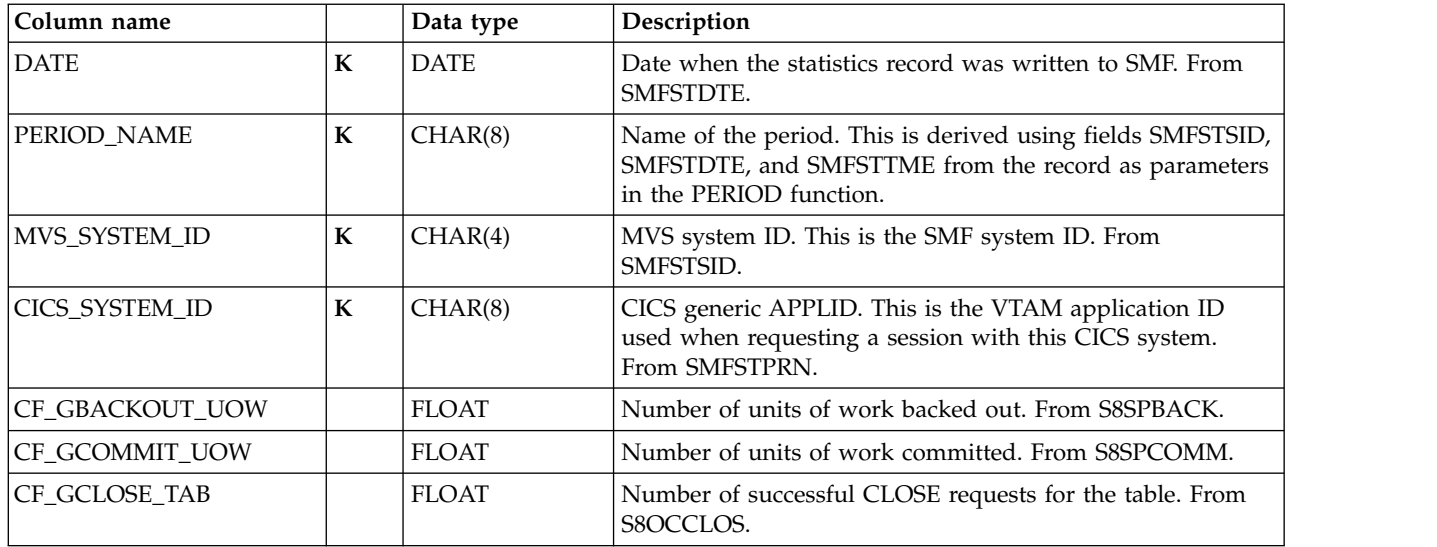

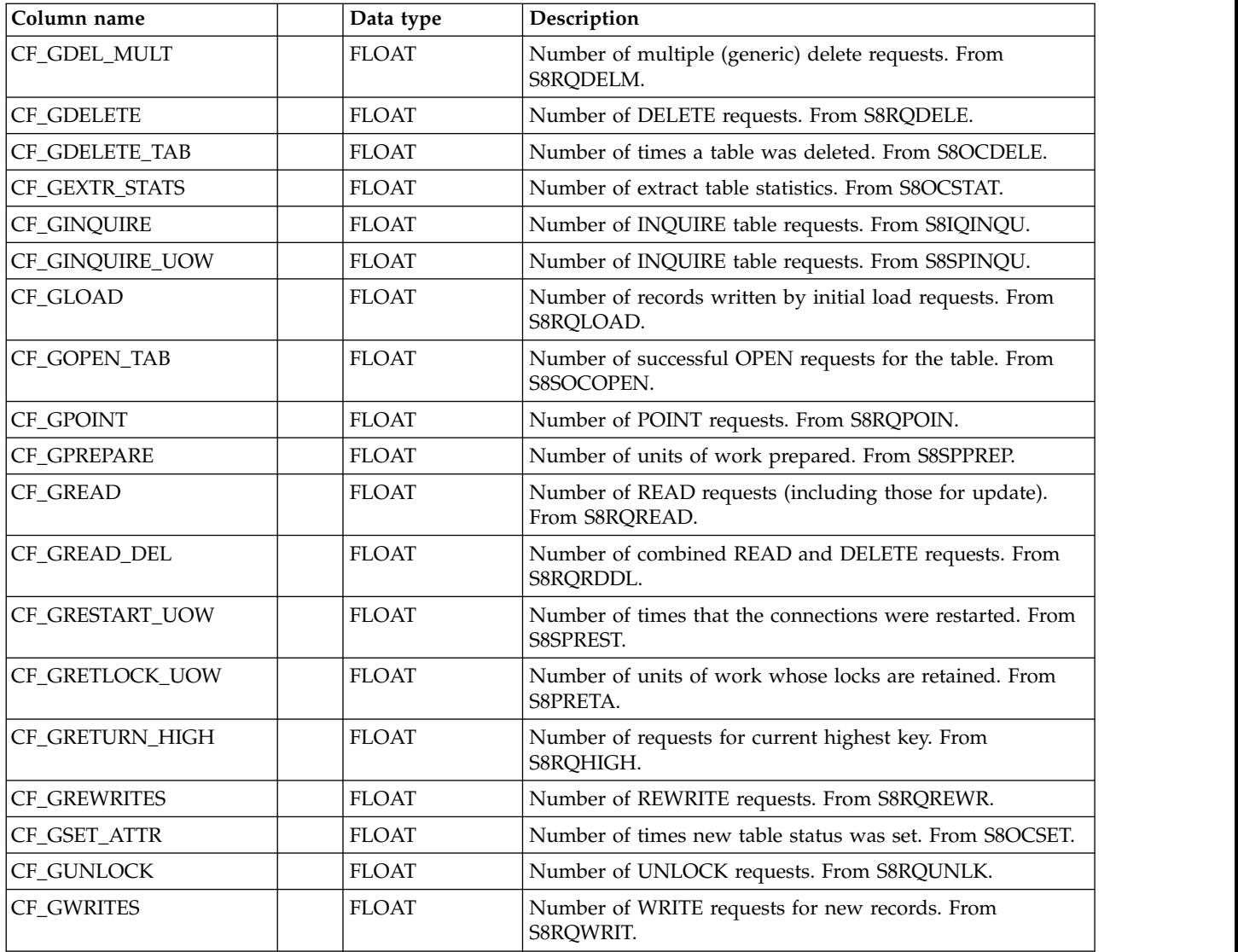

# **CICS\_S\_CFDT\_SERV\_T**

This table provides detailed Coupling Facility data tables list structure. For CICS/TS V1.3 and later, this maps the DFHCFS6K record.

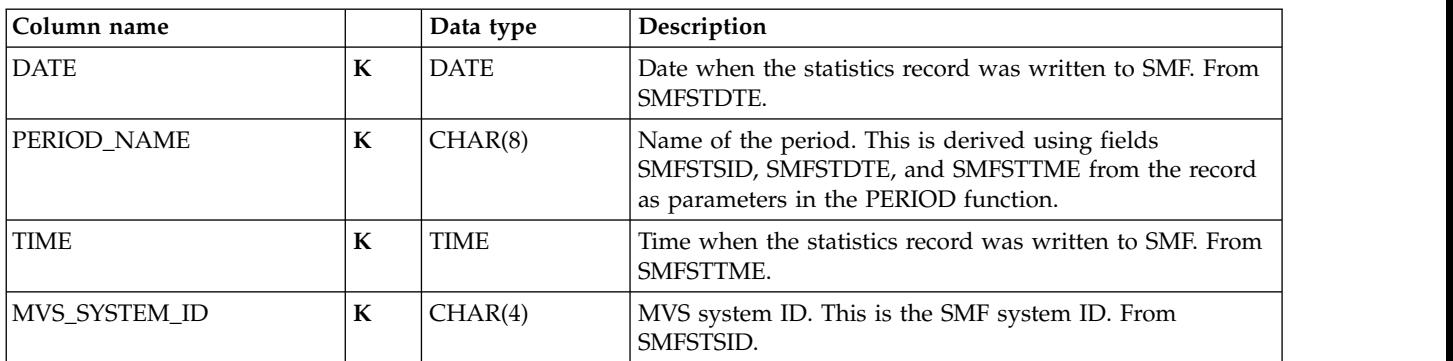

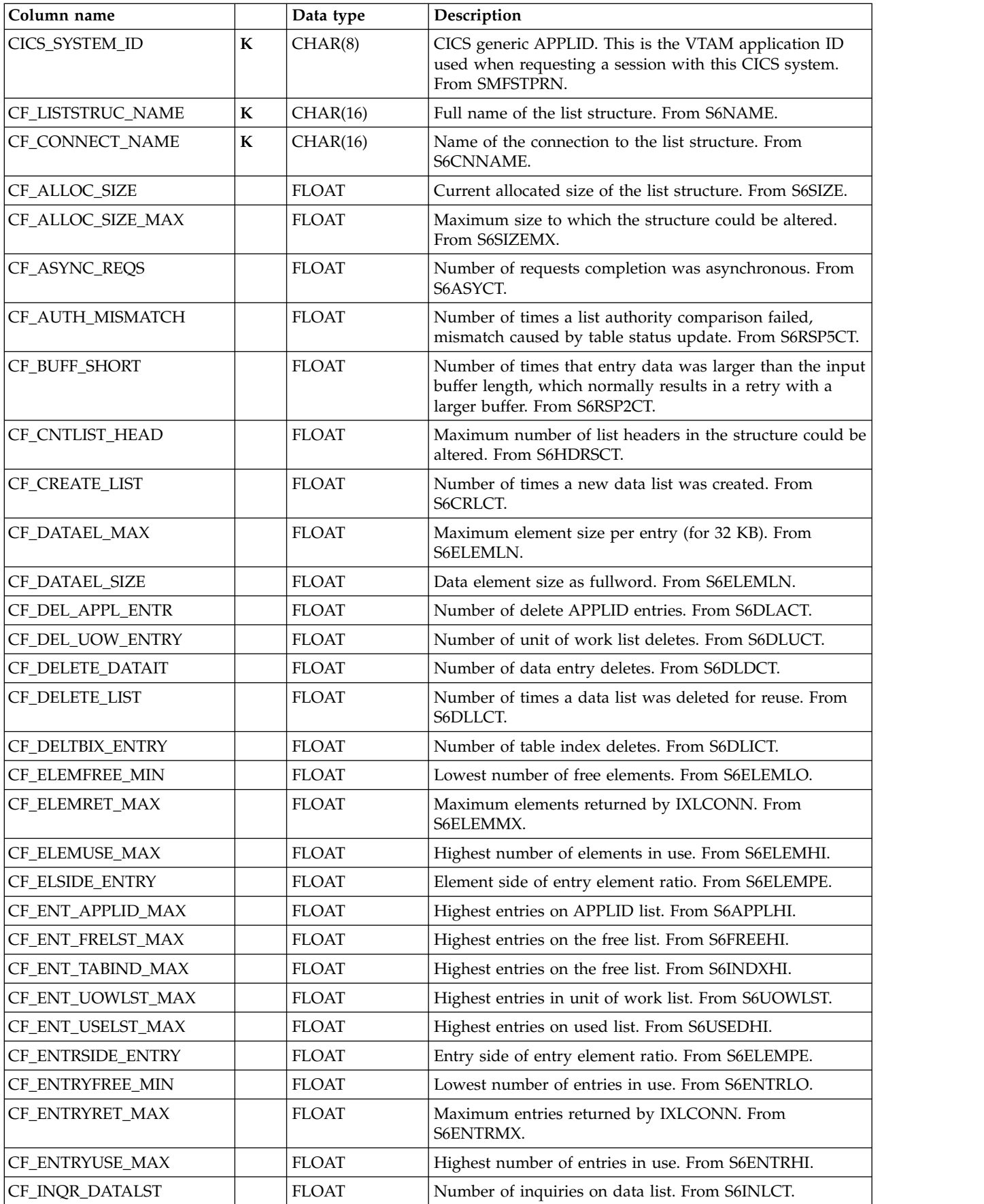

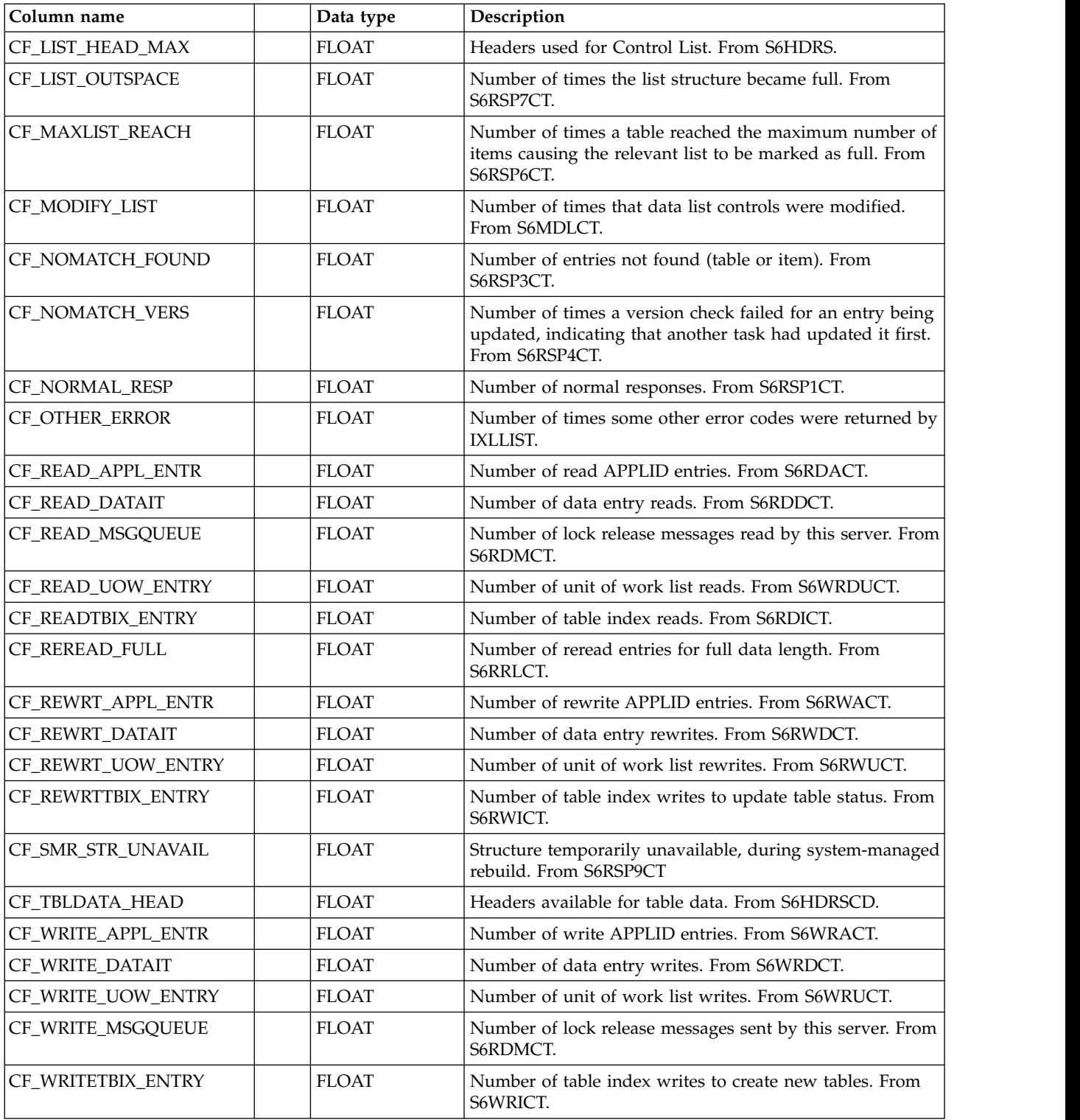

# **CICS\_S\_CFDT\_SERV\_D**

This table provides daily Coupling Facility data tables list structure. For CICS/TS V1.3 and later, this maps the DFHCFS6K record.

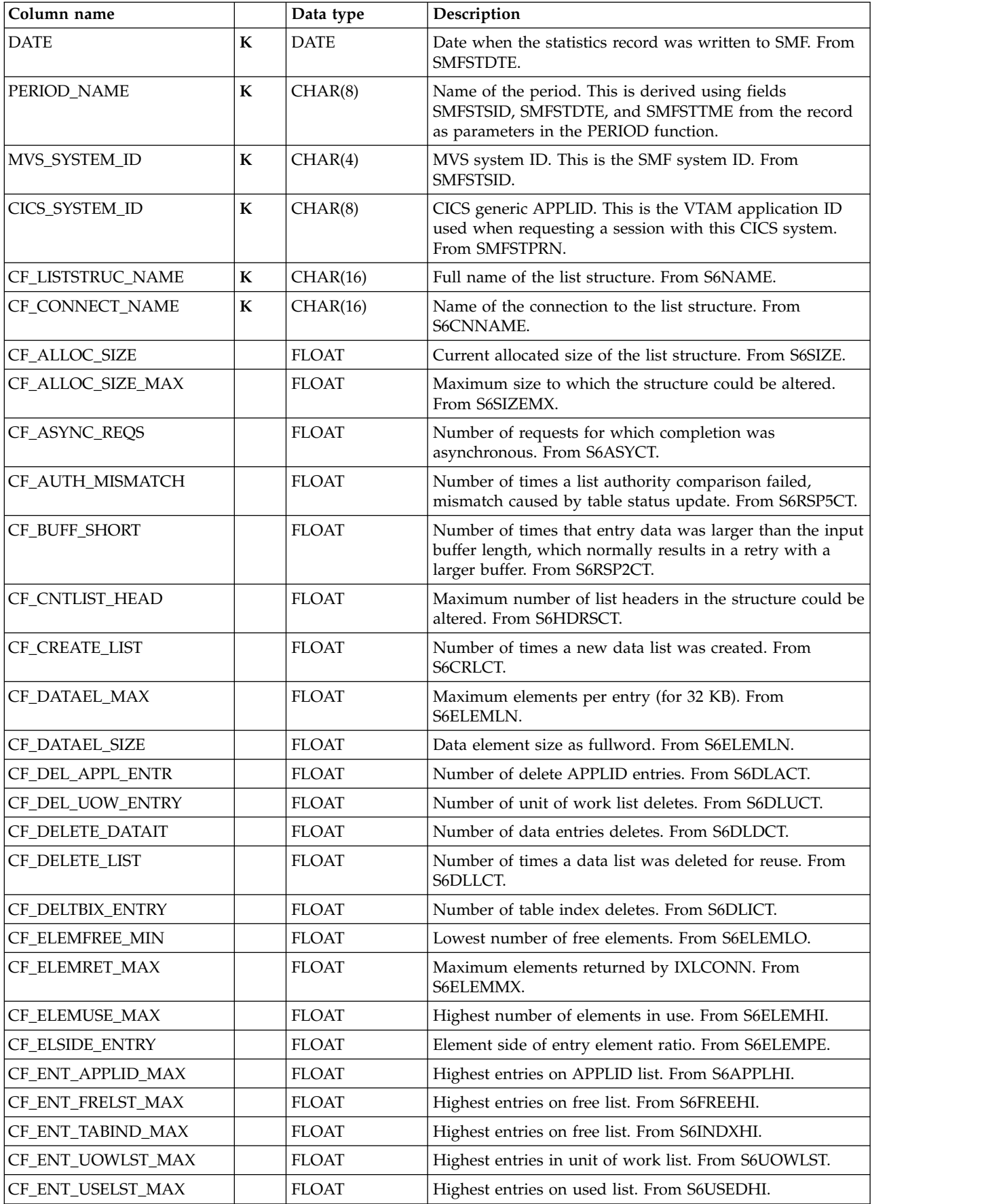

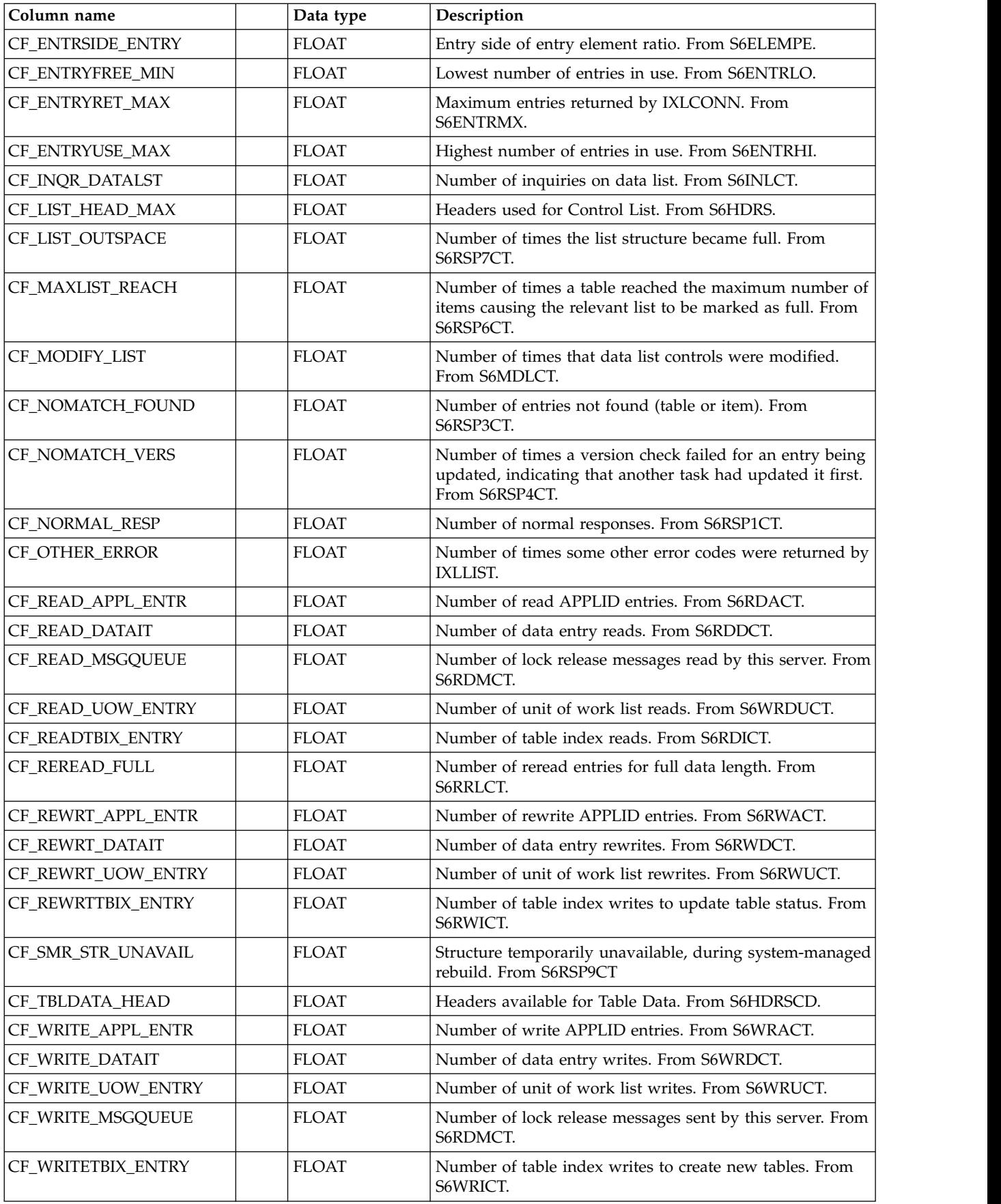

# **CICS\_S\_CFDT\_STOR\_T**

This table provides detailed Coupling Facility data table storage statistics. For CICS/TS V1.3 and later, this maps the DFHCFS9K record.

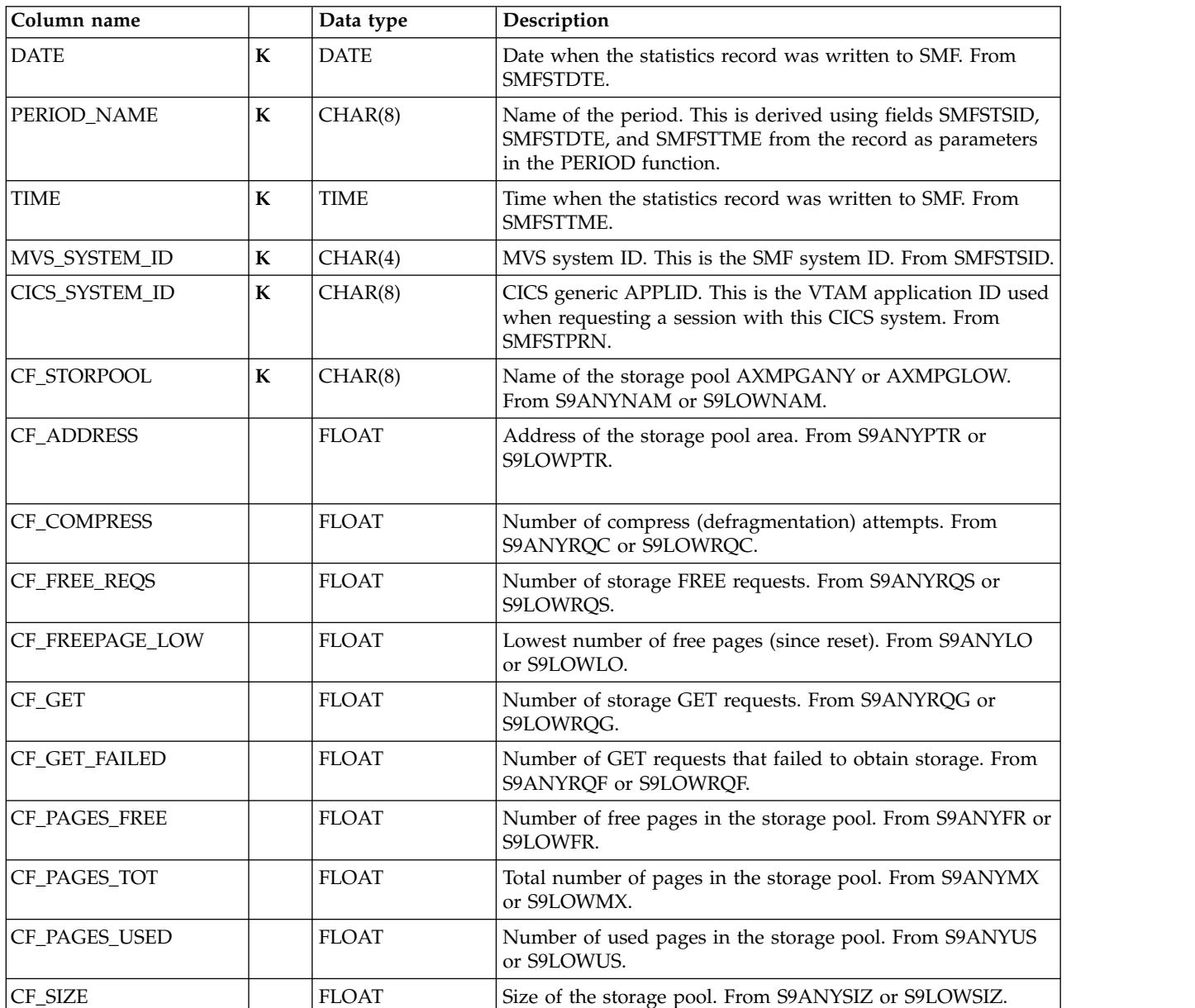

The default retention period for this table is 7 days.

# **CICS\_S\_CFDT\_TBAC\_T**

This table provides detailed Coupling Facility table accesses statistics. For CICS/TS V1.3 and later, this maps the DFHCFS7K record.

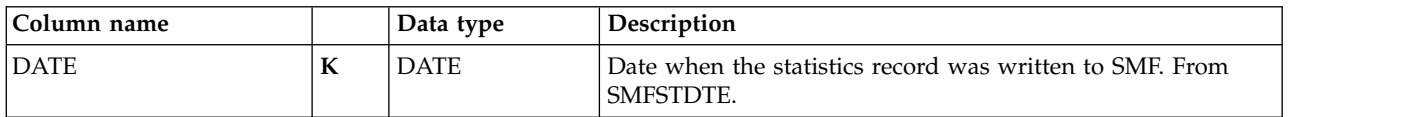

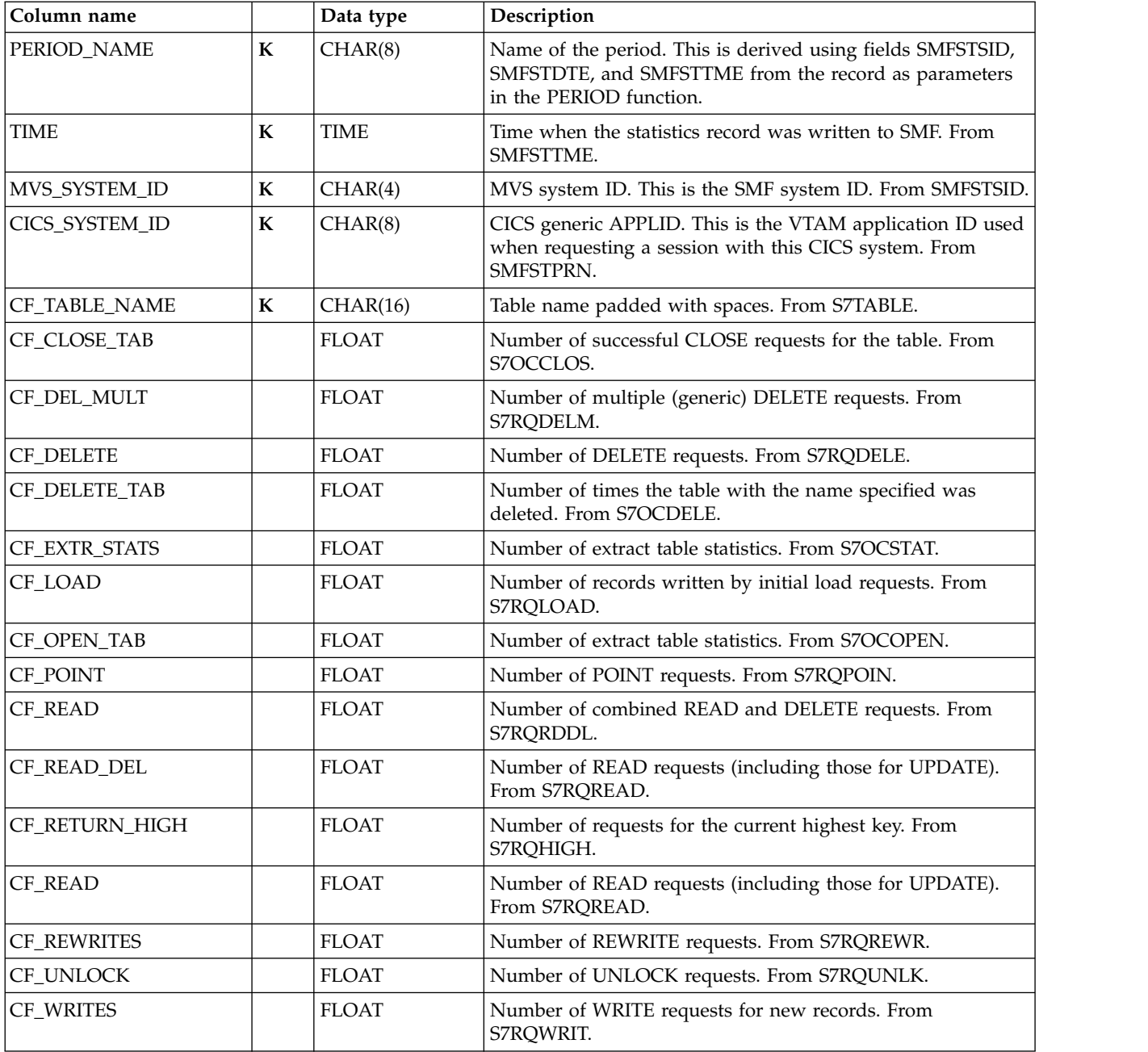

# **CICS\_S\_CFDT\_TBAC\_D**

This table provides daily Coupling Facility table accesses statistics. For CICS/TS V1.3 and later, this maps the DFHCFS7K record.

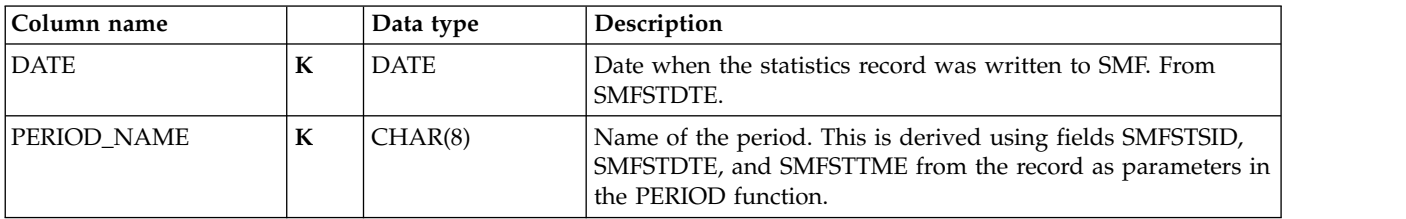

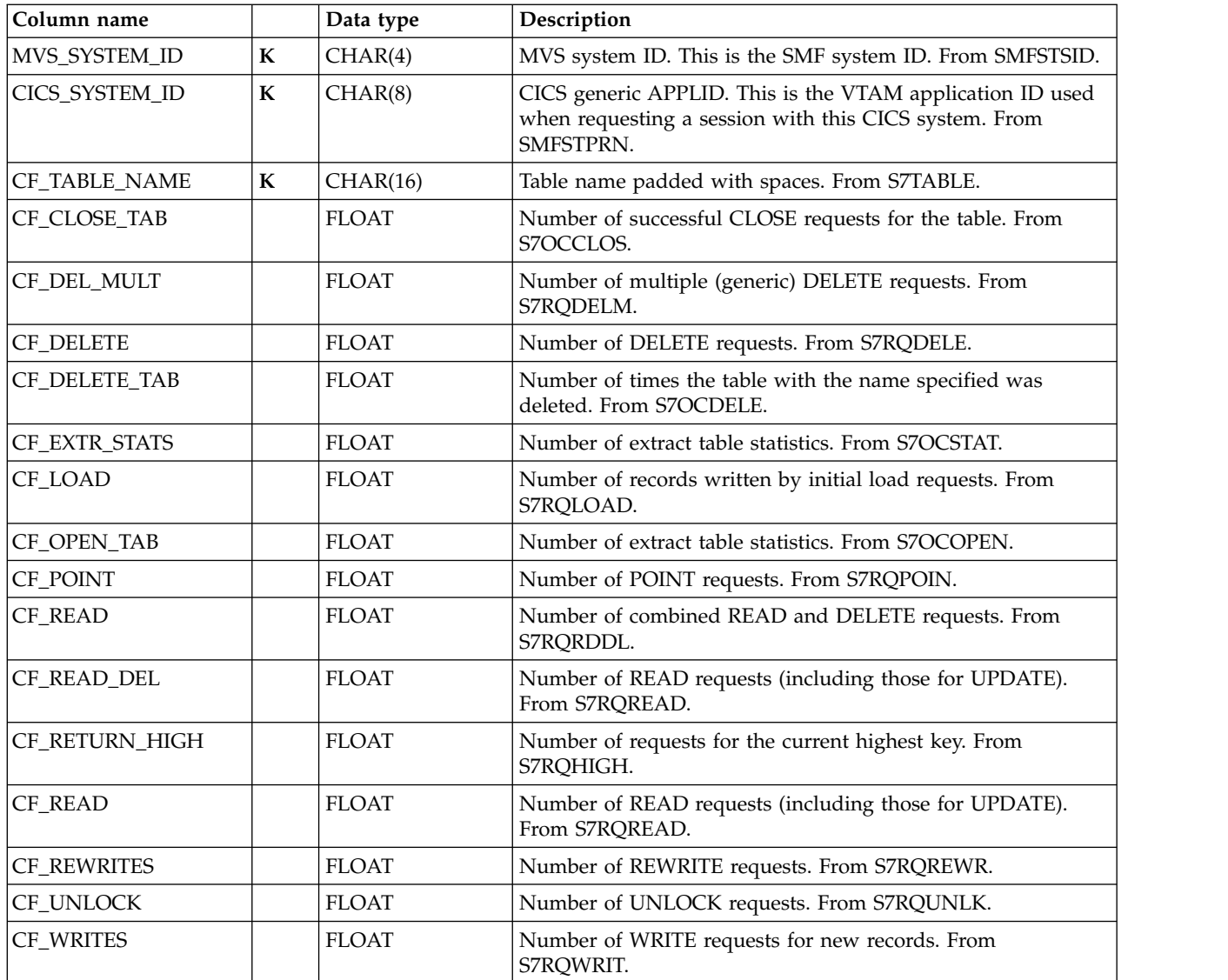

## **CICS\_S\_DB2CONN\_T**

This table provides detailed CICS/DB2 global statistics. For CICS/TS V1.2 and later, this maps the DFHD2GDS record.

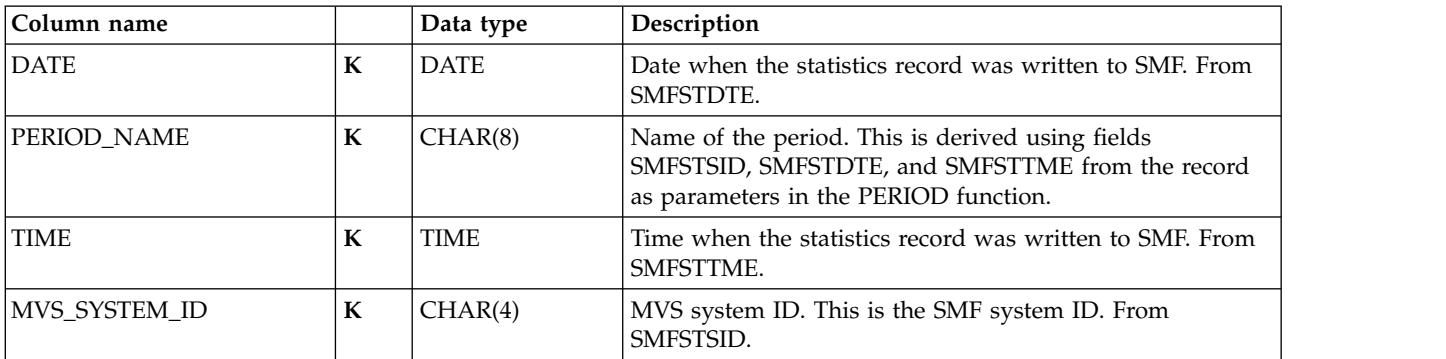

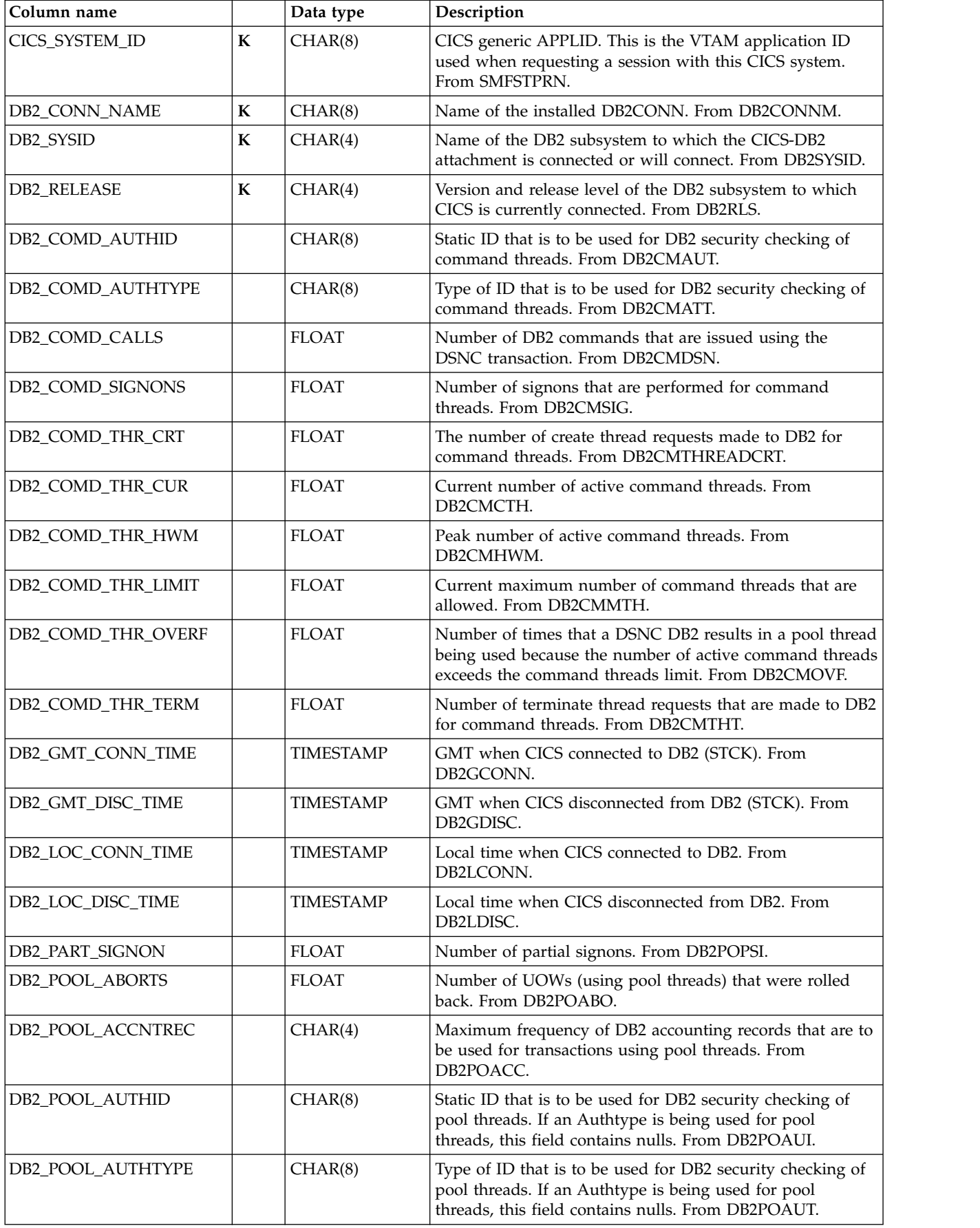

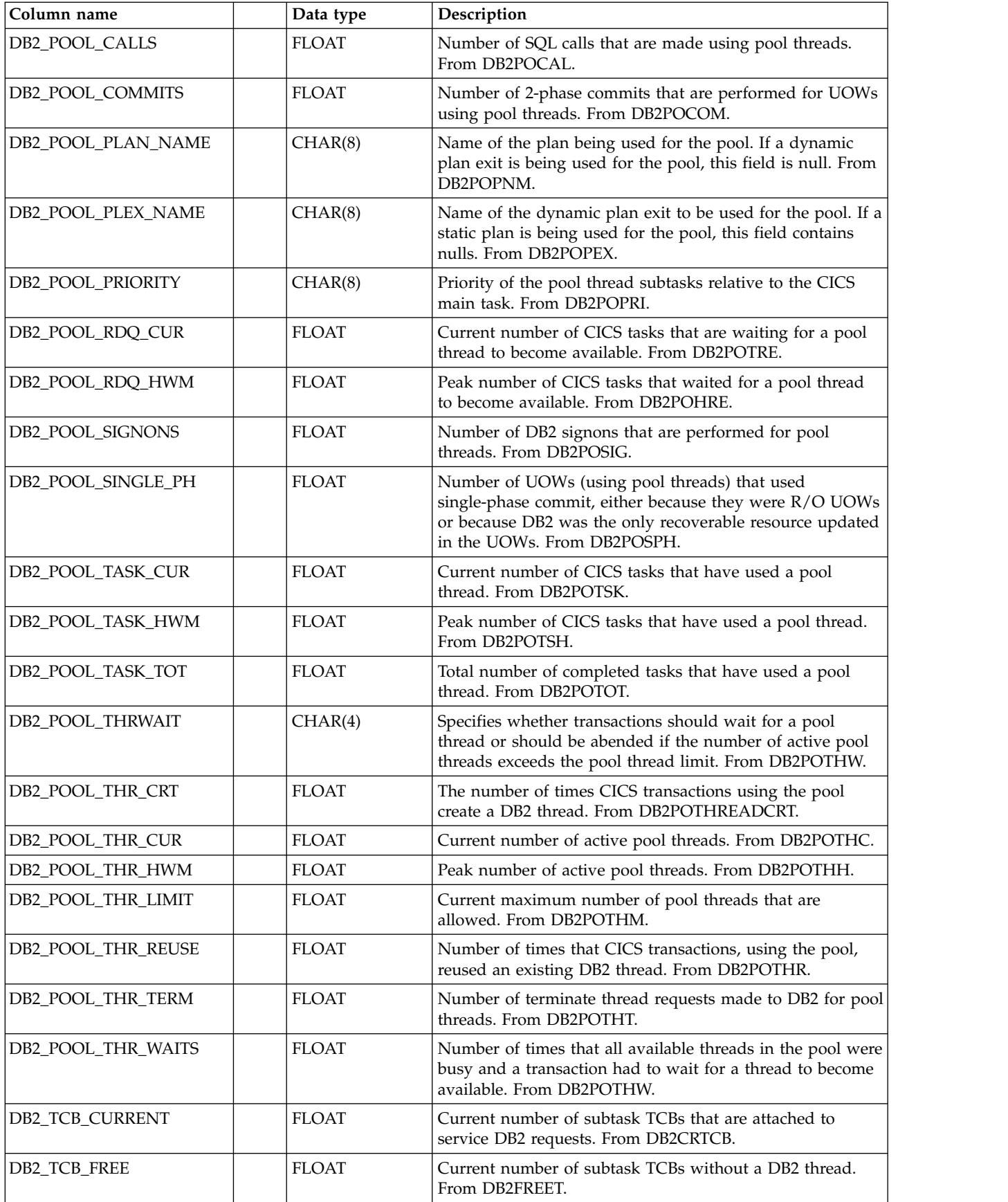

Chapter 6. Data tables, lookup tables, and control tables **157**

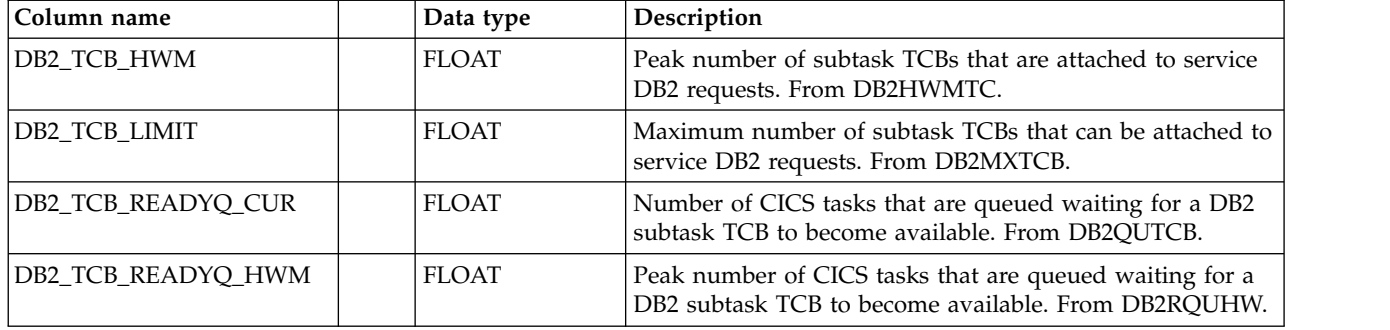

# **CICS\_S\_DB2CONN\_D**

 $\frac{1}{1}$ |

This table provides daily CICS/DB2 global statistics. For CICS/TS V1.2 and later, this maps the DFHD2GDS record.

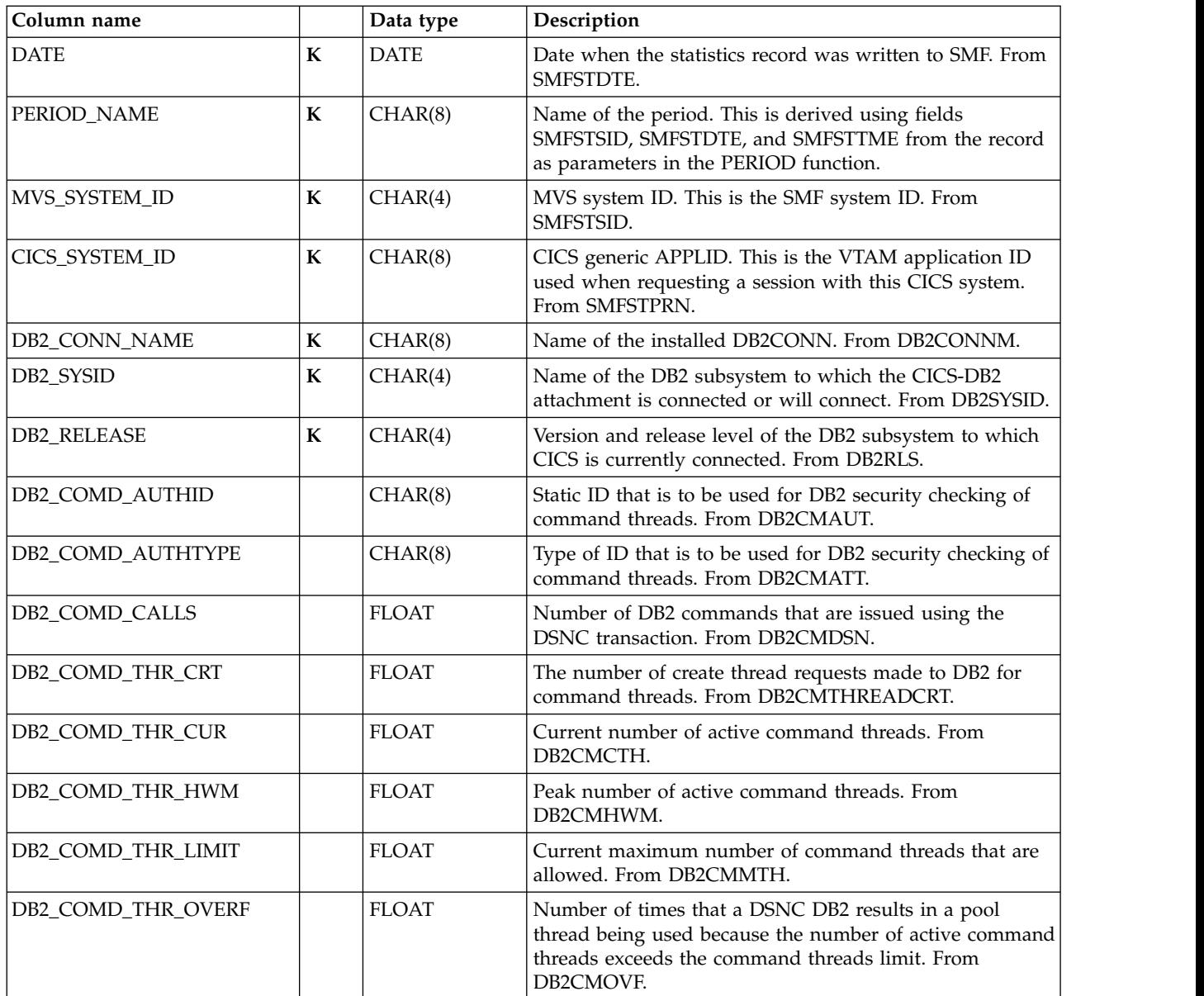

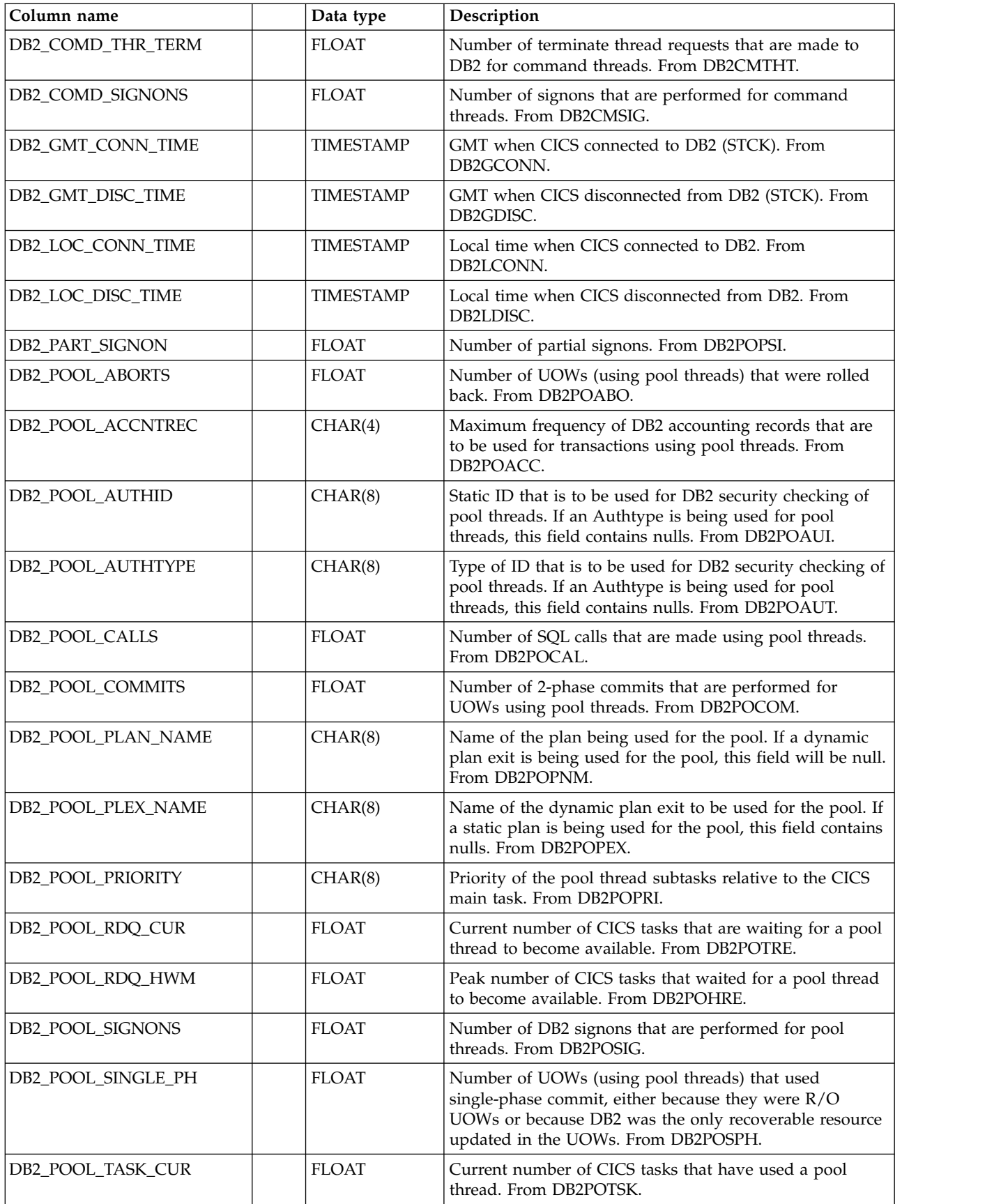

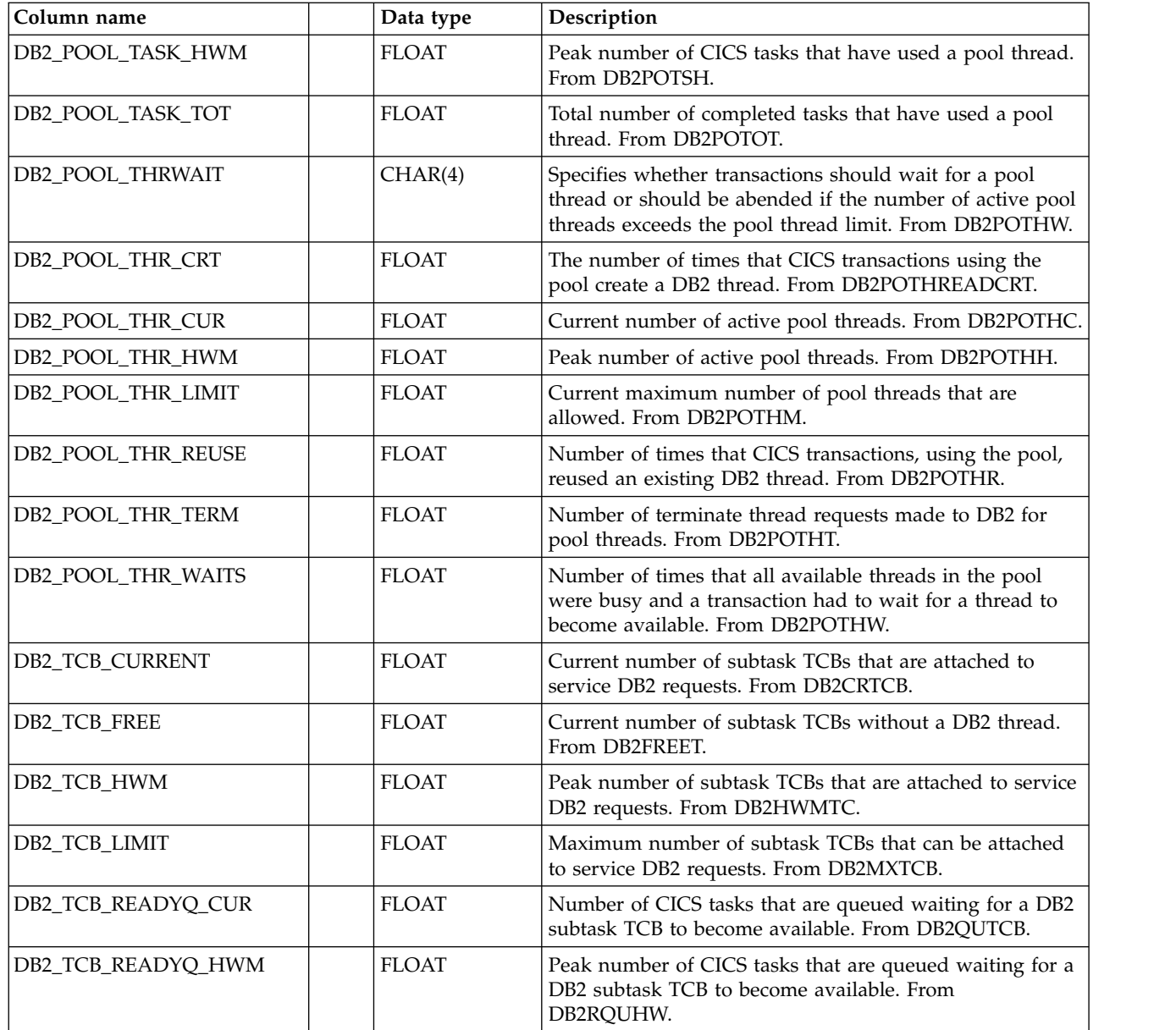

## **CICS\_S\_DB2ENTRY\_T**

 $\frac{1}{1}$ |

> This table provides detailed CICS/DB2 resource statistics. The resource is a DB2ENTRY. For CICS/TS V1.2 and later, this maps the DFHD2RDS record.

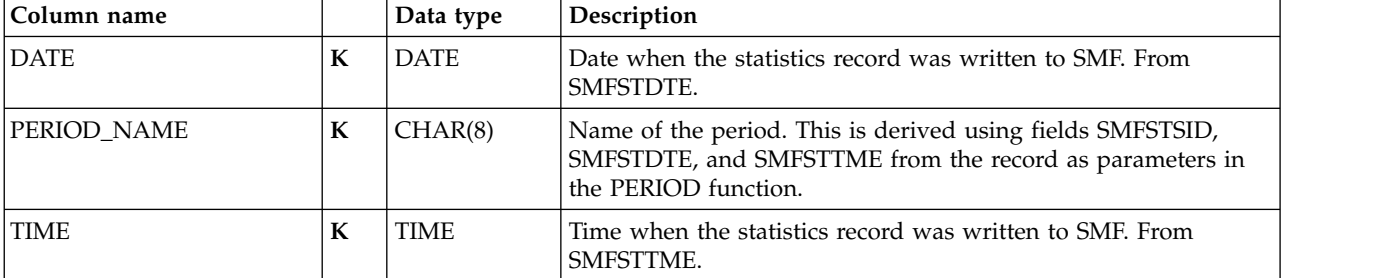

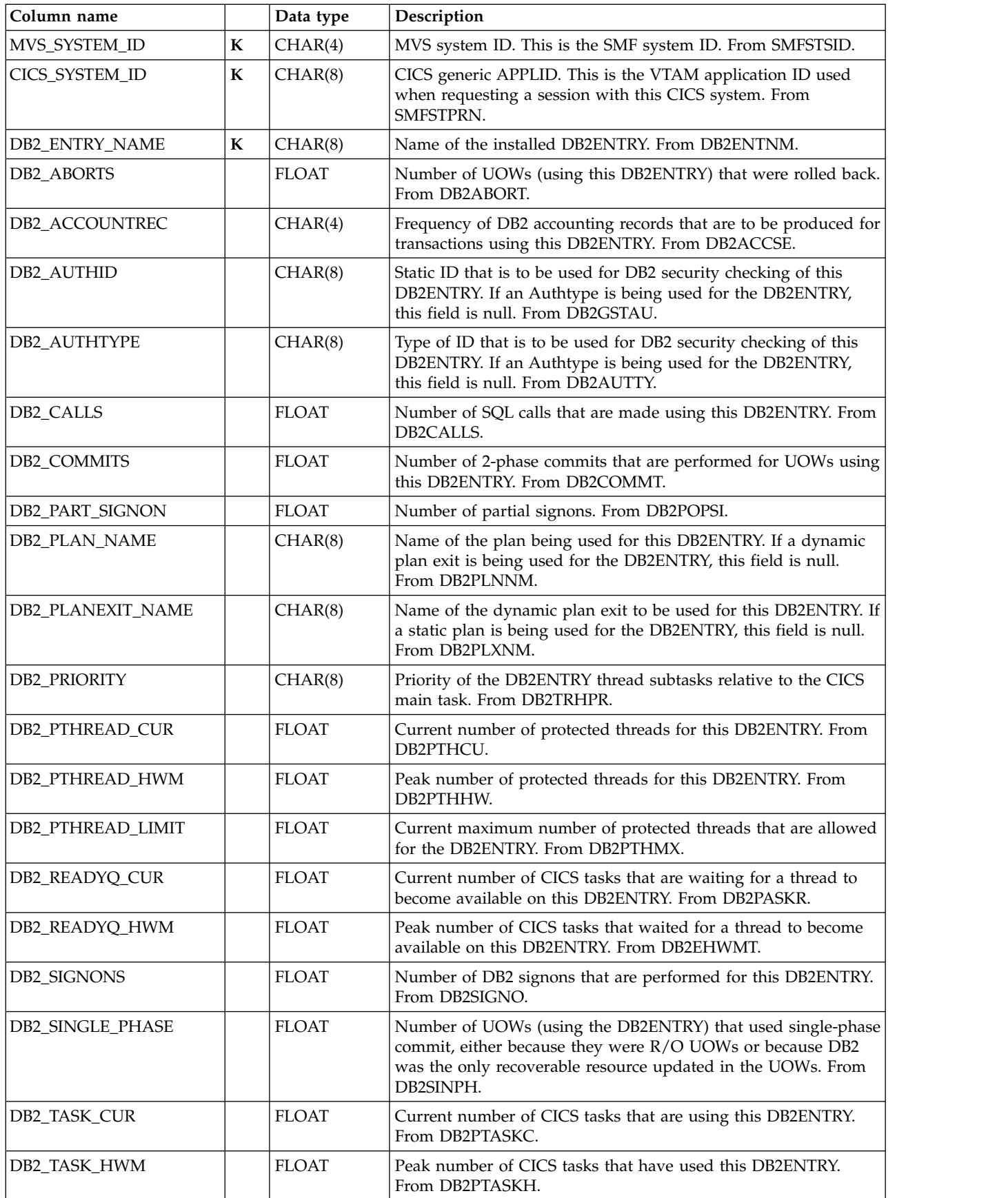

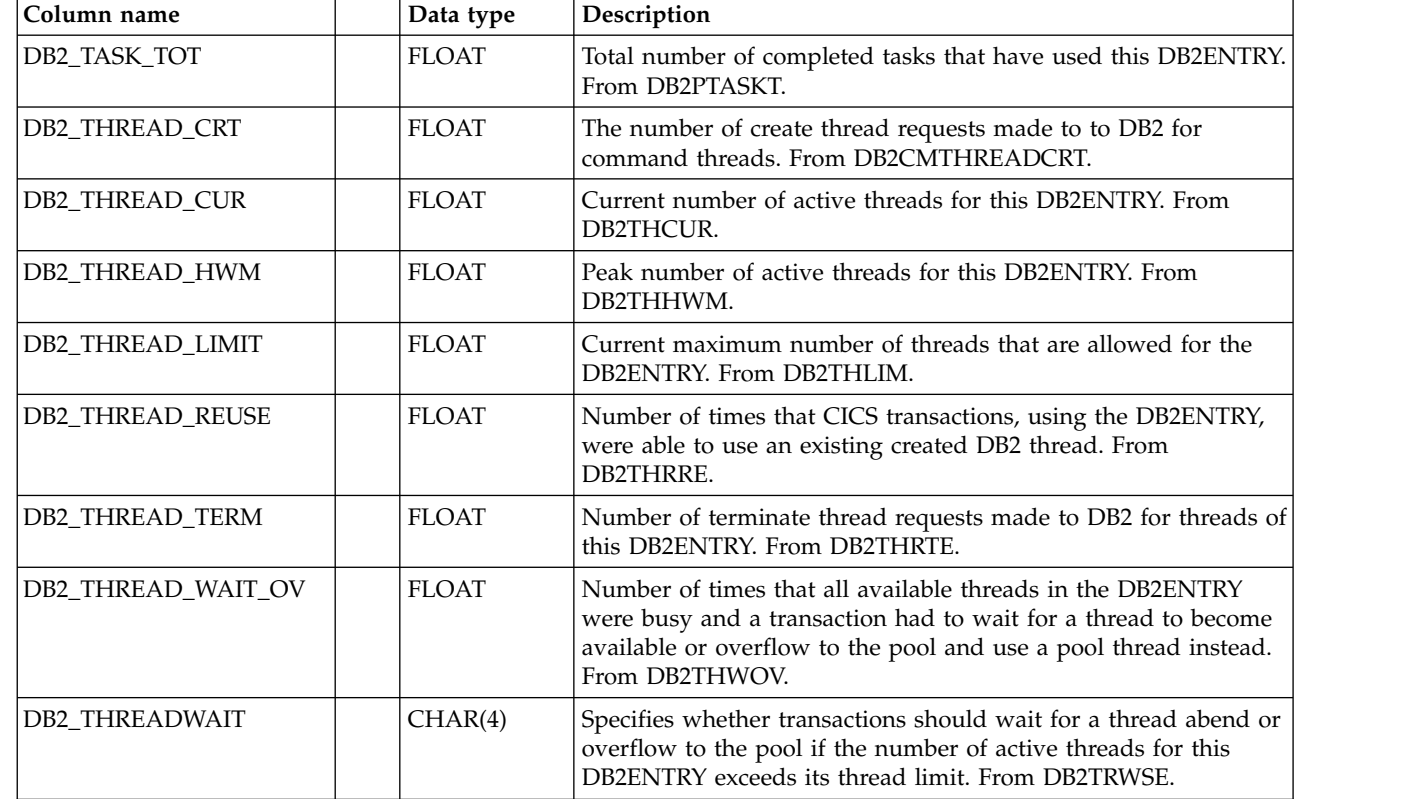

# **CICS\_S\_DB2ENTRY\_D**

 $\frac{1}{1}$ |

> This table provides daily CICS/DB2 resource statistics. The resource is a DB2ENTRY. For CICS/TS V1.2 and later, this maps the DFHD2RDS record.

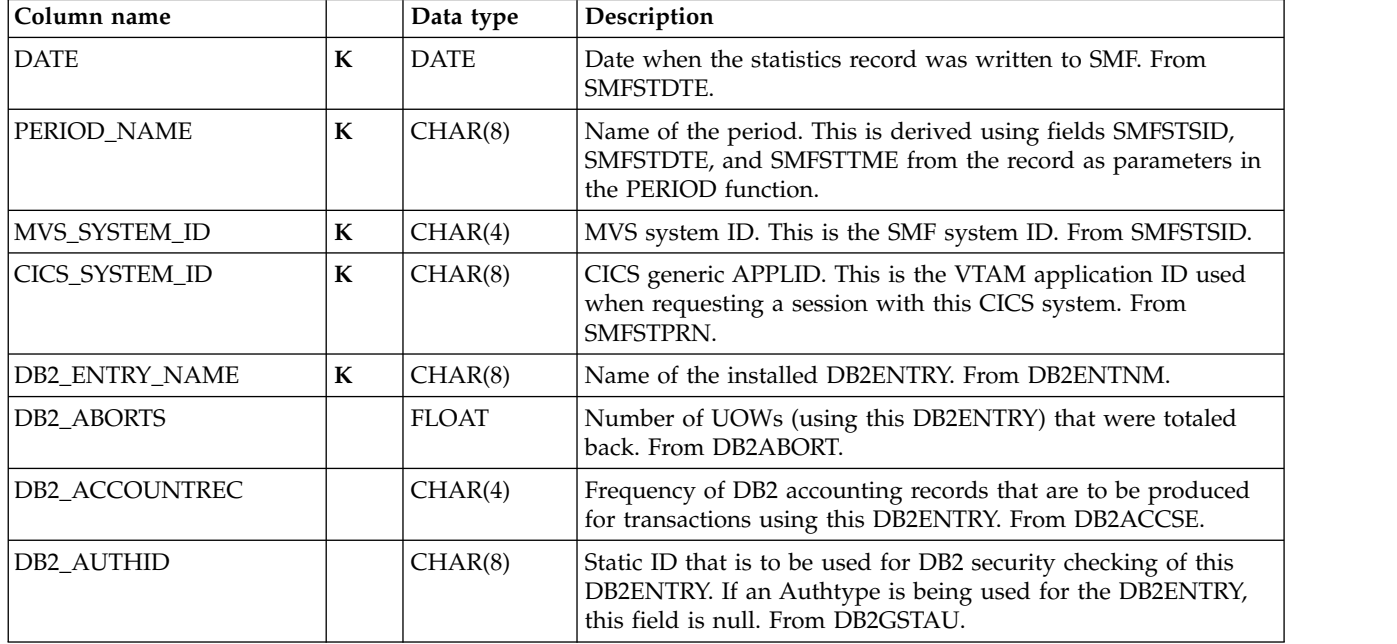

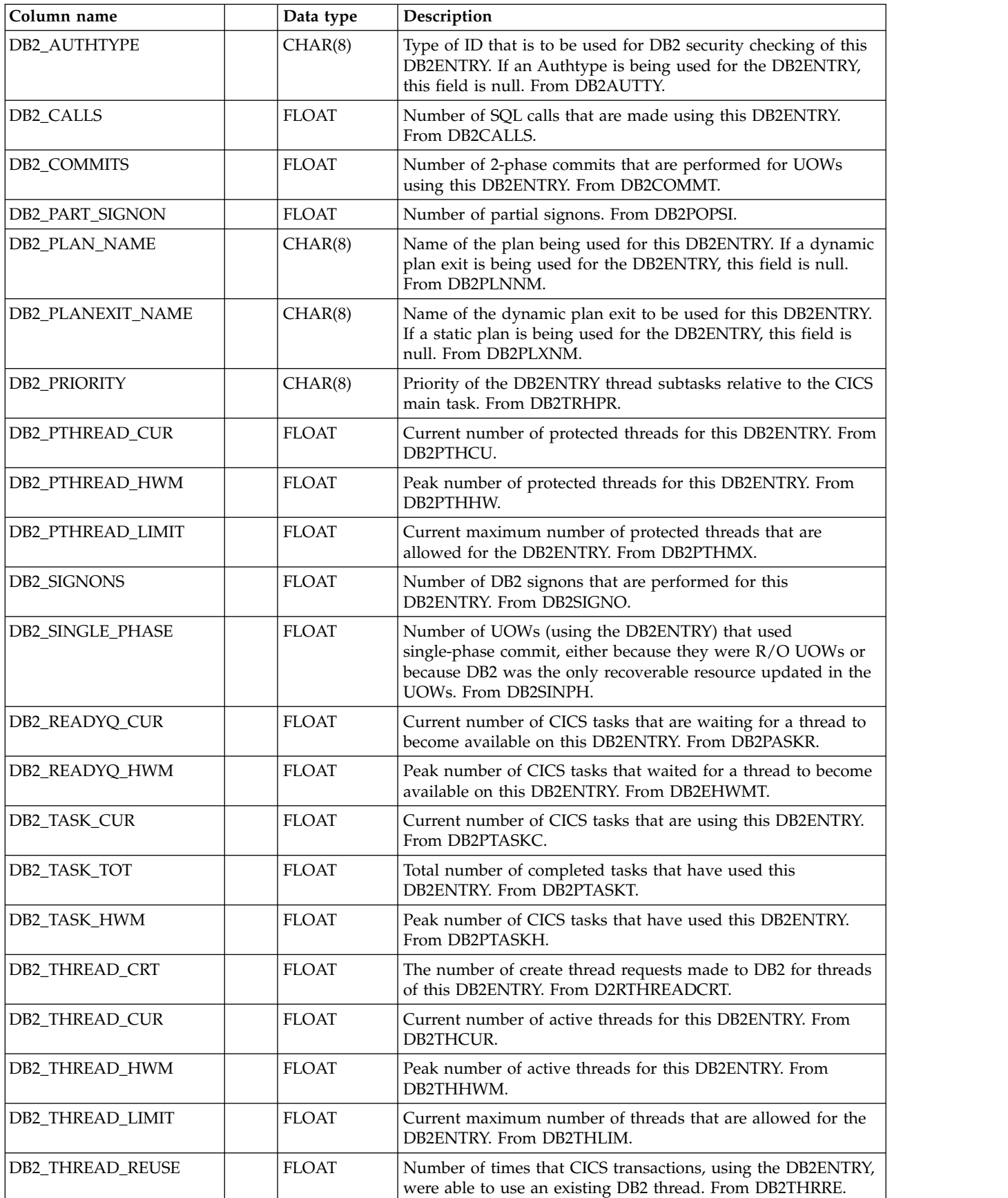
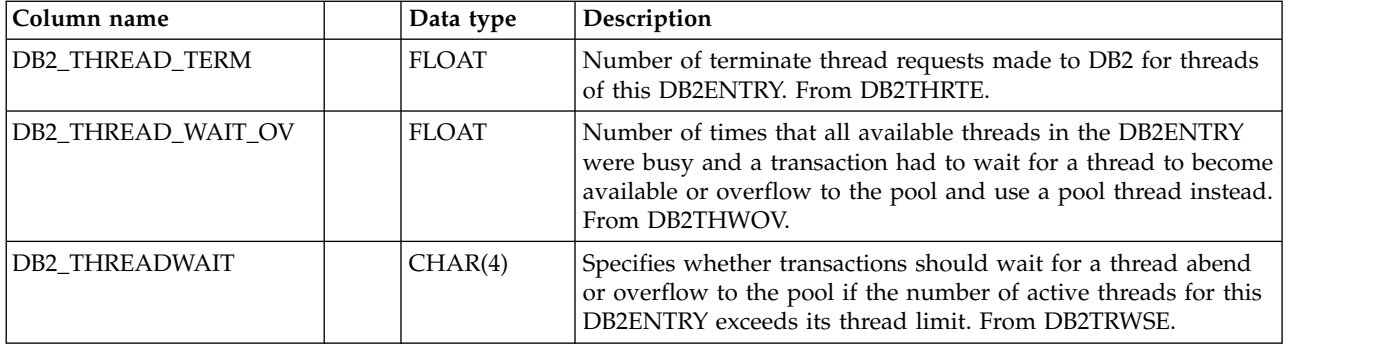

# **CICS\_S\_DBCTL\_T**

This table provides detailed CICS DBCTL statistics. For CICS/ESA and CICS/TS, this maps the DFHDBUDS record.

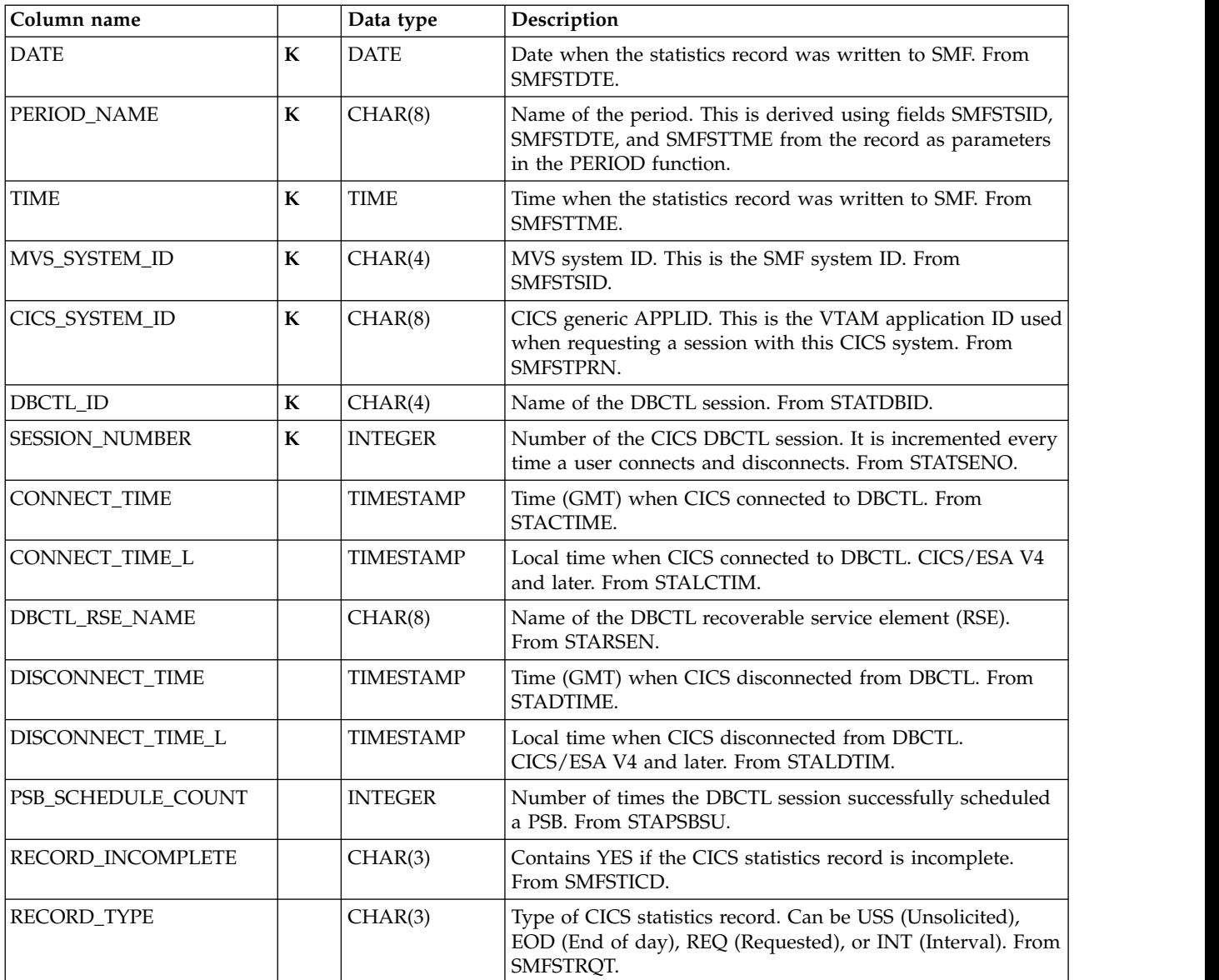

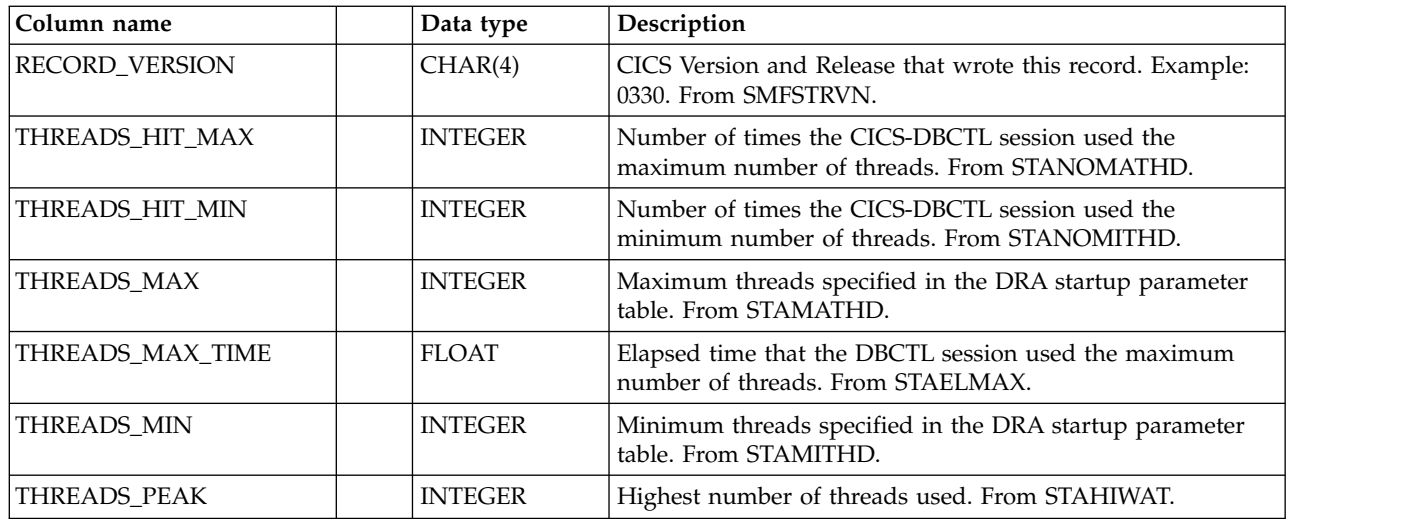

## **CICS\_S\_DBCTL\_D**

This table provides daily statistics on the DBCTL session in the CICS system. It contains summarized data from the CICS\_S\_DBCTL\_T table.

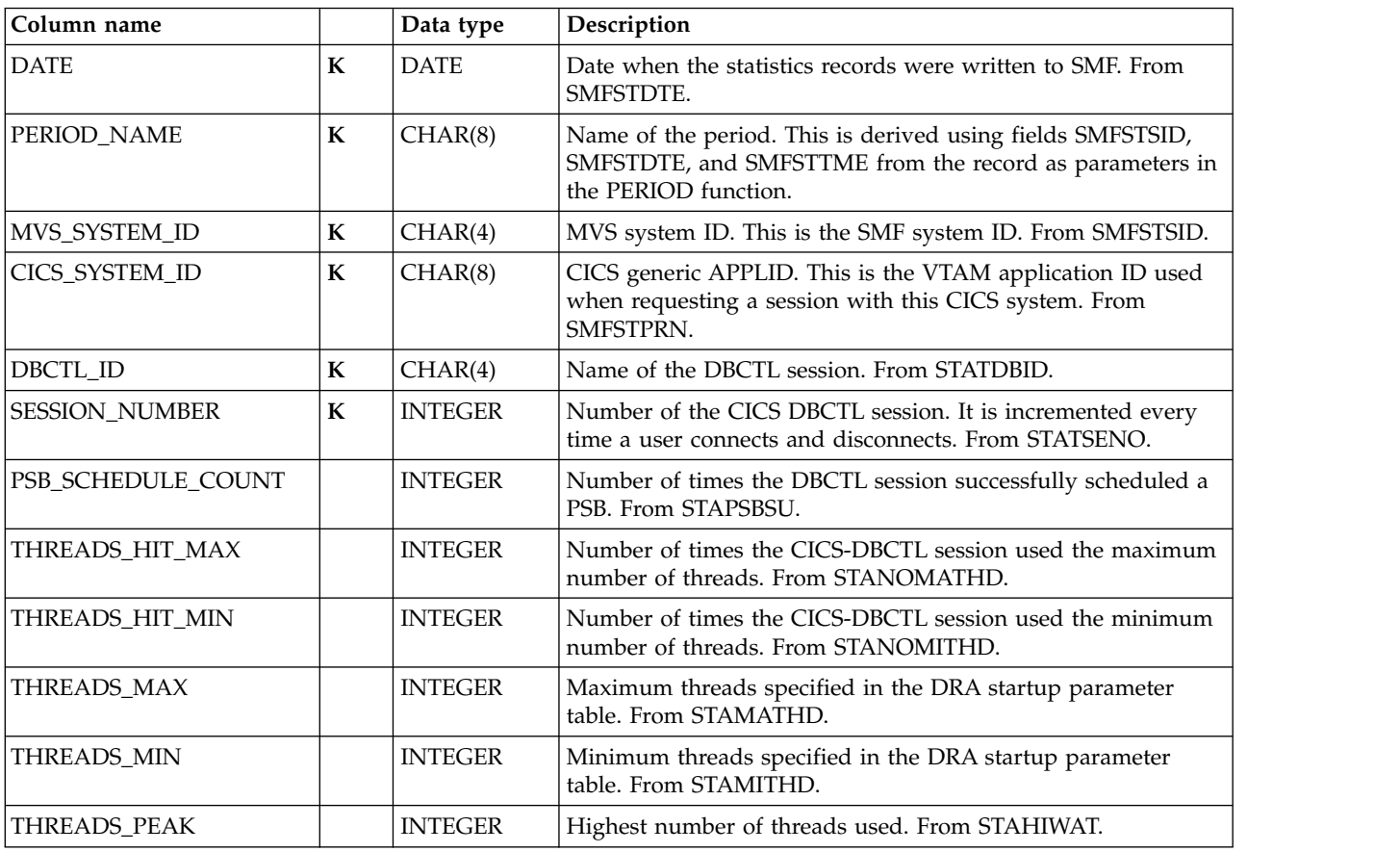

# **CICS\_S\_DISPATCH\_T**

This table provides detailed data from the dispatcher domain statistics records. The data is from CICS statistics records (SMF 110, subtype 2).

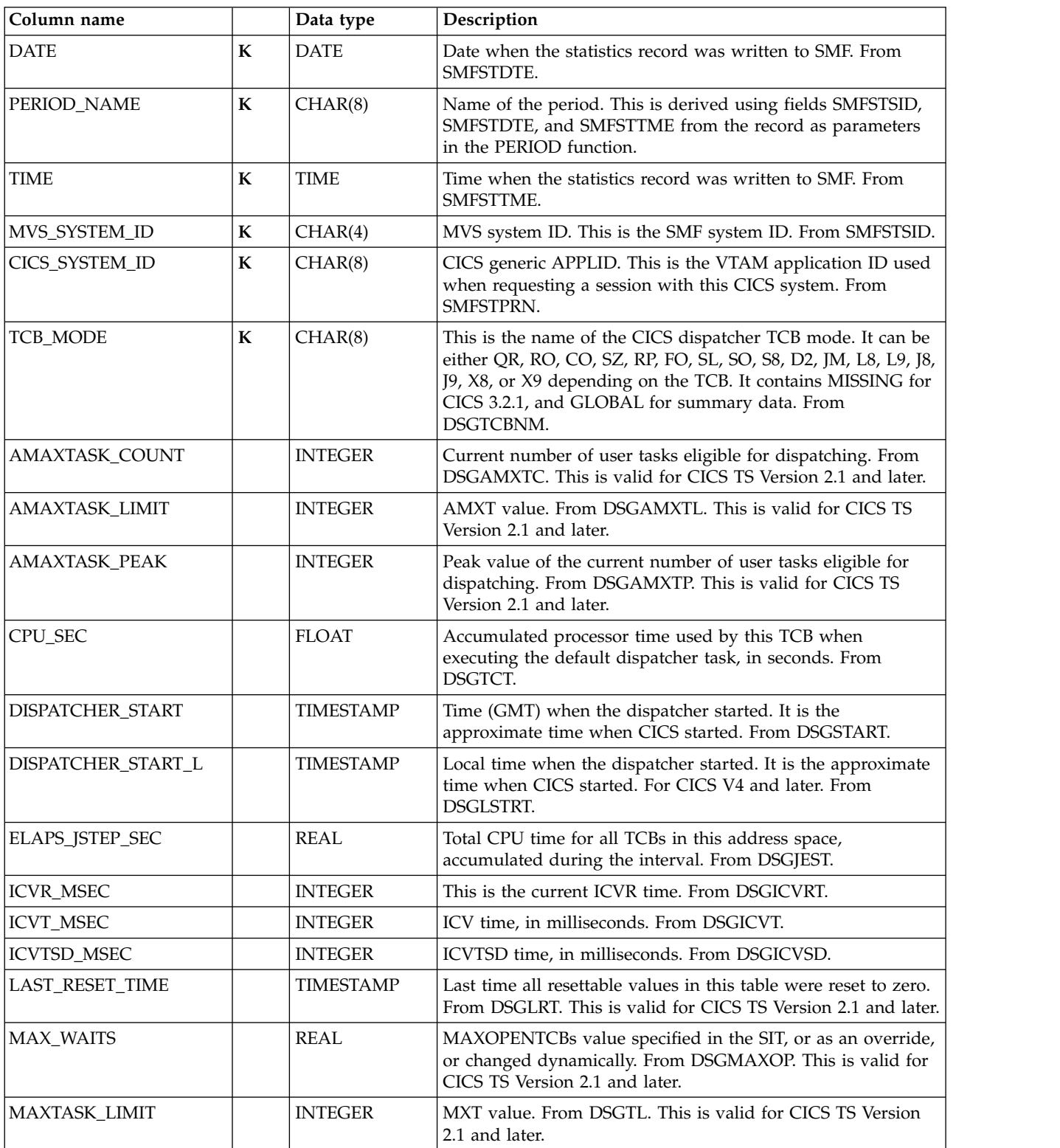

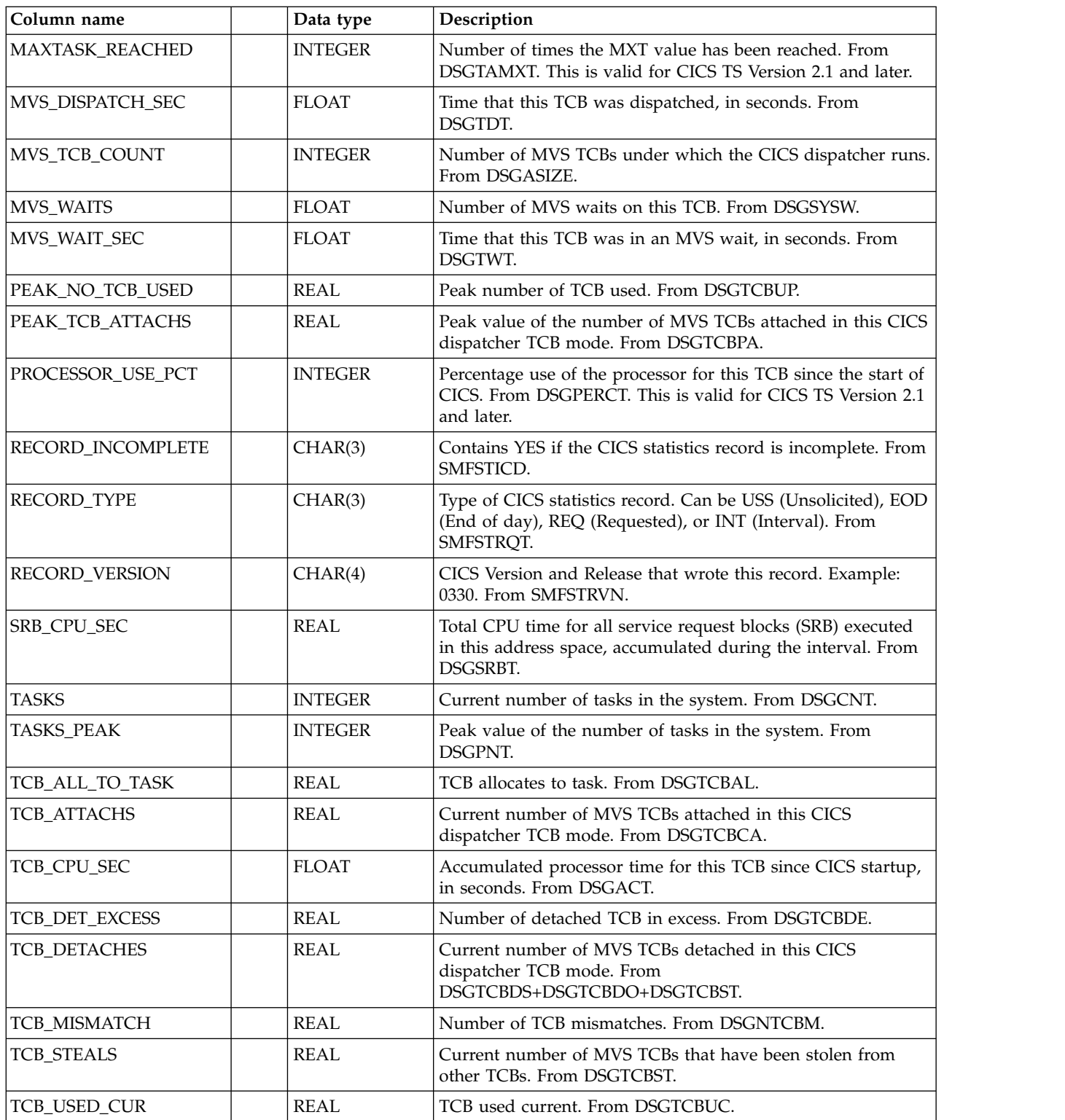

## **CICS\_S\_DISPATCH\_D**

This table provides daily data from the dispatcher domain statistics records. The data is from CICS statistics records (SMF 110, subtype 2). It contains consolidated data from the CICS\_S\_DISPATCH\_T table.

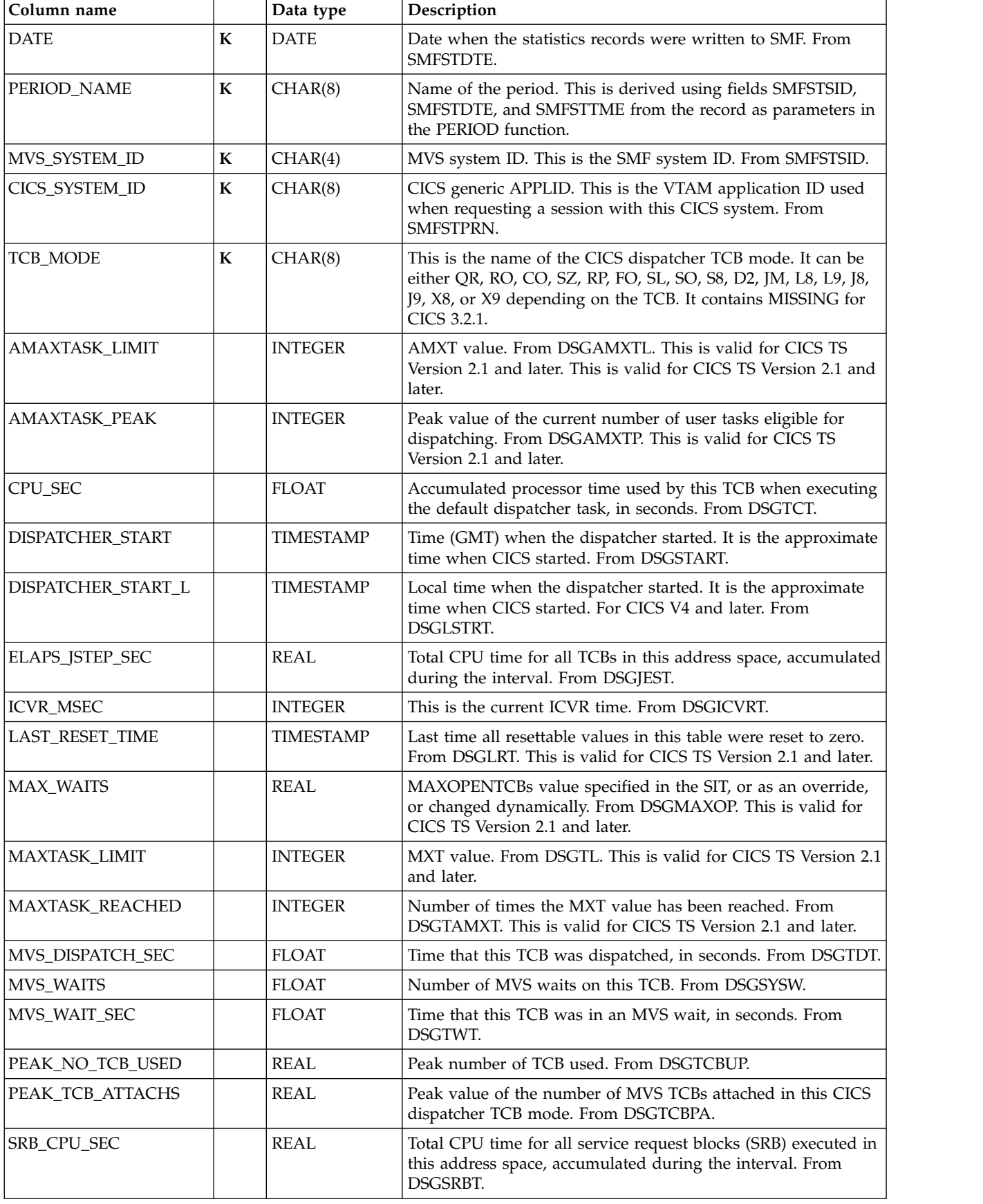

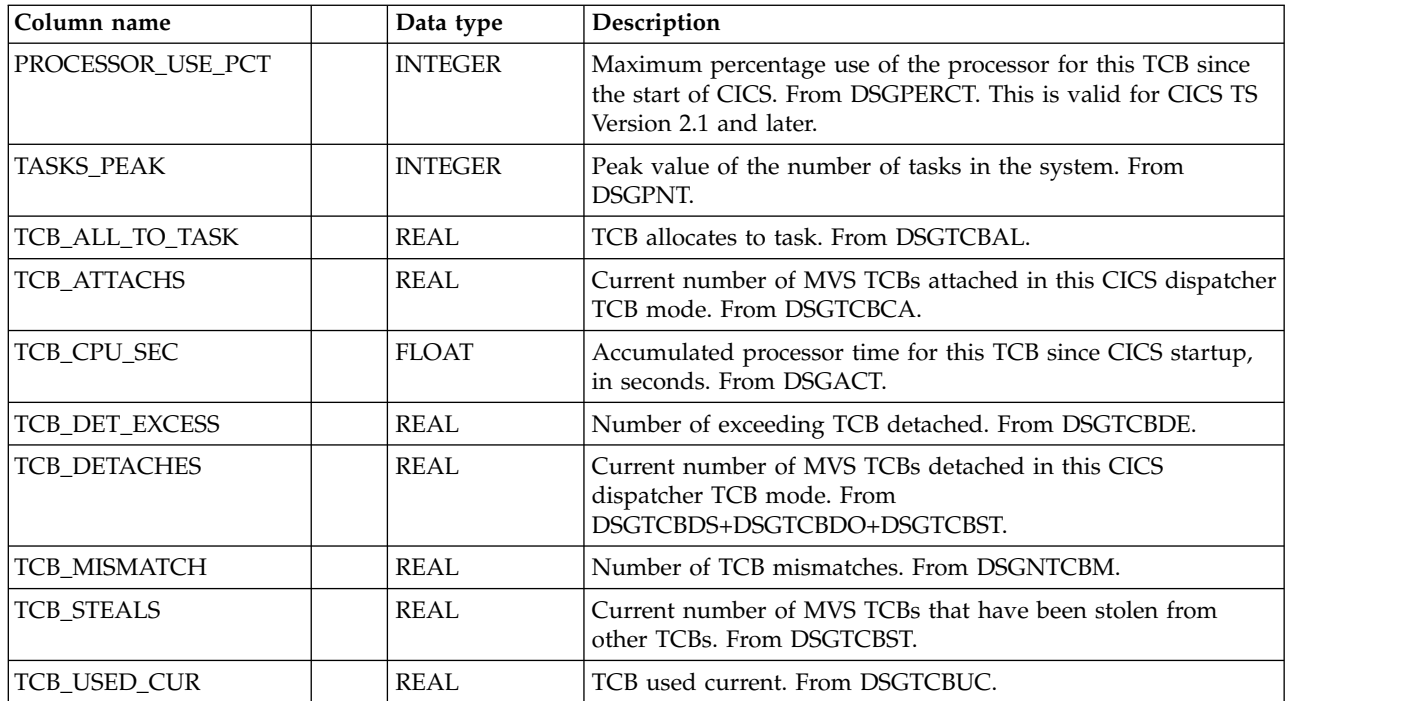

## **CICS\_S\_DLI\_T**

This table provides detailed data for each DL/I database. The data is from CICS statistics records (SMF 110, subtype 2).

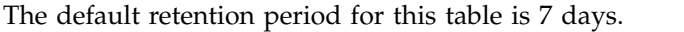

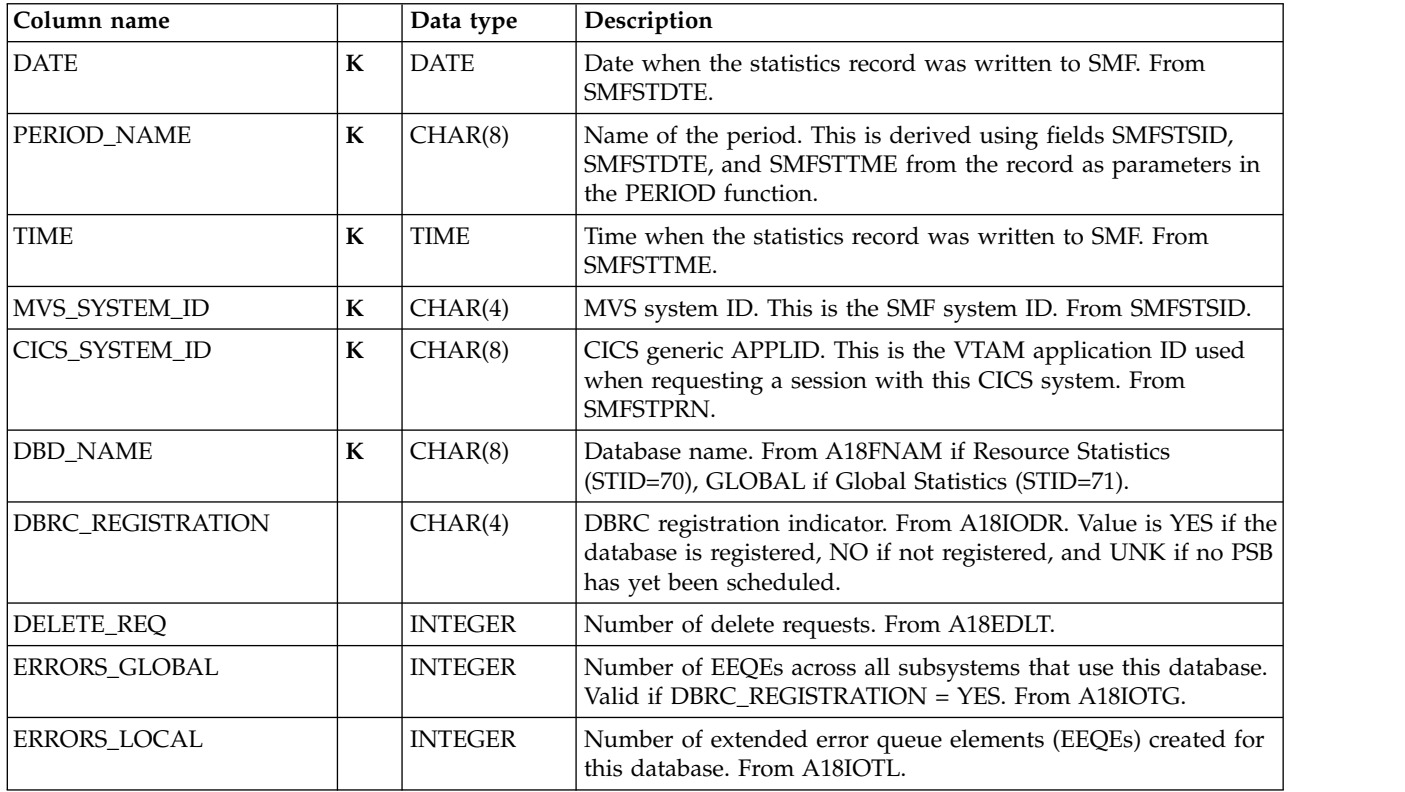

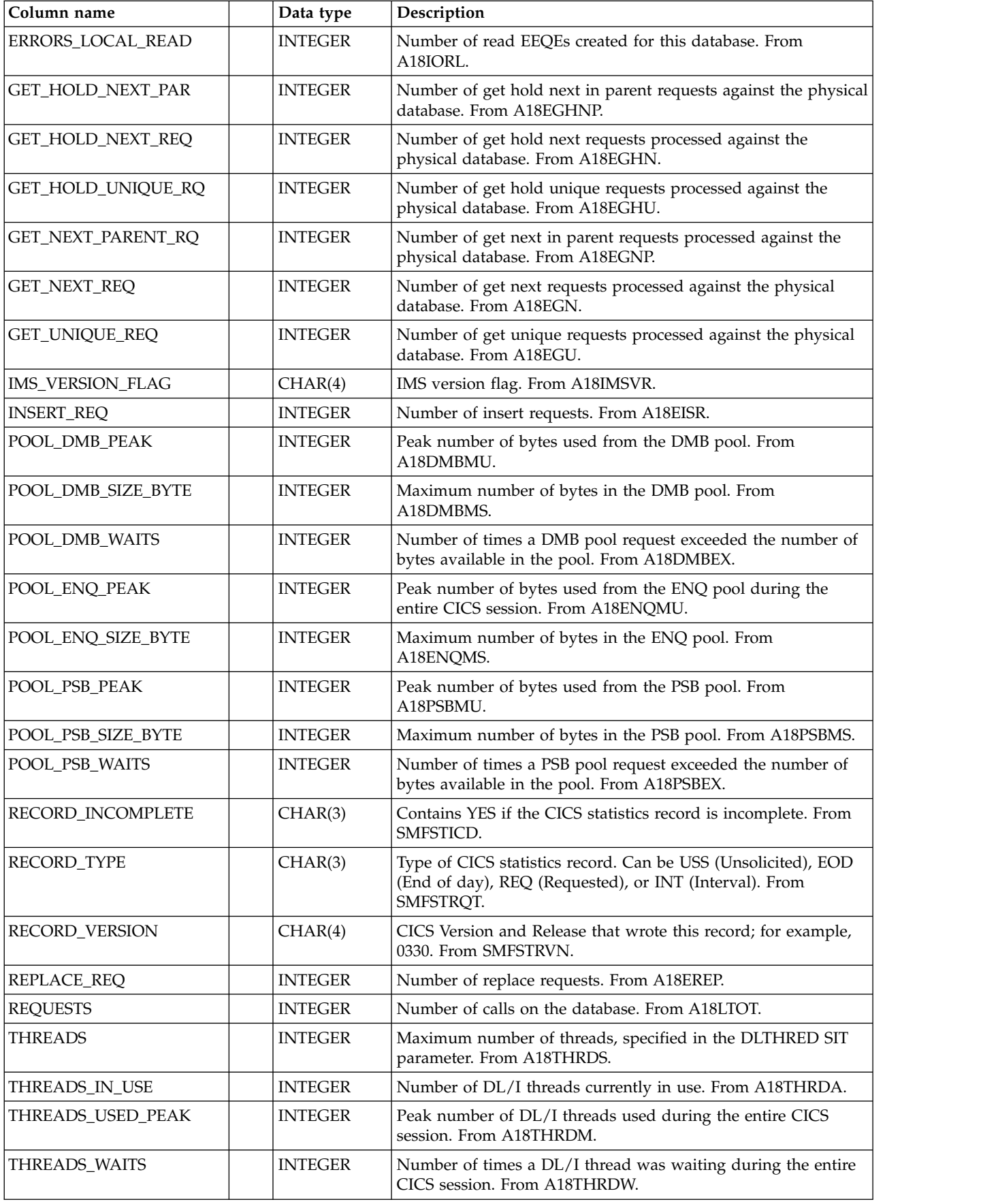

# **CICS\_S\_DLI\_D**

This table provides daily data for each DL/I database. It contains consolidated data from the CICS\_S\_DLI\_T table.

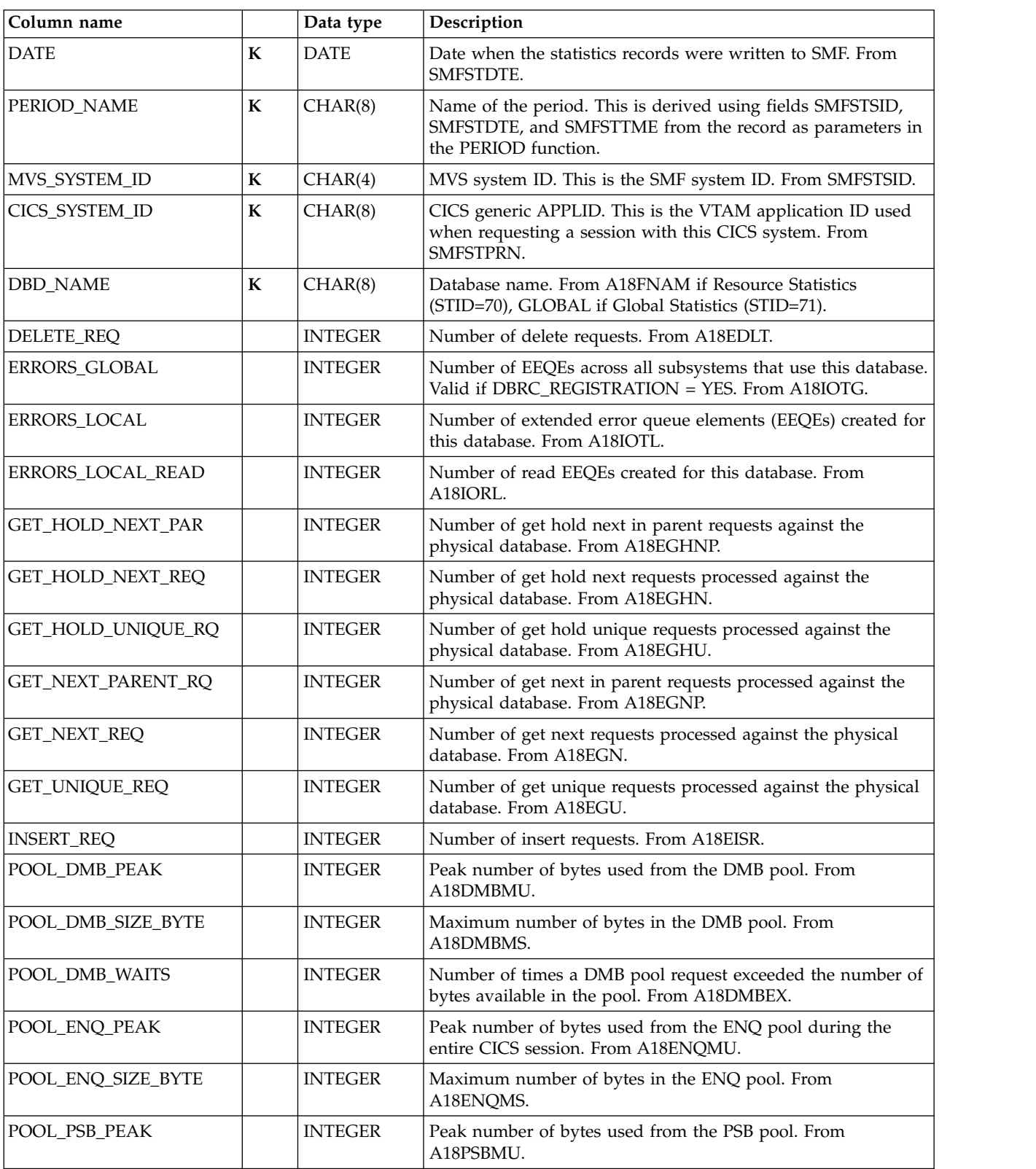

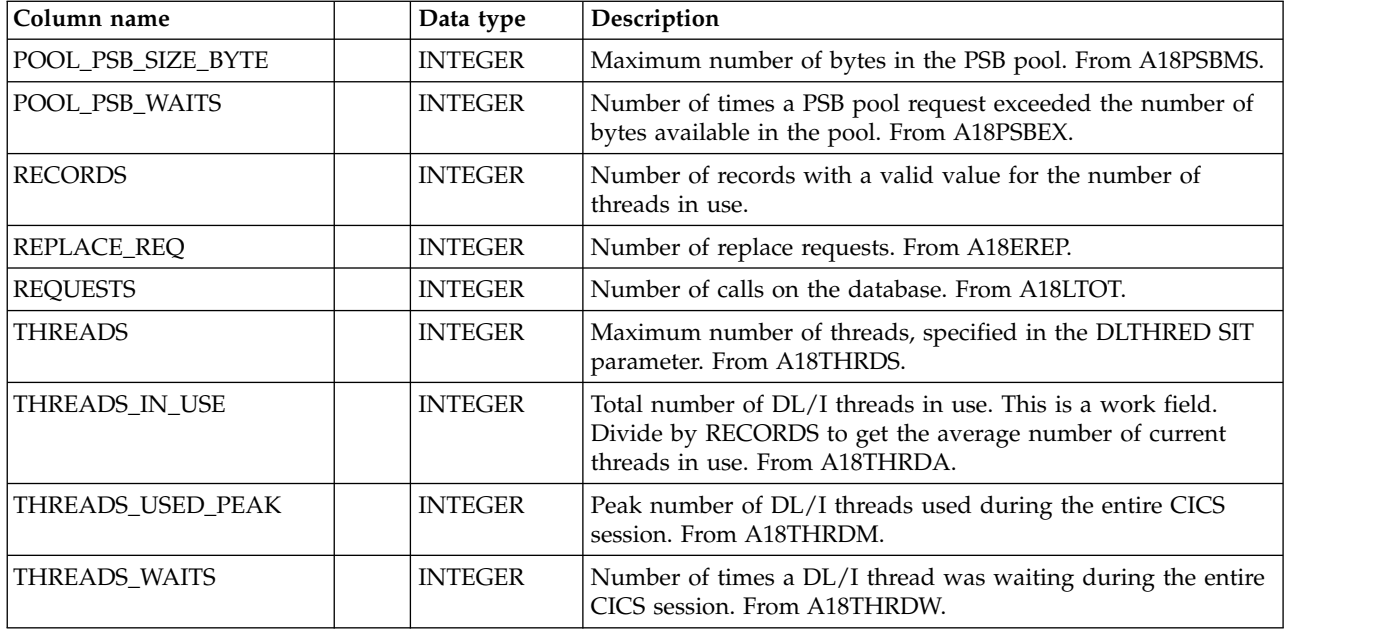

## **CICS\_S\_DSPOOL\_T**

This table provides detailed data from the dispatcher TCB pool statistic section. The data is from CICS statistics records (SMF 110, subtype 2).

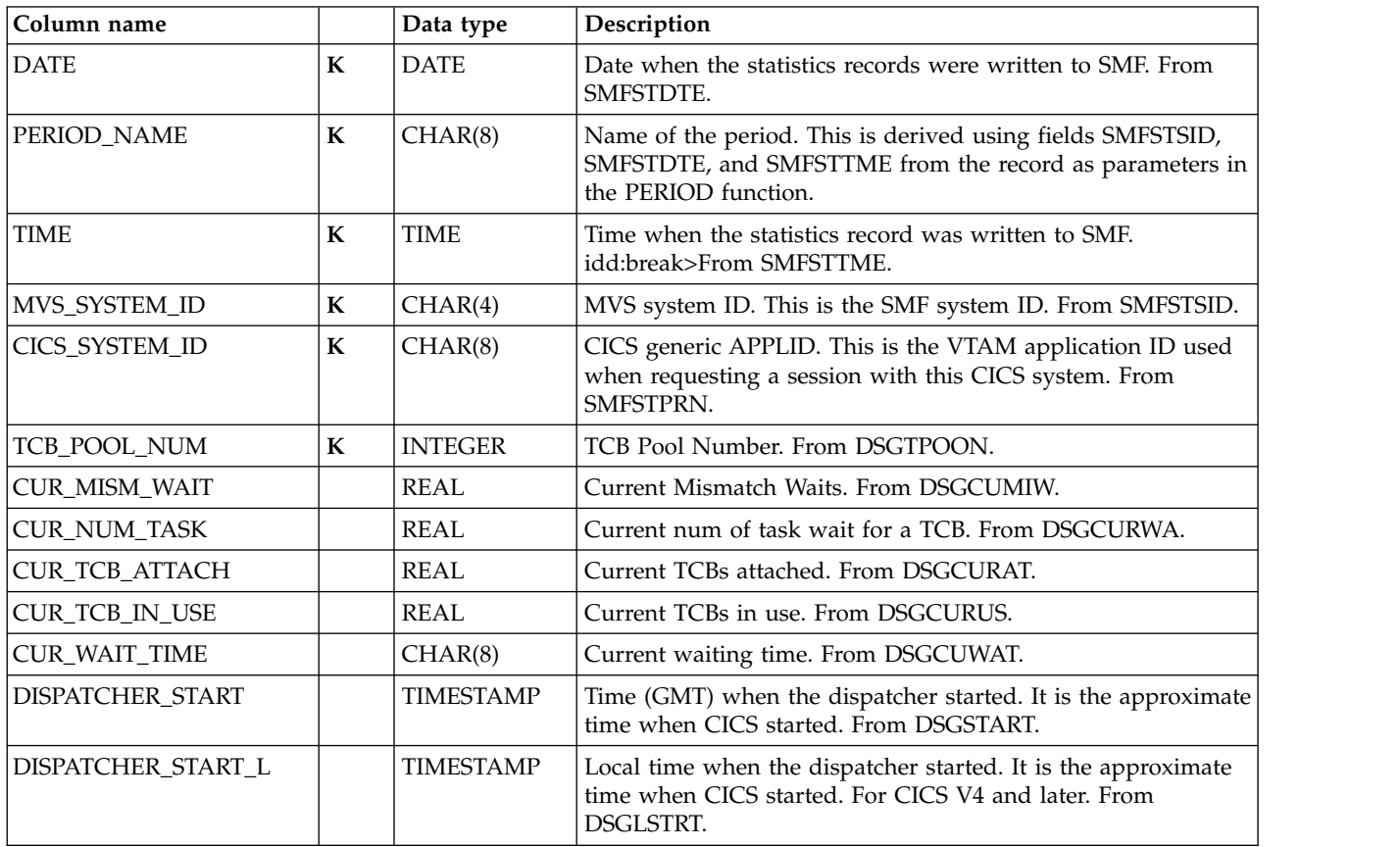

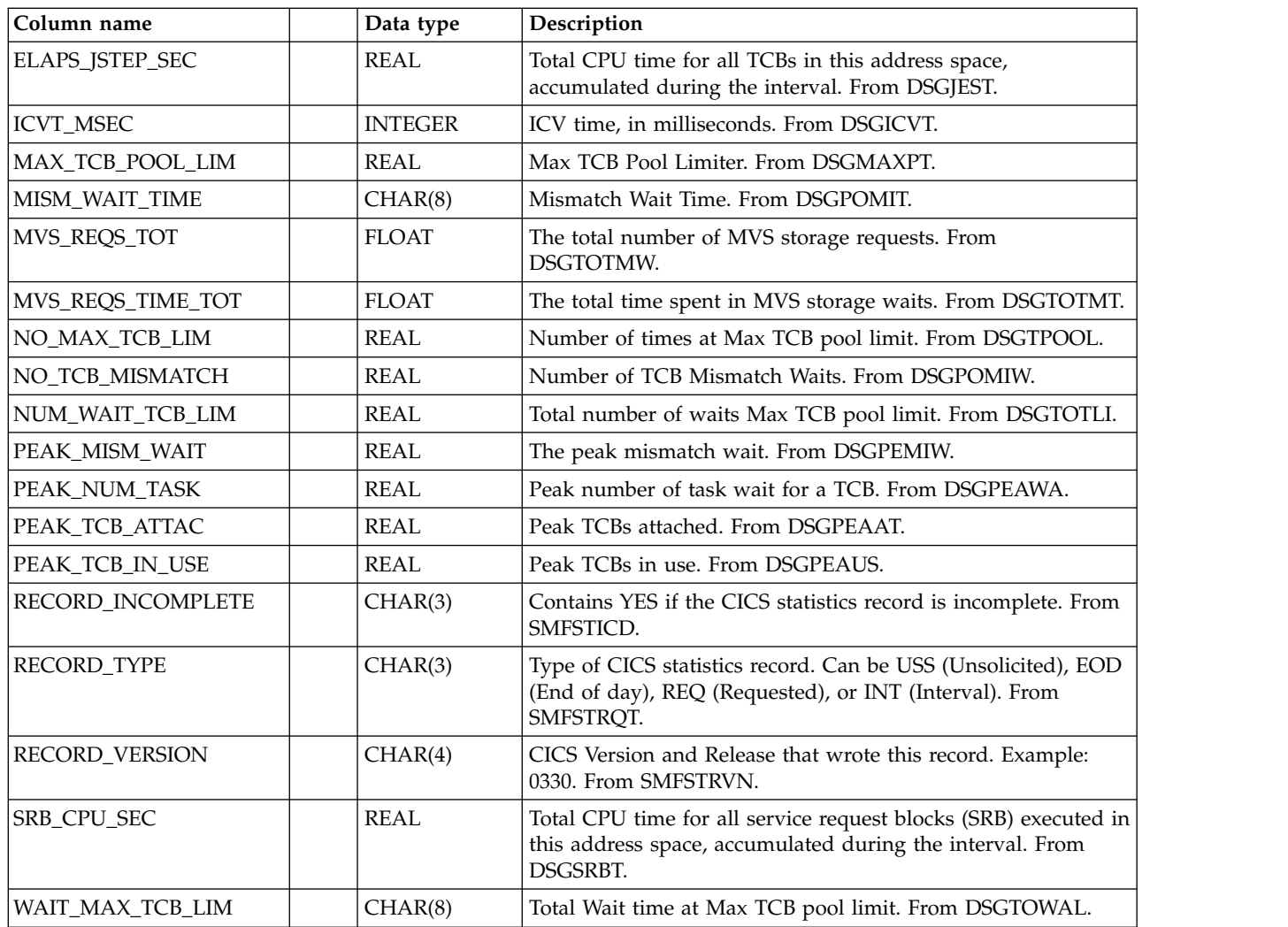

## **CICS\_S\_DSPOOL\_D**

This table provides daily user DRLFPROF data from the dispatcher TCB pool statistic section. The data is from CICS statistics records (SMF 110, subtype 2).

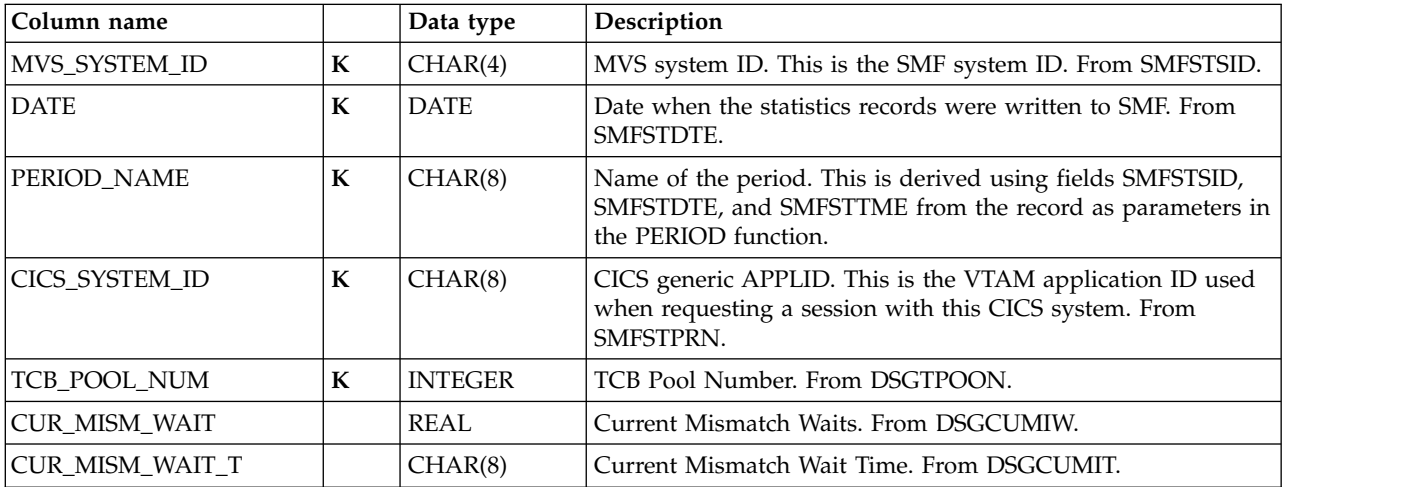

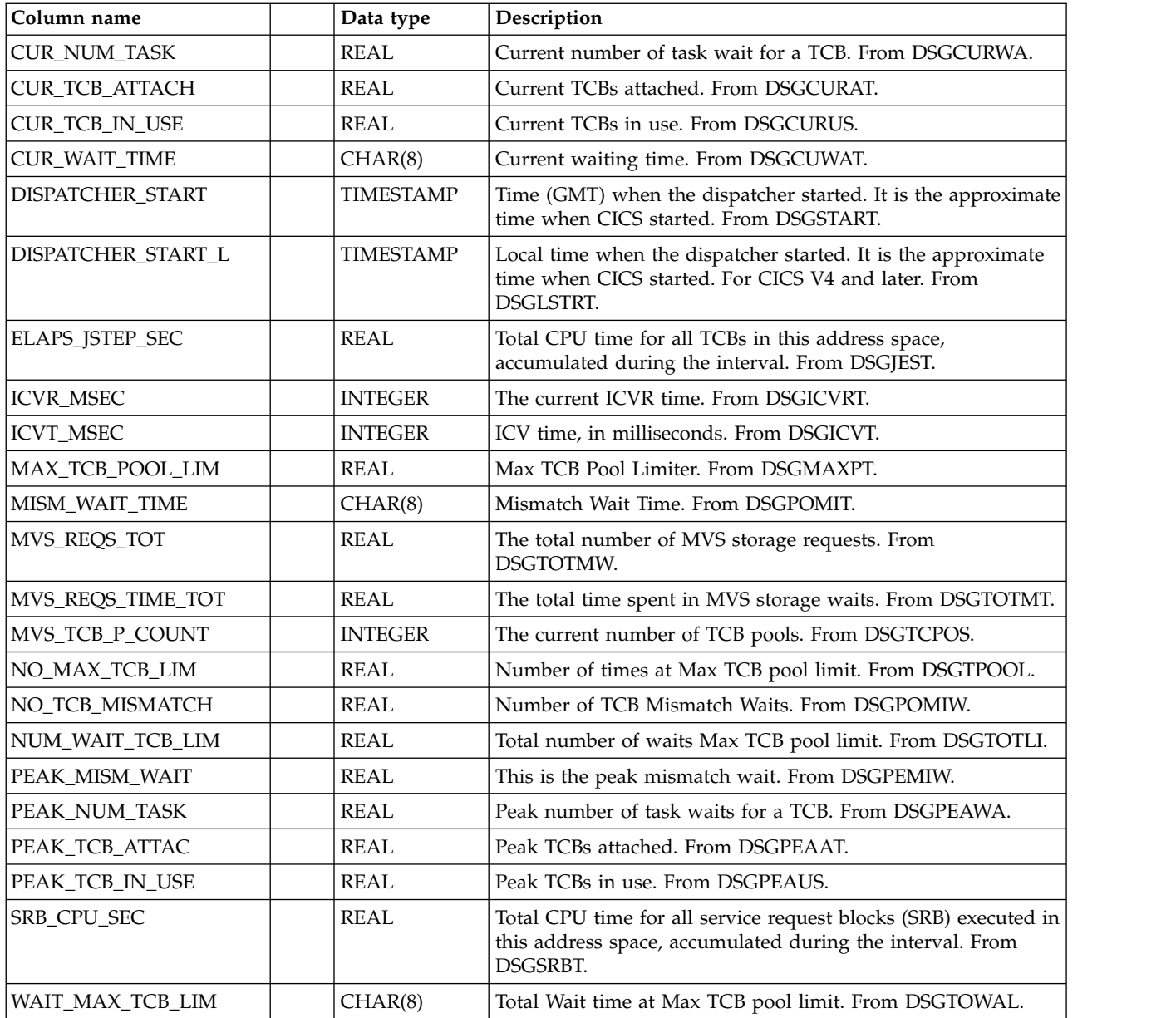

## **CICS\_S\_DUMP\_T**

This table provides detailed CICS dump statistics. It maps the system and transaction dump statistics at the specific (not global) level. For CICS/ESA and CICS/TS, this maps the DFHSDGDS, DFHSDRDS, DFHTDGDS, and DFHTDRDS records.

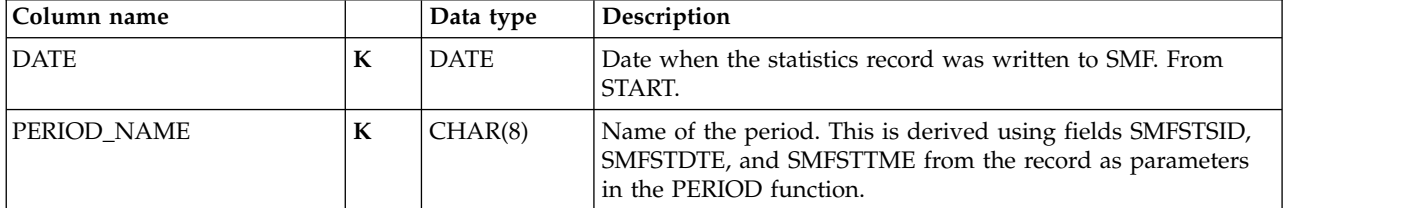

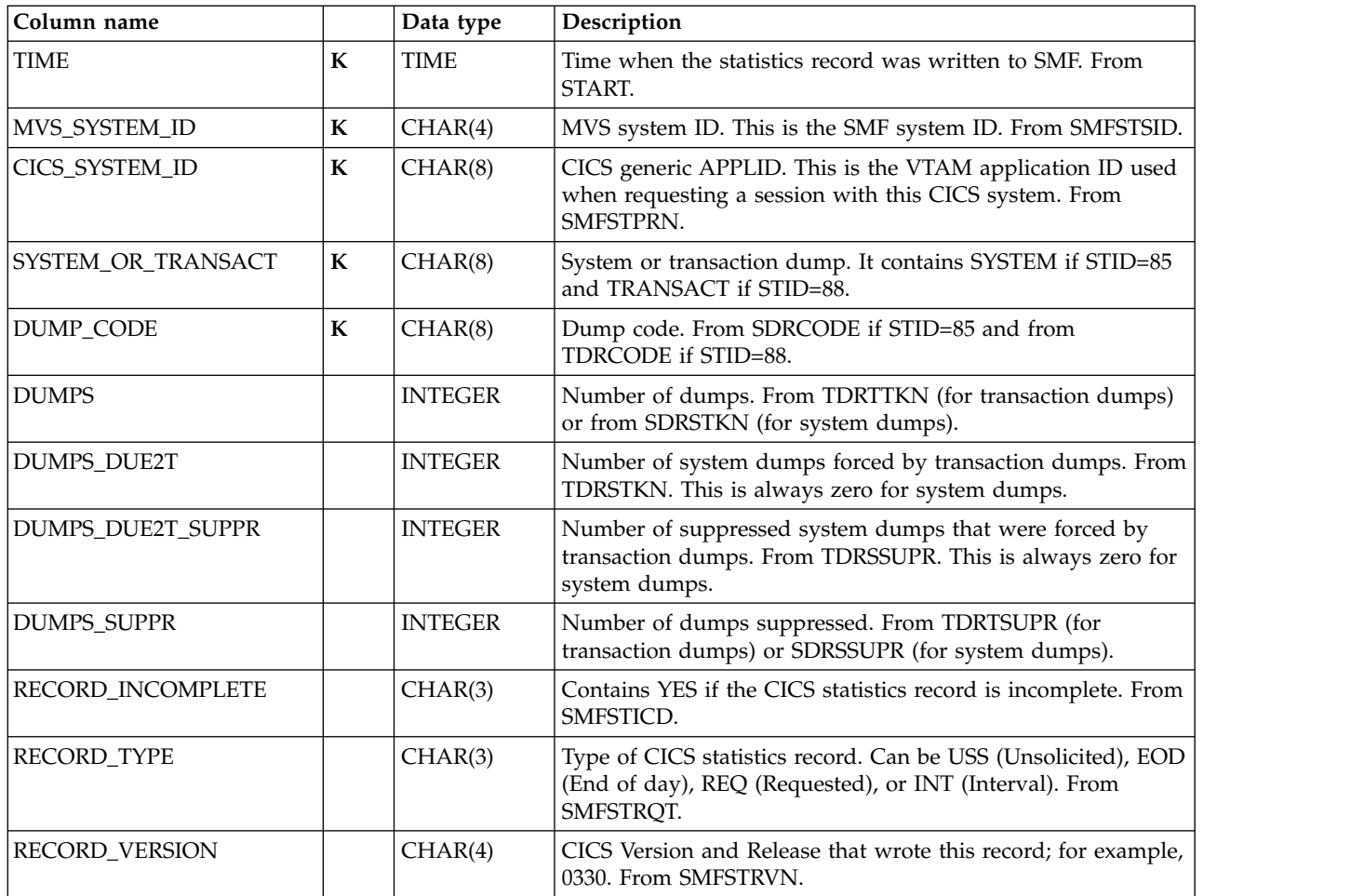

## **CICS\_S\_DUMP\_D**

This table provides daily CICS dump statistics. It maps the system and transaction dump statistics at the specific (not global) level. It contains summarized data from the CICS\_S\_DUMP\_T table.

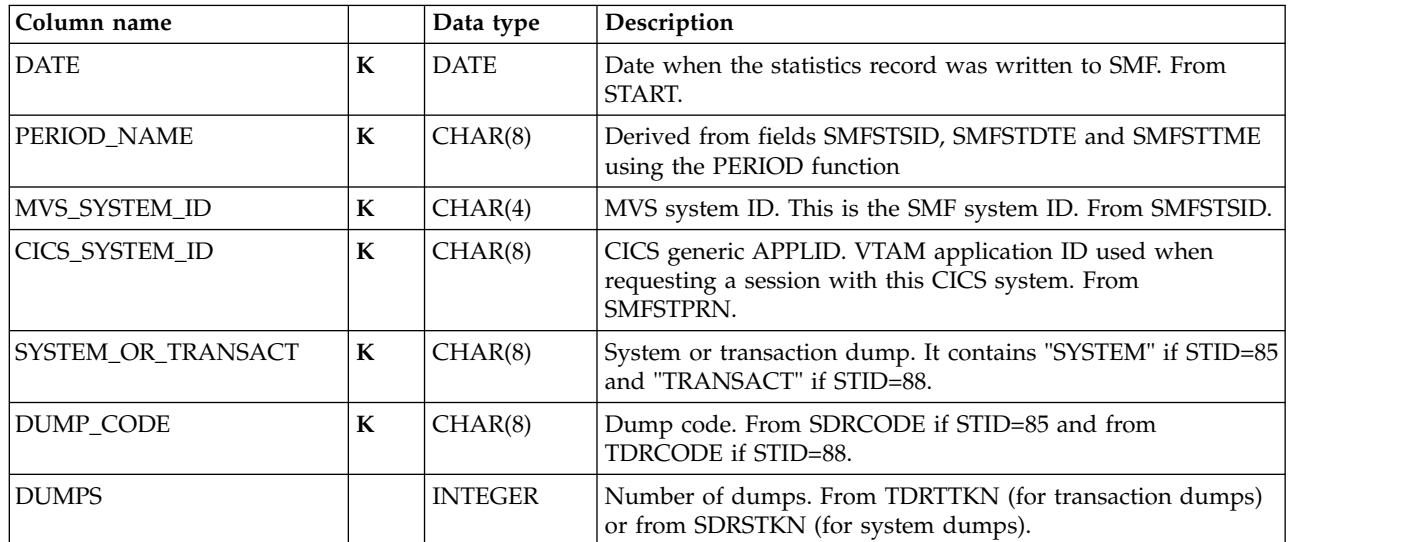

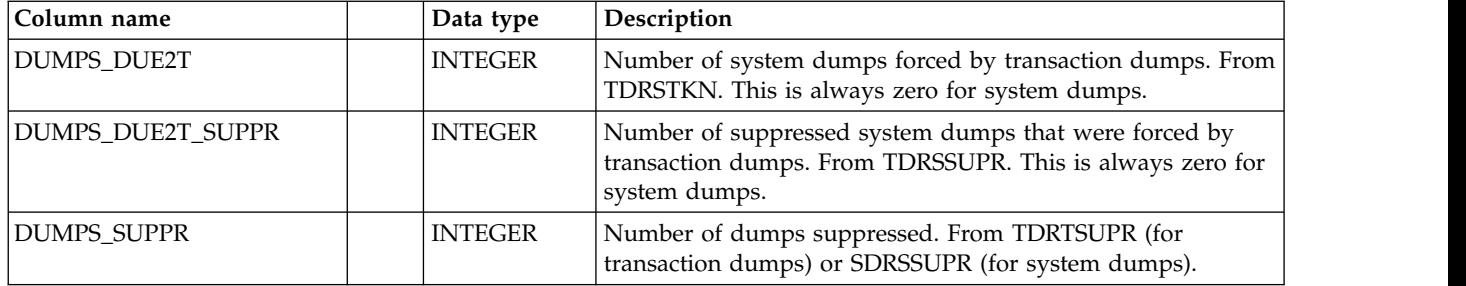

# **CICS\_S\_ENQUE\_MGR\_T**

This table provides detailed CICS Enqueue Manager statistics. For CICS/TS V1.1 and later, this maps the DFHNQGDS record.

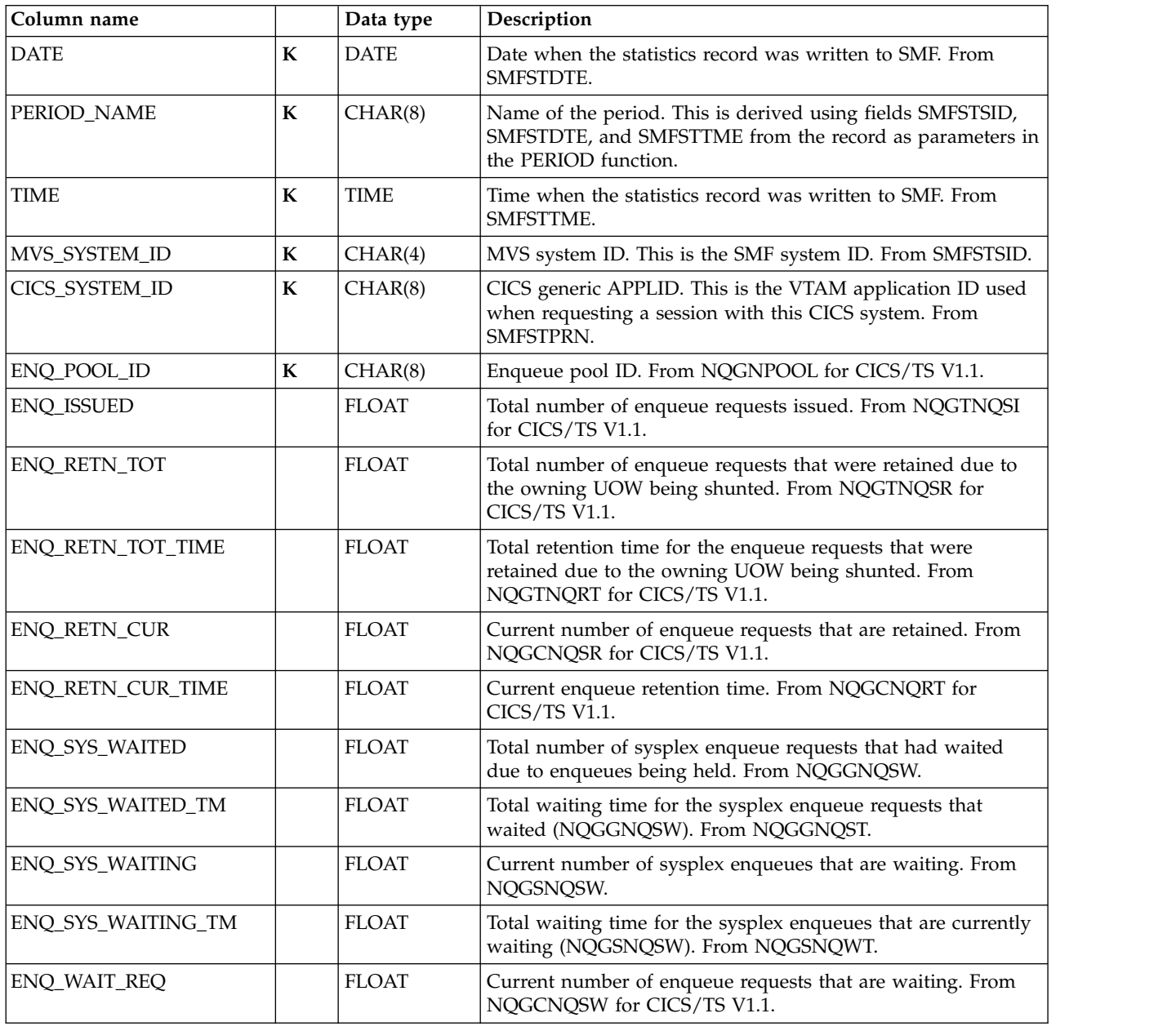

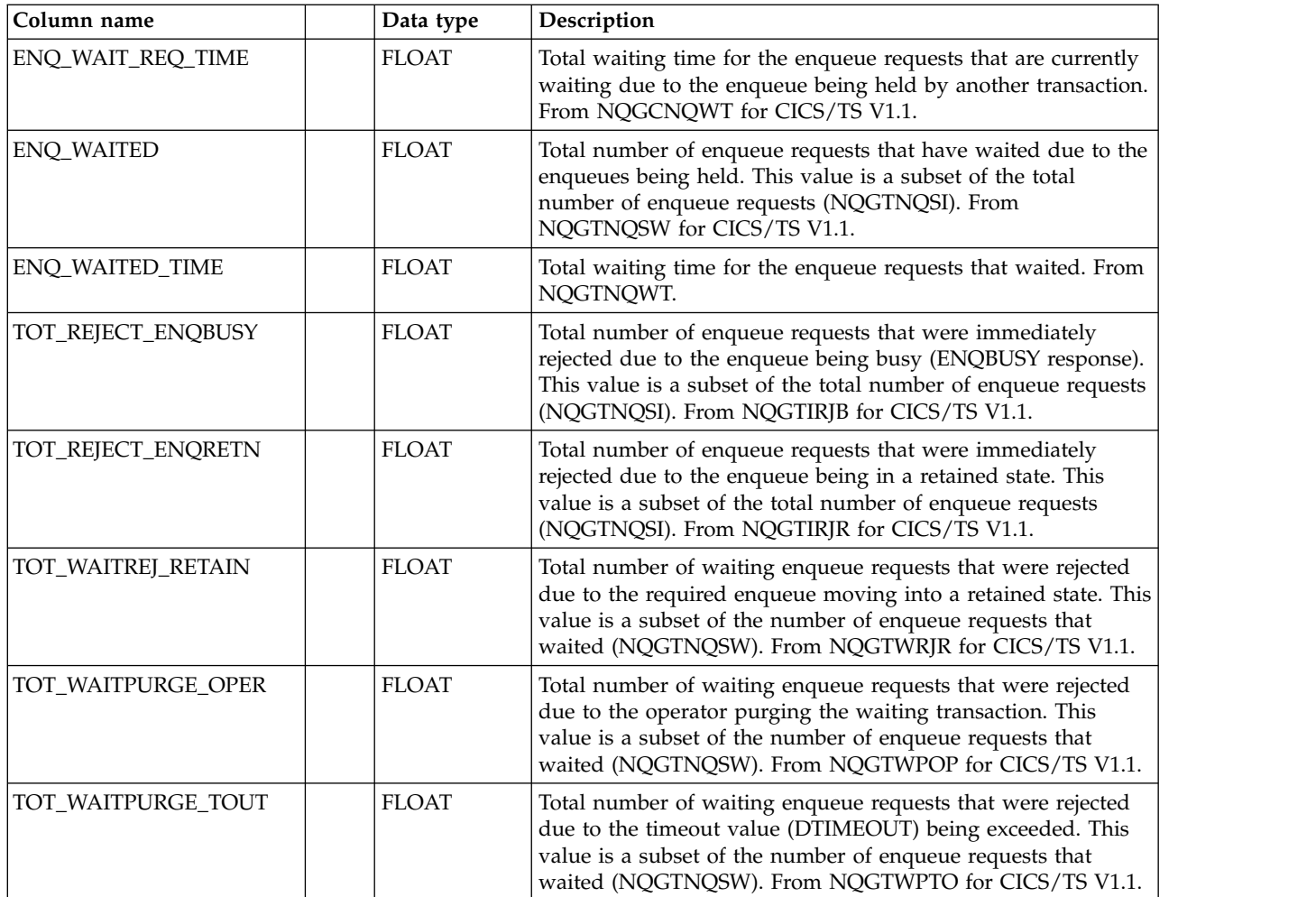

## **CICS\_S\_ENQUE\_MGR\_D**

This table provides daily CICS Enqueue Manager statistics. For CICS/TS V1.1 and later, this maps the DFHNQGDS record.

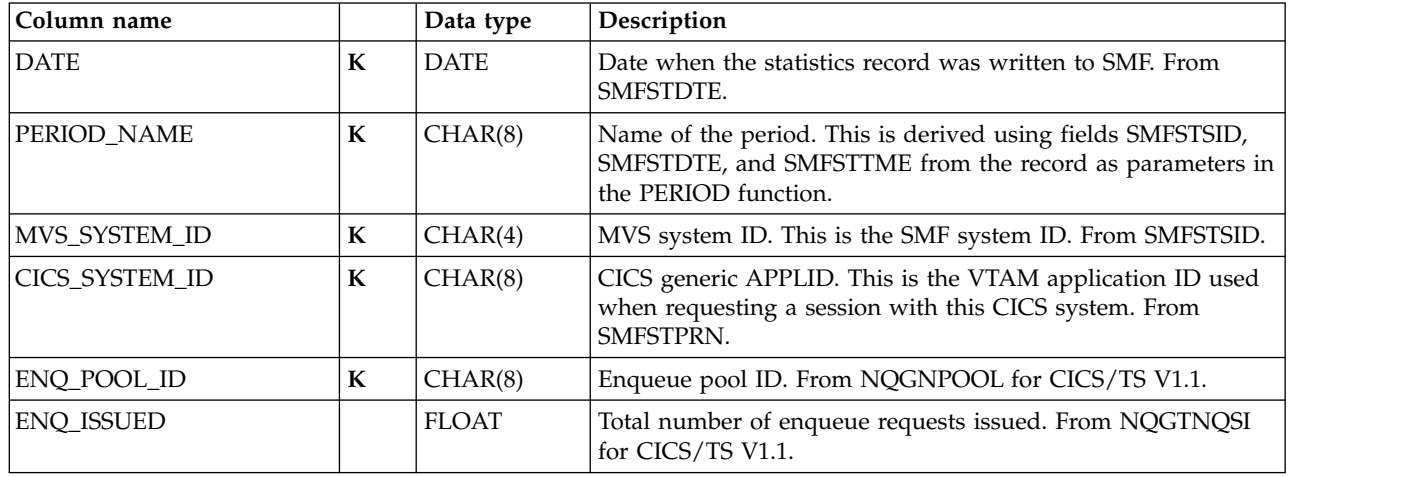

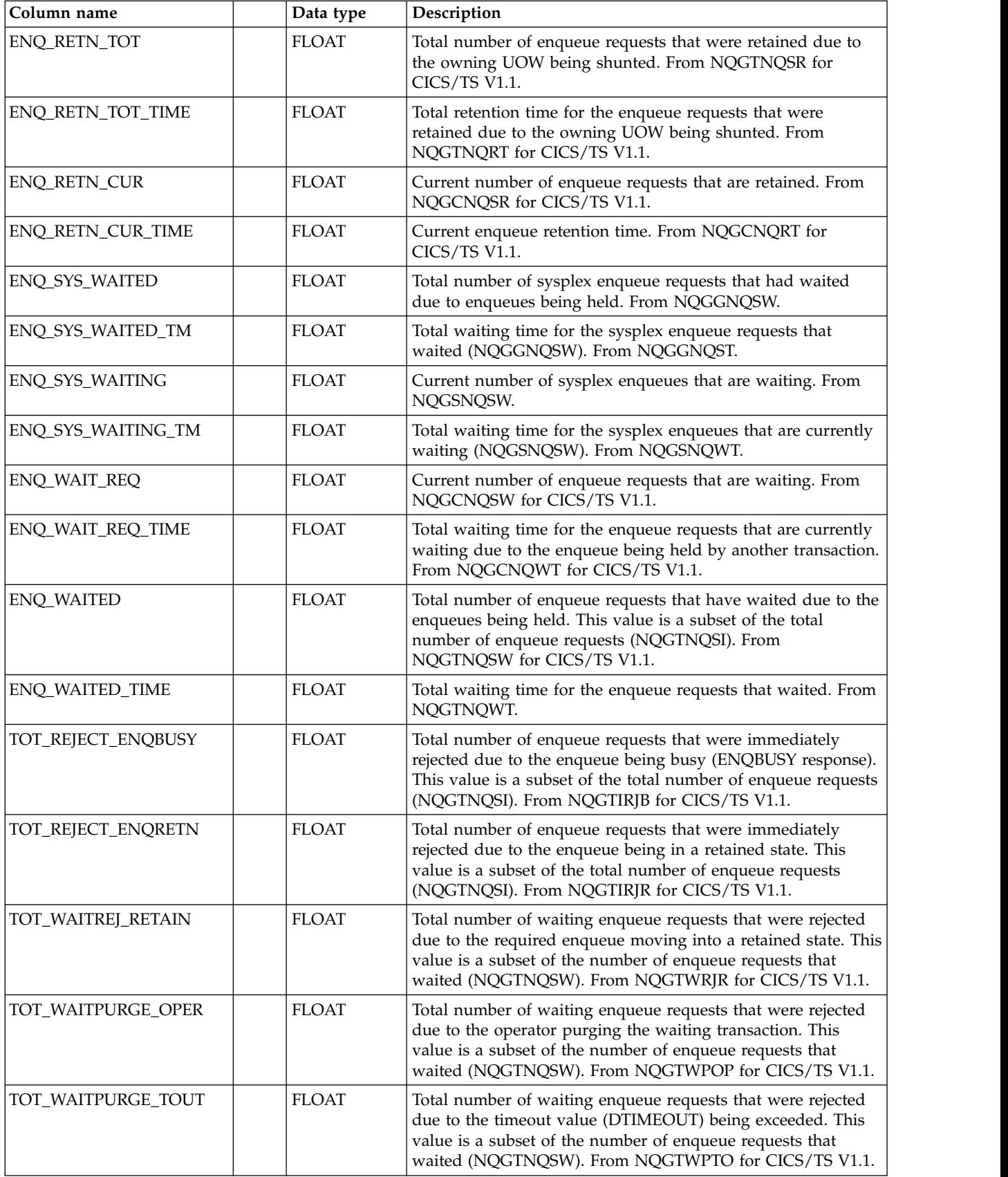

# **CICS\_S\_ENTBEANS\_T,\_D**

This tables provides detailed data about resources used for each bean. The data is from CICS statistics records (SMF 110, subtype 2).

The default retention periods for these tables are: 7 days for CICS\_S\_ENTBEANS\_T 30 days for CICS\_S\_ENTBEANS\_D

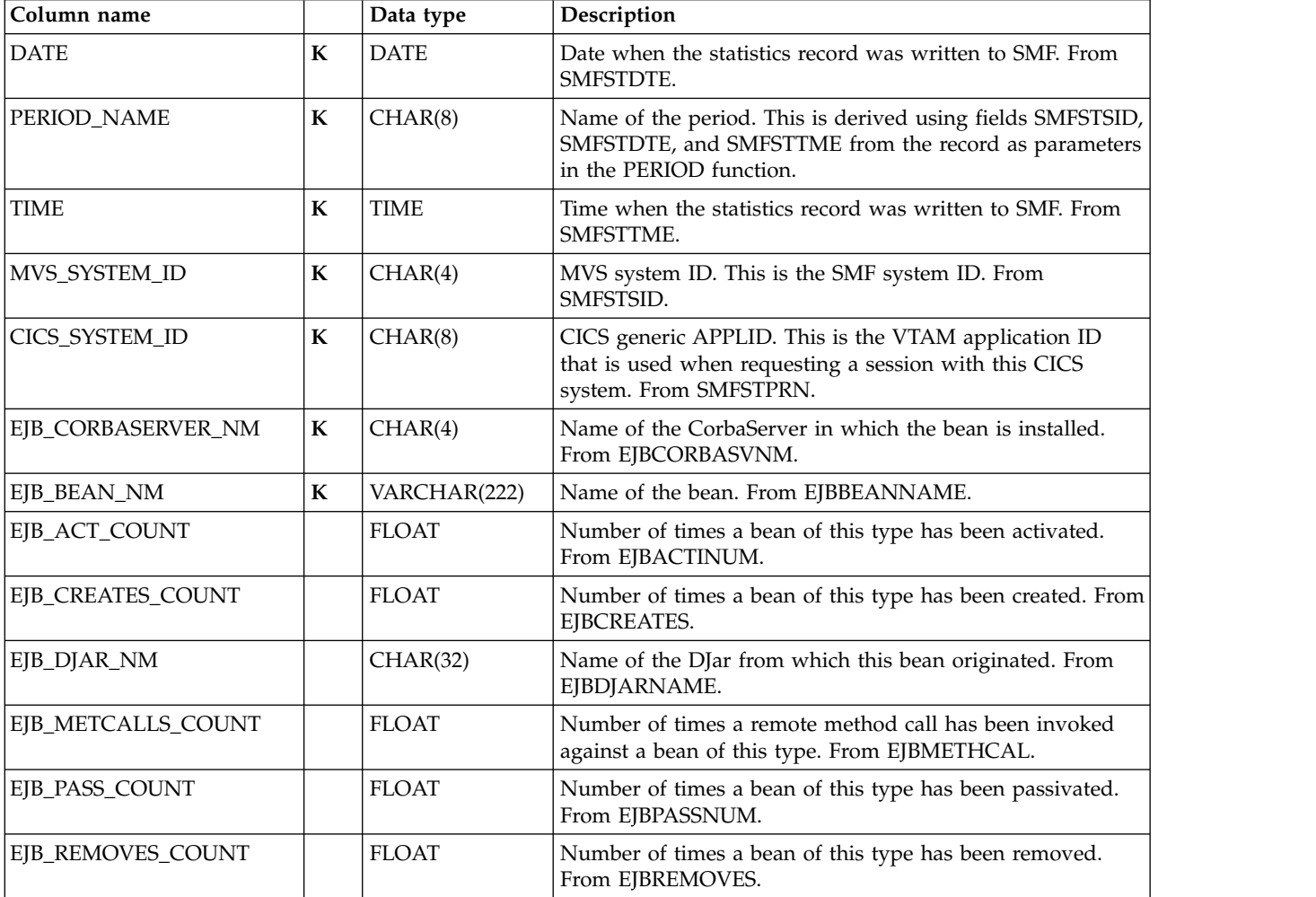

## **CICS\_S\_FEPI\_T**

This table provides detailed statistics for the CICS Front End Programming Interface (FEPI). It contains data about the use of each FEPI pool, a target in any pool, and each connection. The data is from CICS statistics records (SMF 110, subtype 2).

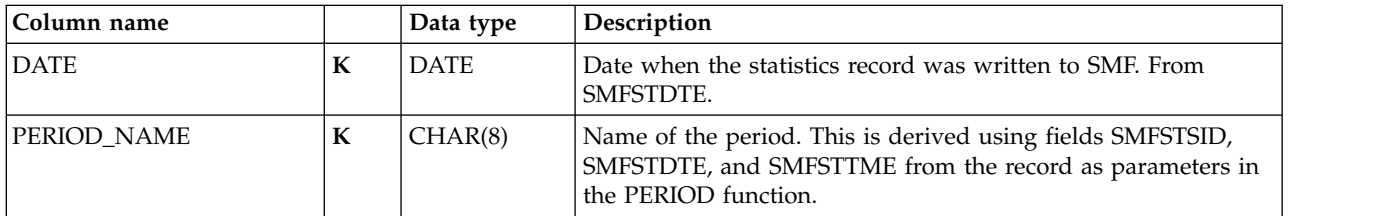

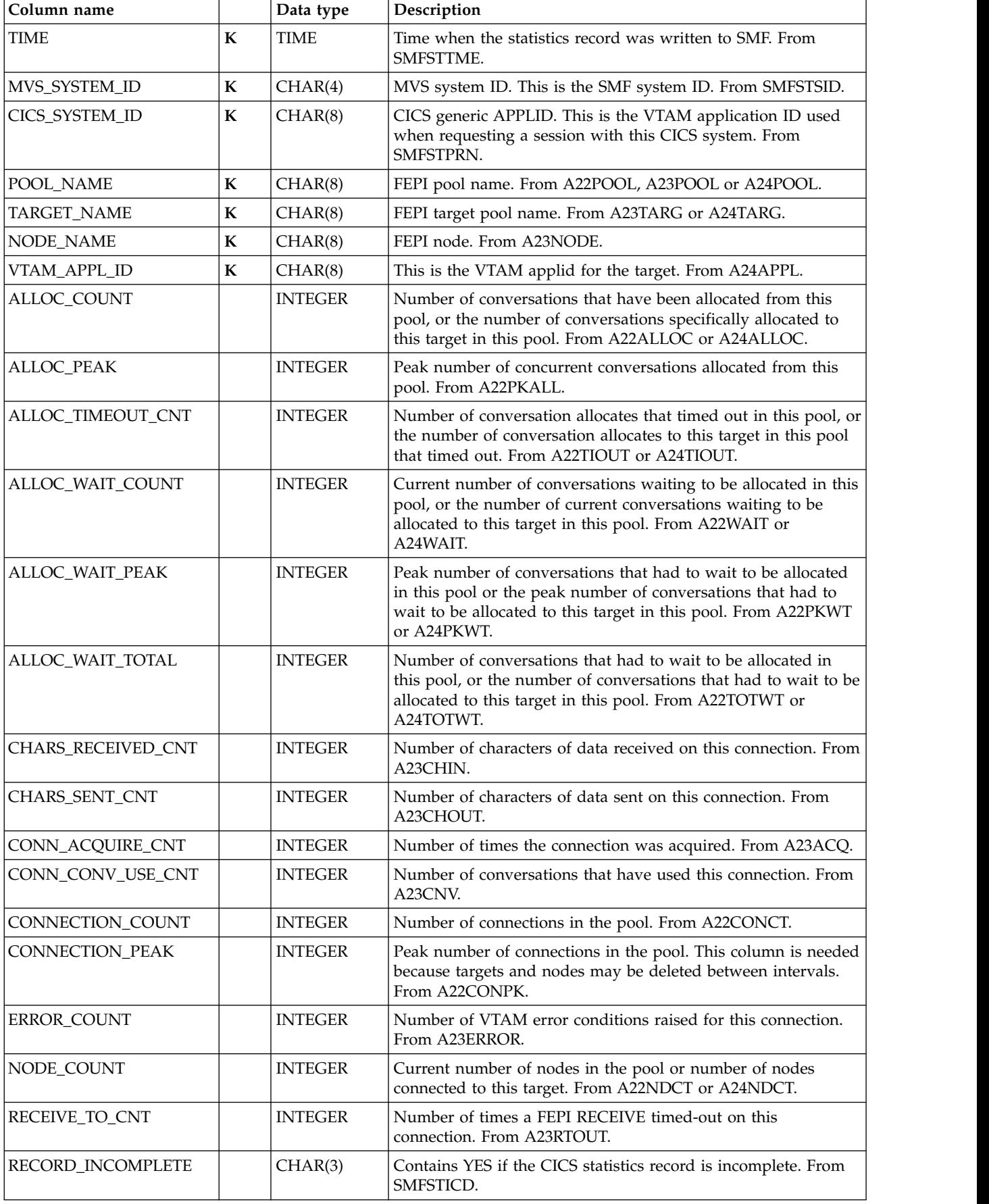

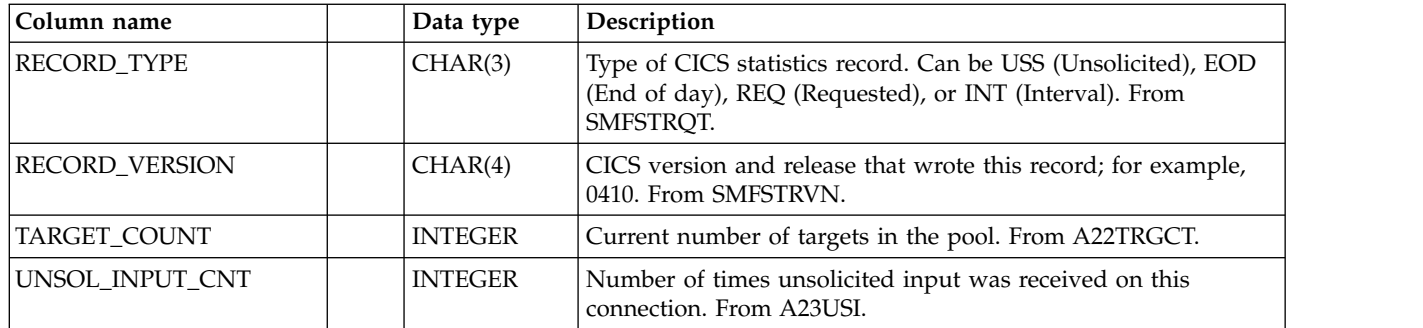

### **CICS\_S\_FEPI\_D**

This table provides daily statistics for the CICS Front End Programming Interface (FEPI). It contains data about the use of each FEPI pool, a target in any pool, and each connection. The data is from CICS statistics records (SMF 110, subtype 2).

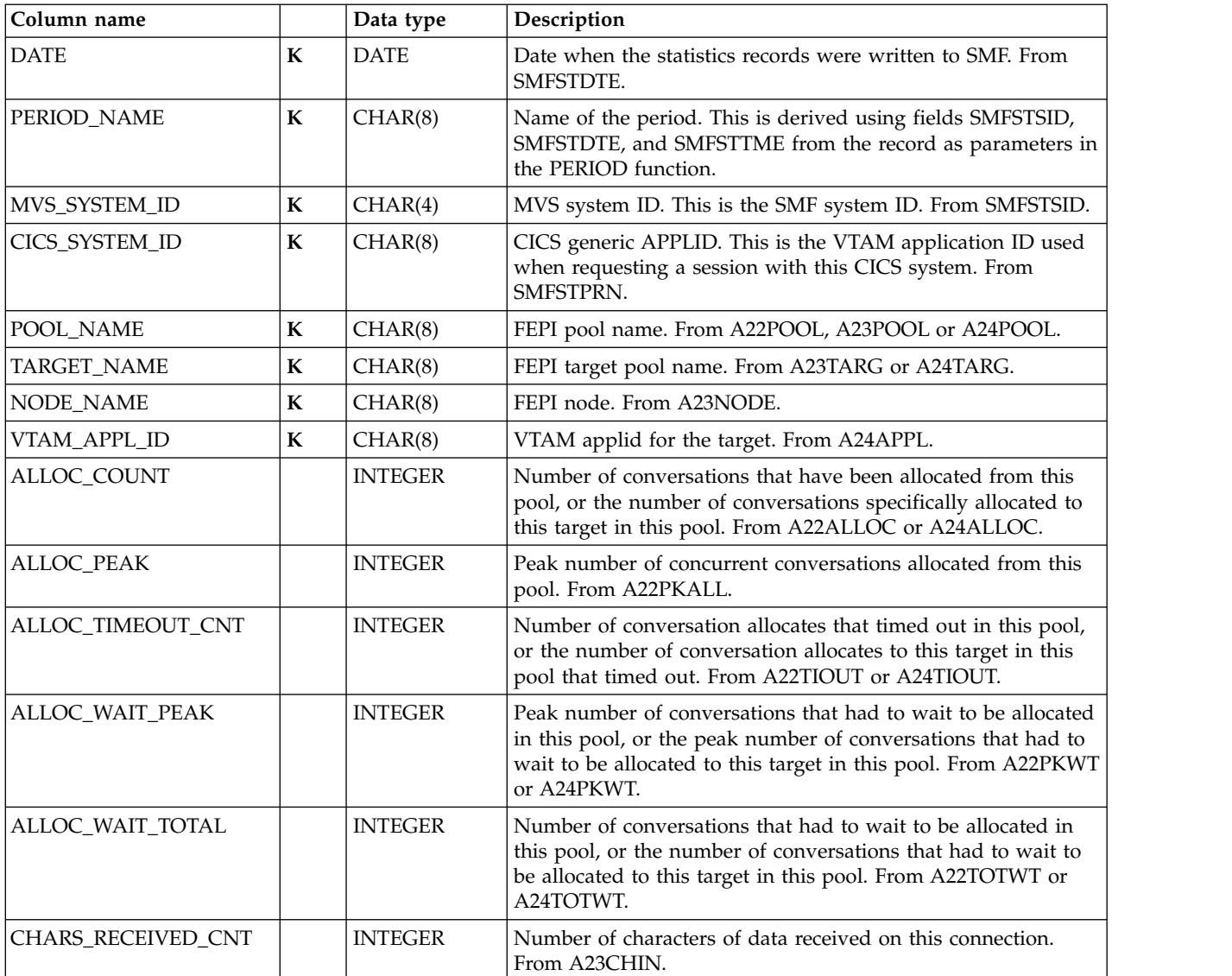

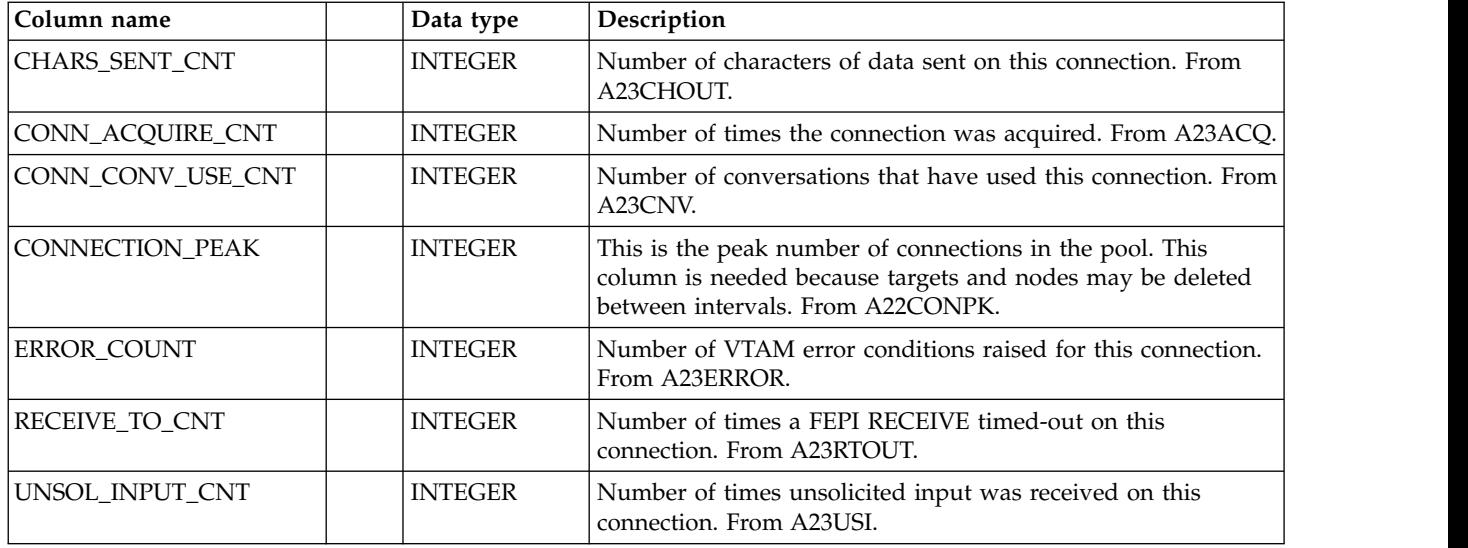

# **CICS\_S\_FILE\_T**

This table provides detailed file statistics. The data is from CICS statistics records (SMF 110, subtype 2).

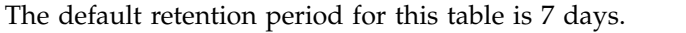

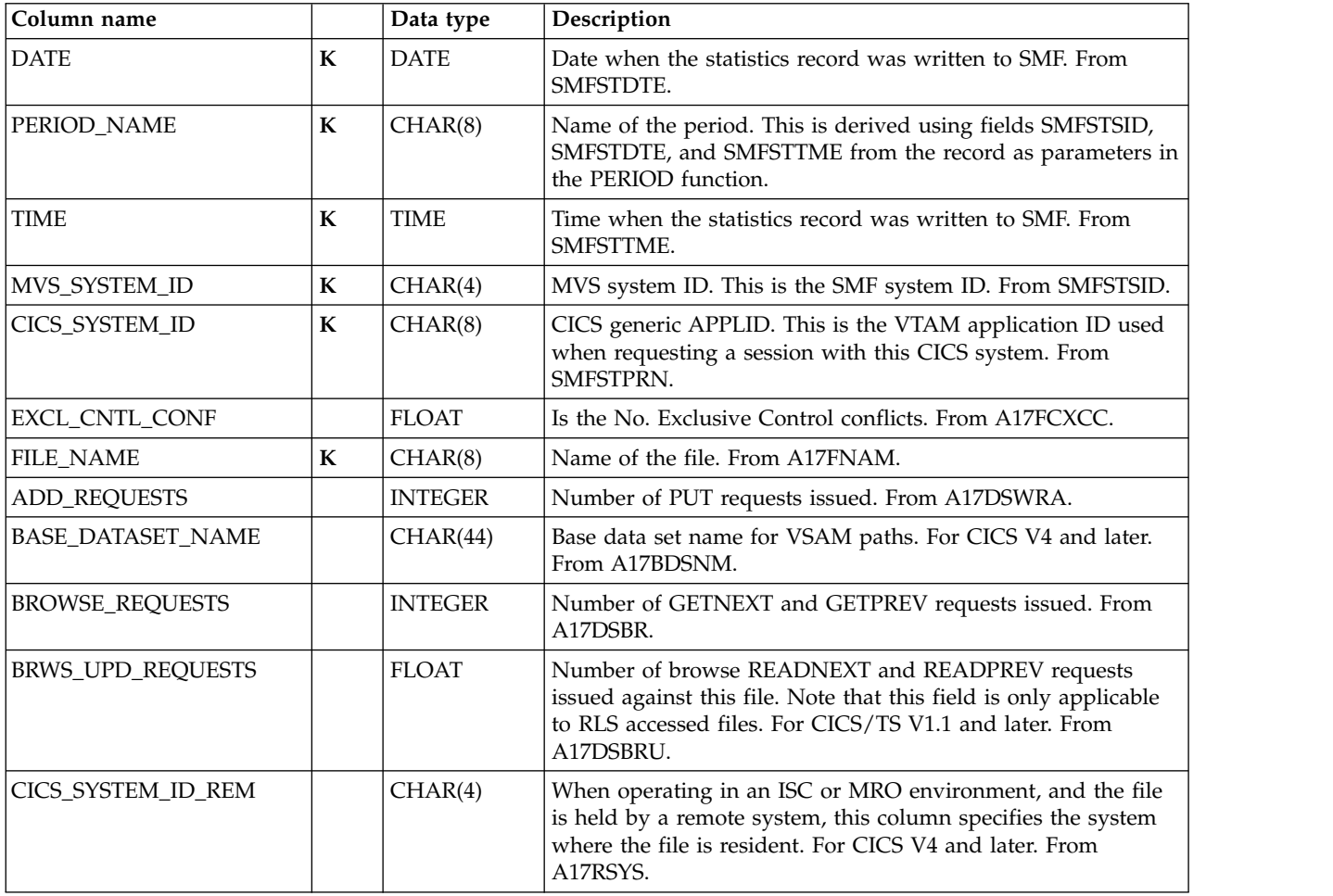

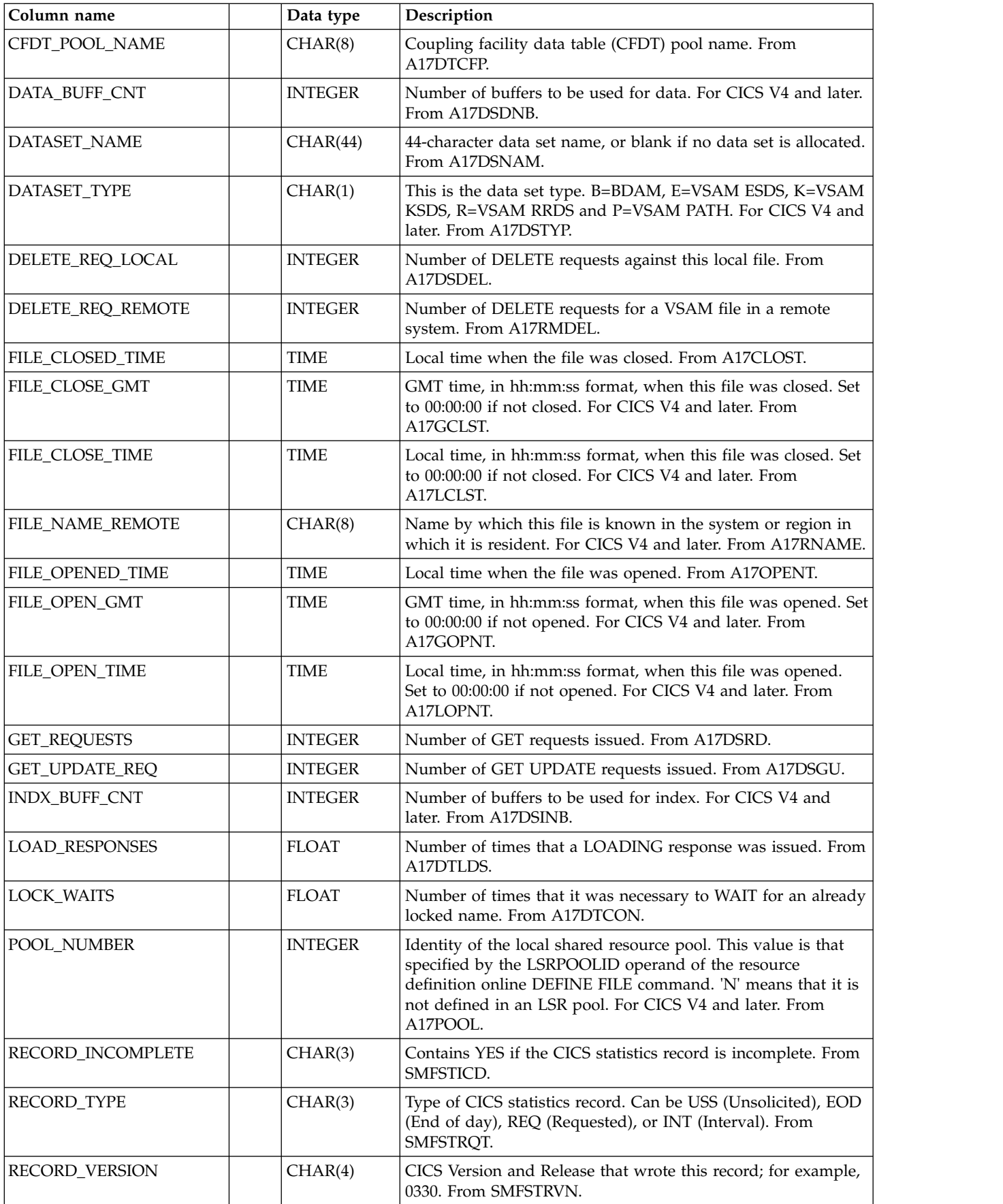

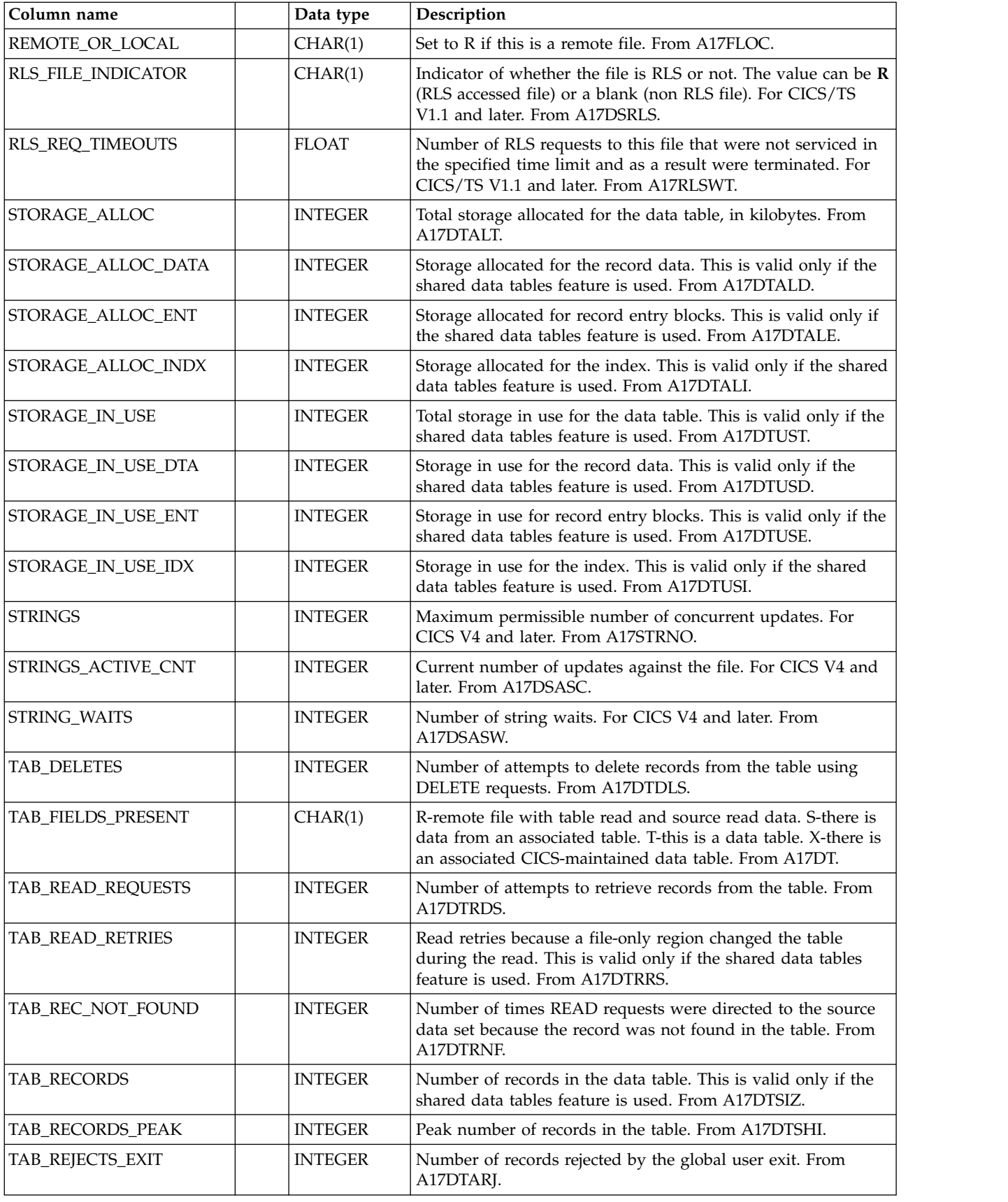

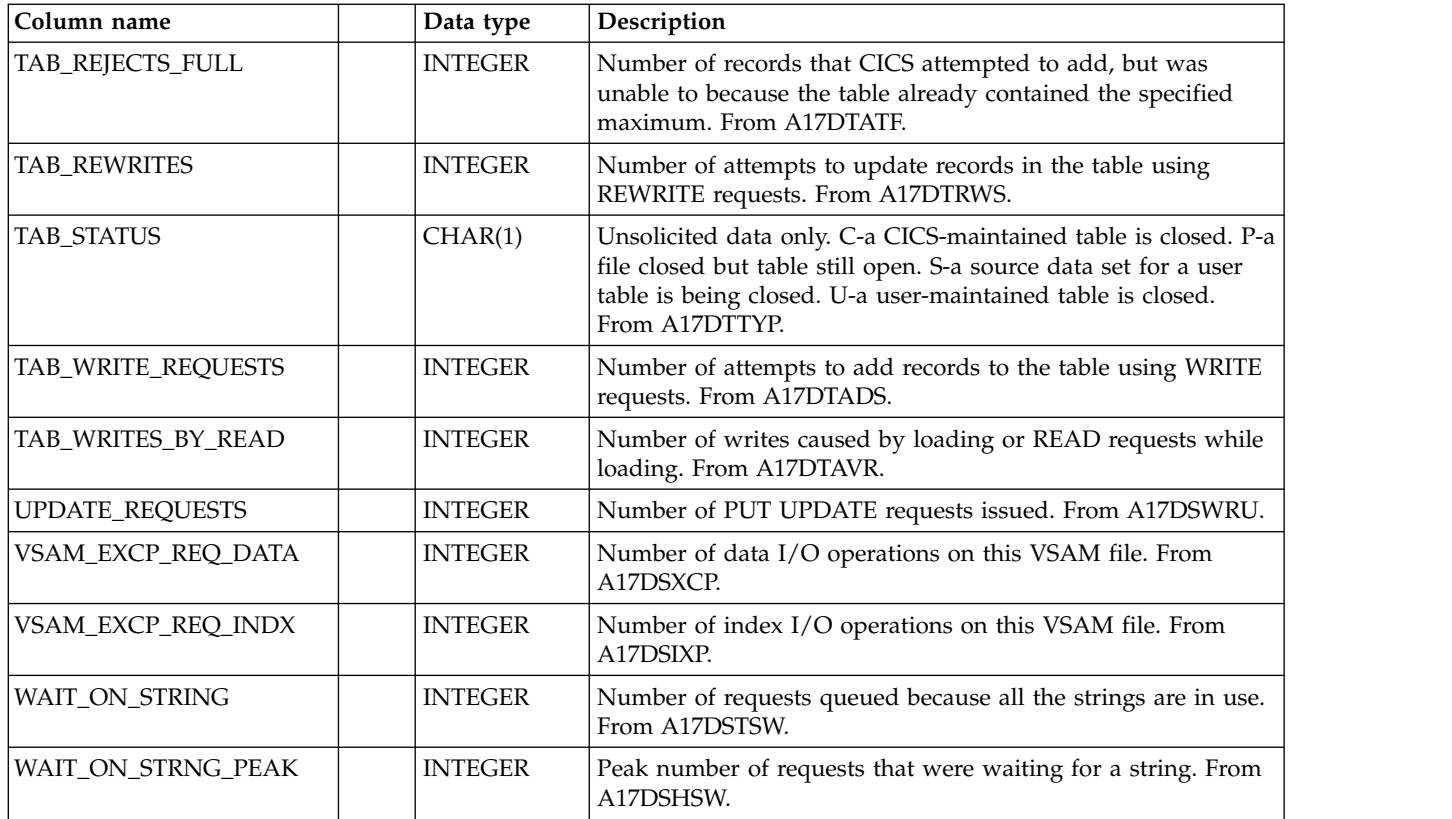

# **CICS\_S\_FILE\_D**

This table provides daily CICS file statistics. It contains consolidated data from the CICS\_S\_FILE\_T table.

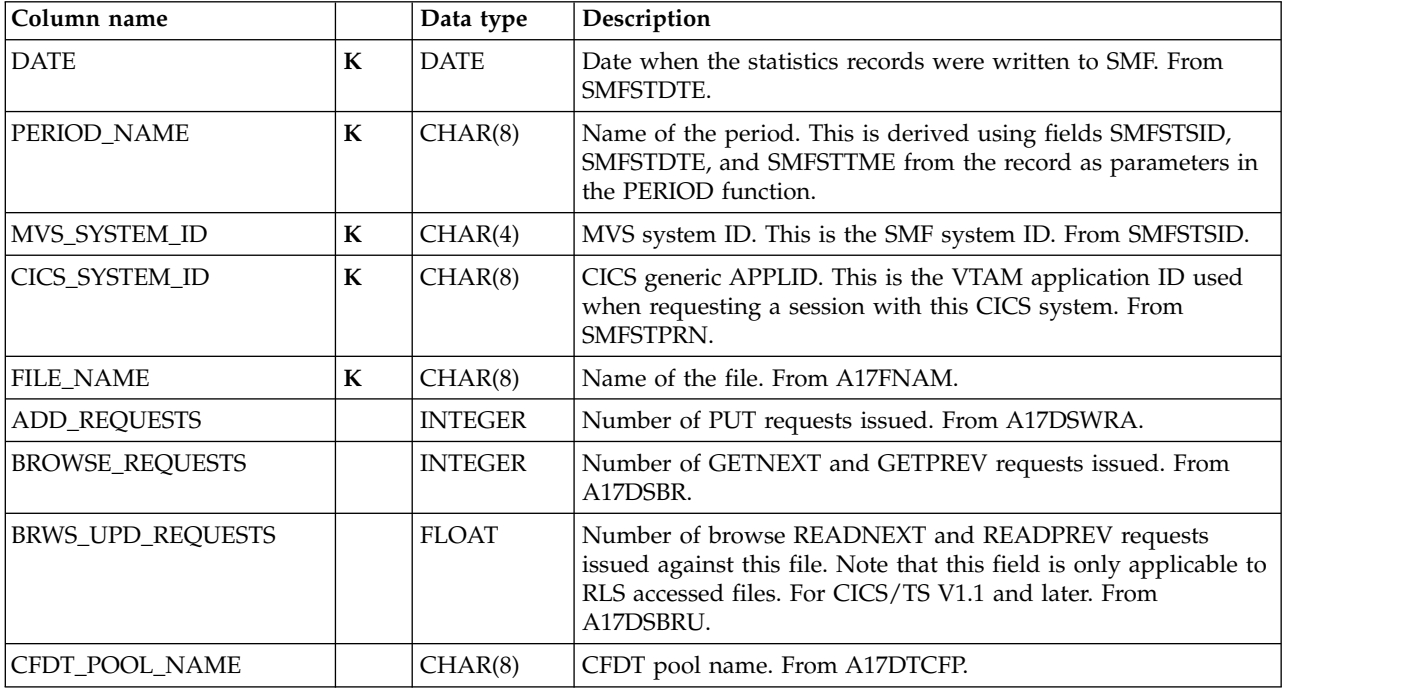

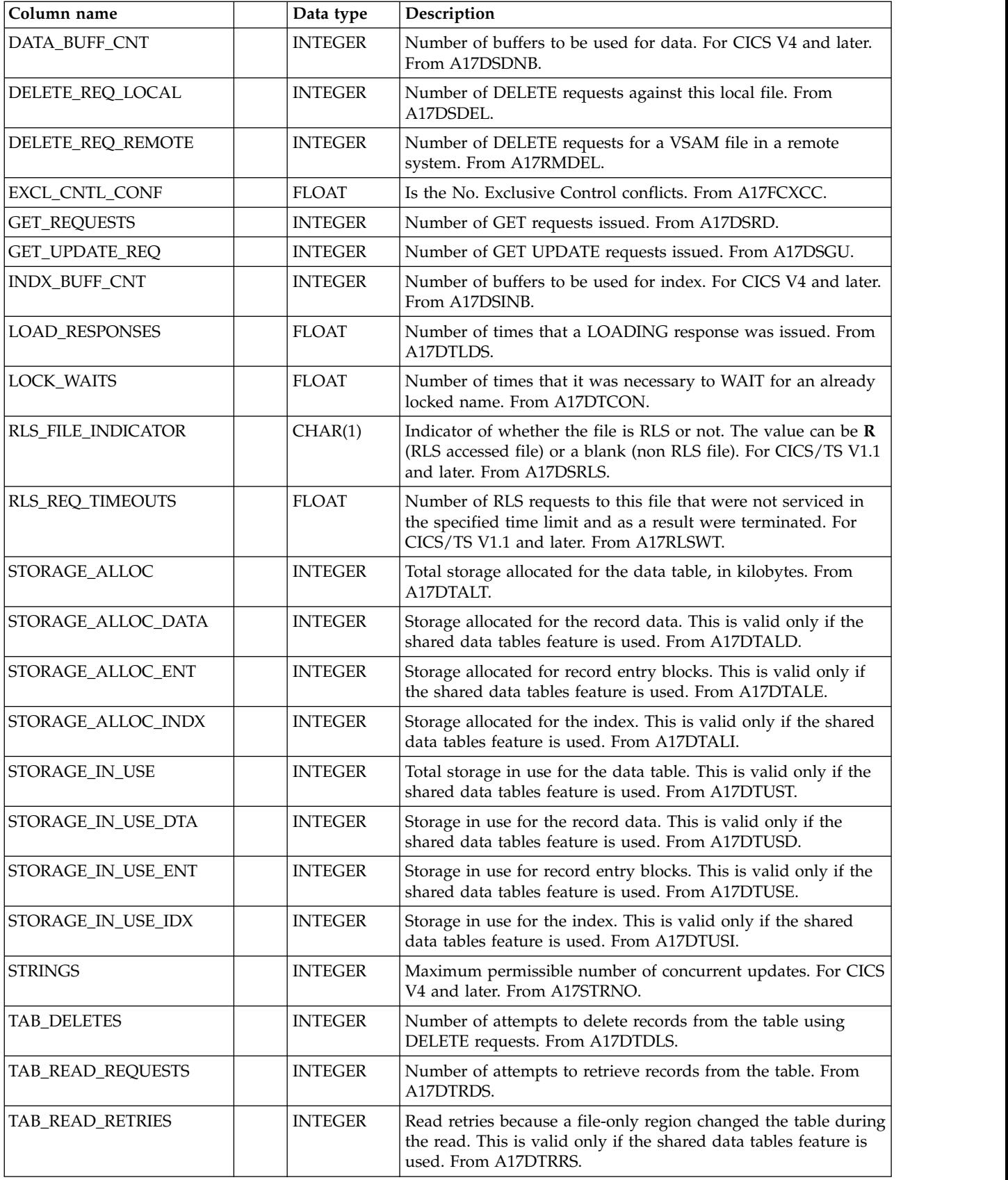

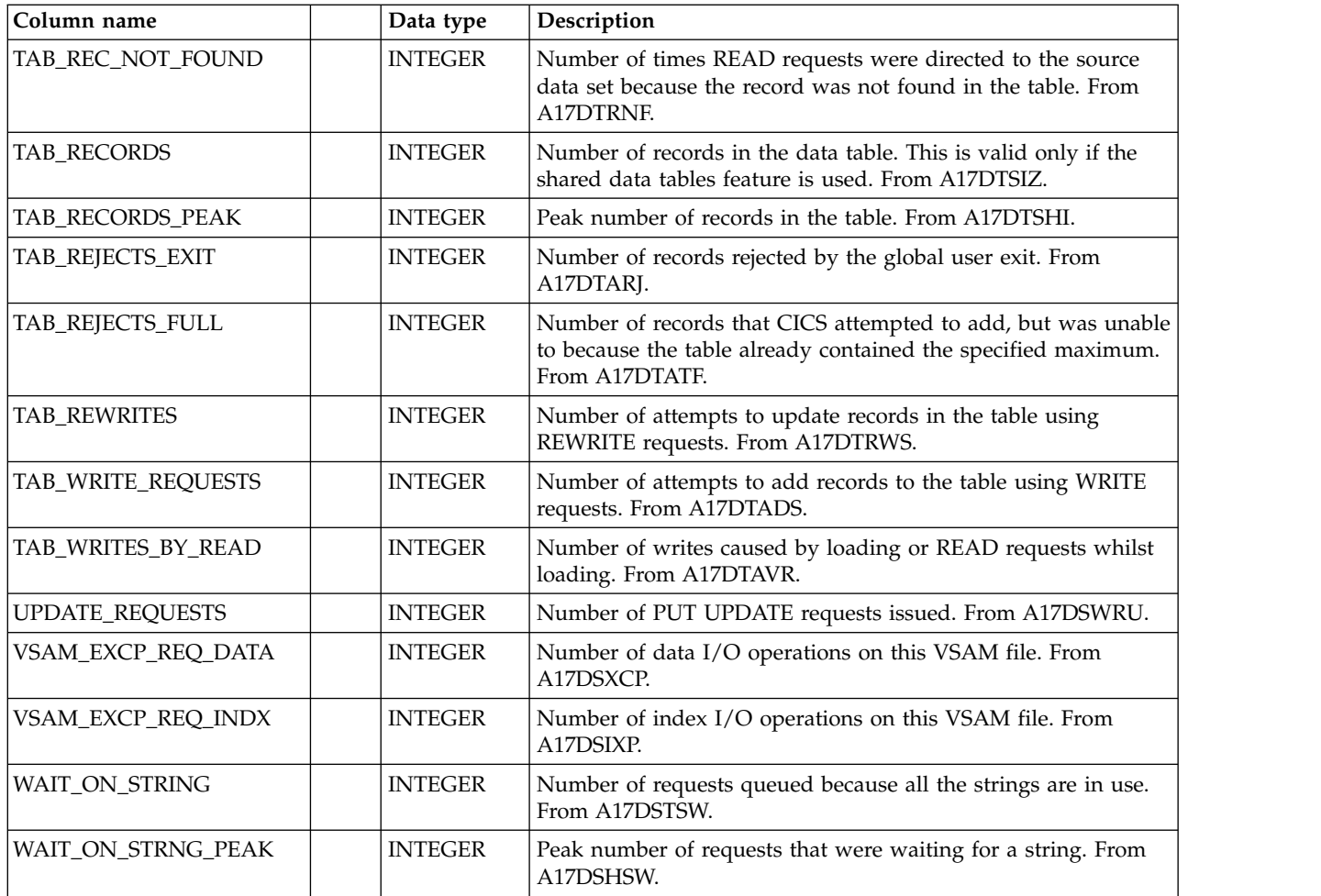

### **CICS\_S\_GLB\_TCPIP\_T**

This table provides detailed global statistics on TCP/IP. It contains data from CICS statistics records (SMF 110, subtype 2 stid 107). For CICS/TS V3.1 and later, it takes information from the DFHSOGDS CICS dsect.

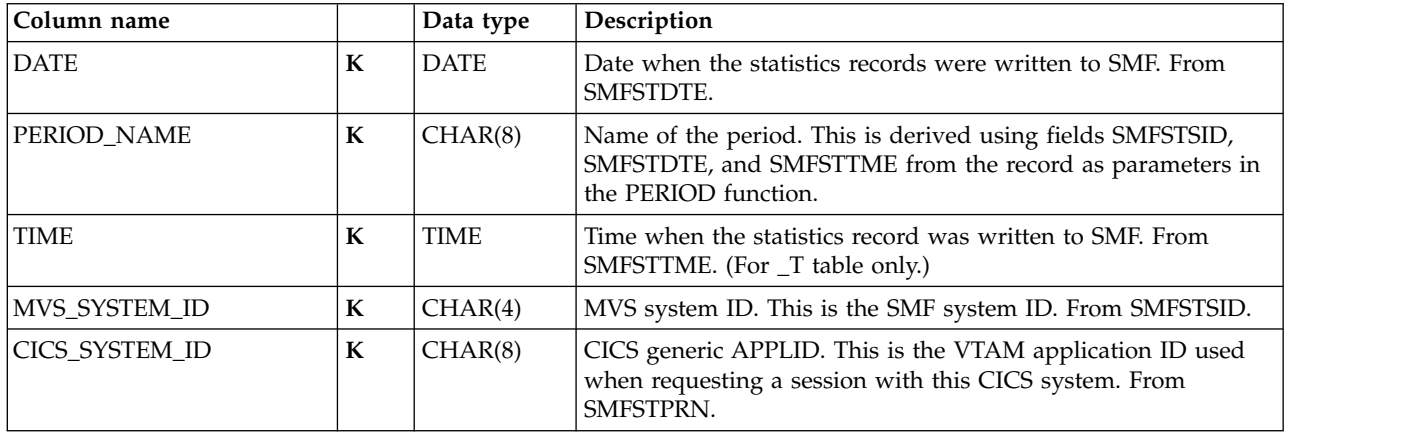

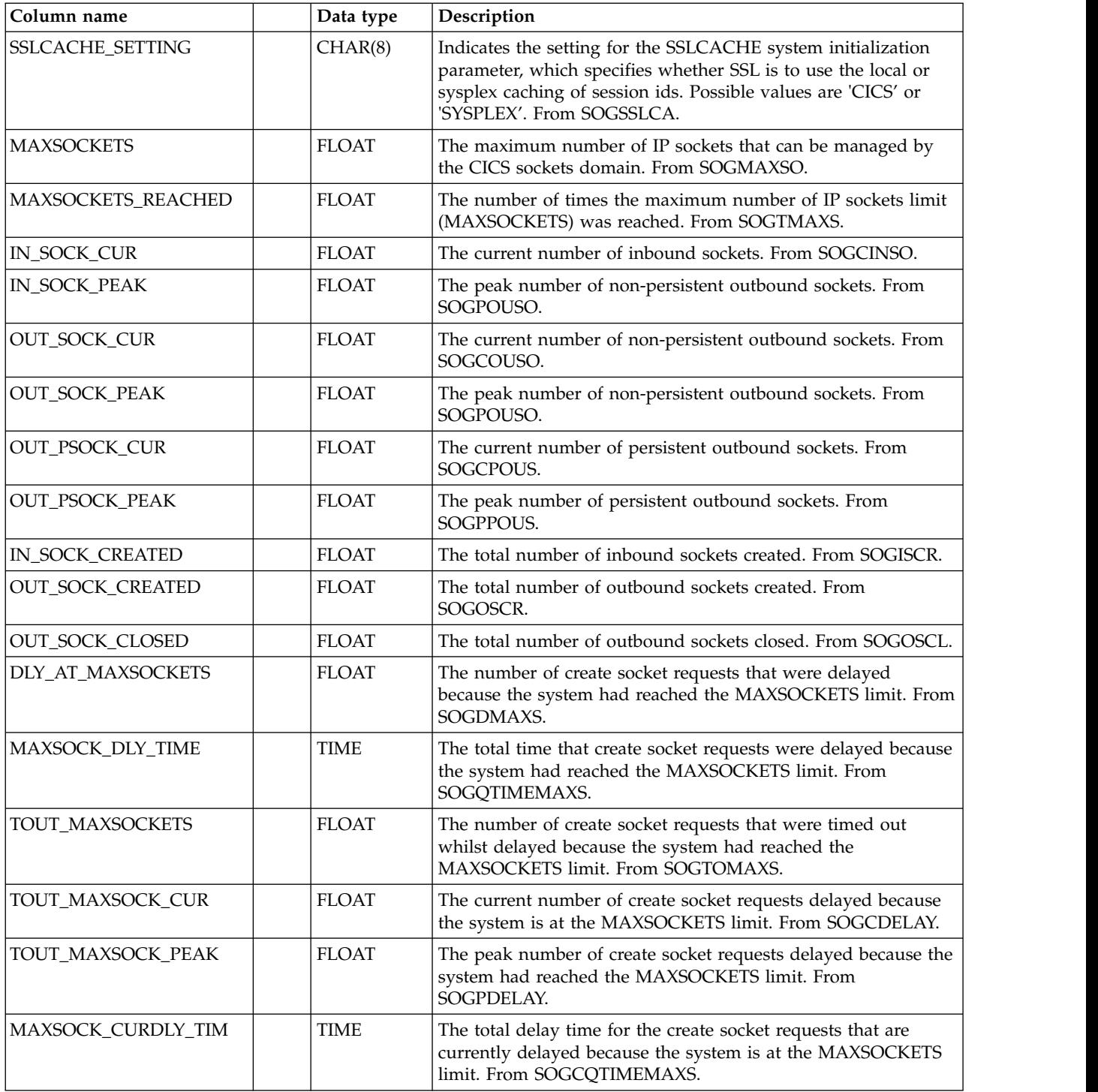

## **CICS\_S\_GLB\_TCPIP\_D**

This table provides daily global statistics on TCP/IP. It contains data from CICS statistics records (SMF 110, subtype 2 stid 107). For CICS/TS V3.1 and later, it takes information from the DFHSOGDS CICS dsect.

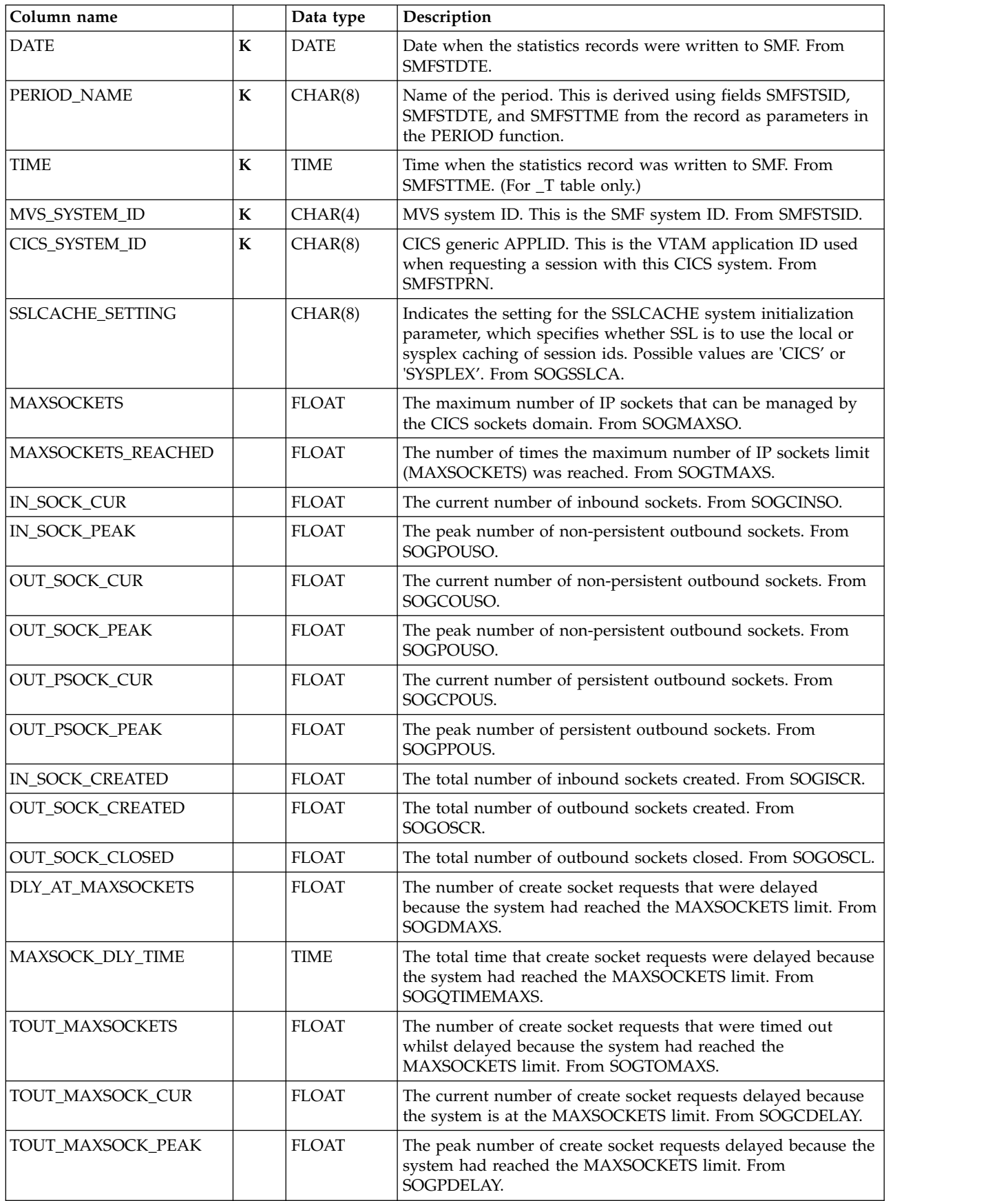

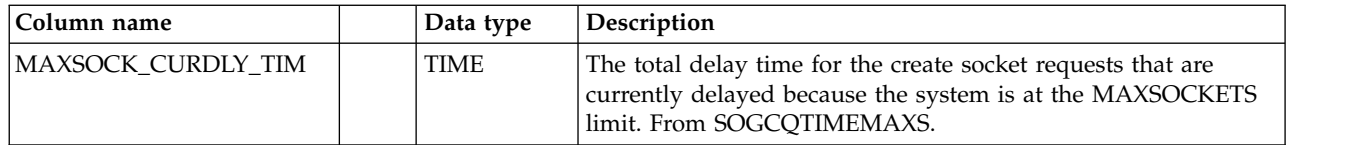

## **CICS\_S\_GLBURIMAP\_T**

This table provides detailed global statistics on URIMAP. It contains data from CICS statistics records (SMF 110, subtype 2 stid 101). For CICS/TS V3.1 and later, it takes information from the DFHWBGDS CICS dsect.).

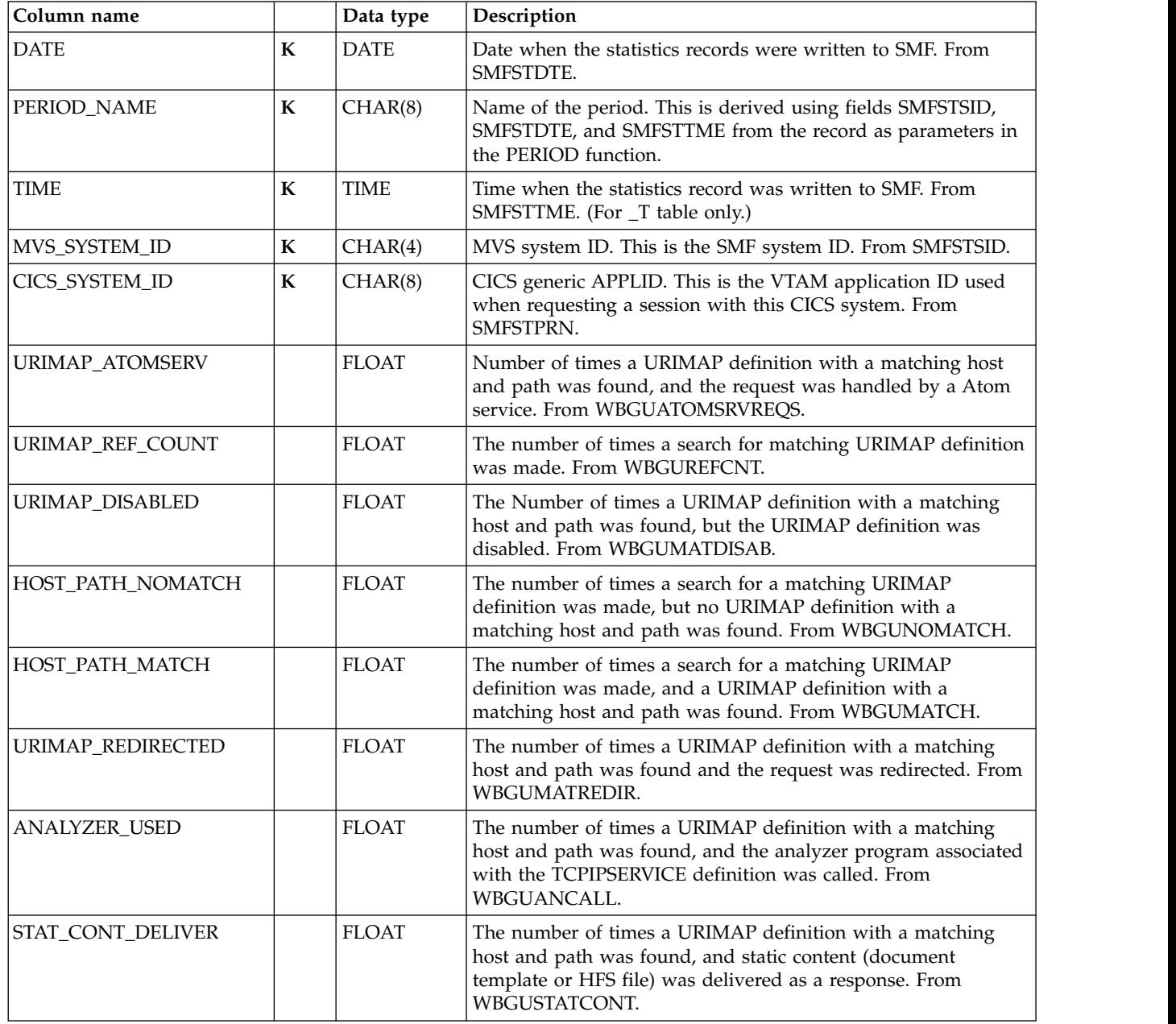

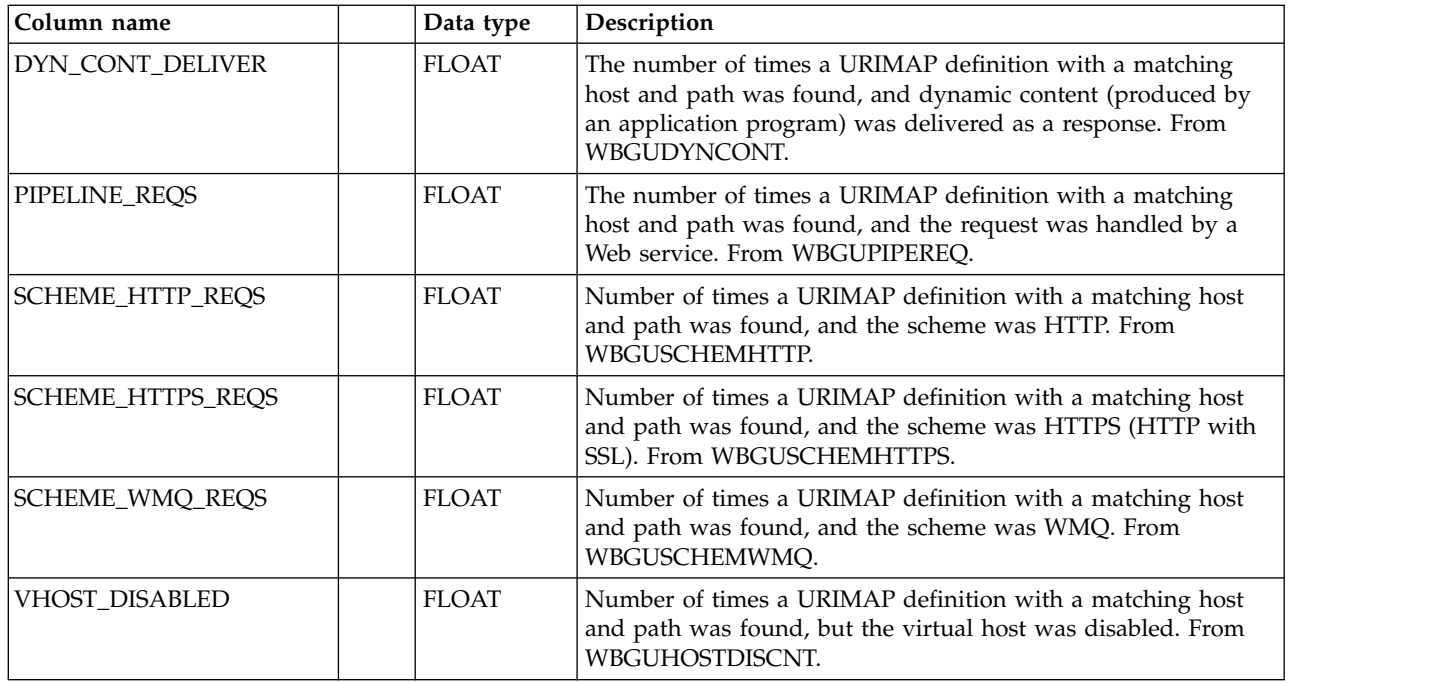

# **CICS\_S\_GLBURIMAP\_D**

This table provides daily global statistics on URIMAP. It contains data from CICS statistics records (SMF 110, subtype 2 stid 101). For CICS/TS V3.1 and later, it takes information from the DFHWBGDS CICS dsect.).

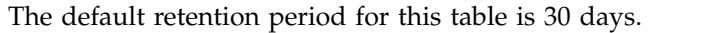

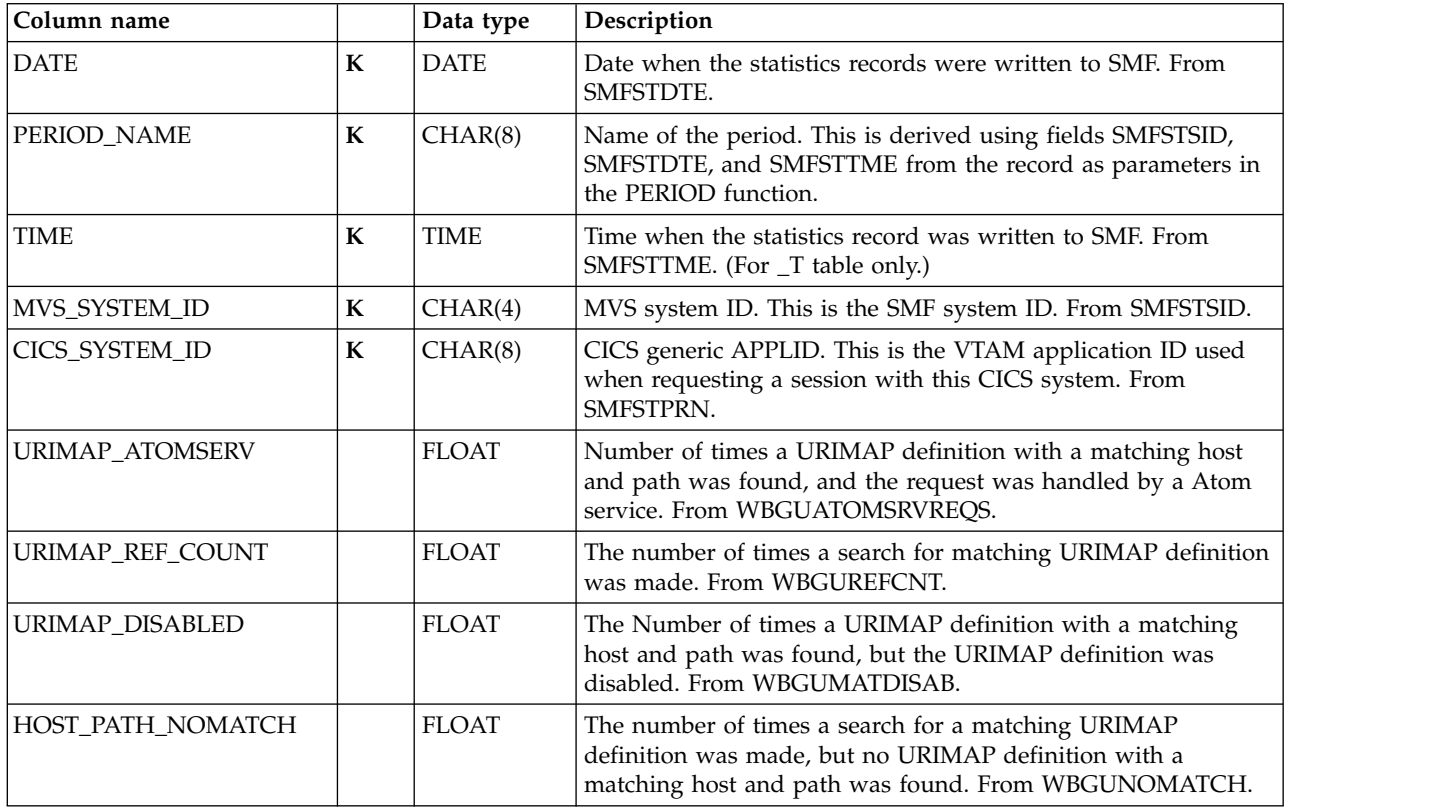

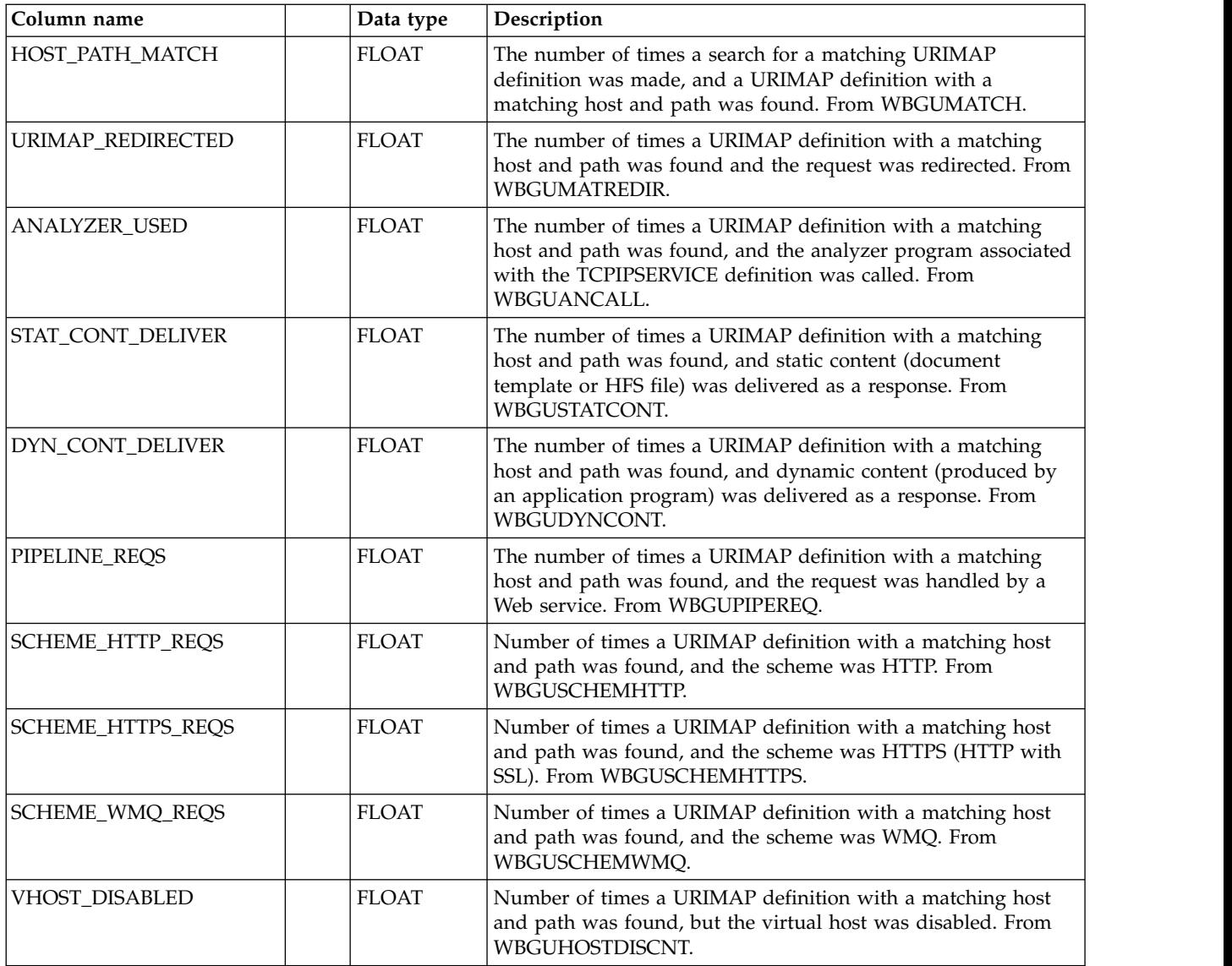

### **CICS\_S\_GLOBAL\_T**

This table provides detailed statistics data on a global level from six statistics areas:

- v VTAM
- Temporary storage
- Interregion communication (IRC) batch
- Loader
- Dynamic transaction backout (DTB)
- Task control

The table contains data from CICS/ESA and CICS/TS (SMF 110, subtype 2).

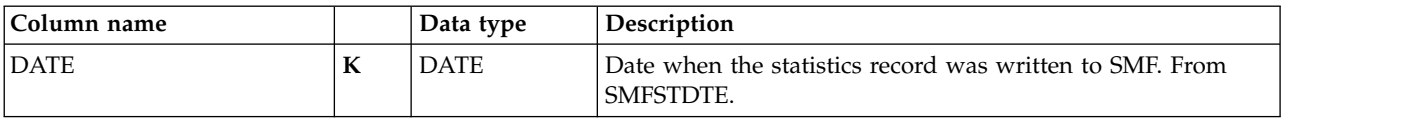

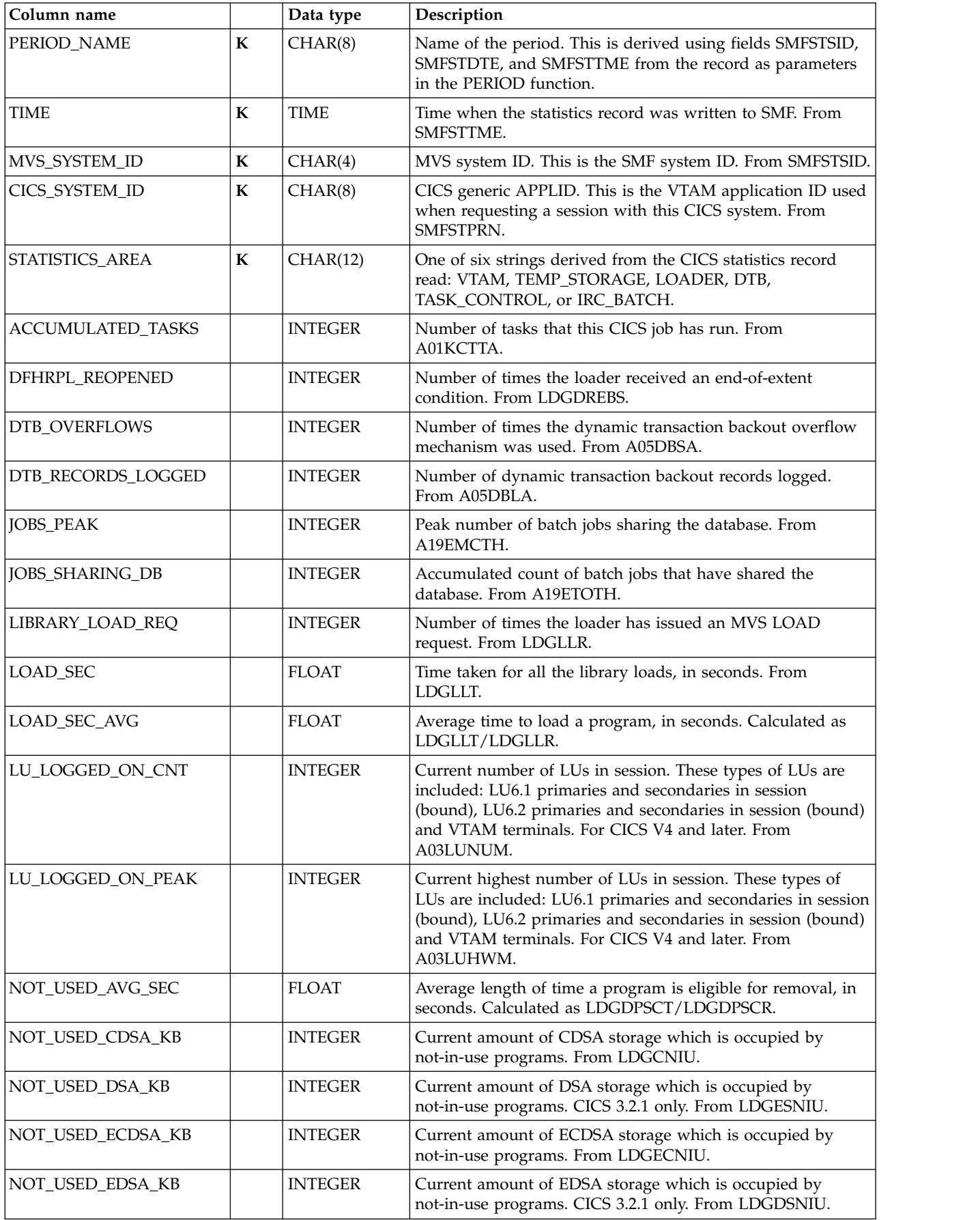

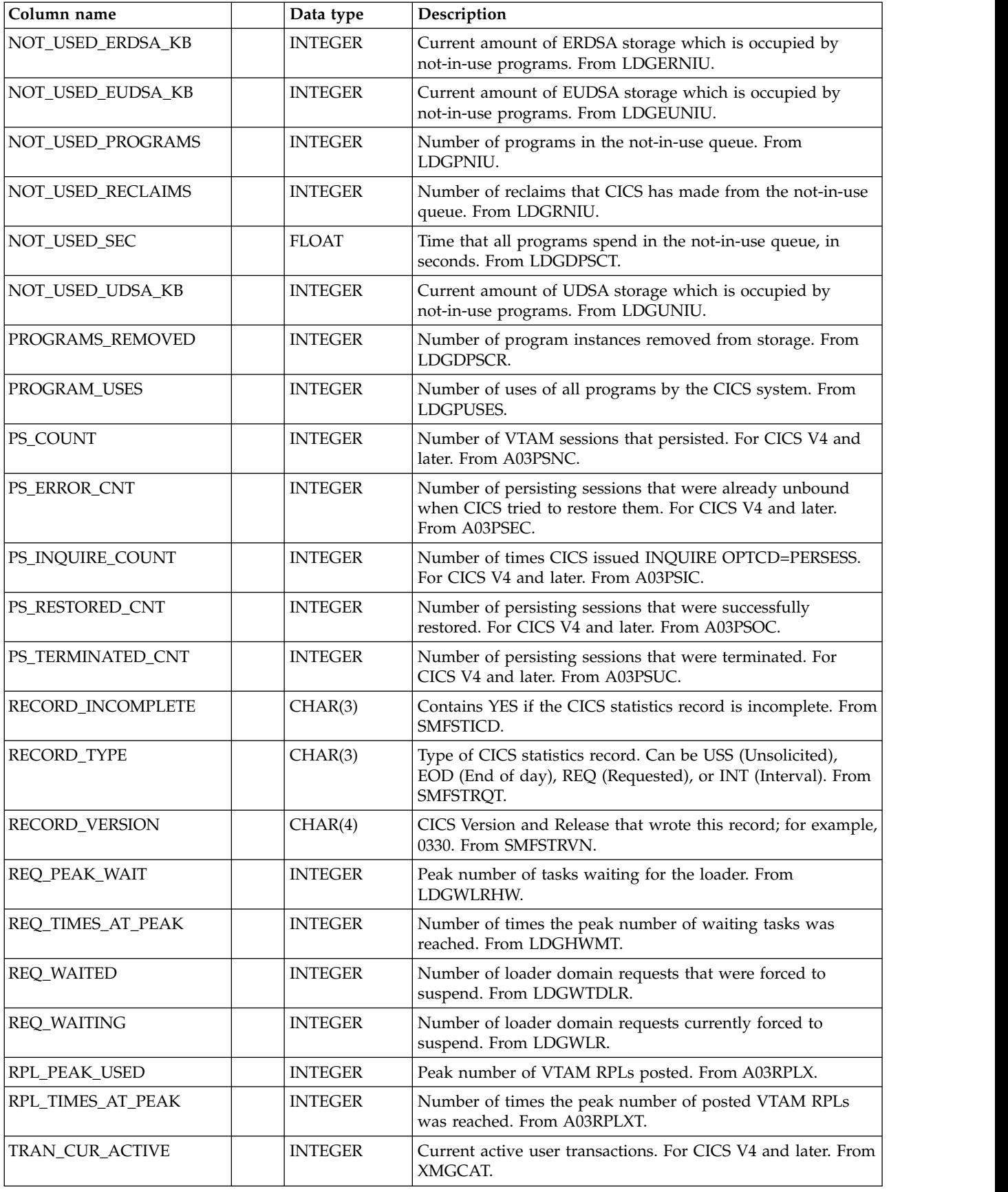

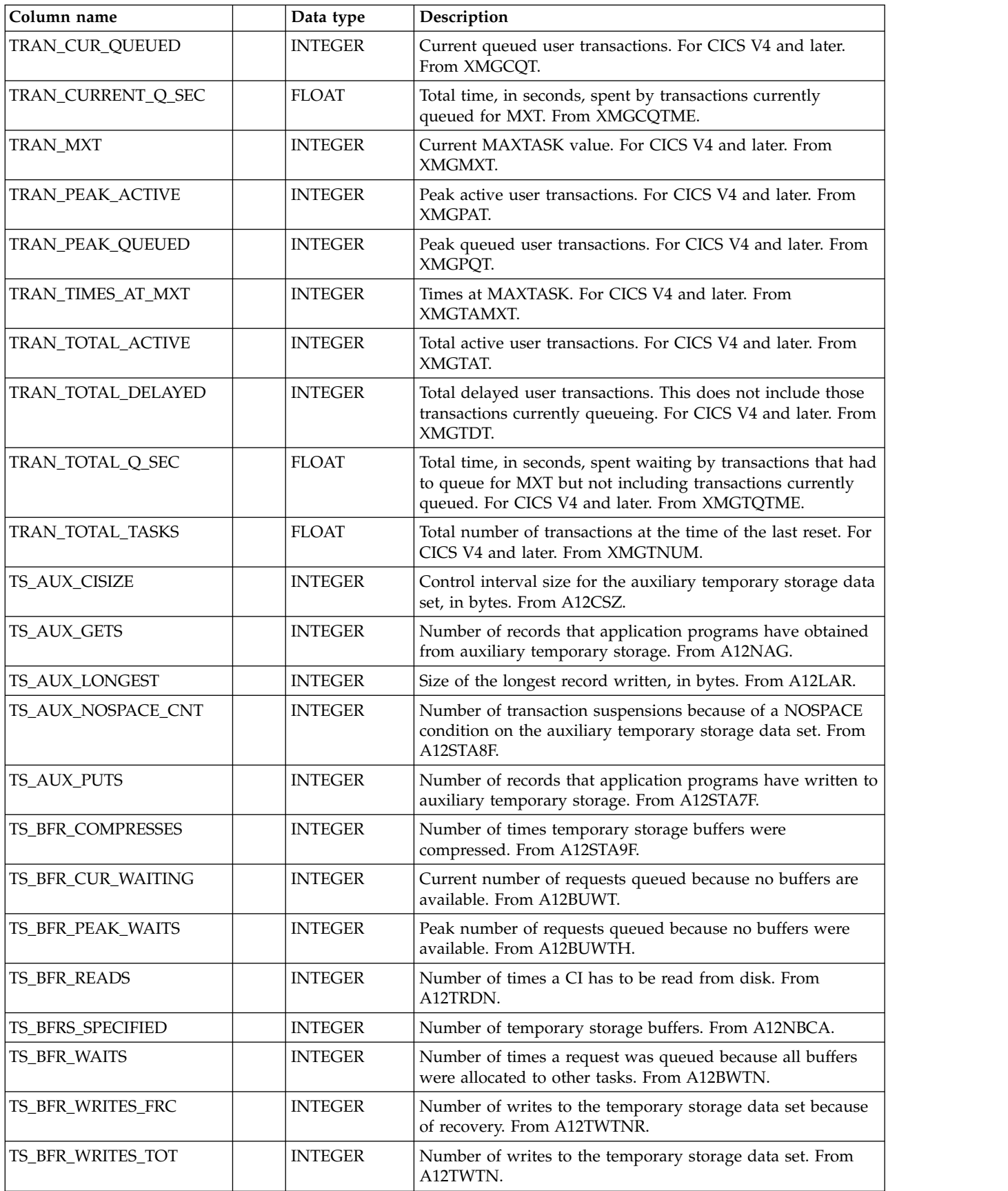

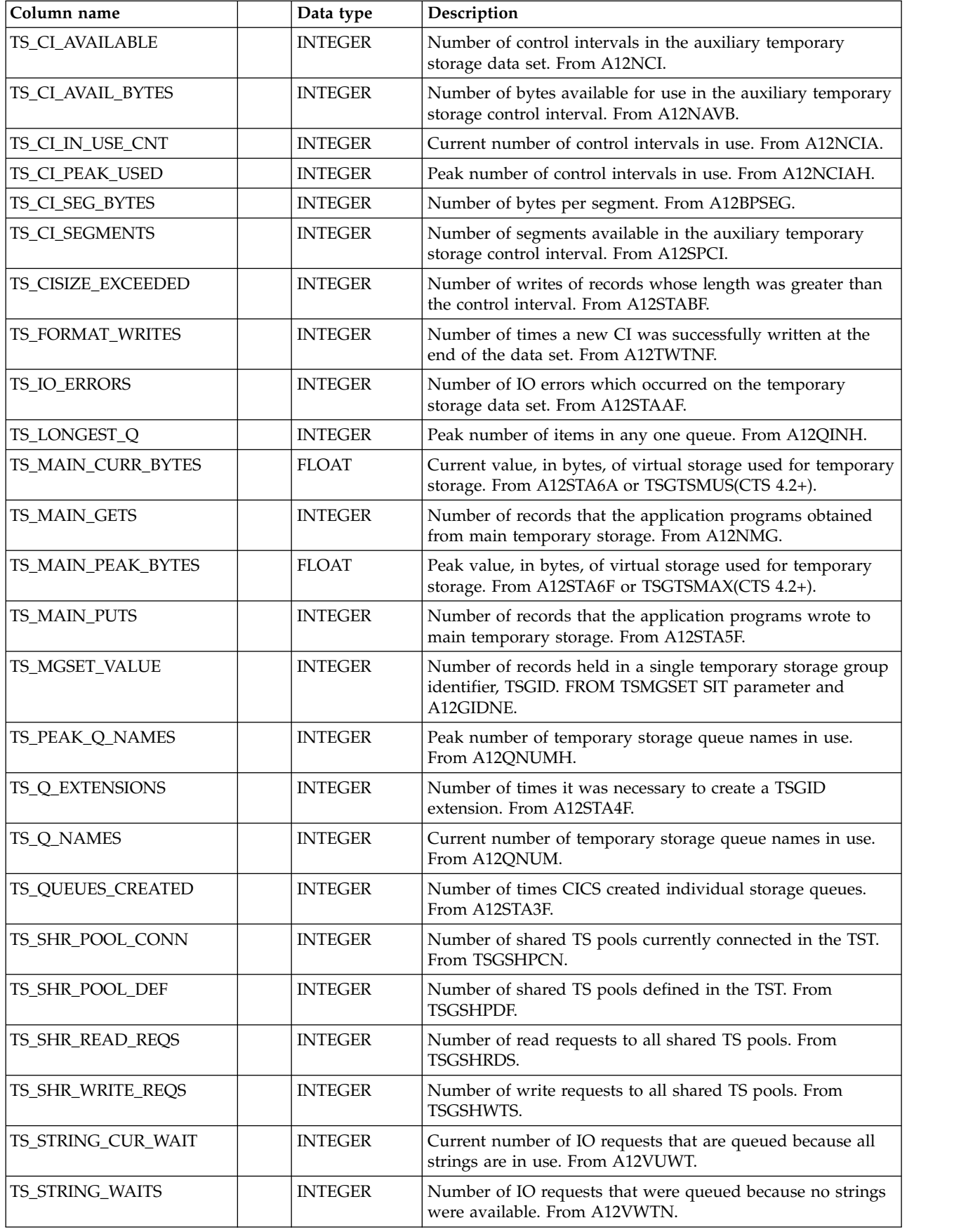

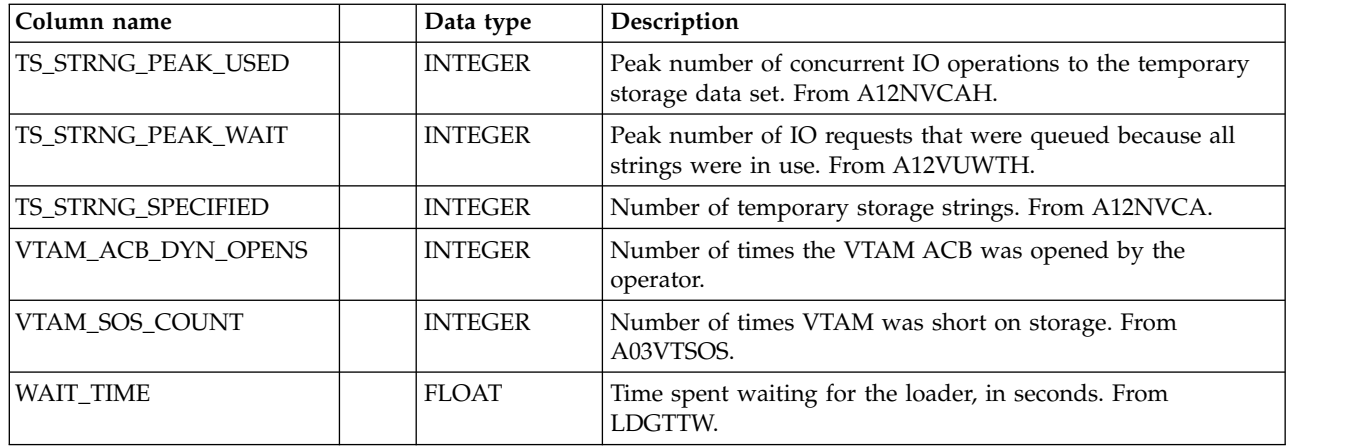

## **CICS\_S\_GLOBAL\_D**

This table provides daily CICS statistics data on a global level from six statistics areas:

- v VTAM
- Temporary storage
- Interregion communication (IRC) batch
- Loader
- Dynamic transaction backout (DTB)
- Task control

The table contains consolidated data from the CICS\_S\_GLOBAL\_T table.

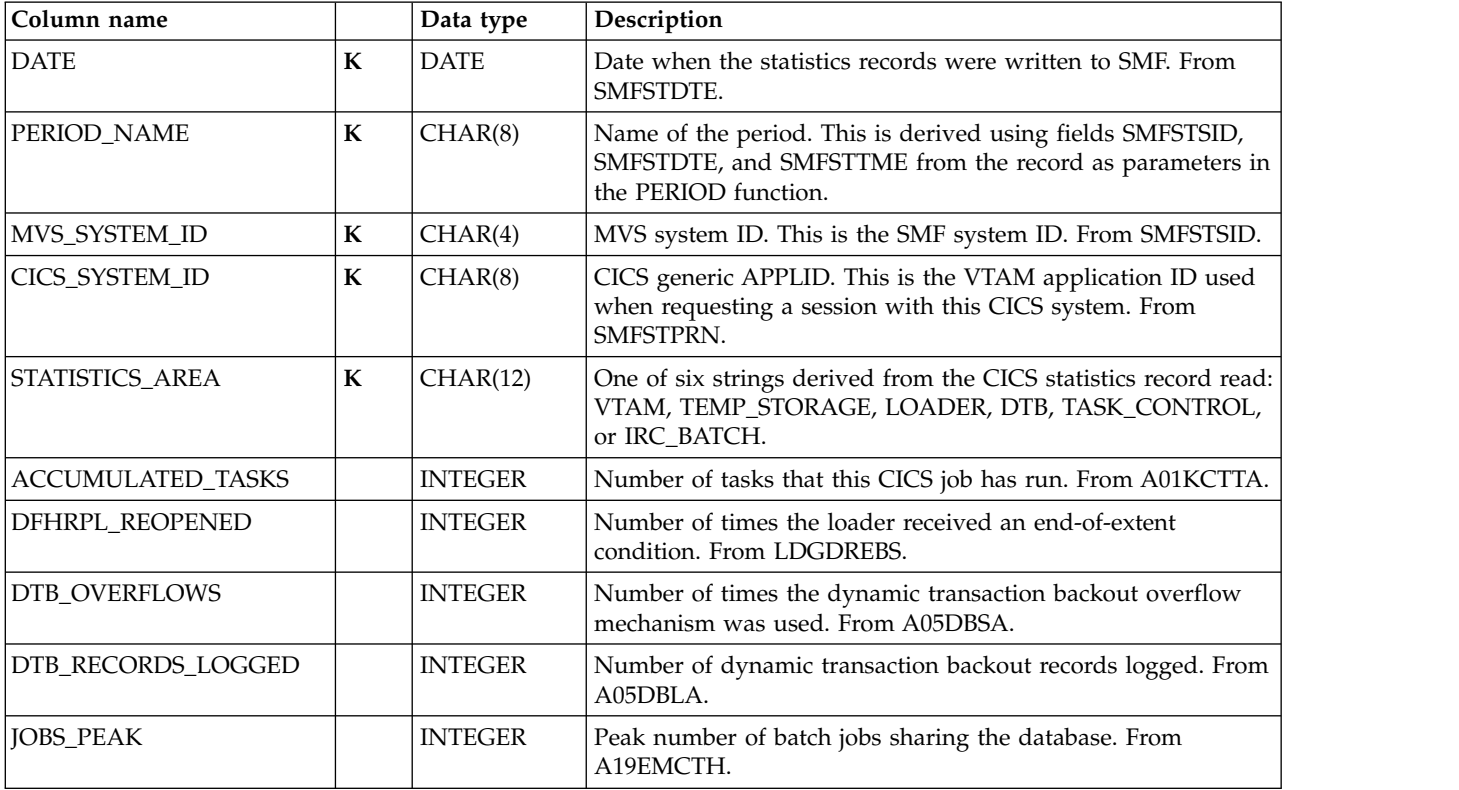

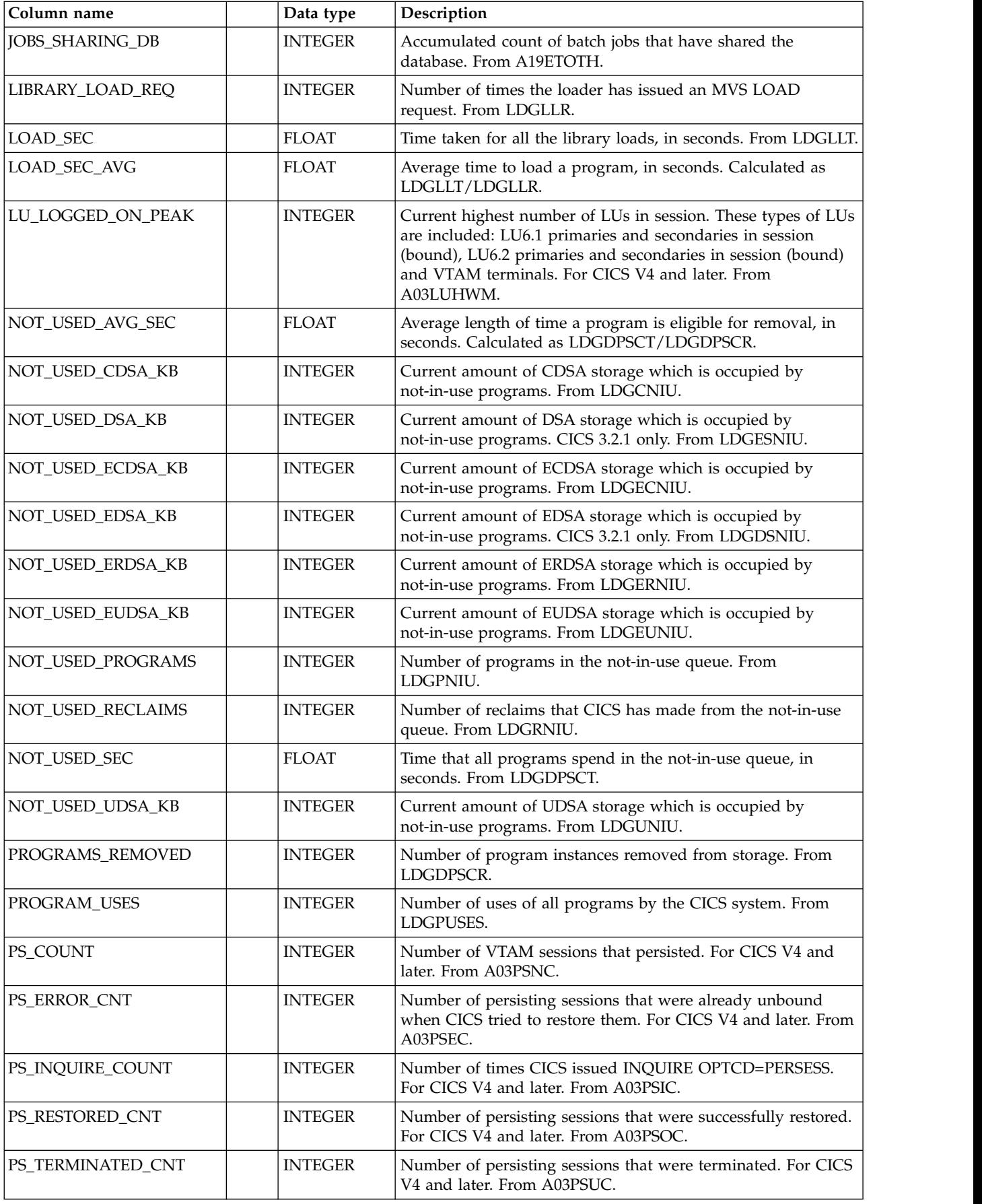

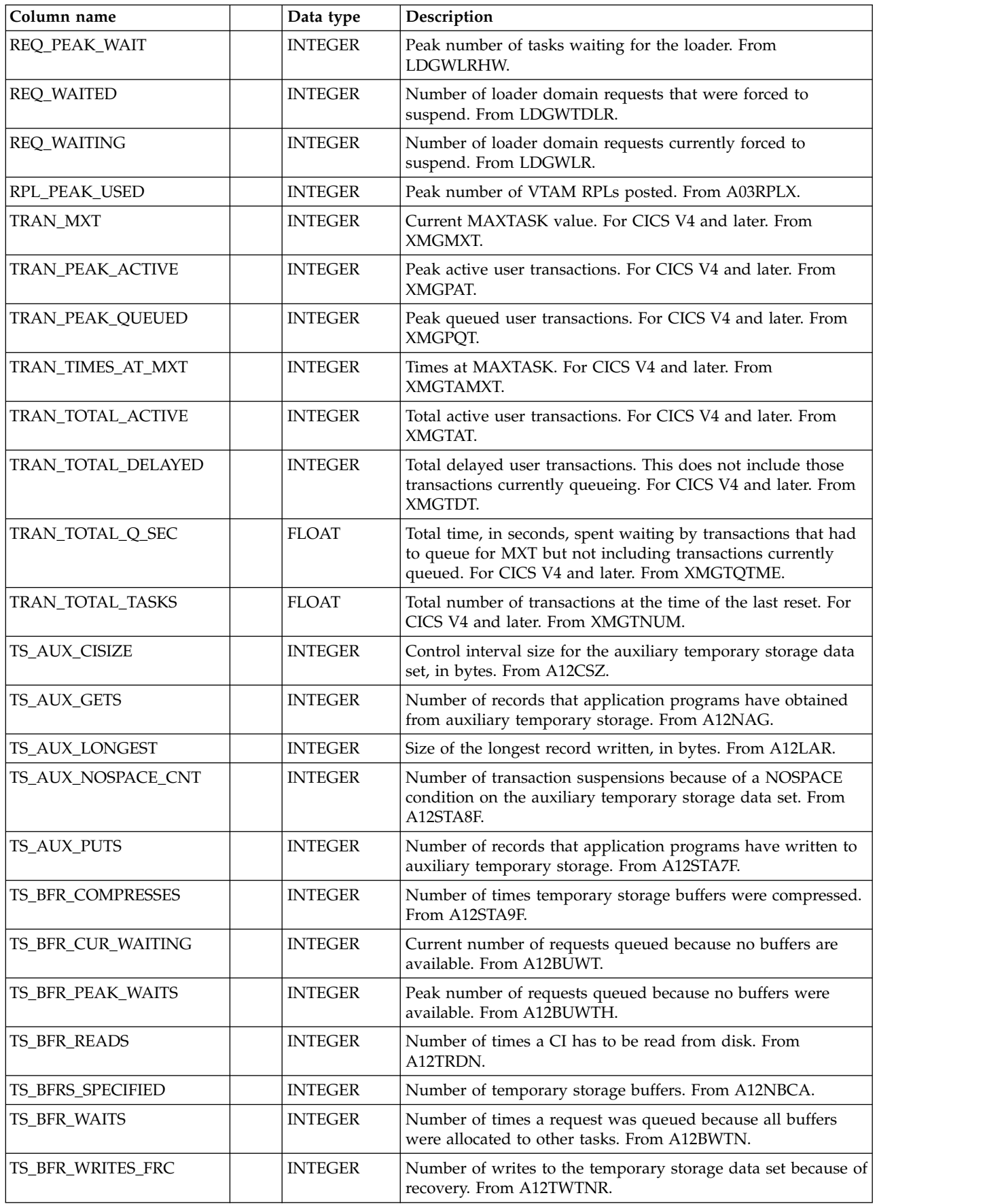
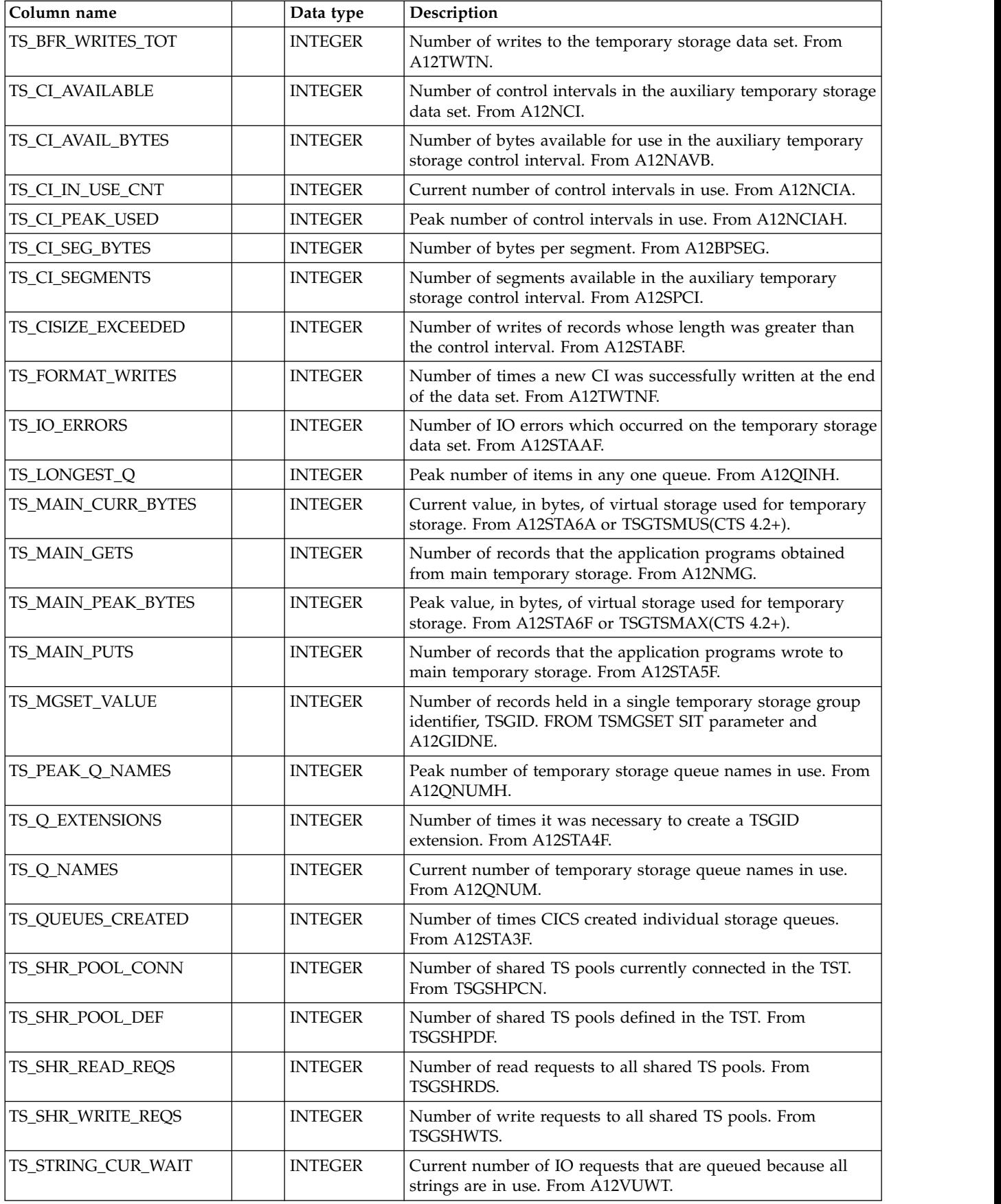

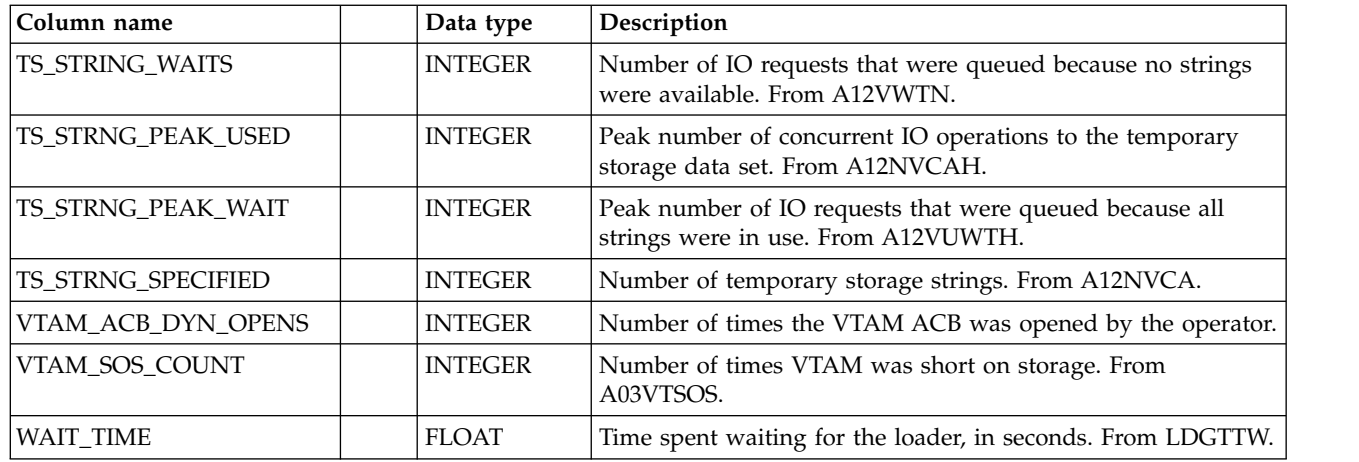

## **CICS\_S\_INTERCOM\_T**

This table provides detailed data with both system and mode entries and global statistics for:

- Interregion communication (IRC)
- Intersystem communication (ISC)
- Multiregion operation (MRO)

The table contains data from CICS/ESA and CICS/TS (SMF 110, subtype 2).

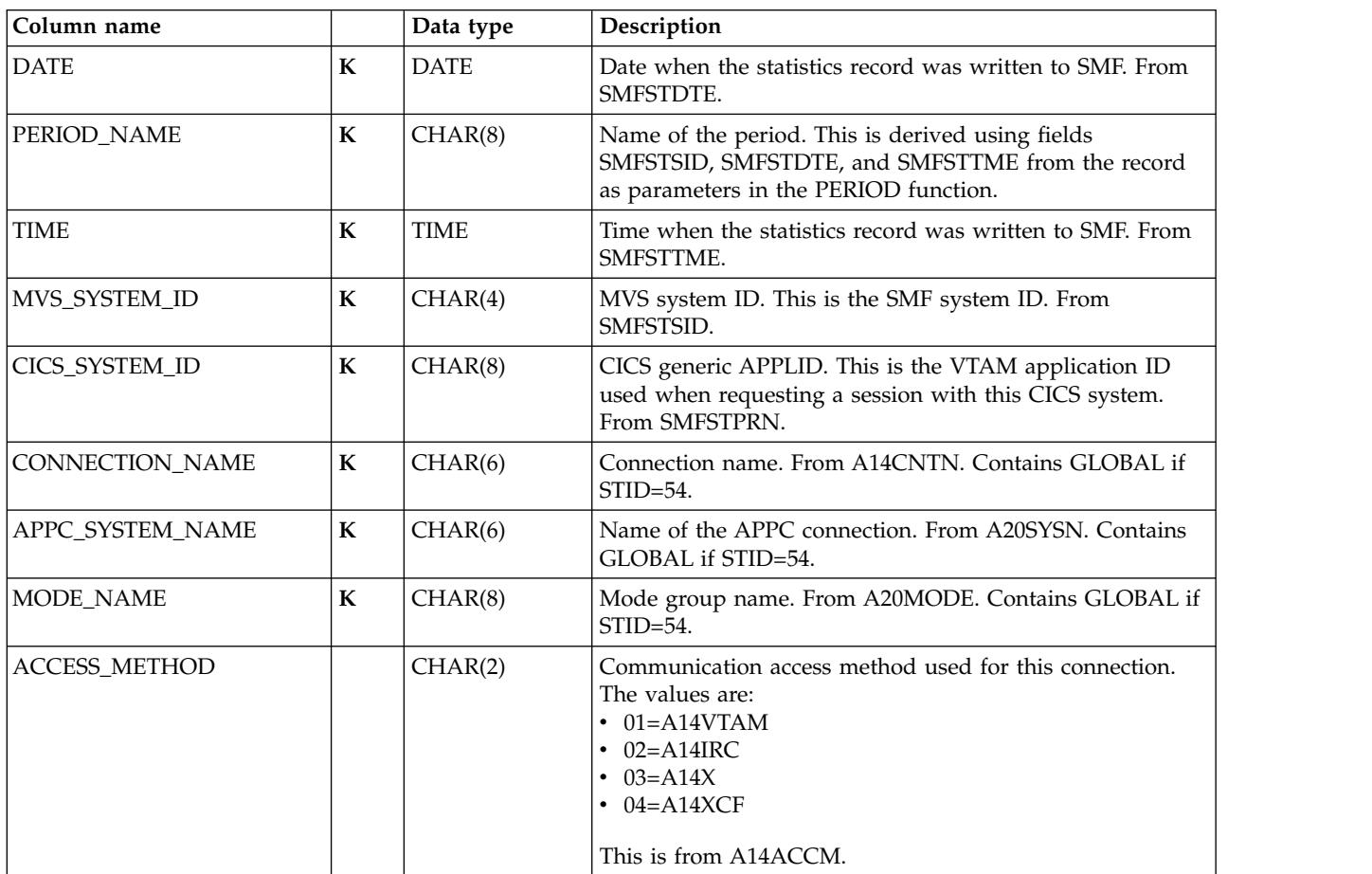

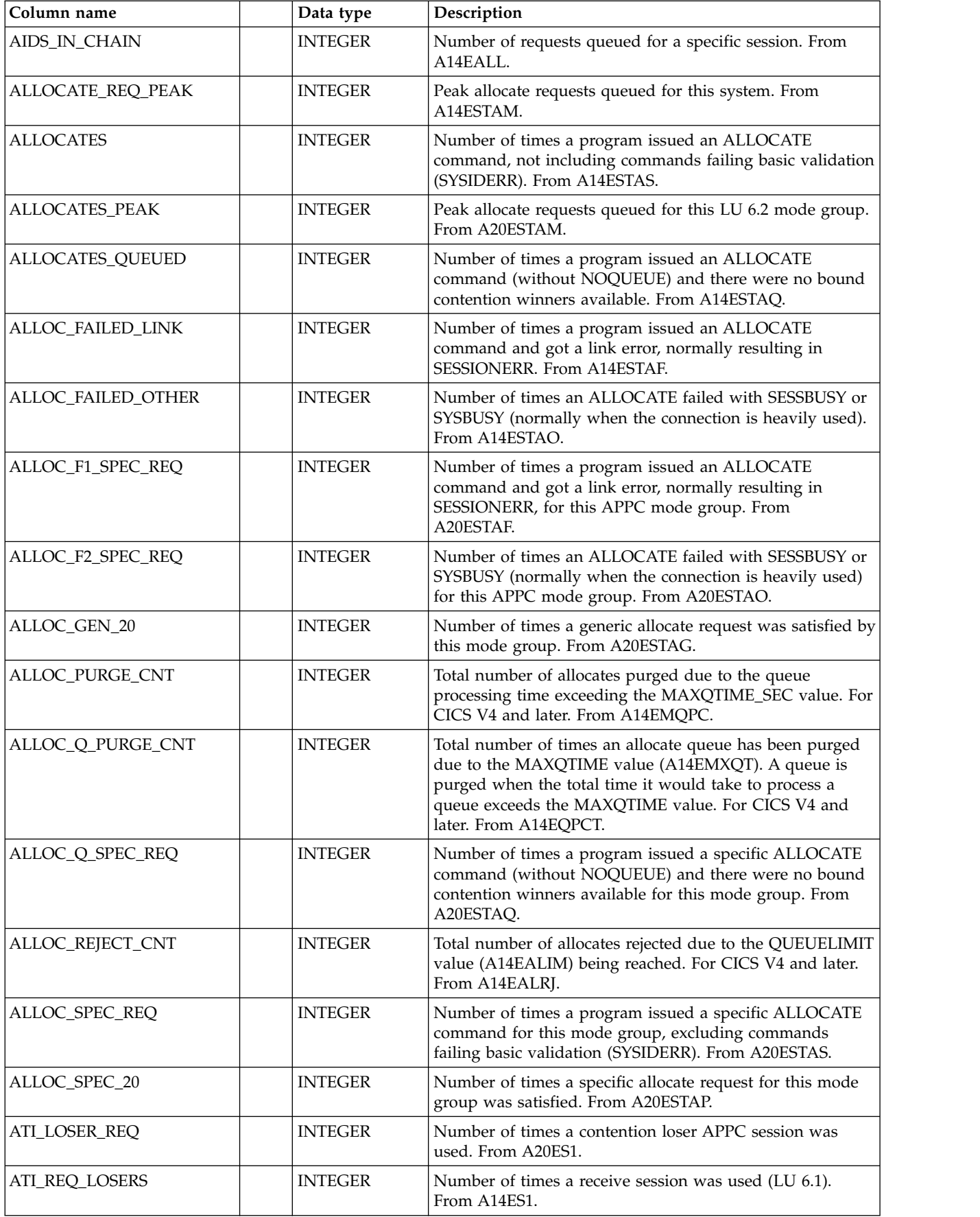

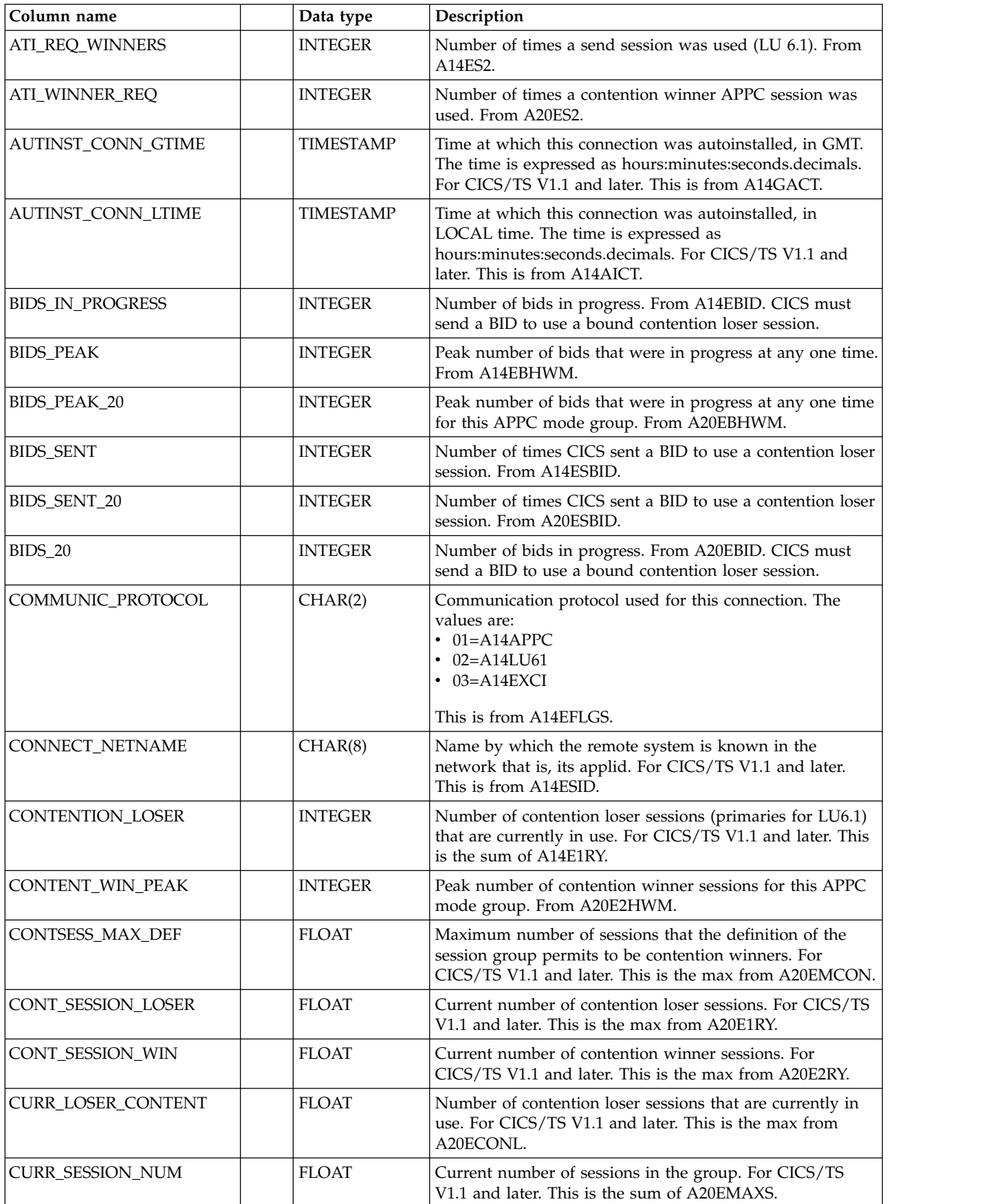

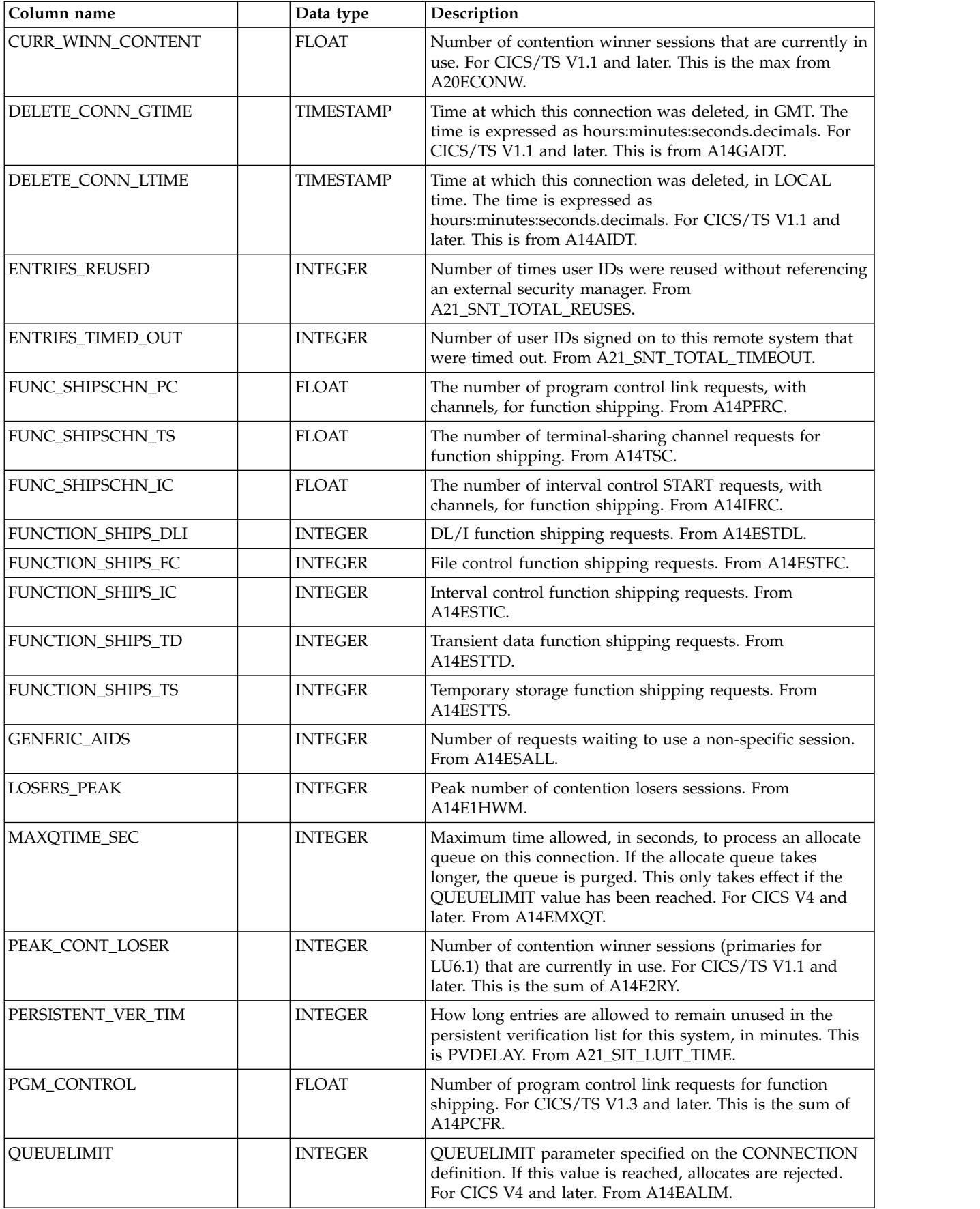

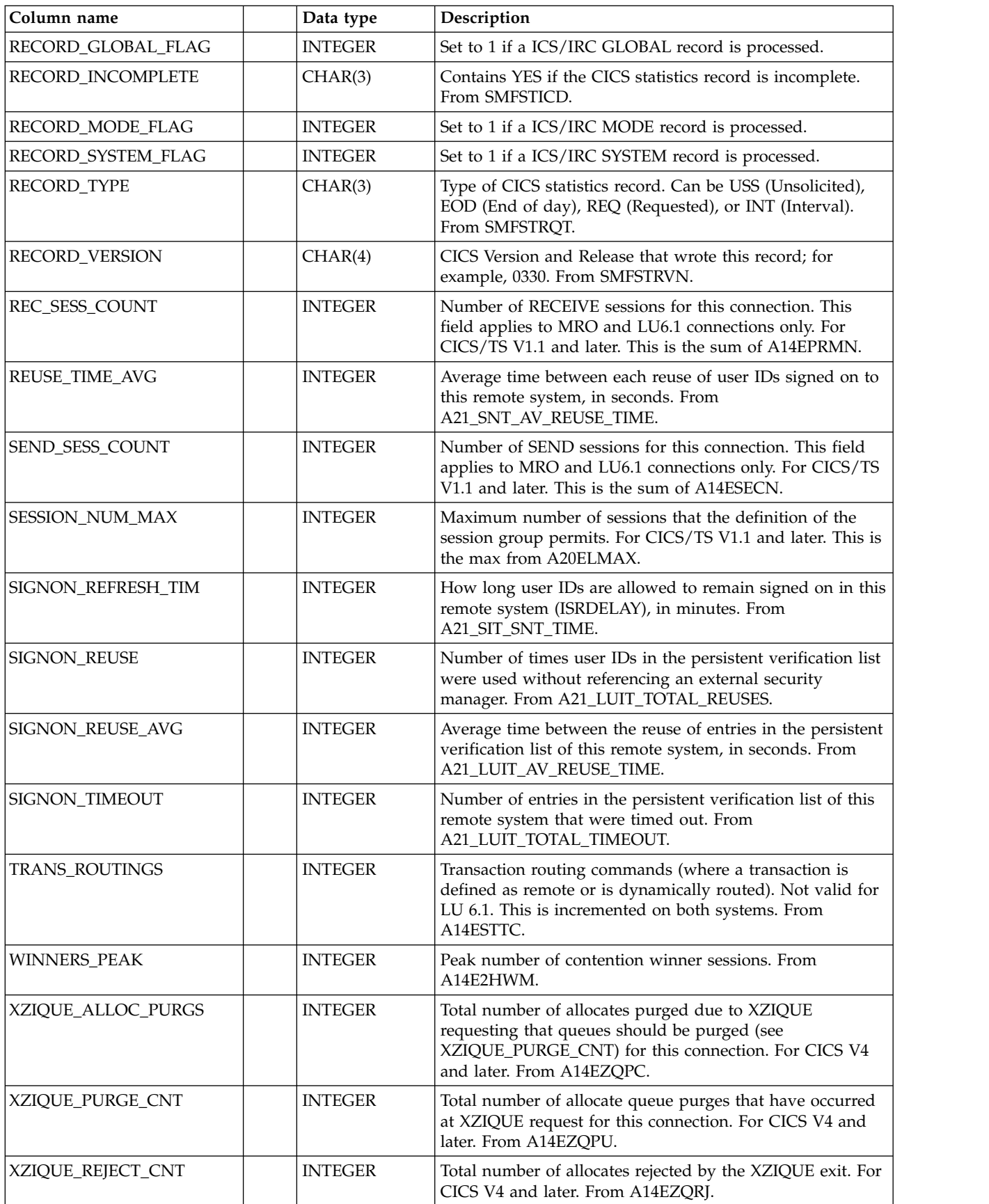

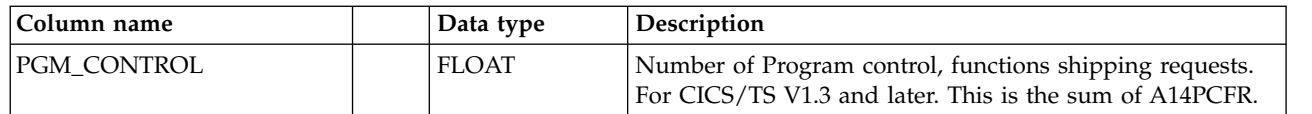

## **CICS\_S\_INTERCOM\_D**

This table provides daily data with both system and mode entries and global statistics for:

- Interregion communication (IRC)
- Intersystem communication (ISC)
- Multiregion operation (MRO)

The table contains consolidated data from the CICS\_S\_INTERCOM\_T table.

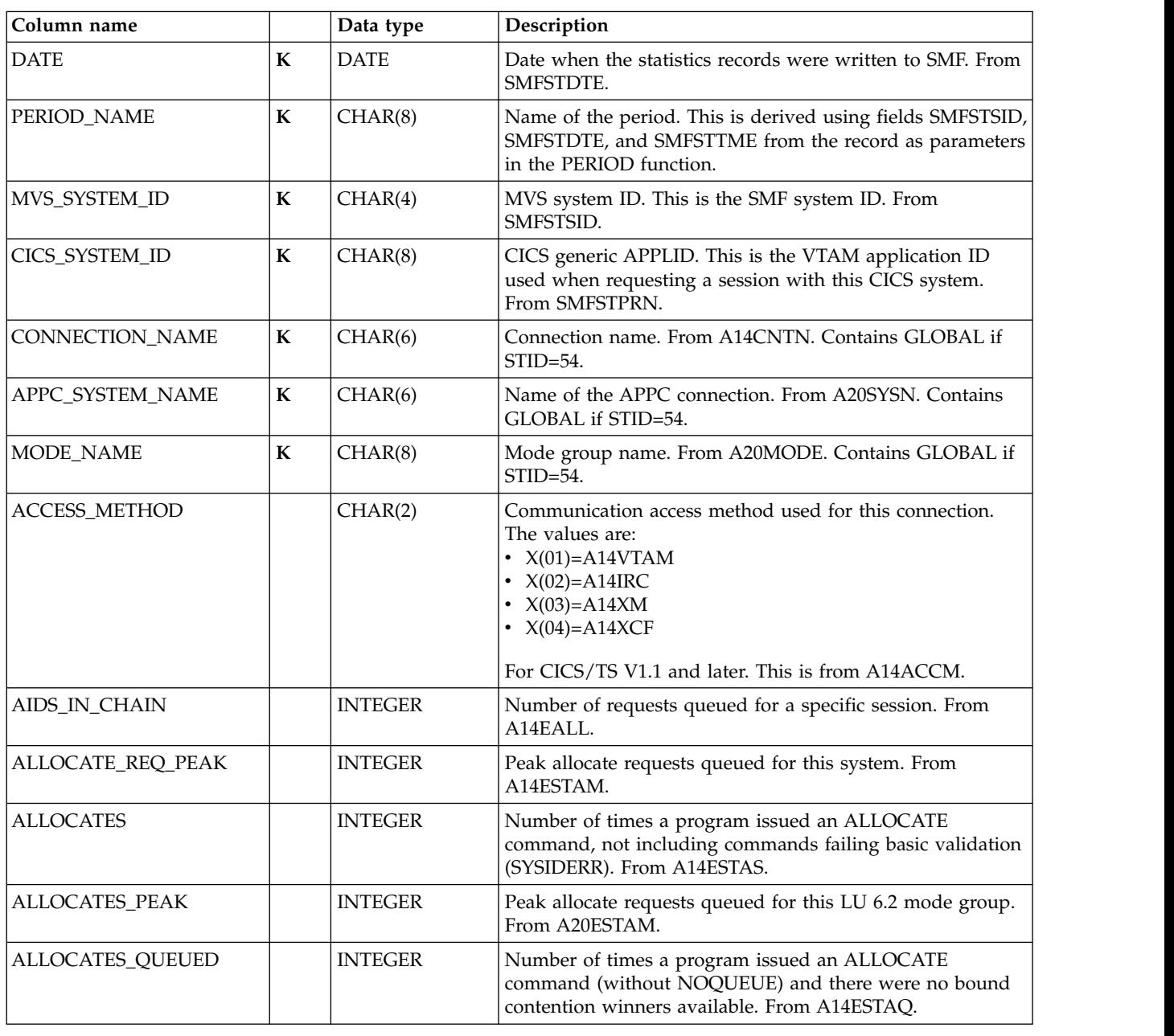

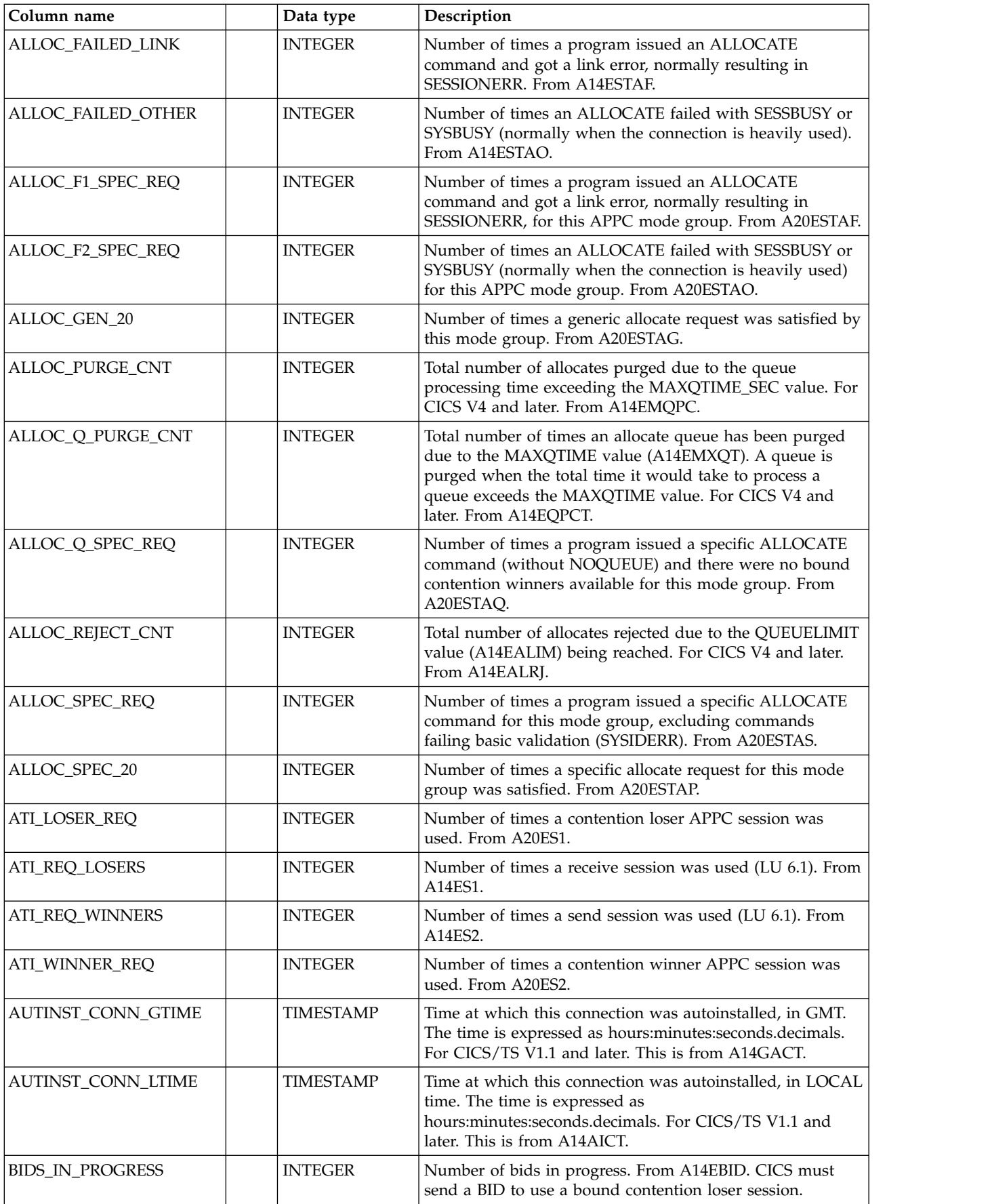

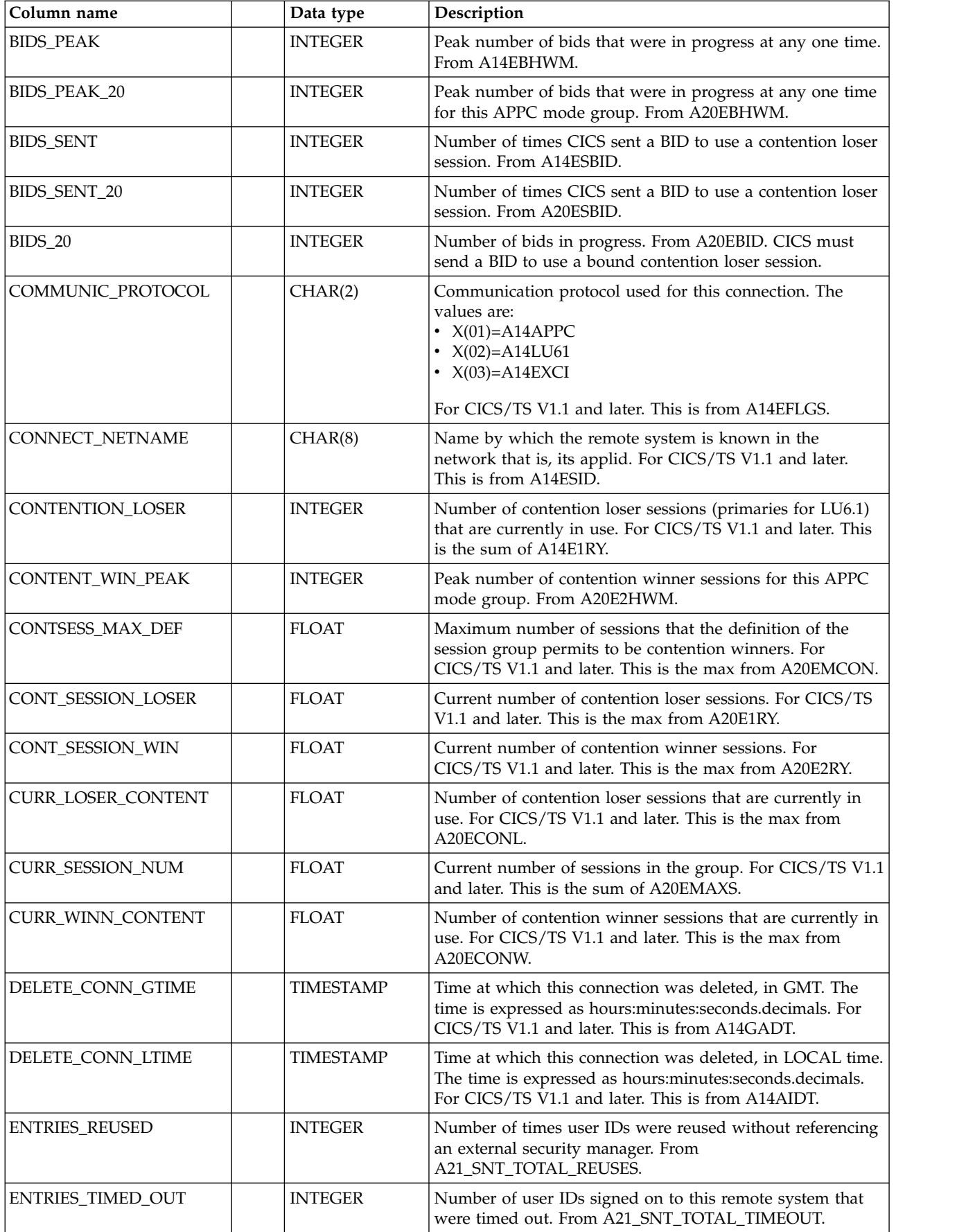

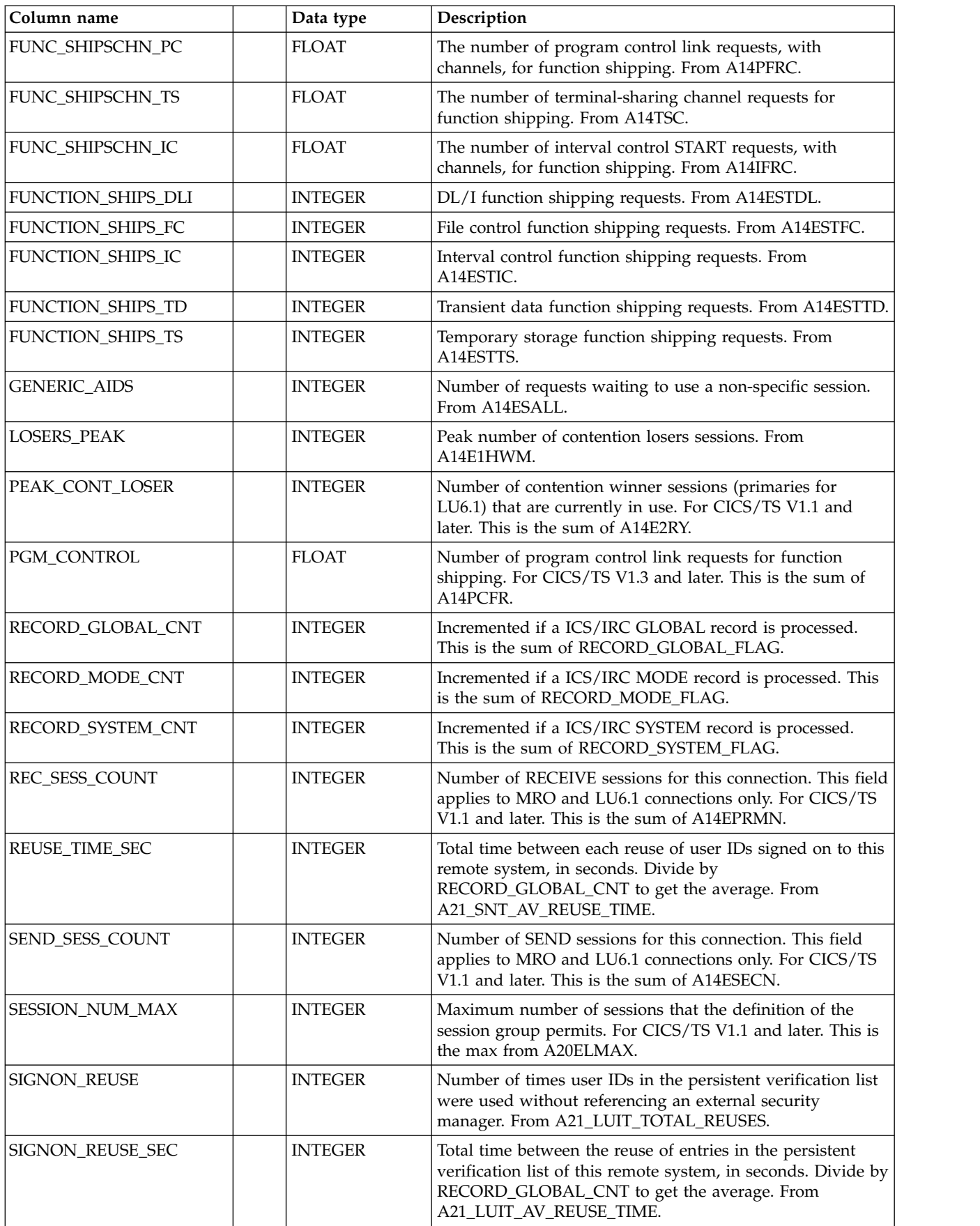

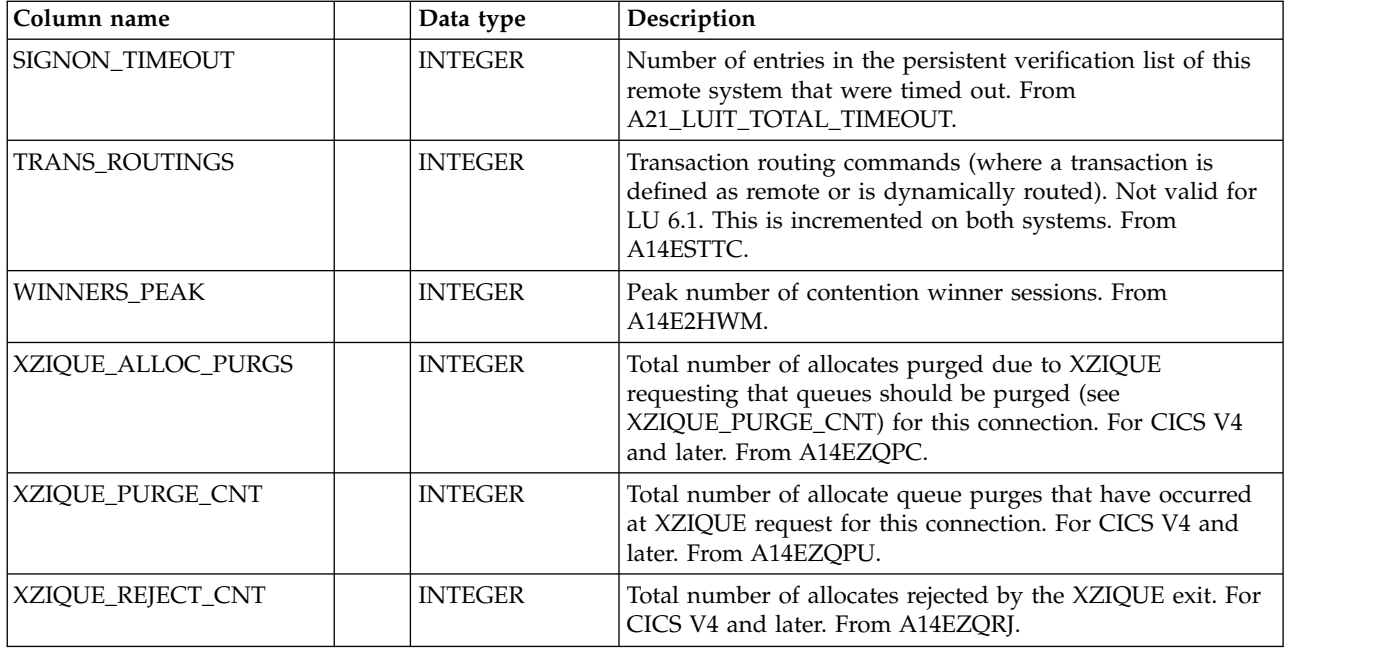

### **CICS\_S\_JOURNAL\_T**

This table provides detailed CICS journal statistics. For CICS/ESA and CICS/TS, this maps the DFHA13DS record.

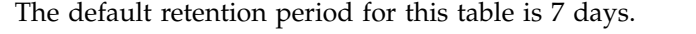

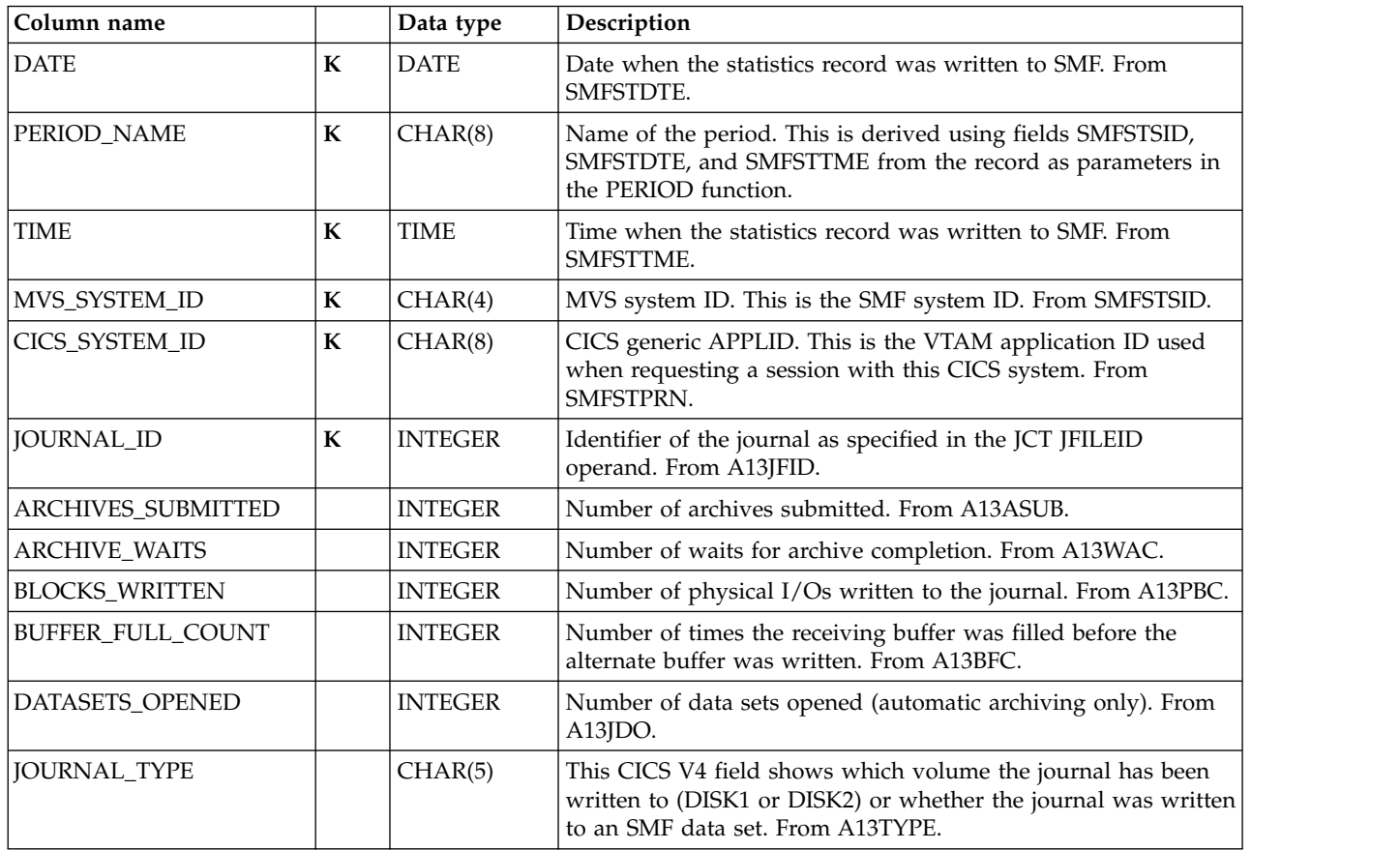

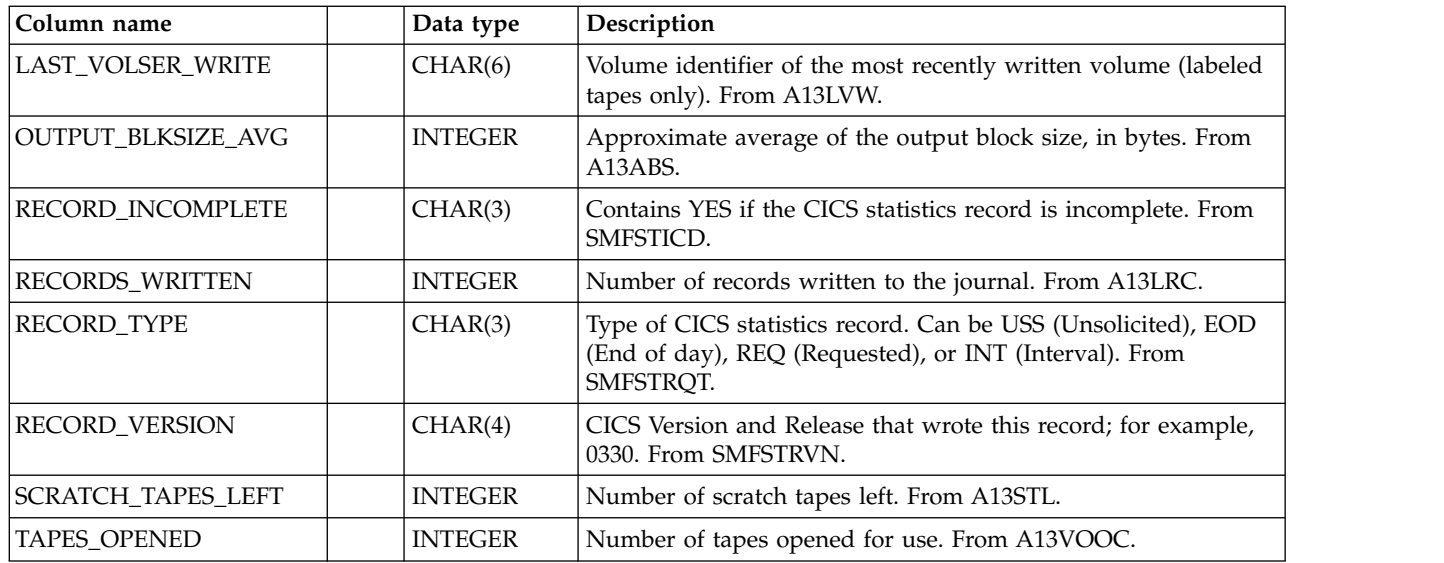

## **CICS\_S\_JOURNAL\_T2**

This table provides detailed CICS journal statistics. For CICS TS 1.1 and later, this maps the DFHLGRDS record.

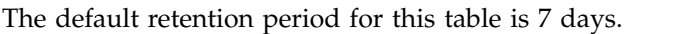

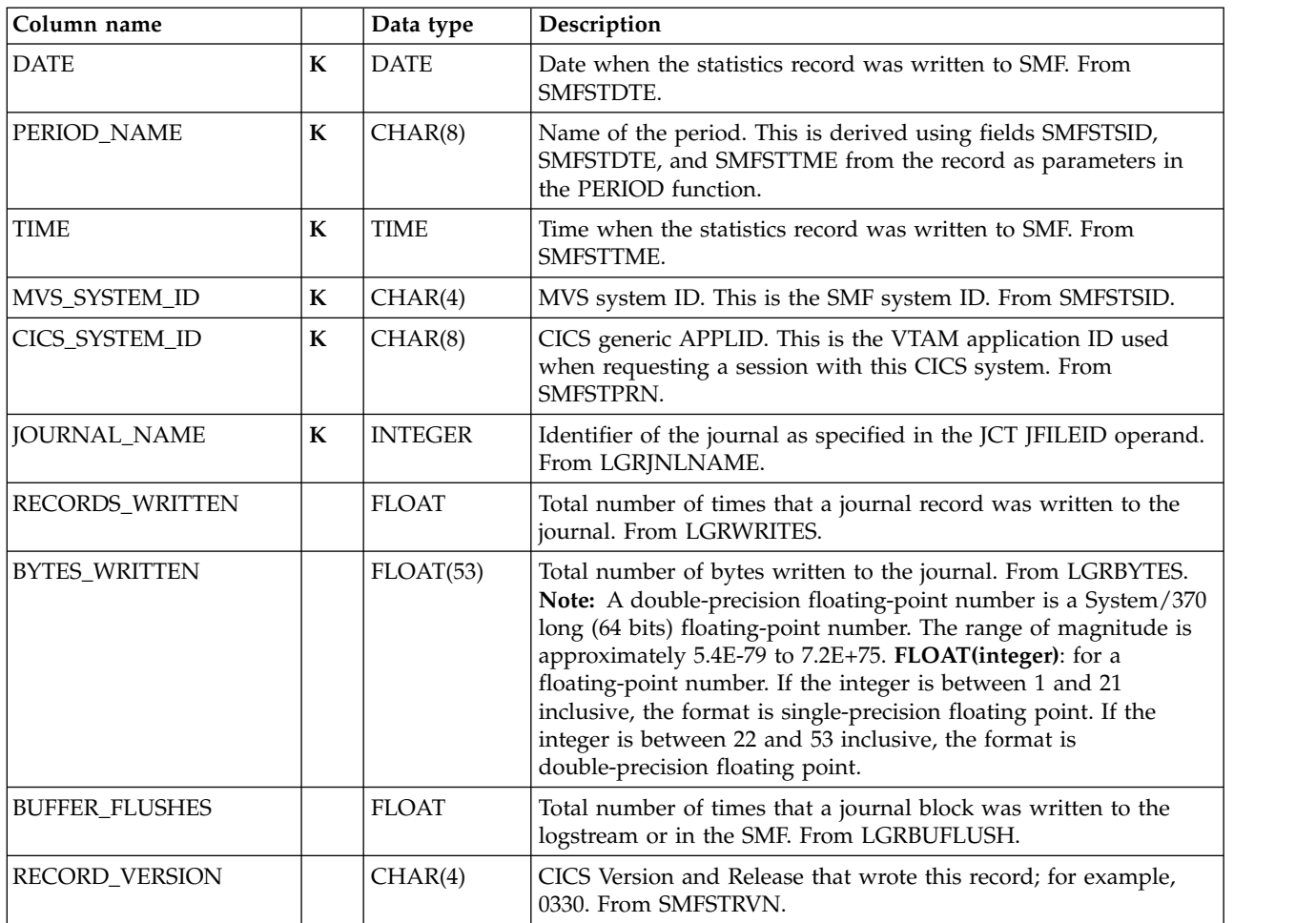

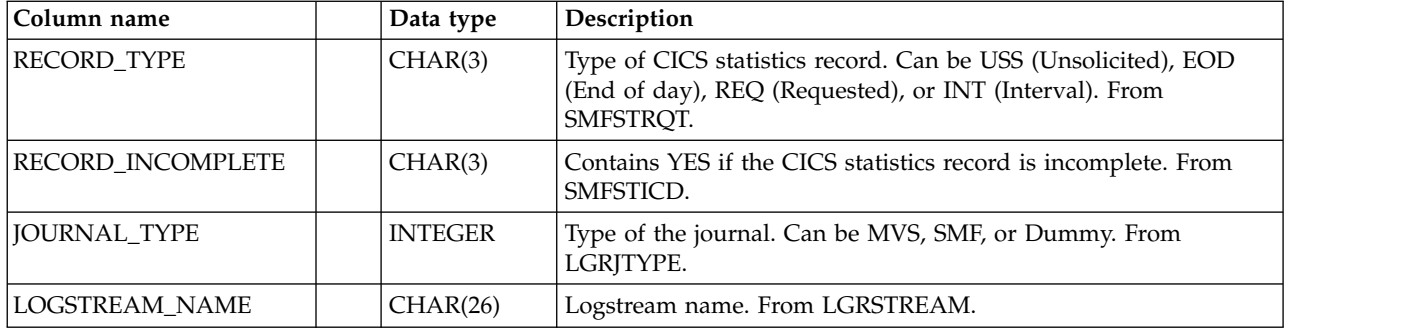

## **CICS\_S\_JOURNAL\_D**

This table provides daily statistics on journals in the CICS system. It contains summarized data from the CICS\_S\_JOURNAL\_T table.

The default retention period for this table is 30 days.

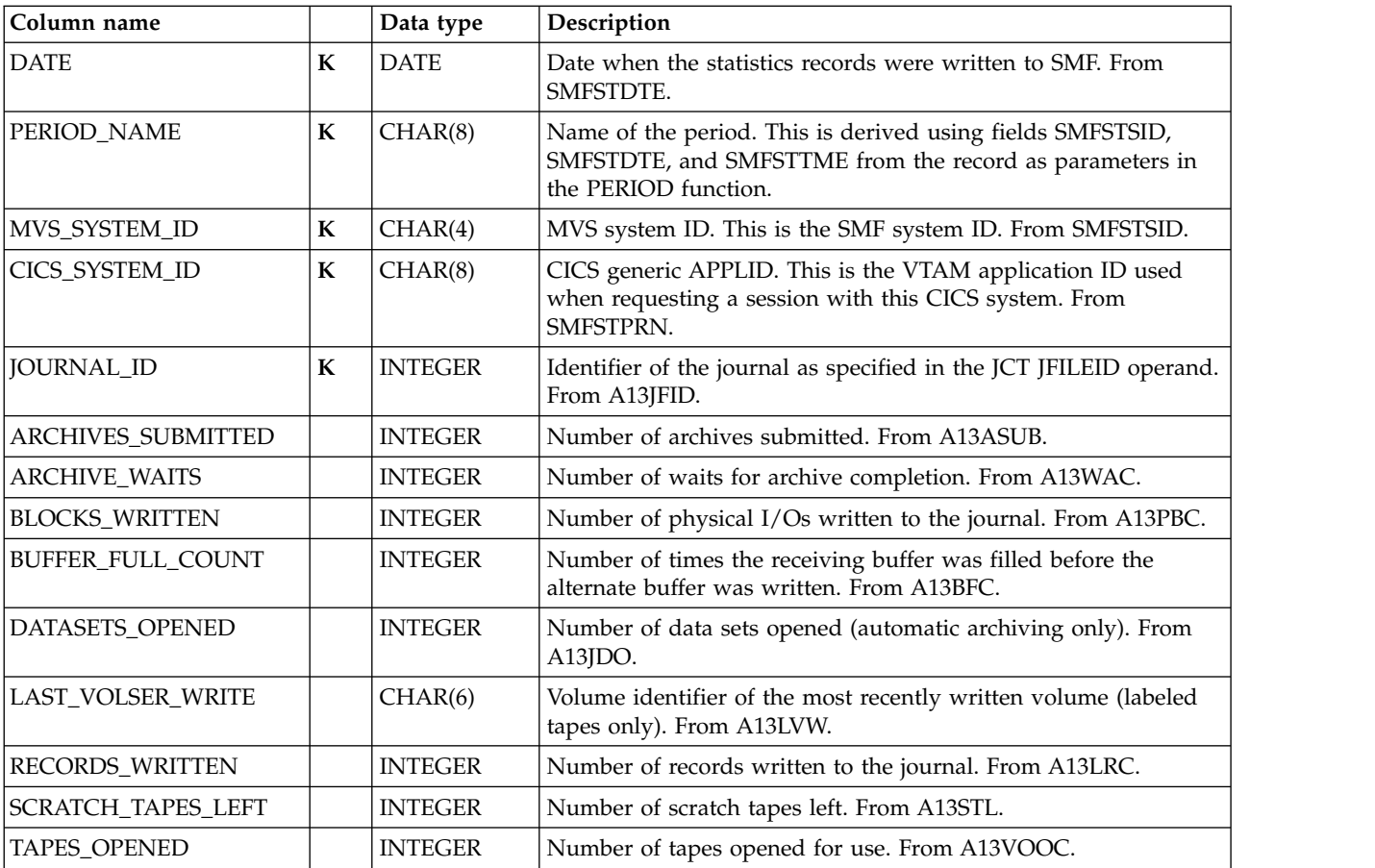

## **CICS\_S\_JOURNAL\_D2**

This table provides daily CICS journal statistics. For CICS TS 1.1 and later, this maps the DFHLGRDS record.

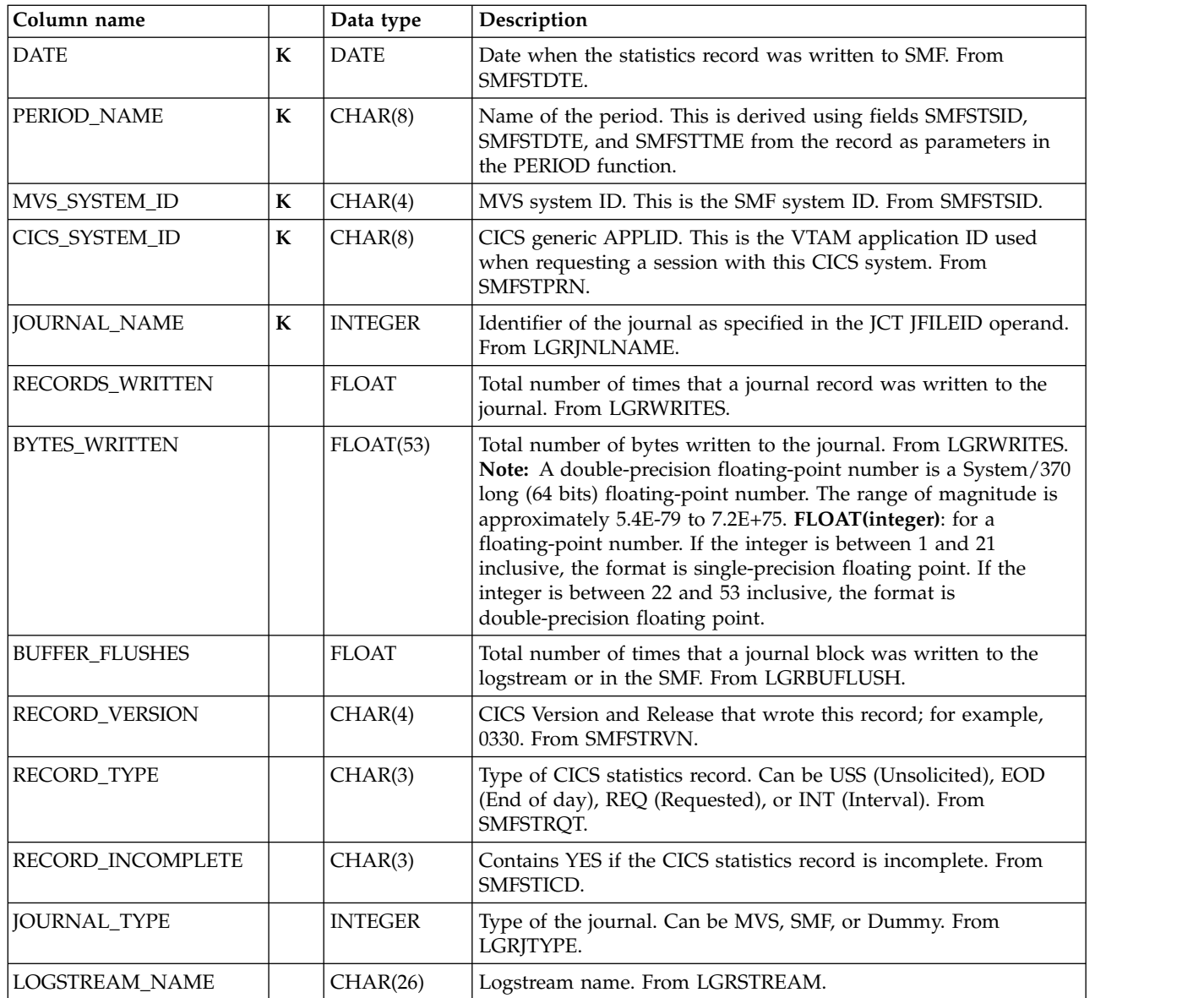

## **CICS\_S\_JVM\_PROF\_T,\_D**

This tables provide profile statistics data grouped by JVM profile and execution key. They gather information from the statistics record provided by the CICS statistics records (SMF 110, subtype 2).

The default retention periods for these tables are: 7 days for CICS\_S\_JVM\_PROF\_T 30 days for CICS\_S\_JVM\_PROF\_D

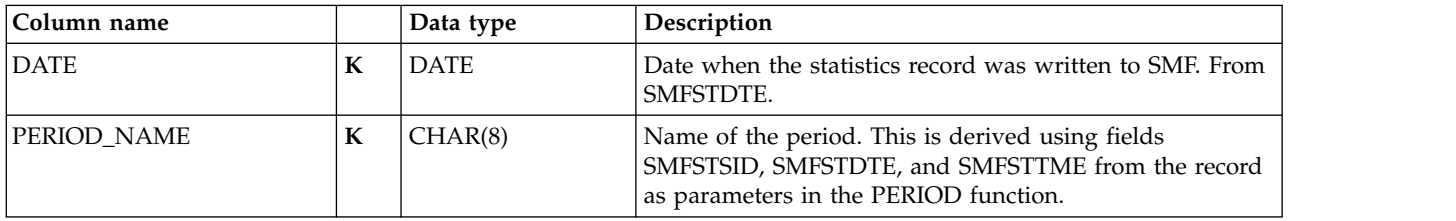

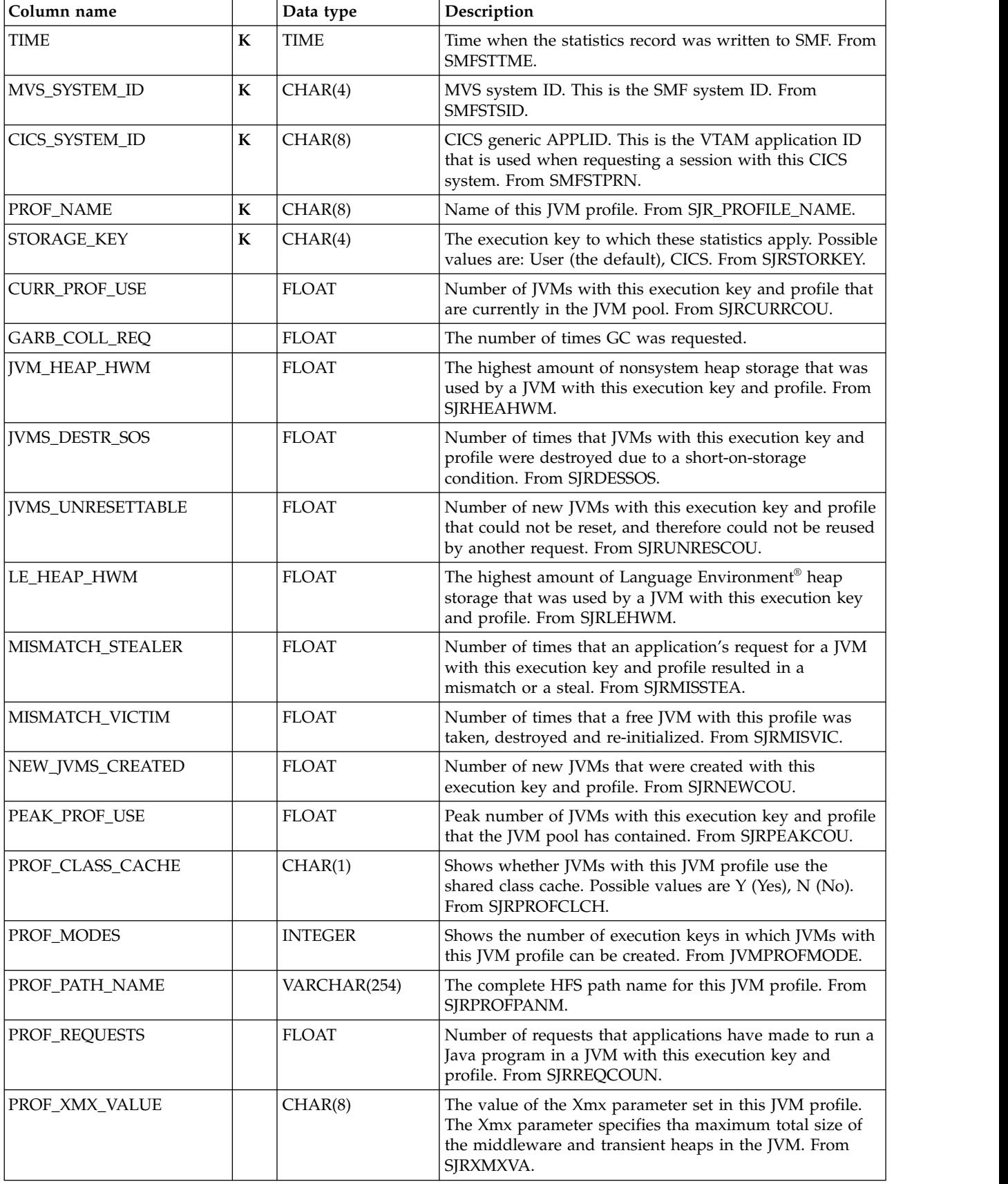

# **CICS\_S\_JVM\_PROG\_T,\_D**

This tables provide statistics data about programs running in a JVM. The data is from CICS statistics records (SMF 110, subtype 2).

The default retention periods for these tables are: 7 days for CICS\_S\_JVM\_PROG\_T 30 days for CICS\_S\_JVM\_PROG\_D

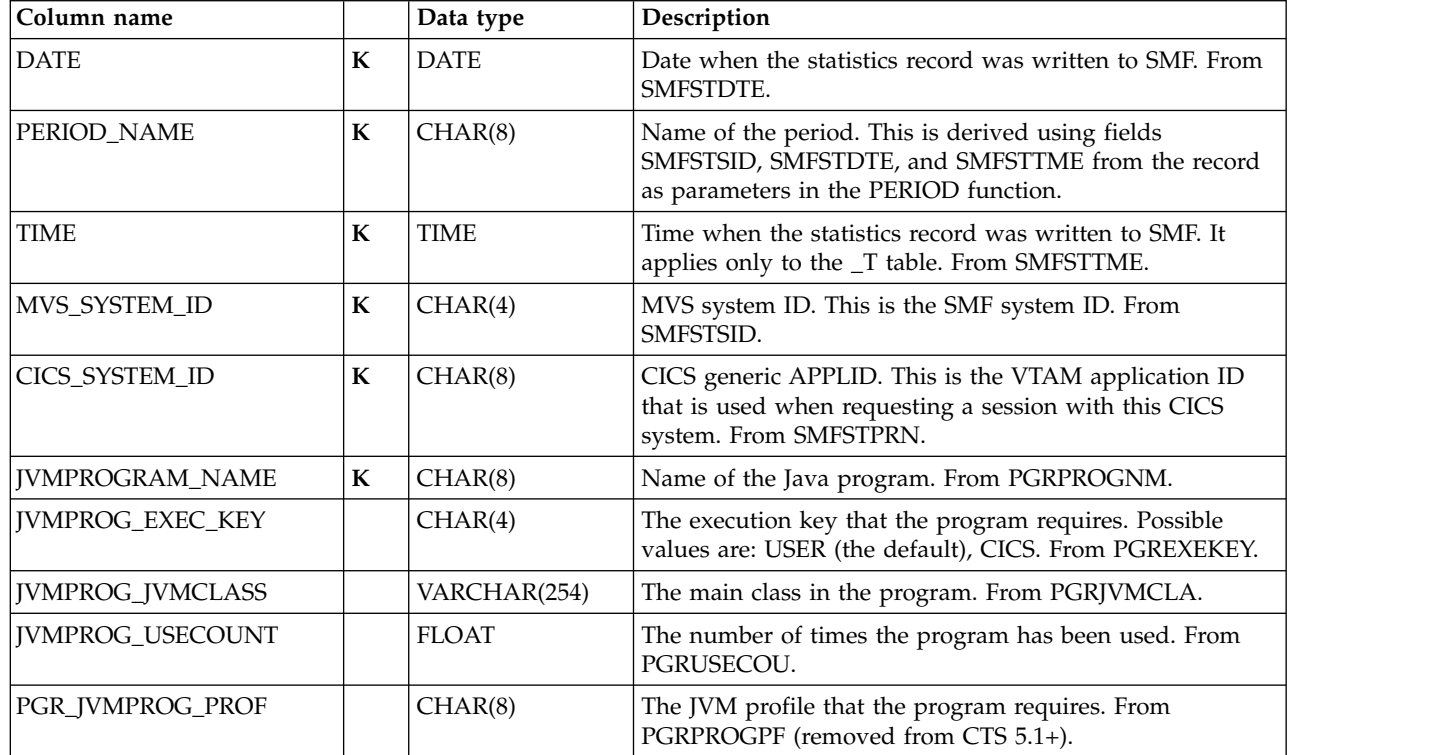

## **CICS\_S\_JVMPOOL\_T,\_D**

|

This tables provide detailed data about how many requests were for worker JVMs that use the shared class cache. The data is from CICS statistics records (SMF 110, subtype 2).

The default retention periods for these tables are: 7 days for CICS\_S\_JVMPOOL\_T 30 days for CICS\_S\_JVMPOOL\_D

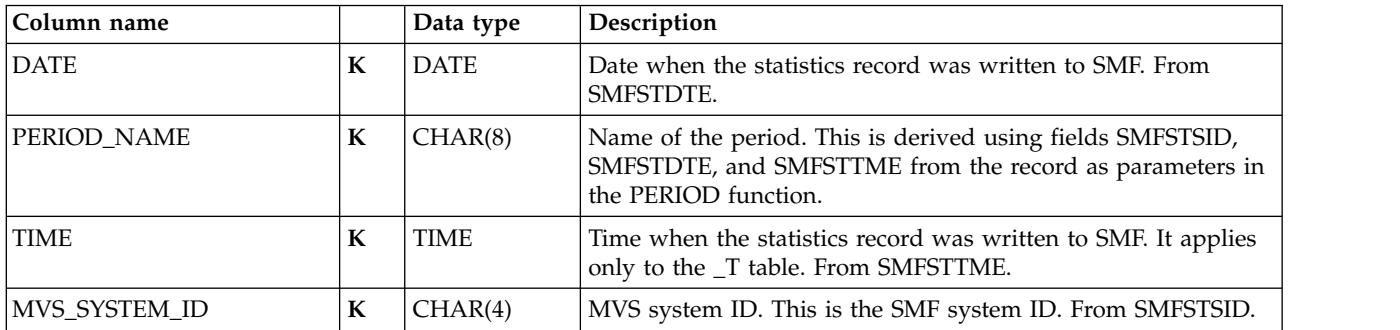

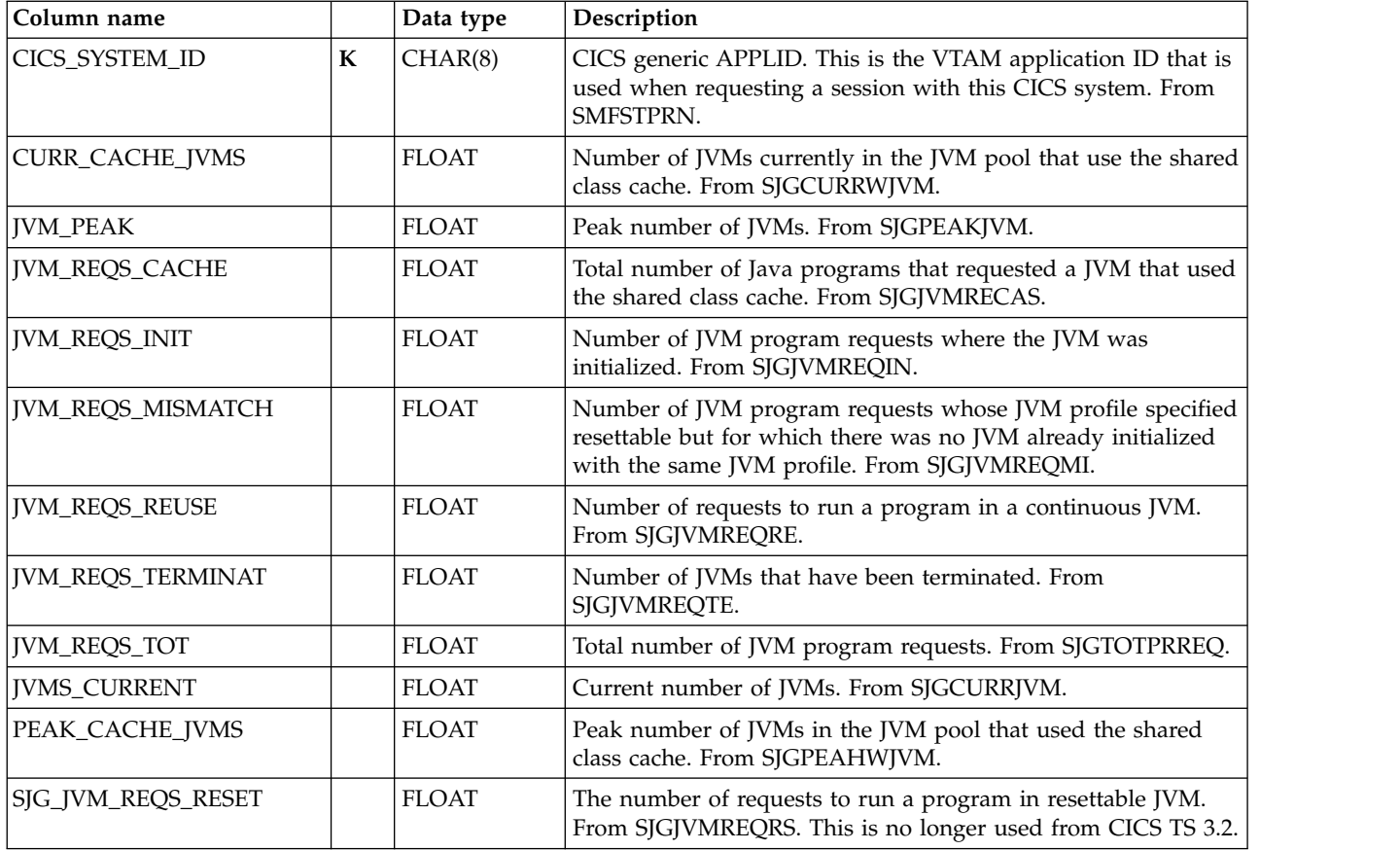

# **CICS\_S\_LOGSTREAM\_T**

This table provides detailed CICS logstream statistics. For CICS/TS V1.1 and later, this maps the DFHLGSDS record.

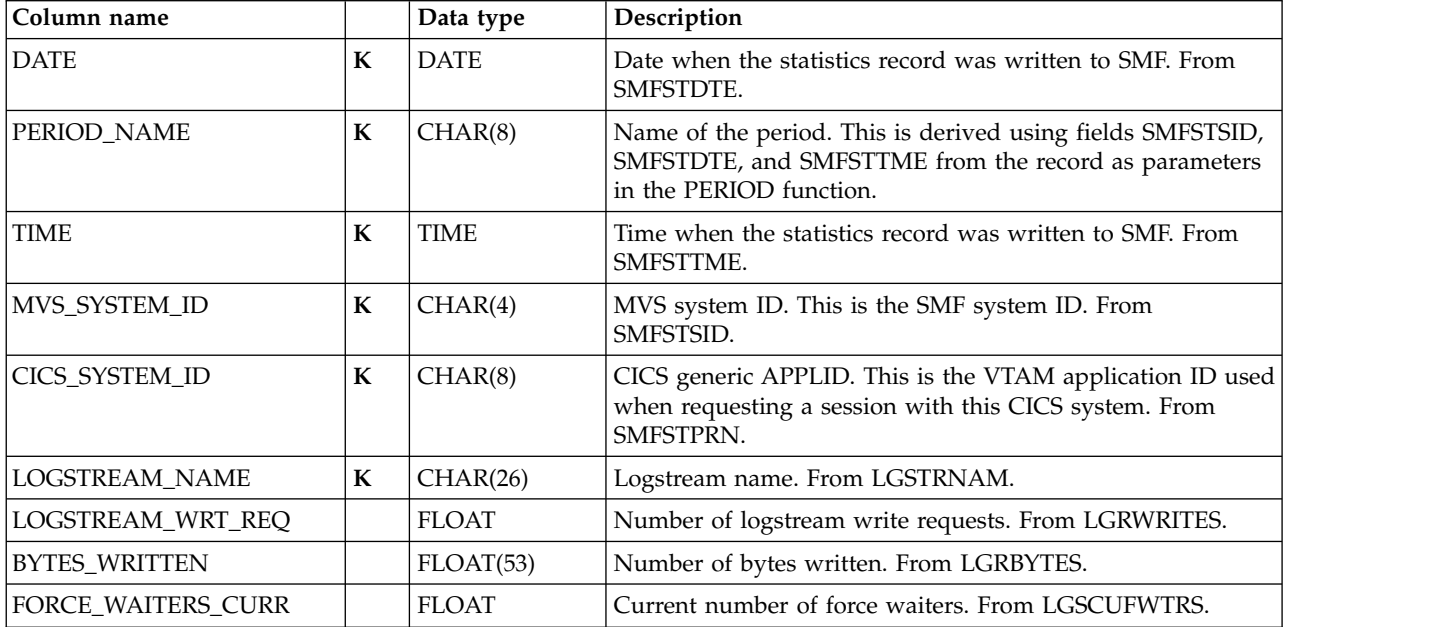

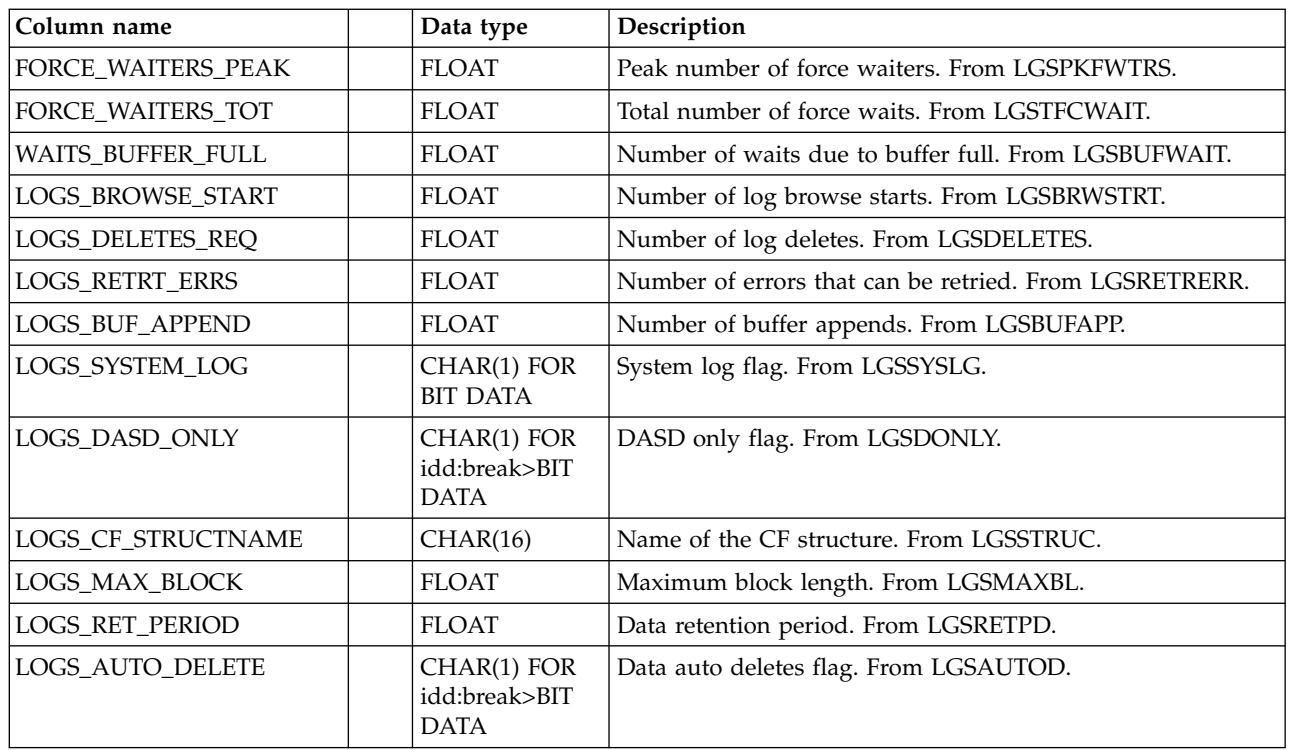

## **CICS\_S\_LOGSTREAM\_D**

This table provides daily CICS logstream statistics. For CICS/TS V1.1 and later, this maps the DFHLGSDS record.

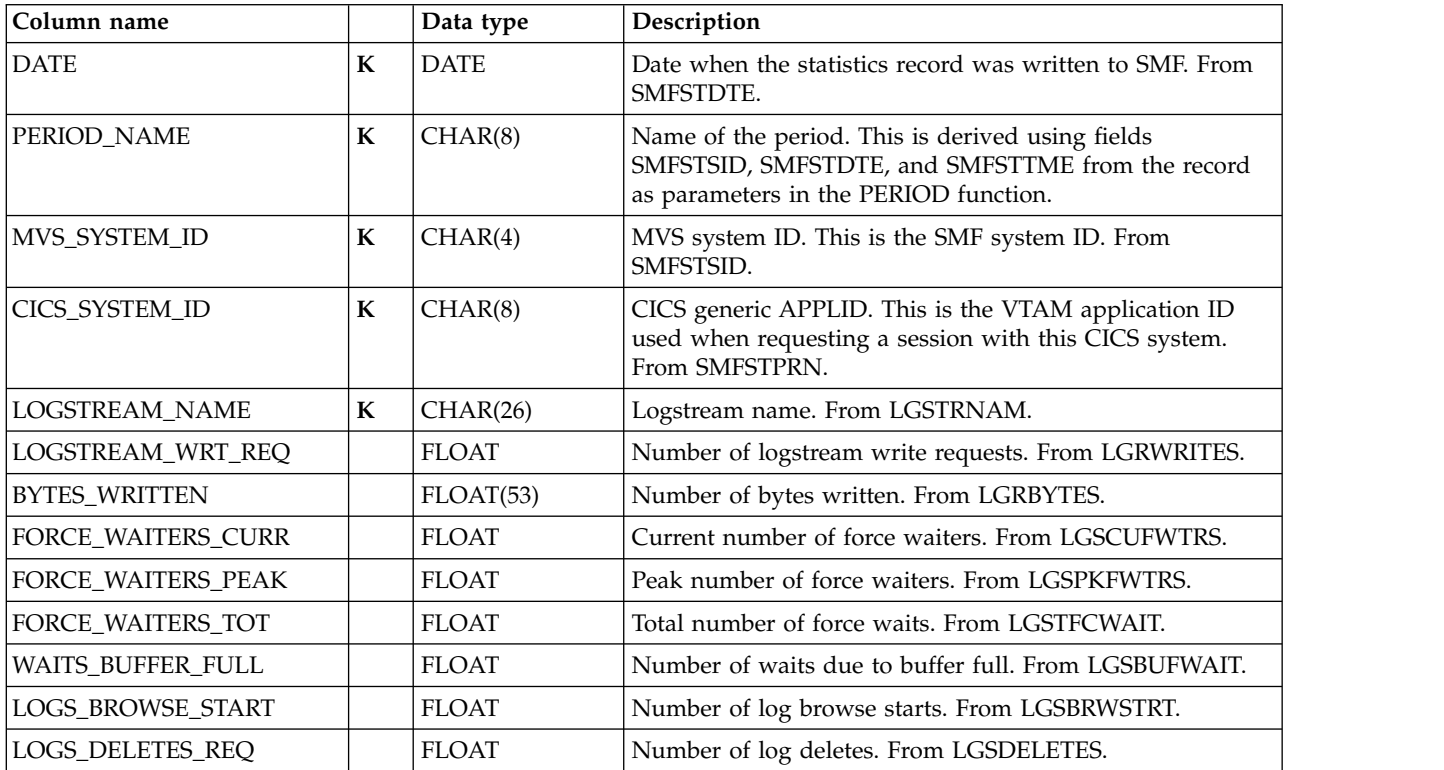

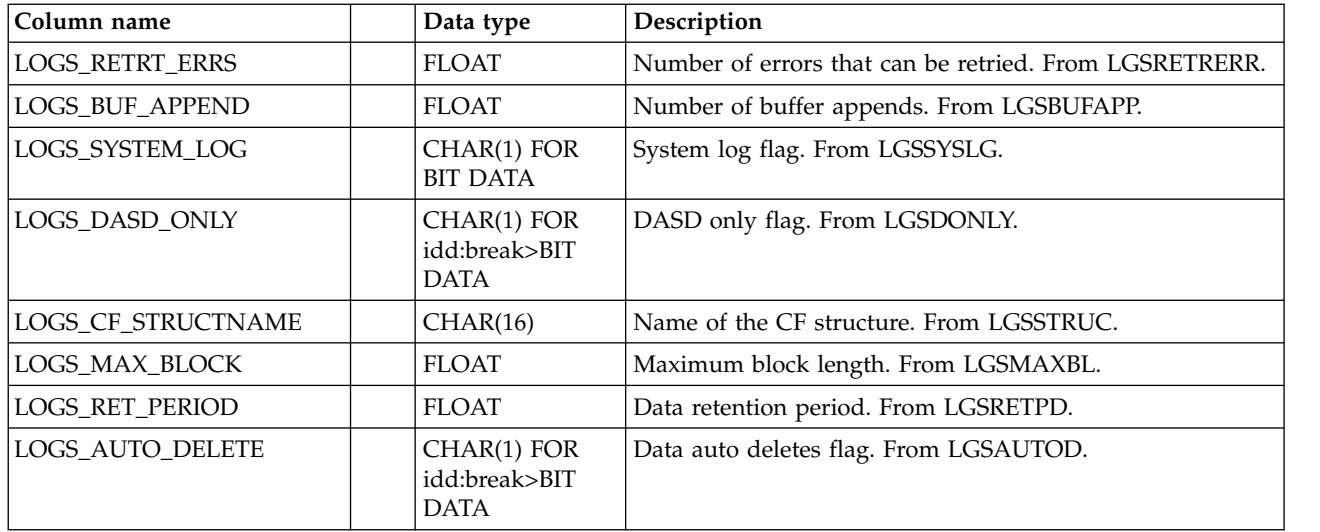

### **CICS\_S\_LSR\_POOL\_T**

This table provides detailed data about the local shared resources (LSR) pool buffers and strings. The counters are never reset; except for the three string statistics, the counters contain totals accumulated since CICS started.

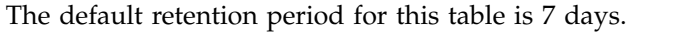

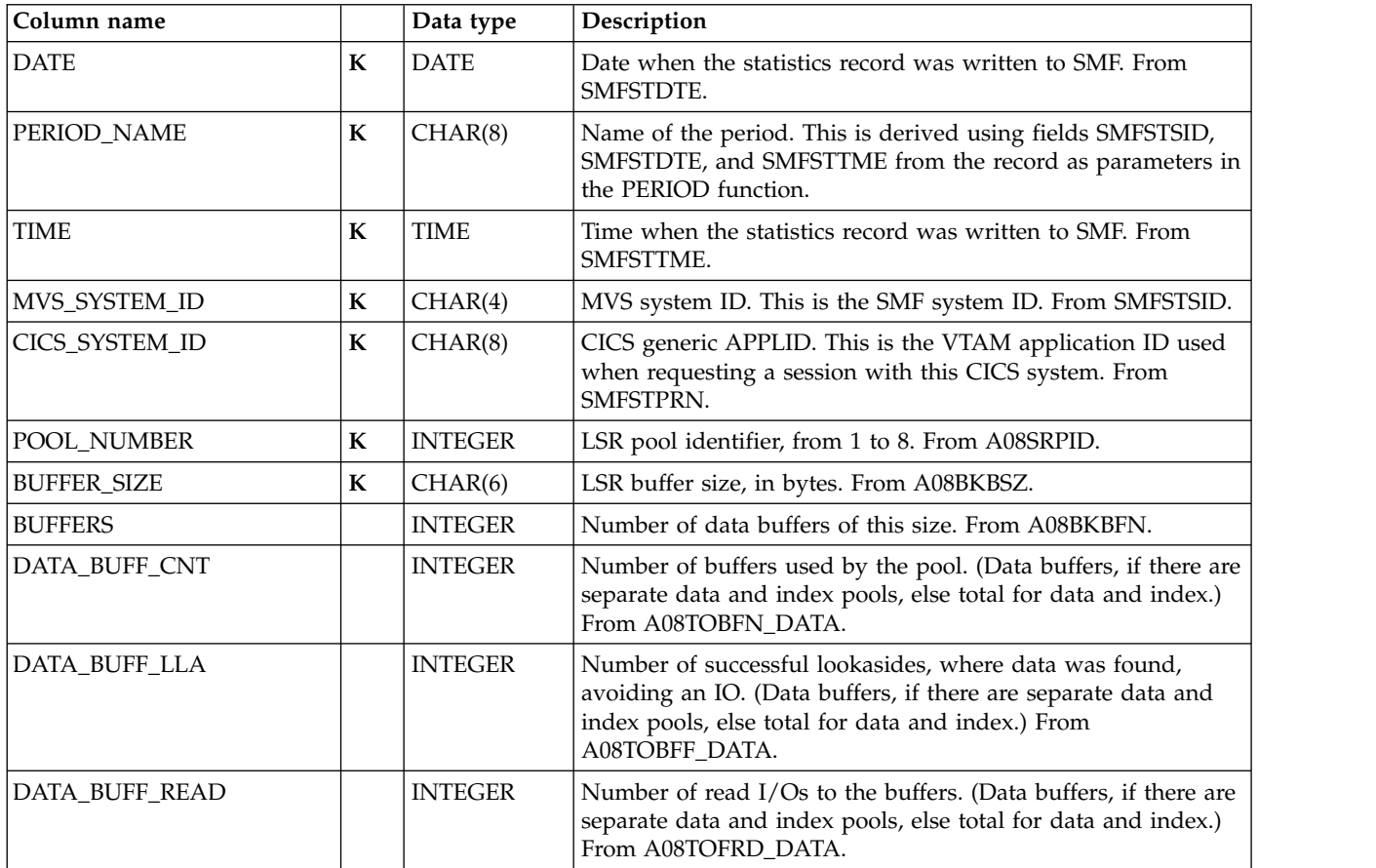

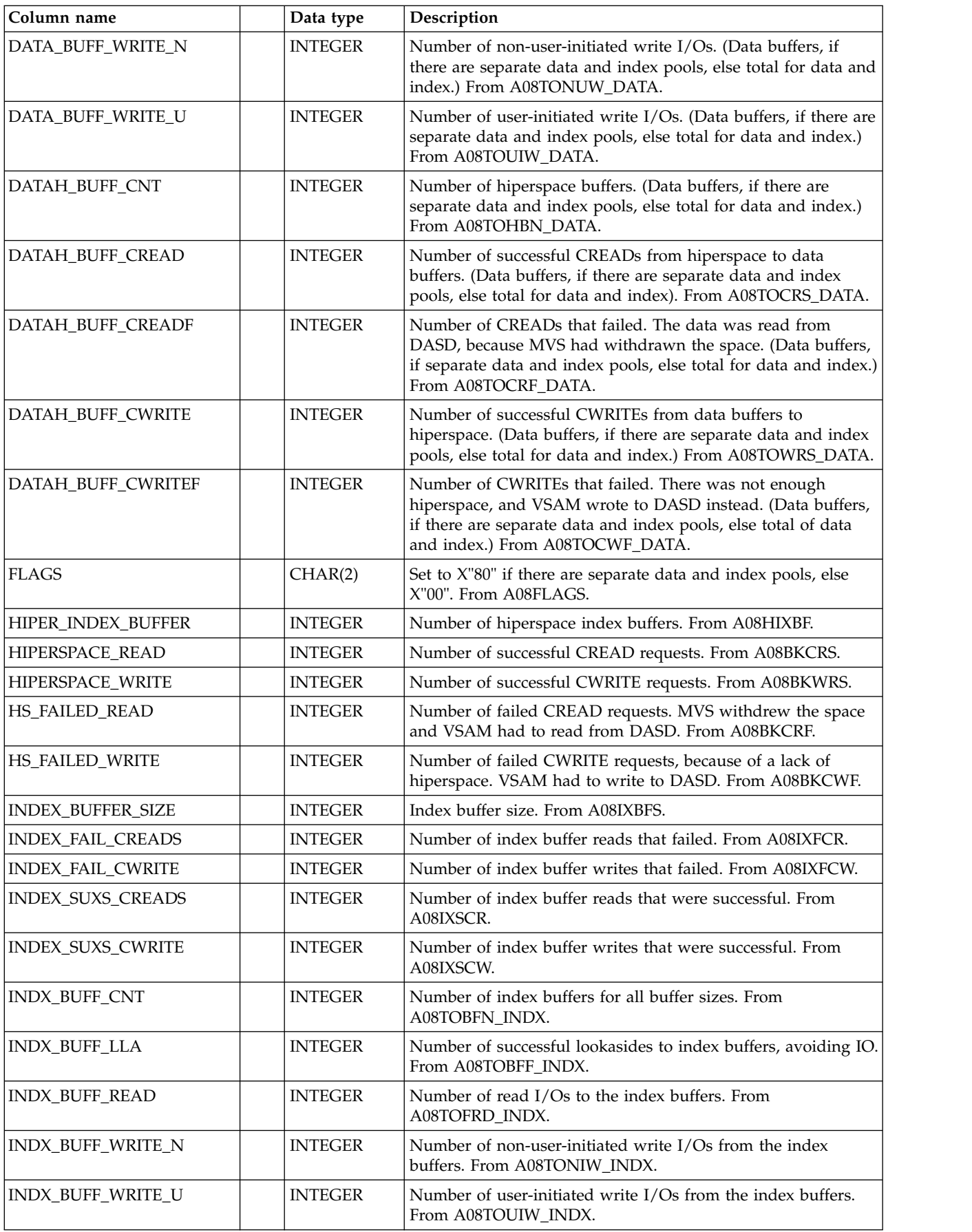

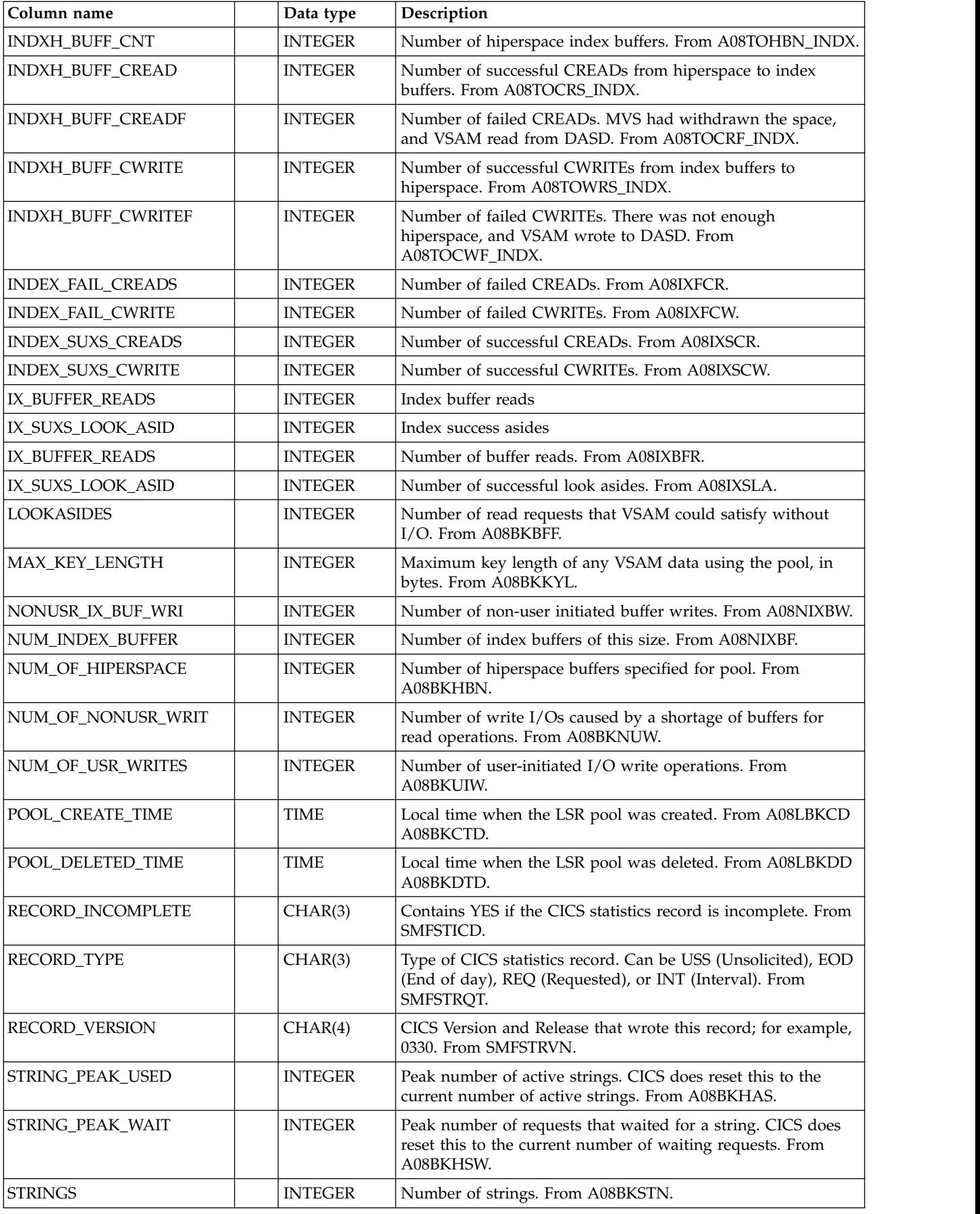

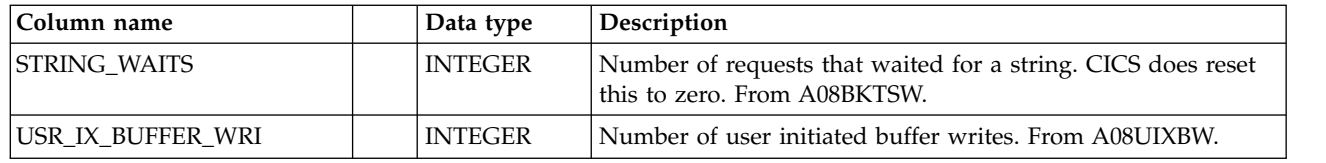

## **CICS\_S\_LSR\_POOL\_D**

This table provides daily data about the local shared resources (LSR) pool buffers and strings. The counters are never reset; except for the three string statistics, the counters contain the highest values from the CICS\_S\_LSR\_POOL\_T table. It contains consolidated data from the CICS\_S\_LSR\_POOL\_T table.

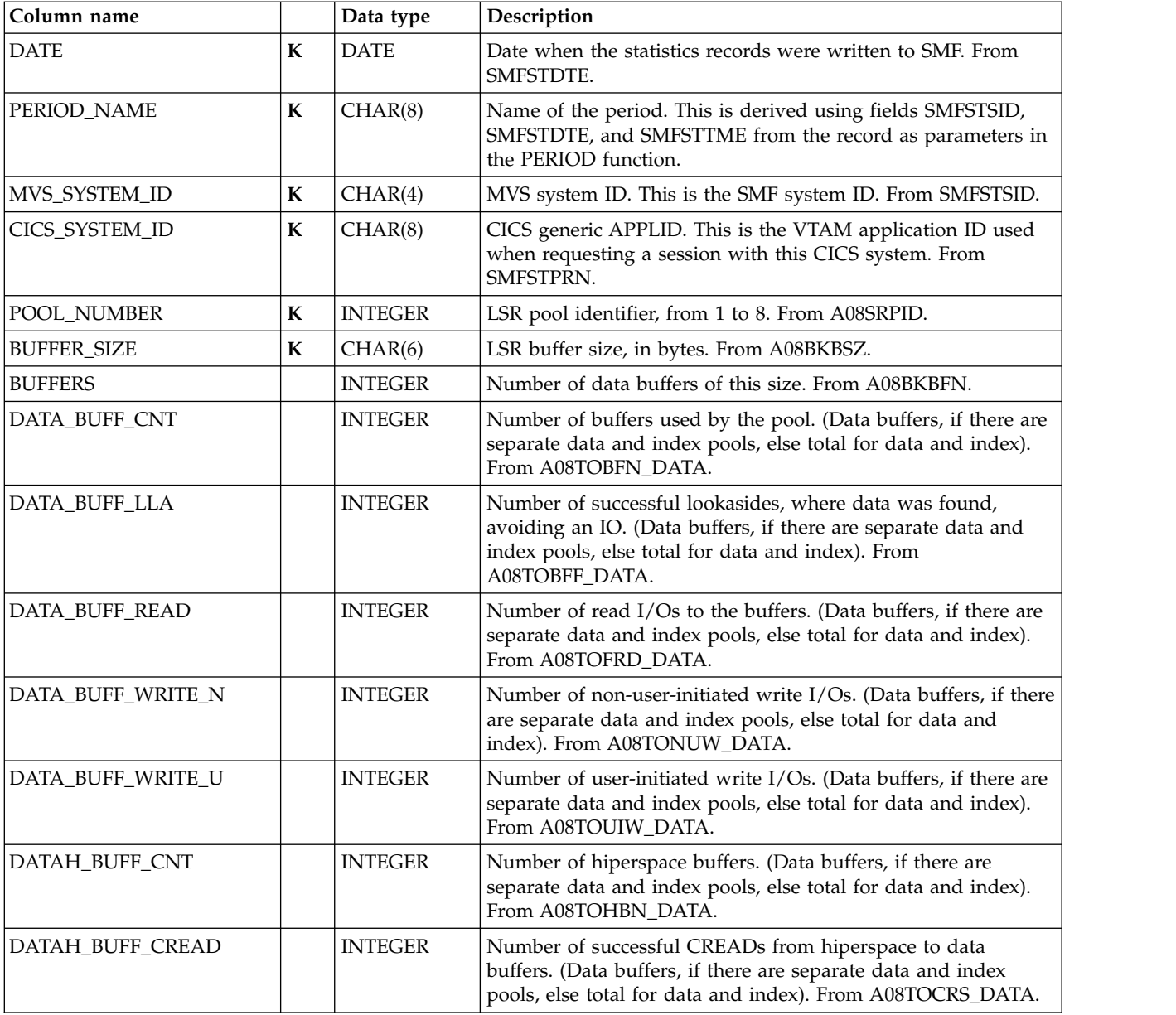

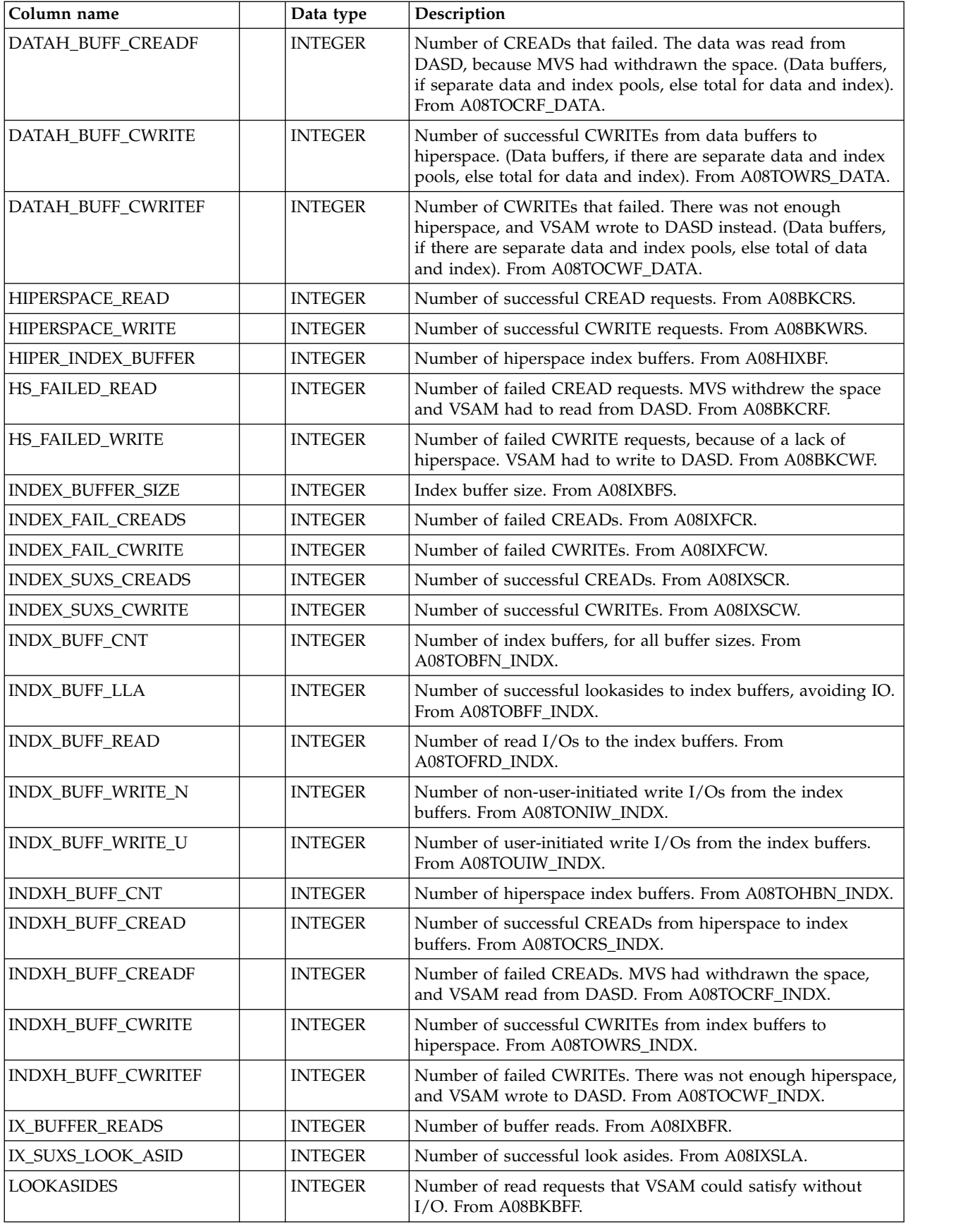

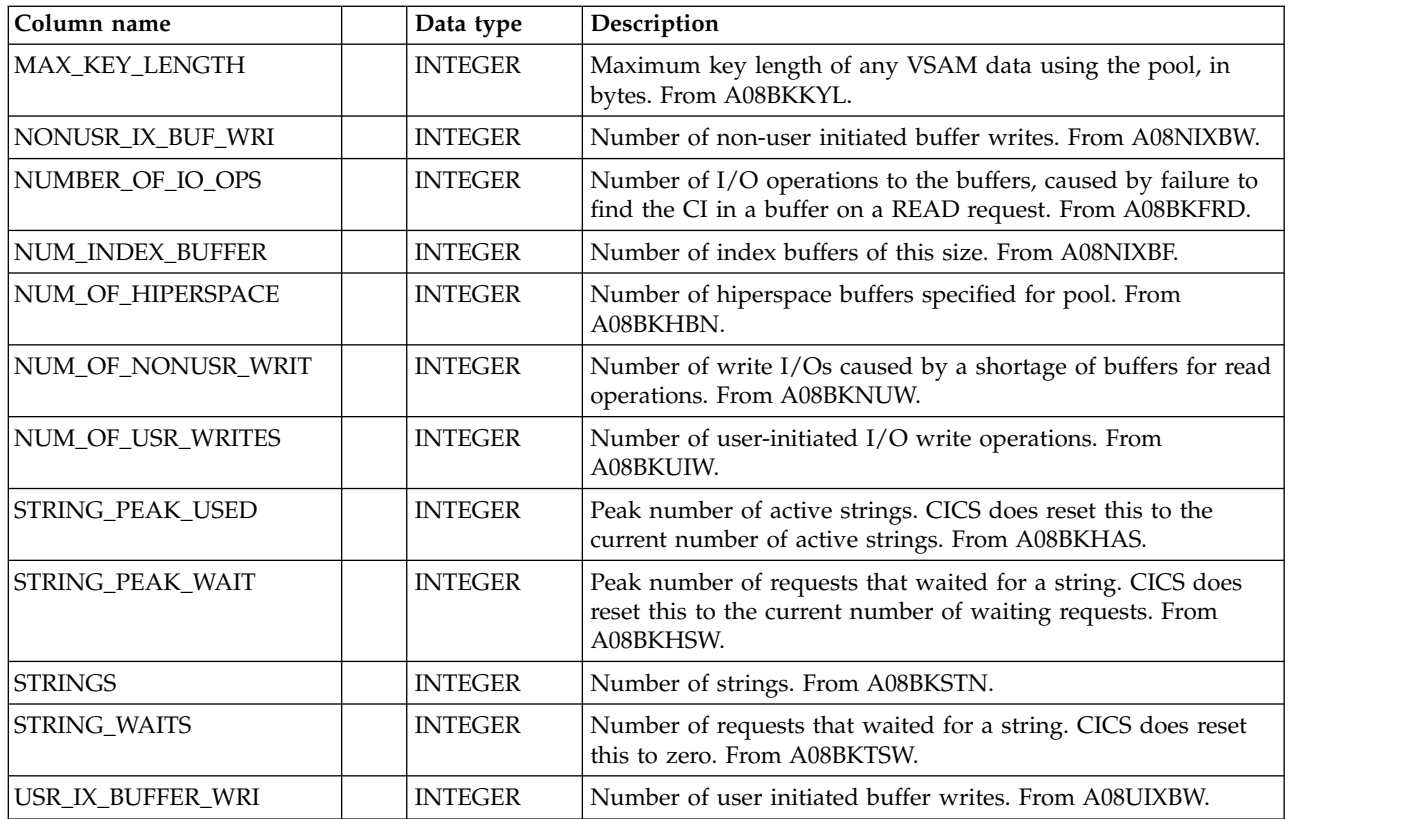

# **CICS\_S\_LSRP\_FILE\_T**

This table provides summary LSR pool data for each file. It contains data from CICS statistics records.

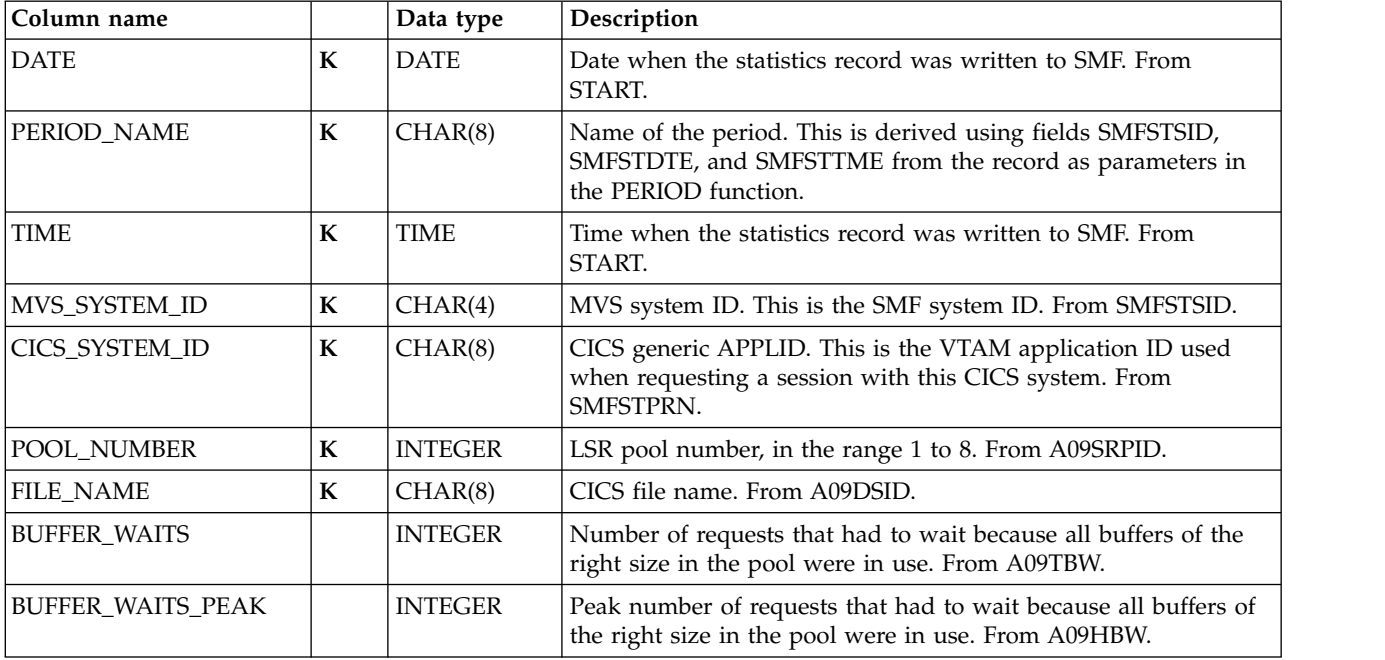

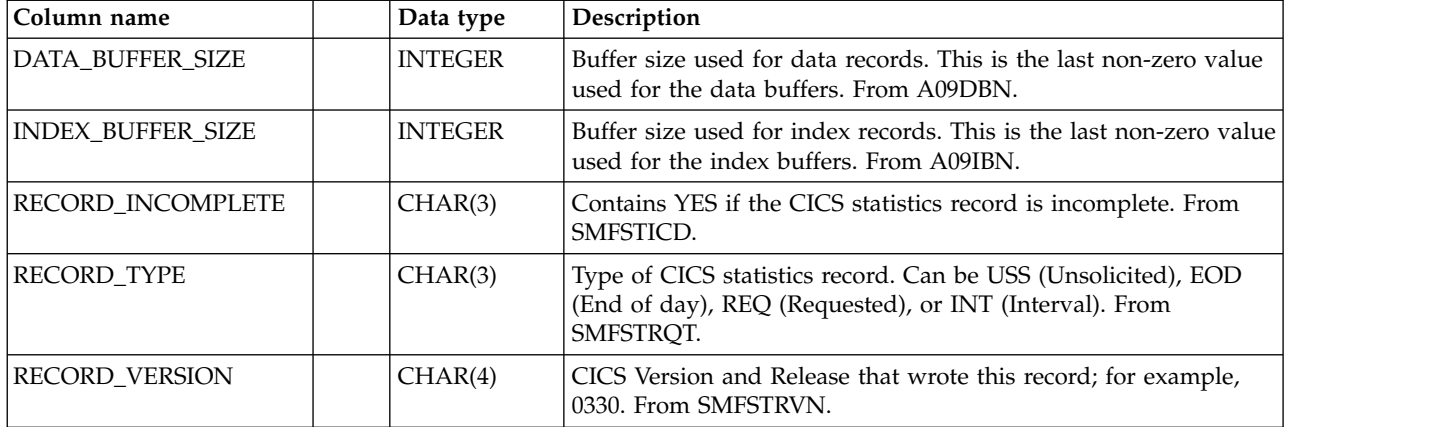

## **CICS\_S\_LSRP\_FILE\_D**

This table provides daily LSR pool data for each file. It contains consolidated data from the CICS\_S\_LSRP\_FILE\_T table.

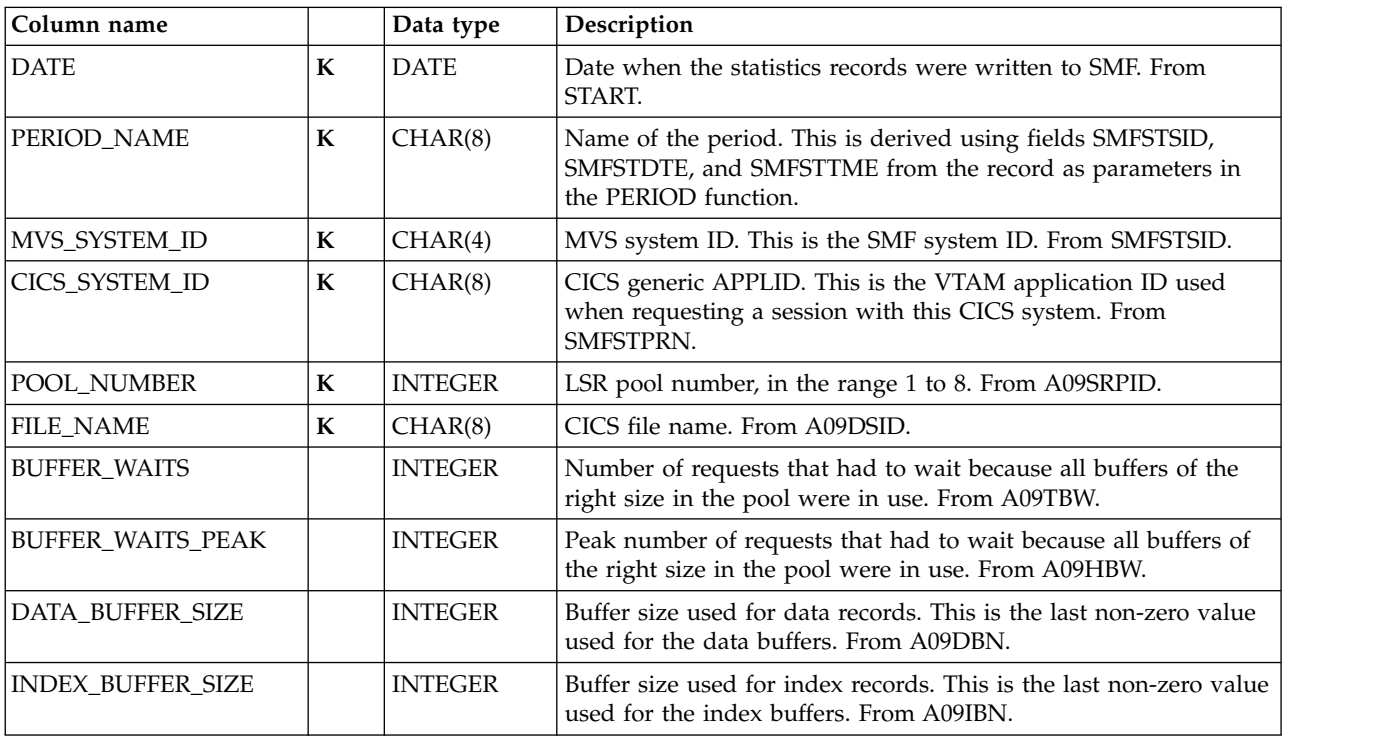

The default retention period for this table is 30 days.

### **CICS\_SMD\_SUBP\_D**

This table provides daily Storage Domain subpool statistics from CICS TS 3.2 (SMF 110, subtype 2). This maps the CICS DFHSMDDS macro.

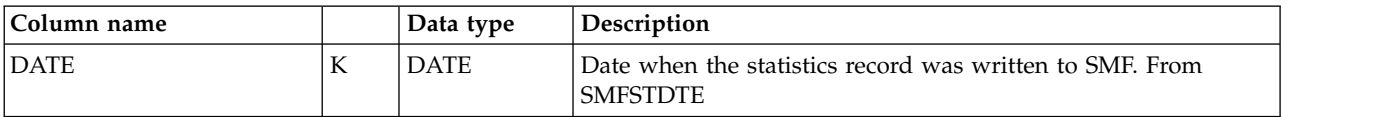

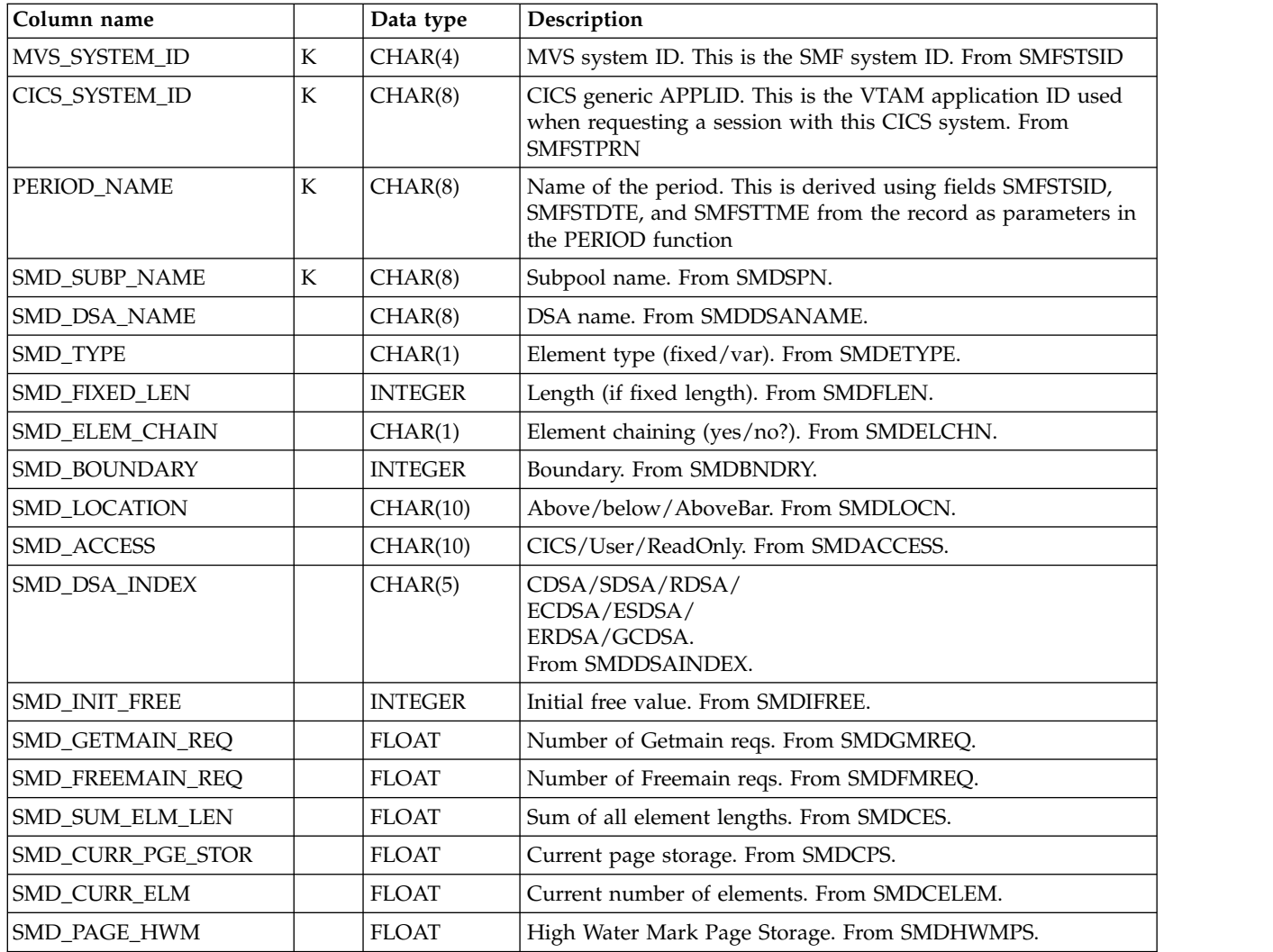

### **CICS\_SMD\_SUBP\_H**

This table provides hourly Storage Domain subpool statistics from CICS TS 3.2 (SMF 110, subtype 2). This maps the CICS DFHSMDDS macro.

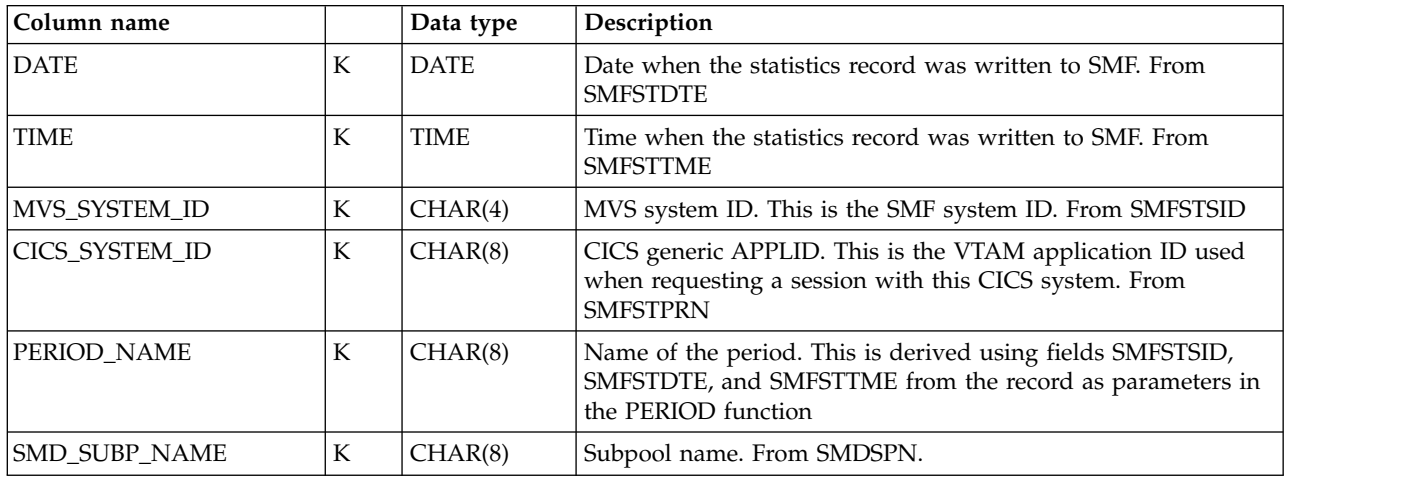

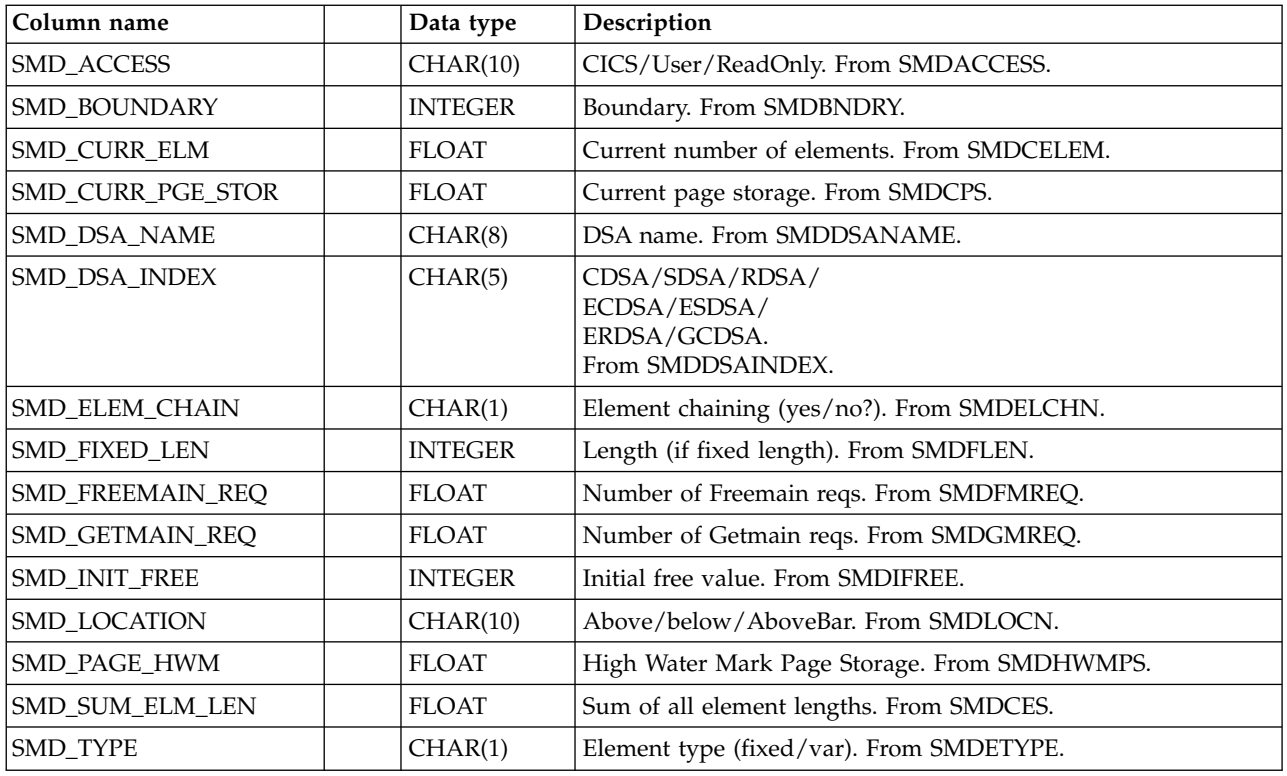

## **CICS\_S\_MONITOR\_T**

This table provides detailed data on the monitoring domain. It contains data from CICS statistics records (SMF 110, subtype 2).

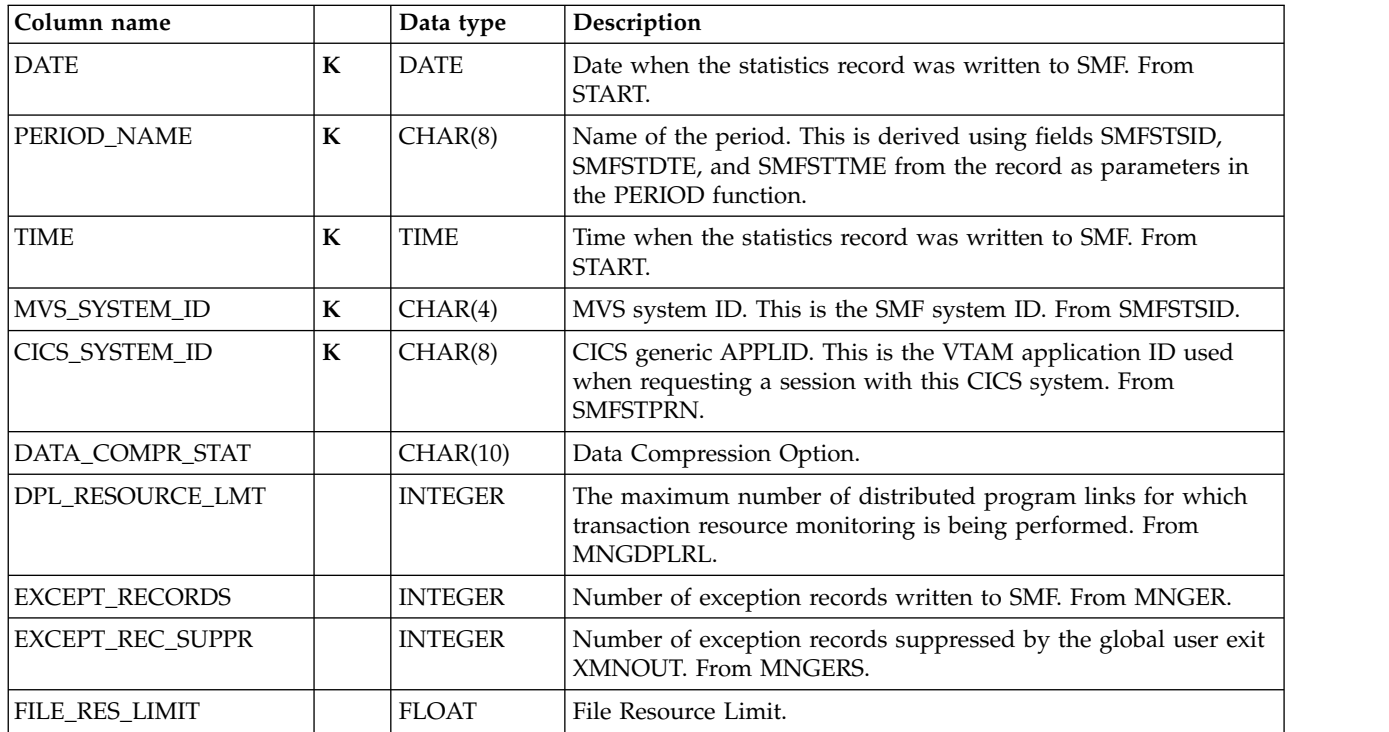

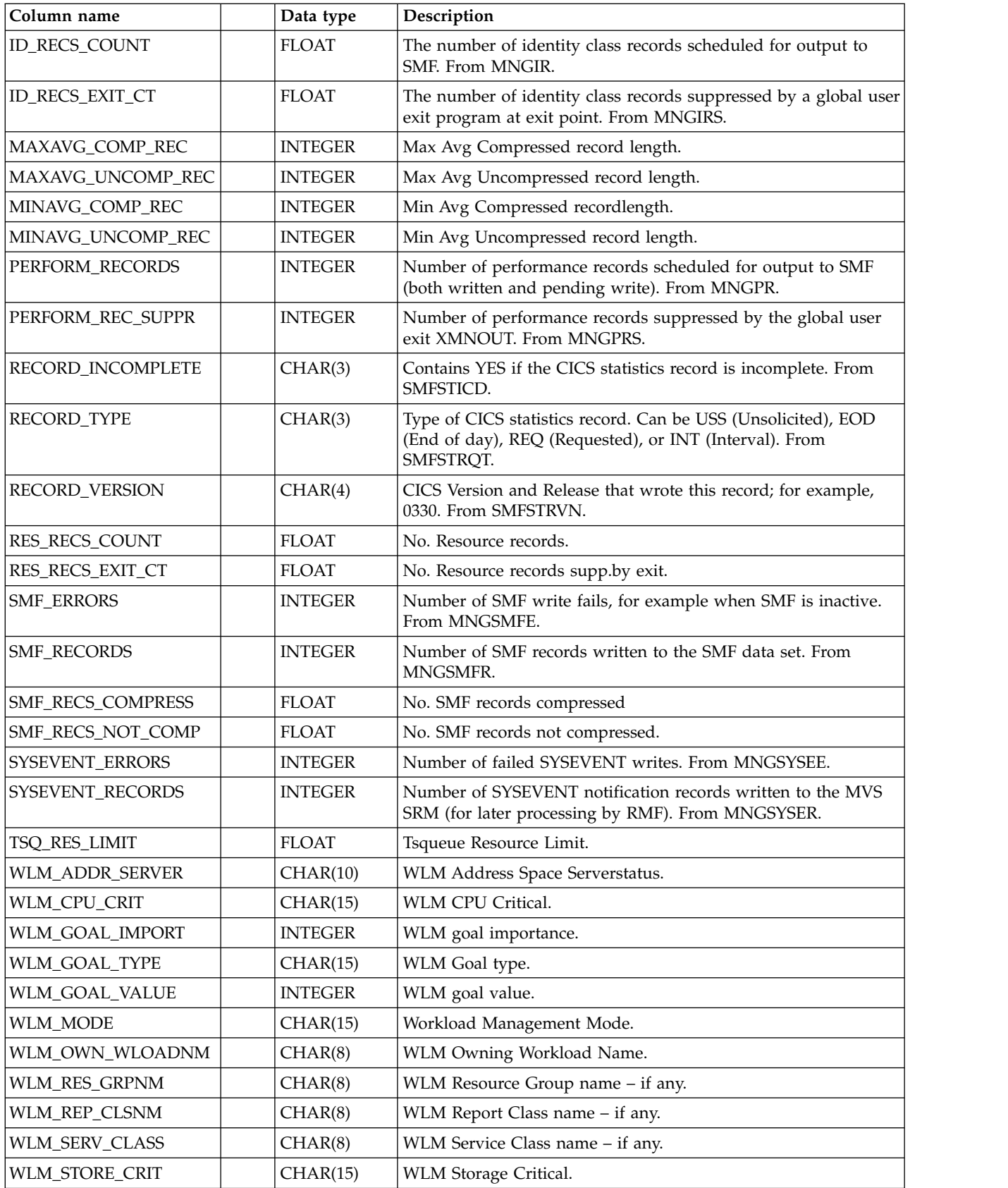

## **CICS\_S\_MONITOR\_D**

This table provides daily data on the monitoring domain. It contains consolidated data from the CICS\_S\_MONITOR\_T table.

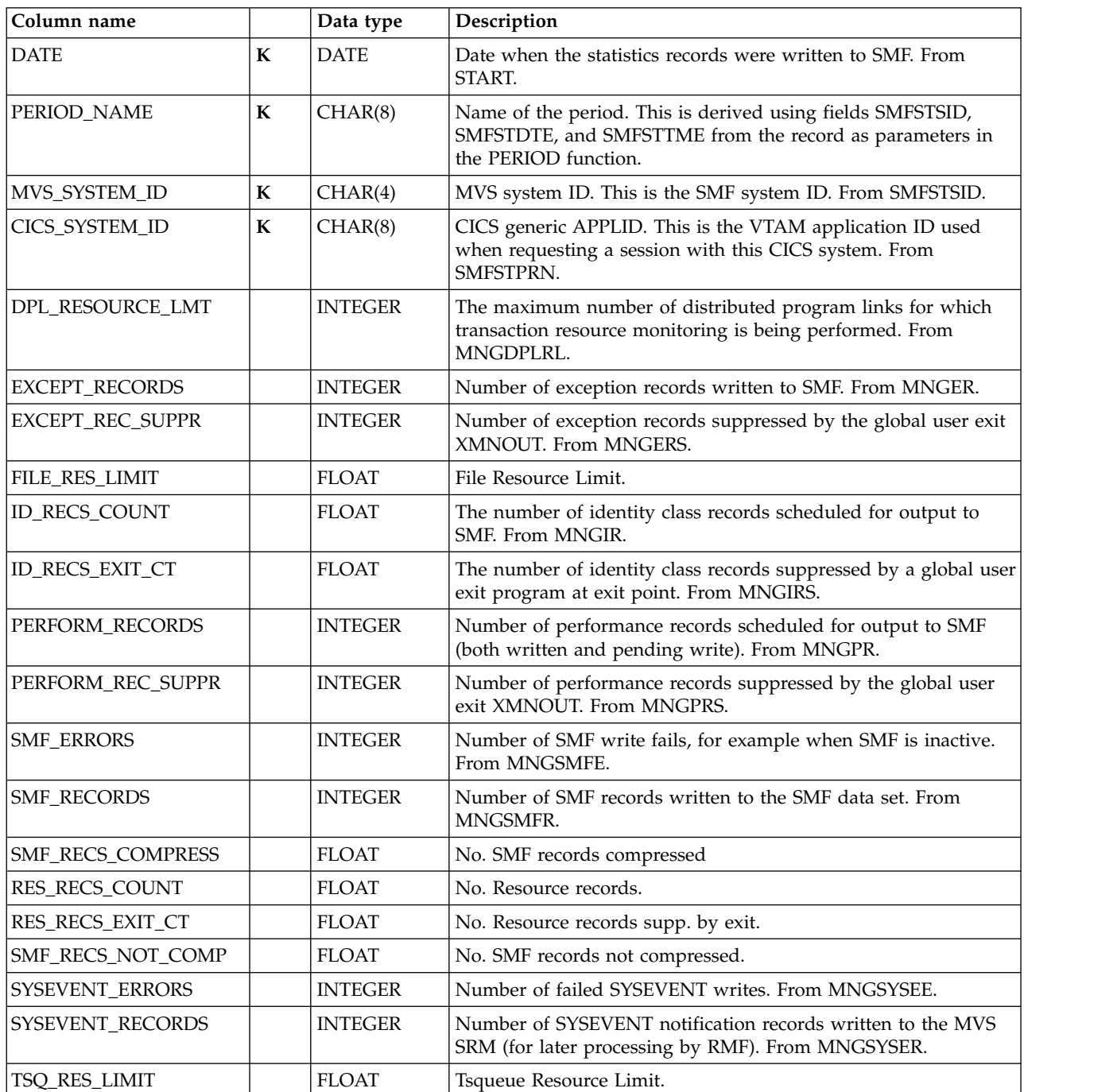

The default retention period for this table is 30 days.

# **CICS\_S\_NC\_LSTRUC\_T**

This table provides detailed Named Counter server list structure usage and access statistics. For CICS/TS V1.3 and later, this maps the DFHNCS4K record.

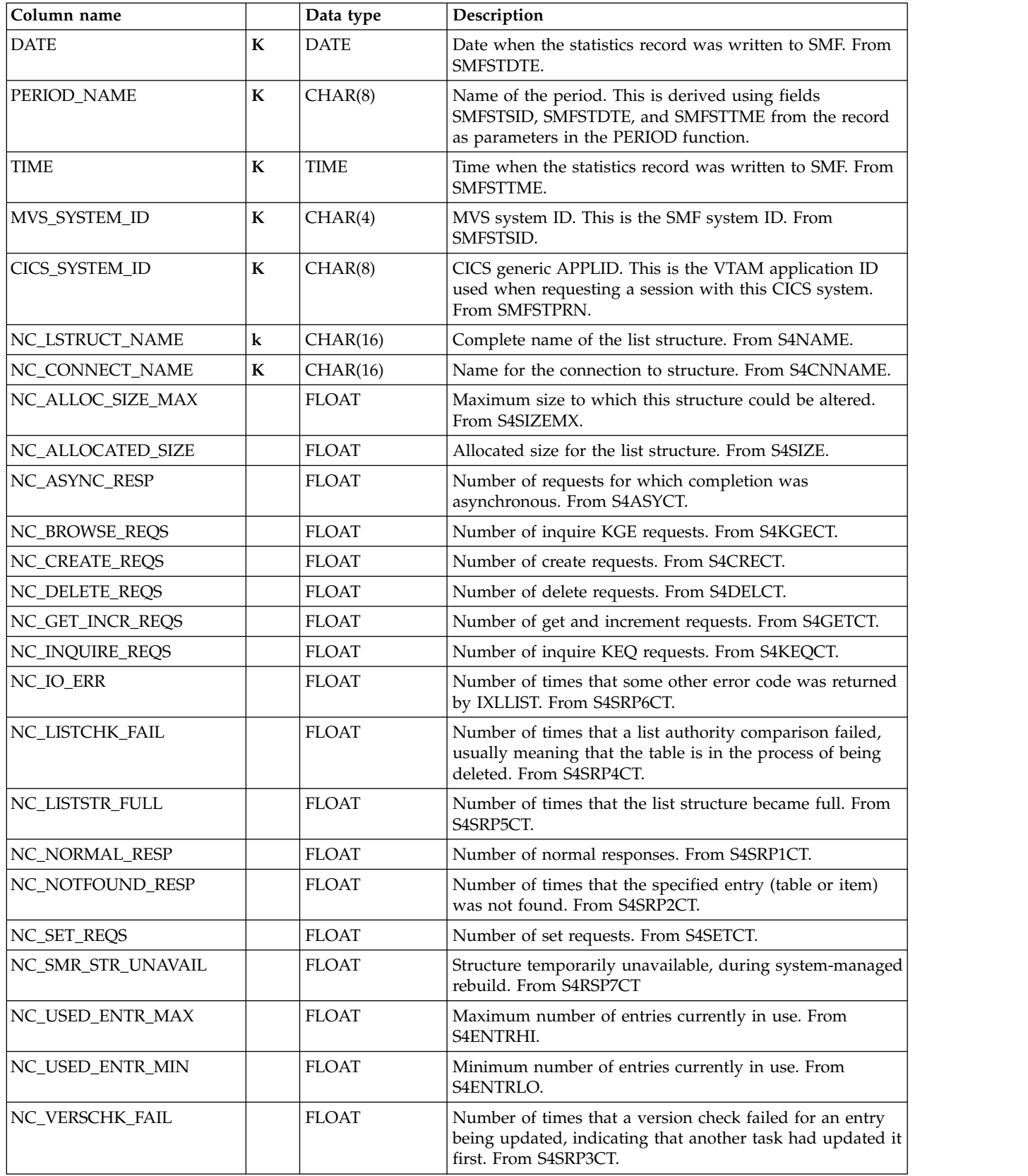

# **CICS\_S\_NC\_LSTRUC\_D**

This table provides daily Named Counter server list structure usage and access statistics. For CICS/TS V1.3 and later, this maps the DFHNCS4K record.

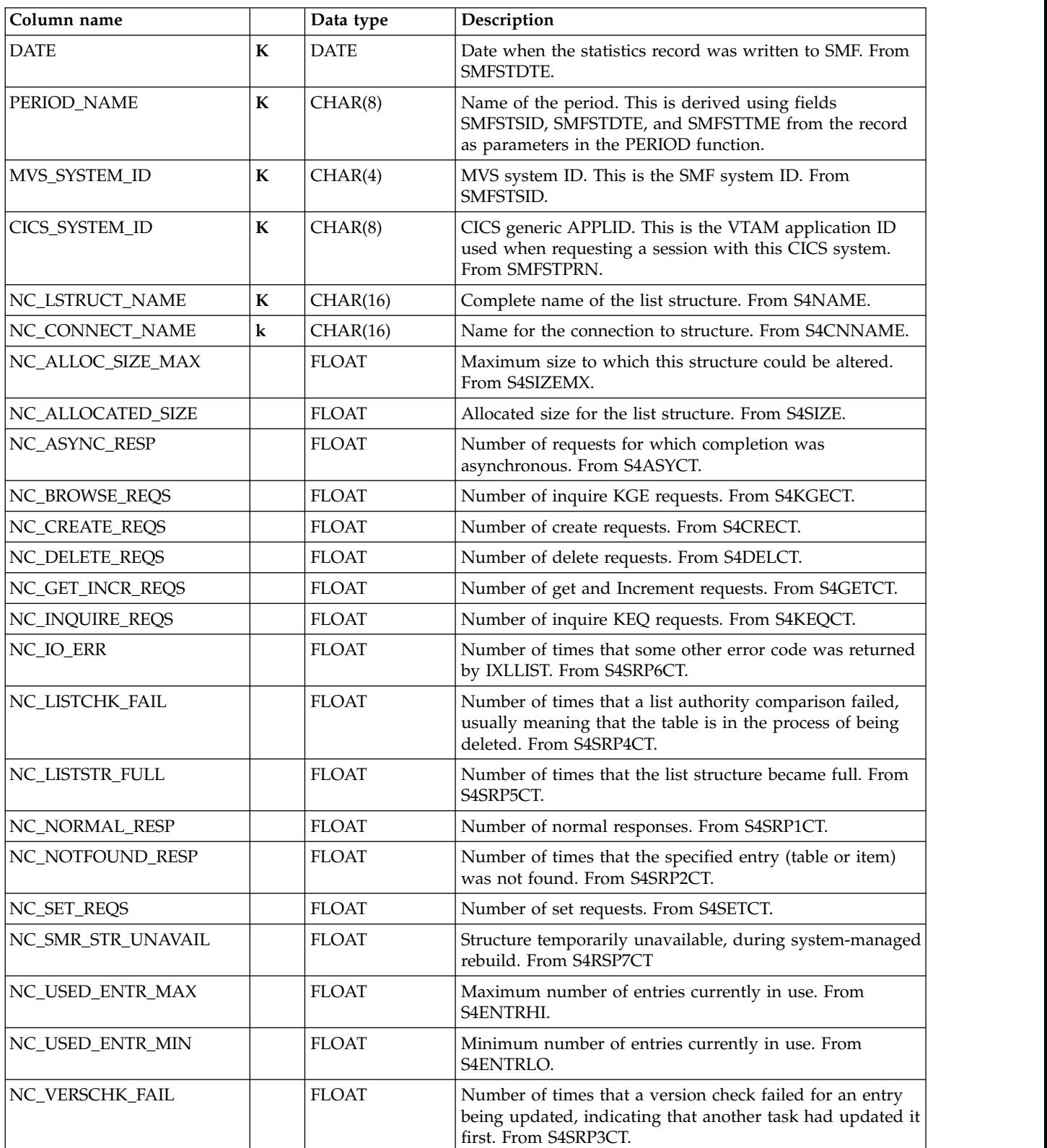

## **CICS\_S\_NCS\_STOR\_T**

This table provides detailed Named Counter server storage statistics. For CICS/TS V1.3 and later, this maps the DFHNCS5K record.

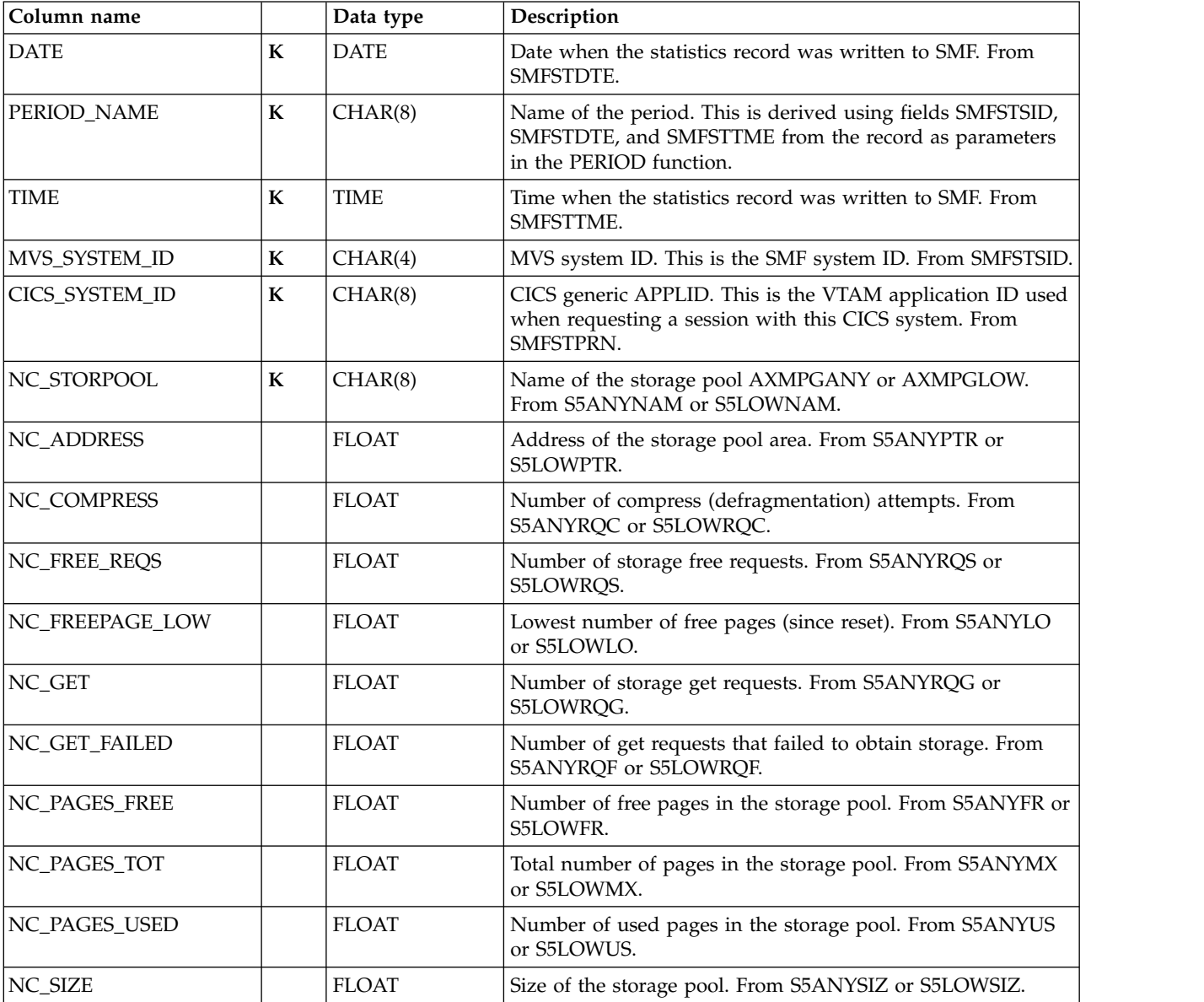

The default retention period for this table is 7 days.

## **CICS\_S\_PIPELINE\_T**

This table provides details of various attribute settings of each PIPELINE definition. A total use count for all PIPELINE definitions is also available. It contains data from CICS statistics records (SMF 110, subtype 2 stid 105). For CICS/TS V3.1 and later, it takes information from the DFHPIRDS CICS dsect.).

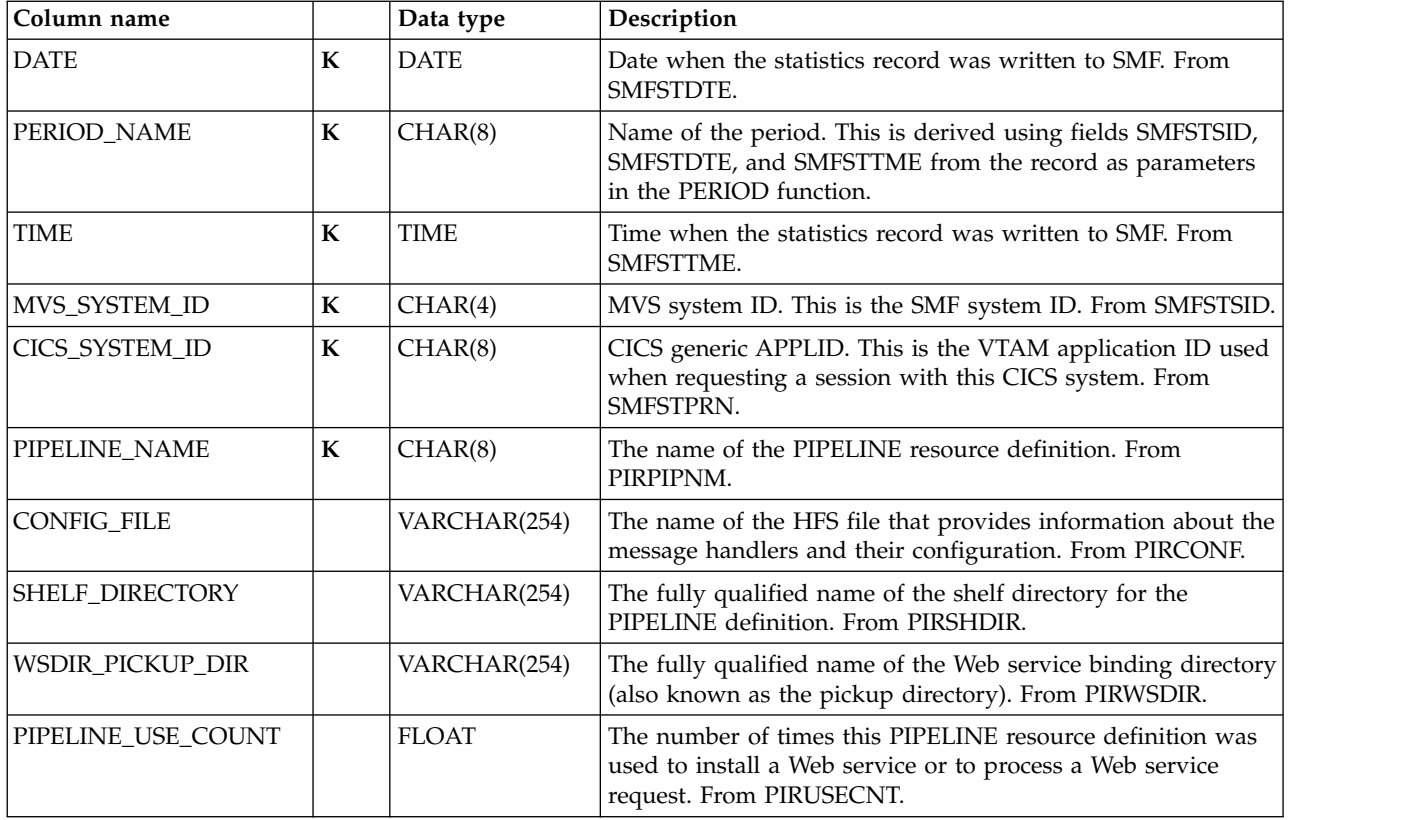

# **CICS\_S\_PROGRAM\_T**

This table provides detailed program statistics. It contains data from CICS statistics records (loader domain resource statistics). It maps the DFHLDRDS record.

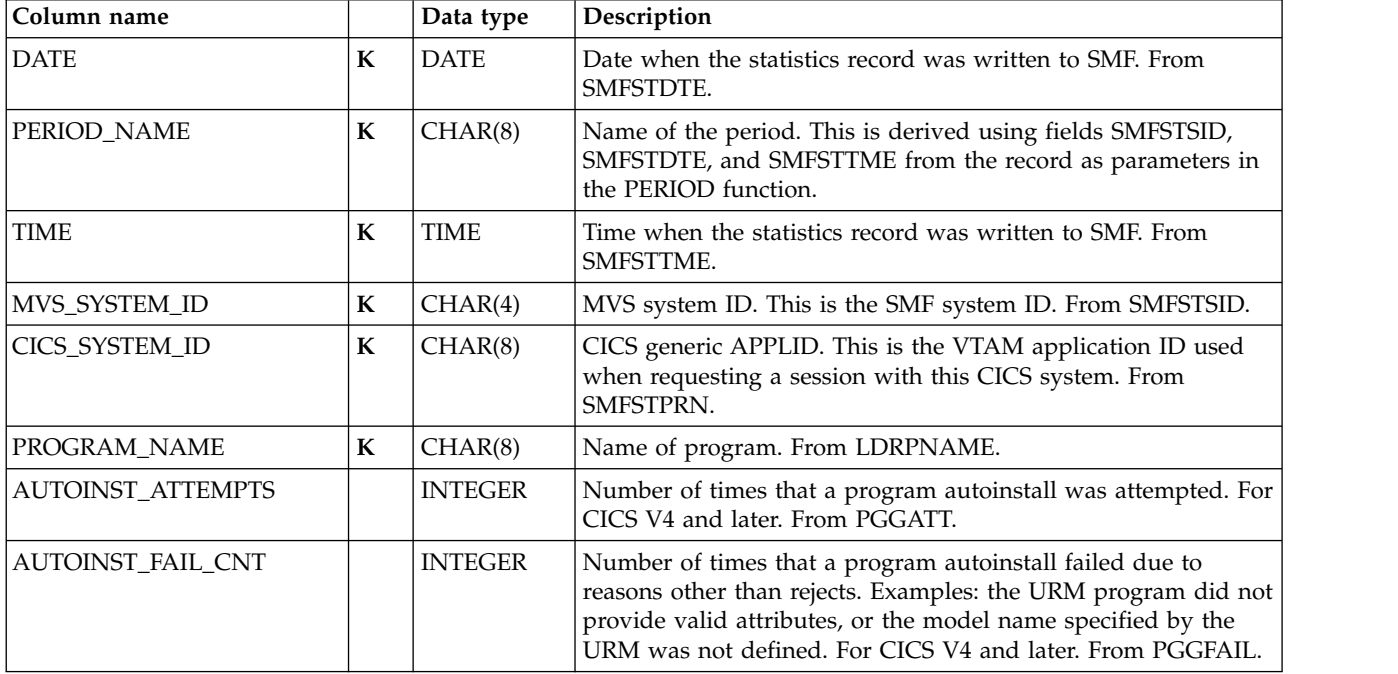

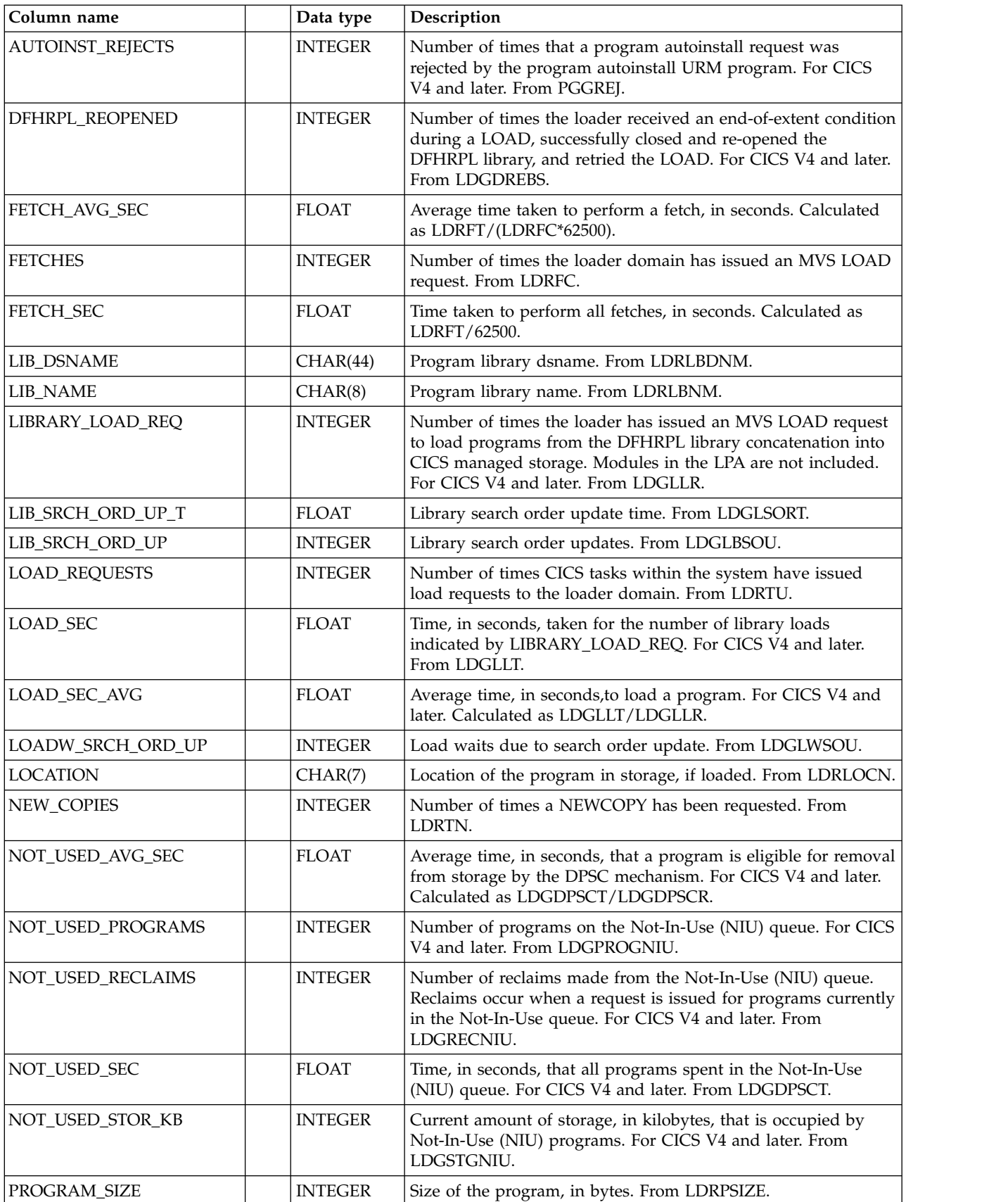

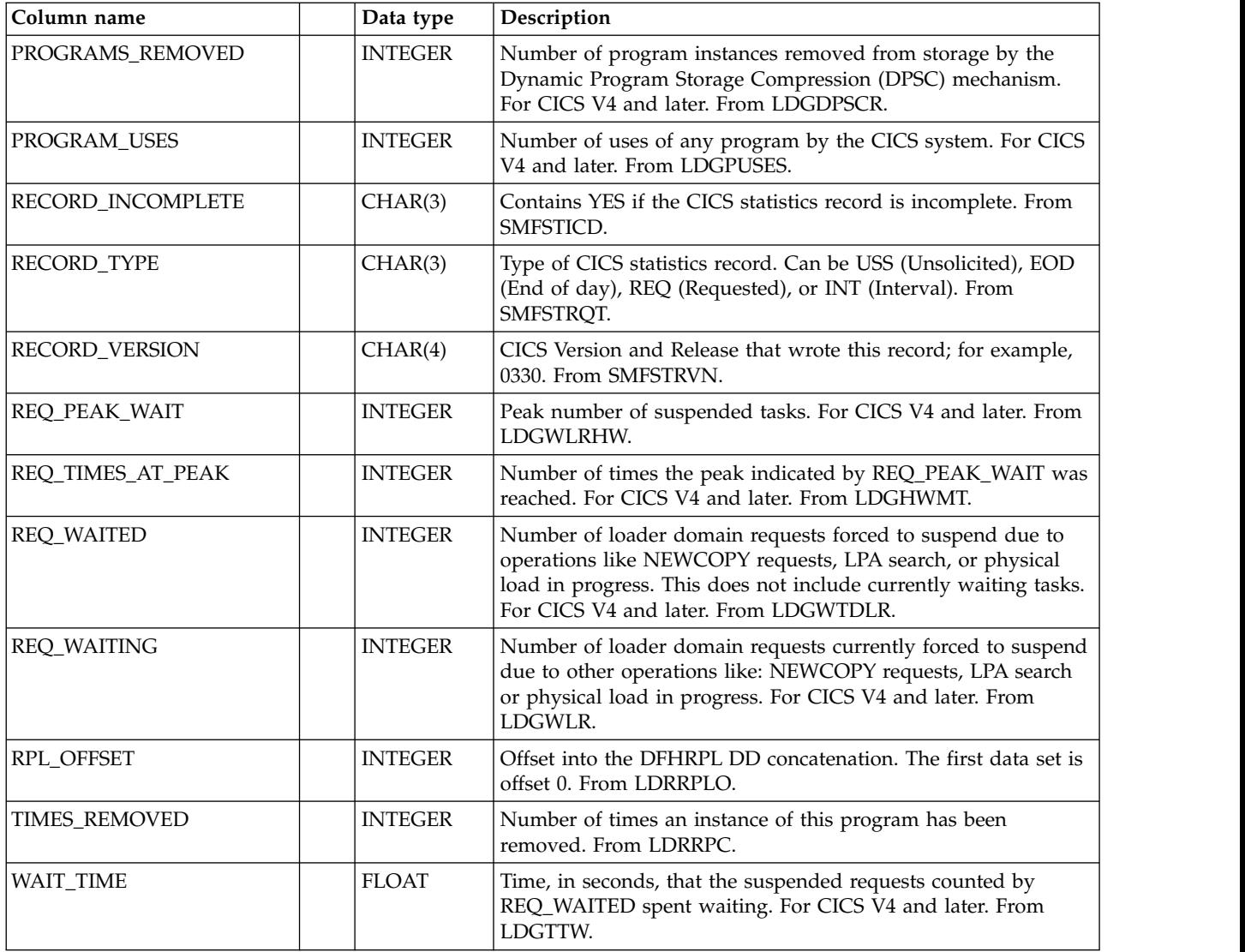

## **CICS\_S\_PROGRAM\_D**

This table provides daily statistics on programs in the CICS system. It contains summarized data from the CICS\_S\_PROGRAM\_T table.

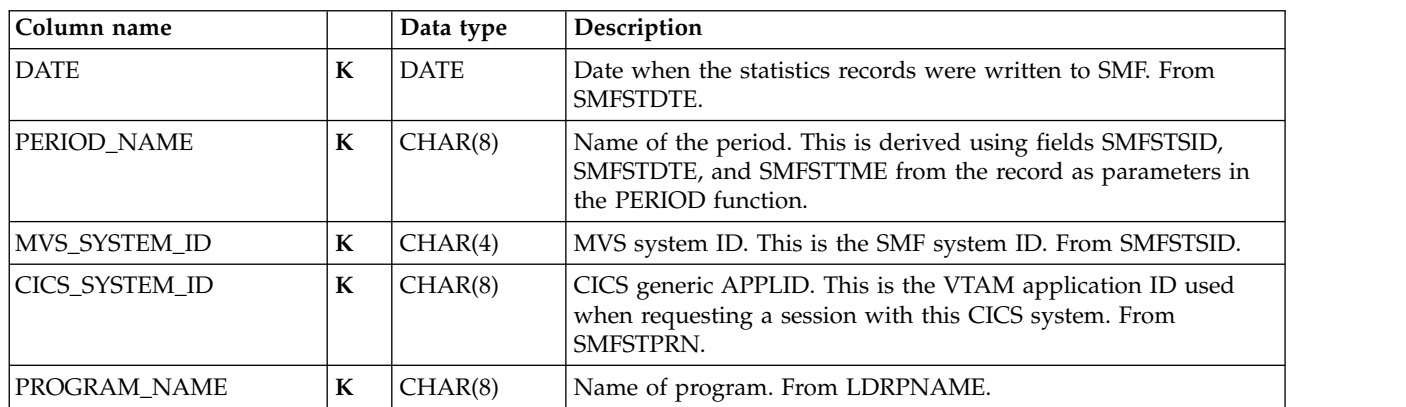

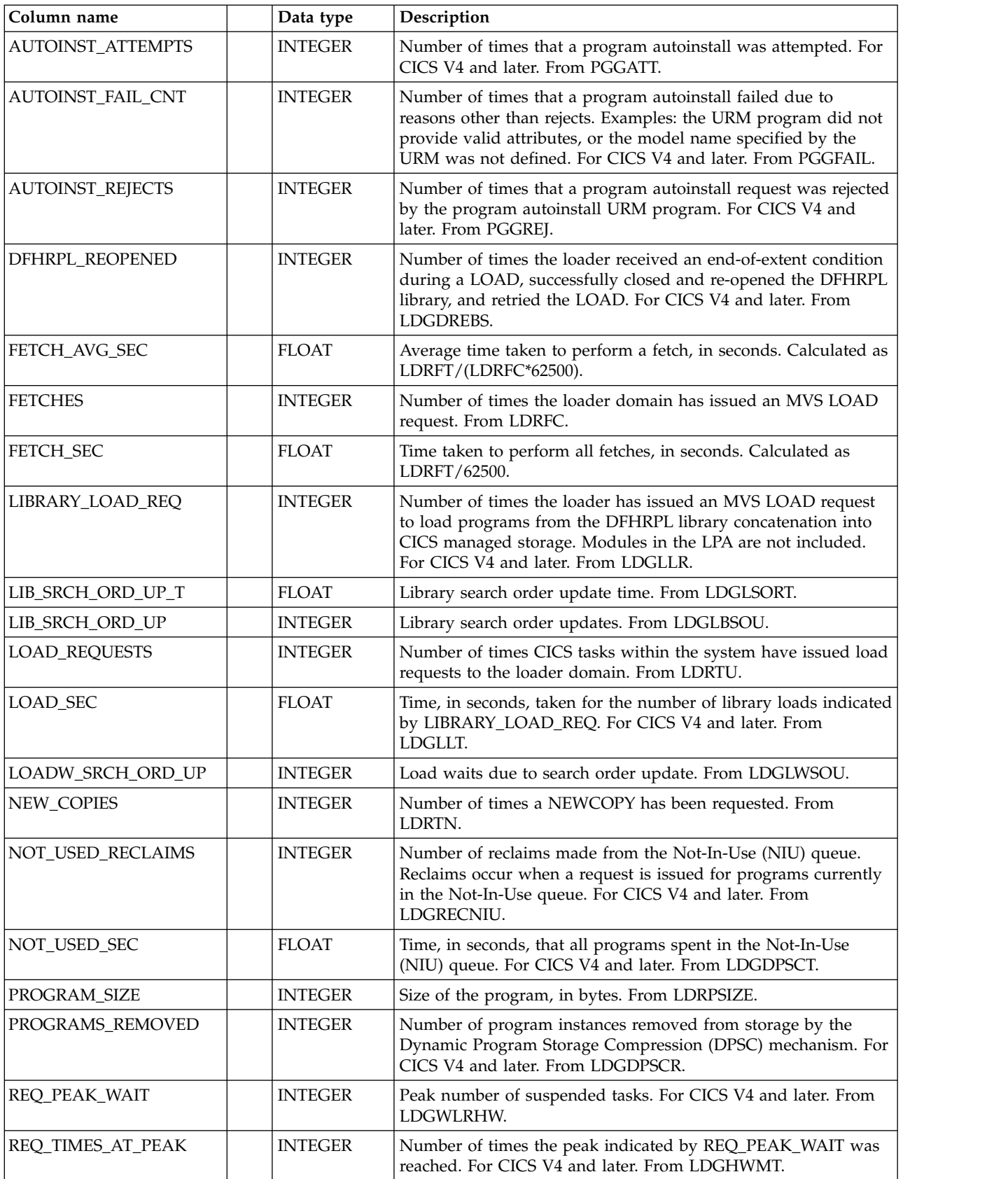
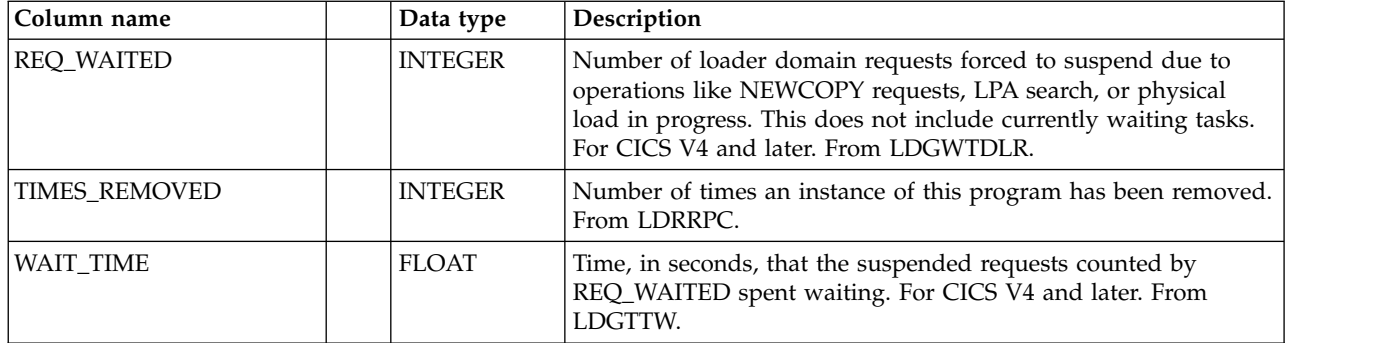

# **CICS\_S\_RECOV\_MGR\_T**

This table provides detailed CICS Recovery Manager statistics. For CICS/TS V1.1 and later, this maps the DFHRMGDS record.

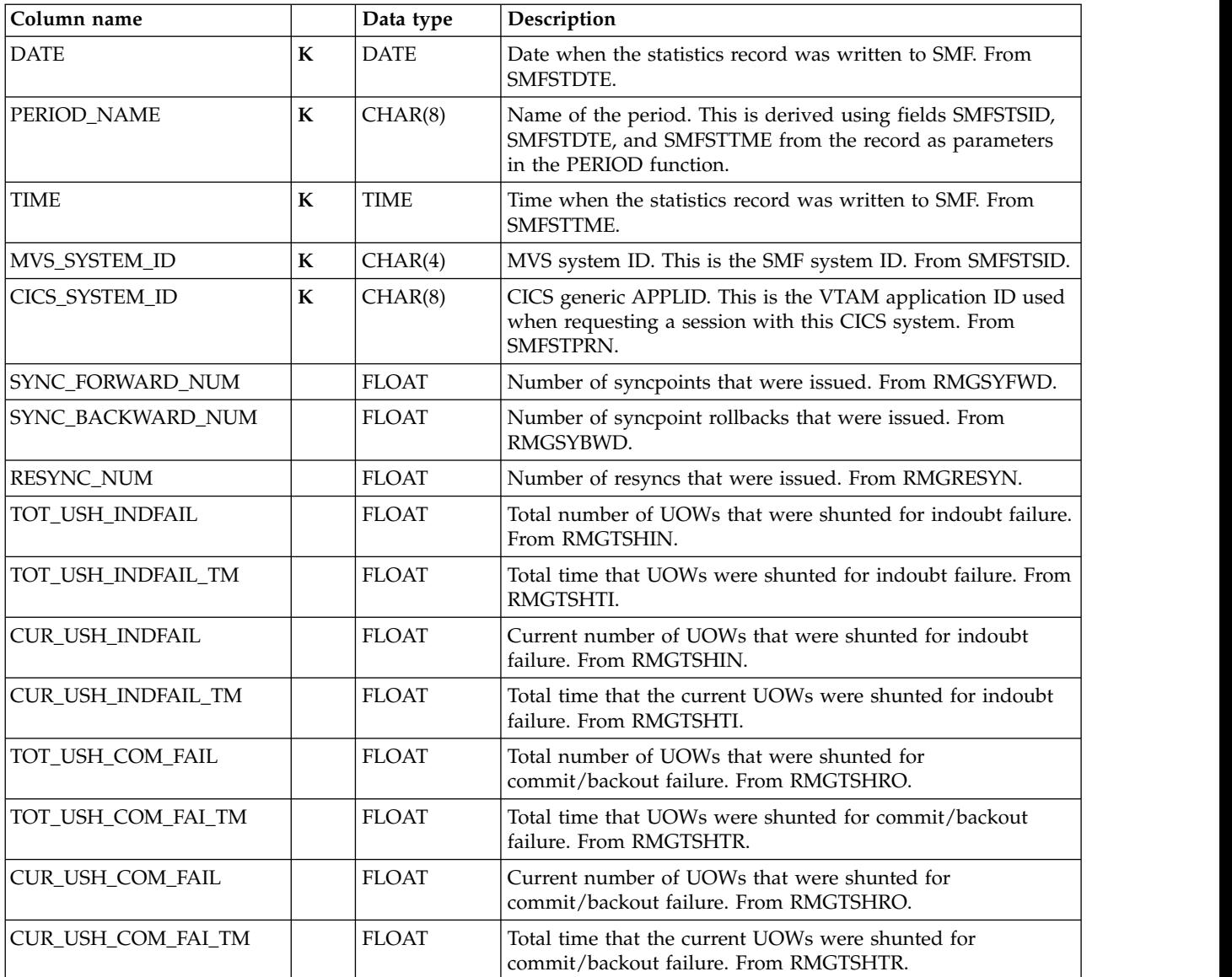

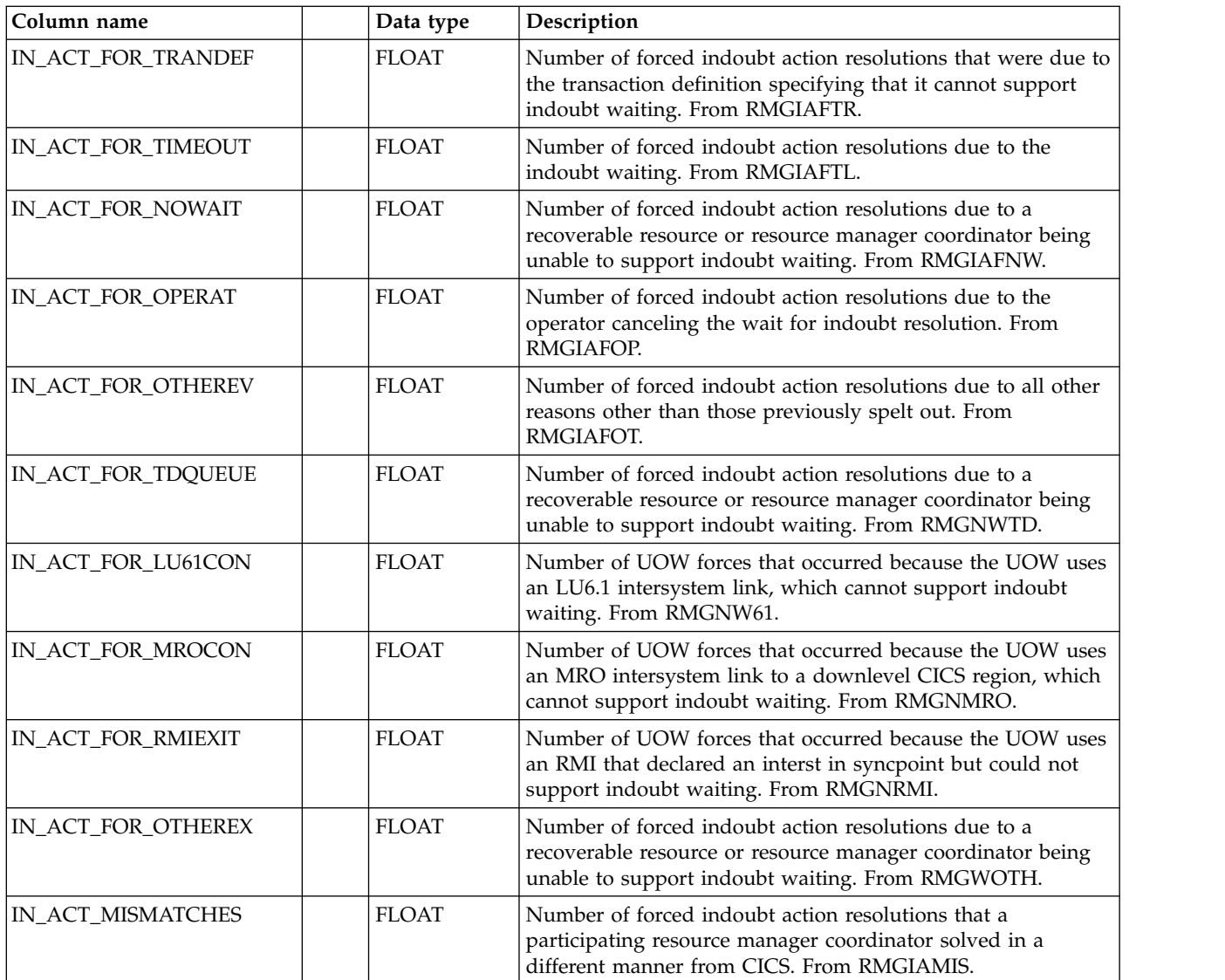

## **CICS\_S\_RECOV\_MGR\_D**

This table provides daily CICS Recovery Manager statistics. For CICS/TS V1.1 and later, this maps the DFHRMGDS record.

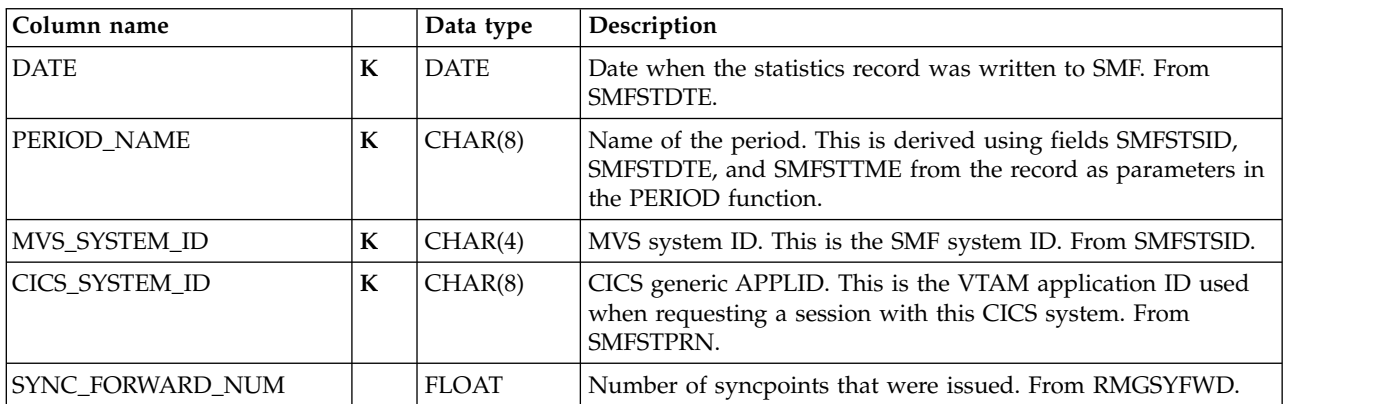

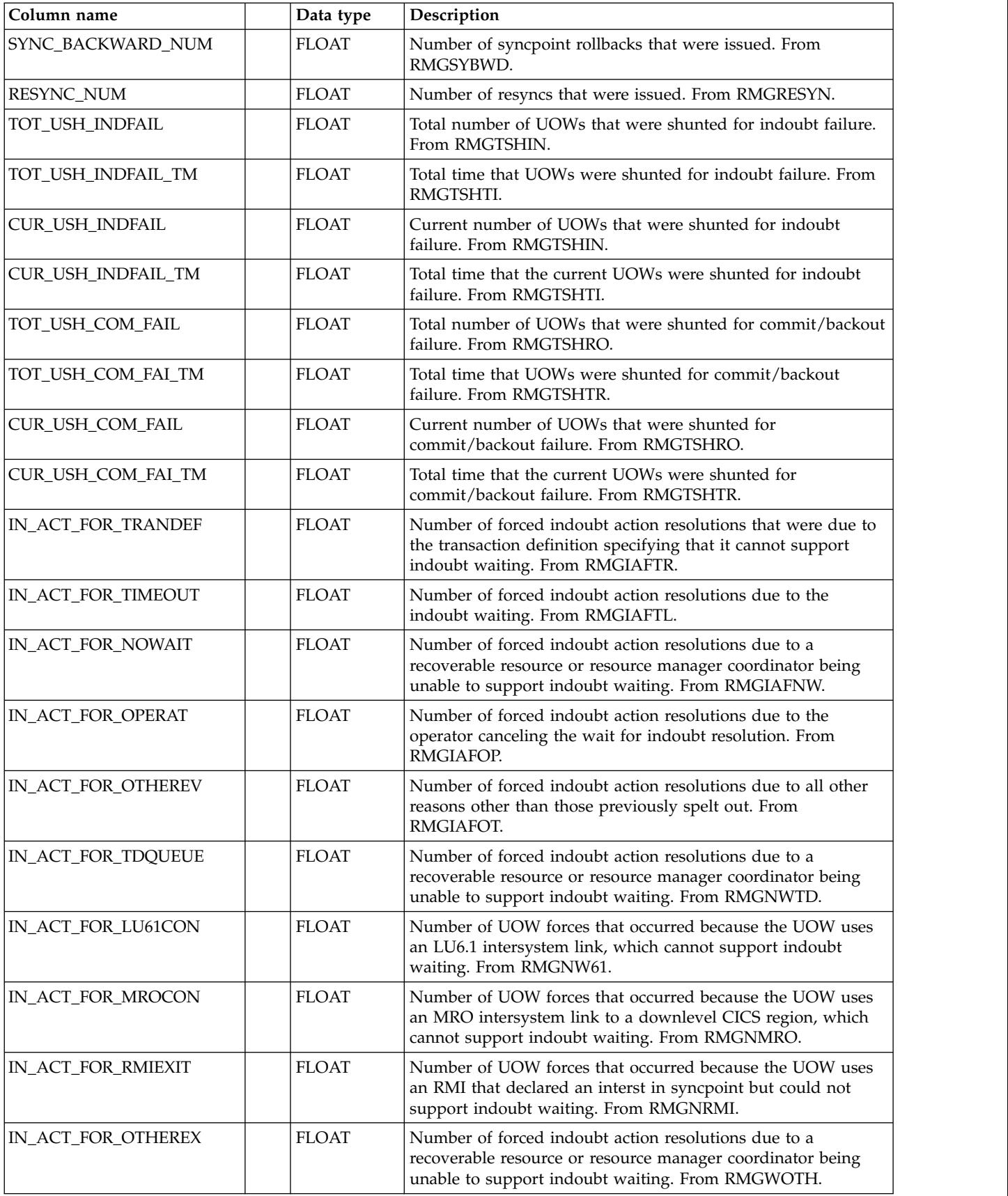

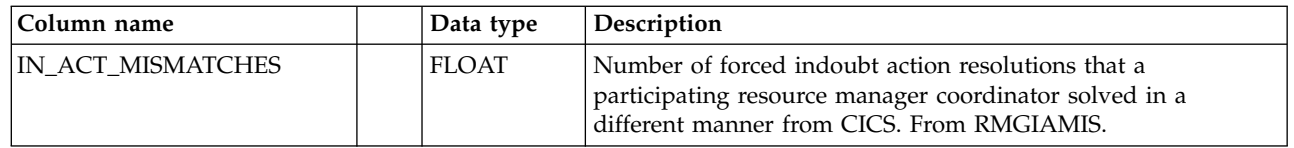

## **CICS\_S\_STOR\_DOM\_T**

This table provides detailed domain storage statistics. It maps the DFHSMDDS record.

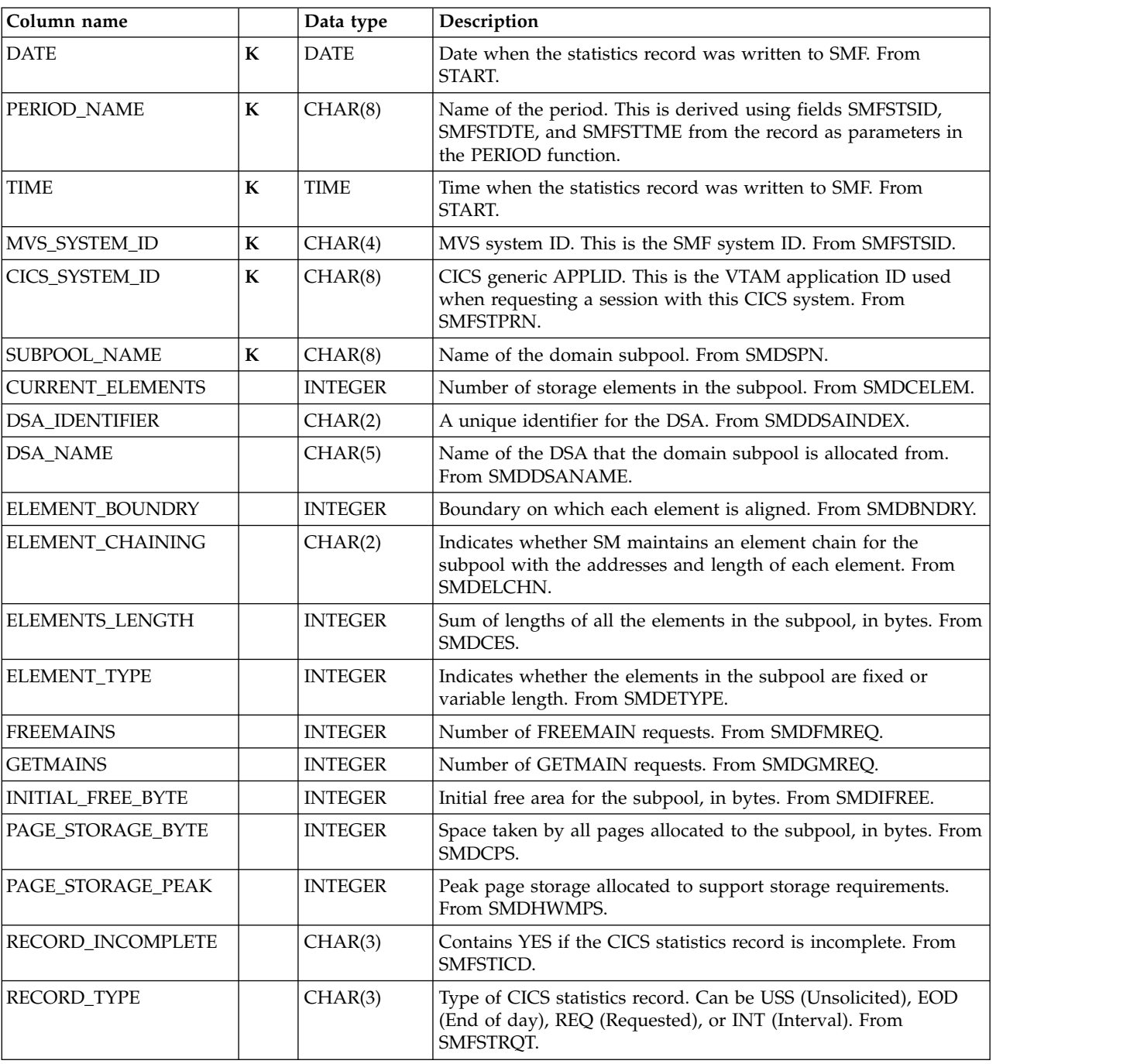

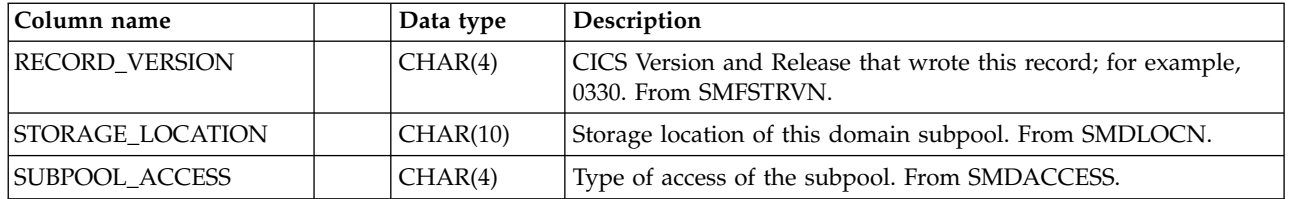

## **CICS\_S\_STOR\_DOM\_D**

This table provides daily statistics on domain storage in the CICS system. It contains summarized data from the CICS\_S\_STOR\_DOM\_T table.

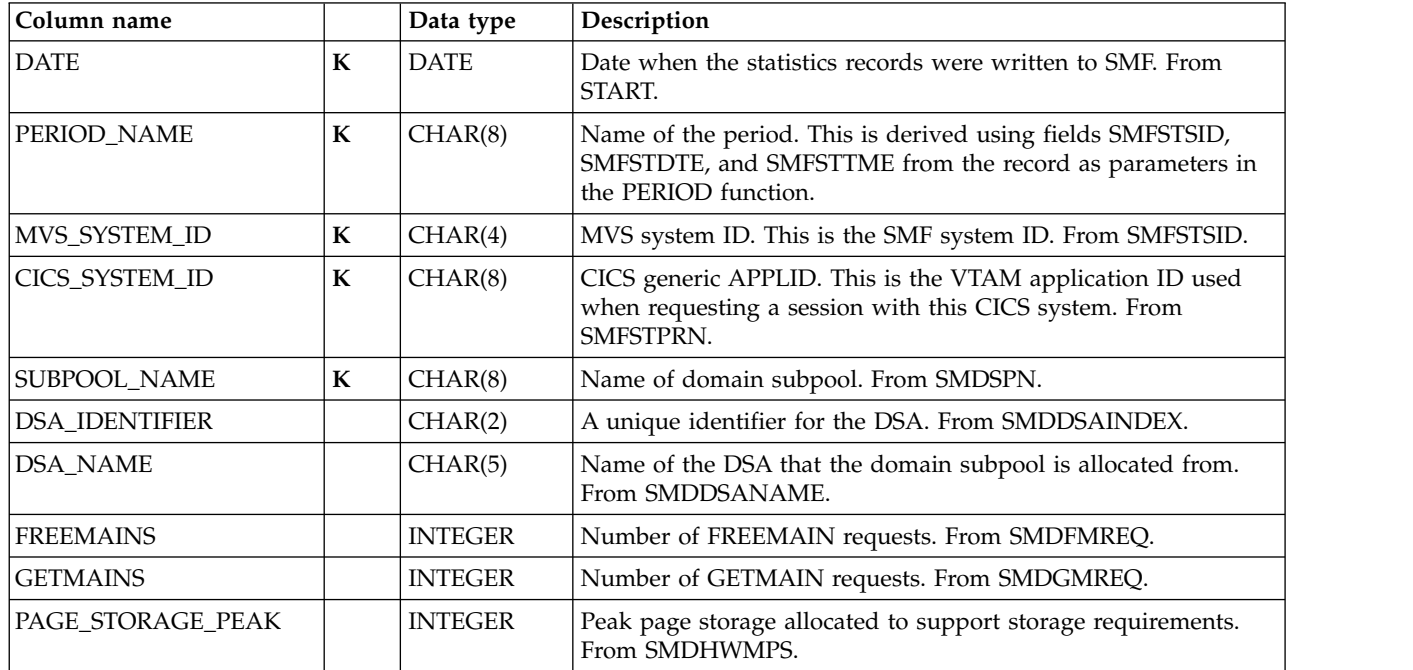

The default retention period for this table is 30 days.

## **CICS\_S\_STOR\_DSA\_T**

This table provides detailed CICS/ESA and CICS/TS storage statistics. It maps the DFHSMSDS record.

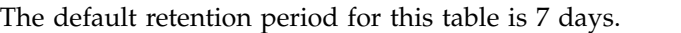

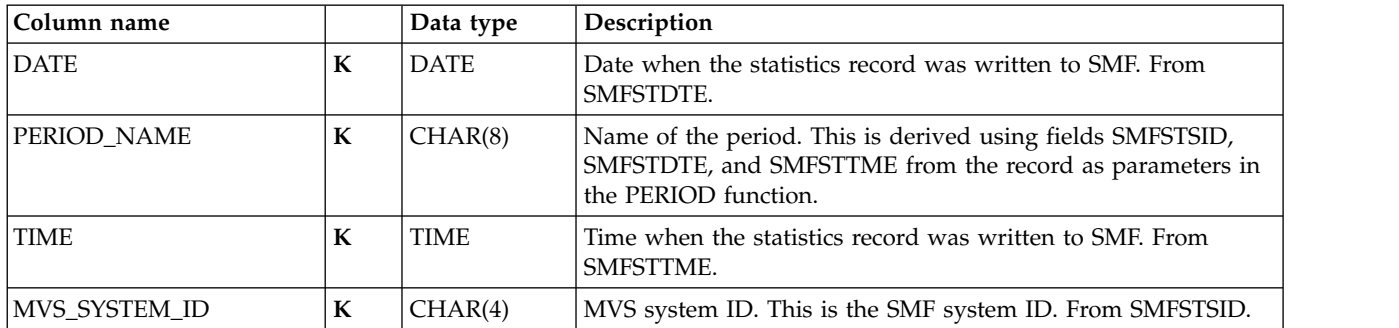

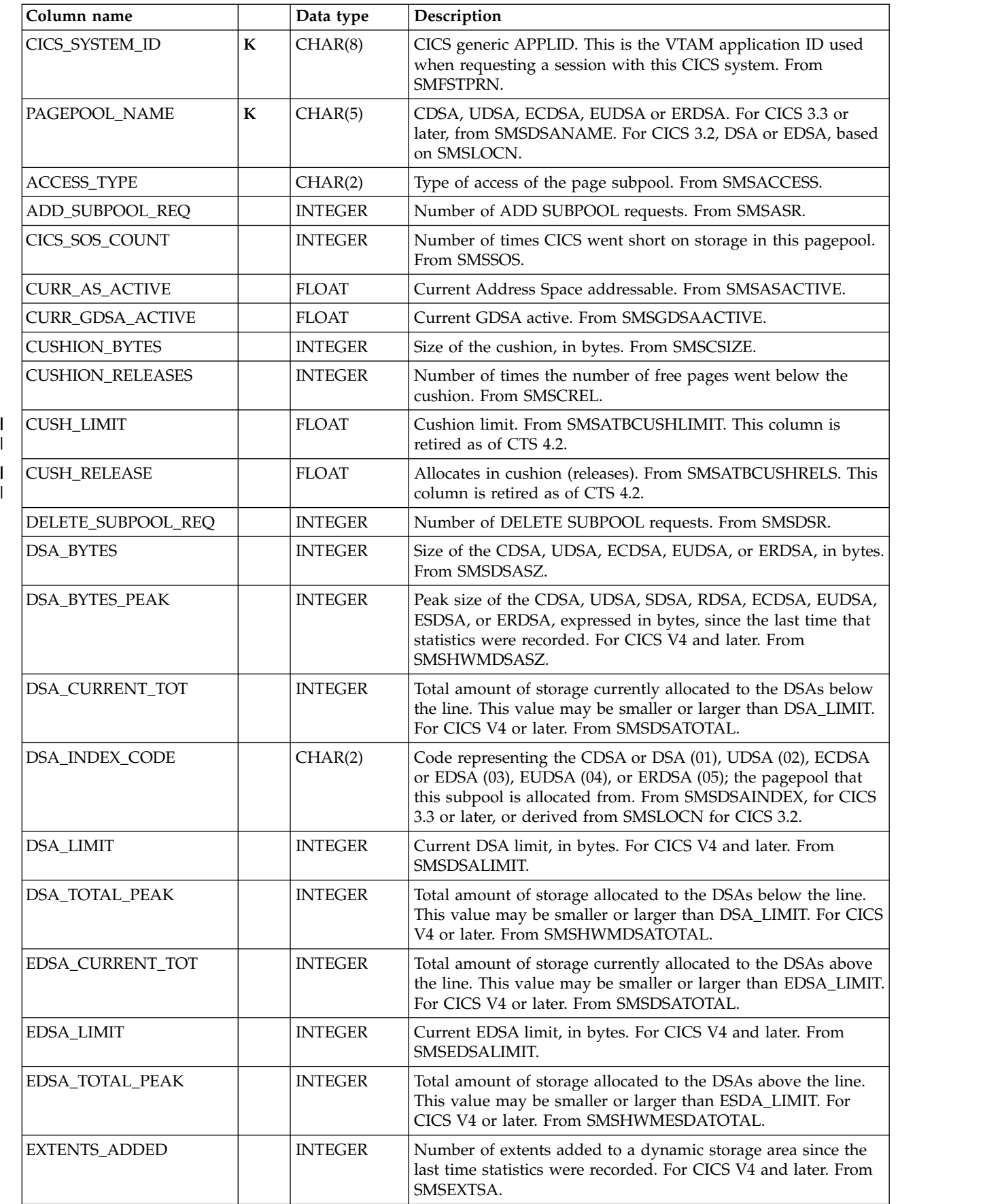

|

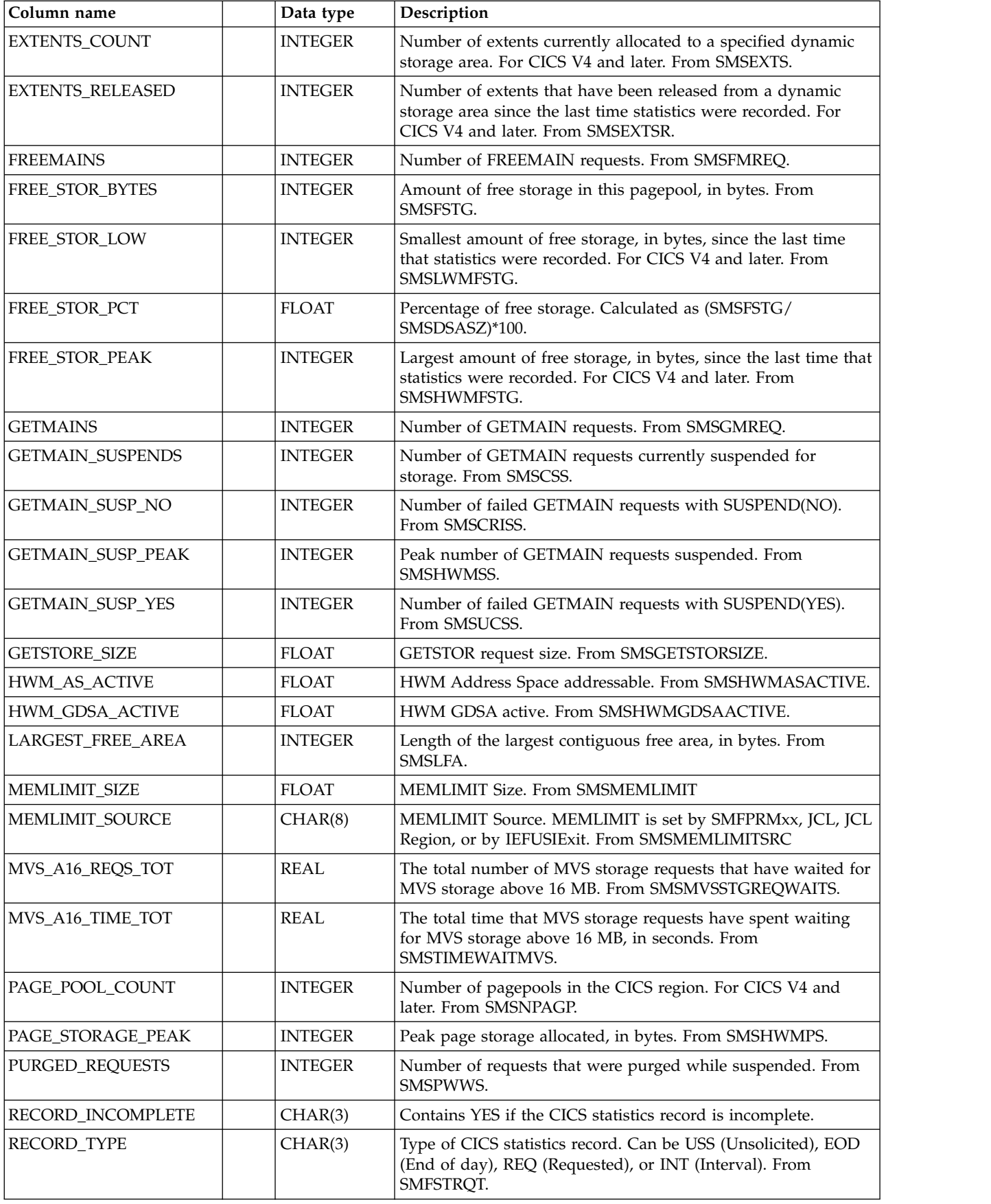

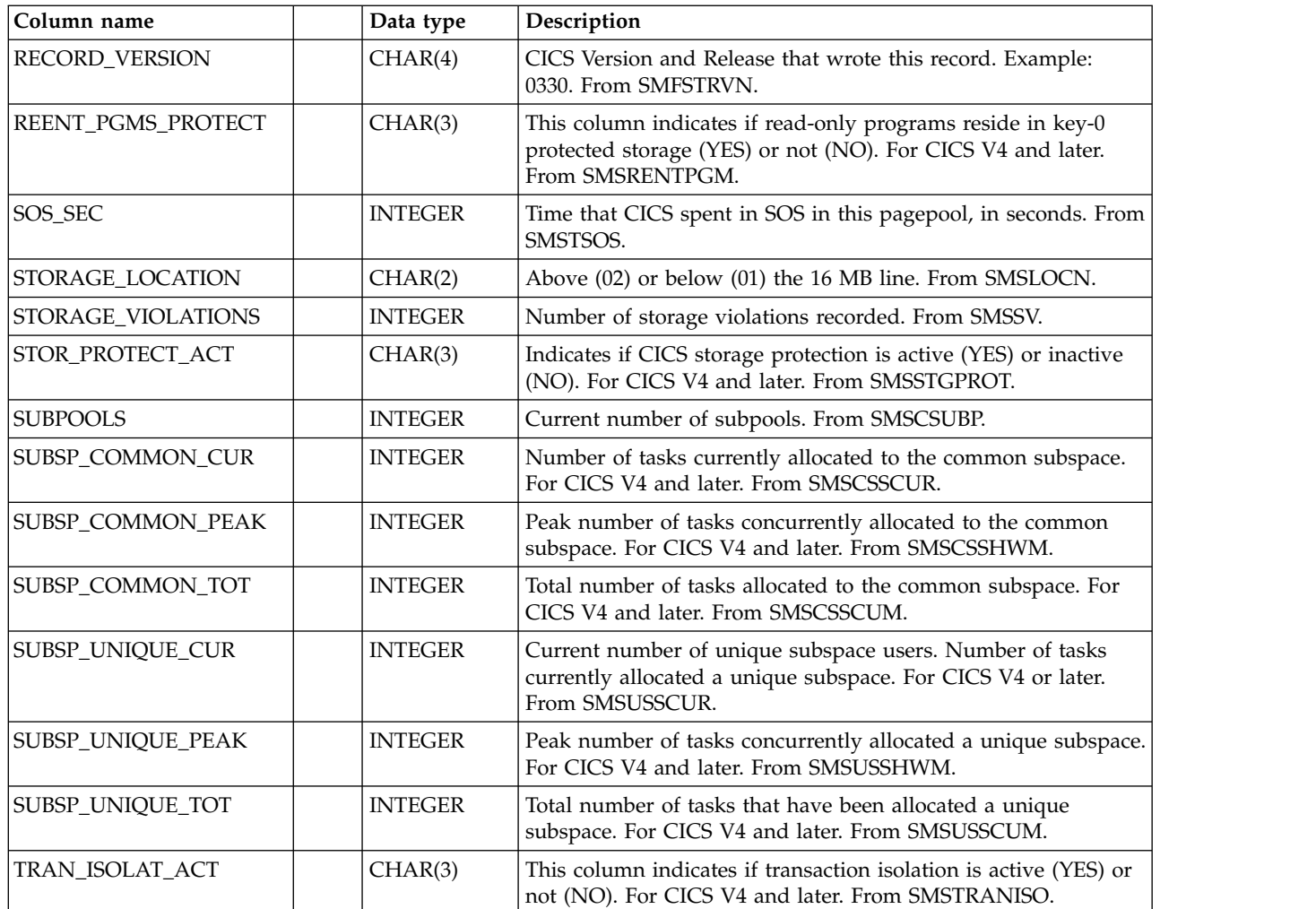

## **CICS\_S\_STOR\_DSA\_D**

This table provides daily statistics on storage in the CICS system. It contains summarized data from the CICS\_S\_STOR\_DSA\_T table.

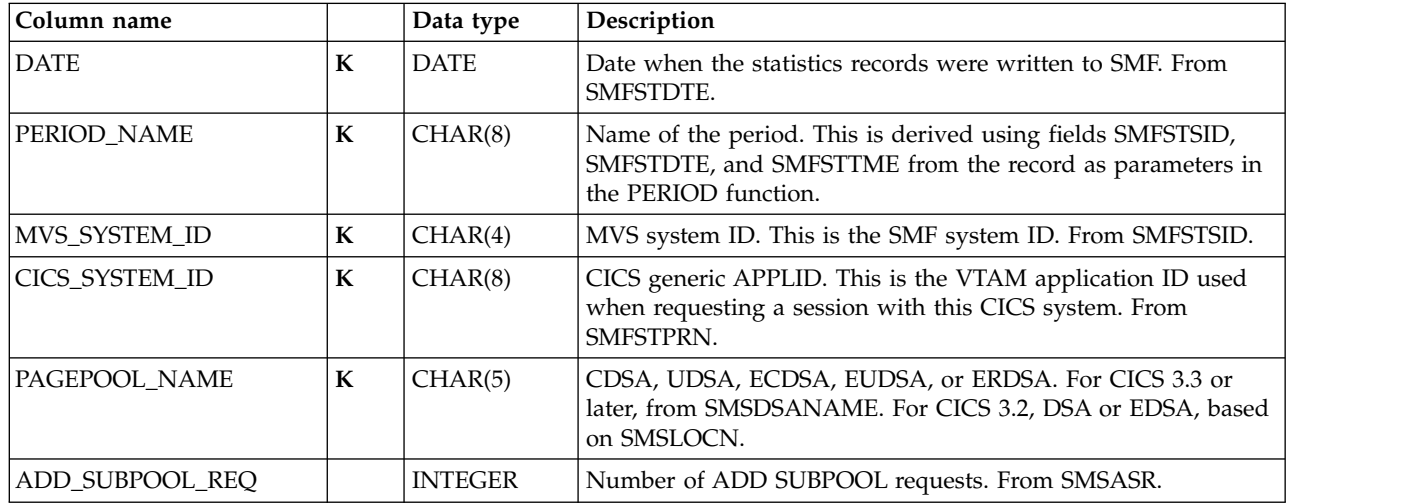

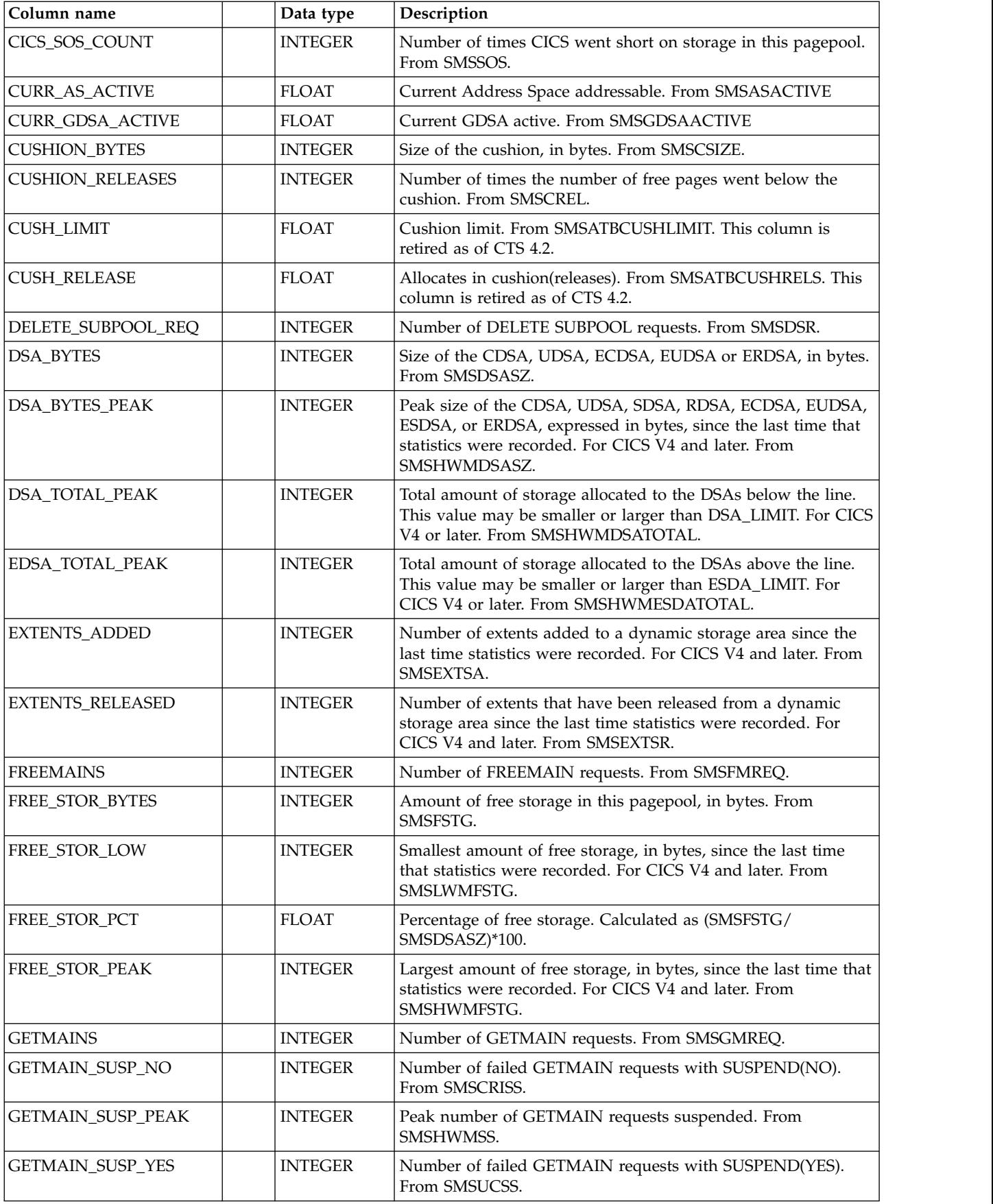

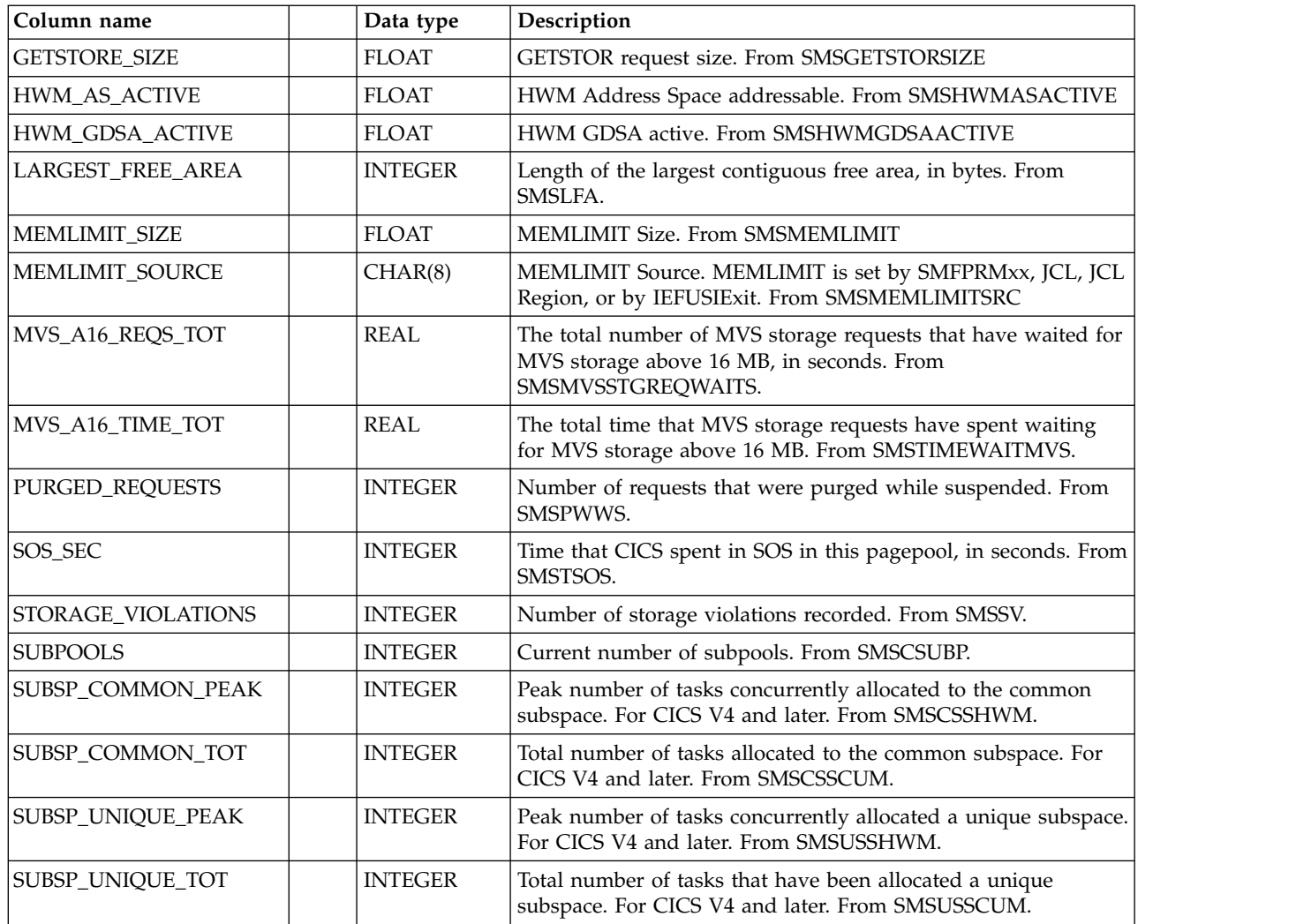

## **CICS\_S\_STOR\_TASK\_T**

This table provides detailed CICS/ESA and CICS/TS task subpool statistics. It maps the DFHSMTDS record.

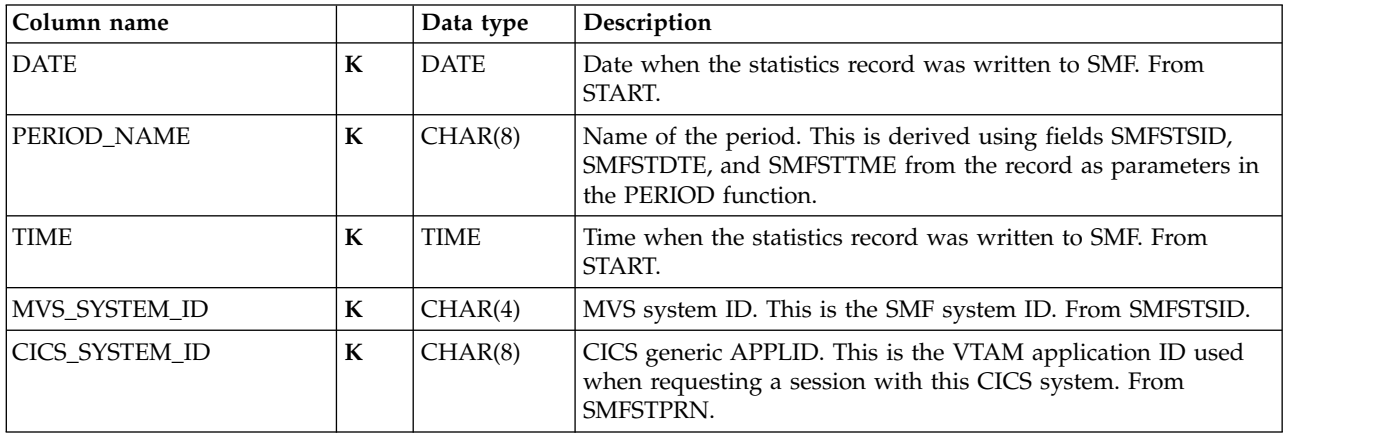

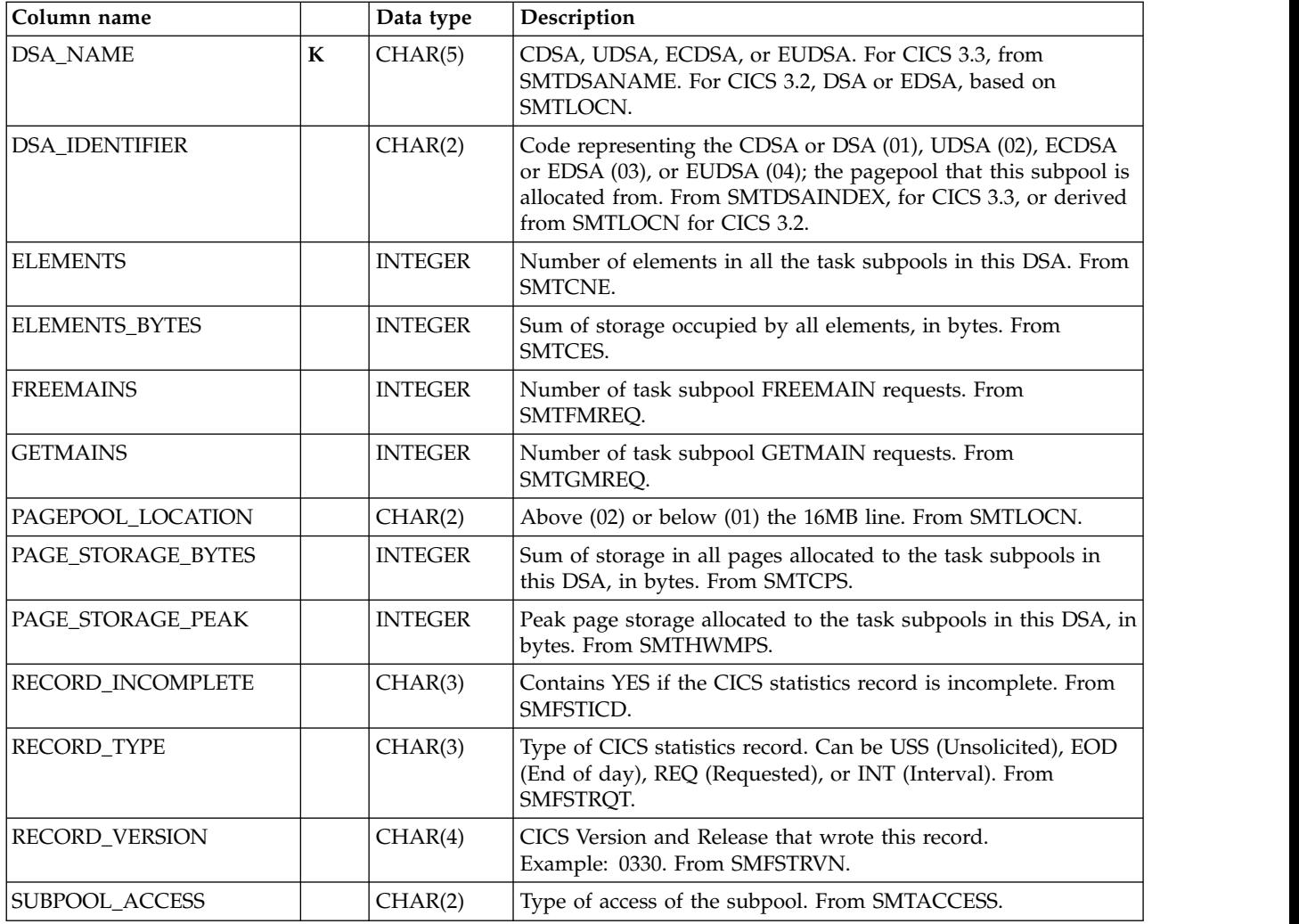

# **CICS\_S\_STOR\_TASK\_D**

This table provides daily statistics on task storage in the CICS system. It contains summarized data from the CICS\_S\_STOR\_TASK\_T table.

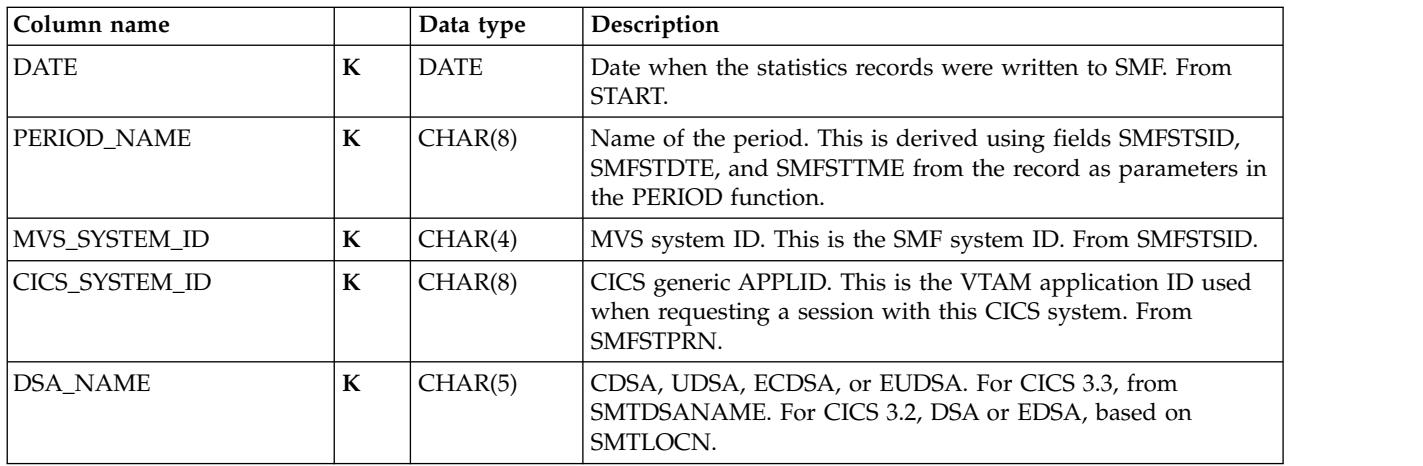

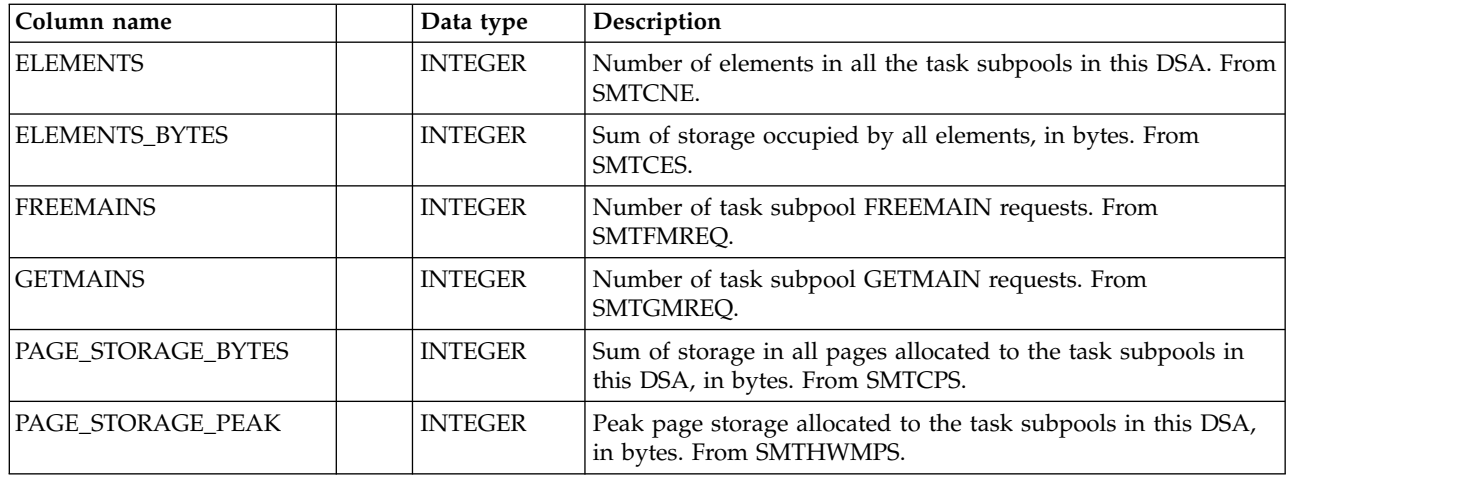

# **CICS\_S\_TCLASS\_T**

This table provides detailed statistics on transaction classes. It contains data from CICS statistics records (SMF 110, subtype 2).

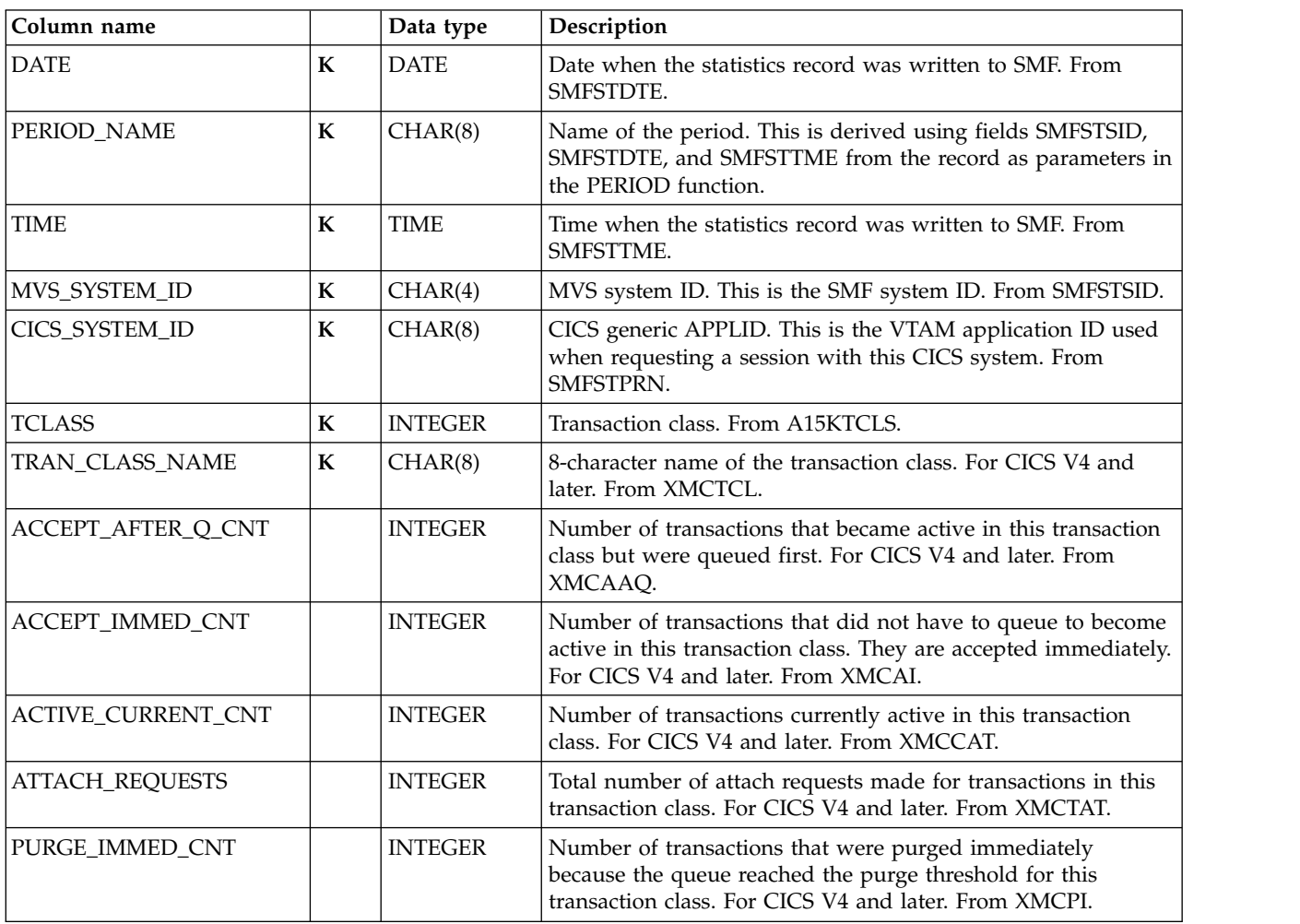

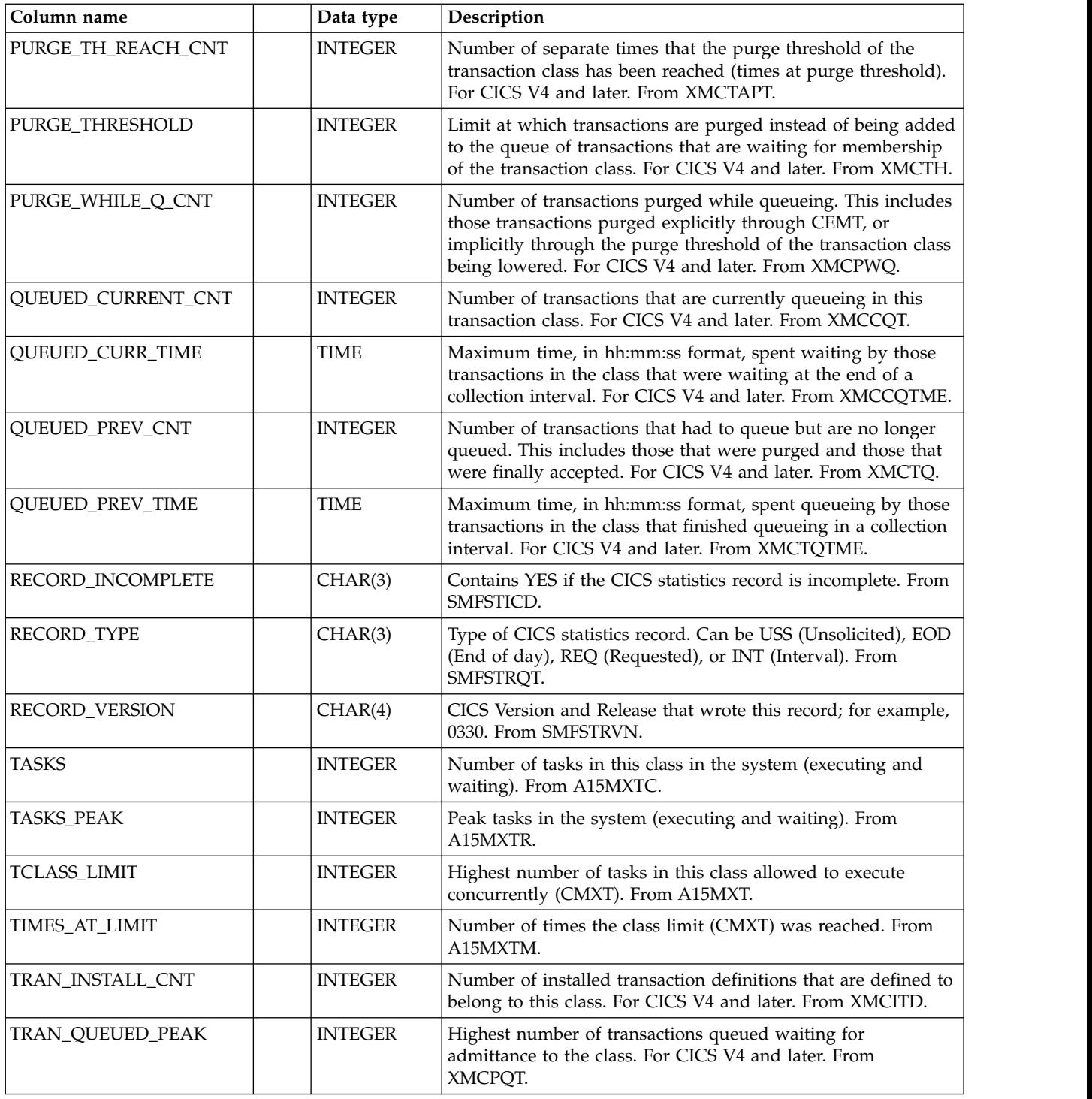

### **CICS\_S\_TCLASS\_D**

This table provides daily statistics on CICS transaction classes. It contains consolidated data from the CICS\_S\_TCLASS\_T table.

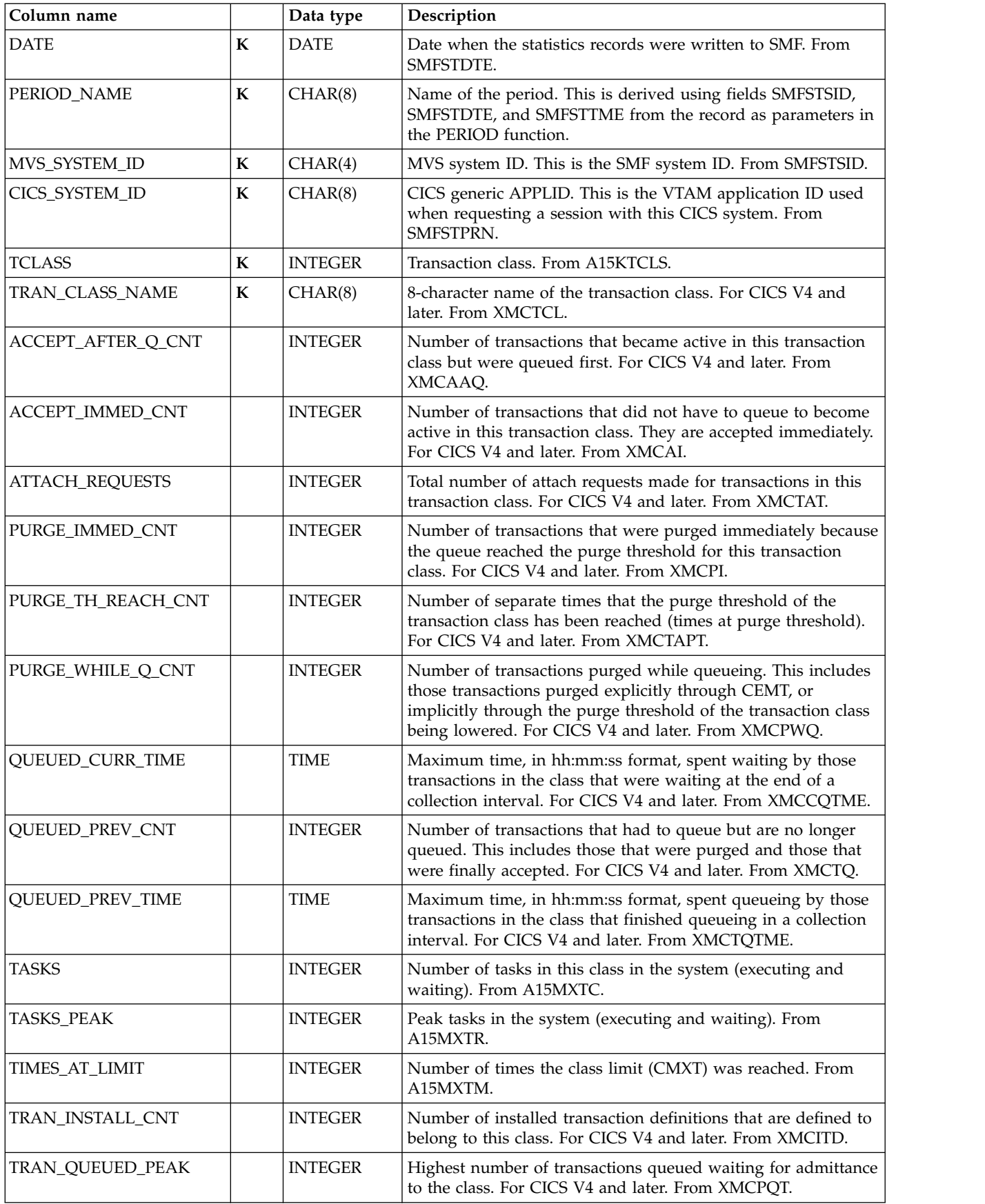

### **CICS\_S\_TCPIP\_T**

This table provides detailed TCP/IP services statistics. For CICS/TS V1.3 and later, this maps the DFHSORDS record.

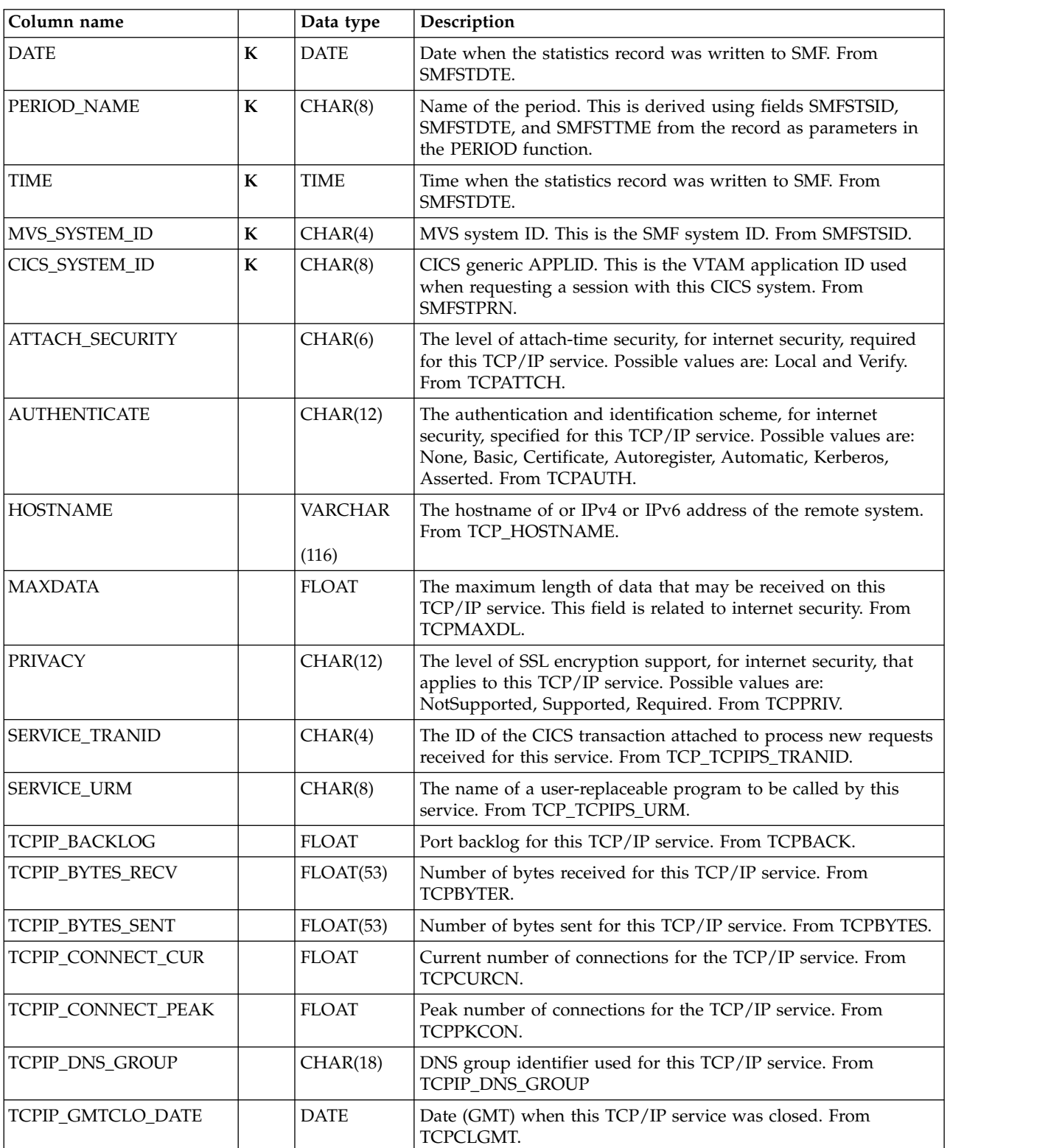

|

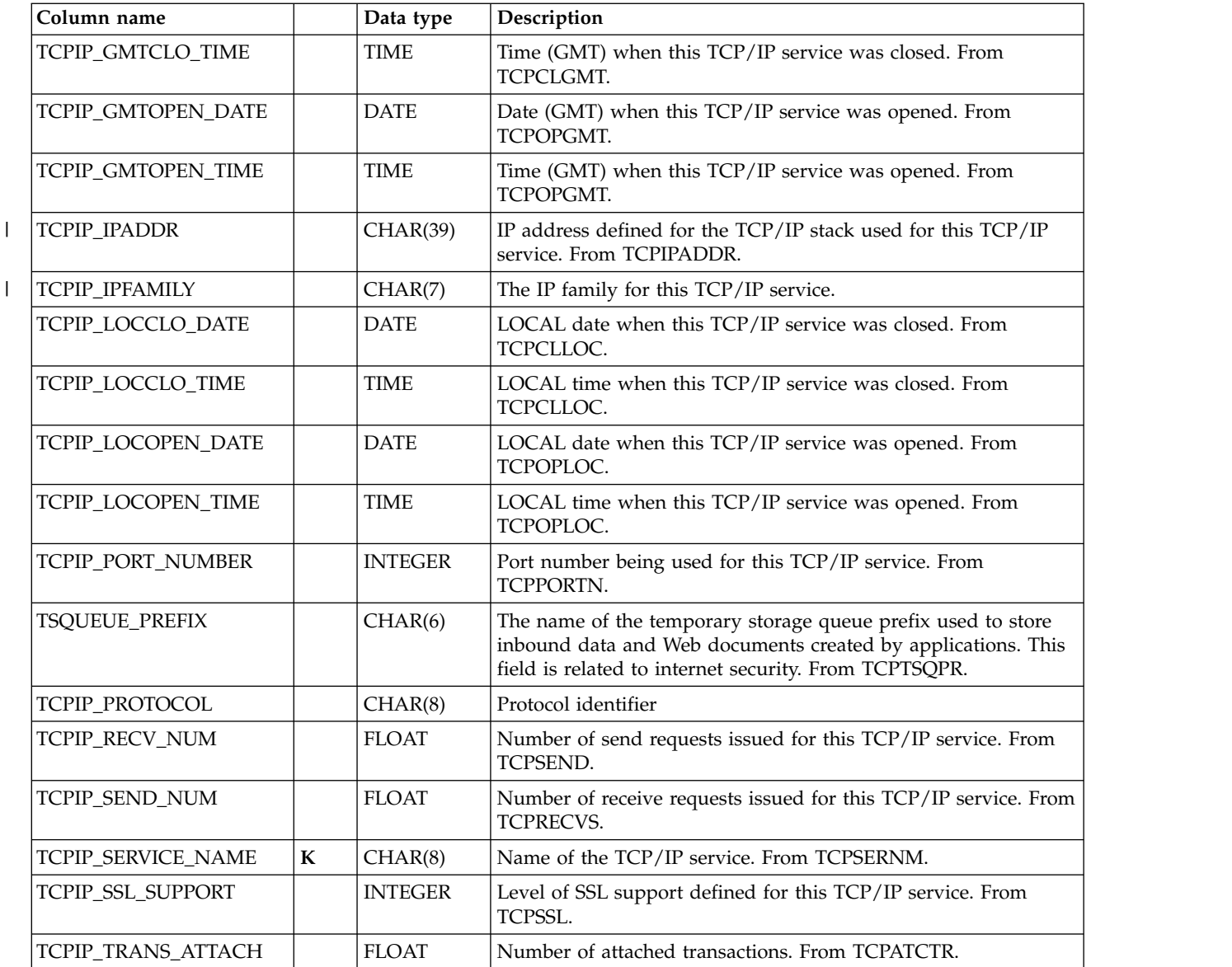

## **CICS\_S\_TCPIP\_D**

This table provides daily TCP/IP services statistics. For CICS/TS V1.3 and later, this maps the DFHSORDS record.

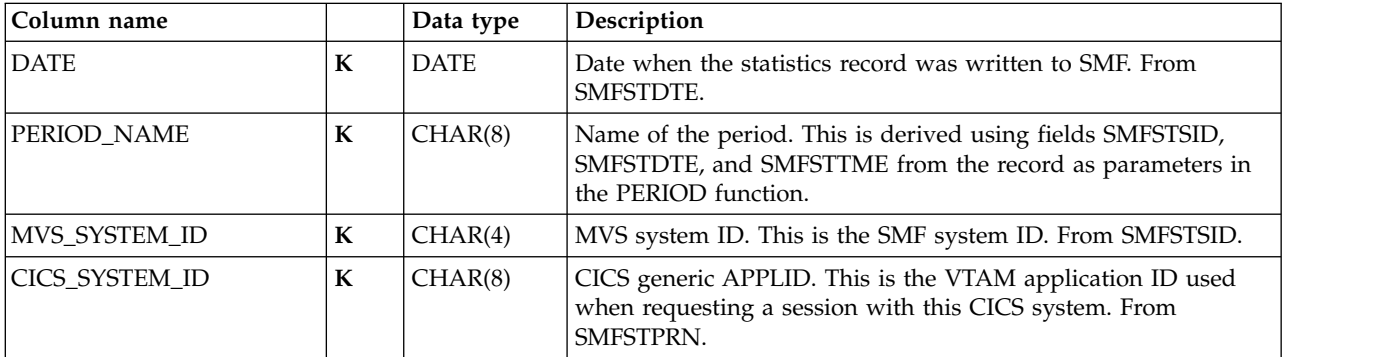

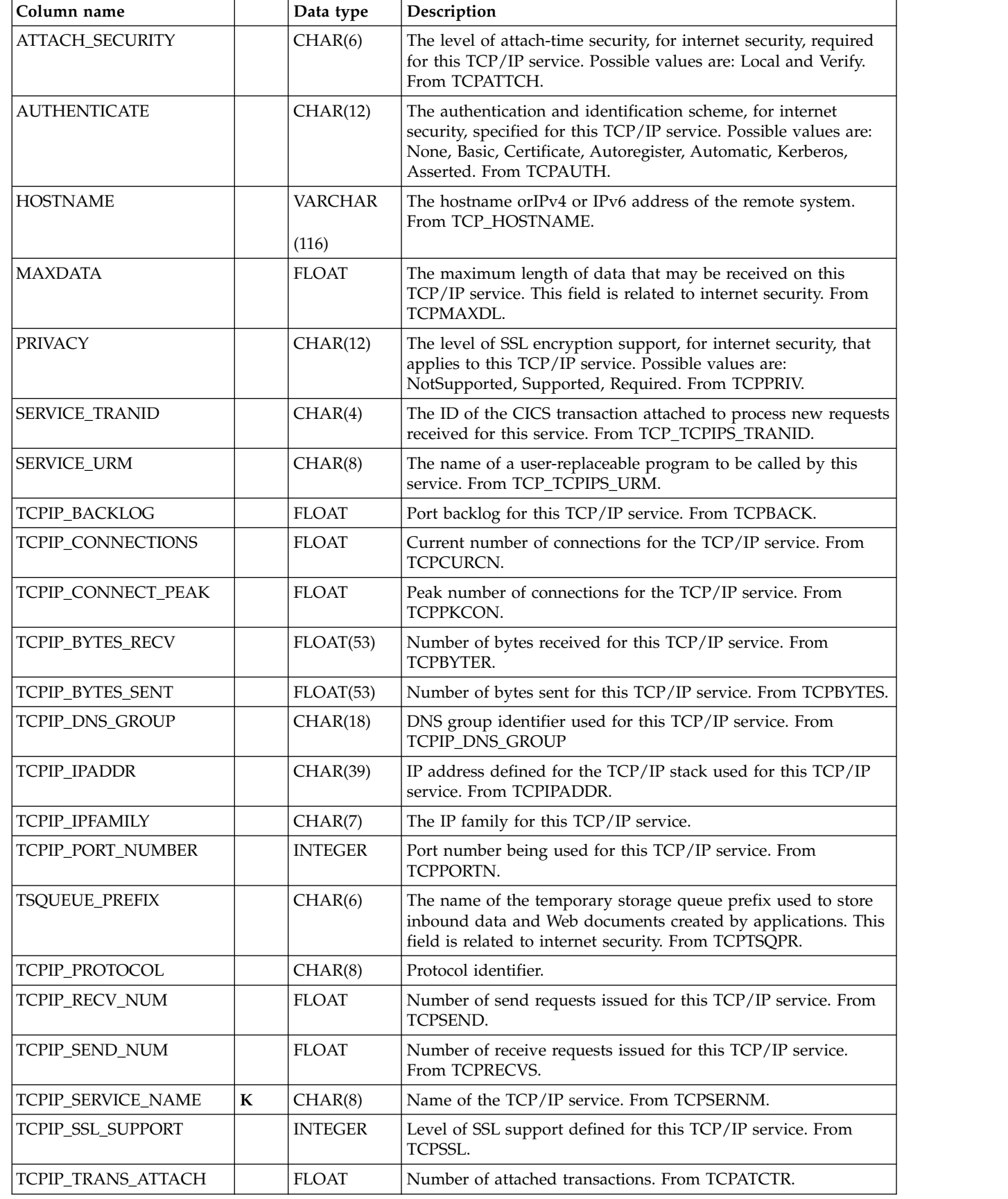

 $\vert$ 

 $\begin{array}{c} \hline \end{array}$ 

# **CICS\_S\_TERMINAL\_T**

This table provides detailed data for each terminal. It contains data from CICS statistics records (SMF 110, subtype 2).

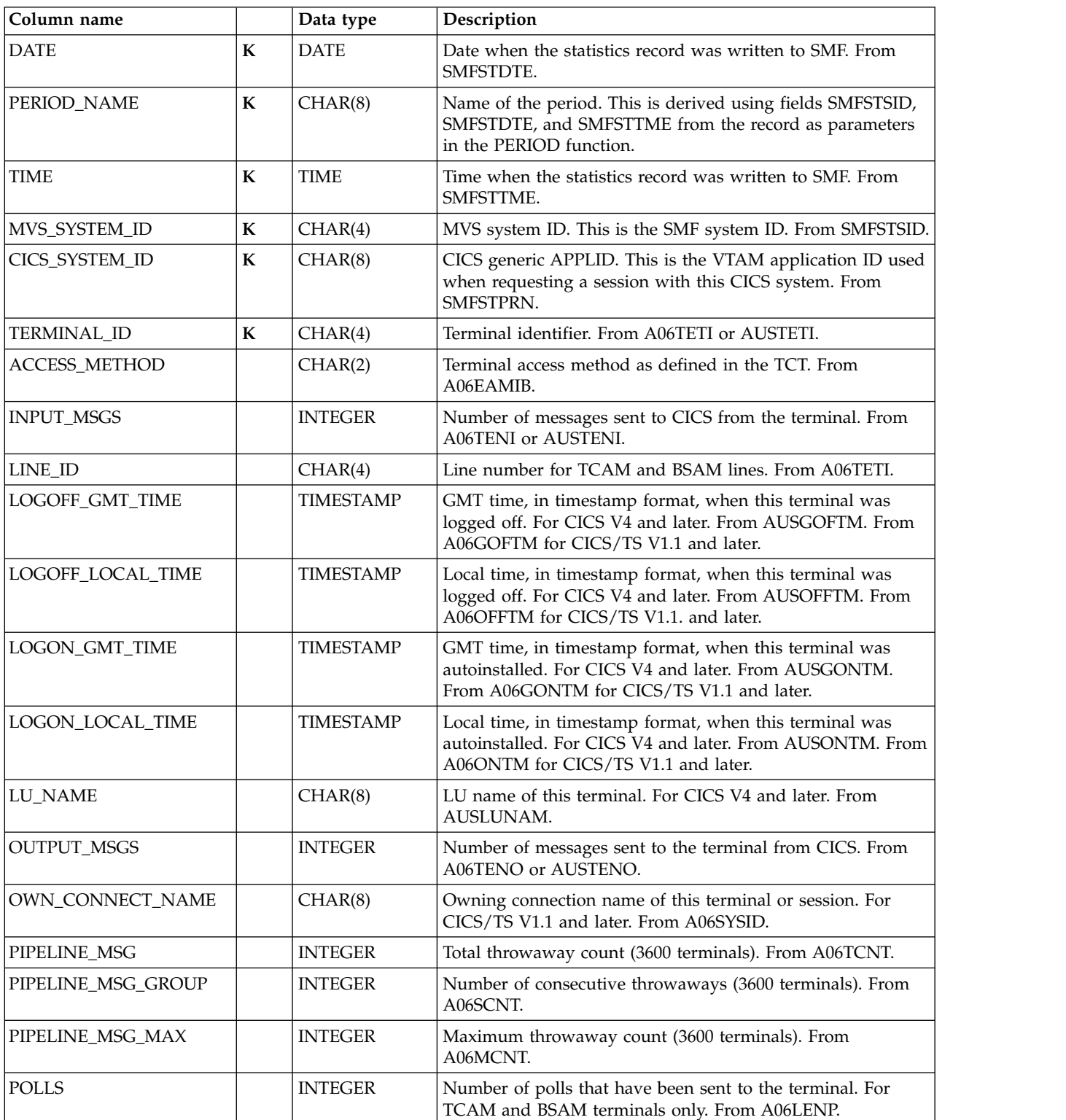

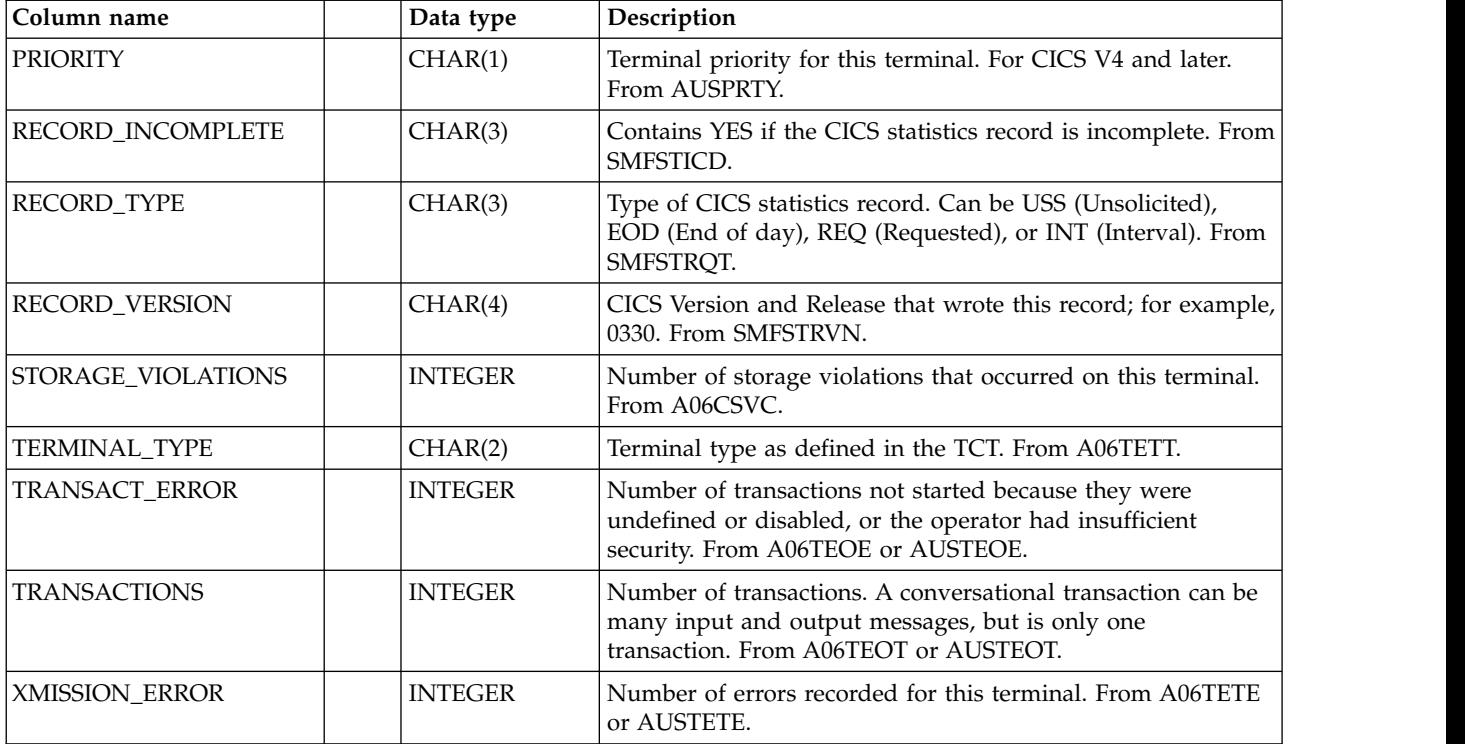

### **CICS\_S\_TERMINAL\_D**

This table provides daily data for each terminal. The data is taken from the CICS\_S\_TERMINAL\_T table.

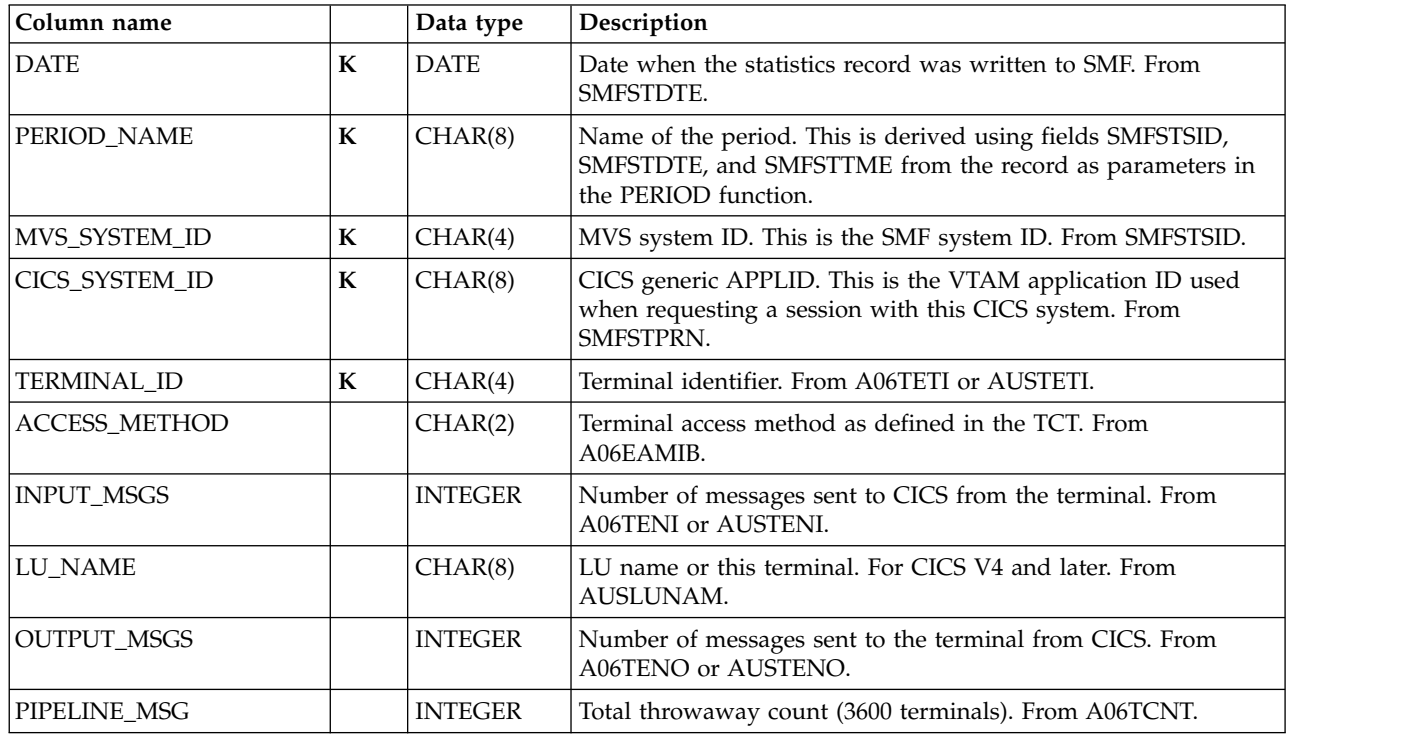

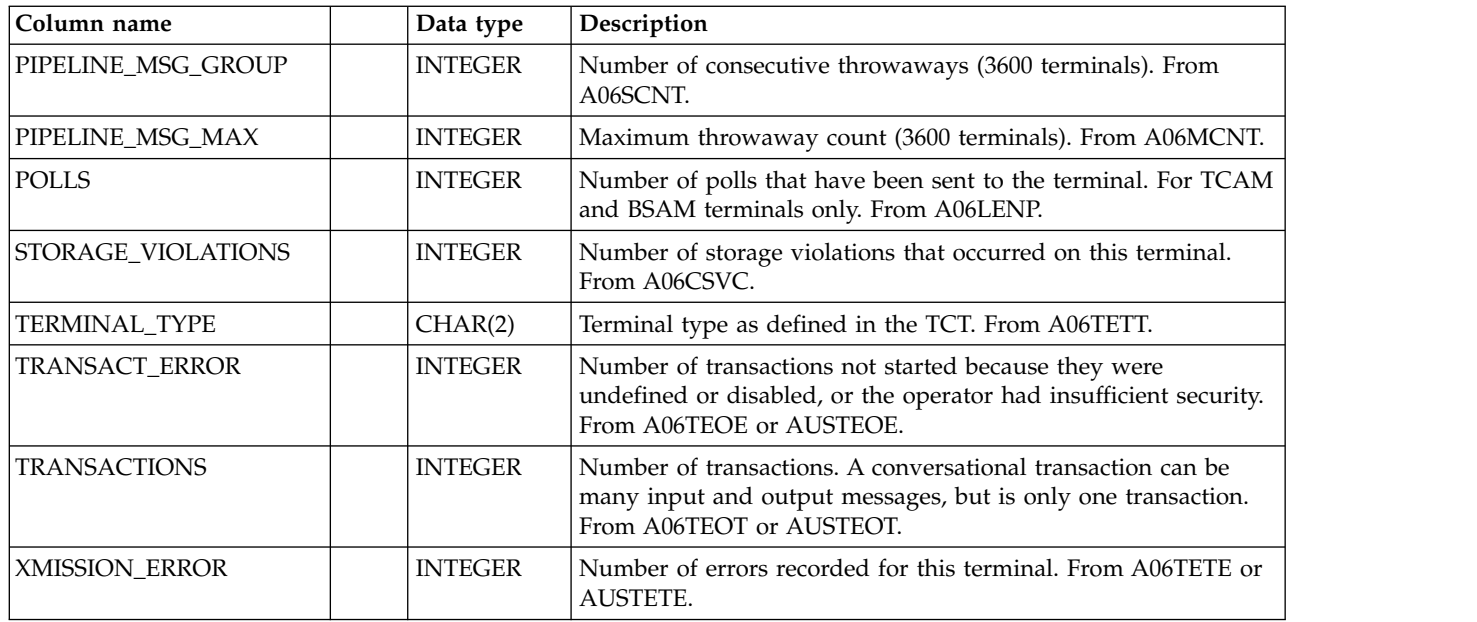

### **CICS\_S\_TRAN\_T**

This table provides detailed transaction data. It contains data from CICS statistics records (SMF 110, subtype 2).

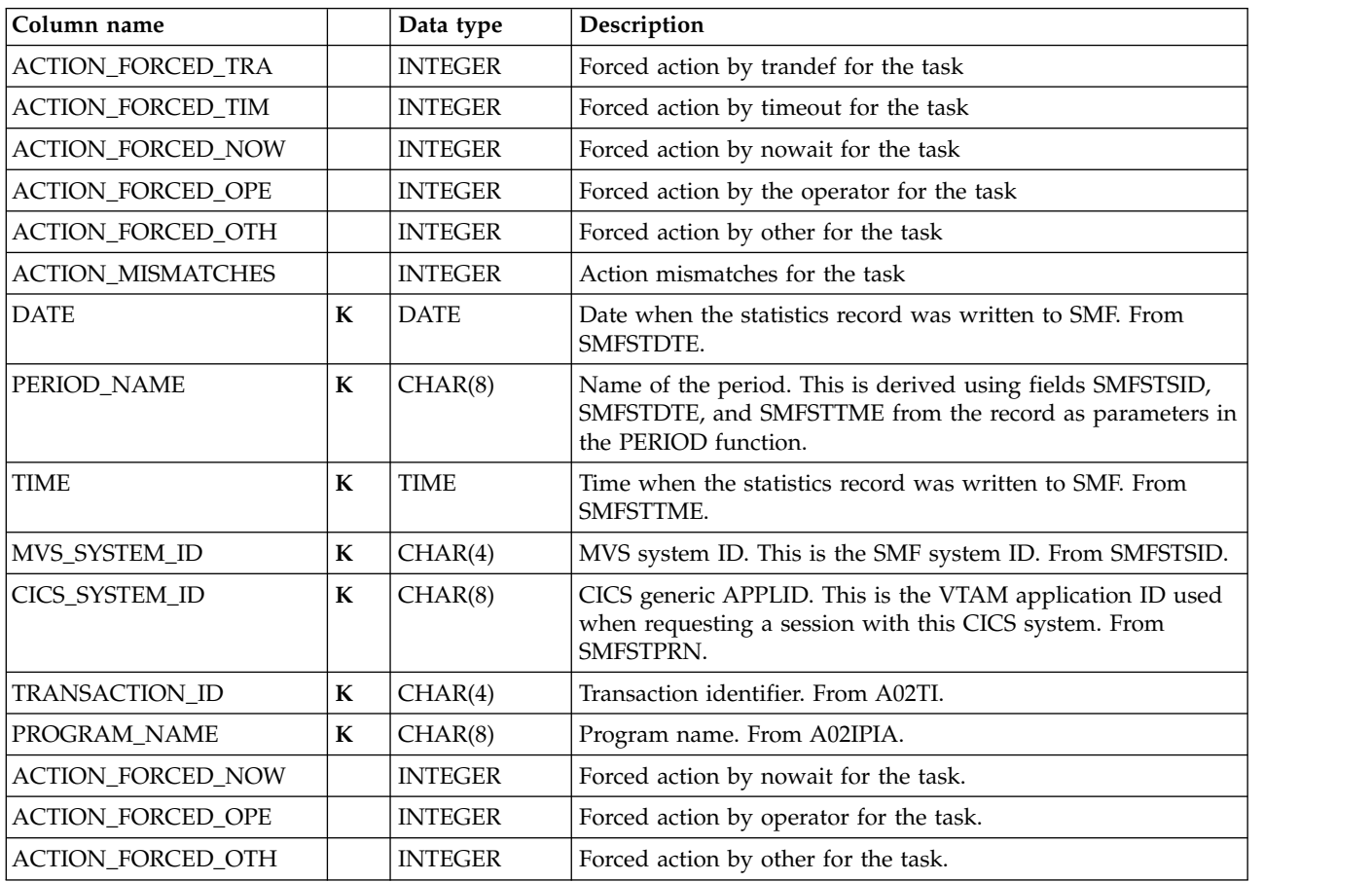

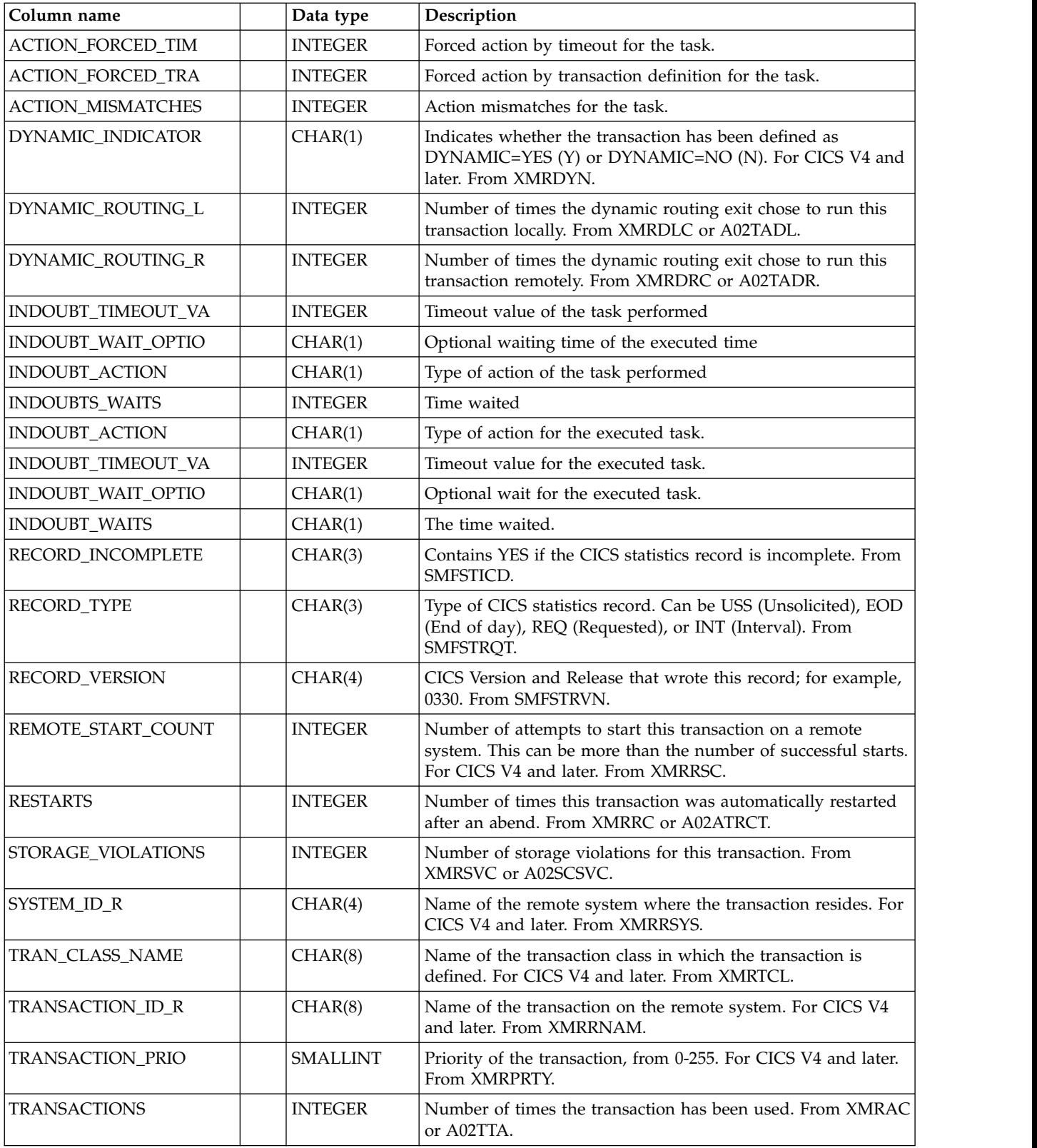

## **CICS\_S\_TRAN\_D, \_M**

These tables provide summarized transaction data from the CICS\_S\_TRAN\_T table.

The default retention periods are 30 days for CICS\_S\_TRAN\_D, and 565 days for CICS\_S\_TRAN\_M.

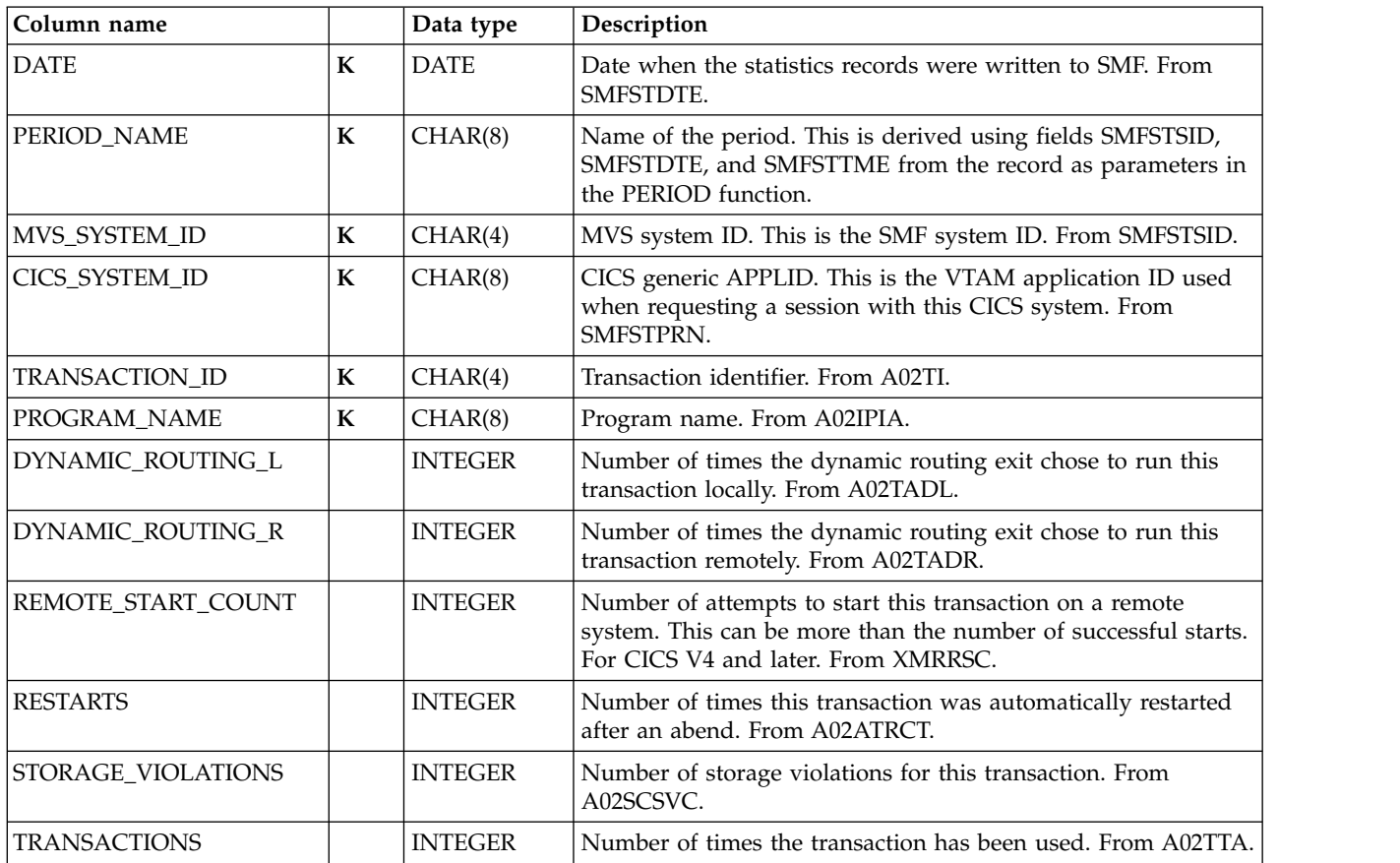

## **CICS\_S\_TRANSIENT\_T**

This table provides detailed statistics for global and individual transient-data (TD) queues from TD statistics records. It contains data from CICS statistics records (SMF 110, subtype 2).

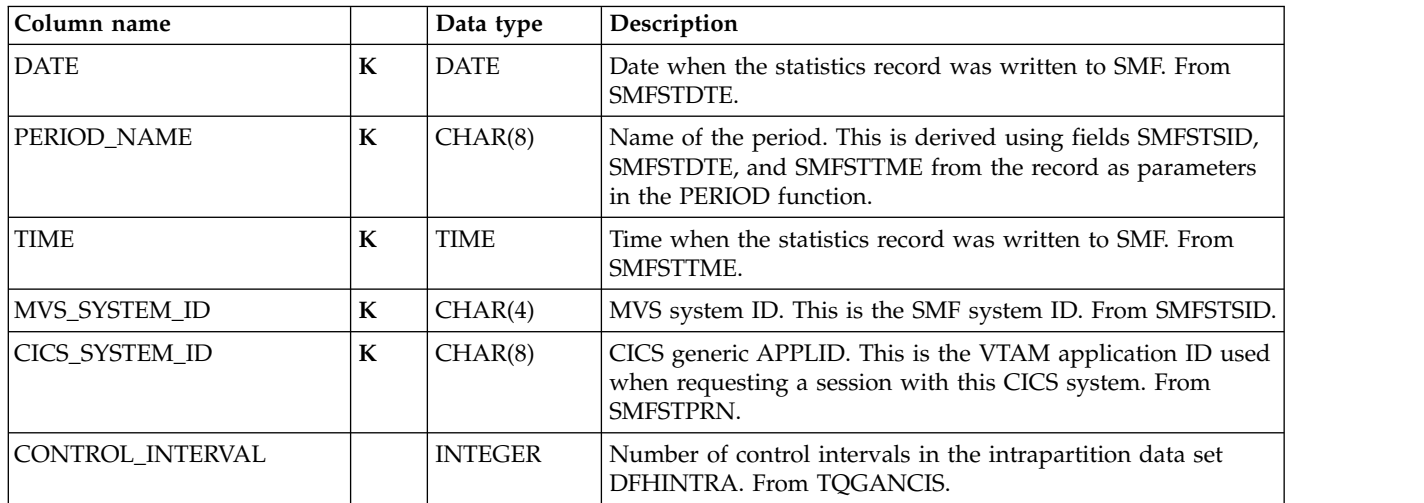

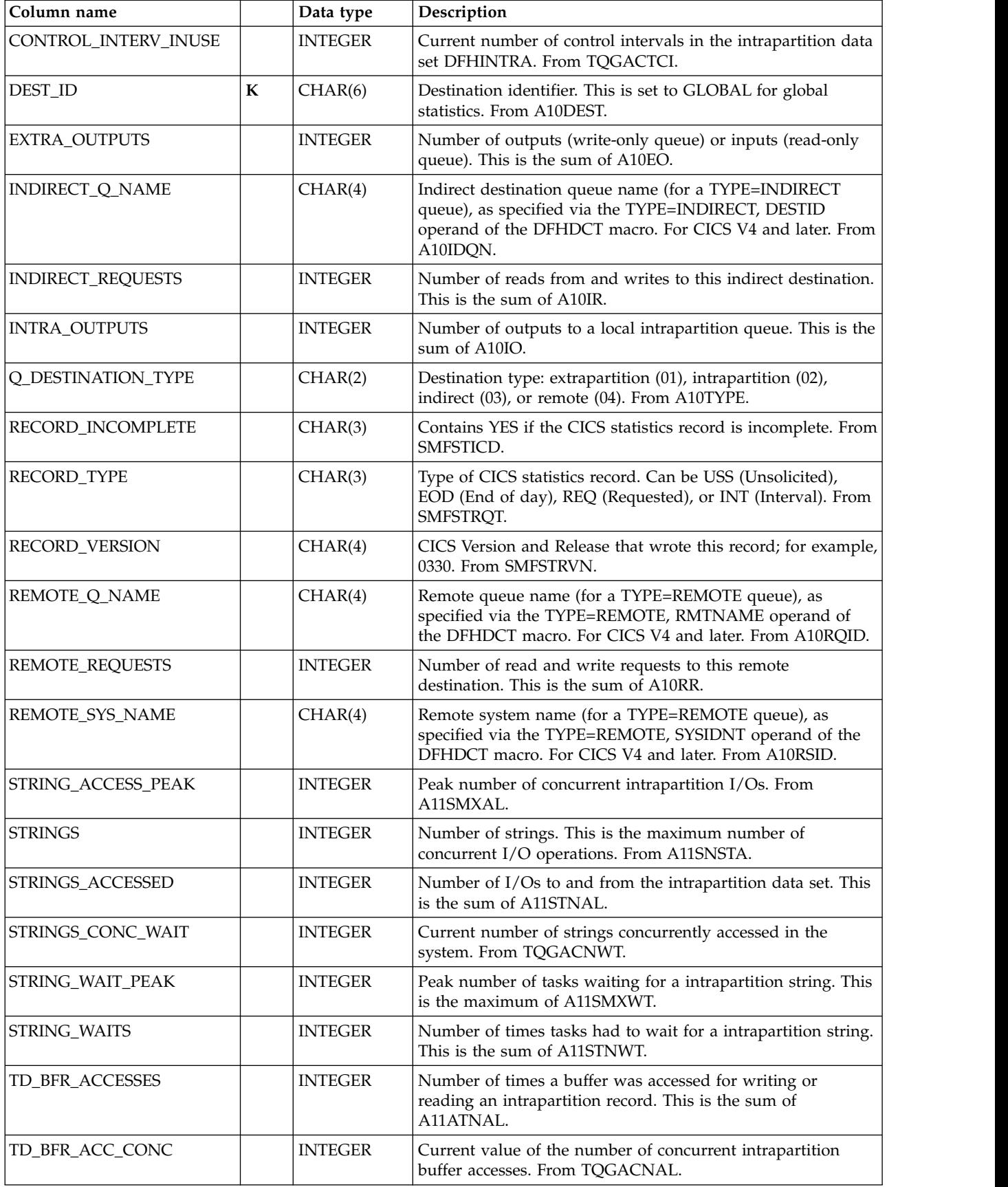

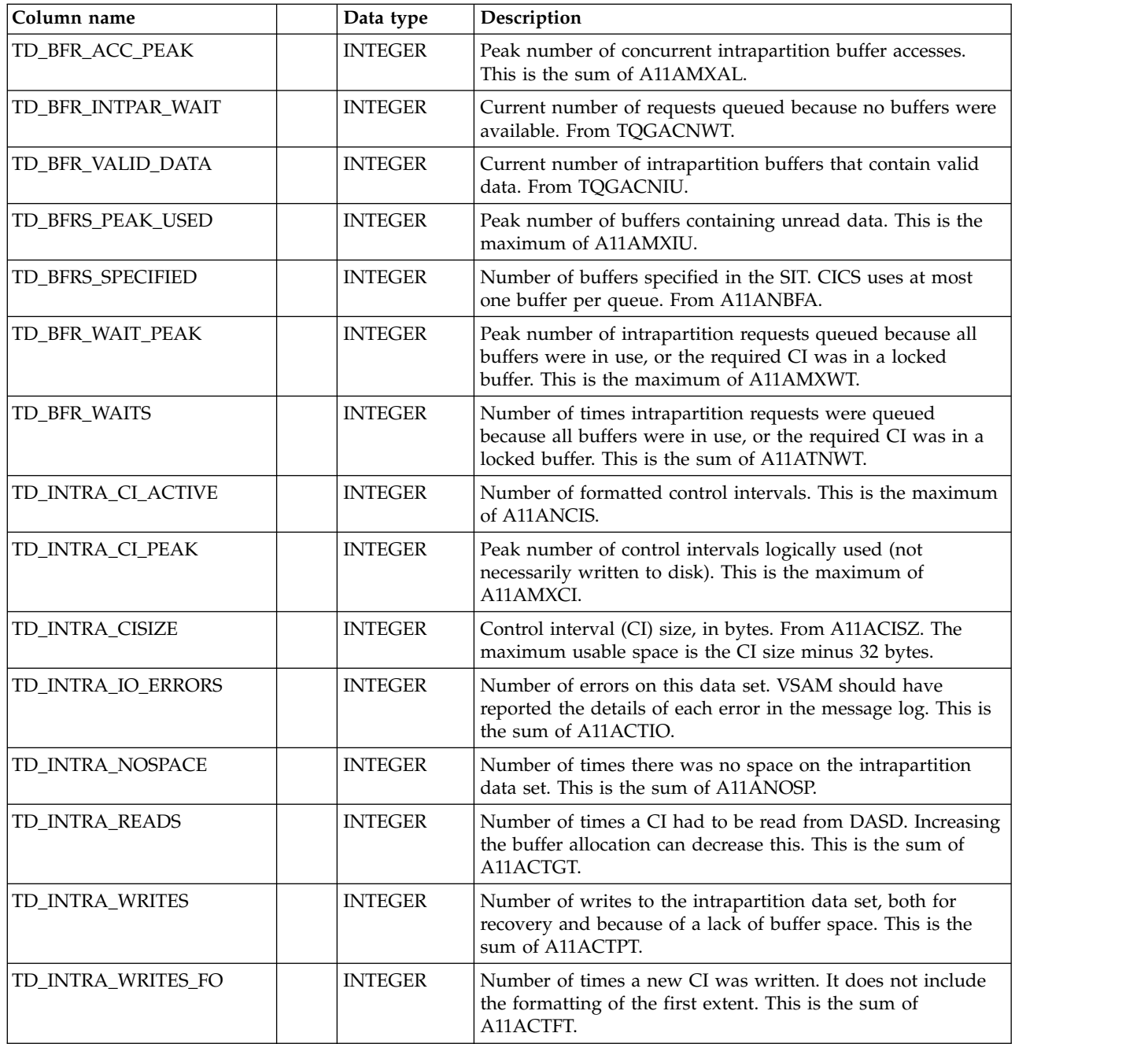

### **CICS\_S\_TRANSIENT\_D**

This table provides daily statistics for global and individual transient-data (TD) queues from TD statistics records. The data is consolidated from the CICS\_S\_TRANSIENT\_T table.

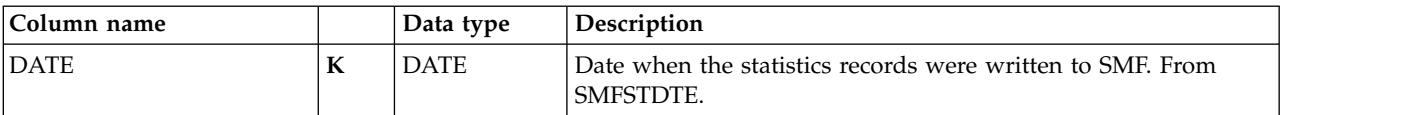

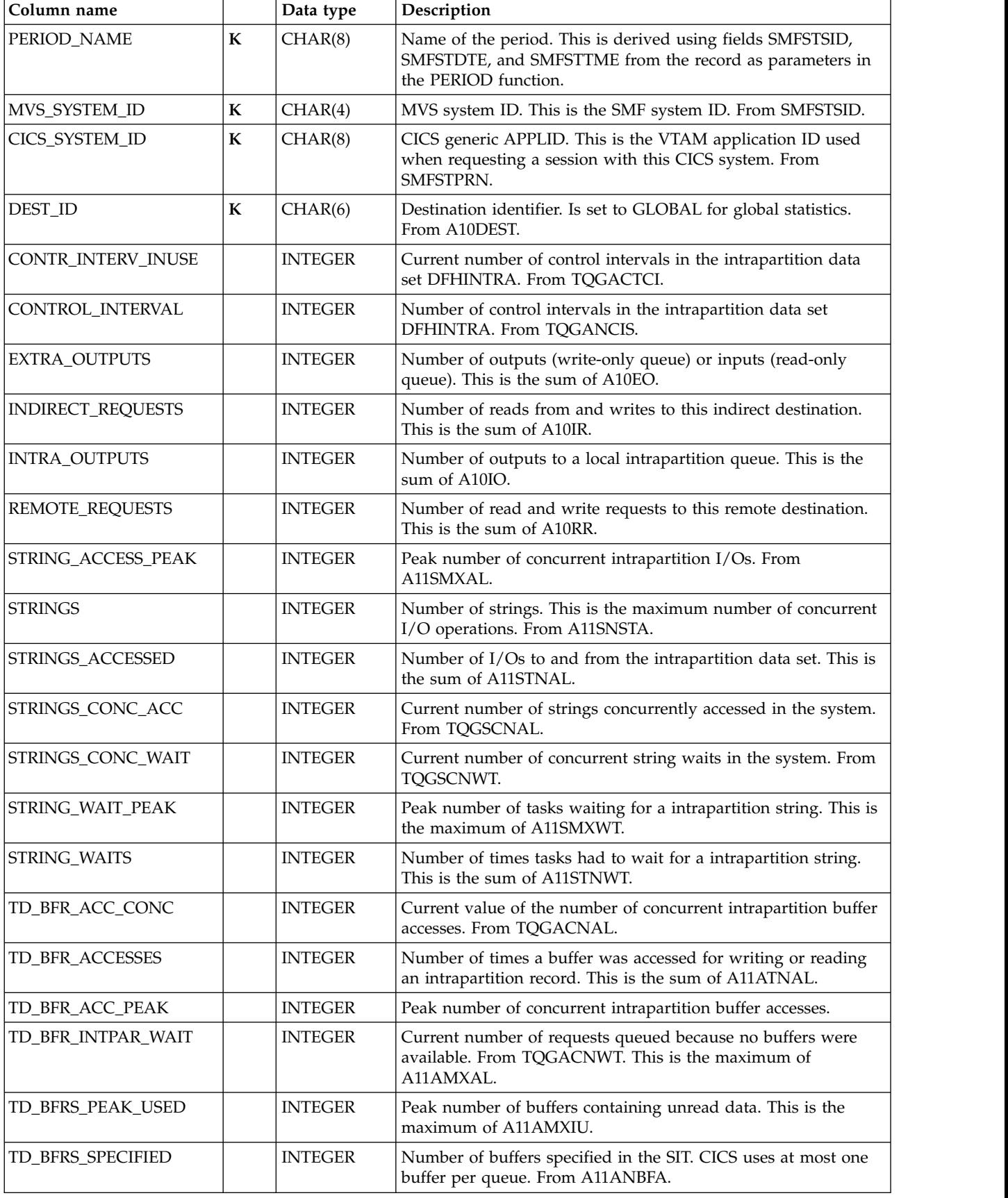

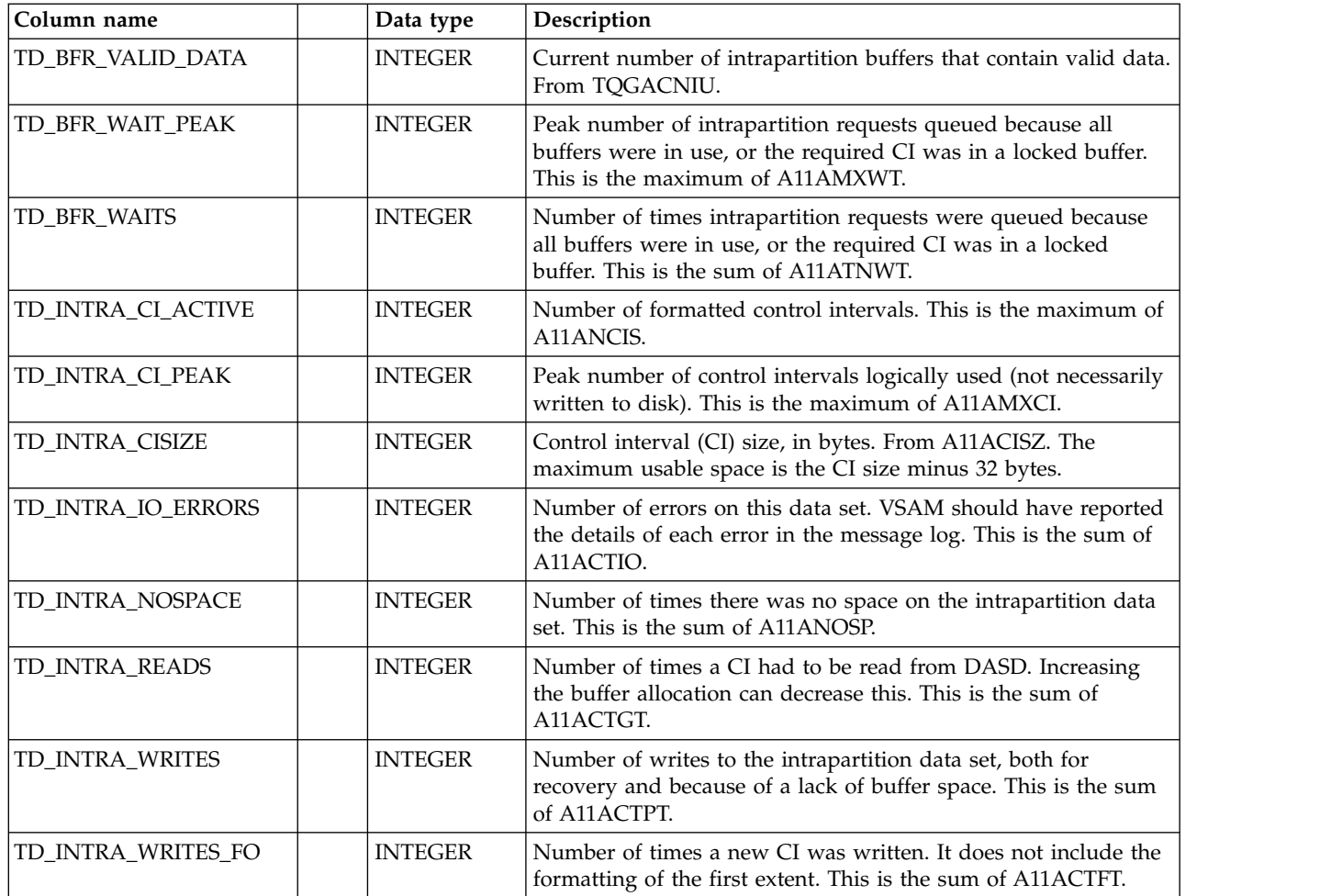

# **CICS\_S\_TS\_BPOOL\_T**

This table provides detailed statistics for the queue index BPOOL that is used to Read/Write entries and the associated data. For CICS/TS V1.2 and later, this maps the DFHXQS2D record.

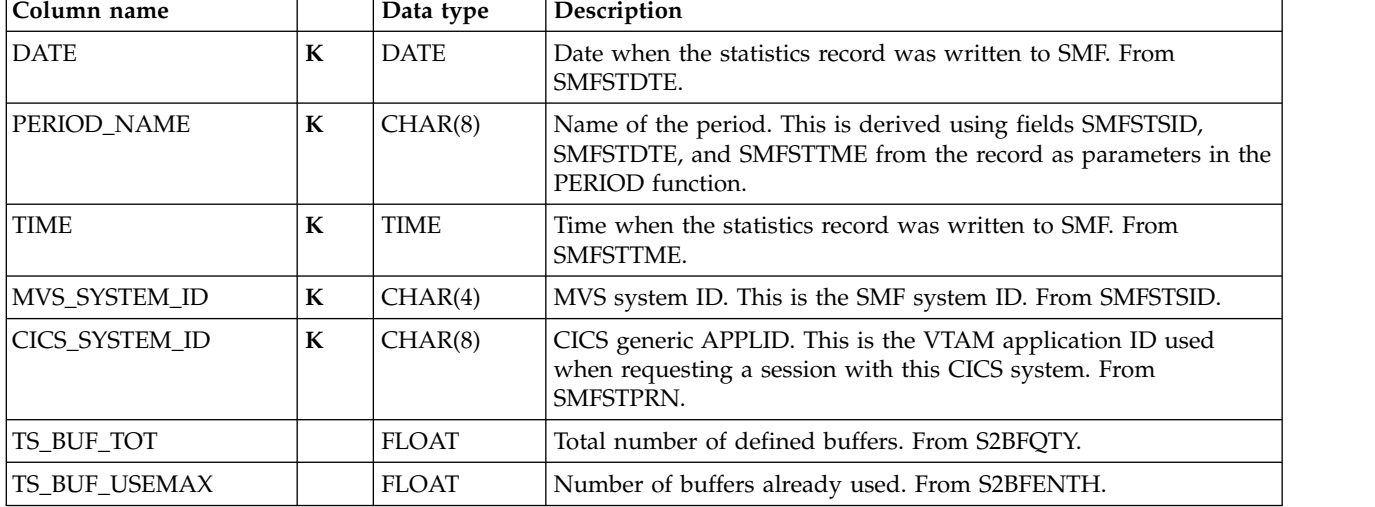

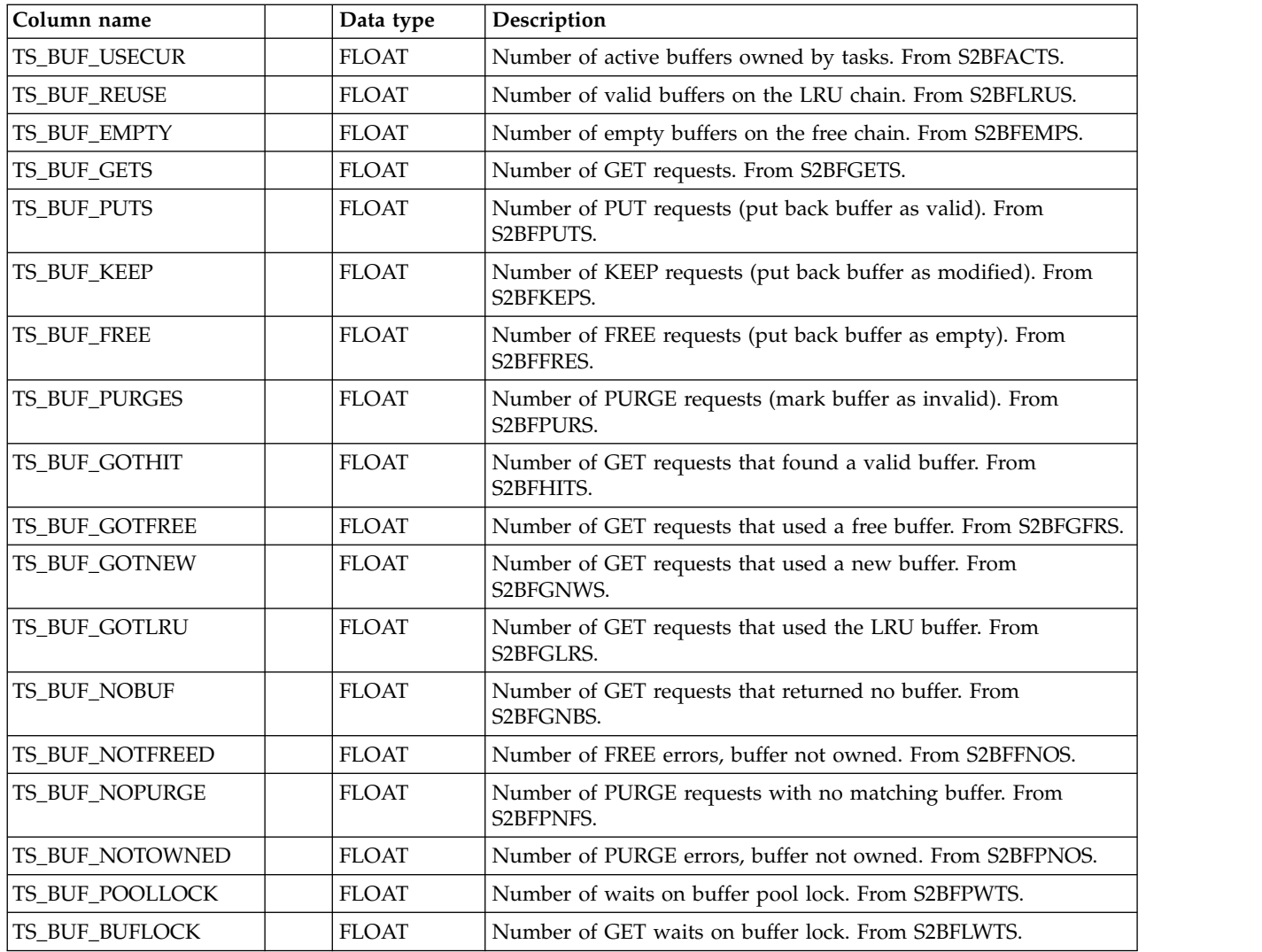

# **CICS\_S\_TS\_BPOOL\_D**

This table provides daily statistics for the queue index BPOOL that is used to Read/Write queue index entries and the associated data. For CICS/TS V1.2 and later, this maps the DFHXQS2D record.

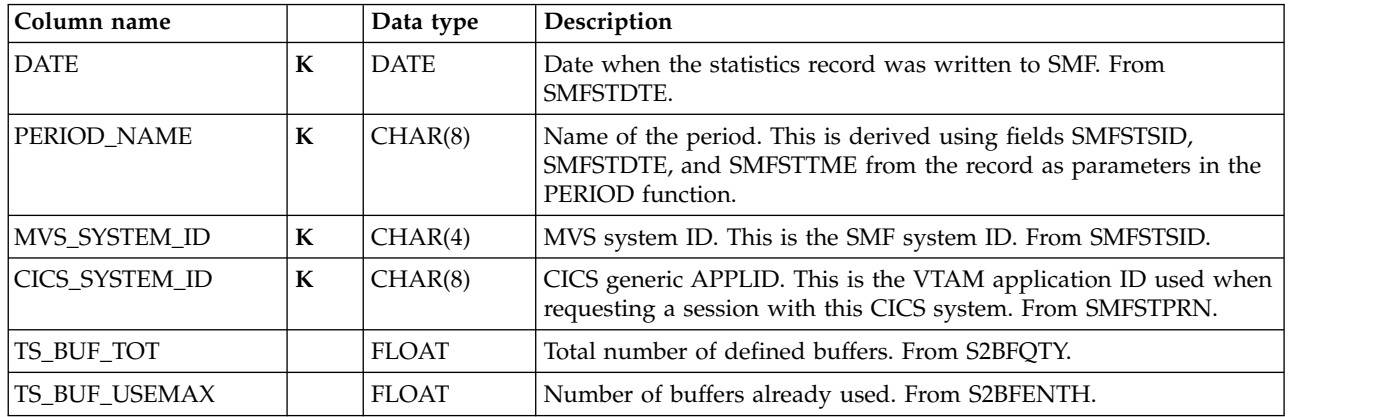

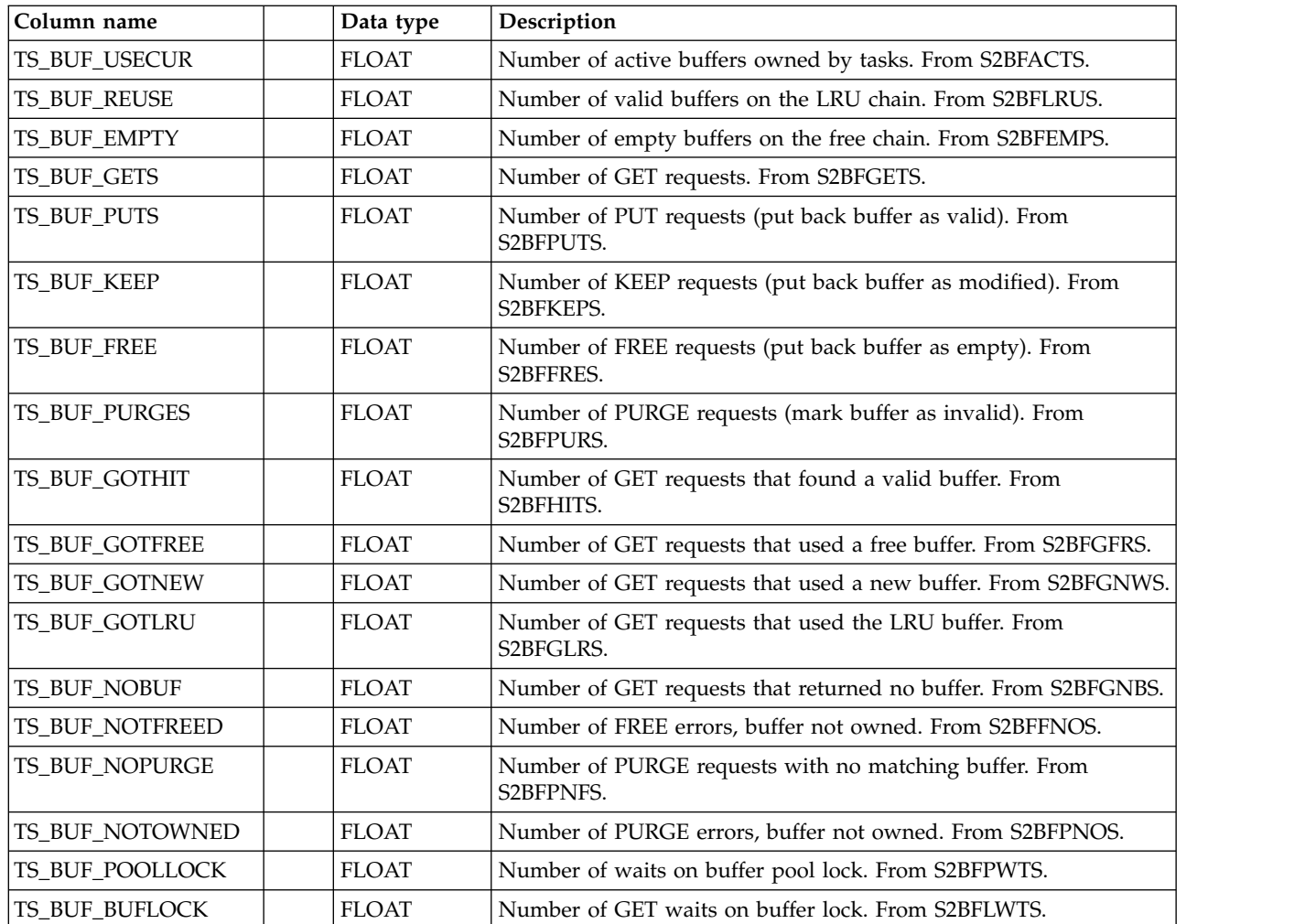

## **CICS\_S\_TS\_CF\_T**

This table provides detailed Shared TS queue server CF statistics. For CICS/TS V1.2 and later, this maps the DFHXQS1D record.

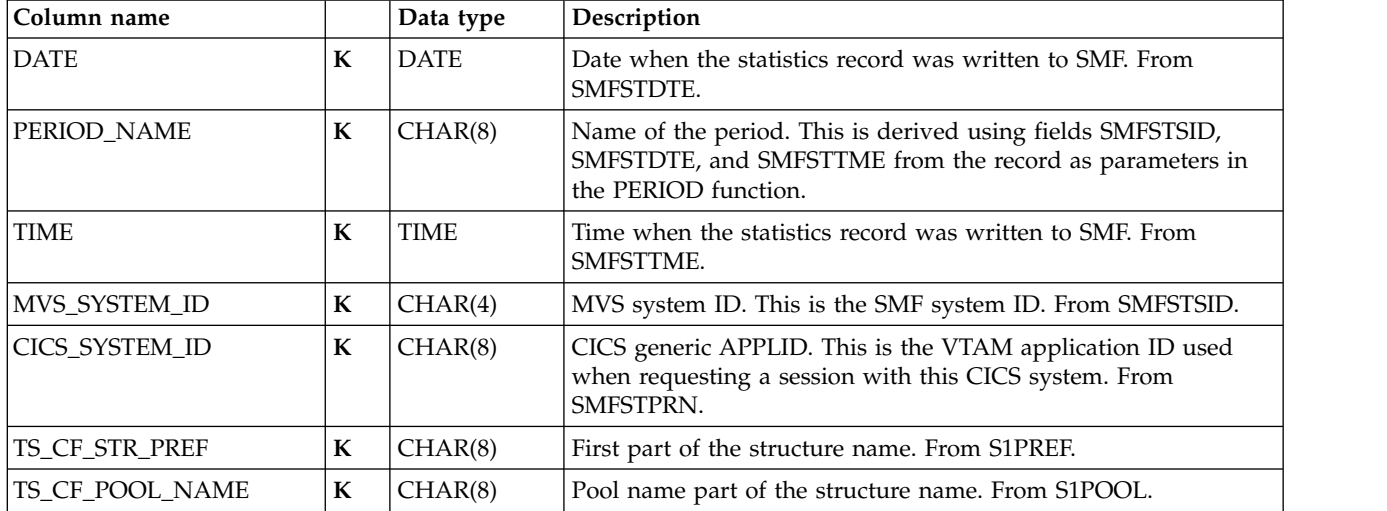

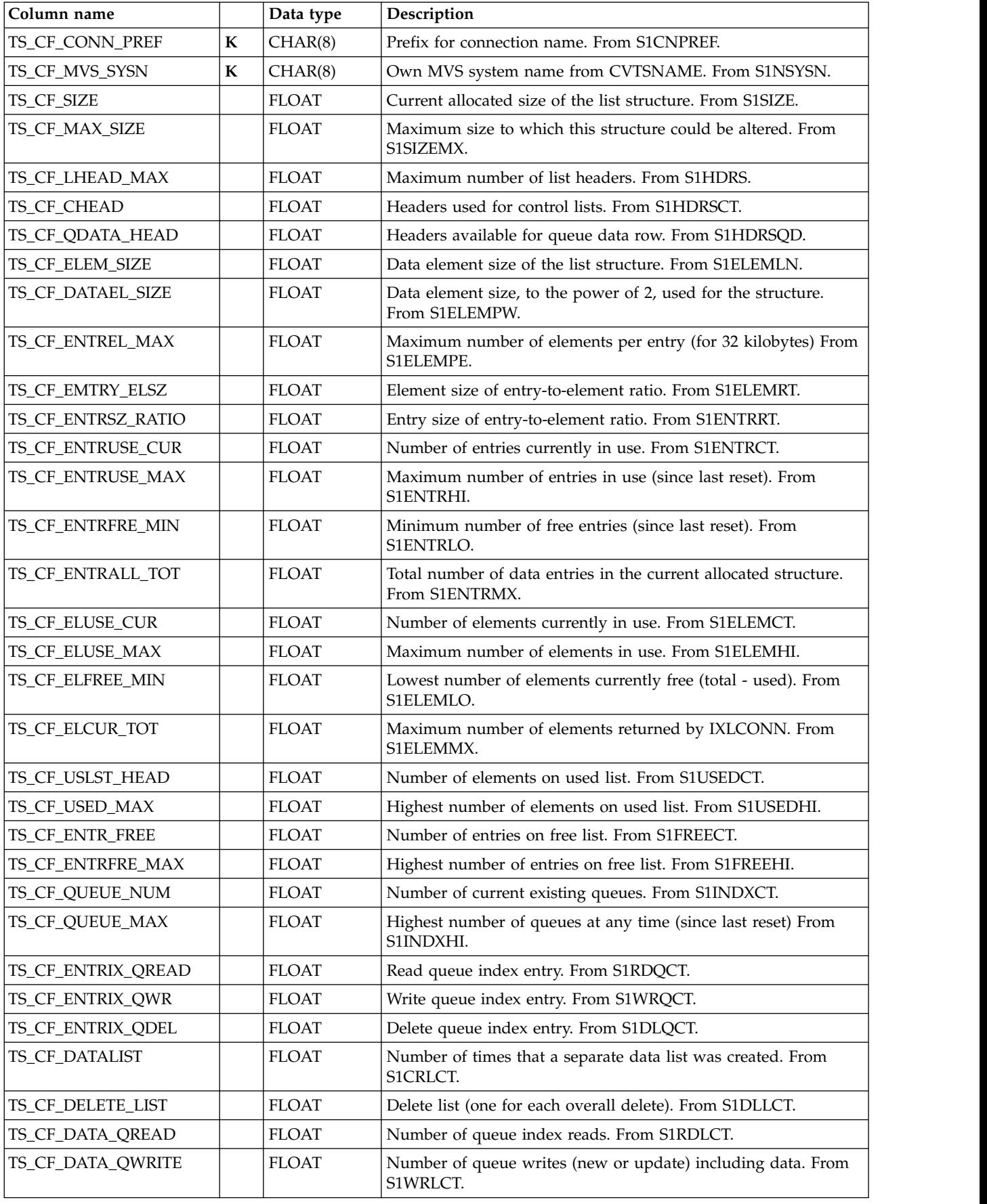

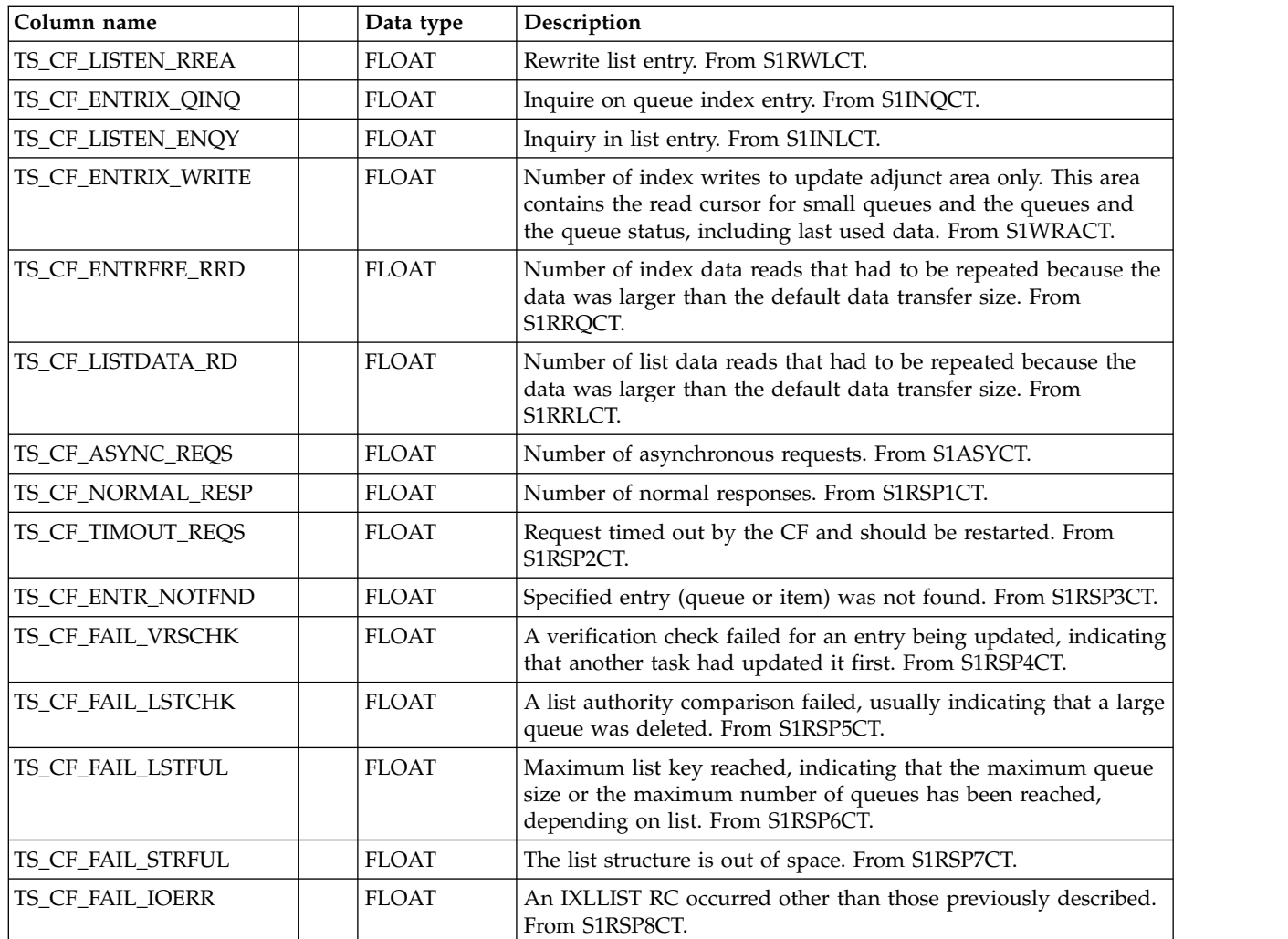

### **CICS\_S\_TS\_CF\_D**

This table provides daily Shared TS queue server CF statistics. For CICS/TS V1.2 and later, this maps the DFHXQS1D record.

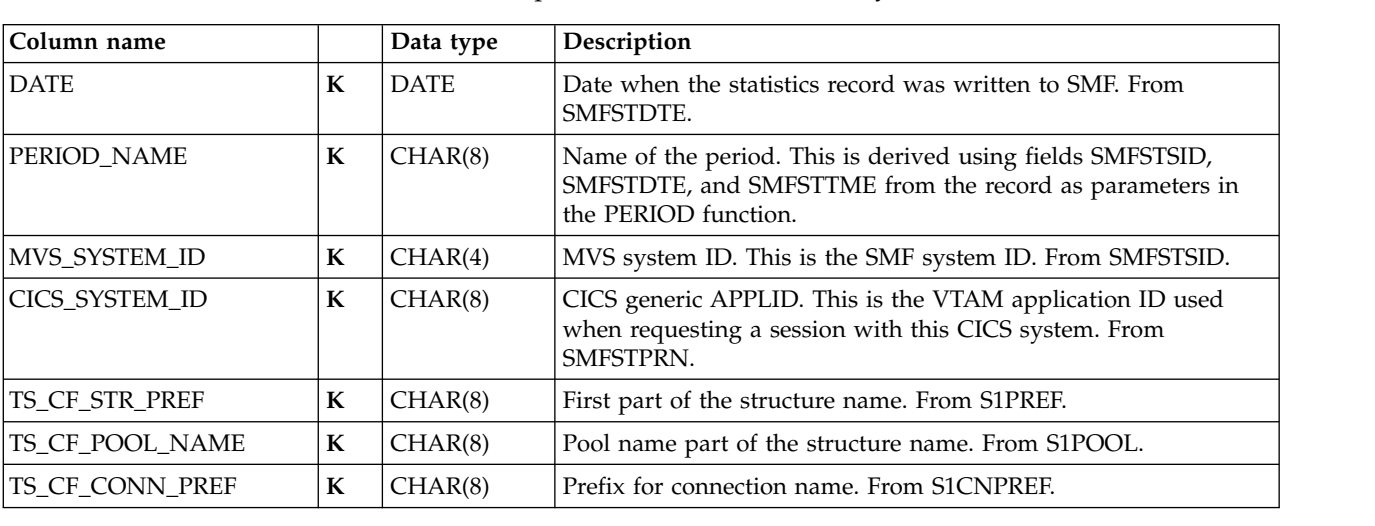

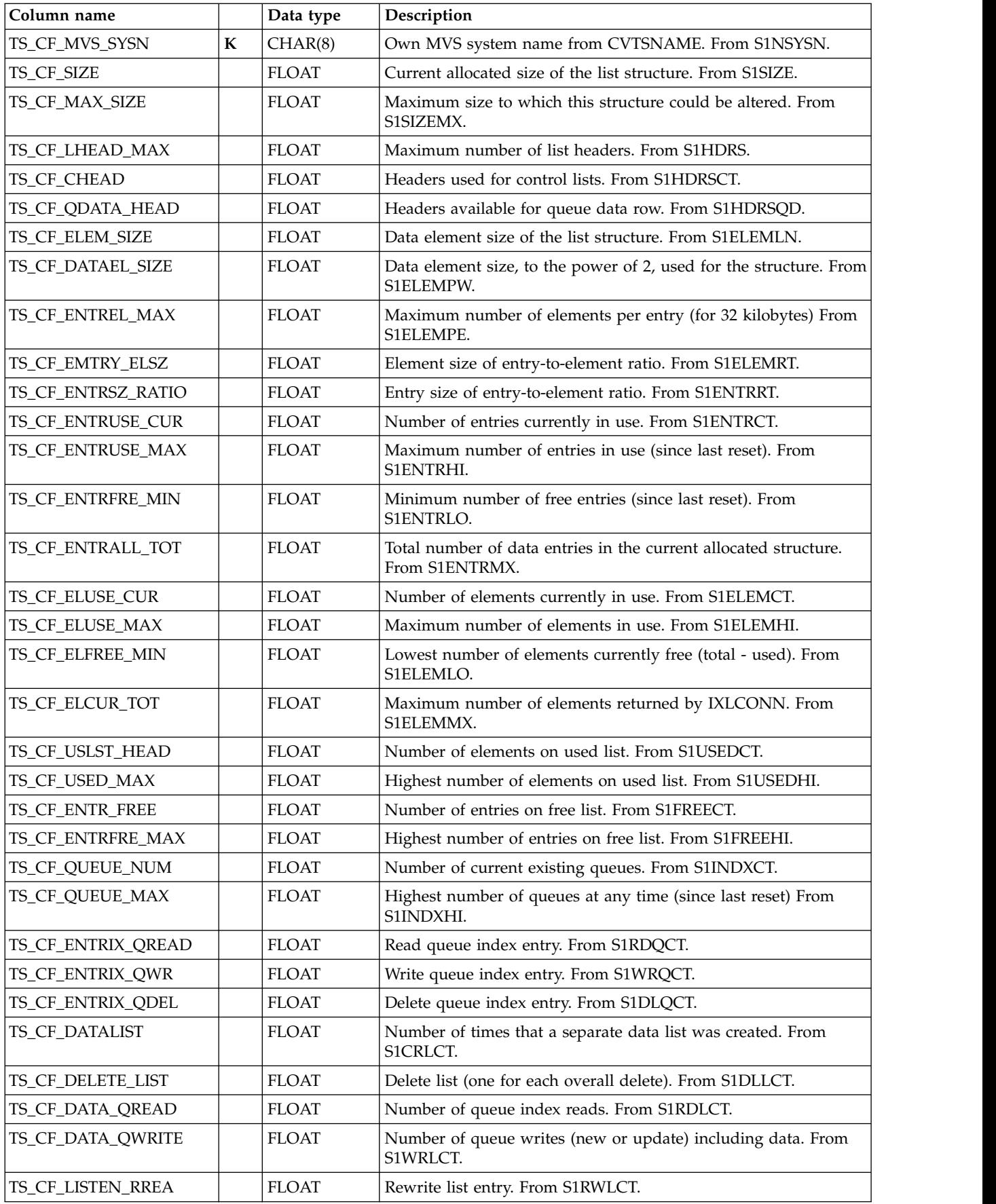

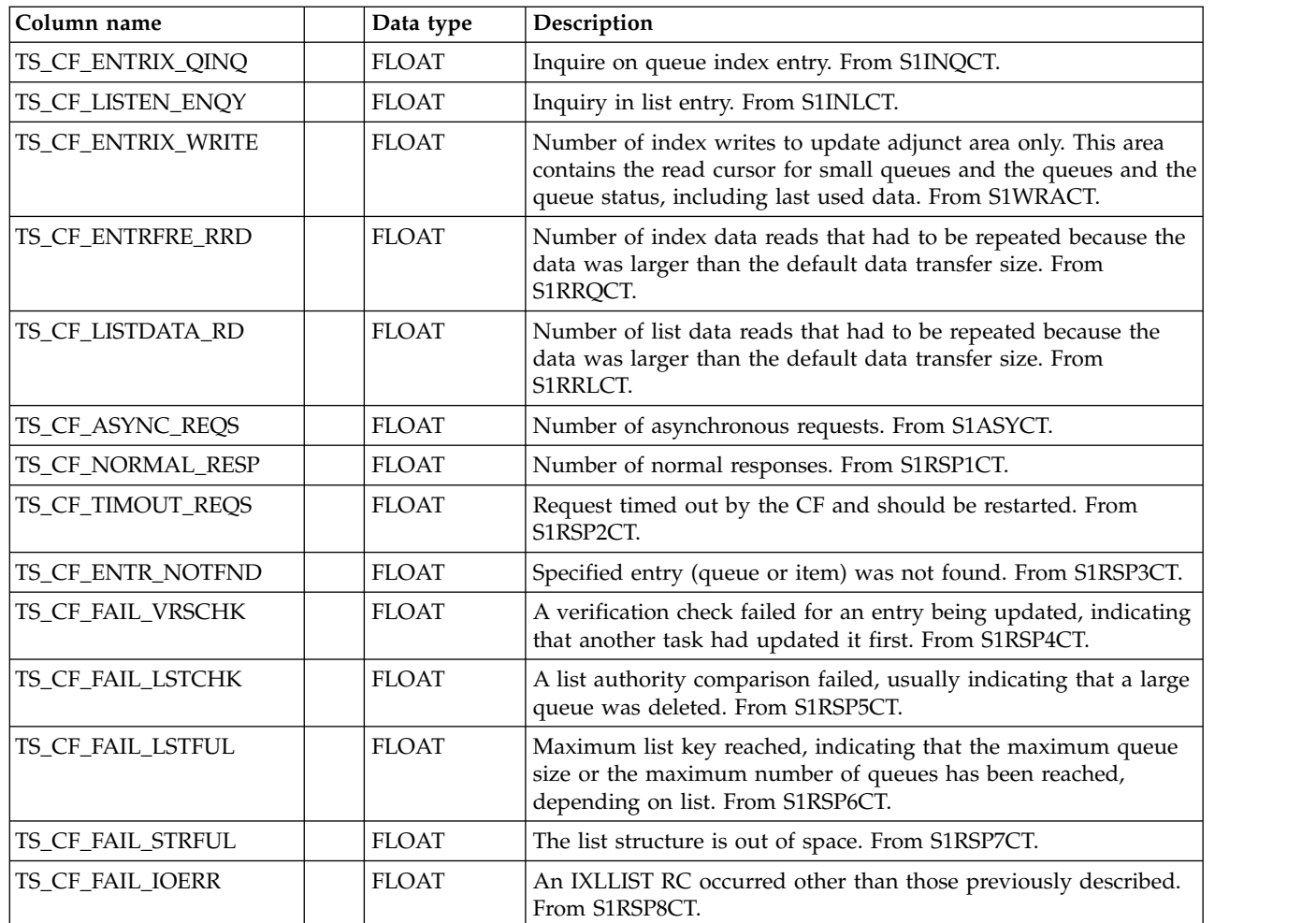

# **CICS\_S\_TS\_STOR\_T**

This table provides detailed storage statistics. For CICS/TS V1.2 and later, this maps the DFHXQS3D record.

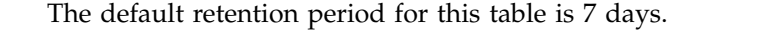

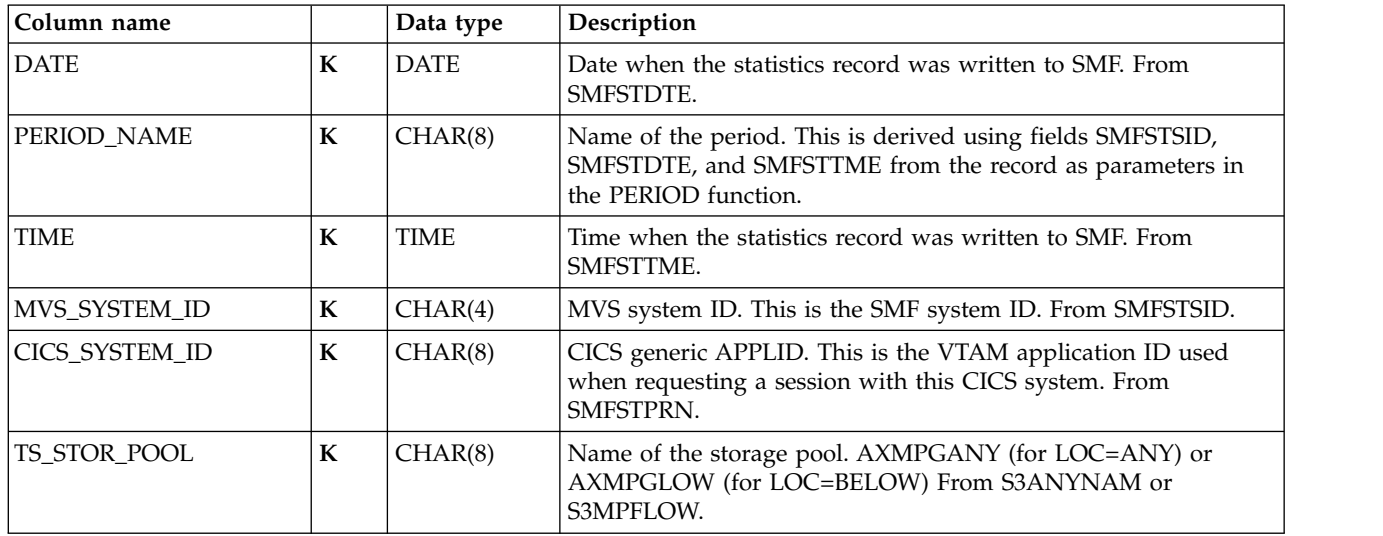

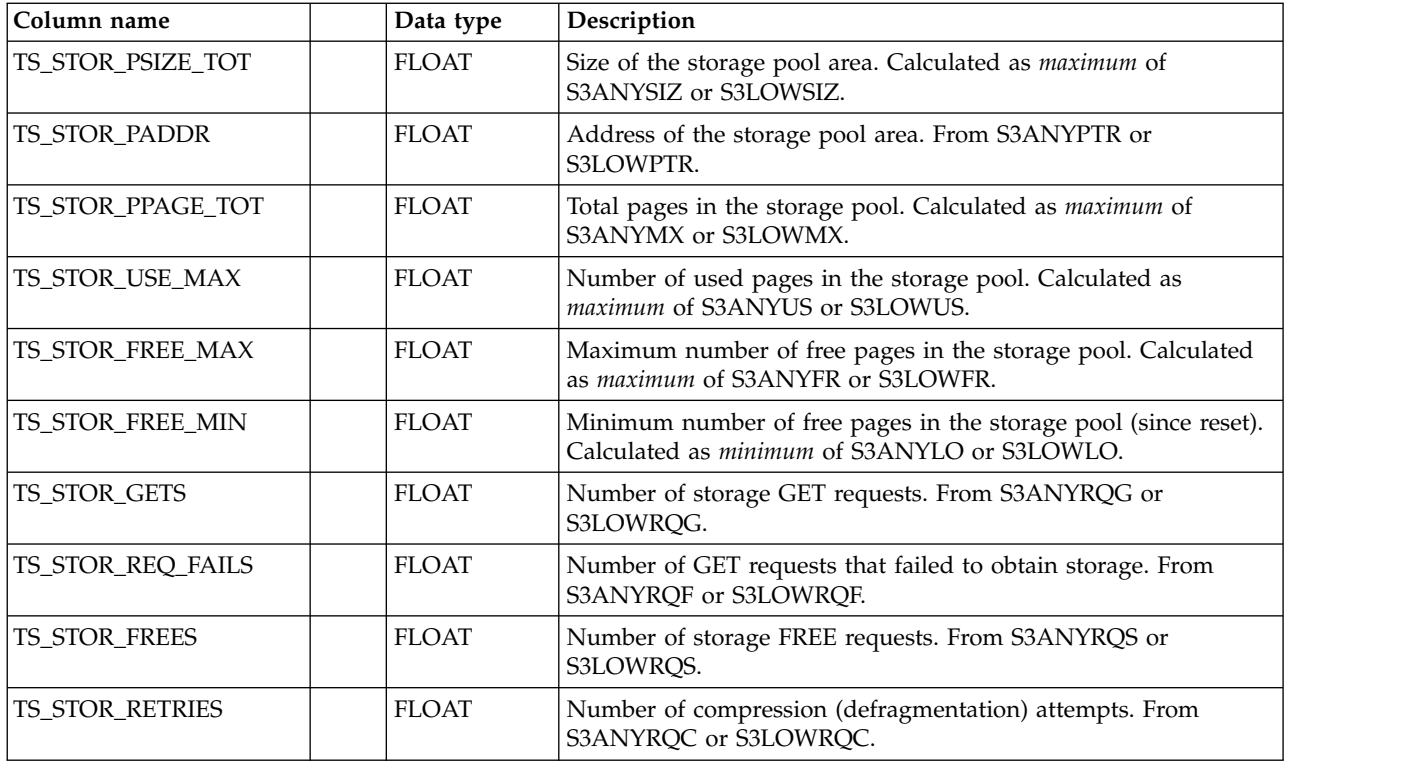

# **CICS\_S\_TS\_STOR\_D**

This table provides daily storage statistics. For CICS/TS V1.2 and later, this maps the DFHXQS3D record.

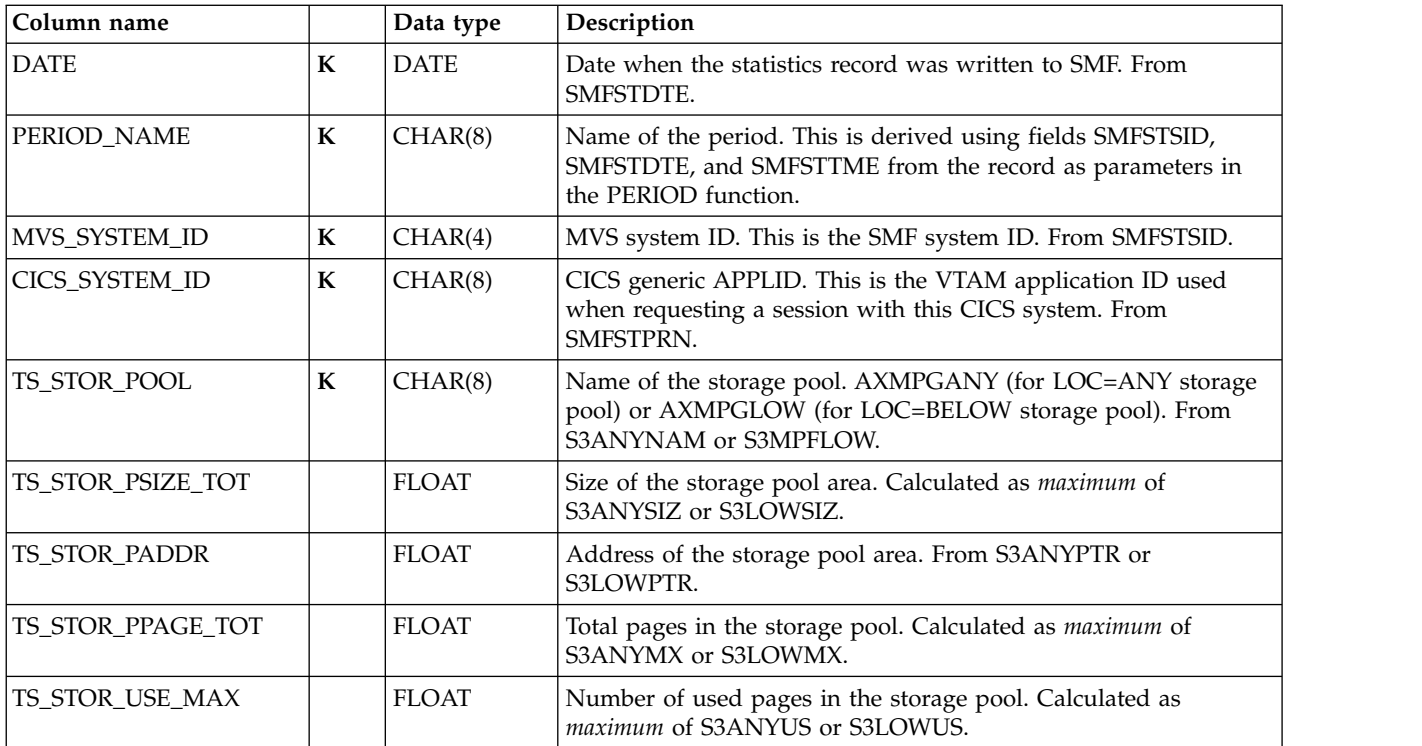

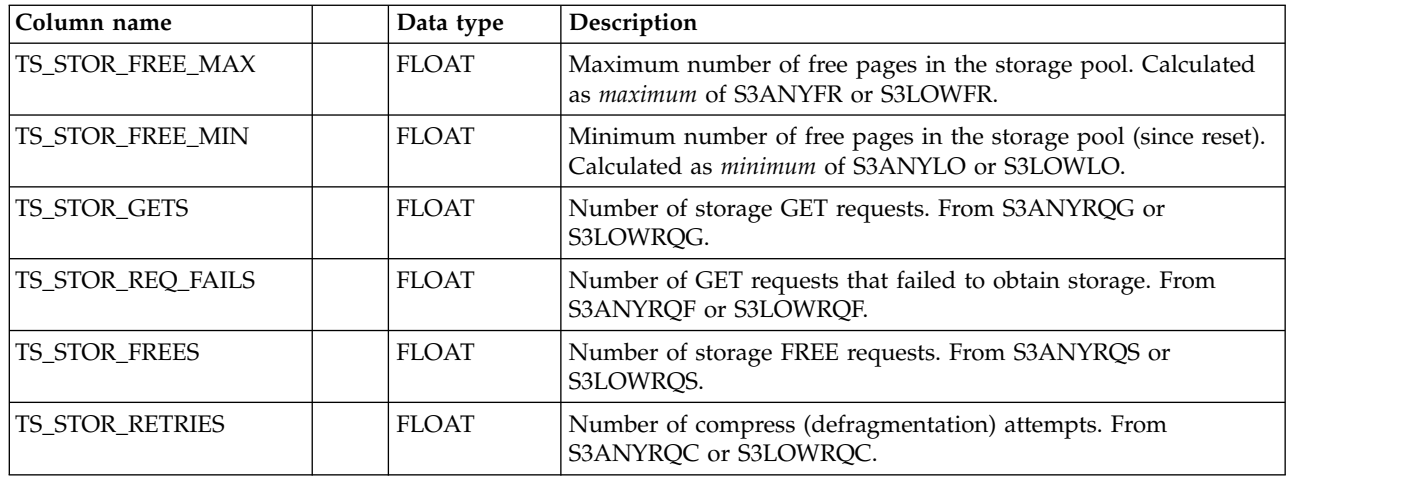

## **CICS\_S\_URIMAP\_T**

This table provides detailed statistics for individual URIMAP. It contains data from CICS statistics records (SMF 110, subtype 2 stid 104). For CICS/TS V3.1 and later, it takes information from the DFHWBRDS CICS dsect.

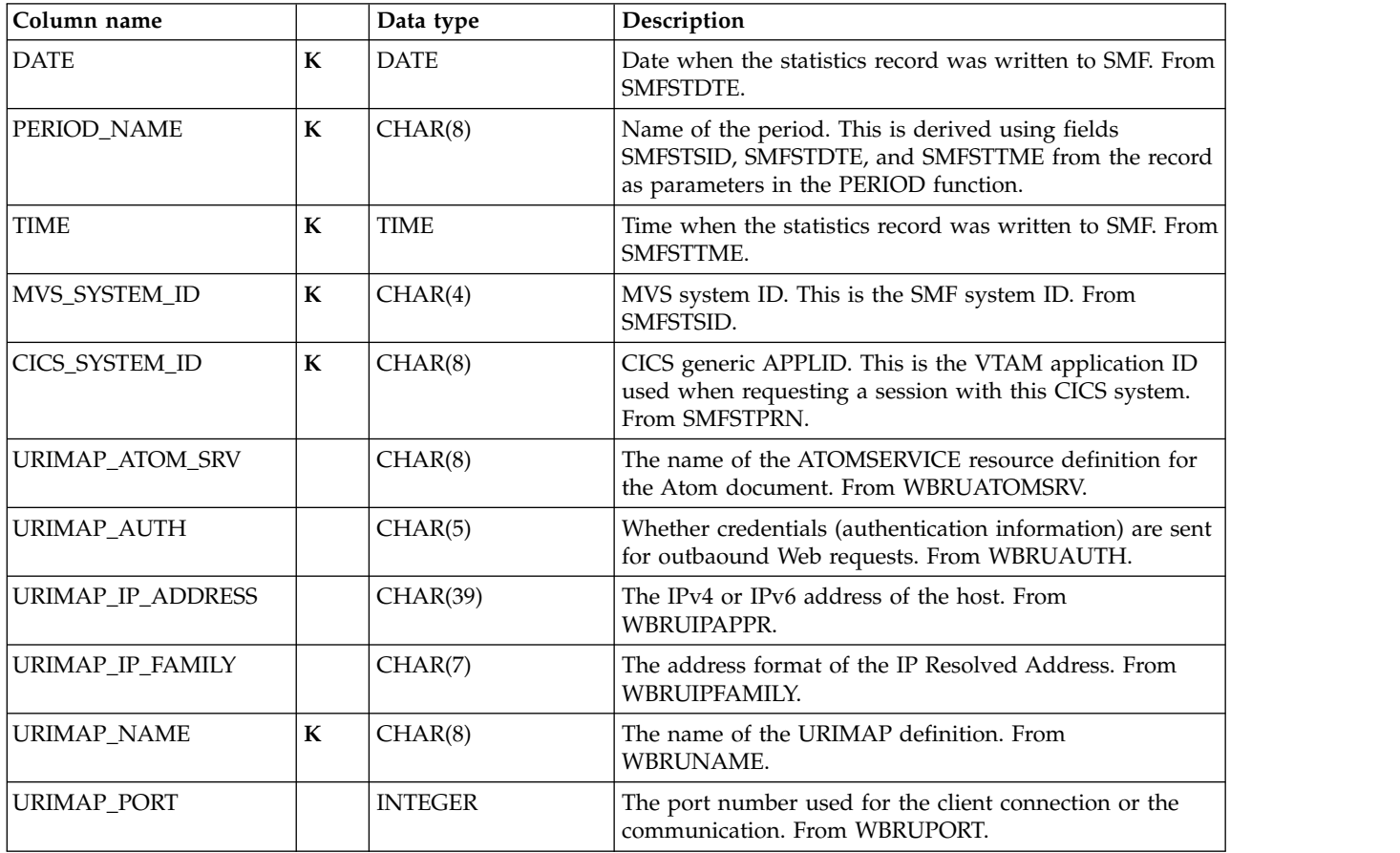

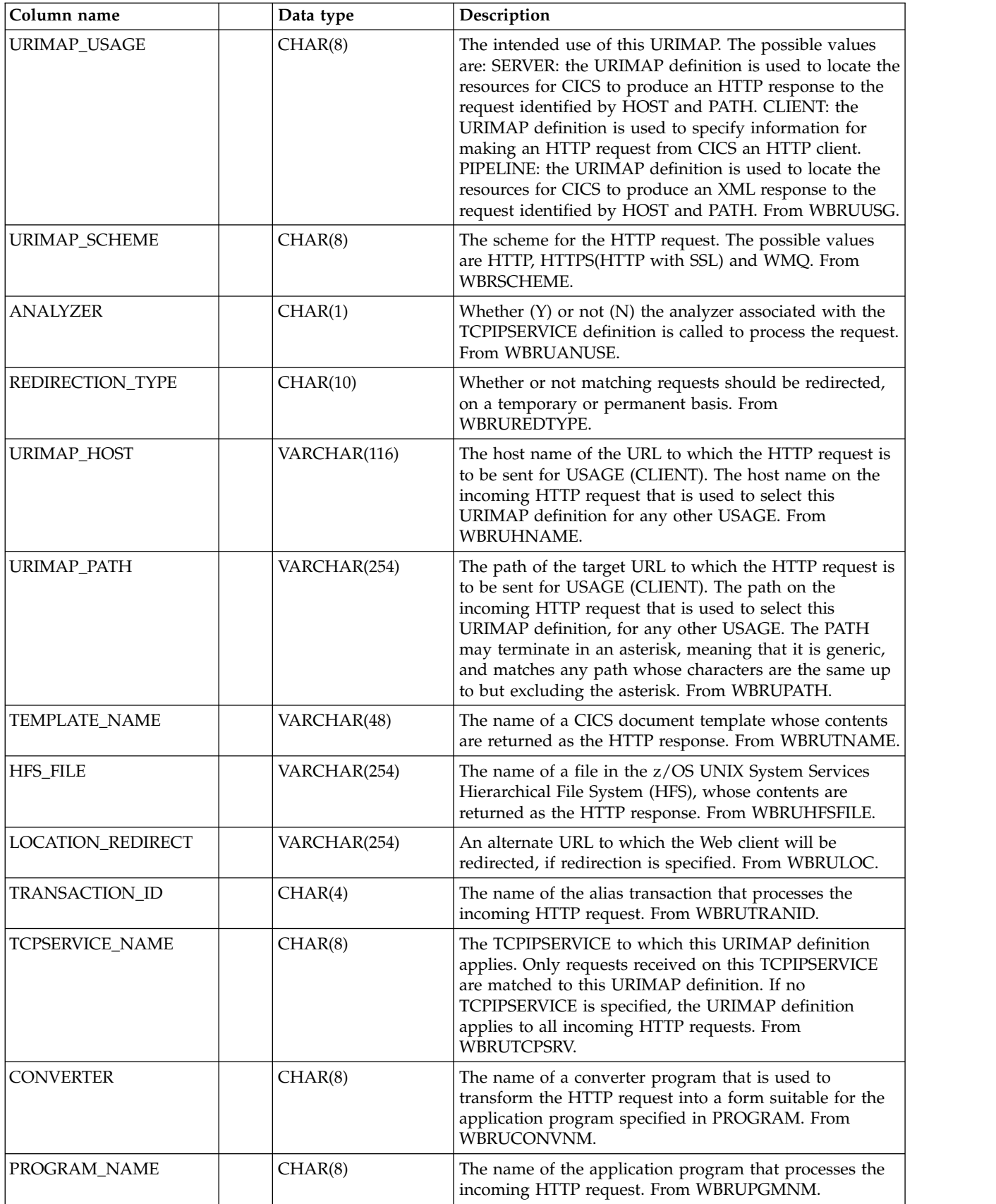

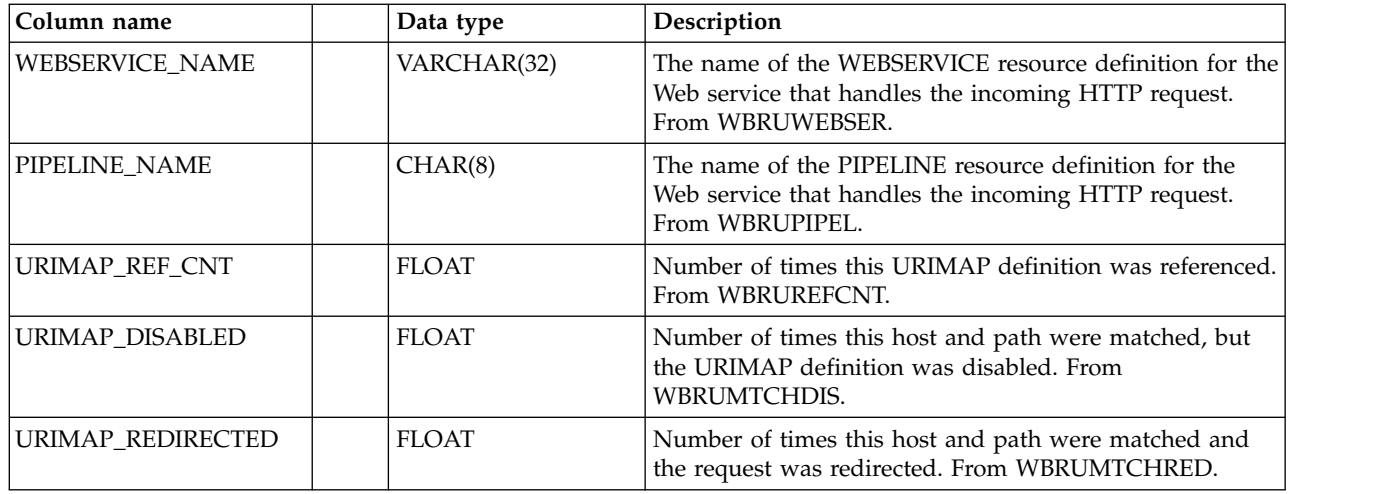

## **CICS\_S\_WEBSERV\_T**

This table provides details of various attribute settings of each WEBSERVICE resource definition. It contains data from CICS statistics records (SMF 110, subtype 2 stid 106). For CICS/TS V3.1 and later, it takes information from the DFHPIWDS CICS dsect.).

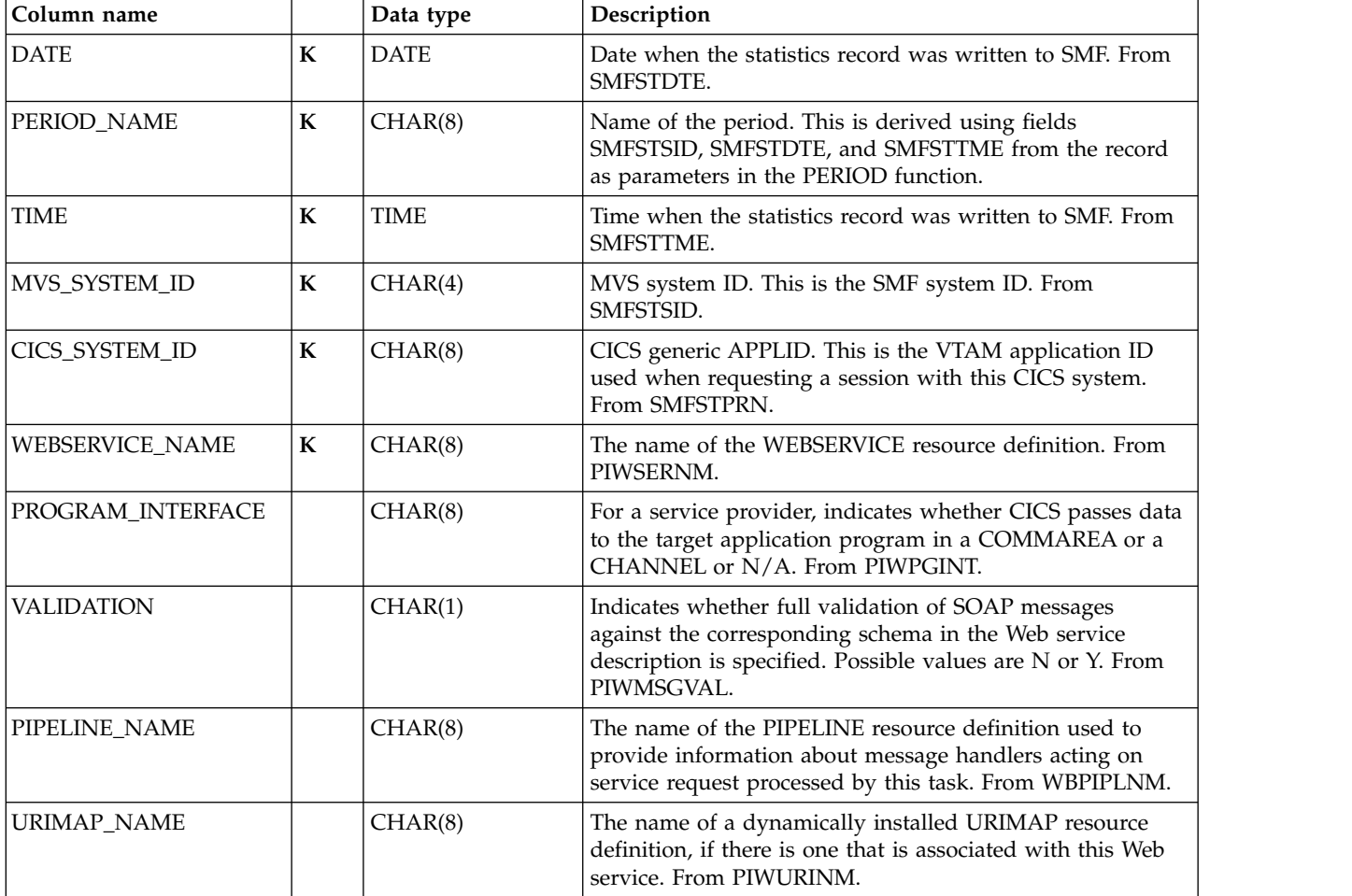
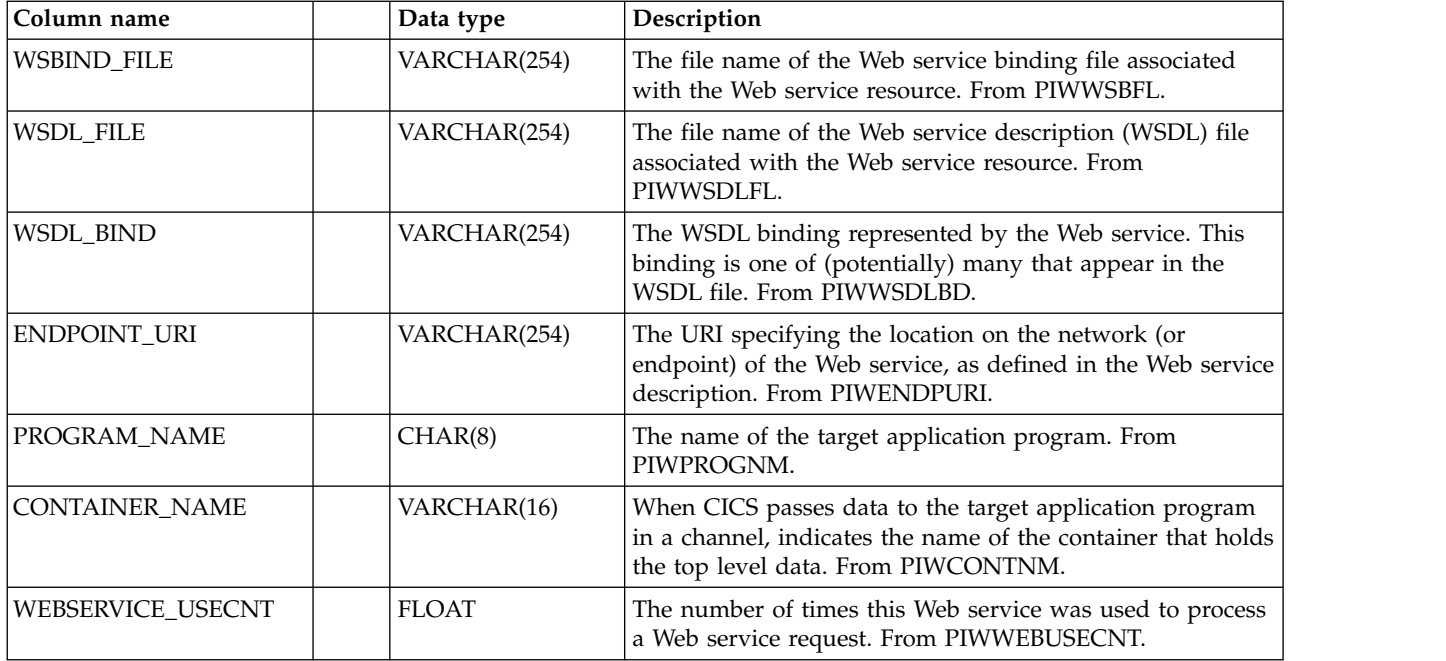

# **CICS\_TCPIP\_CONN\_D**

This table provides daily TCP/IP connection statistics from CICS TS 3.2 (SMF 110, subtype 2). This maps the CICS DFHISRDS macro.

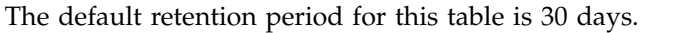

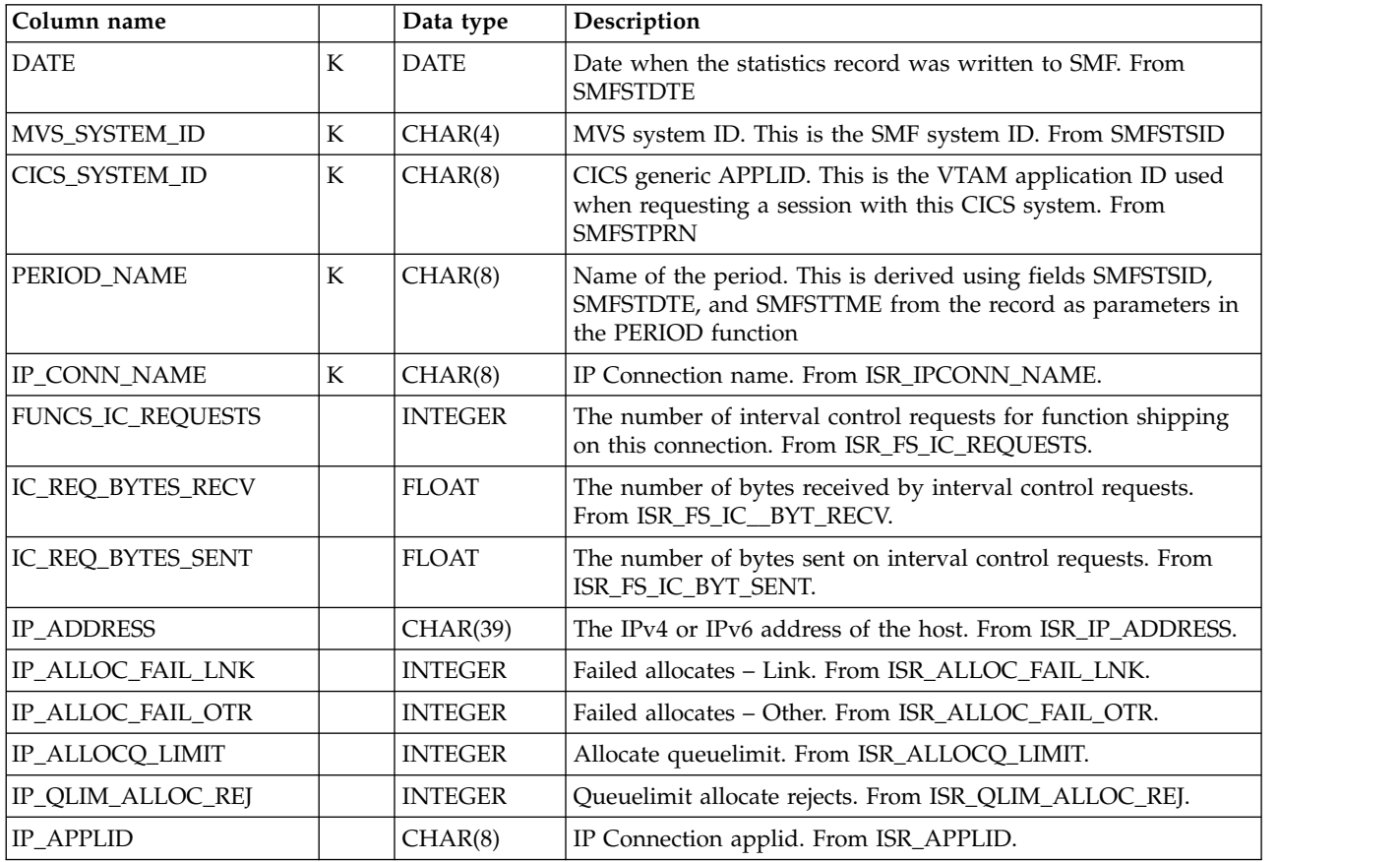

#### **CICS statistics component data tables**

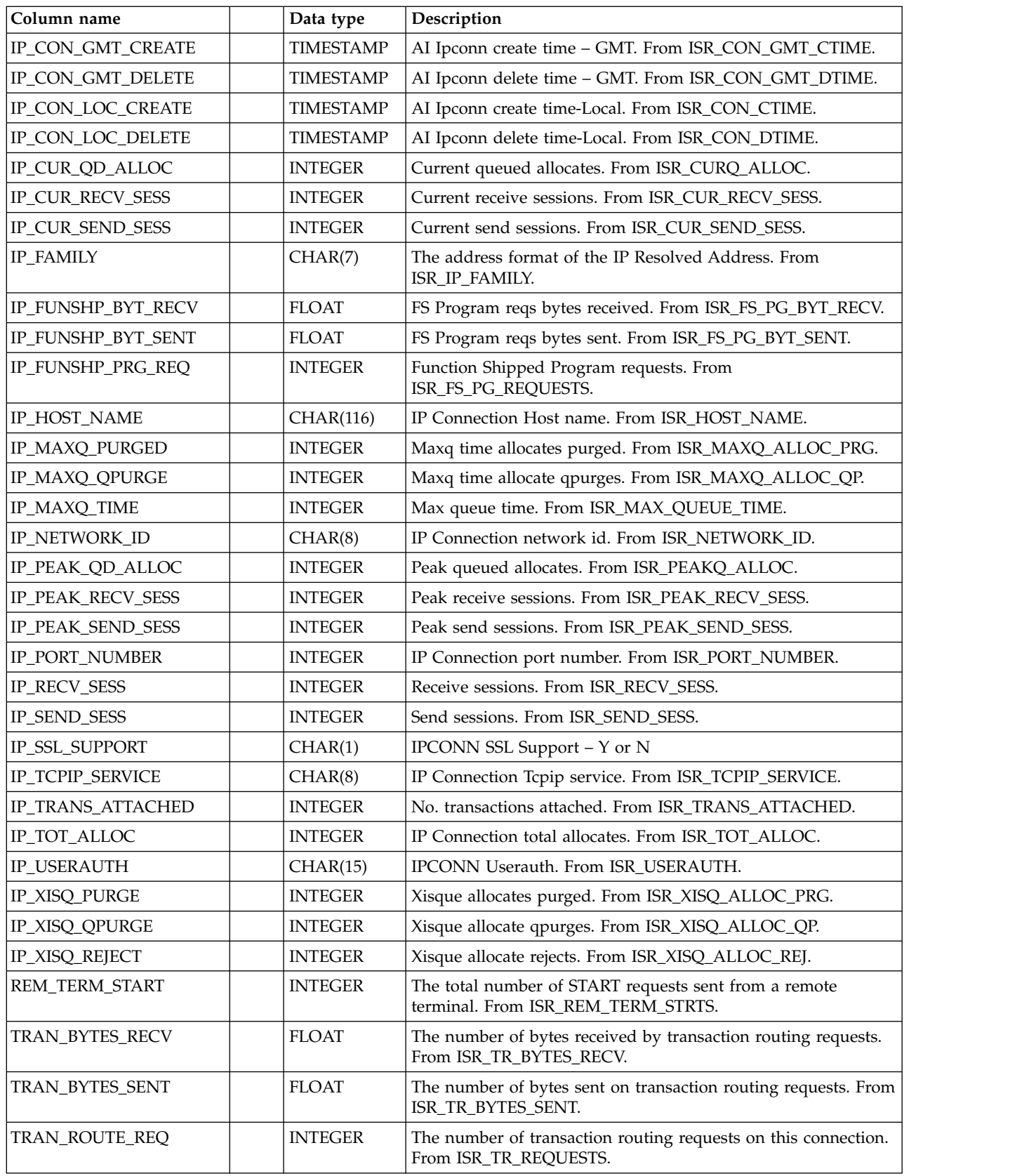

# **CICS\_TCPIP\_CONN\_H**

This table provides hourly TCP/IP connection statistics from CICS TS 3.2 (SMF 110, subtype 2). This maps the CICS DFHISRDS macro.

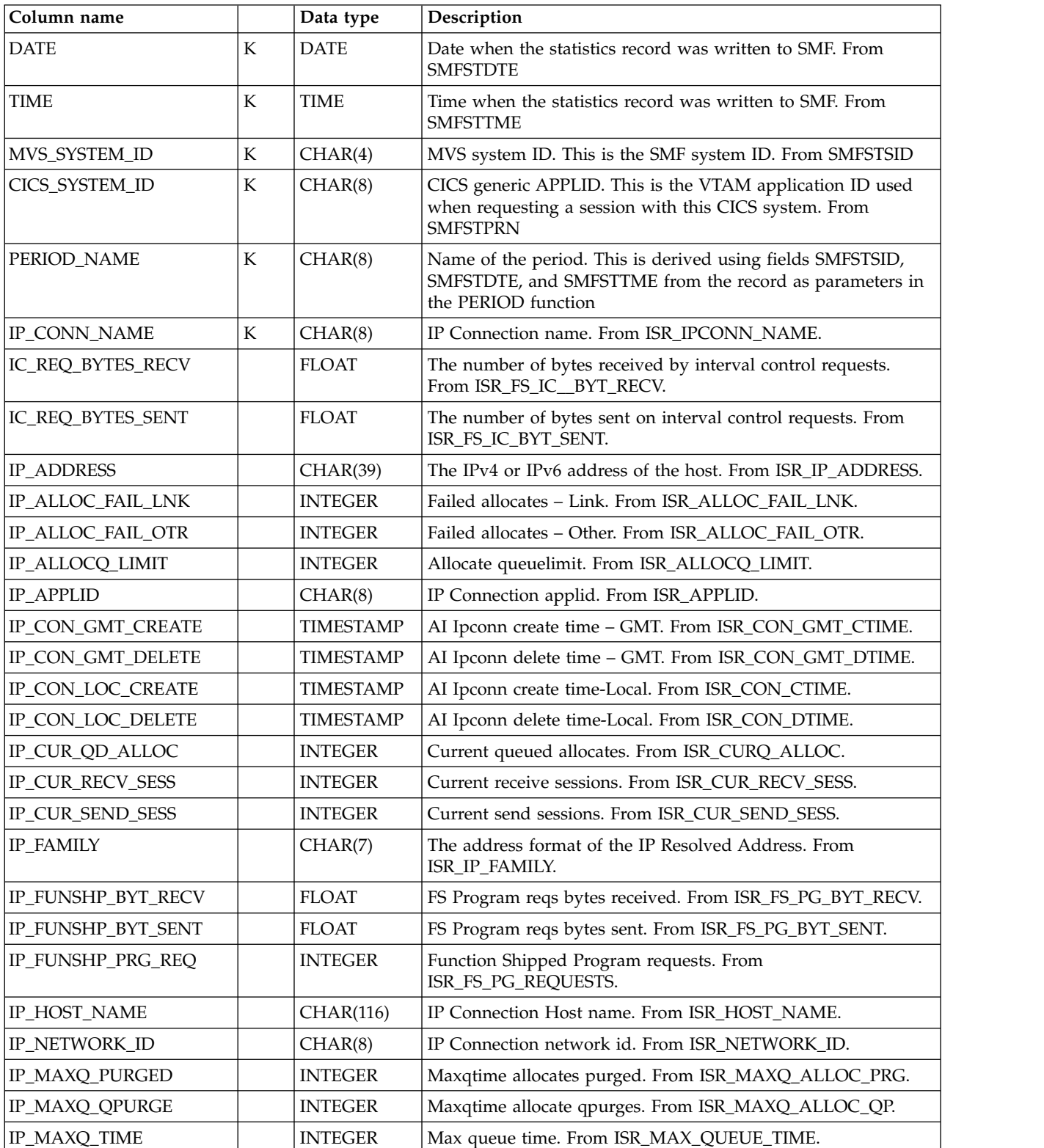

The default retention period for this table is 7 days.

#### **CICS statistics component data tables**

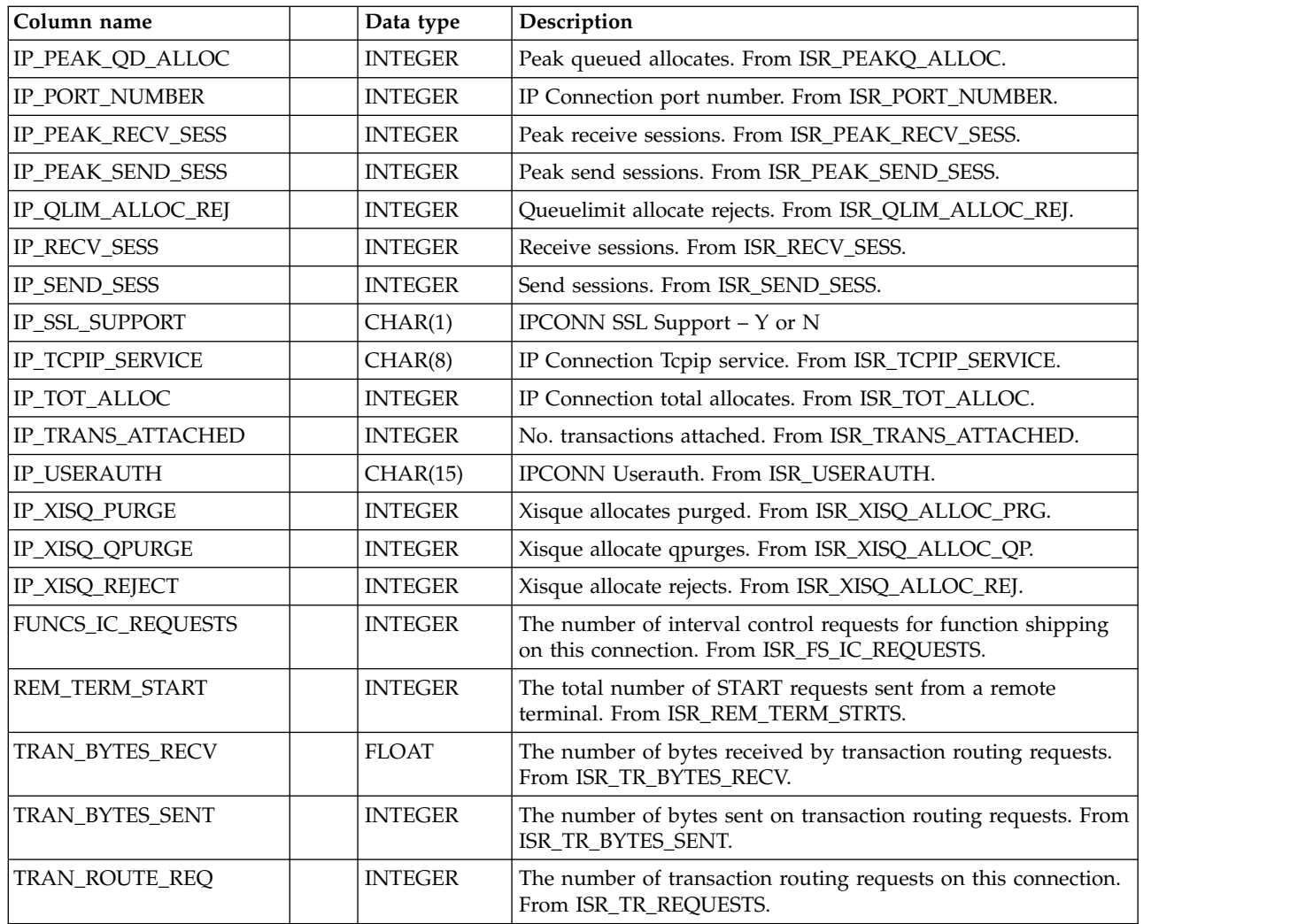

# **Tables in the CICS transaction and unit-of-work analysis component**

As described in ["Evaluating the CICS transaction and unit-of-work analysis](#page-33-0) [component" on page 16,](#page-33-0) if you install the CICS transaction and unit-of-work analysis component, Tivoli Decision Support for z/OS loads into its system tables the data table and view tables described in this section.

If you install this component, use a separate collection job for it. In the daily CICS collection job, exclude the data table provided with this component. Otherwise, data collection takes too much time to complete and results in a table that is too large to manage. For more information, see ["Optimizing data collection" on page](#page-36-0) [19.](#page-36-0)

# **CICS\_T\_TRAN\_T**

This table provides statistics on CICS transactions. It contains information from CICS performance class monitoring records for CICS/ESA and CICS/TS (SMF 110, subtype 1) and CICS/MVS (SMF 110, subtype 0).

The default retention period for this table is 2 days.

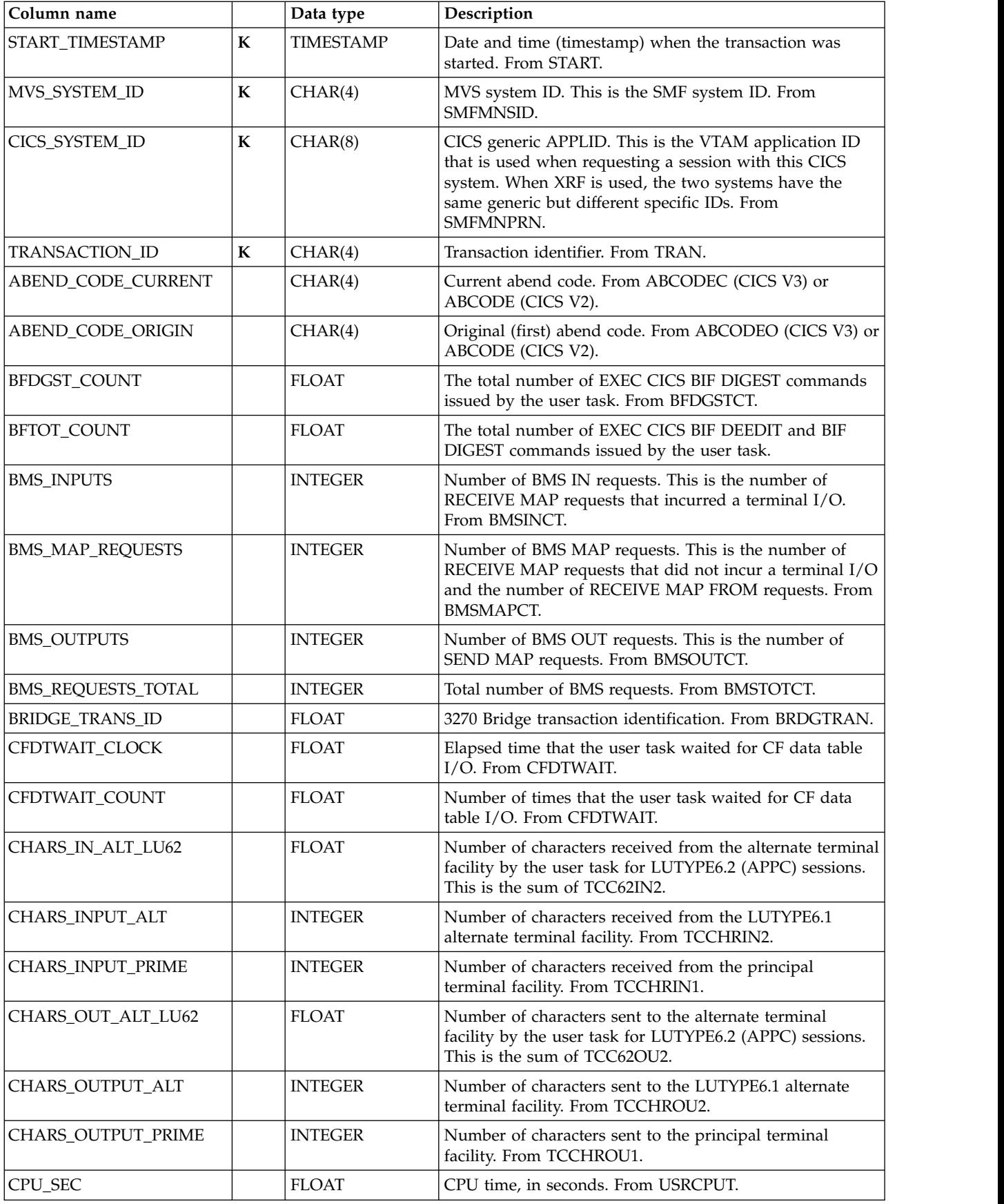

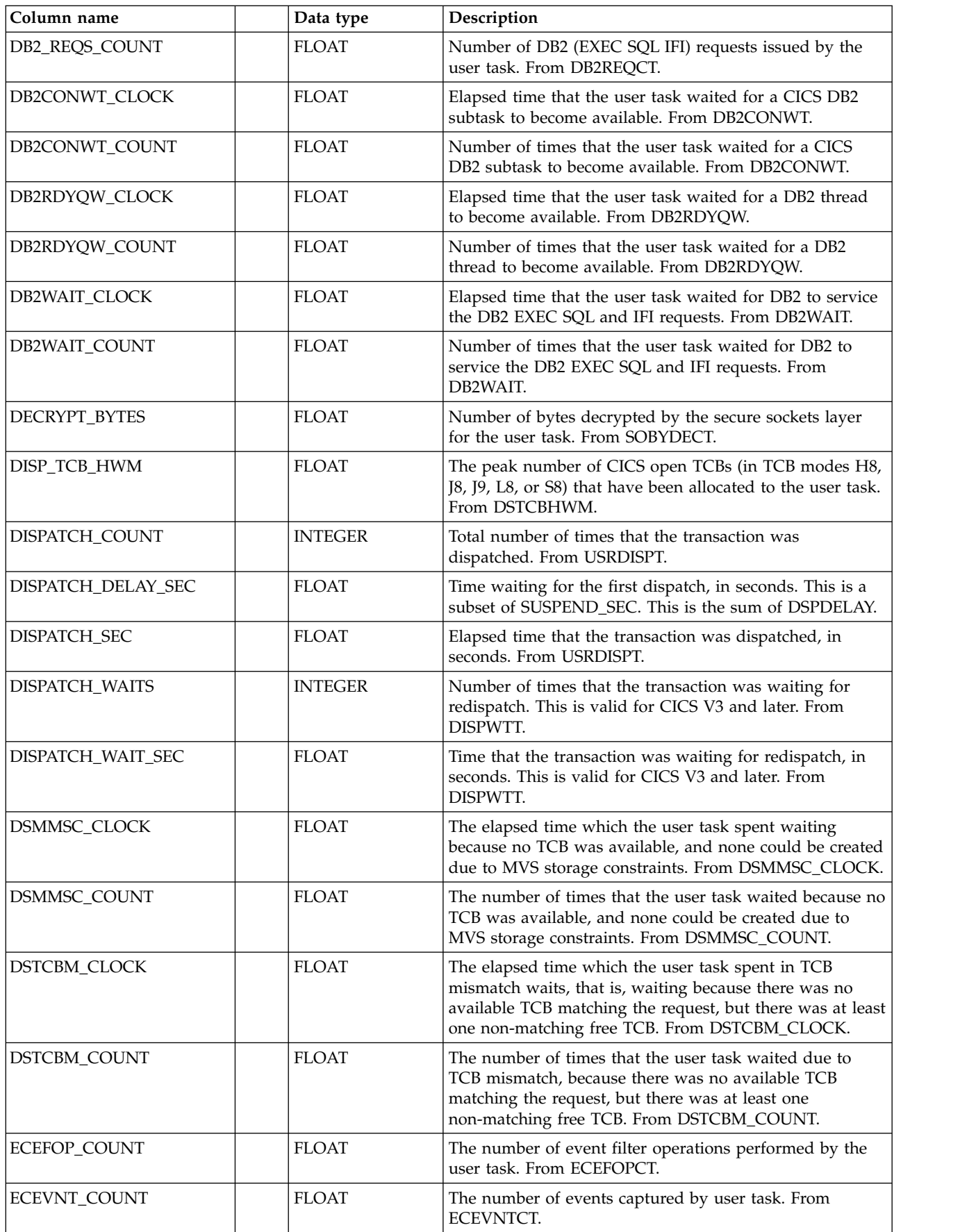

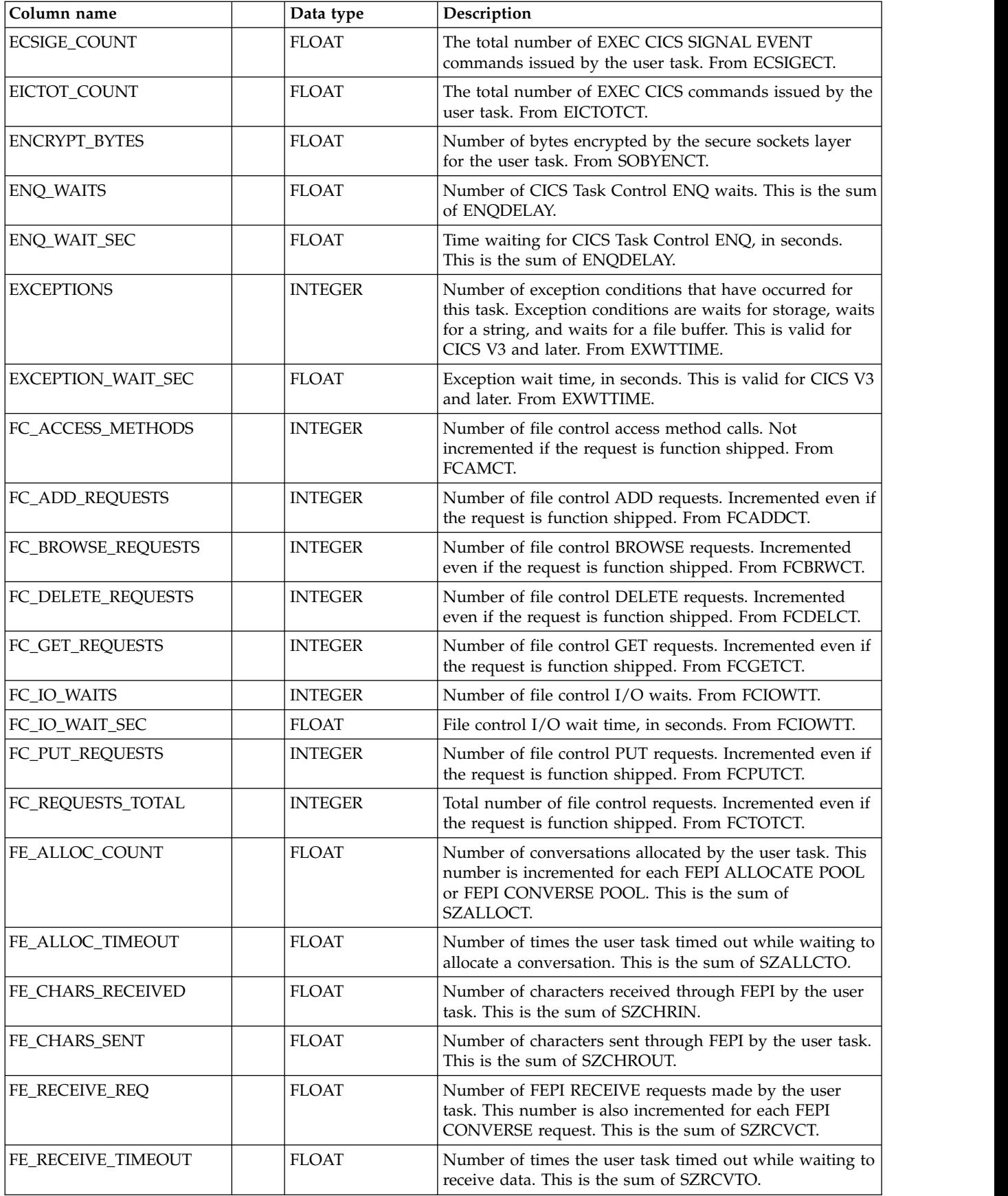

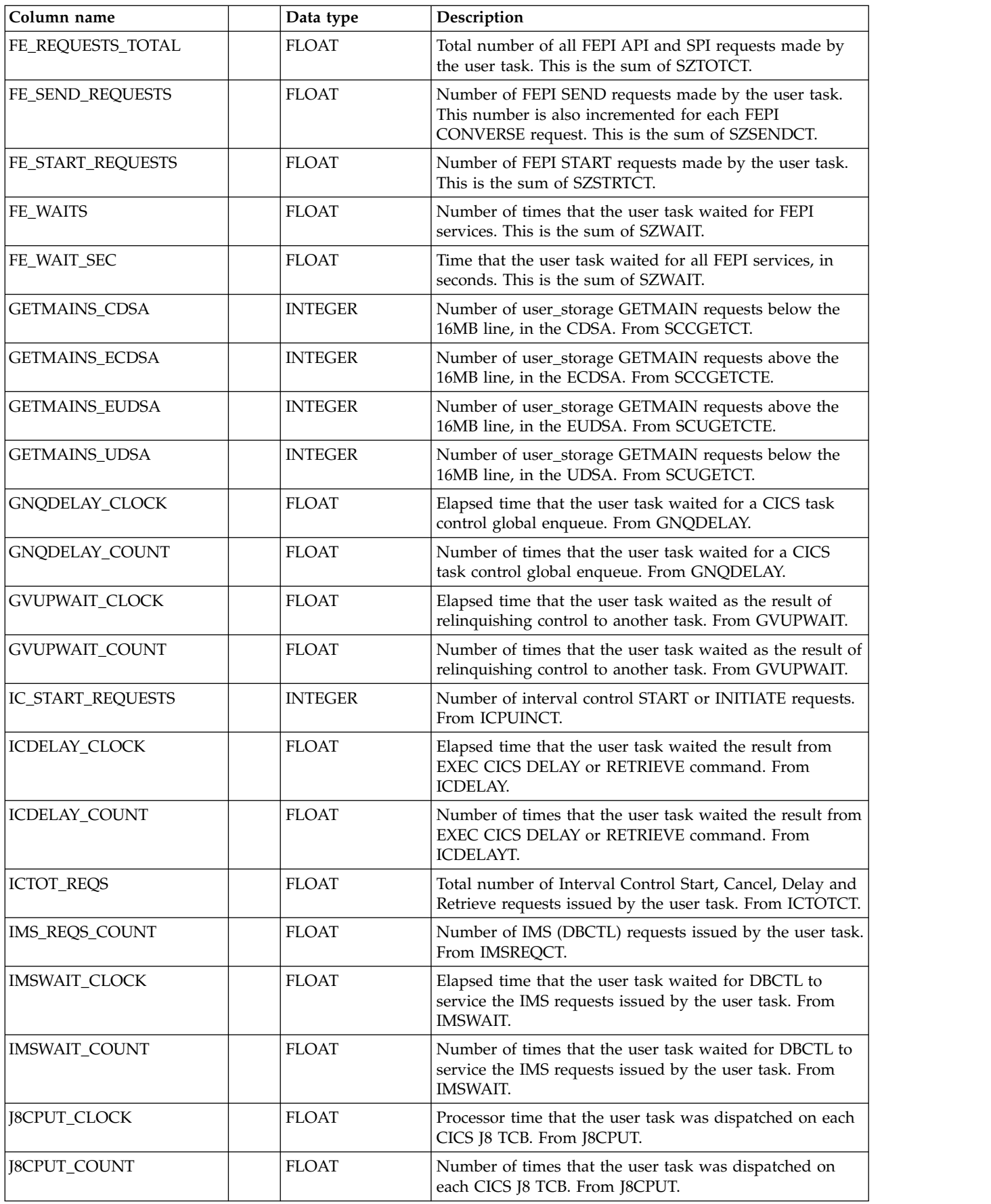

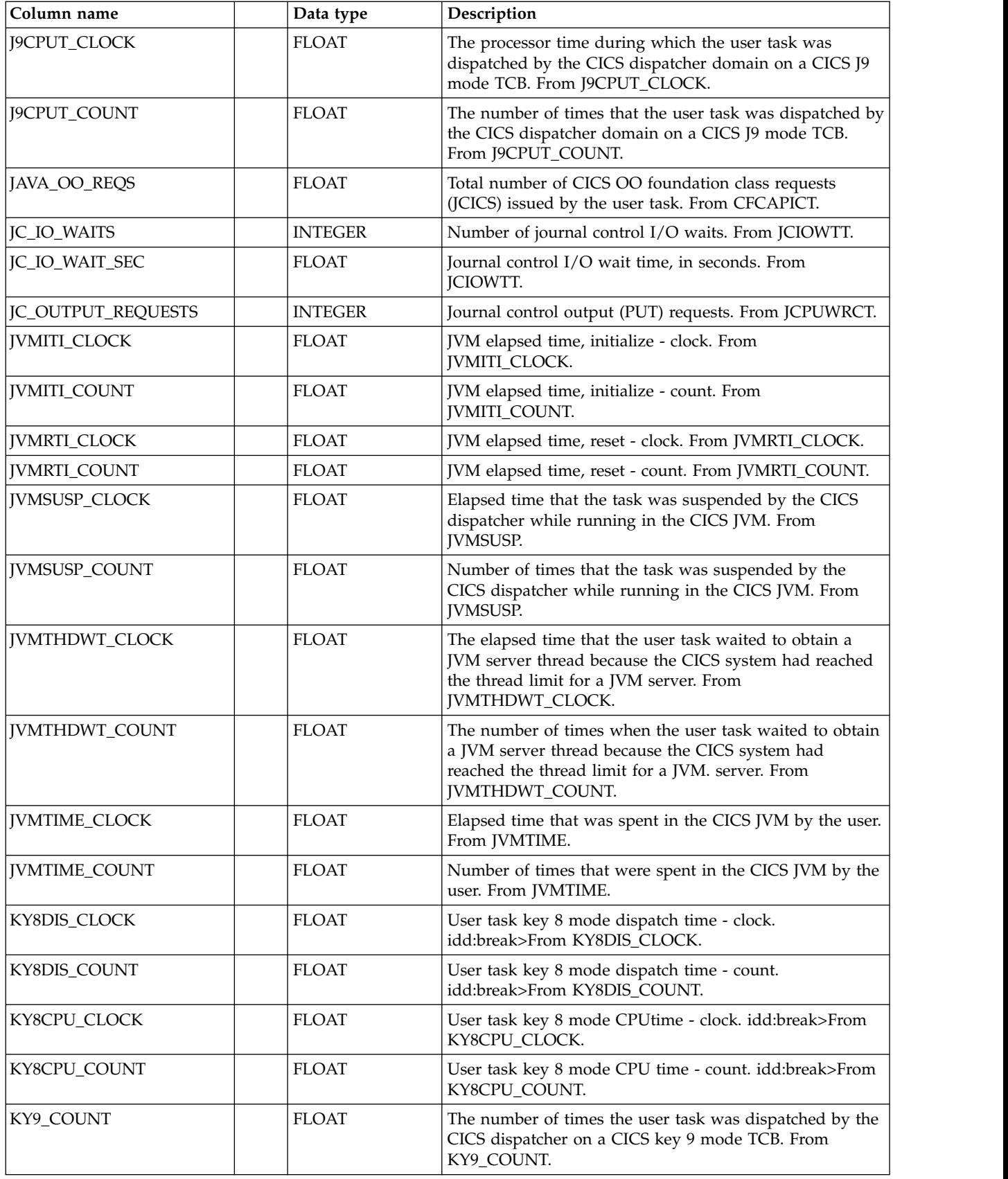

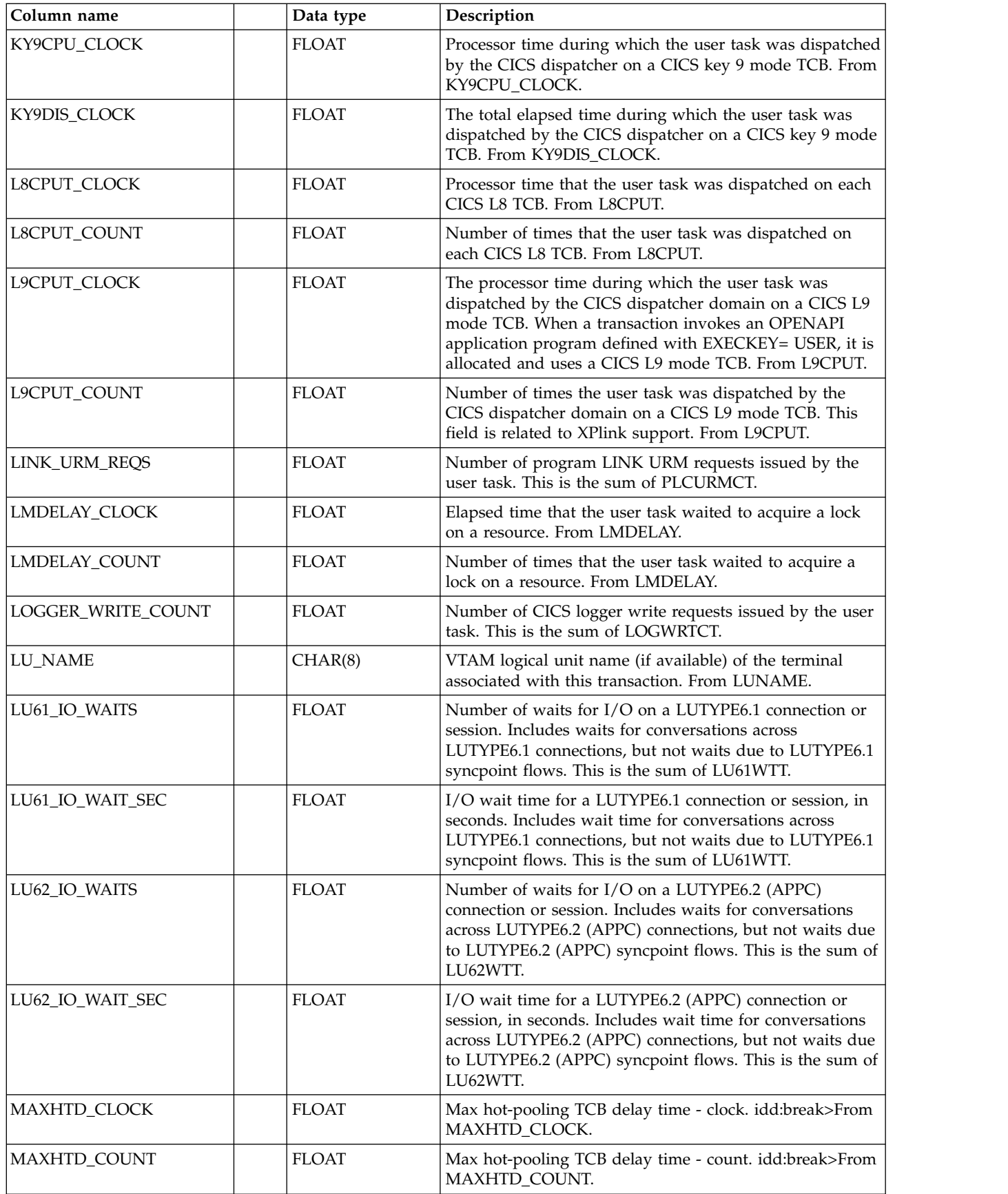

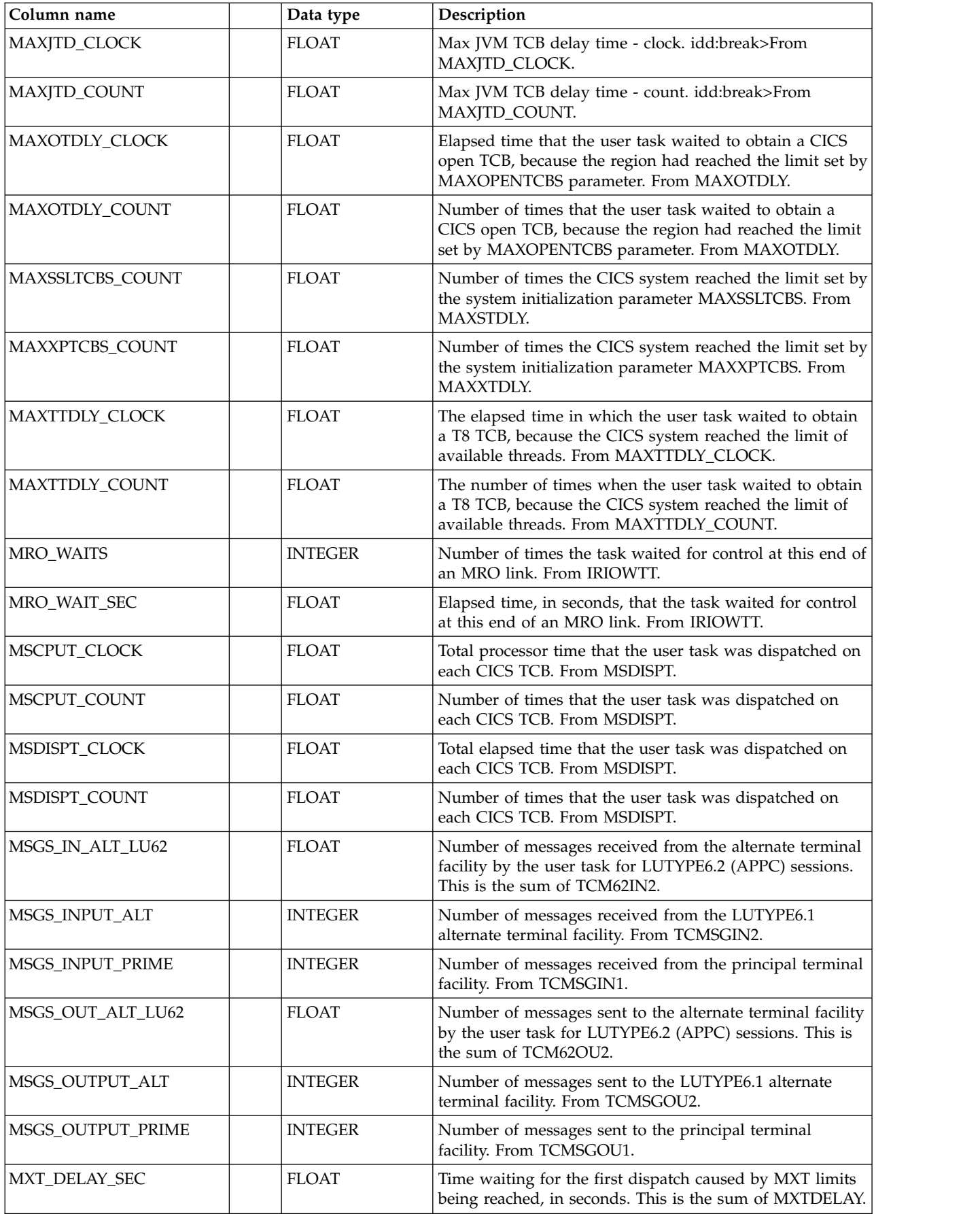

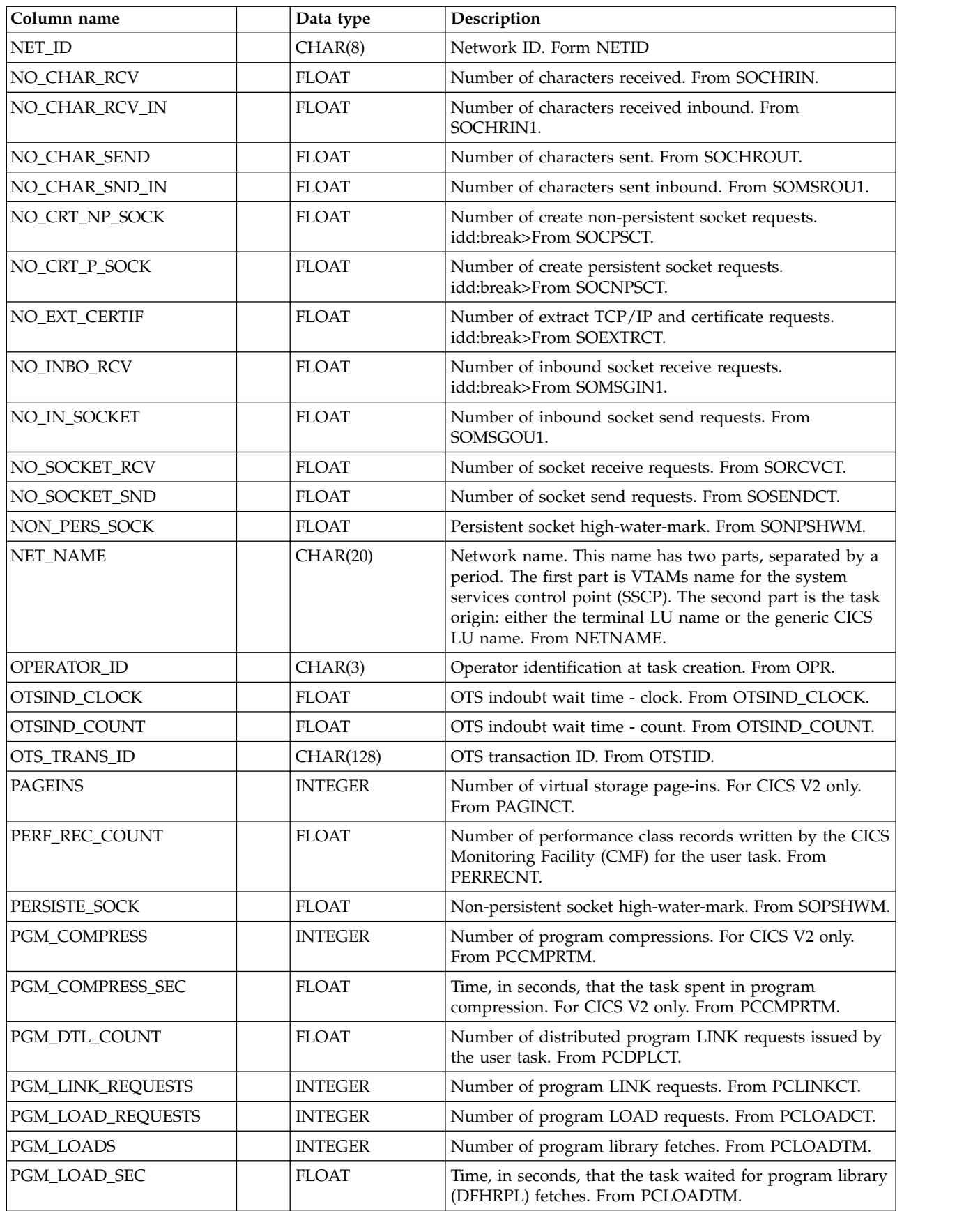

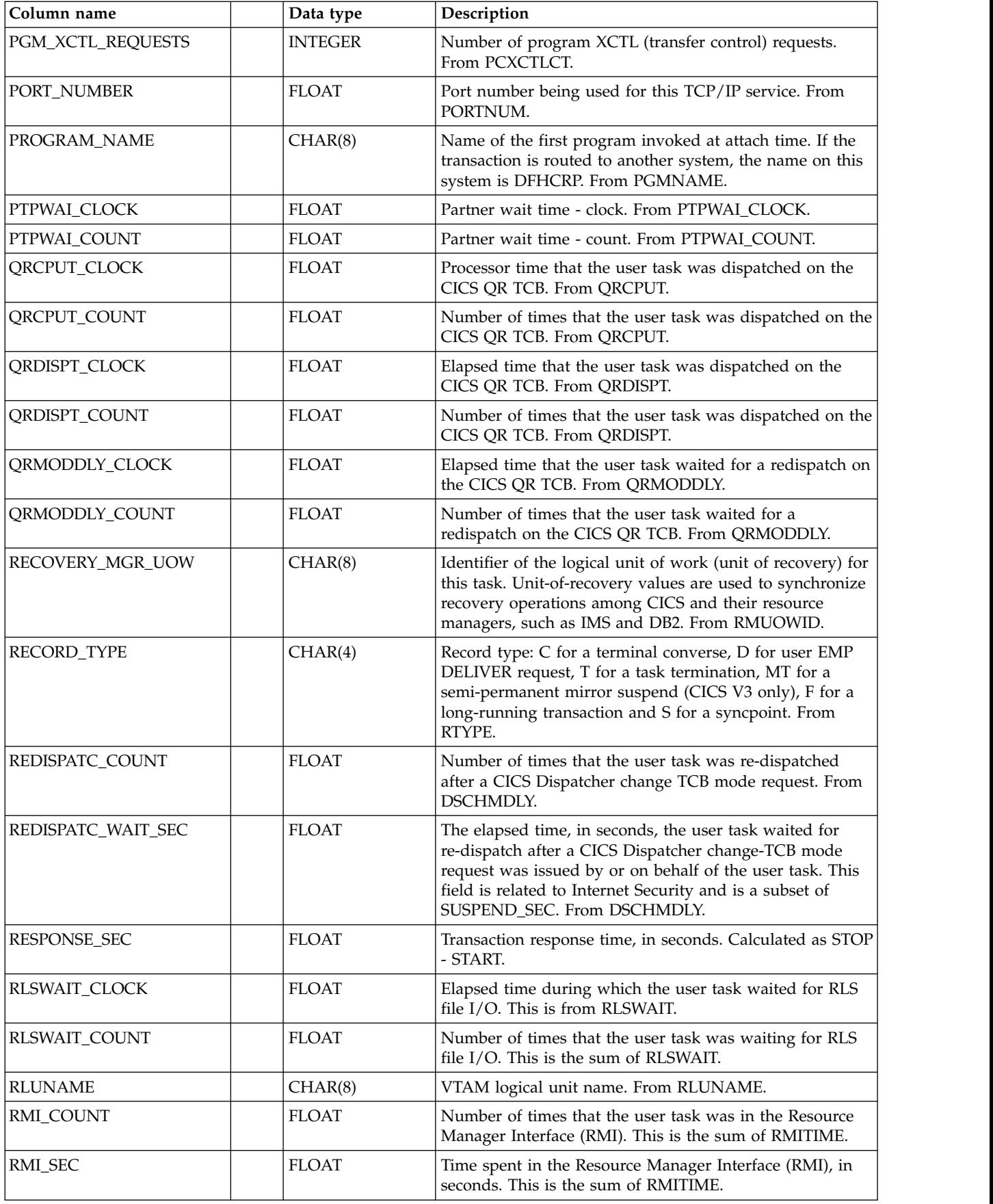

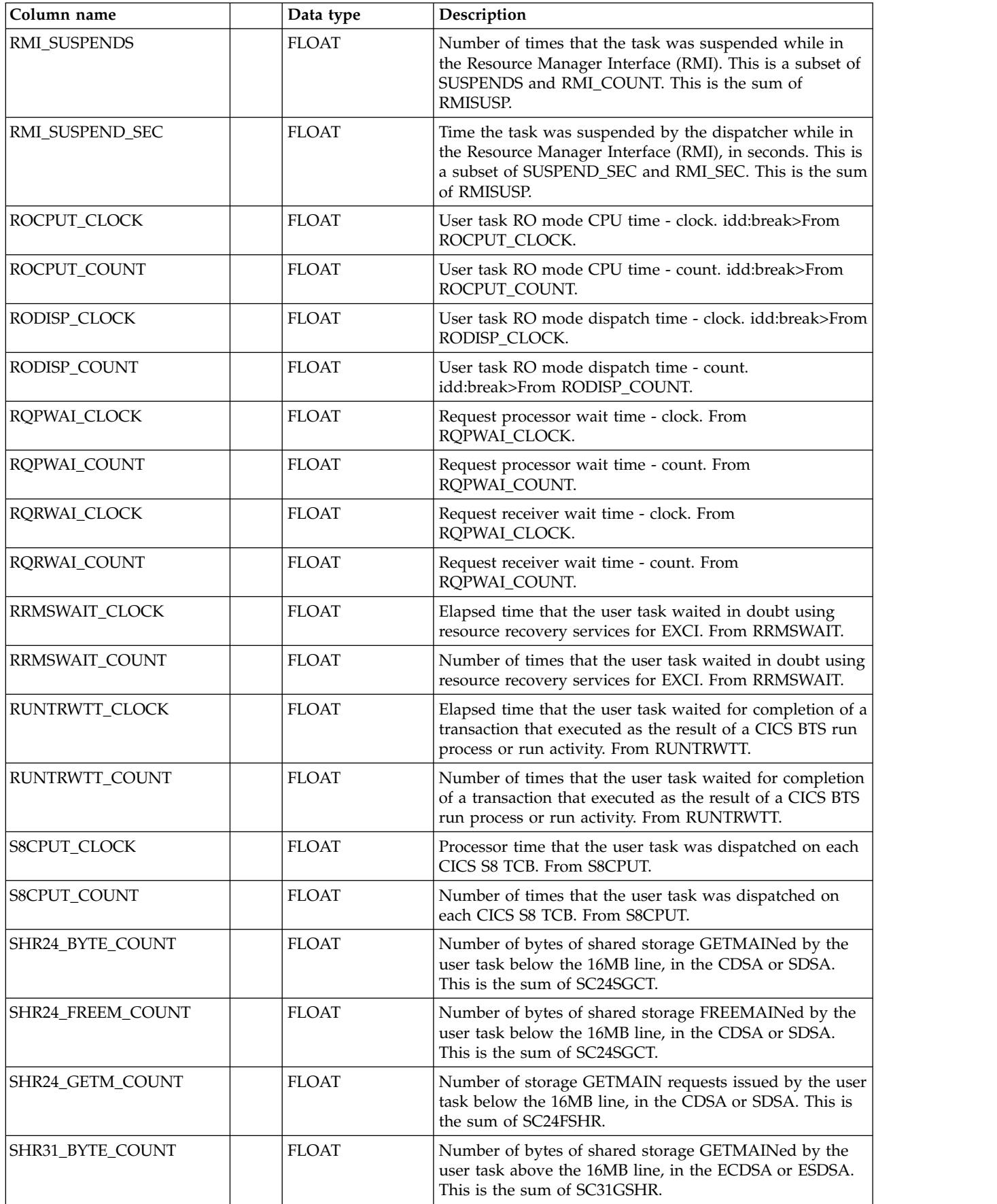

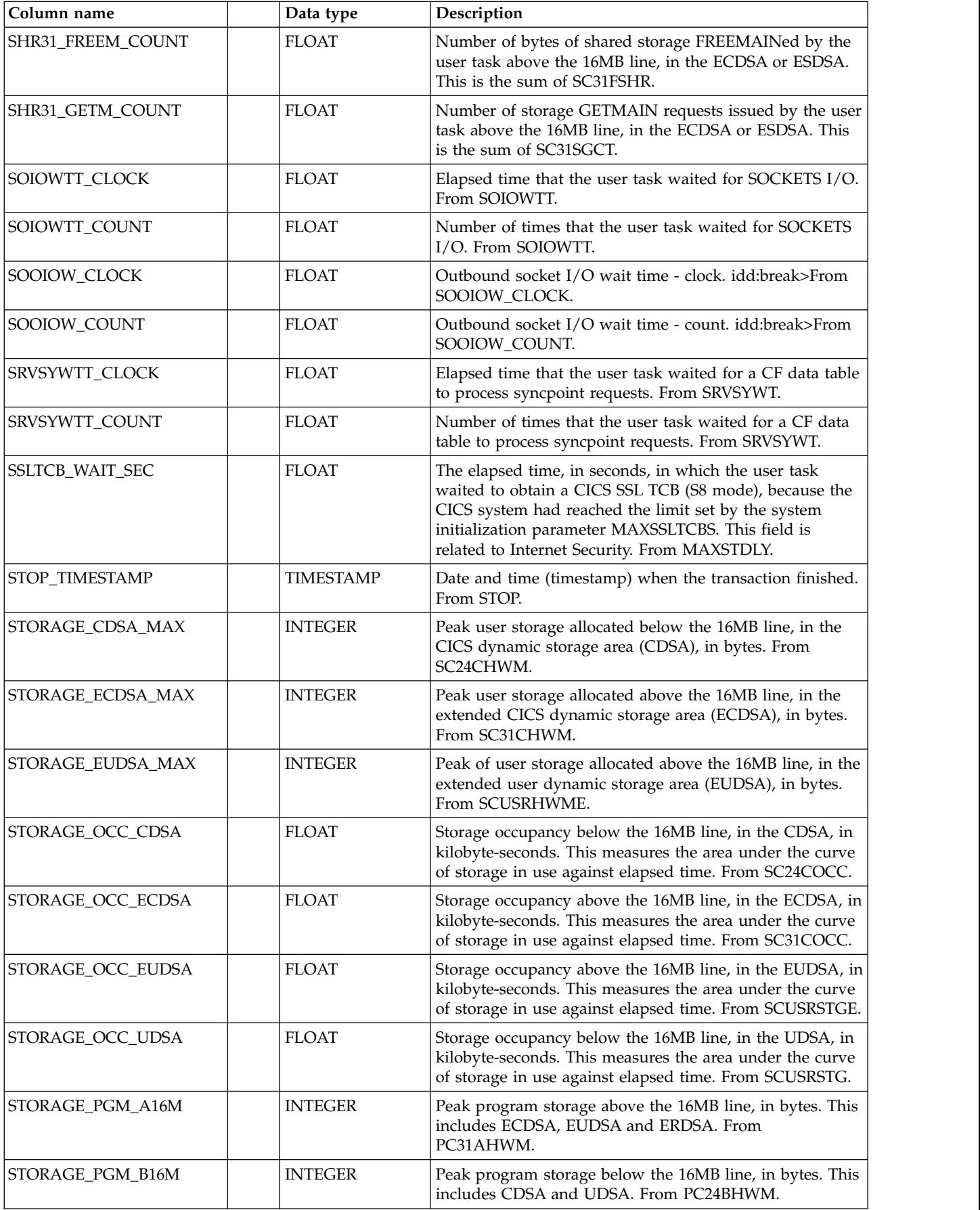

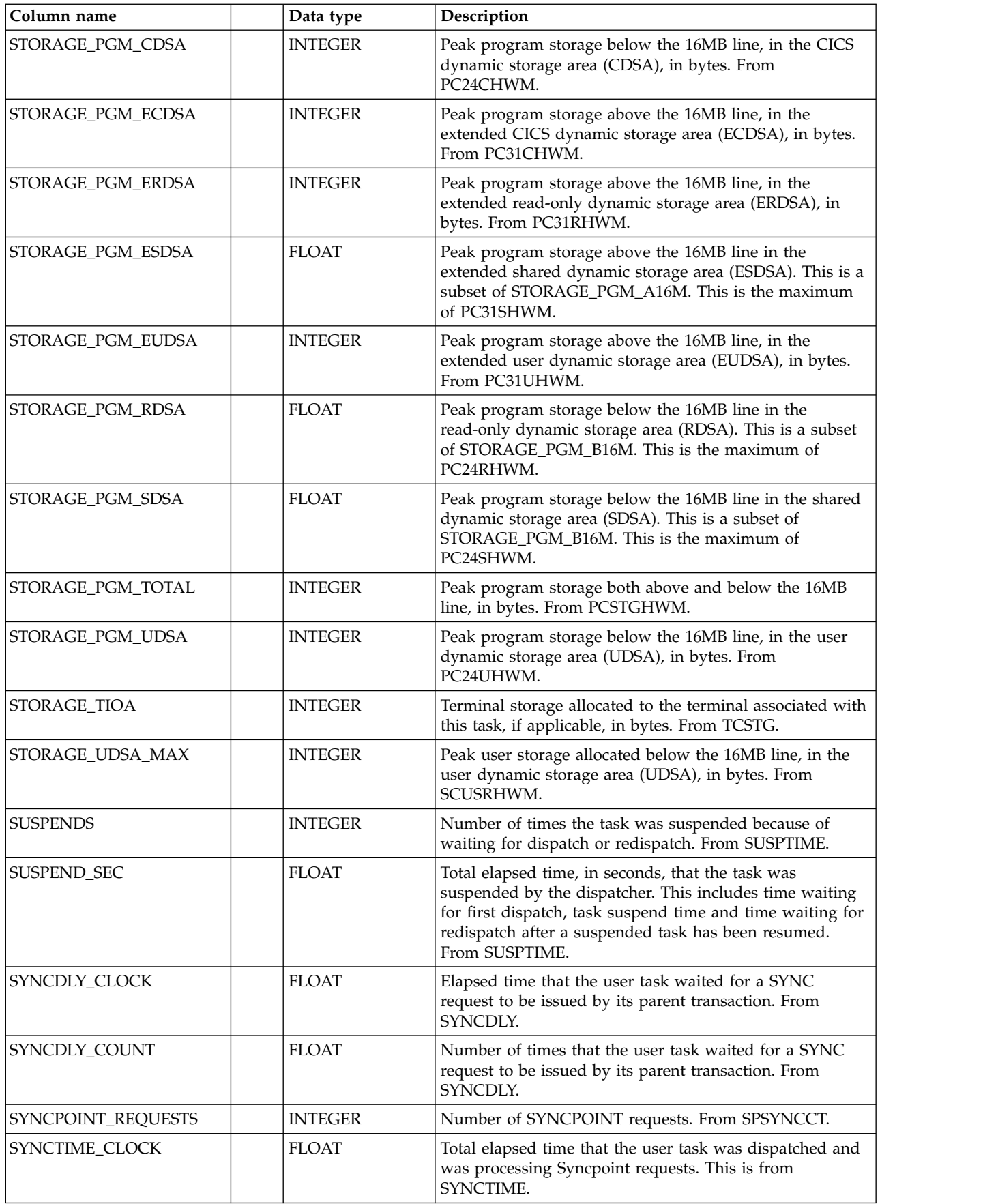

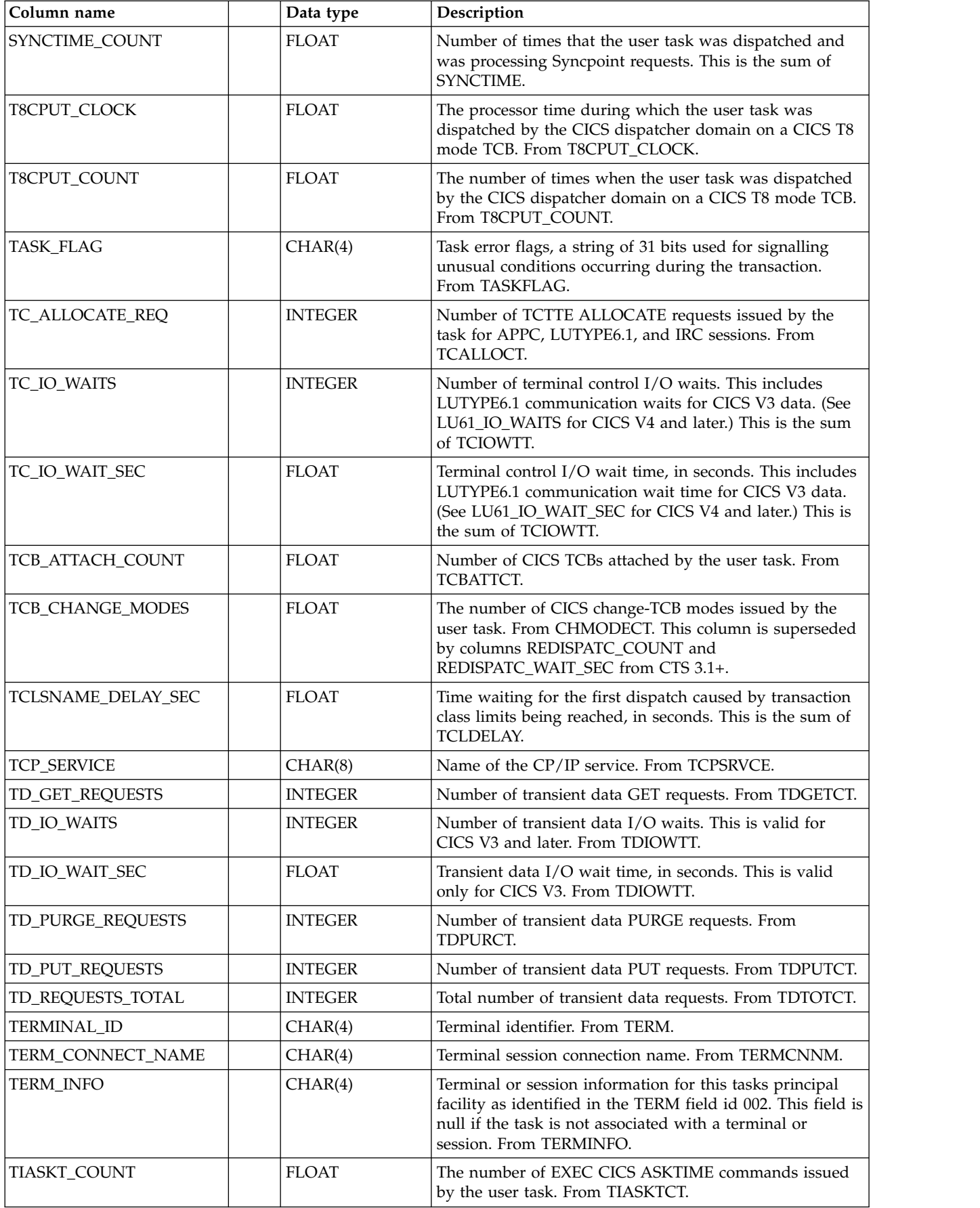

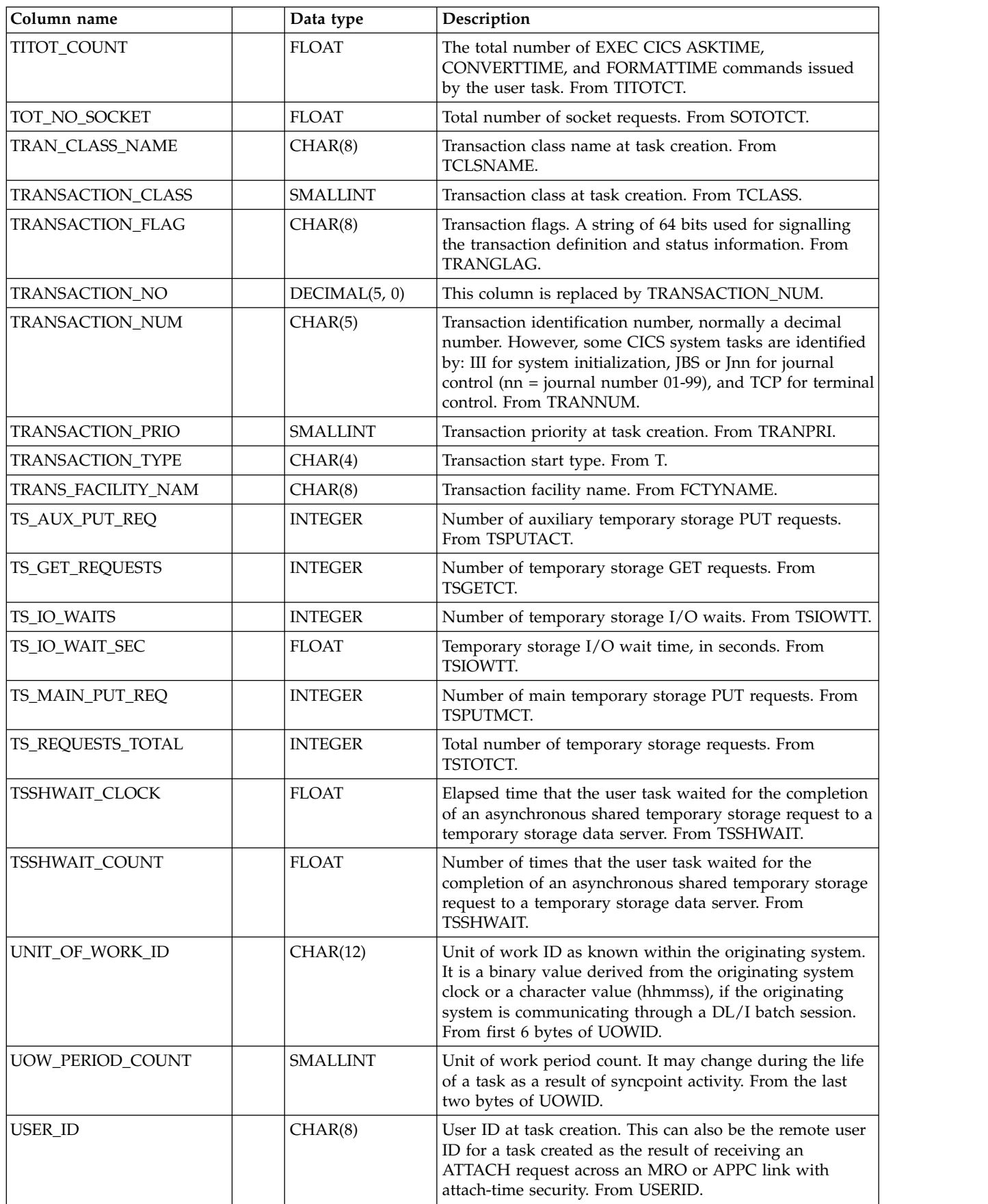

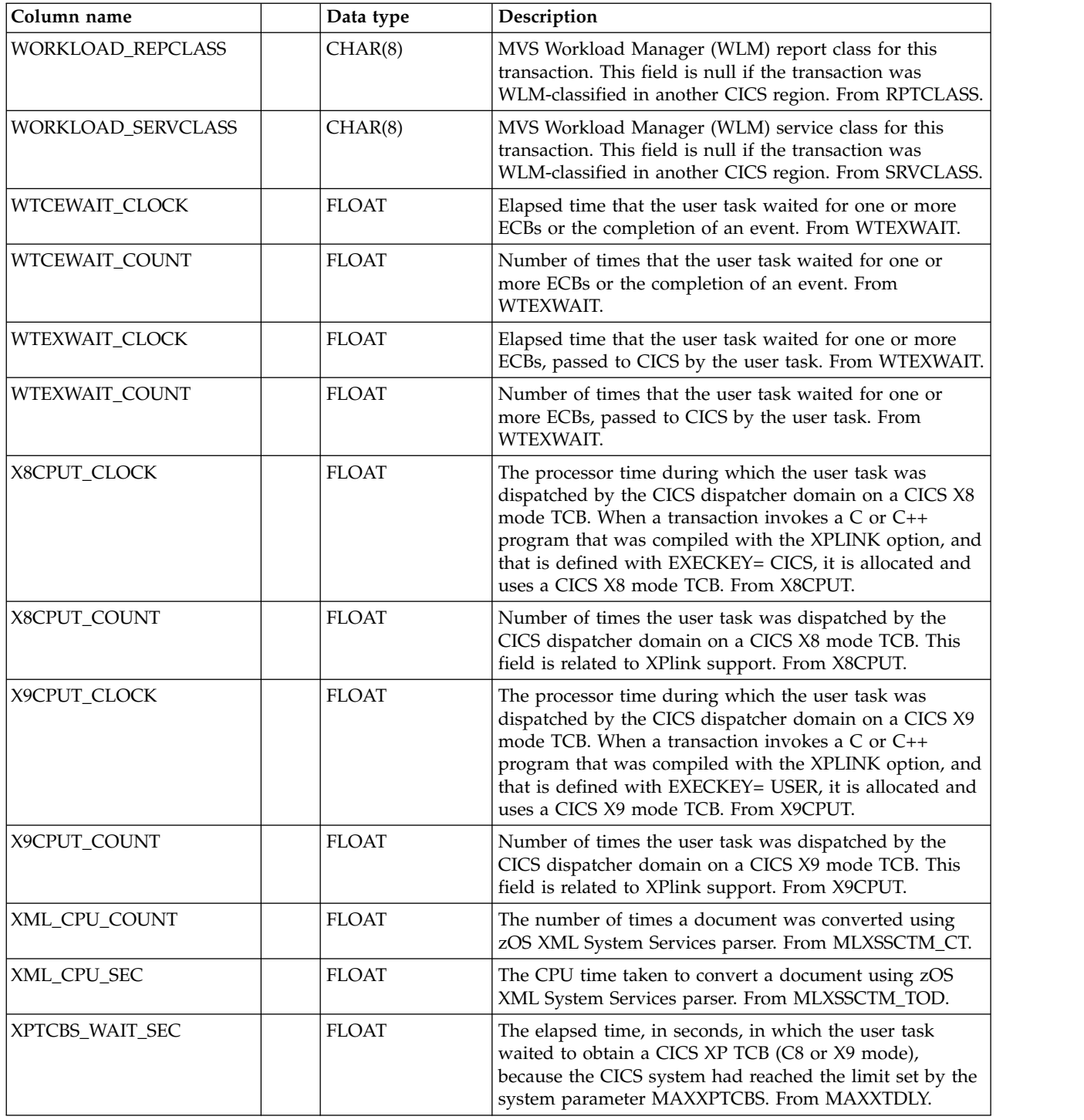

# **CICSBTS\_T\_TRAN\_T**

This table provides statistics on CICS transactions. It contains information from CICS performance class monitoring records for CICS/TS (SMF 110, subtype 1) related to the business transaction service (BTS).

The default retention period for this table is 2 days.

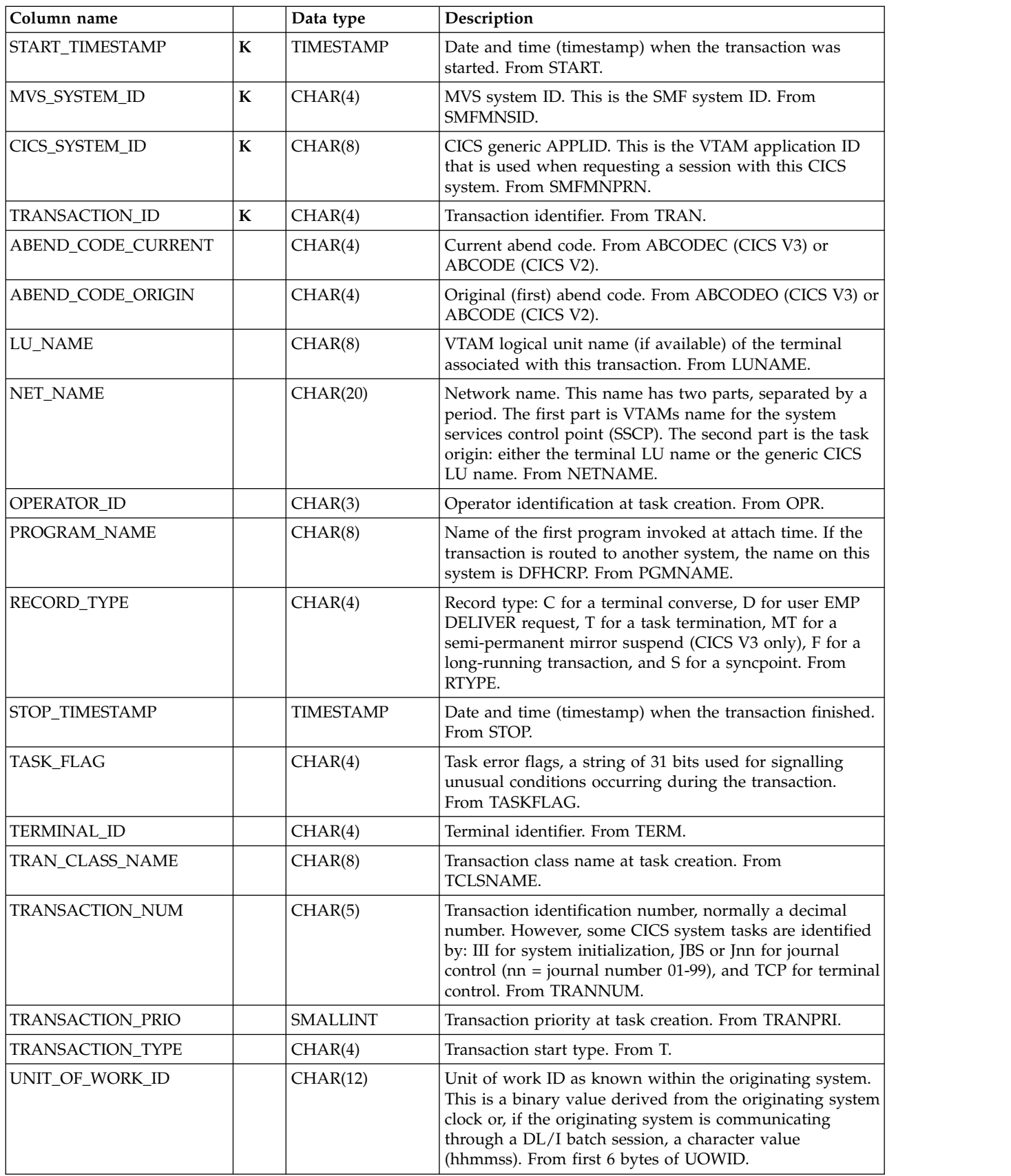

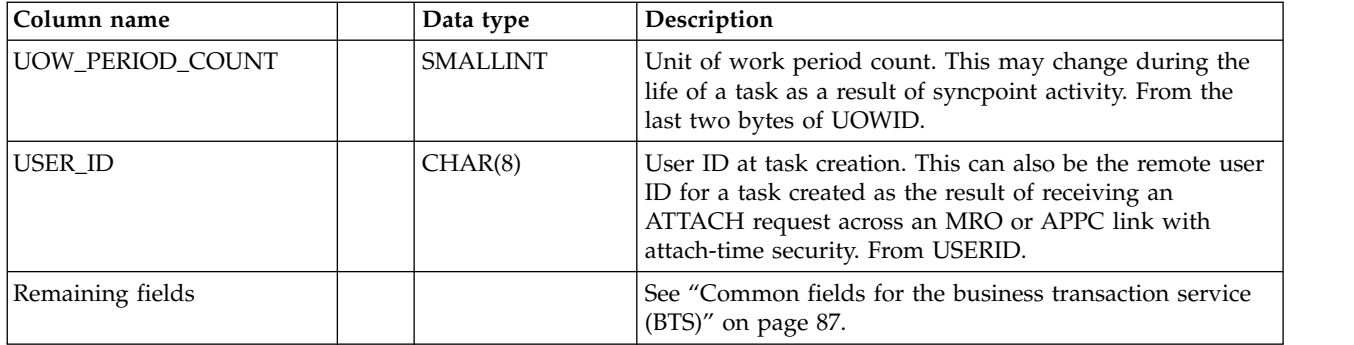

# **CICSCHN\_T\_TRAN\_T**

This table provides statistics on CICS transactions. It contains information from CICS performance class monitoring records for CICS/TS (SMF 110, subtype 1) related to the use of channels and containers for data transfer between programs.

The default retention period for this table is 2 days.

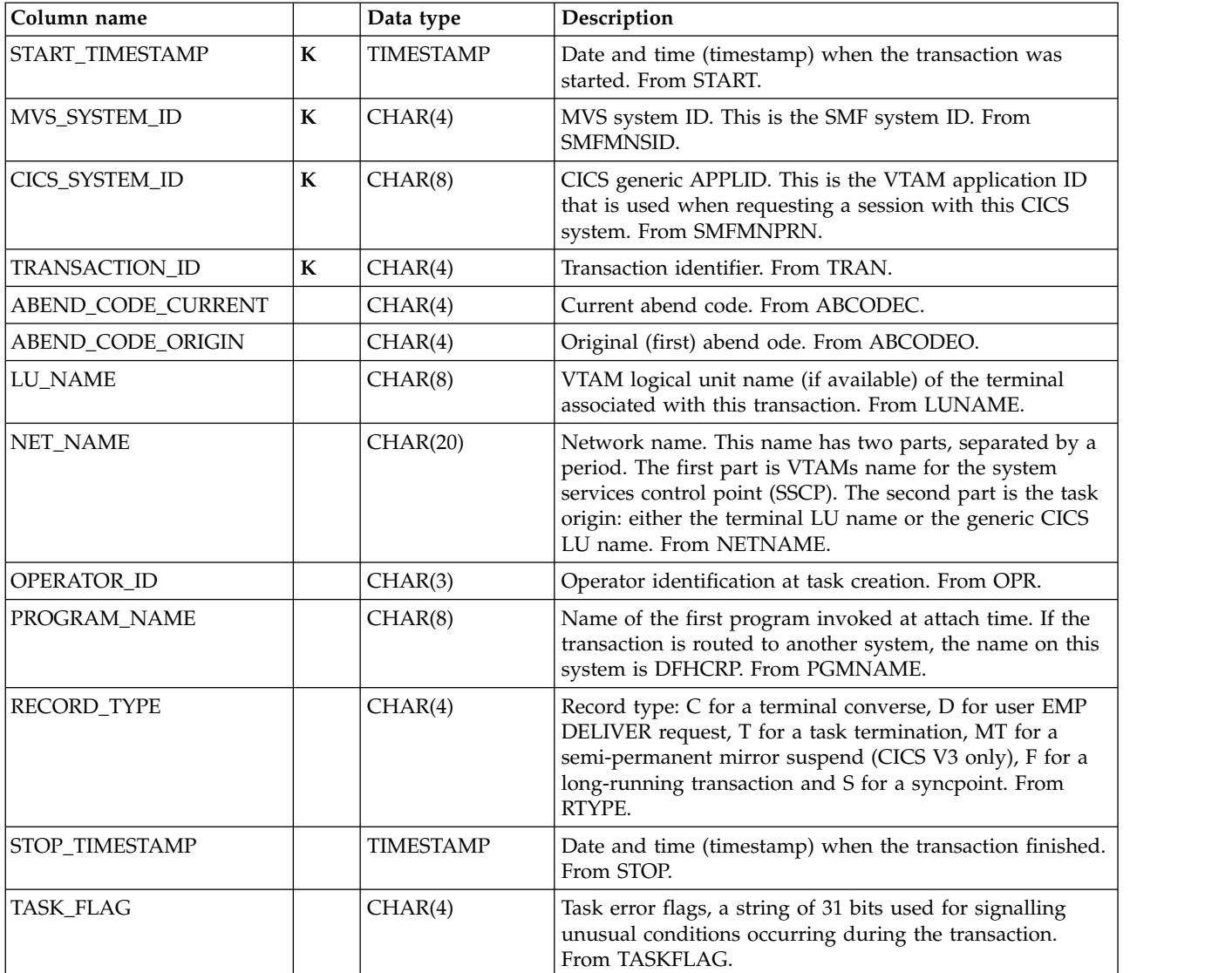

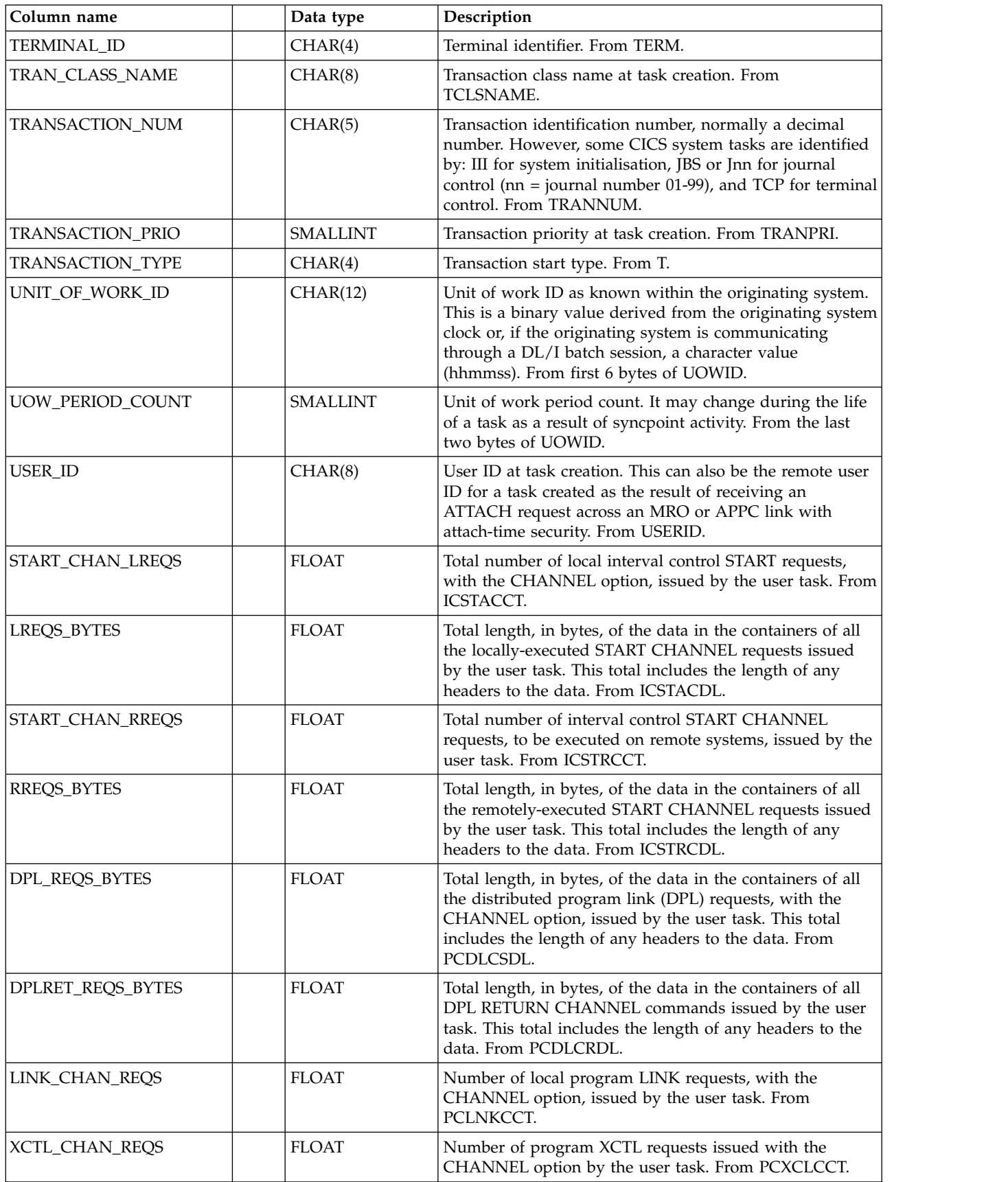

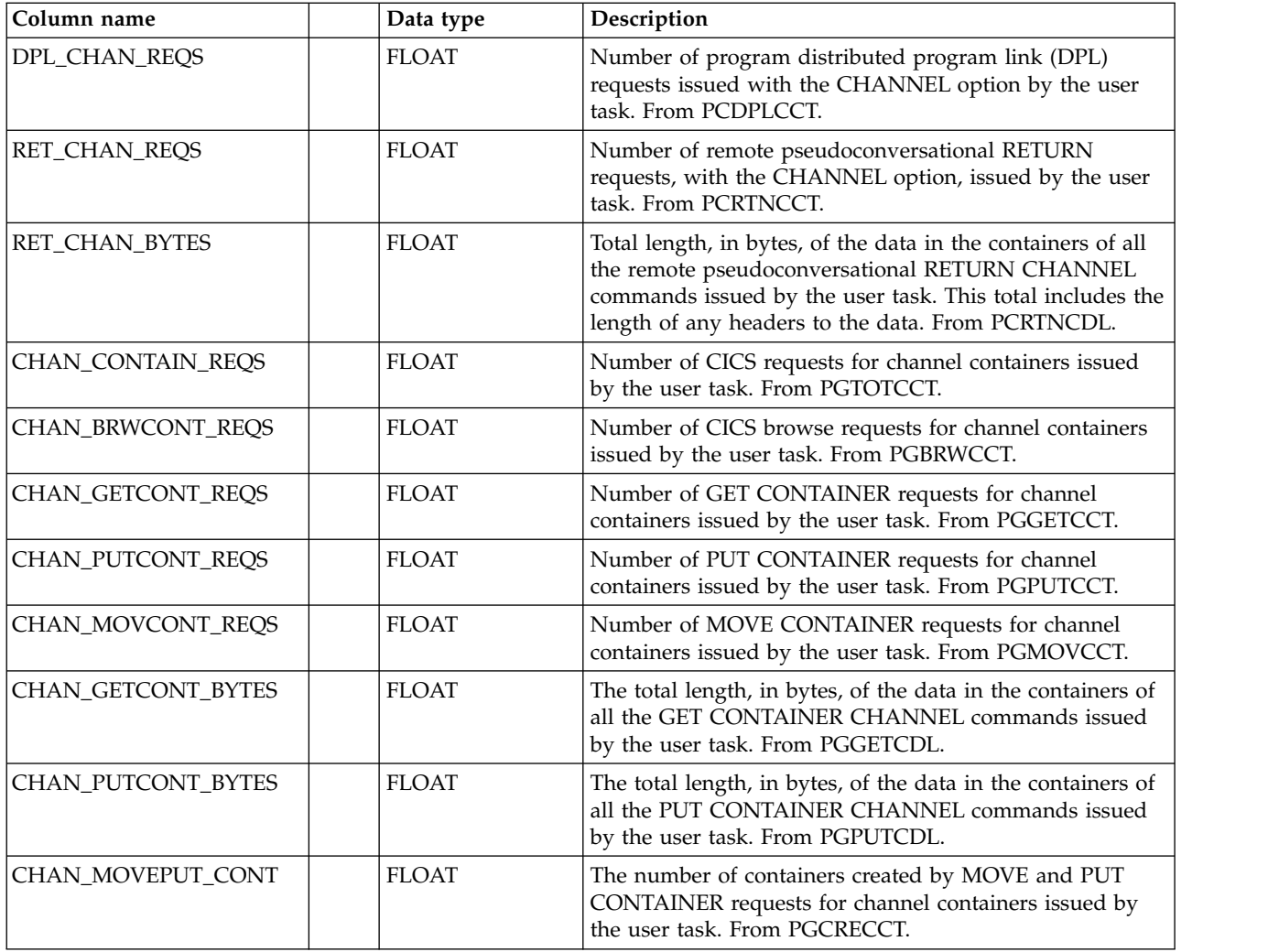

# **CICSDOC\_T\_TRAN\_T**

This table provides statistics on CICS transactions. It contains information from CICS performance class monitoring records for CICS/TS (SMF 110, subtype 1) related to the document handler.

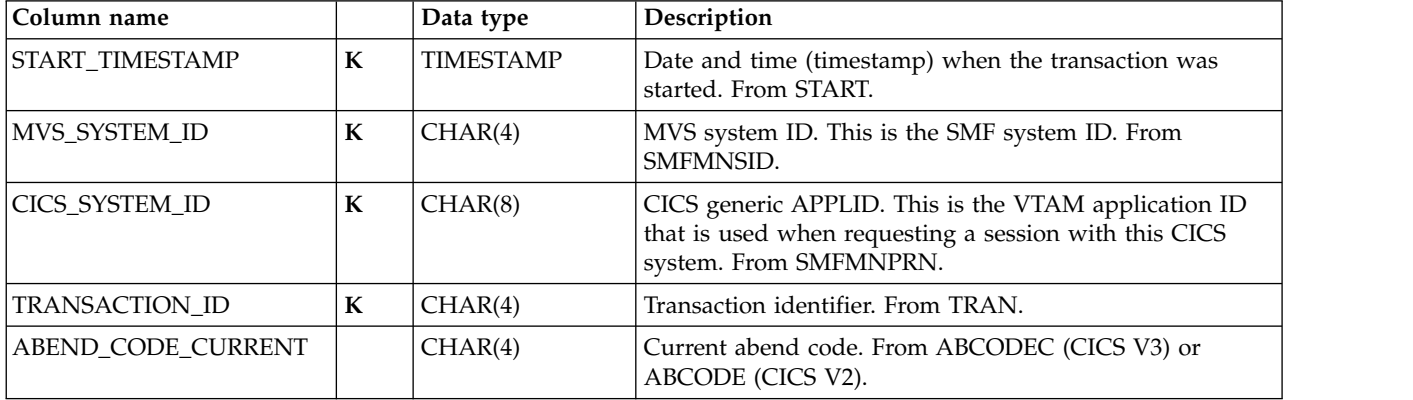

The default retention period for this table is 2 days.

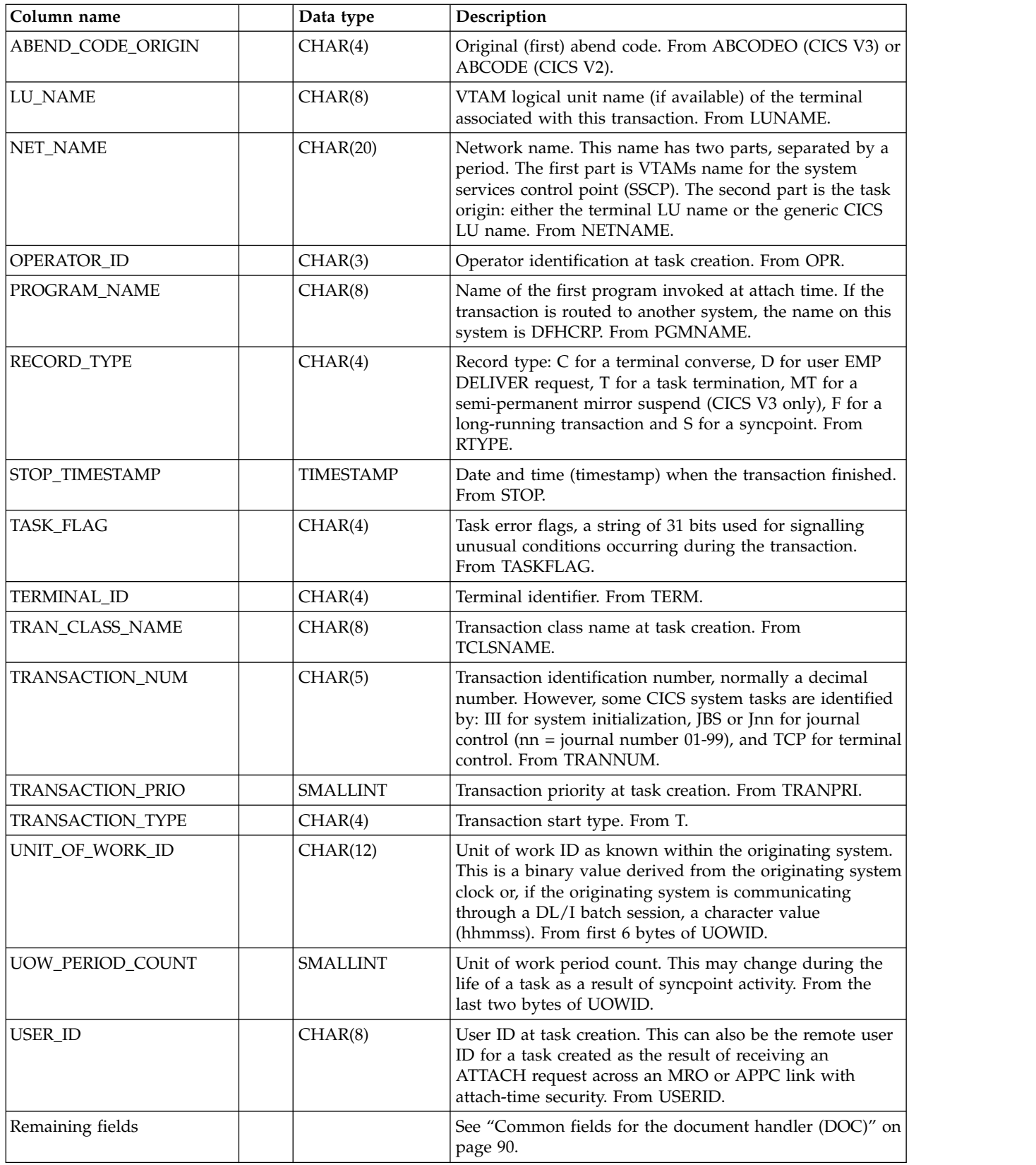

# **CICSWEB\_T\_TRAN\_T**

This table provides statistics on CICS transactions. It contains information from CICS performance class monitoring records for CICS/TS (SMF 110, subtype 1) related to the Web interface activity.

The default retention period for this table is 2 days.

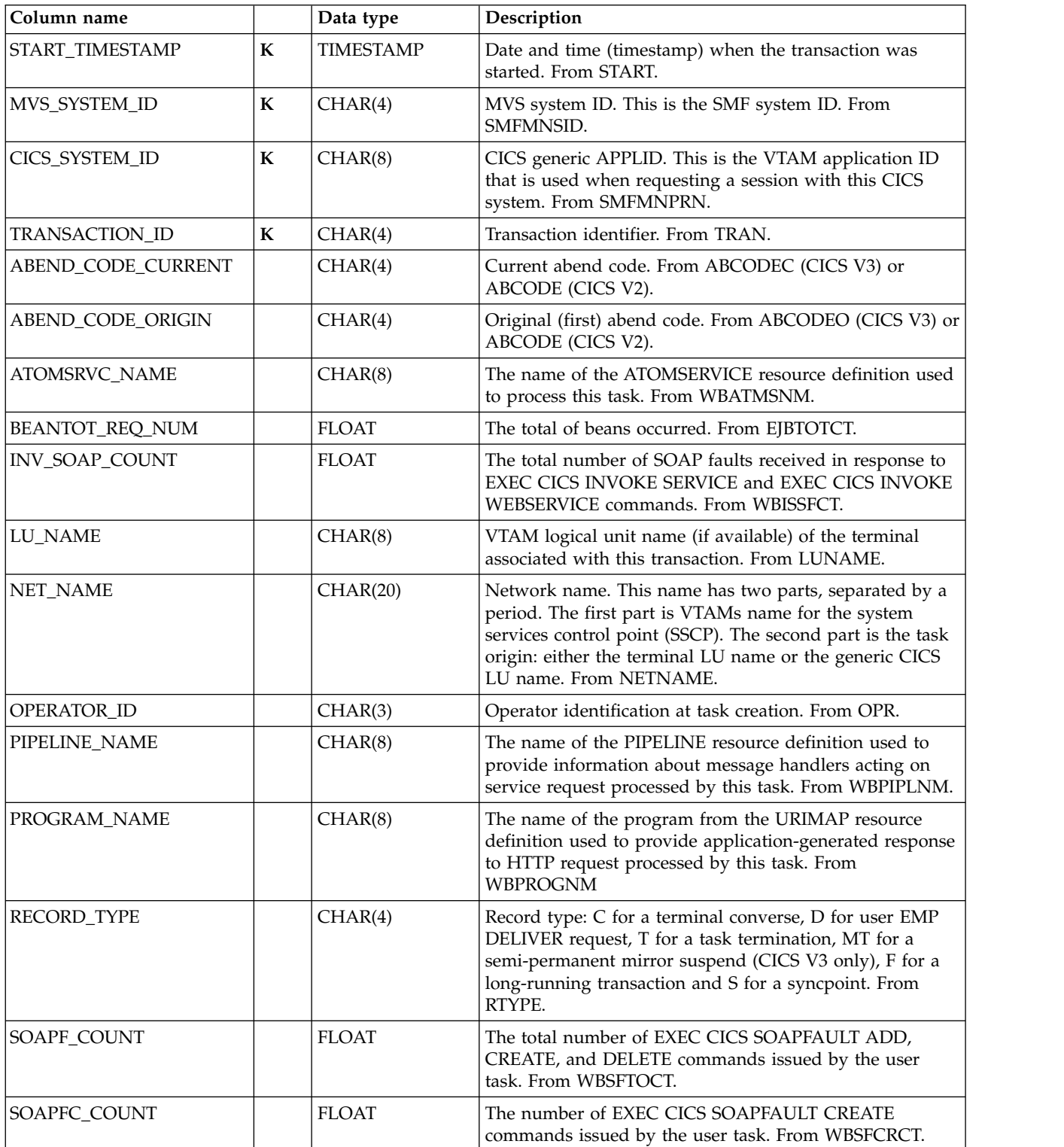

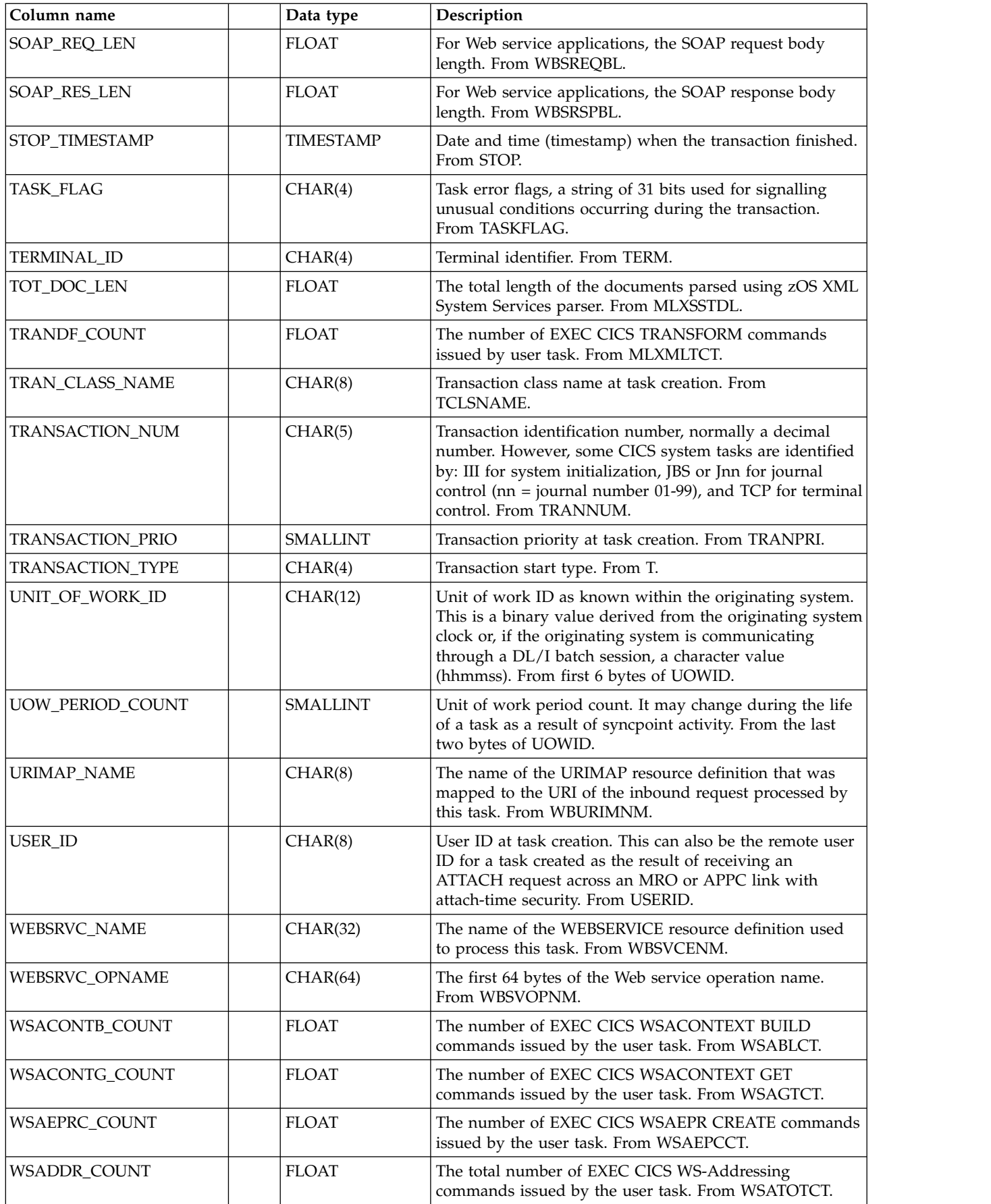

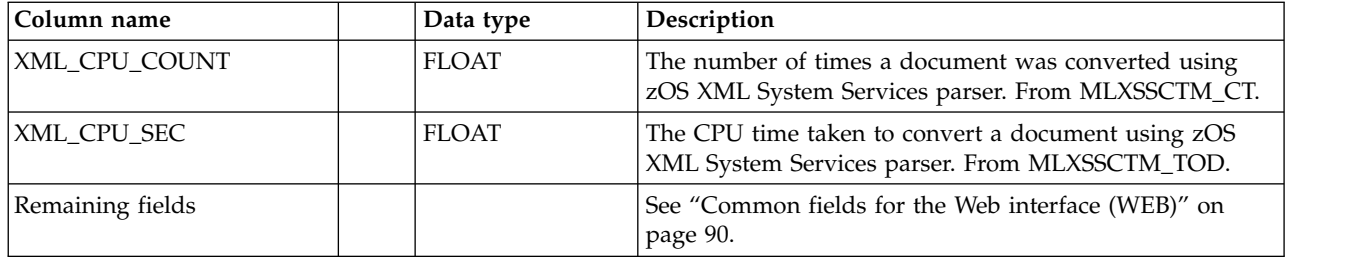

# **CICS\_T\_UOW\_TV1**

This is a work view used by CICS Transaction and UOW Analysis Reports. It lists UOW response times by unit of work ID. It is based on the CICS\_T\_TRAN\_T table.

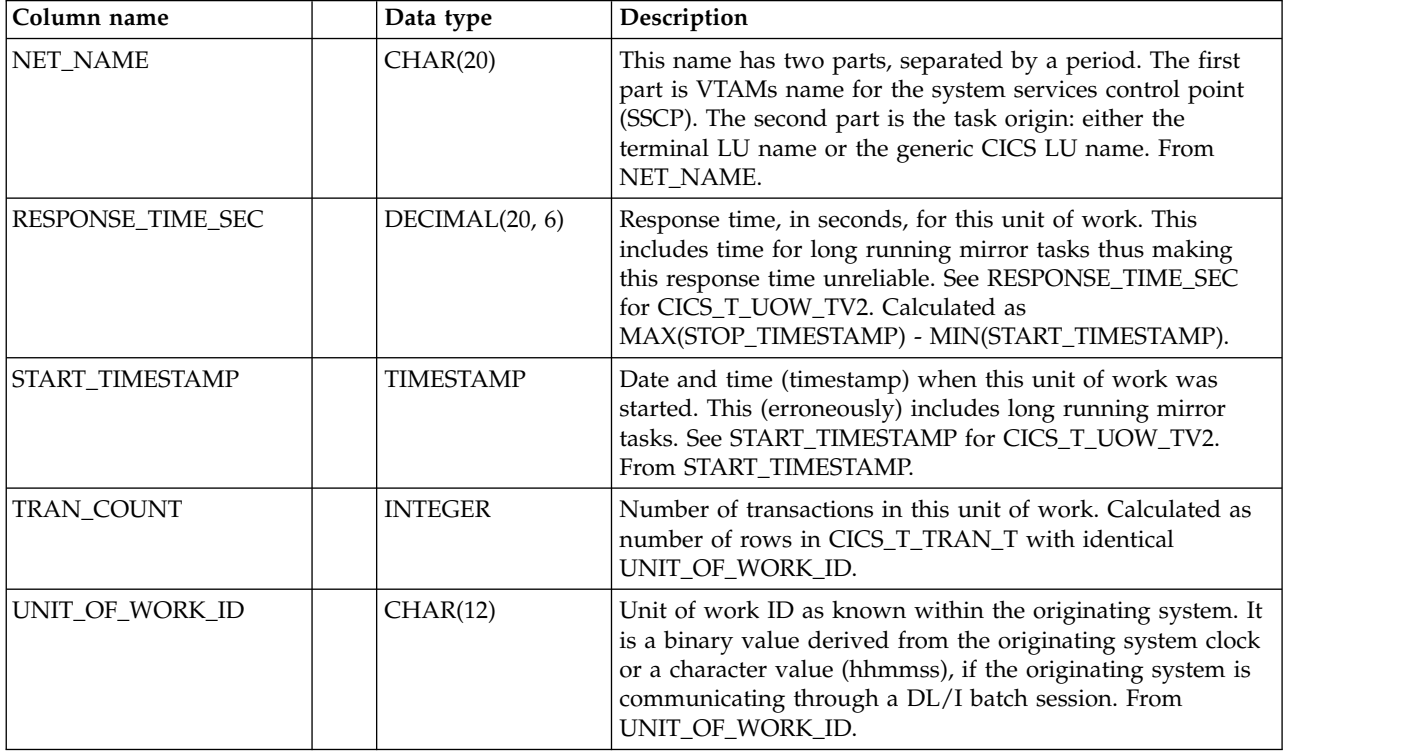

# **CICS\_T\_UOW\_TV2**

This is a work view used by CICS Transaction and UOW Analysis Reports. It lists UOW response times by unit of work ID. Long running mirror tasks are excluded. It is based on the CICS\_T\_TRAN\_T table.

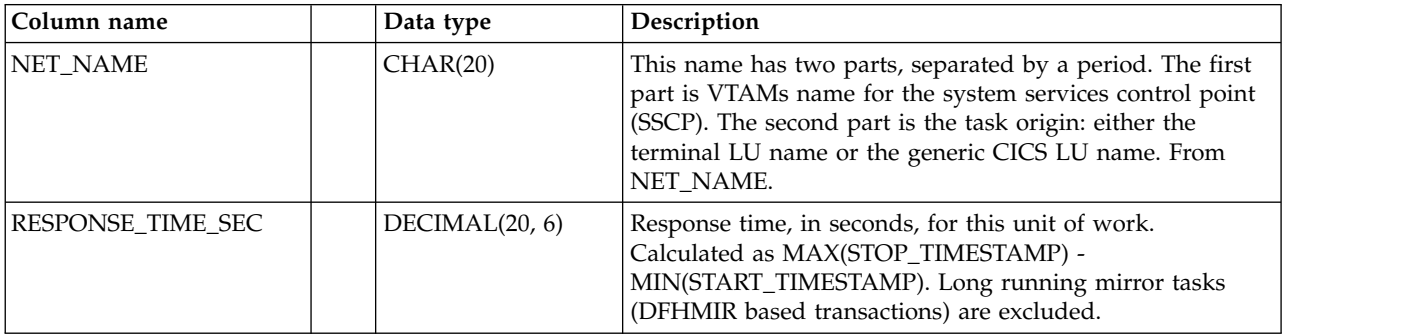

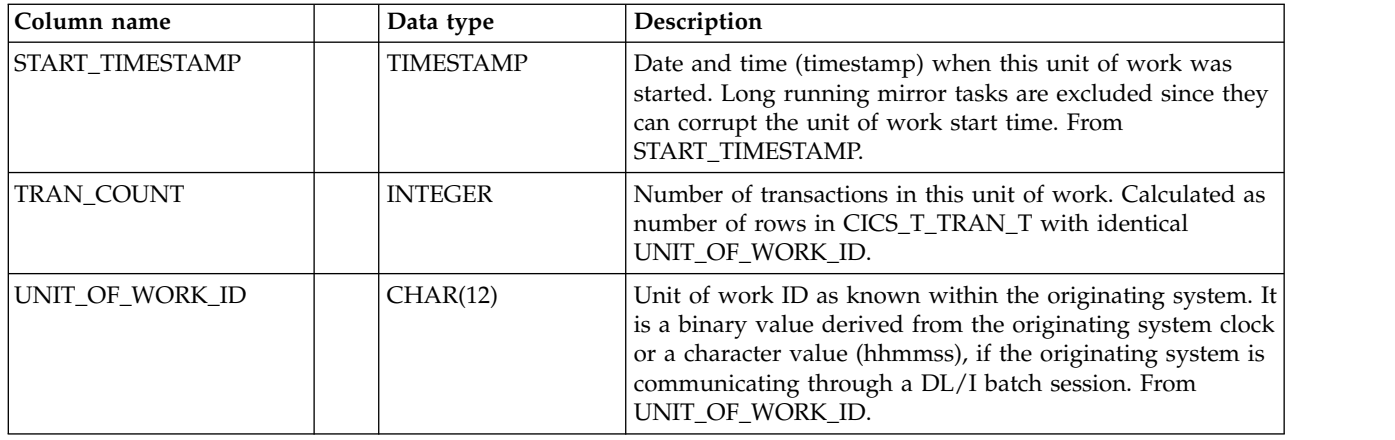

# **CICS\_WMQ\_CONN\_D**

This table provides daily Websphere MQ connection statistics from CICS TS 3.2 (SMF 110, subtype 2). This maps the CICS DFHMQGDS macro.

The default retention period for this table is 30 days.

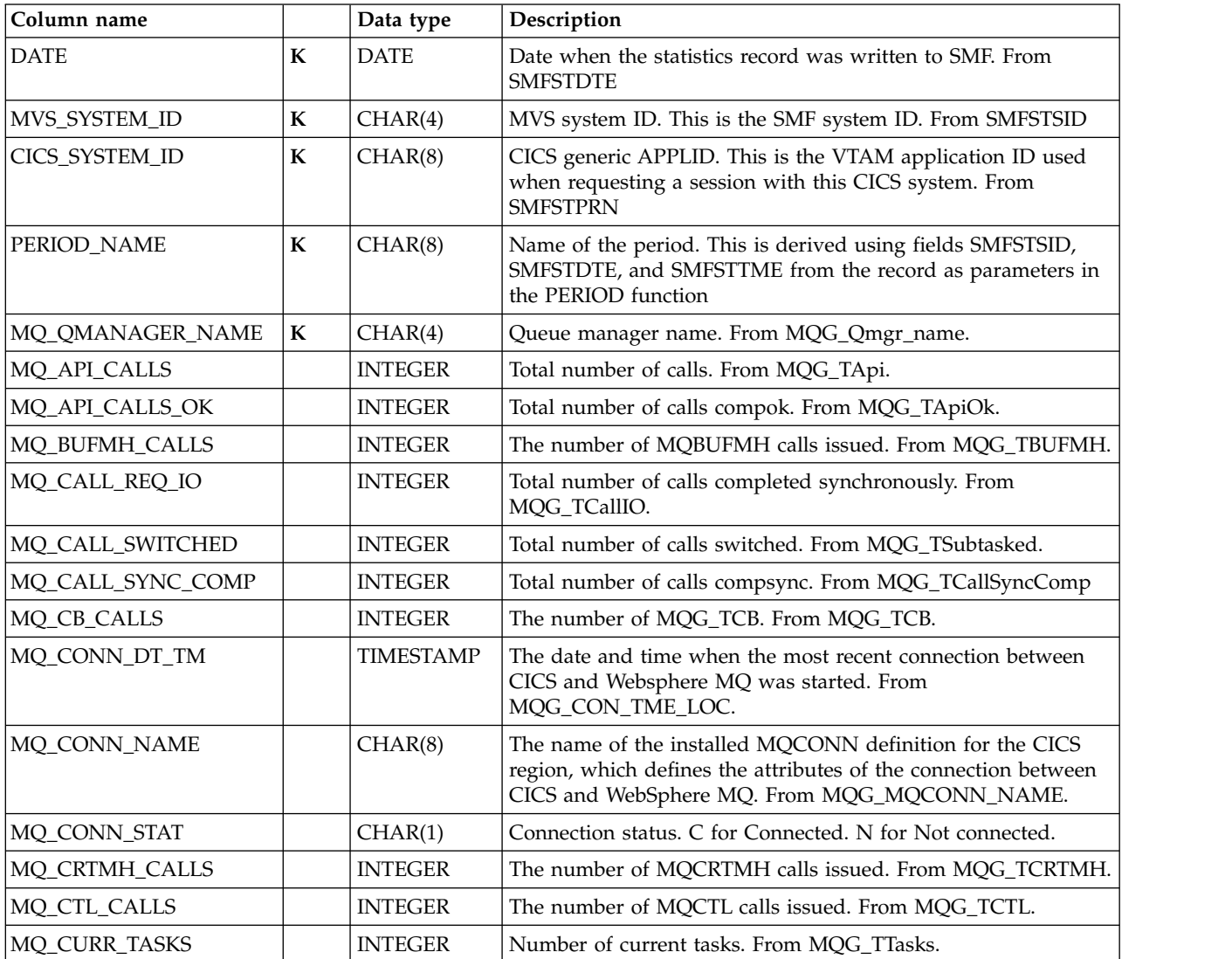

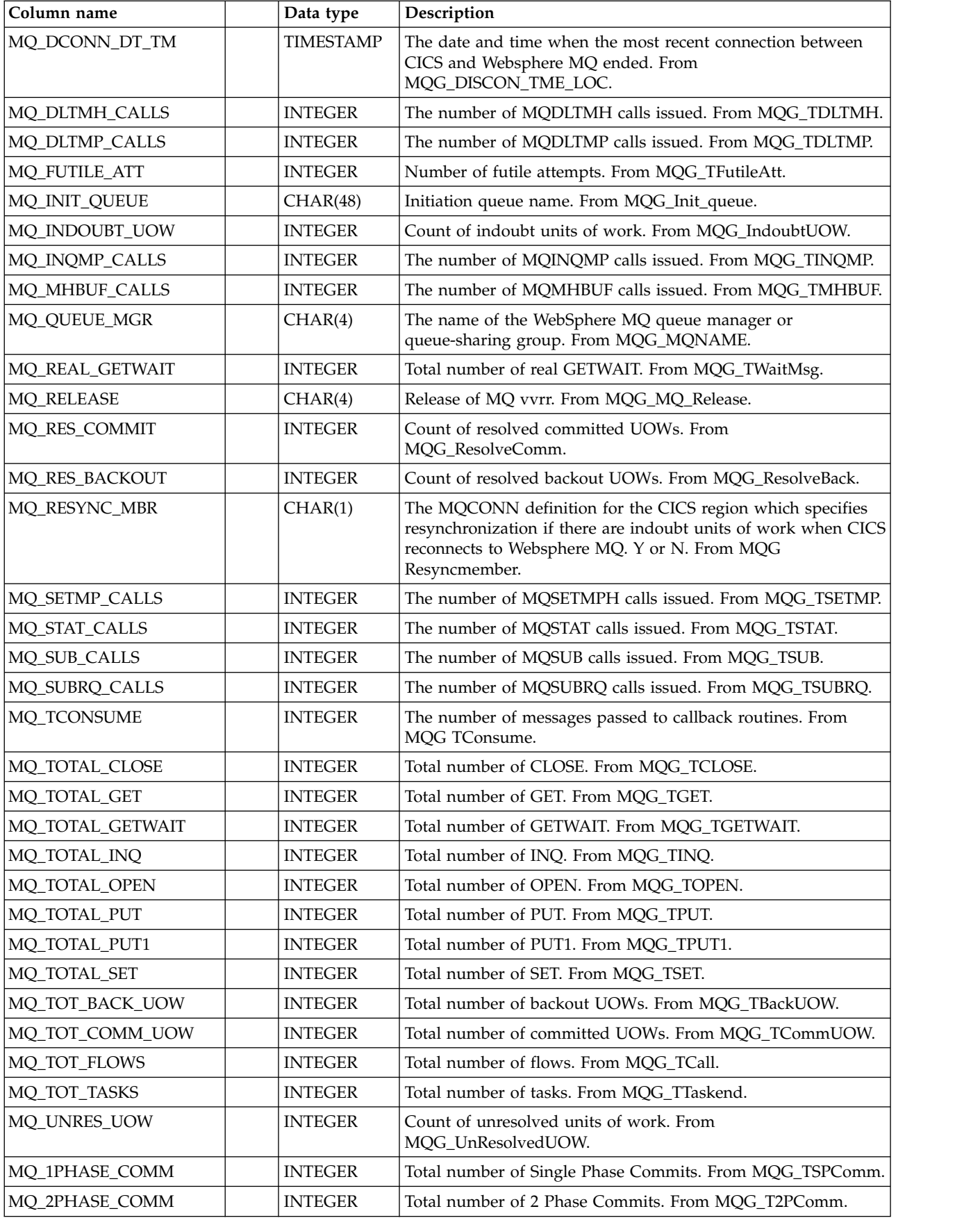

# **CICS\_WMQ\_CONN\_H**

This table provides hourly Websphere MQ connection statistics from CICS TS 3.2 (SMF 110, subtype 2). This maps the CICS DFHMQGDS macro.

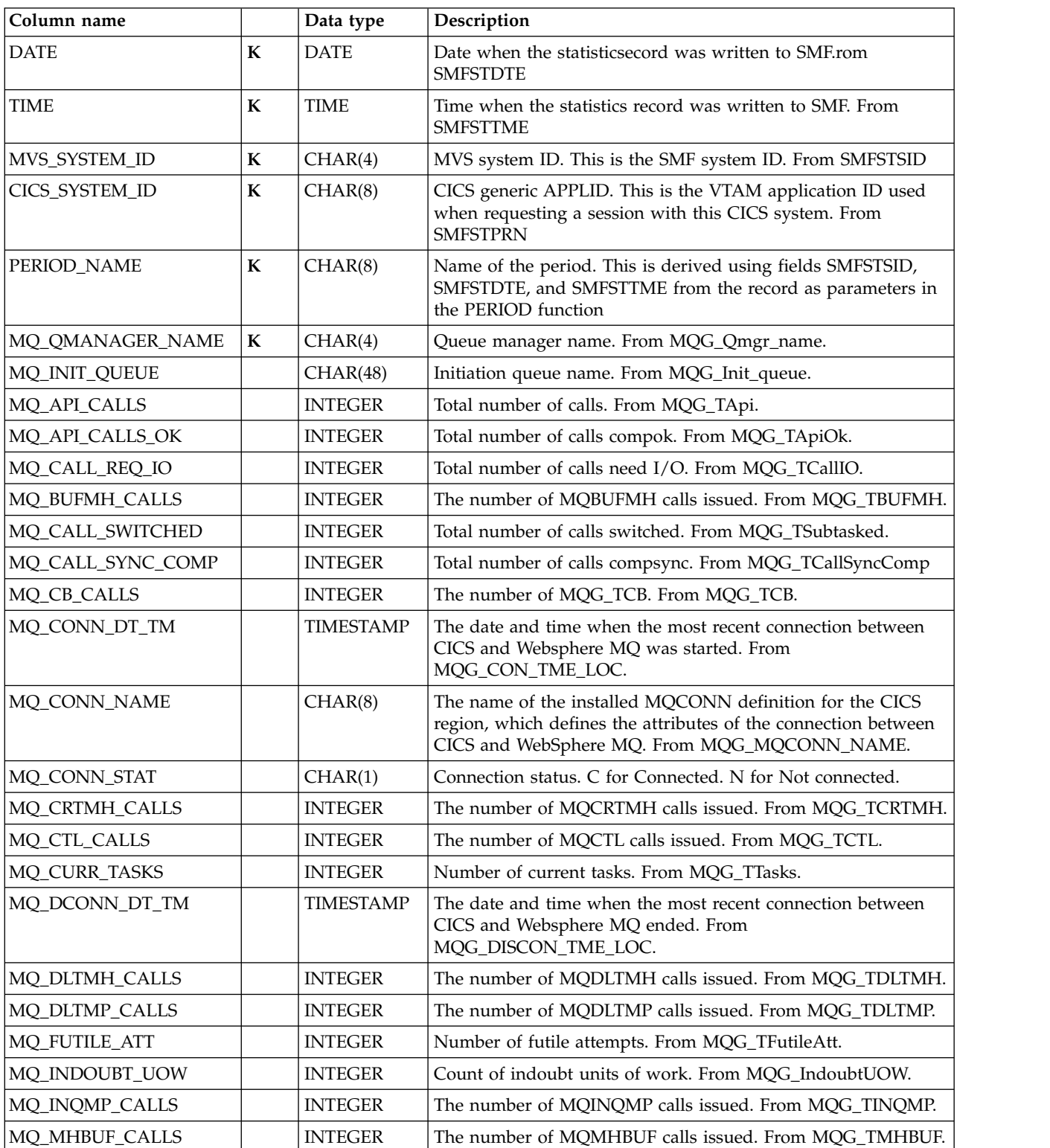

The default retention period for this table is 7 days.

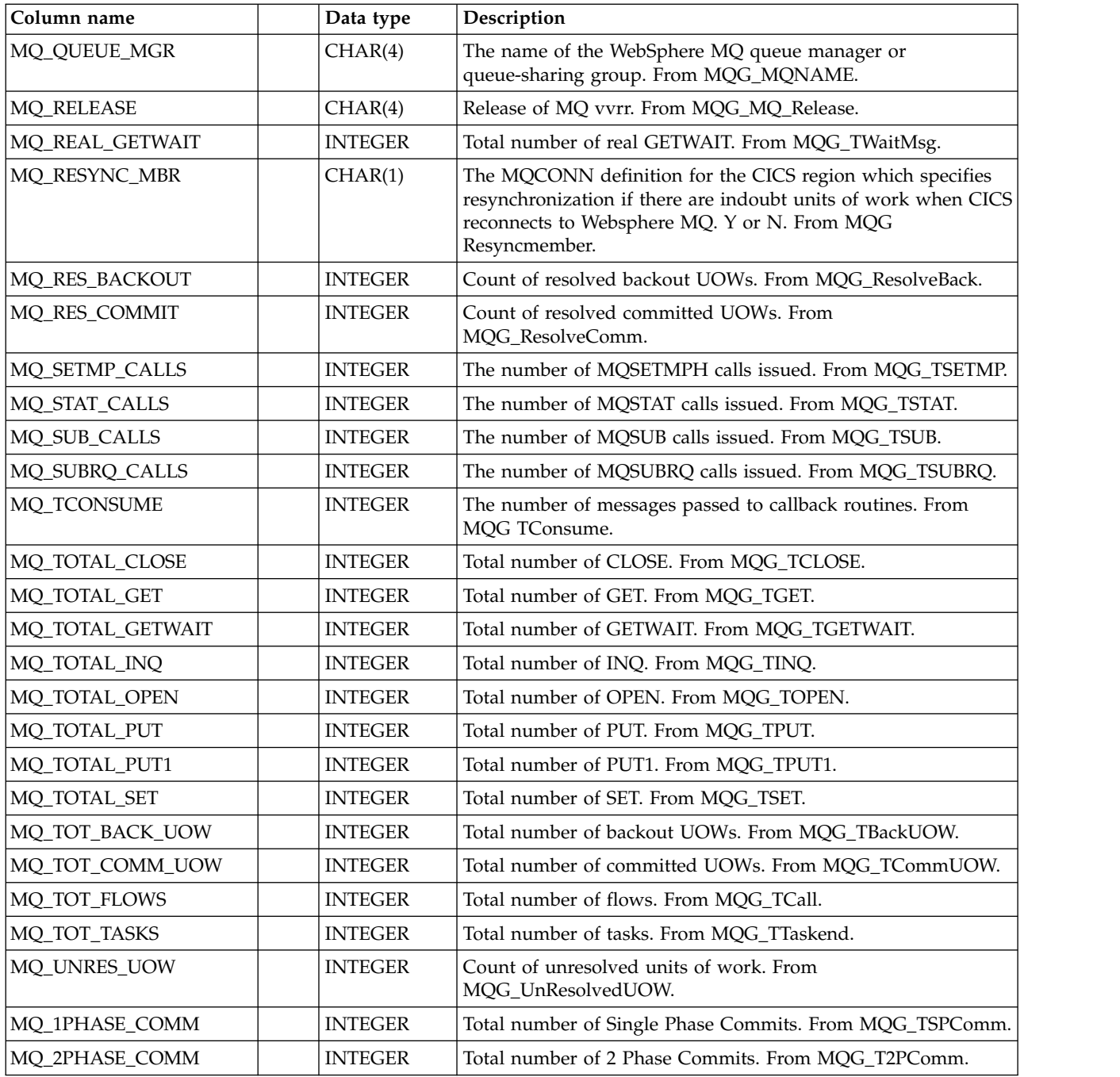

# **Tables in the CICS Transaction Gateway component**

# **CTG\_STATISTICS\_H,\_D,\_W**

These tables provide hourly, daily, and weekly CICS Transaction Gateway statistics from the following SMF type 111 records Resource Group statistics:

- Connection Manager
- Gateway Daemon Statistics
- System Environment Statistics
- Worker Thread Statistics

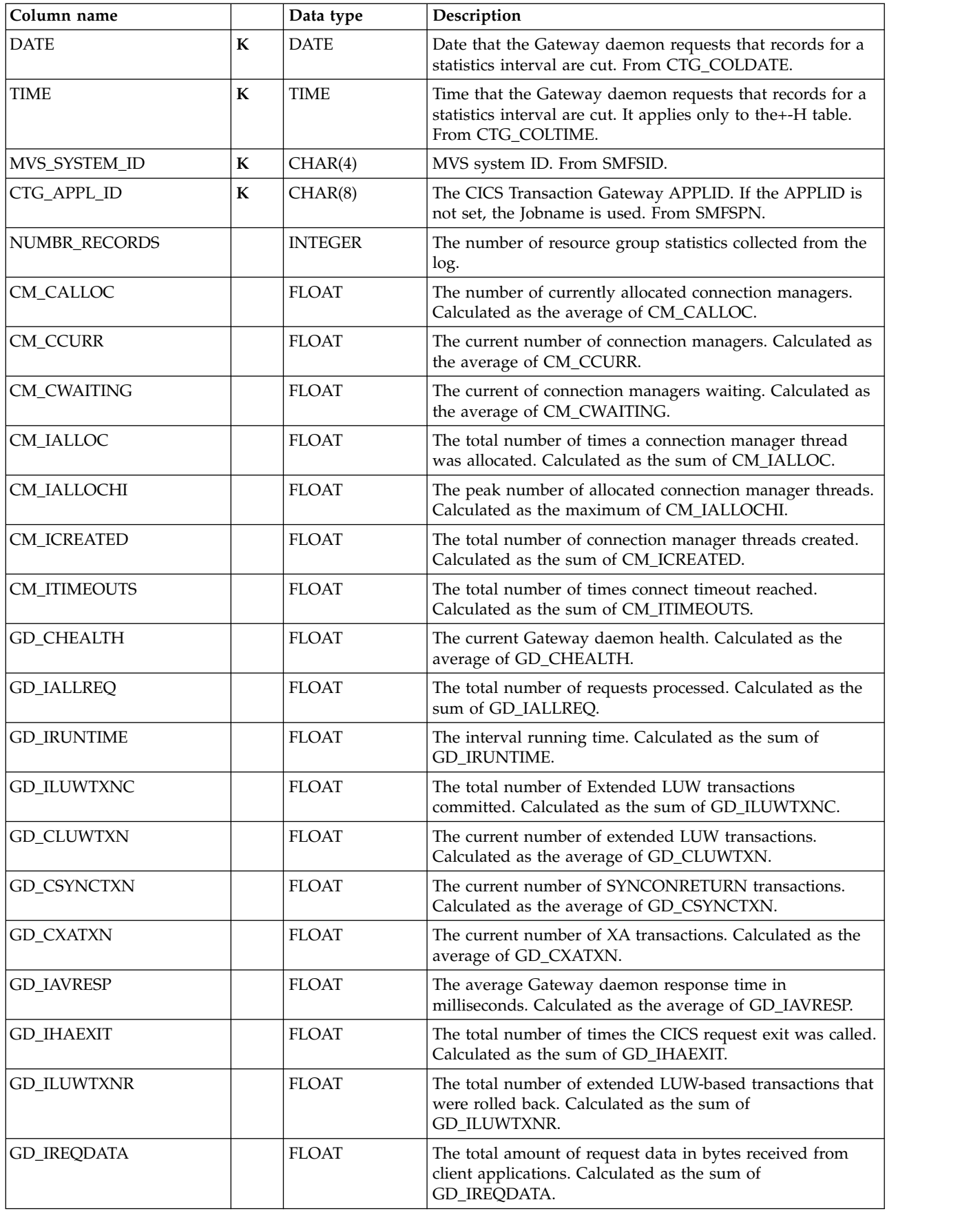

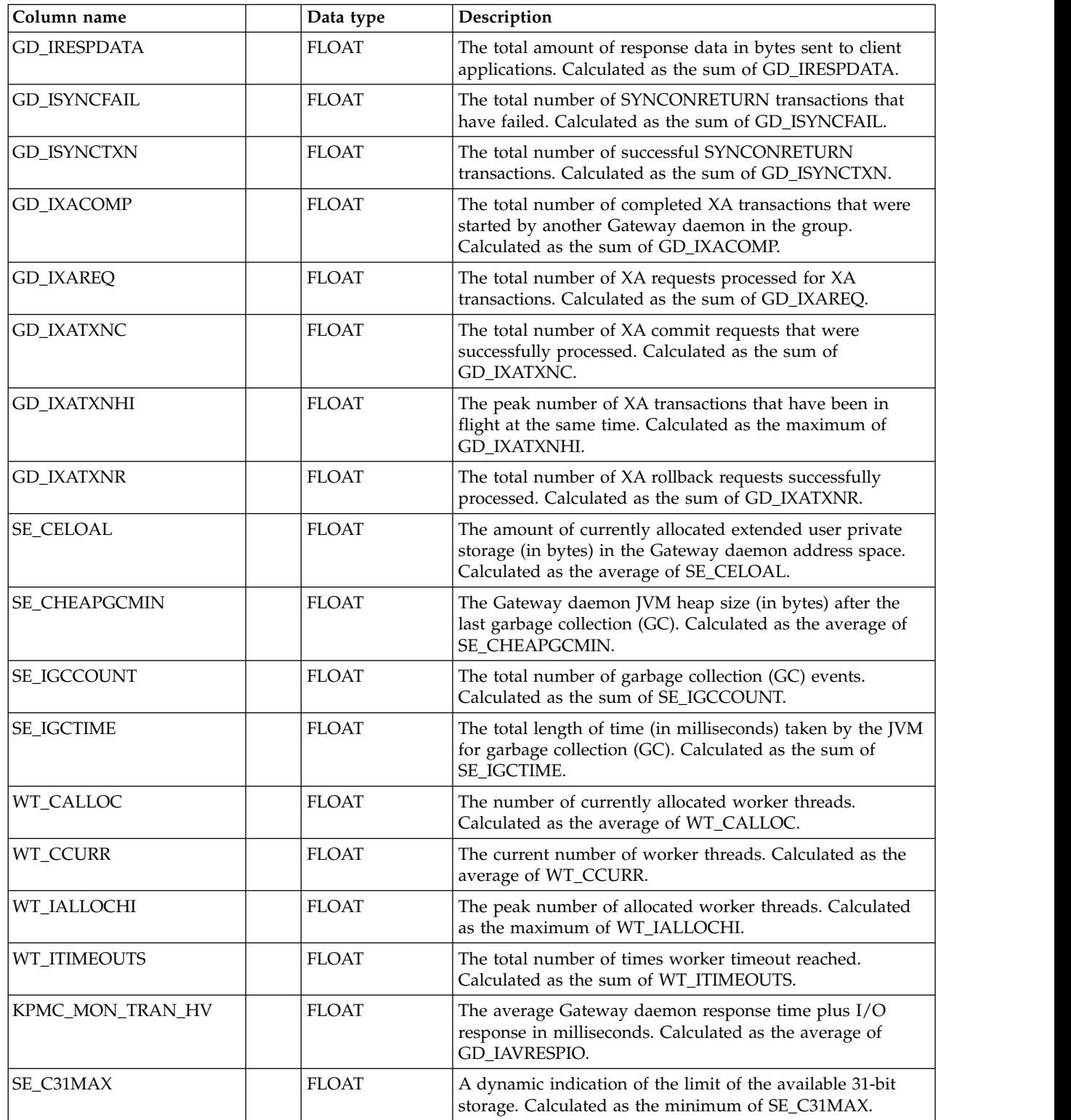

# **CTG\_CS\_H,\_D,\_W**

 $\overline{\phantom{a}}$ 

 $\mathsf I$ |

> These tables provide hourly, daily, and weekly CICS Transaction Gateway statistics from the following SMF type 111 records Resource Group statistics:

• CICS Server (all) statistics

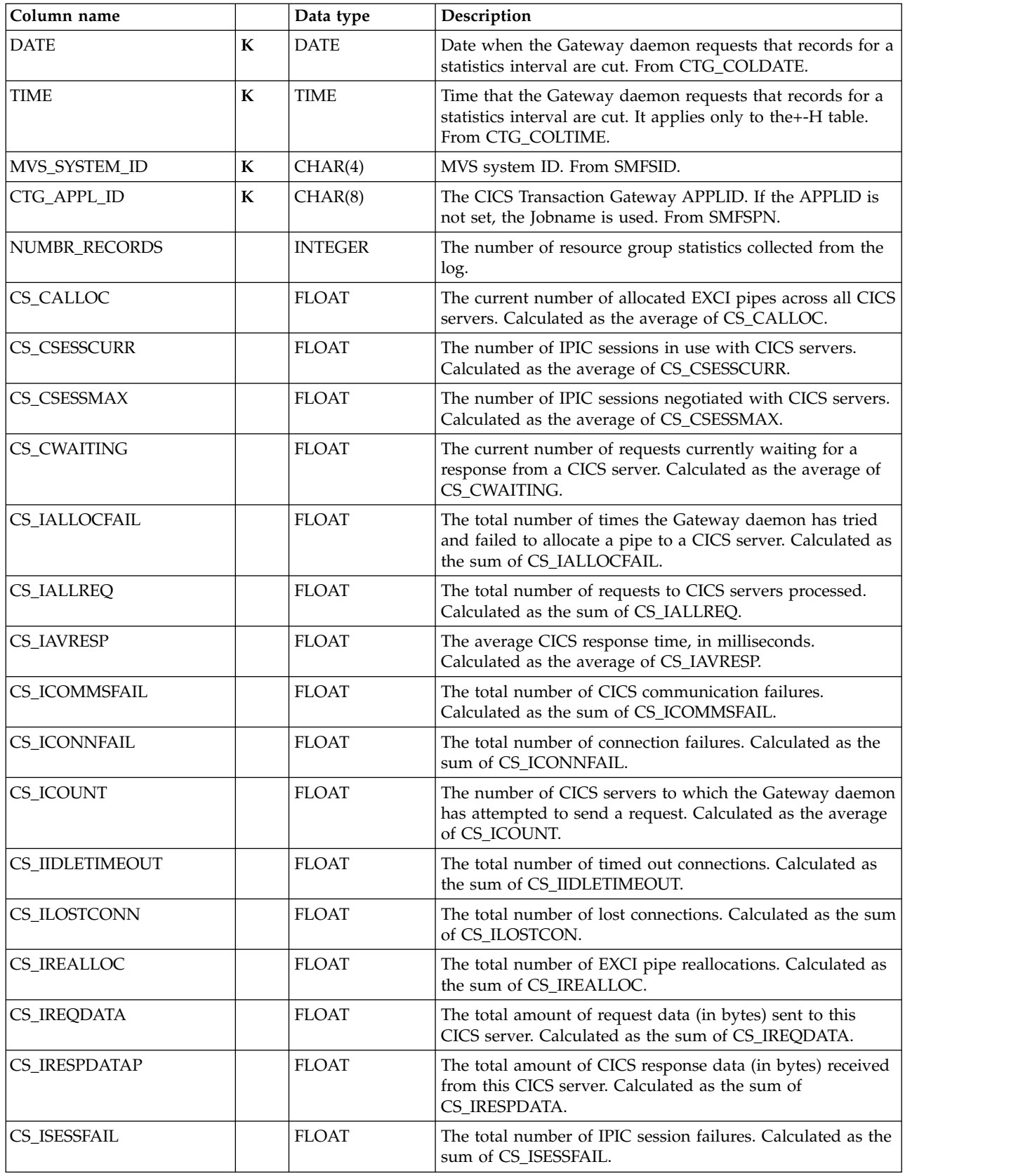

# **CTG\_CSX\_EXCI\_H,\_D,\_W**

These tables provide hourly, daily, and weekly CICS Transaction Gateway statistics from the following SMF type 111 records Resource Group statistics:

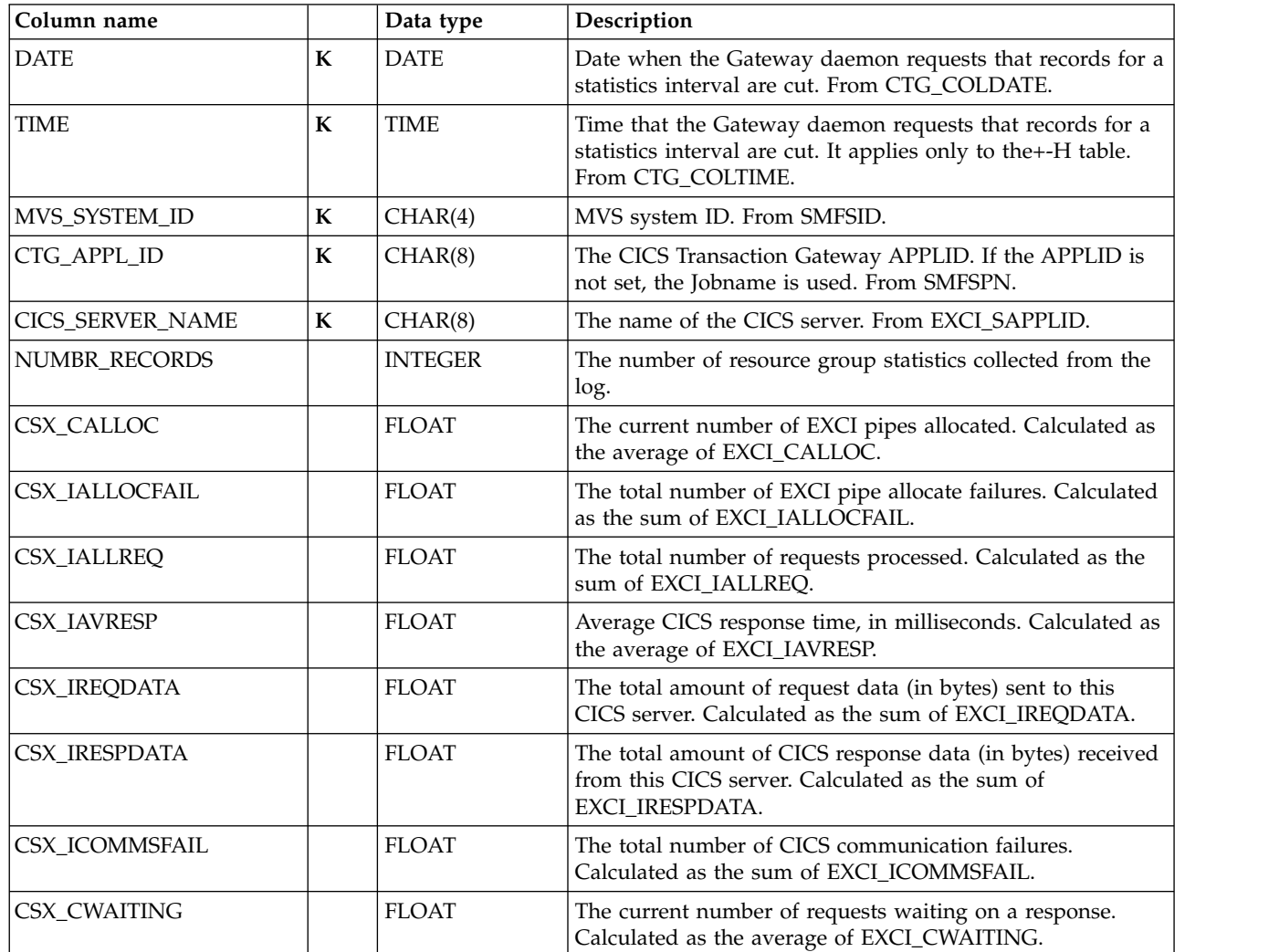

v CICS Server (instance) statistics for EXCI

# **CTG\_CSX\_IPIC\_H,\_D,\_W**

These tables provide hourly, daily, and weekly CICS Transaction Gateway statistics from the following SMF type 111 records Resource Group statistics:

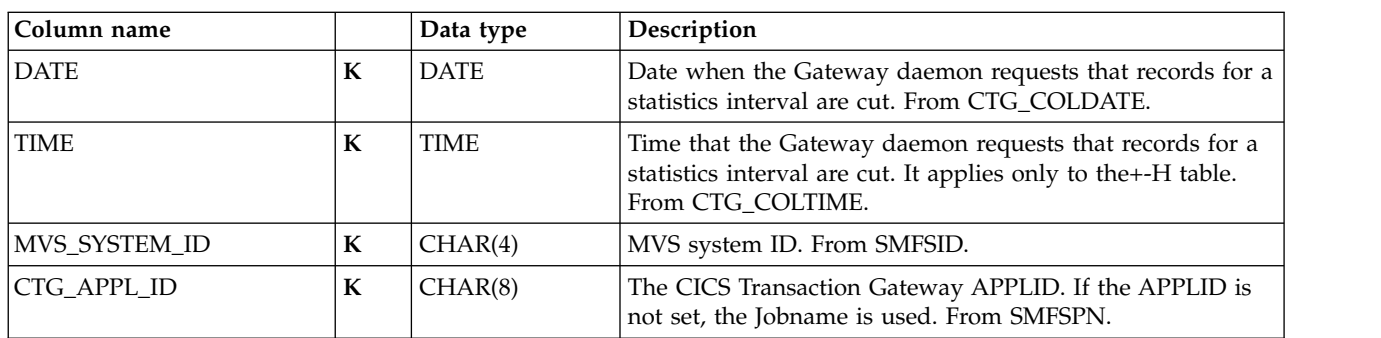

v CICS Server (instance) statistics for IPIC

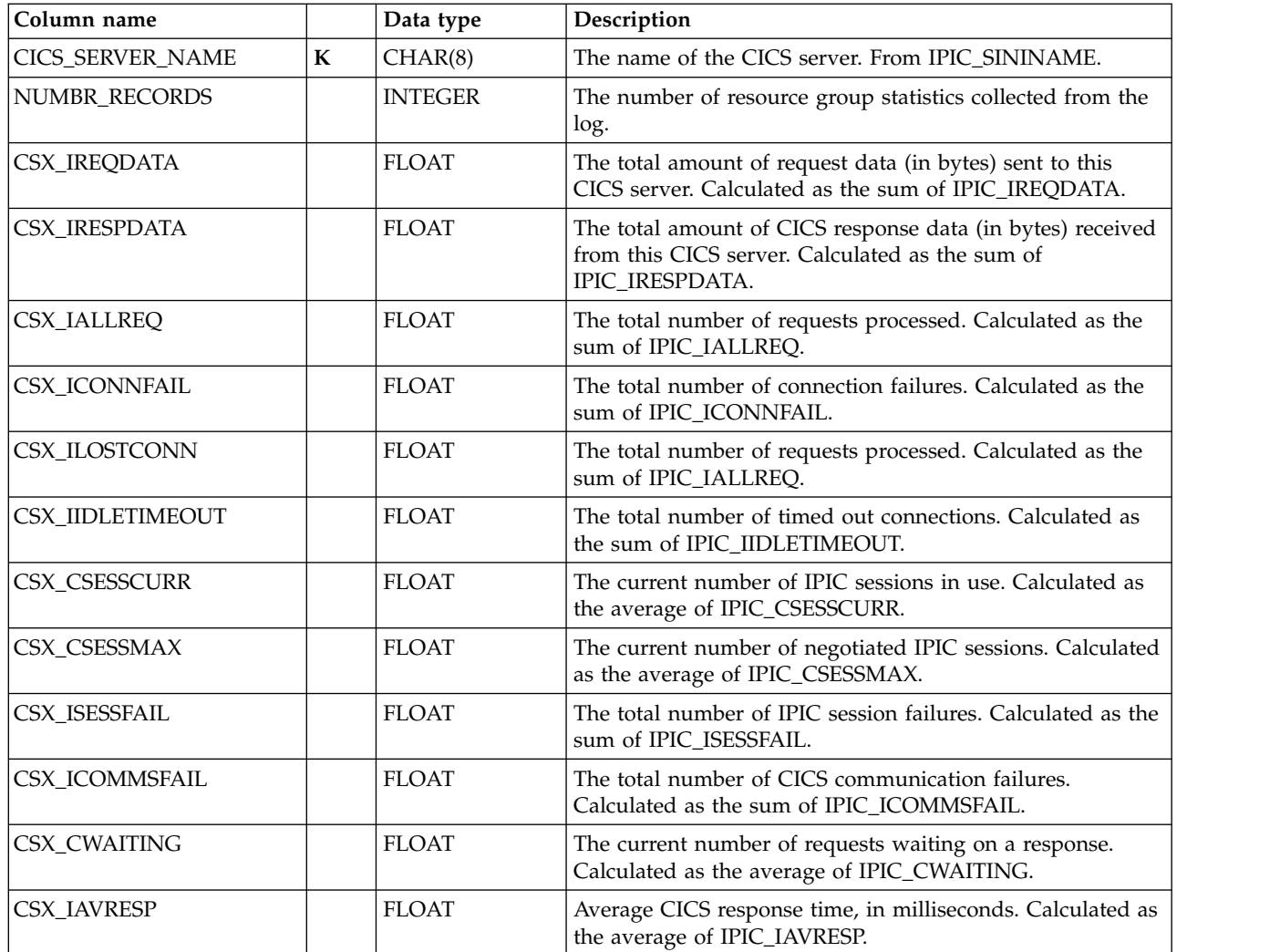

**Tables in the Key Performance Metrics (KPM) CICS component** |

|

| | |

|

|

The data tables described in this section provide performance statistics from CICS monitoring records.

# **KPMC\_MON\_TRAN\_H**

This table provides hourly Key Performance Metrics on CICS transactions. It contains information from CICS performance monitoring records SMF type 110.

The default retention period for this table is 45 days.

*Table 6. KPMC\_MON\_TRAN\_H* |

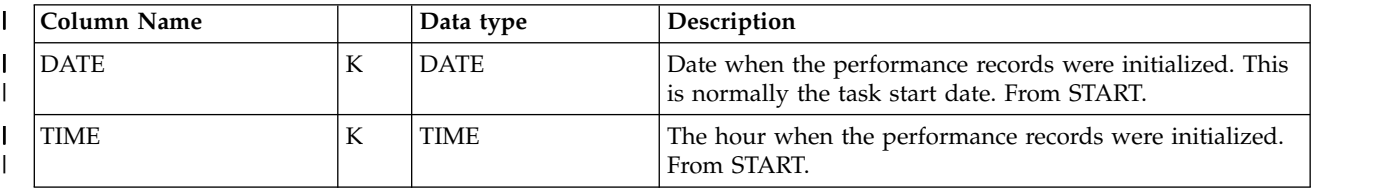
*Table 6. KPMC\_MON\_TRAN\_H (continued)* |

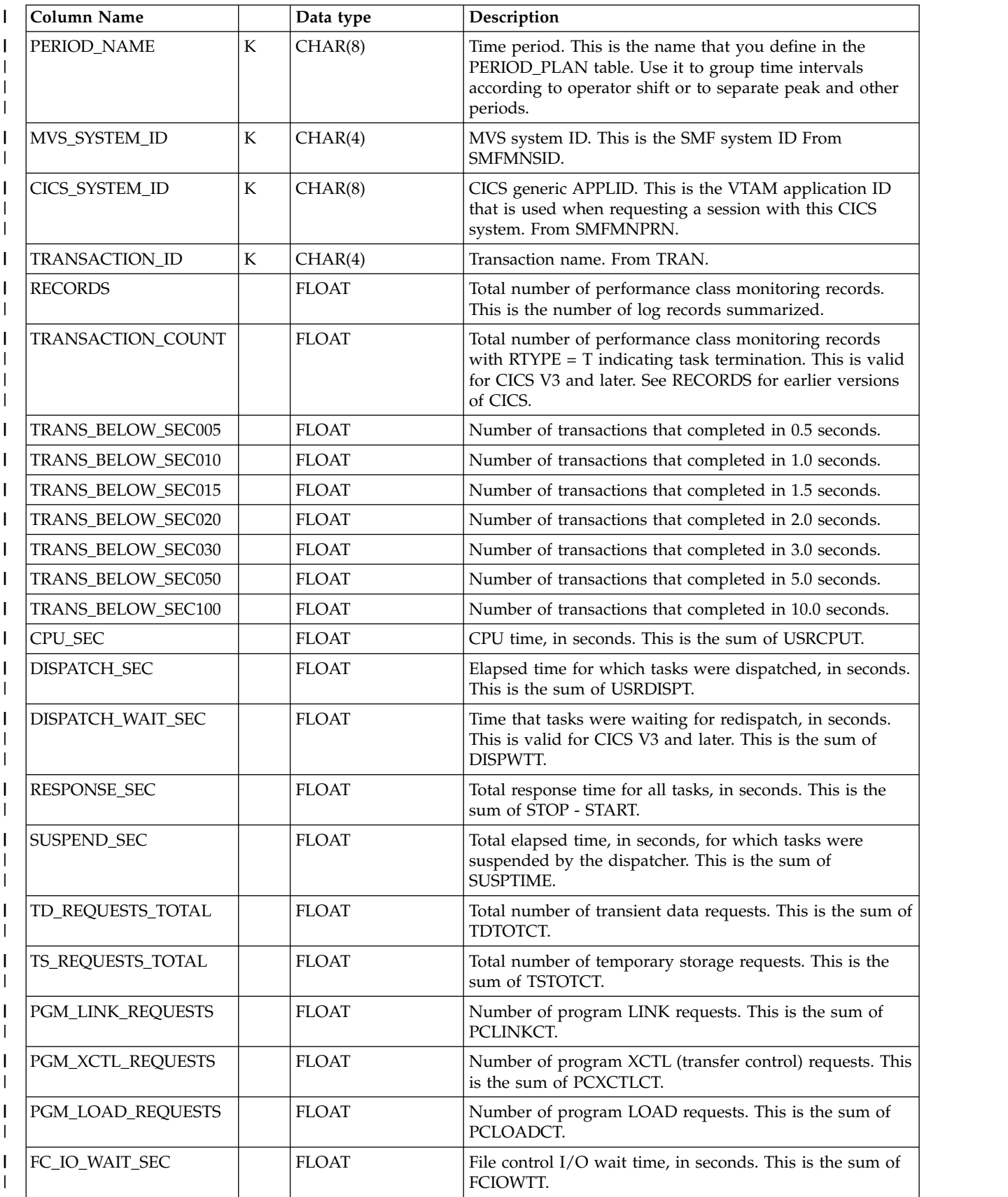

### **tables in the CICS Transaction Gateway component**

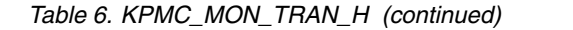

|

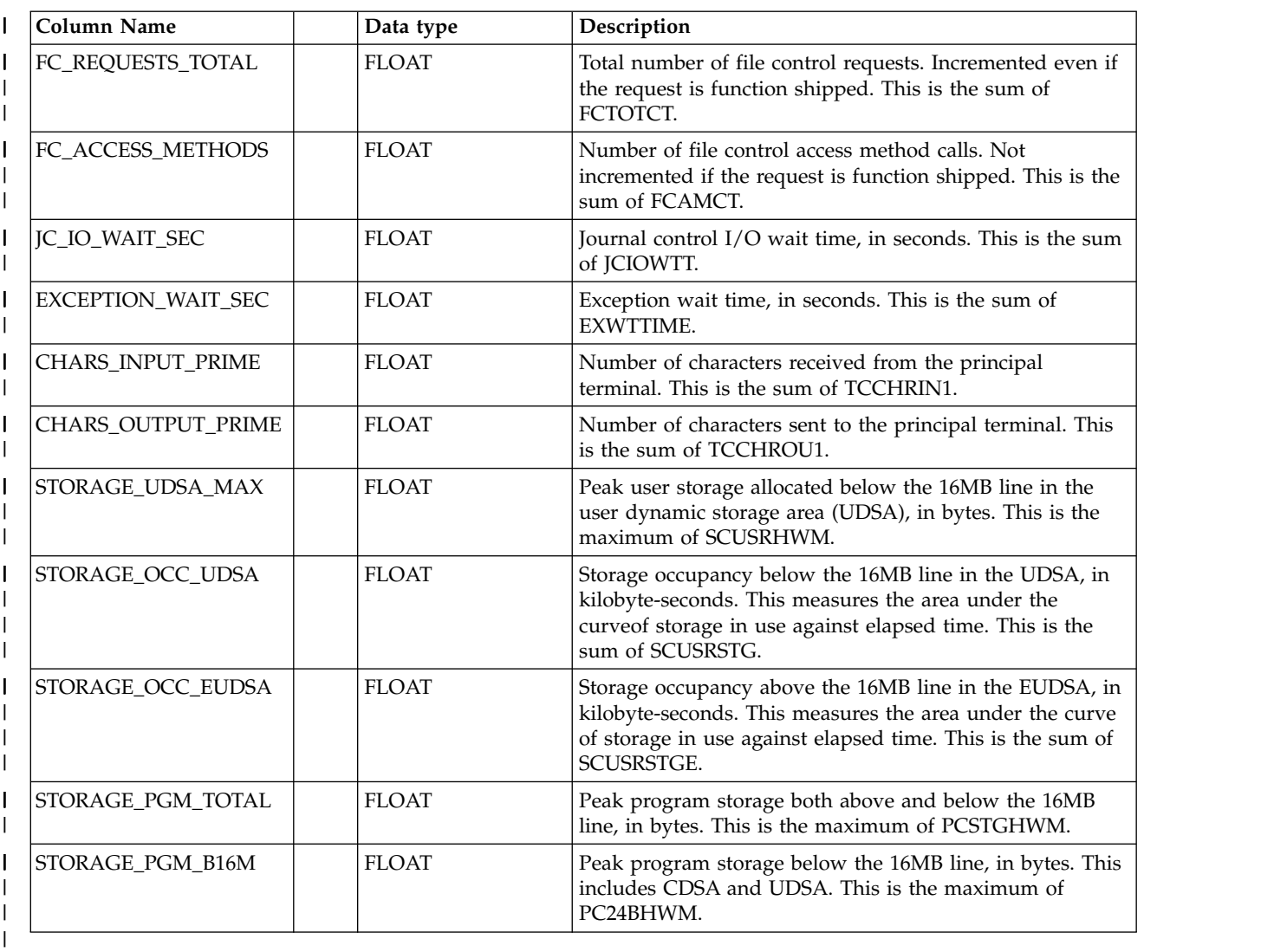

#### **Views** |  $\vert$   $\vert$

| | |

| |

## **KPMC\_MON\_TRAN\_HV**

This view provides hourly performance measurement data on CICS transactions. It contains information from CICS performance monitoring records SMF type 110.

**Note:** Aside from the calculated columns described here, this view also contains all the data columns described in ["KPMC\\_MON\\_TRAN\\_H" on page 306.](#page-323-0)

*Table 7. KPMC\_MON\_TRAN\_HV* |

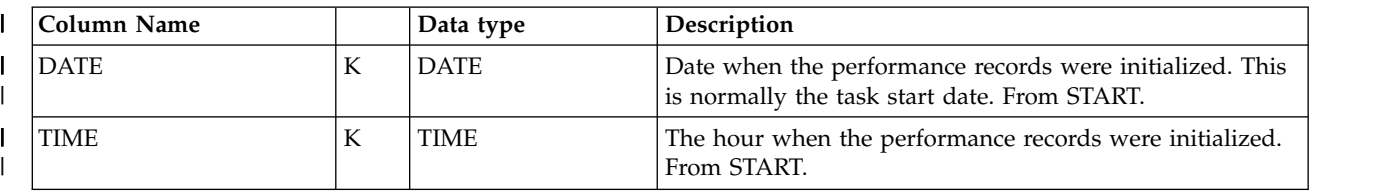

*Table 7. KPMC\_MON\_TRAN\_HV (continued)* |

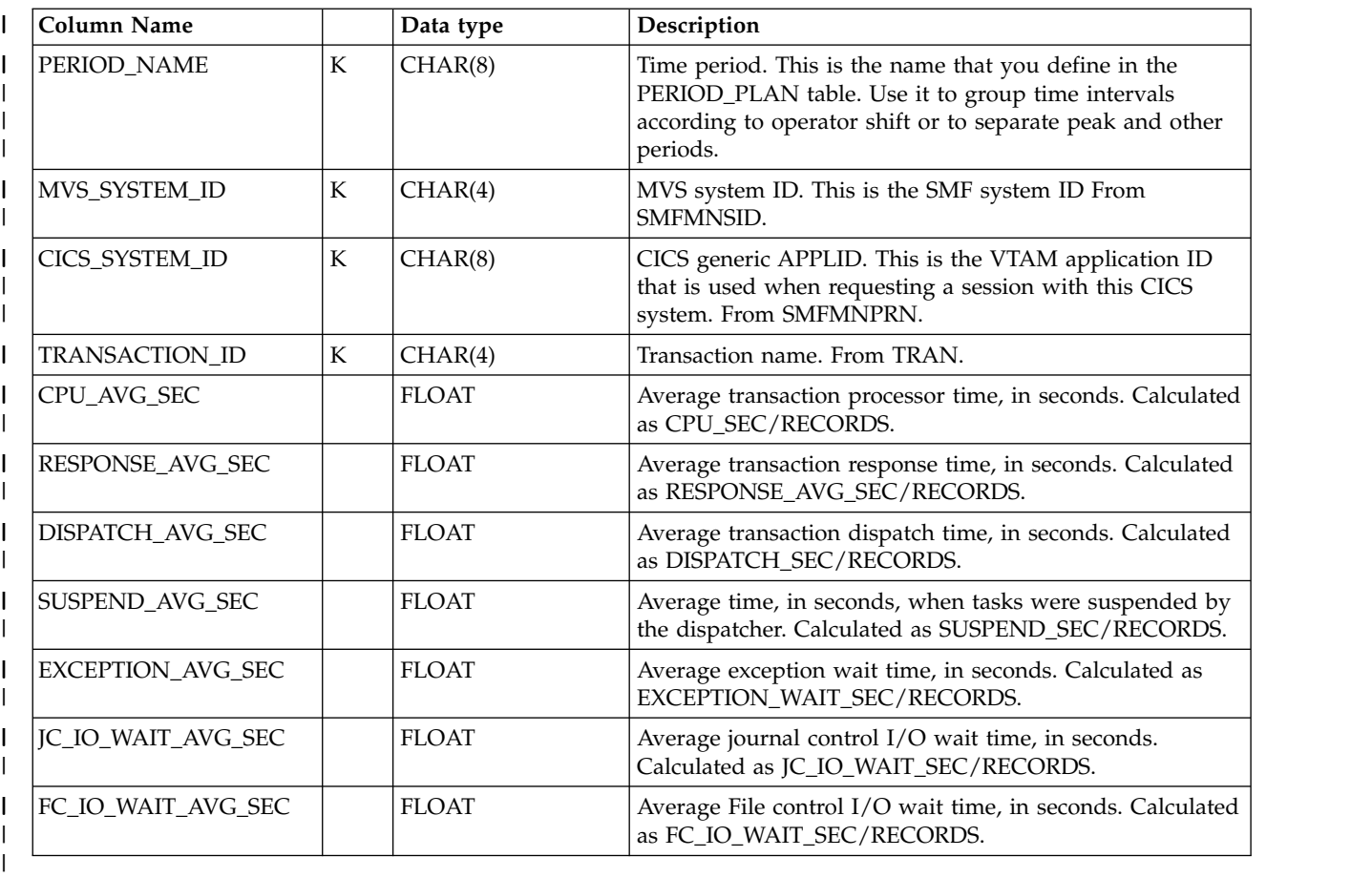

## **Lookup tables**

|

This section describes the lookup tables specific to the CICS Performance feature. For descriptions of common lookup tables used by the CICS Performance feature and other Tivoli Decision Support for z/OS features, refer to the *Administration Guide and Reference*.

**Note:** To obtain local time, Tivoli Decision Support for z/OS uses the timestamp in the SMF header.

## **CICS\_AVAIL\_RES**

This lookup table defines which CICS resources are used for tracking availability. It also contains the schedule names and availability objectives to use for the different resources.

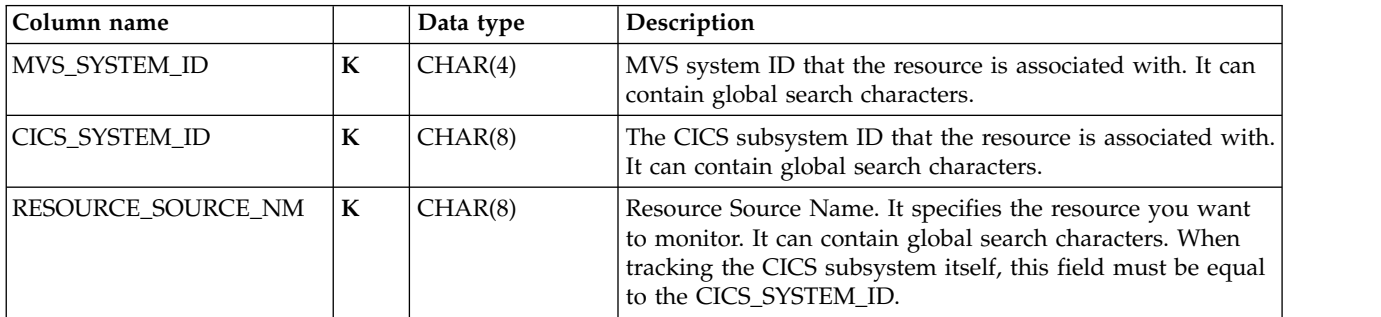

### **Lookup tables**

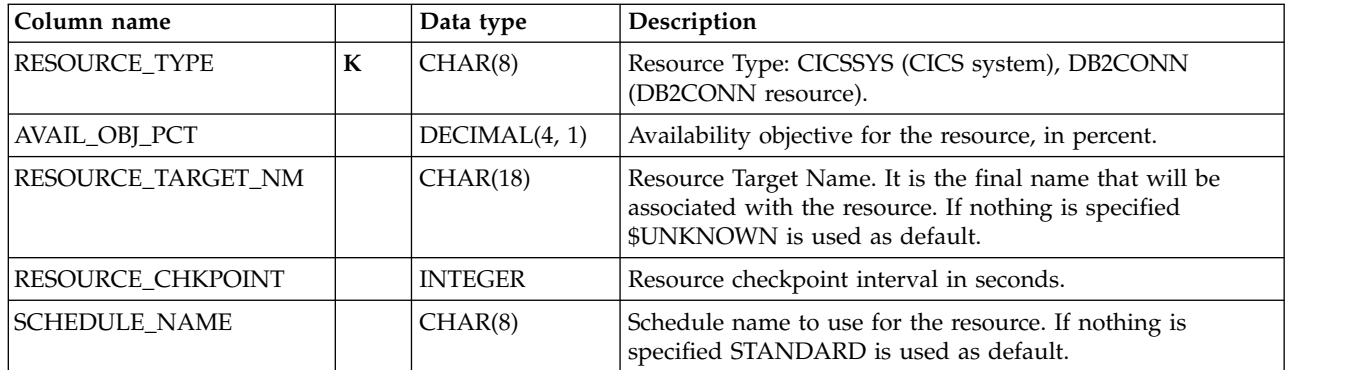

The RESOURCE CHKPOINT corresponds to the STATSINTERVAL system initialization parameter in CICS which defines the interval for CICS statistics. Refer to *CICS System Definition Guide* and *CICS Customization Guide* for further details.

### **Example of table contents**

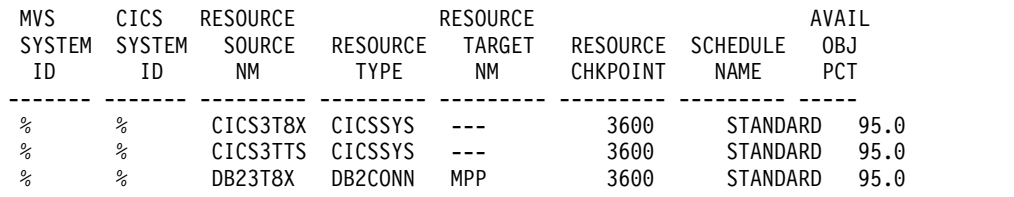

# **CICS\_LOOKUP\_APPL**

This lookup table converts CICS transaction IDs to application names. It contains response-time boundaries for applications and transactions. The Tivoli Decision Support for z/OS administrator maintains this table through the administration dialog.

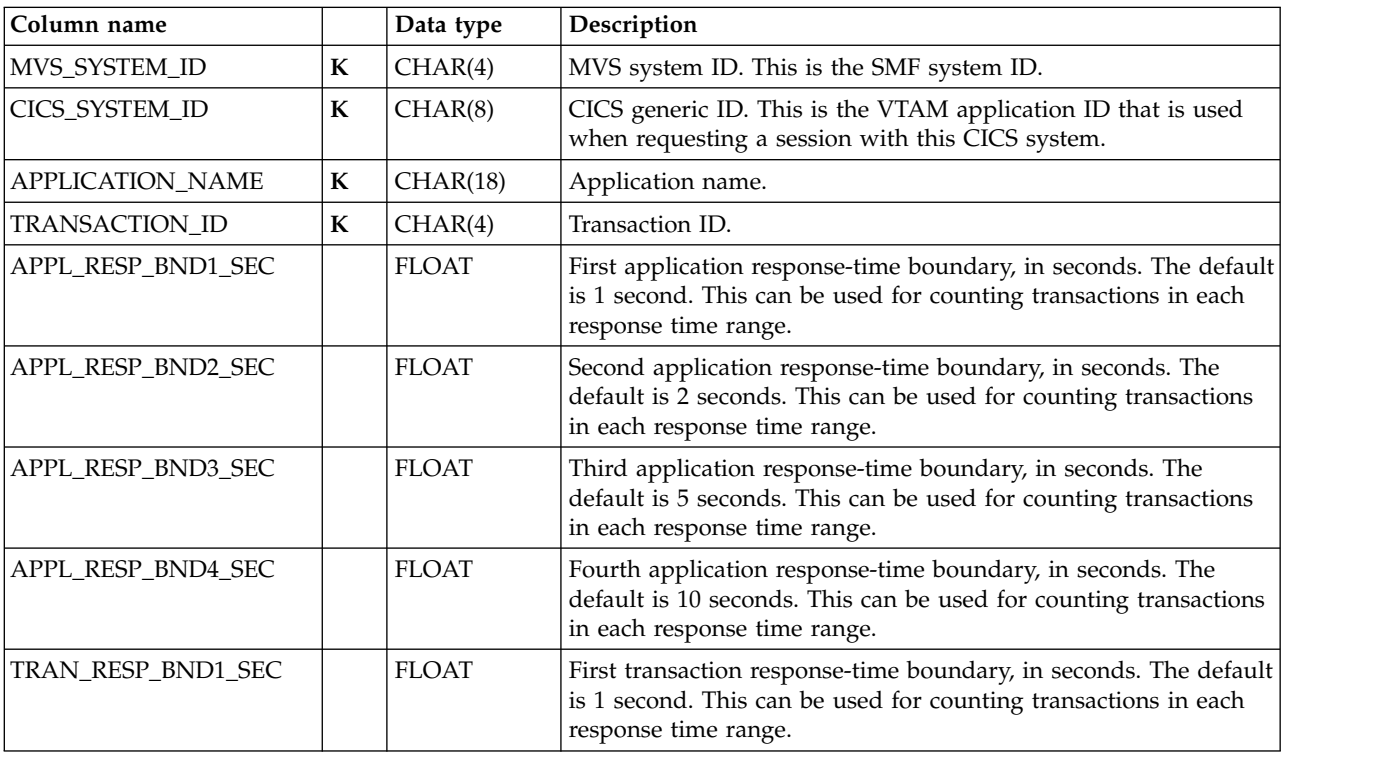

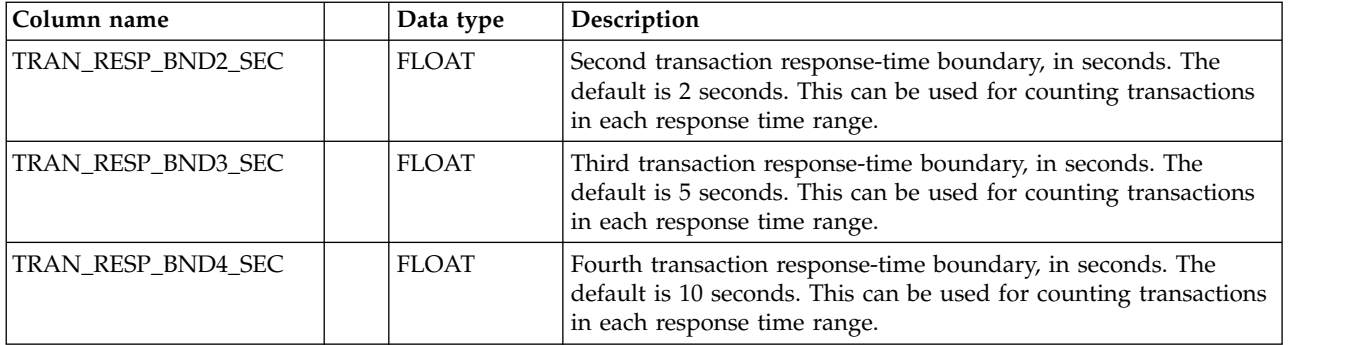

## **CICS\_LOOKUP\_SYSTEM**

This lookup table converts the CICS generic application ID to a CICS group (CICSPlex) name. The Tivoli Decision Support for z/OS administrator maintains this table through the administration dialog.

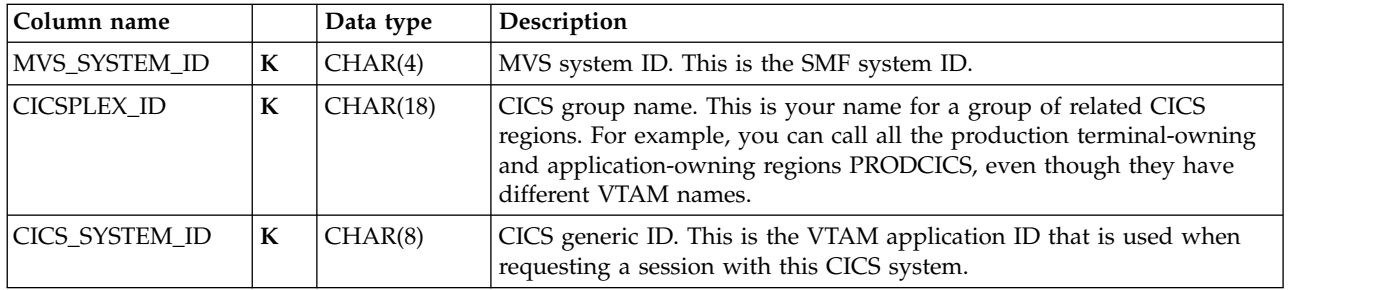

# **CICS\_OMEG\_FIELD**

This lookup table is used in the File and Database Detailed usage subcomponent. When this subcomponent collects data to its CICS\_O\_FL\_DTL\_\* tables, it uses this lookup table to determine the value of column FILE\_DB\_ACTION.

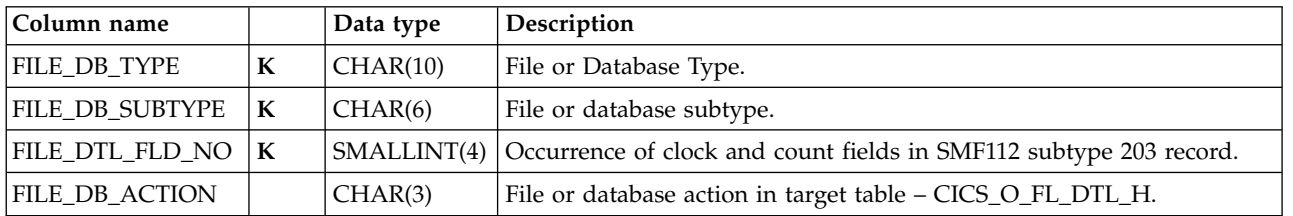

When the File and Database Detailed usage subcomponent is installed, the following rows are inserted into this lookup table:

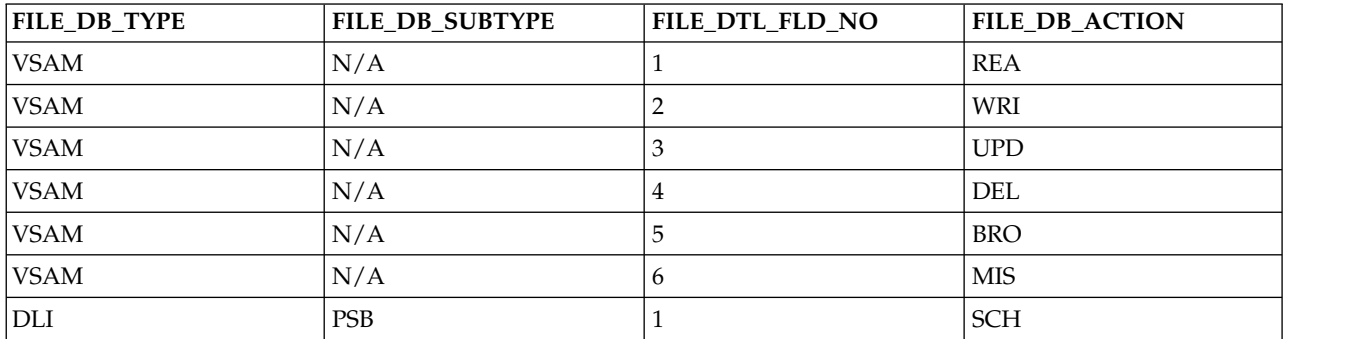

### **Lookup tables**

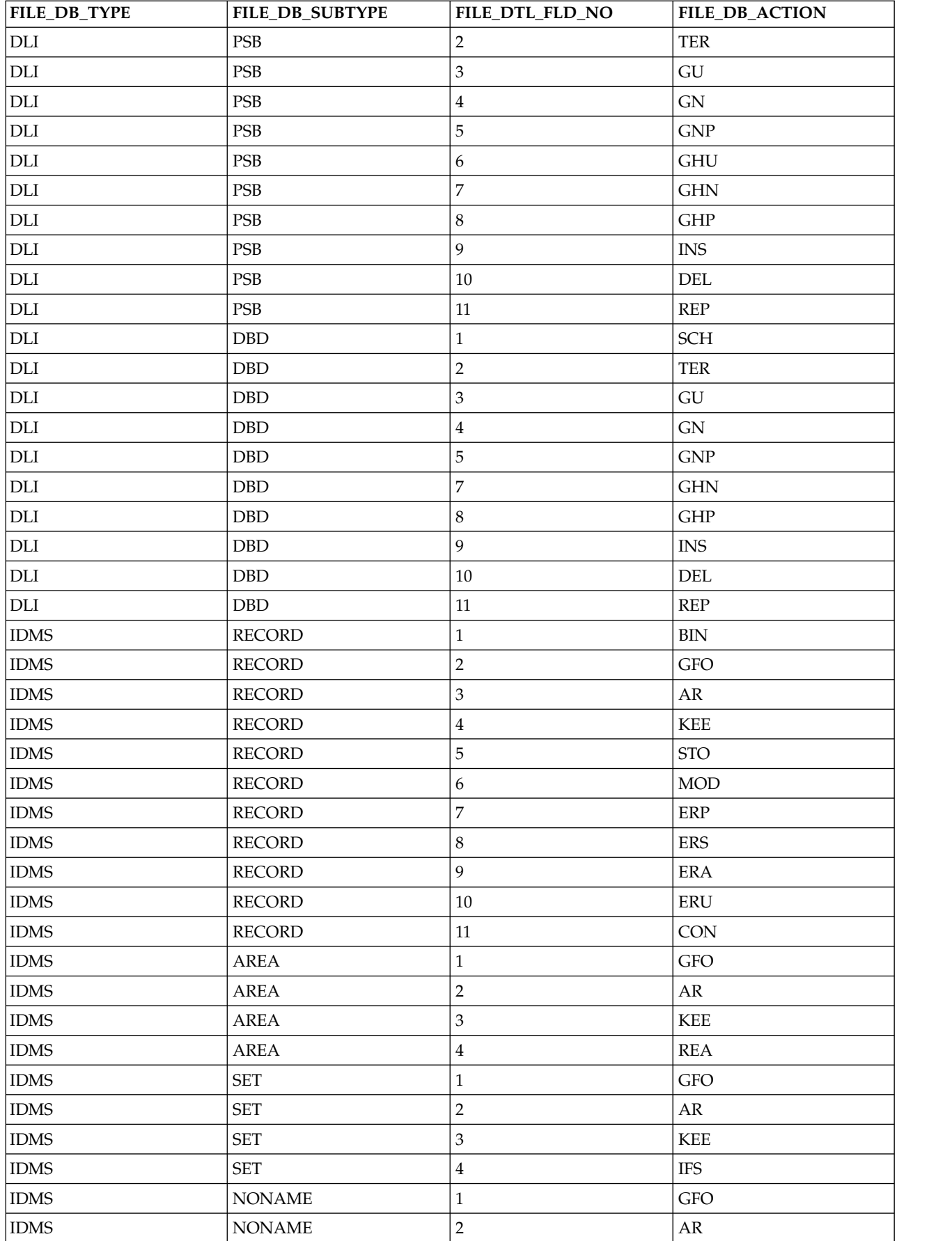

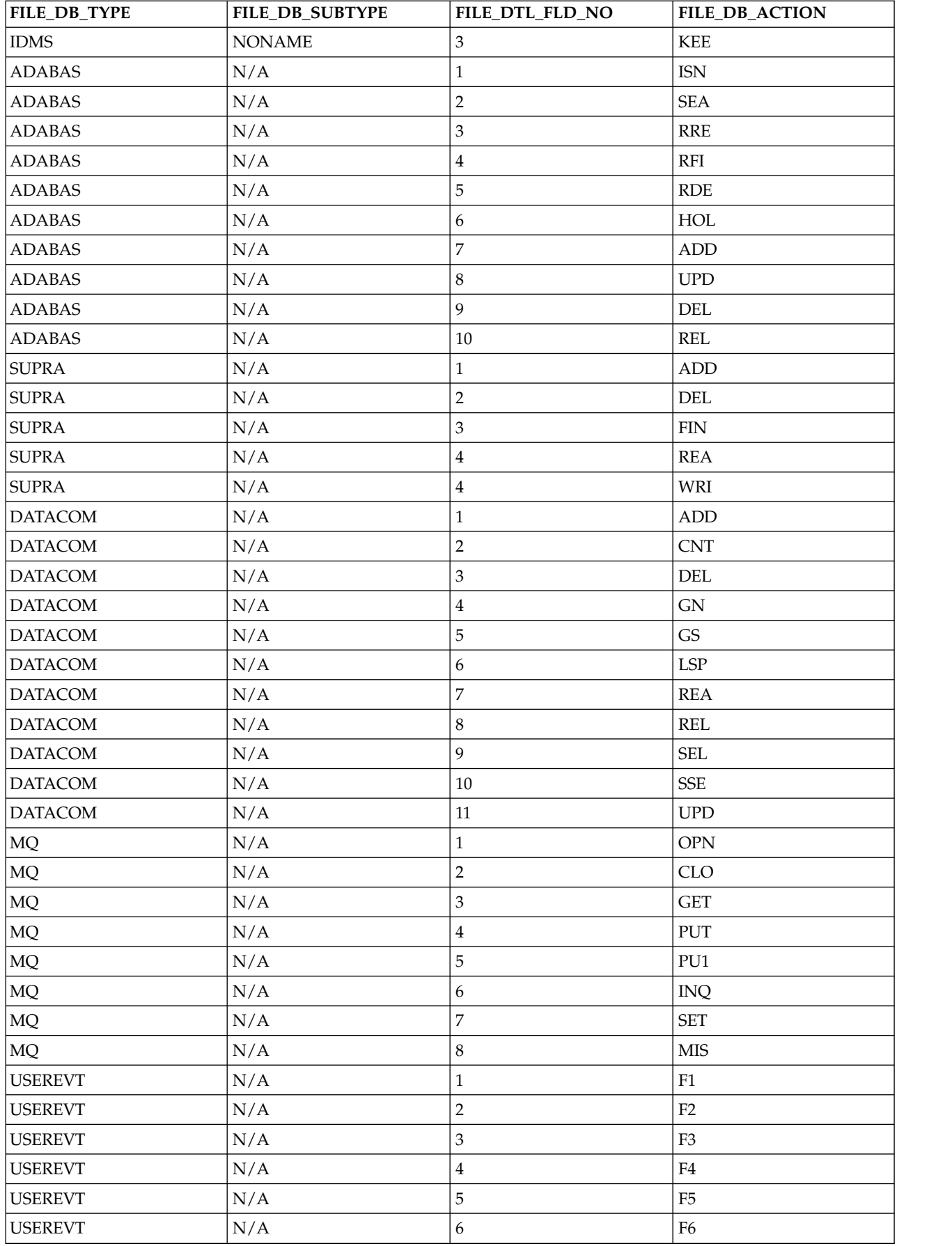

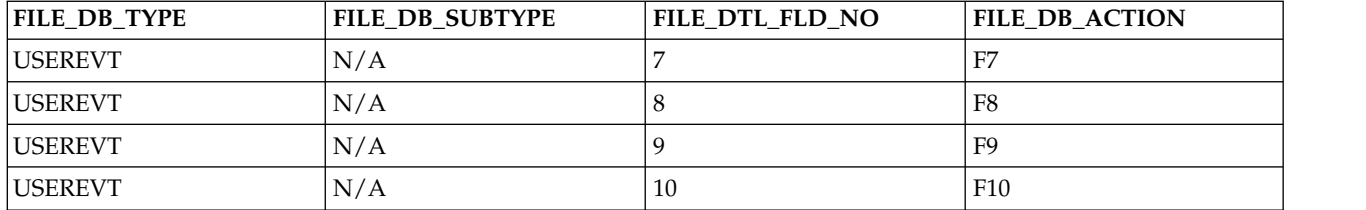

# **CICS\_TIMEZONES**

This lookup table associates a relative number with each MVS\_SYSTEM\_ID. This number represents the minute difference (negative or positive) with respect to GMT. The Tivoli Decision Support for z/OS administrator maintains this table through the administration dialog.

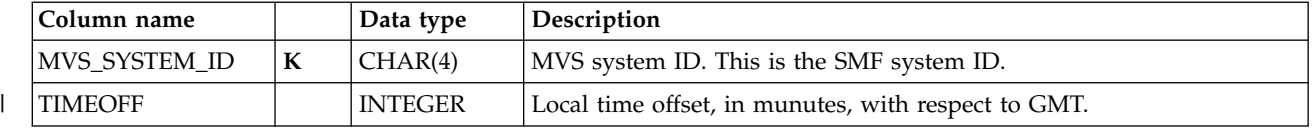

## **Control tables**

Tivoli Decision Support for z/OS creates and loads control tables during its installation; these tables control the results returned by the log collector. This section describes the CICS control tables, CICS\_DICTIONARY and CICS\_FIELD, used by the DRL2CICS record procedure in its handling of CICS monitoring records.

## **CICS\_DICTIONARY**

The CICS\_DICTIONARY control table provides CICS dictionary records. As described in Chapter [5, "Data flow and Tivoli Decision Support for z/OS objects,"](#page-72-0) [on page 55,](#page-72-0) the record procedure that handles CICS monitoring records (DRL2CICS) uses and maintains this table. It contains information about the last CICS dictionary record found for each combination of MVS\_SYSTEM\_ID, CICS\_SYSTEM\_ID, CLASS, and VERSION.

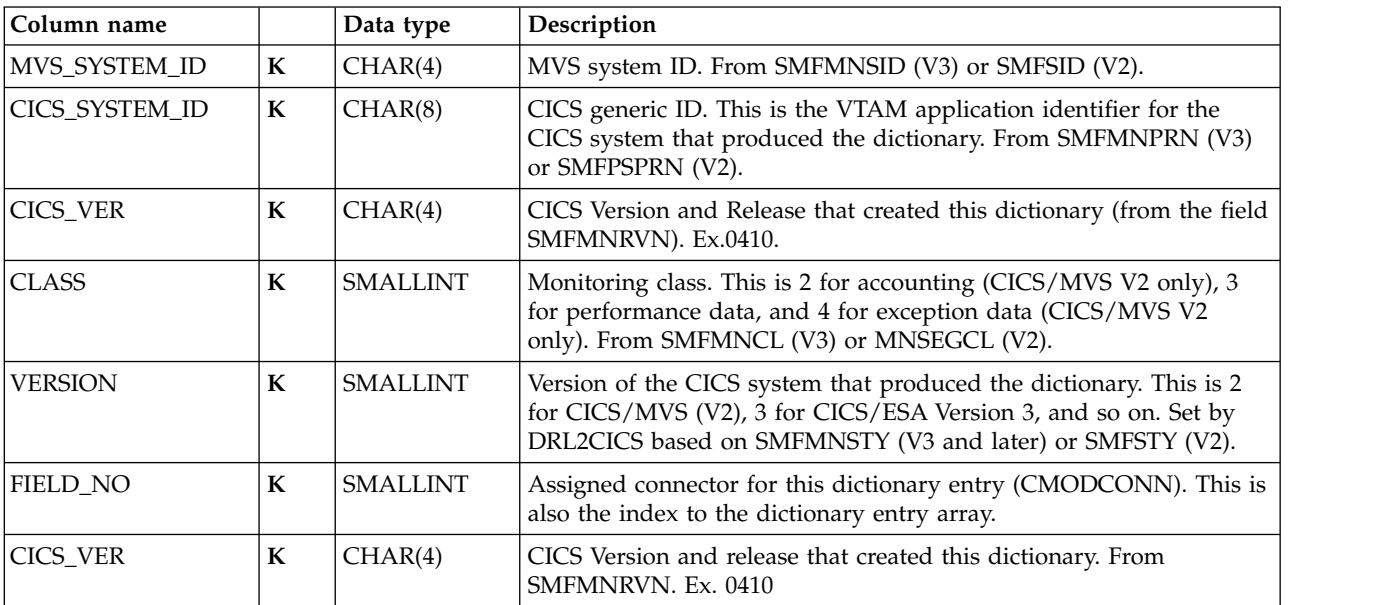

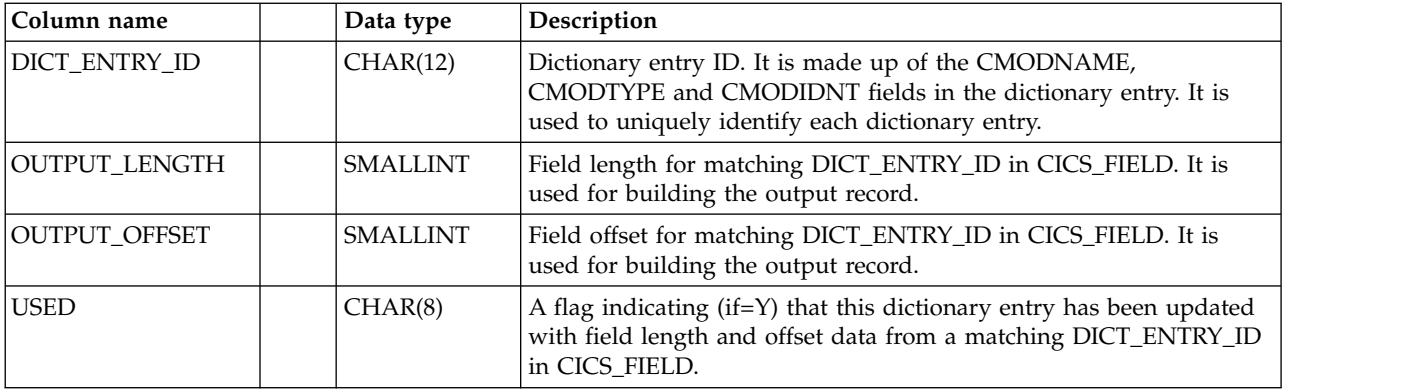

# **CICS\_FIELD**

As described in Chapter [5, "Data flow and Tivoli Decision Support for z/OS](#page-72-0) [objects," on page 55,](#page-72-0) the CICS\_FIELD control table provides CICS dictionary fields. It updates the dictionary blocks in DRL2CICS with field length and field offset, which are used to build the output record.

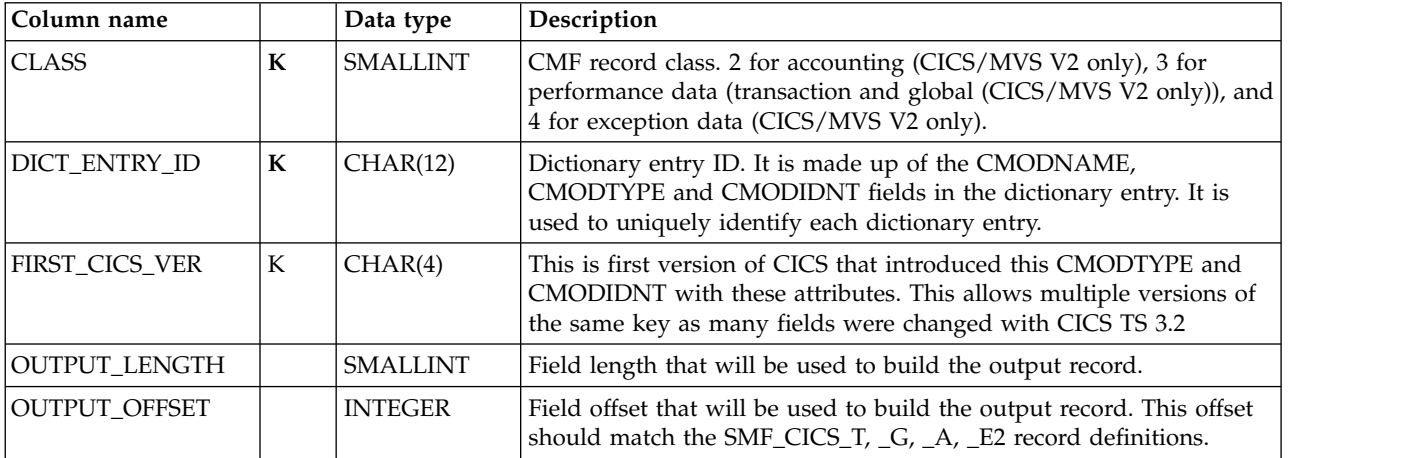

**Control tables**

## **Chapter 7. Reports**

The reporting function produces reports based on the data in the Tivoli Decision Support for z/OS database. Reports can show data from tables or from views. You can request reports online or by submitting batch jobs. Typically, you use online reporting for reports that you use once, and batch reporting for regularly required reports. This chapter contains examples of reports that accompany the CICS Performance feature.

## **Report format and general description**

Tivoli Decision Support for z/OS presents reports in tables, graphs, or charts. All reports have the same basic report layout. This section describes the elements that are common among Tivoli Decision Support for z/OS feature reports:

- Report ID
- Report group
- Source
- Attributes
- Variables

### **Report ID**

Tivoli Decision Support for z/OS assigns each report a unique identifier. The CICS Performance feature uses this format for report IDs:

CICS*yxx*

Where:

- **y** Can be on of the following:
	- **1-7** The number of a CICS monitoring subcomponent
	- **8** The statistics component
	- **9** The transaction and unit-of-work analysis component
- **xx** Is a sequential number given to the reports in a component or subcomponent.

Examples: CICS404 CICS802

### **Report group**

Tivoli Decision Support for z/OS uses several predefined report groups. Typically, each component has one group, but some components have several groups. Some groups are shared by many components (for example, management overview reports, performance reports, problem reports, and exception reports).

All reports supplied with the CICS Performance feature are in the CICS report group.

### **Source**

Each report contains information from one or more source tables. The report descriptions in this chapter list source tables. Refer to these source tables if you are interested in learning where certain data originates.

### **Attributes**

Each report has certain attributes associated with it. Use these attributes as *keywords* to search for specific reports in the dialogs.

You can specify any number of attributes for a report, but these attributes are always present for predefined reports:

- The area to which the report belongs (for example, CICS/ESA)
- The task that the report supports: **Performance**

Performance control task

```
Service
```
Service-level planning task

**Capacity**

Capacity planning task

```
Security
```
Security control task

**Configuration**

Configuration management discipline

```
Operation
```
Operations management discipline

**Change**

Change management discipline

#### **Problem**

Problem management discipline

You can also specify these attributes, when appropriate:

- Resource types, such as storage or CPU
- Performance issues, such as availability or response
- v Presentation forms, such as detail, overview, or trend
- Time resolutions, such as hourly, daily, weekly, monthly, or yearly

### **Variables**

Each report has variables associated with it. You specify the values for these variables when you generate the report using the reporting dialog.

When you specify a date for a monthly report, specify the first day of the month. When you specify a date for weekly reports, specify the first day (Monday) of the week. Otherwise, there is no match in the data table.

For reports that specify a range of weeks, the data is taken from the summary records for all Mondays in the specified date range. For example, if you specify '2000-04-21' (a Friday) to '2000-04-28', one summary row is selected, the one for the week beginning '2000-04-24'. So the report shows summary data for the week '2000-04-24' to '2000-04-30' inclusive.

If a character variable happens to have only numeric characters, enclose it in single quote marks, otherwise it will not match the data. For example, if you have an MVS system ID (SMF ID) of 3090, specify it as '3090' on the Variables window.

## **Reports in the CICS monitoring component**

As described in ["Evaluating the CICS monitoring component" on page 13,](#page-30-0) the CICS monitoring facility provides the performance data for the CICS monitoring component. It is the only CICS Performance feature component that contains subcomponents. This section describes the reports for the CICS monitoring component and indicates which subcomponents must be installed to create them.

### **CICS Transaction Performance, Detail**

Supplied with the CICS basic subcomponent, this report shows details from CMF performance records.

For information on how to use this report, see ["Monitoring volumes and](#page-54-0) [throughput" on page 37.](#page-54-0)

This information identifies the report:

```
Report ID
```
CICS101 (CICS101P for CICS Partitioning feature)

**Report group**

CICS Reports

**Source**

```
CICS_TRANSACTION_D (CICS_TRANSACTIO_DP for CICS Partitioning
feature)
```
#### **Attributes**

CICS, Perform, Transaction, Daily, Detail

#### **Variables**

From date, To date, MVS system ID, CICS system ID

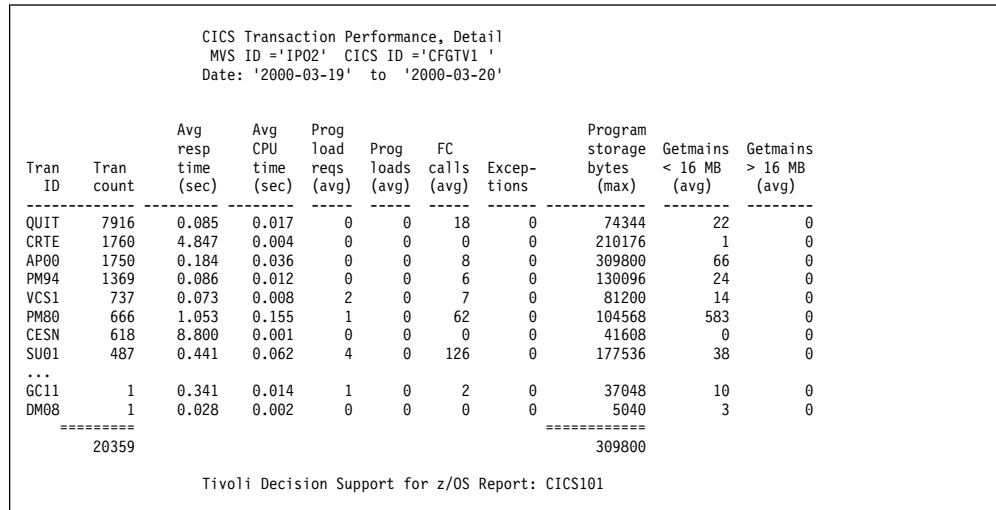

*Figure 36. Example of a CICS Transaction Performance, Detail report*

The report contains this information:

#### **Tran ID**

Transaction ID.

#### **Tran count**

The SIT (system initialization table) parameter MNCONV=YES is

important for this field, because setting MNCONV=YES causes CMF to write a monitoring record for each terminal I/O, not just at the end of the transaction. So, for a MNCONV=YES system, this is not the number of transactions, but the number of terminal interactions. From RECORDS.

#### **Avg resp time (sec)**

Internal response time, which does not include any network time. Calculated as RESPONSE\_SUM\_SEC/RECORDS.

#### **Avg CPU time (sec)**

Processor time. Calculated as CPU\_SUM\_SEC/RECORDS.

#### **Prog load reqs (avg)**

Average number of program load requests per transaction. Calculated as PGM\_LOAD\_REQUESTS/RECORDS.

#### **Prog loads (avg)**

Average number of program library fetches per transaction. Calculated as PGM\_LOADS/RECORDS.

#### **FC calls (avg)**

Average number of file control requests per transaction. Calculated as FC\_REQUESTS\_TOTAL/RECORDS.

#### **Exceptions**

Total number of exceptions. If this is not zero, you can get more information in the CICS Exceptions report.

#### **Program storage bytes (max)**

Peak amount of program storage both above and below the 16MB line, in bytes. This is the maximum of STORAGE\_PGM\_TOTAL.

#### **Getmains < 16 MB**

Average number of user-storage GETMAIN requests below the 16MB line. Calculated as (GETMAINS\_UDSA + GETMAINS\_CDSA)/RECORDS.

#### **Getmains > 16 MB**

Average number of user-storage GETMAIN requests above the 16MB line. Calculated as (GETMAINS\_EUDSA + GETMAINS\_ECDSA)/RECORDS.

### **CICS Transaction Channel Performance, Detail**

Supplied with CICS basic subcomponent, this report shows details from CMF performance records related to channel mechanism usage for data exchange between CICS programs.

This information identifies the report:

#### **Report ID**

CICS102 (CICS102P for CICS Partitioning feature)

#### **Report group**

CICS Reports

#### **Source**

CICSCHN\_TRANSACT\_D, CICS\_TRANSACTION\_D (CICSCHN\_TRANSAC\_DP, CICS\_TRANSACTIO\_DP for CICS Partitioning feature)

#### **Attributes**

CICS, Perform, Channel, Containers, Transaction, Daily, Detail

#### **Variables**

From date, To date, MVS system ID, CICS system ID, Tran ID

|              |                   |                              |                             | CICS Transaction Channel Performance, Detail<br>MVS System: 'MVSB' CICS system = 'FGAIZ'<br>Date: '2005-05-01' to '2005-05-03' |                                  |                                                                     |                                                  |
|--------------|-------------------|------------------------------|-----------------------------|----------------------------------------------------------------------------------------------------|----------------------------------|---------------------------------------------------------------------|--------------------------------------------------|
| Tran<br>ΙD   | Tran<br>count     | Avg<br>resp<br>time<br>(sec) | Avg<br>CPU<br>time<br>(sec) | Local<br>Start<br>regs<br>(avg)                                                                                                | Remote<br>Start<br>regs<br>(avg) | Local<br>Start<br>Channel Channel Channel Channel<br>bytes<br>(avg) | Remote<br>Start<br>bytes<br>(avg)                |
| OUIT<br>CRTE | 507<br>120<br>627 | 6.964<br>2.439               | 0.000<br>0.000              | 0.000<br>0.000                                                                                                    | 0.000<br>0.000                   | 0.000<br>0.000                                                      | 0.000<br>0.000                                   |
|              |                   |                              |                             |                                                                                                    |                                  |                                                                     | Tivoli Decision Support for z/OS Report: CICS102 |

*Figure 37. Example of a CICS Transaction Channel Performance, Detail report*

The report contains this information:

#### **Tran ID**

Transaction ID.

#### **Tran count**

Number of transactions. The SIT (system initialization table) parameter MNCONV=YES is important for this field, because setting MNCONV=YES causes CMF to write a monitoring record for each terminal I/O, not just at the end of the transaction. So, for a MNCONV=YES system, this is not the number of transactions, but the number of terminal interactions. From RECORDS.

#### **Avg resp time (sec)**

Internal response time, which does not include any network time. Calculated as RESPONSE\_SUM\_SEC/RECORDS.

#### **Avg CPU time (sec)**

Processor time. Calculated as CPU\_SUM\_SEC/RECORDS.

#### **Local Start Channel reqs (avg)**

Average number of local interval control START requests, with CHANNEL option. Calculated as START\_CHAN\_LREQS/RECORDS.

#### **Remote Start Channel reqs (avg)**

Average number of interval control START CHANNEL requests, to be executed on remote systems. Calculated as START\_CHAN\_RREQS/ RECORDS.

#### **Local Start Channel bytes (avg)**

Average length in bytes, of the data in the containers of all the locally-executed START CHANNEL requests issued by the user task. Calculated as LREQS\_BYTES/RECORDS.

#### **Remote Start Channel bytes (avg)**

Average length in bytes, of the data in the containers of all the remotely-executed START CHANNEL requests issued by the user task. Calculated as RREQS\_BYTES/RECORDS.

## **CICS Application Channel Performance, Detail**

Supplied with CICS basic application analysis subcomponent, this report shows details on channel mechanism usage for data exchange between CICS programs for selected applications for one day. Before collecting the data for this report, you must first group transactions by application ID using the CICS\_LOOKUP\_APPL lookup table. The columns give the average value for each transaction, but the value is really the average for each performance record. RECORDS is the number of performance records collected, and can be higher than the number of transactions if MNCONV=YES is specified in the SIT, because a performance record is then written for each terminal interaction.

This information identifies the report:

#### **Report ID**

CICS408 (CICS408P for CICS Partitioning feature)

#### **Report group**

CICS Reports

#### **Source**

CICSCHN\_A\_BASIC\_H, CICS\_A\_BASIC\_H (CICSCHN\_A\_BASIC\_HP, CICS\_A\_BASIC\_HP for CICS Partitioning feature)

#### **Attributes**

CICS, Perform, Channel, Containers, Transaction, Daily, Detail

#### **Variables**

From date, To date, MVS system ID, CICS system ID, Application name

|                               |               |                              | CICS Transaction Channel Performance, Detail<br>MVS System: 'MVSB' CICS system = 'FGAIZ'<br>Date: '2005-05-01' to '2005-05-03' |                                 |                      |                                                 |                                  |                                                    |                                              |
|-------------------------------|---------------|------------------------------|----------------------------------------------------------------------------------------------------|---------------------------------|----------------------|-------------------------------------------------|----------------------------------|----------------------------------------------------|----------------------------------------------|
| Application<br>name           | Tran<br>count | Avg<br>resp<br>time<br>(sec) | Avg<br>CPU<br>time<br>(sec)                                                                                                    | PGM<br>Link<br>channel<br>(avg) | PGM<br>XCTL<br>(avg) | Local<br>PGM<br>SPL<br>channel channel<br>(avg) | Remote<br>Start<br>regs<br>(avg) | Local<br>Start<br>Channel Channel<br>regs<br>(avg) | Remote<br>Start<br>Channel<br>bytes<br>(avg) |
| <b>OTHER</b><br><b>SYSTEM</b> | 507<br>120    | 6.964<br>2.439               | 0.000<br>0.000                                                                                                    | 0.000<br>0.000                  | 0.000<br>0.000       | 0.000<br>0.000                                  | 0.000<br>0.000                   | 0.000<br>0.000                                     | 0.000<br>0.000                               |
| 627                           |               |                              |                                                                                                    |                                 |                      |                                                 |                                  |                                                    |                                              |
|                               |               |                              | Tivoli Decision Support for z/OS Report: CICS408                                                                               |                                 |                      |                                                 |                                  |                                                    |                                              |

*Figure 38. Example of a CICS Application Channel Performance, Detail report*

The report contains this information:

#### **Application name**

Application name.

#### **Tran count**

Number of transactions. The SIT (system initialization table) parameter MNCONV=YES is important for this field, because setting MNCONV=YES causes CMF to write a monitoring record for each terminal I/O, not just at the end of the transaction. So, for a MNCONV=YES system, this is not the number of transactions, but the number of terminal interactions. From RECORDS.

#### **Avg resp time (sec)**

Internal response time, which does not include any network time. Calculated as RESPONSE\_SUM\_SEC/RECORDS.

#### **Avg CPU time (sec)**

Processor time. Calculated as CPU\_SUM\_SEC/RECORDS.

#### **PGM link channel (avg)**

Average number of local program LINK requests, with CHANNEL option. Calculated as LINK\_CHAN\_REQS/RECORDS.

#### **PGM XCTL channel (avg)**

Average number of program XCTL requests issued with the CHANNEL option. Calculated as XCTL\_CHAN\_REQS/RECORDS.

#### **PGM DPL channel (avg)**

Average number of program distributed program link (DPL) requests issued with the CHANNEL option. Calculated as DPL\_CHAN\_REQS/ RECORDS.

#### **Local Start Channel bytes (avg)**

Average length in bytes, of the data in the containers of all the locally-executed START CHANNEL requests issued by the user task. Calculated as LREQS\_BYTES/RECORDS.

#### **Remote Start Channel bytes (avg)**

Average length in bytes, of the data in the containers of all the remotely-executed START CHANNEL requests issued by the user task. Calculated as RREQS\_BYTES/RECORDS.

### **CICS Application Response Times, Overview**

Supplied with the basic application analysis subcomponent, this report shows the average internal response time for selected applications over a specified time period. For information on how to use this report, see ["Monitoring response time"](#page-48-0) [on page 31.](#page-48-0)

This information identifies the report:

**Report ID**

CICS401 (CICS401P for CICS Partitioning feature)

### **Report group**

CICS Reports

#### **Source**

CICS\_A\_BASIC\_H (CICS\_A\_BASIC\_HP for CICS Partitioning feature)

#### **Attributes**

CICS, Perform, Resp, Application, Overview

#### **Variables**

From date, To tstem ID, CICS system ID, Period name, Appl name list

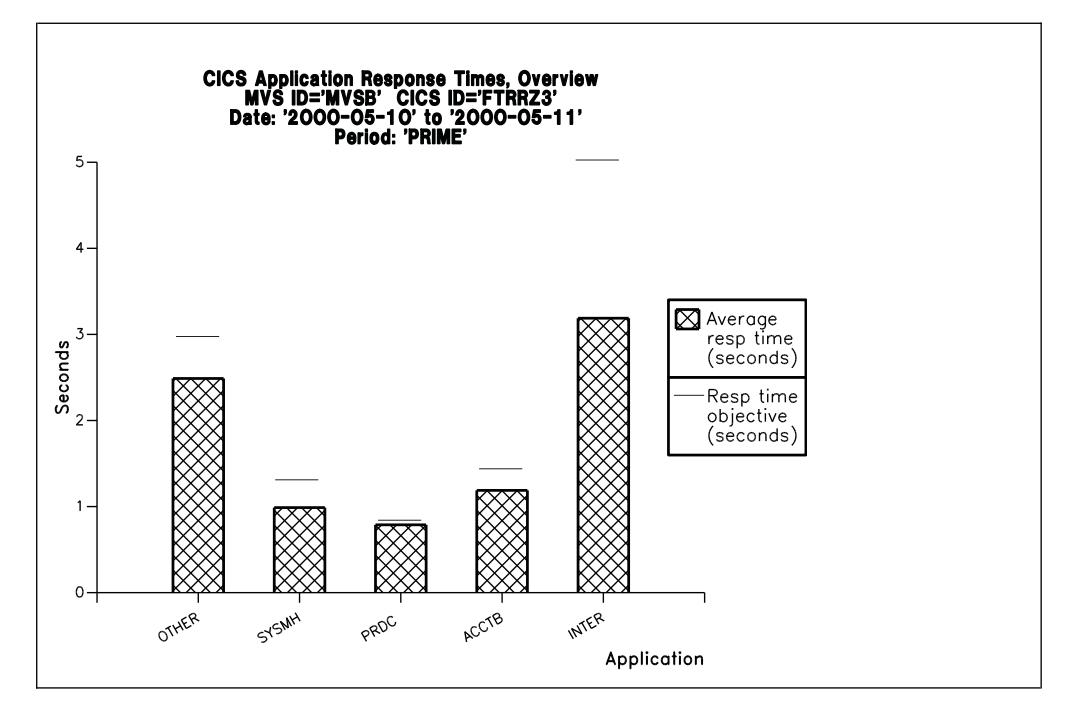

*Figure 39. Example of a CICS Application Response Times, Overview report*

#### **Application name**

Application name, as defined in the CICS\_LOOKUP\_APPL table.

#### **Resp time objective (seconds)**

Response time objective is from APPL\_RESP\_BND1\_SEC in the CICS\_LOOKUP\_APPL lookup table.

#### **Average resp time (seconds)**

Average internal response time, which does not include any network time. Calculated as RESPONSE\_SUM\_SEC/RECORDS. RECORDS is the number of performance records collected, and can be higher than the number of transactions if MNCONV=YES is specified in the SIT, because a performance record is then written for each terminal interaction.

### **CICS Application Response Times, Trend**

Supplied with the basic application analysis subcomponent, this report shows the trend in internal response times for selected applications at weekly intervals. Before collecting the data for this report, you must first group transactions by application ID using the CICS\_LOOKUP\_APPL lookup table. For information on how to use this report, see ["Monitoring response time" on page 31.](#page-48-0)

This information identifies the report:

#### **Report ID**

CICS402 (CICS402P for CICS Partitioning feature)

# **Report group**

CICS reports

#### **Source**

CICS\_A\_BASIC\_W (CICS\_A\_BASIC\_WP for CICS Partitioning feature)

#### **Attributes**

CICS, Perform, Resp, Application, Weekly, Trend

#### **Variables**

From date, To date, MVS system ID, CICS system ID, Appl name list

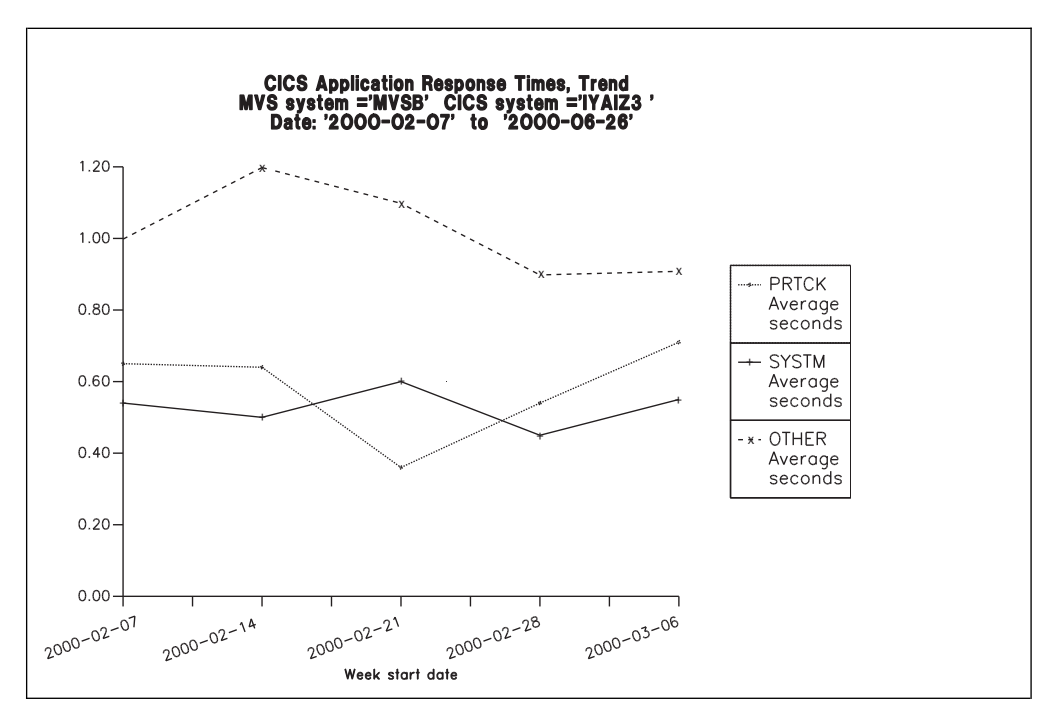

*Figure 40. Example of a CICS Application Response Times, Trend report*

The report contains this information:

#### **Week start date**

There is a bar for each week in the selected range of dates.

#### **Application name**

Application name, as defined in the CICS\_LOOKUP\_APPL table.

#### **Average seconds**

Average internal response time, which does not include any network time. Calculated as RESPONSE\_SUM\_SEC/RECORDS. RECORDS is the number of performance records collected, and can be higher than the number of transactions if MNCONV=YES is specified in the SIT, because a performance record is then written for each terminal interaction.

### **CICS Application Response Times, Detail**

Supplied with the basic application analysis subcomponent, this report shows detailed CMF data for selected applications for one day. Before collecting the data for this report, you must first group transactions by application ID using the CICS\_LOOKUP\_APPL lookup table.

The columns give the average value for each transaction, but the value is really the average for each performance record. RECORDS is the number of performance records collected, and can be higher than the number of transactions if MNCONV=YES is specified in the SIT, because a performance record is then written for each terminal interaction.

For information on how to use this report, see ["Monitoring response time" on page](#page-48-0) [31.](#page-48-0)

This information identifies the report:

#### **Report ID**

CICS403 (CICS403P for CICS Partitioning feature)

#### **Report group**

CICS Reports

#### **Source**

CICS\_A\_BASIC\_H (CICS\_A\_BASIC\_HP for CICS Partitioning feature)

#### **Attributes**

CICS, Perform, Resp, Application, Daily, Detail

#### **Variables**

Date, MVS system ID, CICS system ID

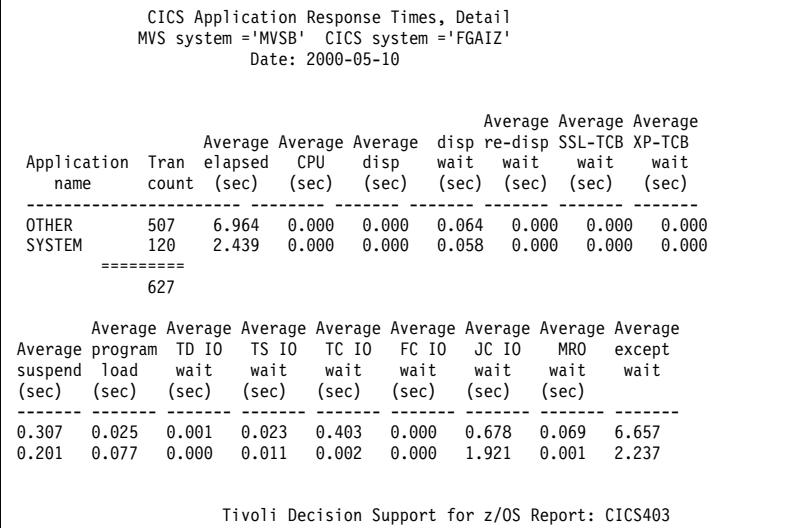

*Figure 41. Example of a CICS Application Response Times, Detail report*

The report contains this information:

#### **Application name**

Transactions are grouped by application name, according to the lookup table CICS\_LOOKUP\_APPL.

#### **Tran count**

Number of transactions. This is the sum of RECORDS.

#### **Average elapsed (sec)**

Average elapsed time per transaction, in seconds. Calculated as RESPONSE\_SUM\_SEC/RECORDS.

#### **Average CPU (sec)**

Average processor time per transaction, in seconds. Calculated as CPU\_SUM\_SEC/RECORDS.

#### **Average disp (sec)**

Average dispatch time per transaction, in seconds. Calculated as DISPATCH\_SEC/RECORDS.

#### **Average disp wait (sec)**

Average dispatch wait time per transaction, in seconds. Calculated as DISPATCH\_WAIT\_SEC/RECORDS.

#### **Average re-disp wait (sec)**

Average elapsed time the user task waited for re-dispatch after a CICS Dispatcher change-TCB mode request was issued by the user task.

#### **Average SSL-TCB wait (sec)**

Average elapsed time in which the user task waited to obtain a CICS SSL TCB (S8 mode) because the CICS system had reached the limit set by the system initialisation parameter MAXSSLTCBS.

#### **Average XP-TCB wait (sec)**

Average elapsed time in which the user task waited to obtain a CICS XP TCB (C8 or X9 mode), because the CICS system had reached the limit set by the system parameter MAXXPTCBS.

#### **Average suspend (sec)**

Average suspended time per transaction, in seconds. Calculated as SUSPEND\_SEC/RECORDS.

#### **Average program load (sec)**

Average program load time per transaction, in seconds. Calculated as PGM\_LOAD\_SEC/RECORDS.

#### **Average TD IO wait (sec)**

Average I/O wait time for the transient data intrapartition data set per transaction, in seconds. Calculated as TD\_IO\_WAIT\_SEC/RECORDS.

#### **Average TS IO wait (sec)**

Average I/O wait time for the auxiliary temporary storage data set per transaction, in seconds. Calculated as TS\_IO\_WAIT\_SEC/RECORDS.

#### **Average TC IO wait (sec)**

Average terminal I/O wait time per transaction, in seconds. Calculated as TC\_IO\_WAIT\_SEC/RECORDS.

#### **Average FC IO wait (sec)**

Average file I/O wait time per transaction, in seconds. Calculated as FC\_IO\_WAIT\_SEC/RECORDS.

#### **Average JC IO wait (sec)**

Average journal I/O wait time per transaction, in seconds. Calculated as JC\_IO\_WAIT\_SEC/RECORDS.

#### **Average MRO wait (sec)**

Average multiregion operation (MRO) wait time per transaction, in seconds. Calculated as MRO\_WAIT\_SEC/RECORDS.

#### **Average except wait (sec)**

Average exception wait time per transaction, in seconds. Calculated as EXCEPTION\_WAIT\_SEC/RECORDS.

### **CICS Application CPU Utilization, Trend**

Supplied with the basic application analysis subcomponent, this report shows the trend in CPU utilization for selected applications for successive weeks. Before collecting the data for this report, you must first group transactions by application ID using the CICS\_LOOKUP\_APPL lookup table.

For information on how to use this report, see ["Monitoring processor use" on page](#page-51-0) [34.](#page-51-0)

This information identifies the report:

#### **Report ID**

CICS404 (CICS404P for CICS Partitioning feature)

#### **Report group**

CICS reports

#### **Source**

CICS\_A\_BASIC\_W (CICS\_A\_BASIC\_WP for CICS Partitioning feature)

#### **Attributes**

CICS, Perform, CPU, Application, Weekly, Trend

#### **Variables**

From date, To date, MVS system ID, CICS system ID, Appl name list

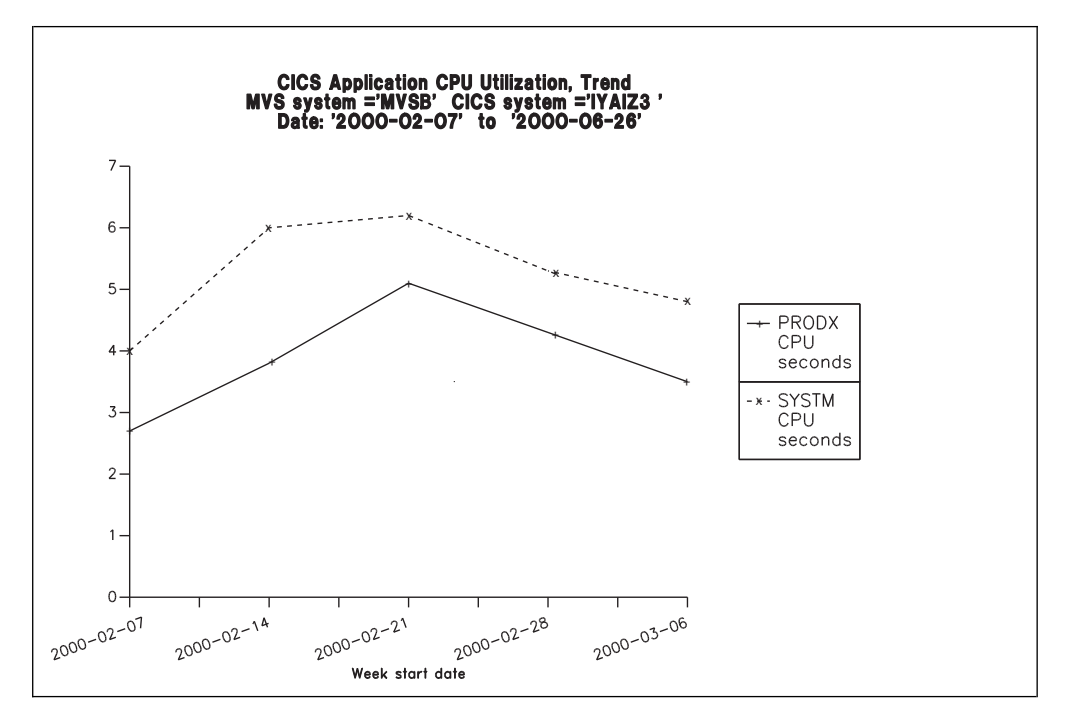

*Figure 42. Example of a CICS Application CPU Utilization, Trend report*

The report contains this information:

#### **Week start date**

There is a bar for each week in the specified date range.

#### **Application name**

Application name, as defined in the CICS\_LOOKUP\_APPL table.

#### **CPU seconds**

Average processor time per transaction. Calculated as CPU\_SUM\_SEC/ RECORDS.

The report gives the average value per transaction, but the value is really the average per performance record. RECORDS is the number of performance records collected, and can be higher than the number of transactions if MNCONV=YES is specified in the SIT, because a performance record is then written for each terminal interaction.

## **CICS Application I/O Wait Times, Detail**

This report shows I/O wait times for selected applications for one day. Before collecting the data for this report, you must first group transactions by application ID using the CICS\_LOOKUP\_APPL lookup table.

The columns give the average value for each transaction, but the value is really the average for each performance record collected. RECORDS is the number of performance records collected and can be higher than the number of transactions if MNCONV=YES is specified in the SIT, because a performance record is then written for each terminal interaction.

For information on how to use this report, see ["Monitoring response time" on page](#page-48-0) [31.](#page-48-0)

This information identifies the report:

#### **Report ID**

CICS405 (CICS405P for CICS Partitioning feature)

#### **Report group**

CICS reports

#### **Source**

CICS\_A\_BASIC\_H (CICS\_A\_BASIC\_HP for CICS Partitioning feature)

#### **Attributes**

CICS, Perform, IO, Wait, Application, Daily, Detail

#### **Variables**

Date, MVS system ID, CICS system ID

The report contains this information:

#### **Application name**

Transactions are grouped by application name, according to the CICS\_LOOKUP\_APPL table.

#### **Tran Count**

Number of transactions. This is the sum of RECORDS.

#### **Average TC IO wait (sec)**

Average elapsed time that the user task waited for input from the terminal operator, after issuing a RECEIVE request. Calculated as TC\_IO\_WAIT\_SEC/RECORDS.

#### **Average TS IO wait (sec)**

Average elapsed time that the user task waited for input from the terminal operator, after issuing a RECEIVE request. Calculated as TC\_IO\_WAIT\_SEC/RECORDS.

#### **Average SHARED TS IO wait (sec)**

Average elapsed time the user task waited for the completion of an asynchronous shared temporary storage request to a temporary storage data server. Calculated as TSSHWAIT\_CLOCK/RECORDS.

#### **Average TD IO wait (sec)**

Average elapsed time that the user waited for VSAM transient data I/O. Calculated as TD\_IO\_WAIT\_SEC/RECORDS.

#### **Average JC IO wait (sec)**

Average elapsed time that the user task waited for VSAM transient data I/O. Calculated as TD\_IO\_WAIT\_SEC/RECORDS.

#### **Average TD IO wait (sec)**

Average elapsed time that the user task waited for journal I/O. Calculated as JC\_IO\_WAIT\_SEC/RECORDS.

#### **Average FC IO wait (sec)**

Average elapsed time that the user waited for file I/O. Calculated as FC\_IO\_WAIT\_SEC/RECORDS.

#### **Average RLS IO wait (sec)**

Average elapsed time that the user task waited for RLS file I/O. Calculated as RLSWAIT\_CLOCK/RECORDS.

#### **Average CFDT IO wait (sec)**

Average elapsed time that the user task waited for a data table access request to the Coupling Facility Data Table server to complete. Calculated as CFDTWAIT\_CLOCK/RECORDS.

#### **Average SOCKET IO wait (sec)**

Average elapsed time that the user waited for socket I/O. Calculated as SOIOWTT\_CLOCK/RECORDS.

#### **Average LU61 TC IO wait (sec)**

Average elapsed time that the user task waited for I/O on a LUTYPE6.1 connection or session. This value includes the waits incurred for conversations across LUTYPE6.1 connections, but does not include the waits incurred due to LUTYPE6.1 syncpoint flows. Calculated as LU61\_IO\_WAIT\_SEC/RECORDS.

#### **Average LU62 TC IO wait (sec)**

Average elapsed time that the user task waited for I/O on a LUTYPE6.2 (APPC) connection or session. This value includes the waits incurred for conversations across LUTYPE6.2 (APPC) connections, but does not include the waits incurred due to LUTYPE6.2 (APPC) syncpoint flows. Calculated as LU62\_IO\_WAIT\_SEC/RECORDS.

#### **Average MRO wait (sec)**

Average elapsed time that the user task waited for control at the end of an MRO link. Calculated as MRO\_WAIT\_SEC/RECORDS.

#### **Average FEPI IO wait (sec)**

Average elapsed time that the user task waited for all FEPI services. Calculated as FE\_WAIT\_SEC/RECORDS.

#### **Total IO wait time (sec)**

Total average I/O wait time. Calculated as (TC\_IO\_WAIT\_SEC+TS\_IO\_WAIT\_SEC+ TSSHWAIT\_CLOCK+TD\_IO\_WAIT\_SEC+JC\_IO\_WAIT\_SEC+ FC\_IO\_WAIT\_SEC+RLSWAIT\_CLOCK+CFDTWAIT\_CLOCK+ SOIOWTT\_CLOCK+MRO\_WAIT\_SEC+LU61\_IO\_WAIT\_SEC+ LU62\_IO\_WAIT\_SEC+FE\_WAIT\_SEC)/RECORDS.

### **CICS Application Main Response Times, Detail**

This report shows main response times for selected applications for one day. Before collecting the data for this report, you must first group transactions by application ID using the CICS\_LOOKUP\_APPL lookup table.

#### **Reports in the CICS monitoring component**

The columns give the average value for each transaction, but the value is really the average for each performance record collected. RECORDS is the number of performance records collected and can be higher than the number of transactions if MNCONV=YES is specified in the SIT, because a performance record is then written for each terminal interaction.

For information on how to use this report, see ["Monitoring response time" on page](#page-48-0) [31.](#page-48-0)

This information identifies the report:

```
Report ID
```
CICS406 (CICS406P for CICS Partitioning feature)

```
Report group
```
CICS reports

```
Source
```
CICS\_A\_BASIC\_H (CICS\_A\_BASIC\_HP for CICS Partitioning feature)

#### **Attributes**

CICS, Perform, Response, Application, Daily, Detail

#### **Variables**

Date, MVS system ID, CICS system ID

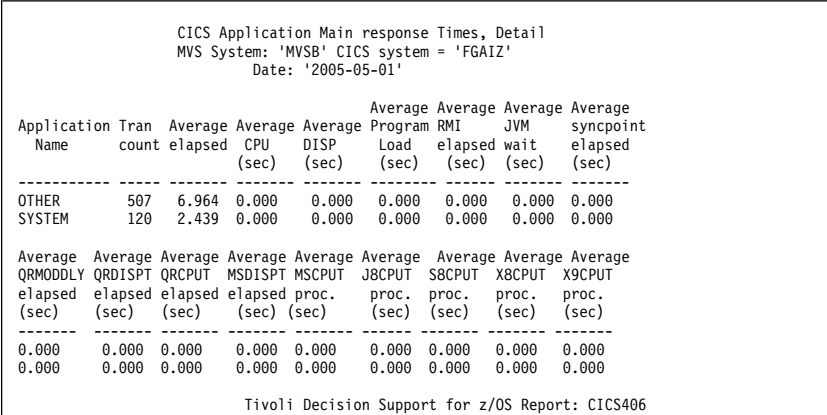

*Figure 43. Example of a CICS Application Main Response Times, Detail report*

The report contains this information:

#### **Application name**

Transactions are grouped by application name, according to the CICS\_LOOKUP\_APPL table.

**Tran Count**

Number of transactions. This is the sum of RECORDS.

#### **Average Elapsed (sec)**

Average elapsed time per transaction, in seconds. Calculated as RESPONSE\_SUM\_SEC/RECORDS.

#### **Average CPU (sec)**

Average processor time per transaction, in seconds. Calculated as CPU\_SUM\_SEC/RECORDS.

#### **Average DISP (sec)**

Average time dispatched per transaction, in seconds. Calculated as DISPATCH\_SEC/RECORDS.

#### **Average Program Load (sec)**

Average program load time per transaction, in seconds. Calculated as PGM\_LOAD\_SEC/RECORDS.

#### **Average RMI Elapsed (sec)**

Average amount of elapsed time spent in the Resource Manager Interface (RMI). Calculated as RMI\_SEC/RECORDS.

#### **Average JVM wait (sec)**

Average elapsed time that was spent in the CICS JVM by the user task. Calculated as JVMTIME\_CLOCK/RECORDS.

#### **Average syncpoint elapsed (sec)**

Average elapsed time that the user task was dispatched and was processing Syncpoint requests. Calculated as SYNCTIME\_CLOCK/ RECORDS.

#### **Average QRMODDLY elapsed (sec)**

Average elapsed time that the user task waited for redispatch on the CICS QR TCB. This is the aggregate of the wait times between each event completion and user-task redispatch. Calculated as QRMODDLY\_CLOCK/ RECORDS.

#### **Average QRDISPT elapsed (sec)**

Average elapsed time that the user task was dispatched on the CICS QR TCB. Calculated as QRDISPT\_CLOCK/RECORDS.

#### **Average QRCPUT processor (sec)**

Average processor time that the user task was dispatched on the CICS QR TCB. Calculated as QRCPUT\_CLOCK/RECORDS.

#### **Average MSDISPT elapsed (sec)**

Average elapsed time that the user task was dispatched on each CICS TCB (RO, CO, FO, SZ if FEPI is active, and RP if the ONC/RCP or CICS WEB Interface feature is installed and active). Calculated as MSDISPT\_CLOCK/RECORDS.

#### **Average MSCPUT processor (sec)**

Average processor time that the user task was dispatched on each CICS TCB (RO, CO, FO, SZ if FEPI is active, and RP if the ONC/RCP or CICS WEB Interface feature is installed and active). Calculated as MSCPUT\_CLOCK/RECORDS.

#### **Average J8CPUT processor (sec)**

Average processor time that the user task was dispatched on each CICS J8 TCB installed. Calculated as J8CPUT\_CLOCK/RECORDS.

#### **Average S8CPUT processor (sec)**

Average processor time that the user task was dispatched on each CICS S8 TCB installed. Calculated as S8CPUT\_CLOCK/RECORDS.

#### **Average X8CPUT processor (sec)**

Average processor time during which the user task was dispatched by the CICS dispatcher domain on a CICS X8 mode TCB. When a transaction invokes a C or C++ program that was compiled with XPLINK option, and that is defined with EXECKEY=CICS, uses a CICS X8 mode TCB.

#### **Average X9CPUT processor (sec)**

Average processor time during which the user task was dispatched by the CICS dispatcher domain on a CICS X9 mode TCB. When a transaction invokes a C or C++ program that was compiled with XPLINK option, and that is defined with EXECKEY=USER, uses a CICS X9 mode TCB.

## **CICS Application Wait Times, Detail**

This report shows wait (suspend) times for selected applications for one day. Before collecting the data for this report, you must first group transactions by application ID using the CICS\_LOOKUP\_APPL lookup table.

The columns give the average value for each transaction, but the value is really the average for each performance record collected. RECORDS is the number of performance records collected and can be higher than the number of transactions if MNCONV=YES is specified in the SIT, because a performance record is then written for each terminal interaction.

For information on how to use this report, see ["Monitoring response time" on page](#page-48-0) [31.](#page-48-0)

This information identifies the report:

```
Report ID
```
CICS407 (CICS407P for CICS Partitioning feature)

### **Report group**

CICS reports

#### **Source**

CICS\_A\_BASIC\_H (CICS\_A\_BASIC\_HP for CICS Partitioning feature)

#### **Attributes**

CICS, Perform, Wait, Application, Daily, Detail

#### **Variables**

Date, MVS system ID, CICS system ID

The report contains this information:

#### **Application name**

Transactions are grouped by application name, according to the CICS\_LOOKUP\_APPL table.

#### **Tran Count**

Number of transactions. This is the sum of RECORDS.

#### **Total IO wait time (sec)**

Total average I/O wait time. Calculated as (TC\_IO\_WAIT\_SEC+TS\_IO\_WAIT\_SEC+ TSSHWAIT\_CLOCK+TD\_IO\_WAIT\_SEC+JC\_IO\_WAIT\_SEC+ FC\_IO\_WAIT\_SEC+RLSWAIT\_CLOCK+CFDTWAIT\_CLOCK+ SOIOWTT\_CLOCK+MRO\_WAIT\_SEC+LU61\_IO\_WAIT\_SEC+ LU62\_IO\_WAIT\_SEC+FE\_WAIT\_SEC)/RECORDS.

#### **Total other wait time (sec)**

Total average I/O wait time. Calculated as (TC\_IO\_WAIT\_SEC+TS\_IO\_WAIT\_SEC+ TSSHWAIT\_CLOCK+TD\_IO\_WAIT\_SEC+ JC\_IO\_WAIT\_SEC+FC\_IO\_WAIT\_SEC+ RLSWAIT\_CLOCK+CFDTWAIT\_CLOCK+

SOIOWTT\_CLOCK+MRO\_WAIT\_SEC+ LU61\_IO\_WAIT\_SEC+LU62\_IO\_WAIT\_SEC+ FE\_WAIT\_SEC+REDISPATC\_WAIT\_SEC+ SSLTCB\_WAIT\_SEC+XPTCBS\_WAIT\_SEC)/RECORDS.

#### **Suspend time (sec)**

Total average suspend time. Calculated as SUSPEND\_SEC+/RECORDS.

## **CICS Application DLI Call Utilization, Trend**

This report consolidates data from the DBCTL application analysis subcomponent and the DL/I application analysis subcomponent. It shows the database call rate, by application.

**Note:** Although subcomponent 5 supplies this report, subcomponents 1, 2, 3, and 6 must also be installed to create it.

This information identifies the report:

#### **Report ID**

CICSA51 (CICSA51P for CICS Partitioning feature)

#### **Report group**

CICS Reports

#### **Source**

CICS\_A\_DLI\_W, CICS\_A\_DBCTL\_W (CICS\_A\_DLI\_WP, CICS\_A\_DBCTL\_WP for CICS Partitioning feature)

#### **Attributes**

CICS, DL/I, Application, Weekly, Trend

#### **Variables**

MVS system ID, CICS system ID, Appl name list, From date, To date

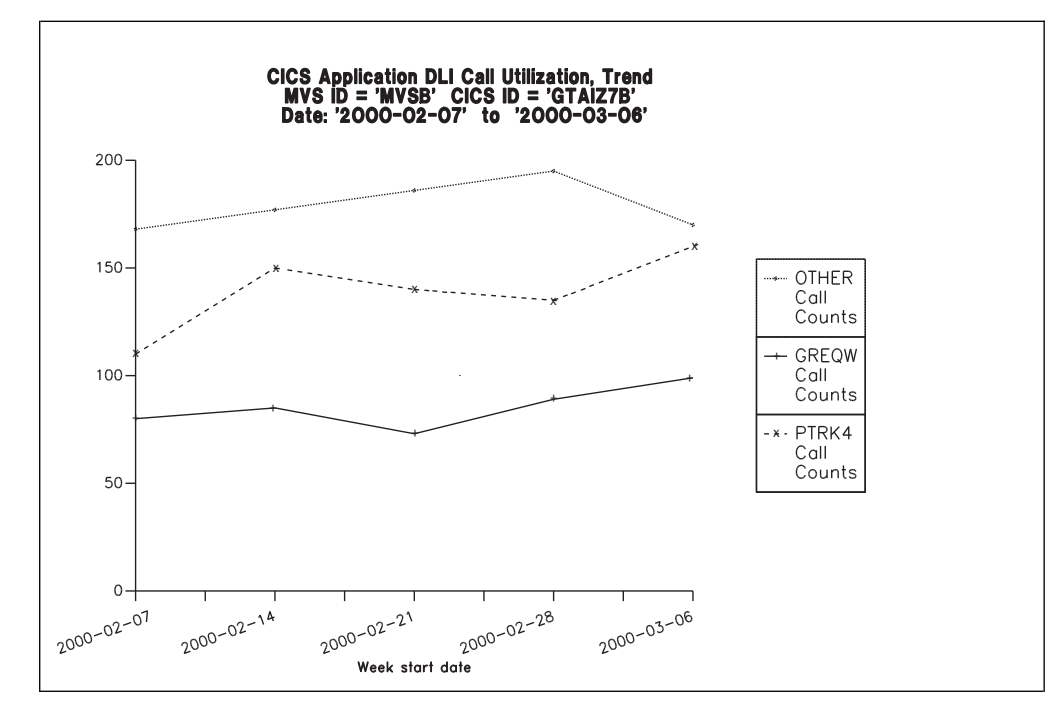

*Figure 44. Example of a CICS Application DLI Call Utilization, Trend report*

**Date** There is one bar for each week in the specified date range. The dates are the first day (Monday) of each week.

#### **Application name**

Application name, as defined in the CICS\_LOOKUP\_APPL table.

**Call counts**

Number of database calls, the sum of CALL\_CNT from the CICS\_A\_DLI\_W table and DLI\_CALL\_CNT from the CICS\_A\_DBCTL\_W table.

### **CICS/MVS CMF Transaction Statistics**

Supplied with the CICS/MVS subcomponent (global + accounting), this report shows the most frequent transactions, using CMF accounting class data from a CICS Version 2 system.

The data is from a weekly table, so the total is calculated from the summary records for all Mondays in the specified date range. For example, if you specify '2000-04-21' (a Friday) to '2000-04-28', one summary row is selected: the one for the week beginning '2000-04-24'. So the report shows the total number of transactions run in the week '2000-04-24' to '2000-04-30' inclusive.

This information identifies the report:

#### **Report ID**

CICS701 (CICS701P for CICS Partitioning feature)

#### **Report group**

CICS reports

#### **Source**

CICS\_M\_ACCOUNT\_W (CICS\_M\_ACCOUNT\_WP for CICS Partitioning feature)

#### **Attributes**

CICS, Transactions, System, Daily, Statistics

#### **Variables**

MVS system ID, CICS system ID, From date, To date

|                   | $MVS$ ID = 'IPO2'<br>CICS ID ='CSRT5'<br>Date: '2000-05-01' to '2000-06-01'<br>25 most frequent transactions |  |  |  |  |  |  |
|-------------------|----------------------------------------------------------------------------------------------------|--|--|--|--|--|--|
| Transaction<br>ID | Transactions                                                                                                 |  |  |  |  |  |  |
| QUIT              | 7944                                                                                                    |  |  |  |  |  |  |
| AP00              | 1754                                                                                                    |  |  |  |  |  |  |
| PM94              | 1373                                                                                                    |  |  |  |  |  |  |
| CRTE              | 819                                                                                                    |  |  |  |  |  |  |
| VCS1              | 739                                                                                                    |  |  |  |  |  |  |
| <b>PM80</b>       | 668                                                                                                    |  |  |  |  |  |  |
| SU01              | 489                                                                                                    |  |  |  |  |  |  |
| $\cdots$<br>PM23  | $\ddotsc$<br>118                                                                                             |  |  |  |  |  |  |
| <b>VA02</b>       | 105                                                                                                    |  |  |  |  |  |  |
| <b>VA23</b>       | 102                                                                                                    |  |  |  |  |  |  |
| GC08              | 100                                                                                                    |  |  |  |  |  |  |
| IN24              | 93                                                                                                    |  |  |  |  |  |  |
| DD01              | 85                                                                                                    |  |  |  |  |  |  |

*Figure 45. Example of a CICS/MVS CMF Transaction Statistics report*

#### **Transaction ID**

Transaction name.

#### **Transactions**

Sum of transactions performed in the selected weeks.

## **CICS Transaction Processor Utilization, Daily**

Supplied with the CICS/MVS subcomponent (global + accounting), this report shows the number of CICS transactions per processor second. The report provides information for CICS running on MVS working both in toleration and goal modes.

This information identifies the report:

#### **Report ID**

CICSA07 (CICSA07P for CICS Partitioning feature)

#### **Report group**

CICS reports

#### **Source**

CICS\_M\_ACCOUNT\_D (CICS\_M\_ACCOUNT\_DP for CICS Partitioning feature), MVS\_WORKLOAD\_D, MVS\_WORKLOAD2\_M

#### **Attributes**

CICS, Performance, Transaction, Daily, Detail

#### **Variables**

MVS system ID, CICS system ID, From date, To date

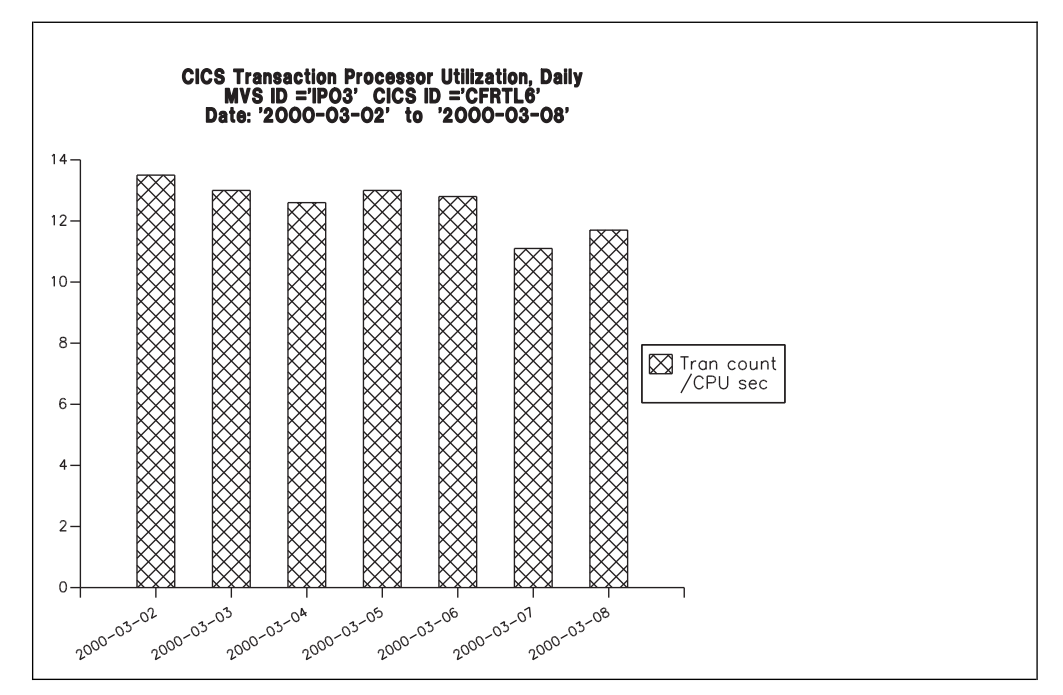

*Figure 46. Example of a CICS Transaction Processor Utilization, Daily report*

**Date** There is one bar for each day in the specified date range.

#### **Tran count/CPU sec**

Number of transactions per processor second. The number of transactions is from the CICS/MVS CMF accounting records, and the processor time is the sum of TCB\_SECONDS and SRB\_SECONDS, from MVS.

### **CICS Transaction Processor Utilization, Monthly**

Supplied with the CICS/MVS subcomponent (global + accounting), this report shows the number of CICS transactions per processor second. The report provides information for CICS running on MVS working both in toleration and goal modes.

This information identifies the report:

#### **Report ID**

CICSA05 (CICSA05P for CICS Partitioning feature)

#### **Report group**

CICS reports

#### **Source**

CICS\_M\_ACCOUNT\_M (CICS\_M\_ACCOUNT\_MP for CICS Partitioning feature), MVS\_WORKLOAD\_M, MVS\_WORKLOAD2\_D

### **Attributes**

CICS, Performance, Transaction, Monthly, Detail

#### **Variables**

MVS system ID, CICS system ID, From date, To date

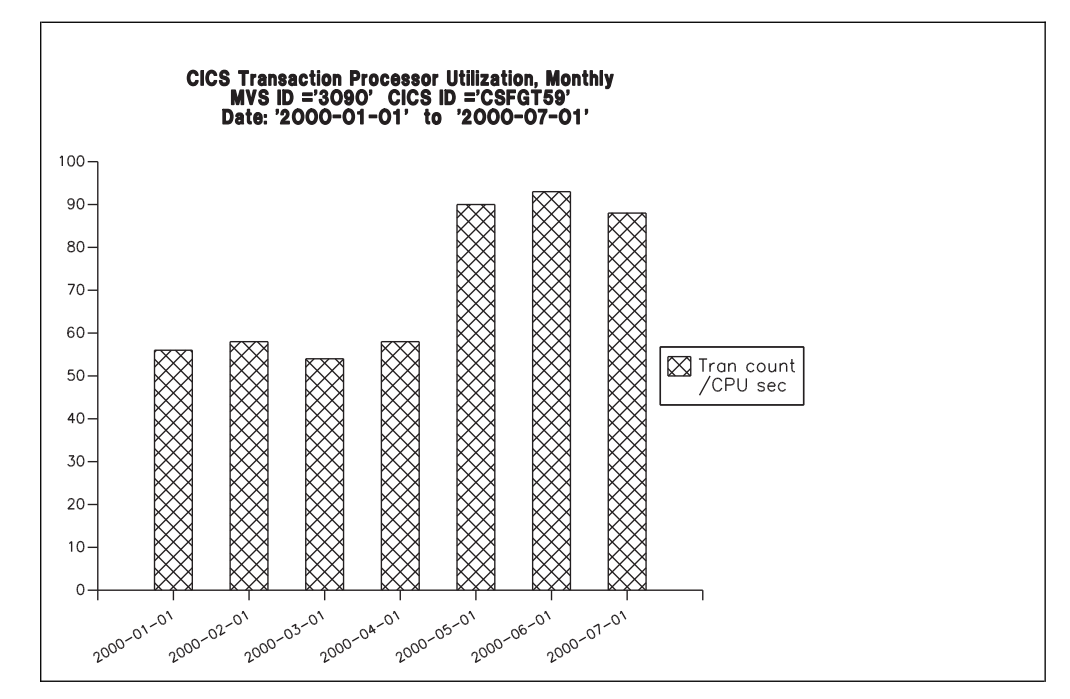

*Figure 47. Example of a CICS Transaction Processor Utilization, Monthly report*

**Date** There is one bar for each month in the specified date range.

#### **Tran count/CPU sec**

Number of transactions per processor second. The number of transactions is from the CICS/MVS CMF accounting records, and the processor time is the sum of TCB\_SECONDS and SRB\_SECONDS, from MVS.

### **CICS Transactions Resources Details, Daily**

This report shows details about the files and TS queues used by each transaction.

This information identifies the report:

#### **Report ID**

CICST01 (CICST01P for CICS Partitioning feature)

#### **Report group**

CICS Reports

#### **Source**

CICS\_FILE\_TRAN\_D, CICS\_QUEUE\_TRAN\_D

### **Attributes**

Monitoring, Transaction, Resources, Daily

#### **Variables**

From date, To date, Period name, MVS system ID, CICS system ID

|            |             | $MVS$ ID = 'IPO2'        | CICS Transactions Resources Details, Daily<br>$CICS$ ID = $CFGTV1$<br>Date: '2004-03-02' to '2004-03-08' |                             |                                  |
|------------|-------------|--------------------------|----------------------------------------------------------------------------------------------------|-----------------------------|----------------------------------|
| Date       | Tran<br>ID. | File Tot<br>Time (Clock) | File I/O Wait<br>Time (Clock)                                                                            | TSOueue Tot<br>Time (Clock) | TSOueue I/O Wait<br>Time (Clock) |
|            |             | .                        |                                                                                                    | .                           | -------------                    |
| 2004-03-02 | OUIT        | 1.28160E-02              | 1.03200E-02                                                                                              | 3.74720E-02                 | 0.00000E+00                      |
| 2004-03-02 | CRTE        | 1.39200E-02              | 1.14000E-02                                                                                              | 3.98720E-02                 | 0.00000E+00                      |
| 2004-03-02 | OUIT        | 1.55130E-02              | 1.06600E-02                                                                                              | 3.00520E-02                 | 0.00000E+00                      |

*Figure 48. Example of a CICS Transactions Resources Details, Daily report*

**Date** The date of the measurement. From Date.

#### **Tran ID**

The transaction identifier. From TRANSACTION\_ID.

#### **File Tot Time (Clock)**

The total elapsed time that the user task waited for the completion of all the requests issued by the user task for this file. From FILE\_TOT\_CLOCK.

#### **File I/O Wait Time (Clock)**

The total I/O wait time on this file. From FILE\_IOWAIT\_CLOCK.

#### **TSQueue Tot Time (Clock)**

The total elapsed time waited for completion of all requests for this temporary storage queue. From TSQUEUE\_TOT\_CLOCK.

#### **TSQueue I/O Wait Time (Clock)**

The total I/O wait time on this temporary storage queue. From TSQUEUE\_IOWAIT\_CLOCK.

### **CICS Enterprise Java Beans Details, Daily**

This report shows details about enterprise java beans data, by CORBA server name.

This information identifies the report:

#### **Report ID**

CICSJ01 (CICSJ01P for CICS Partitioning feature)

#### **Report group**

CICS Reports

#### **Source**

CICS\_BEAN\_REQ\_D

#### **Attributes**

Monitoring, EJB, CORBA, Daily

#### **Variables**

From date, To date, Period name, MVS system ID, CICS system ID

|                 |                 |                     |                            | Date: '2004-05-21' to '2004-05-27'                 |       |       |          |
|-----------------|-----------------|---------------------|----------------------------|----------------------------------------------------|-------|-------|----------|
| Date            | CORBA<br>server | Bean<br>activations | Bean<br>passivations calls | Bean creation Bean removal Bean method Total beans | calls | calls | occurred |
| 2004-05-21 CBS1 |                 | 50.00               | 32.00                      | 83.00                                              | 10.00 | 60.00 | 180.00   |

*Figure 49. Example of a CICS Transactions Resources Details, Daily report*

**Date** The date of the measurement.

#### **CORBA server**

The CORBA server name. From CORBASER\_NAME.

#### **Bean activations**

The number of bean activations. From BEANACT\_REQ\_NUM.

#### **Bean passivations**

The number of bean passivations. From BEANPAS\_REQ\_NUM.

#### **Bean creation calls**

The number of bean creation calls. From BEANCRE\_REQ\_NUM.

#### **Bean removal calls**

The number of bean removal calls. From BEANREM\_REQ\_NUM.

#### **Bean method calls**

The number of bean method calls executed. From BEANMET\_REQ\_NUM.

#### **Bean method calls**

The total beans occurred. From BEANTOT\_REQ\_NUM.

## **Reports in the CICS OMEGAMON monitoring component**

As described in ["Evaluating the CICS OMEGAMON monitoring component" on](#page-32-0) [page 15,](#page-32-0) OMEGAMON XE for CICS provides the performance data for the CICS OMEGAMON monitoring component. The CICS OMEGAMON monitoring component contains subcomponents. This section describes the reports for the CICS monitoring component and indicates which subcomponents must be installed to create them.

### **CICS OMEGAMON database/file total requests, hourly**

This report shows the hourly total request count, per database/file type. The File and Database Detailed Usage Subcomponent needs to be installed to run this report.

This information identifies the report:

**Report ID**

CICSOMEG001

#### **Report Description** OMEGAMON database/file total requests, hourly

# **Report group**

CICS\_OMEG

**Source**

CICS\_O\_FL\_DTL\_H

#### **Attributes**

CICS, OMEGAMON, TOTAL, REQUESTS, HOURLY

#### **Variables**

From date, MVS system ID, CICS system ID, Period Name, File DB Type

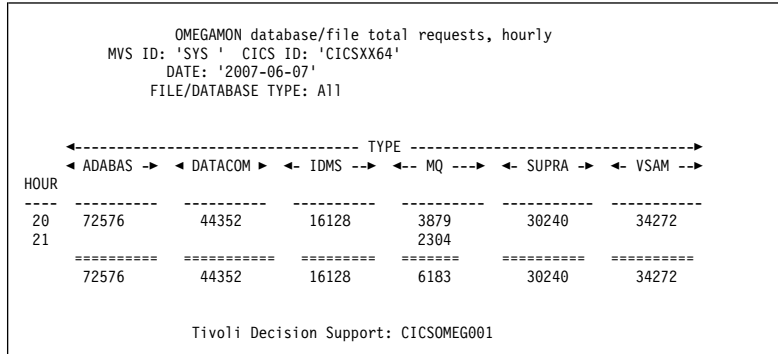

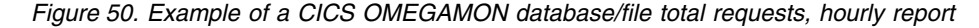

The report contains this information:

**Hour** The time of the measurement.

**Type** The file or database type.

#### **Total requests**

The total number of requests issued against the file or database type. Calculated as SUM(COUNT).

## **CICS OMEGAMON database/file total commands, hourly**

This report shows the hourly total command count, for the selected database/file type. The File and Database Detailed Usage Subcomponent needs to be installed to run this report.

This information identifies the report:

#### **Report ID**

CICSOMEG002

#### **Report Description**

OMEGAMON database/file total commands, hourly

### **Report group**

CICS\_OMEG

#### **Source**

CICS\_O\_FL\_DTL\_H

#### **Attributes**

CICS, OMEGAMON, TOTAL, REQUESTS, HOURLY

#### **Variables**

From date, MVS system ID, CICS system ID, Period Name, File DB Type

|      |     |          | DATE: '2007-06-07'<br>FILE/DATABASE TYPE: 'MO               |       |      |
|------|-----|----------|-------------------------------------------------------------|-------|------|
|      |     |          |                                                             |       |      |
|      |     |          | 4-- CLO --> 4-- GET --> 4-- INO --> 4-- OPN --> 4-- PUT --> |       |      |
| HOUR |     |          |                                                             |       |      |
|      |     |          |                                                             |       |      |
| 20   | 431 | 1891     | 246                                                         | 431   | 4423 |
| 21   | 256 | 650      | 135                                                         | 256   | 642  |
|      |     | $= 2222$ | =====                                                       | ===== |      |
|      |     | 2541     | 381                                                         | 687   | 5065 |

*Figure 51. Example of a CICS OMEGAMON database/file total commands, hourly report*

**Hour** The time of the measurement.

#### **Command**

The command issued against the file or database type.

#### **Total requests**

The total number of requests issued against the file or database type. Calculated as SUM(COUNT).

### **CICS OMEGAMON database/file avg request response, daily**

This report shows the daily average response time, for the total commands, per file/database type. The File and Database Detailed Usage Subcomponent needs to be installed to run this report.

This information identifies the report:

#### **Report ID**

CICSOMEG003

#### **Report Description**

OMEGAMON database/file avg request response, daily

#### **Report group**

CICS\_OMEG

#### **Source**

CICS\_O\_FL\_DTL\_D

#### **Attributes**

CICS, OMEGAMON, AVERAGE, REQUEST, RESPONSE, DAILY

#### **Variables**

From date, To Date, MVS system ID, CICS system ID, Period Name, File DB Type
|            |                                                                                                    | FROM '2007-06-07' TO '2007-06-07' | FILE/DATABASE TYPE: All |                                          |                                                                   |
|------------|----------------------------------------------------------------------------------------------------|-----------------------------------|-------------------------|------------------------------------------|-------------------------------------------------------------------|
| DATE       | $\triangleleft$ ADABAS -> $\triangleleft$ DATACOM > $\triangleleft$ IDMS --> $\triangleleft$ - MQ ---> $\triangleleft$ SUPRA -> |                                   |                         |                                          | ◀-------------------------- TYPE -------------------------------- |
|            |                                                                                                    |                                   |                         |                                          |                                                                   |
| 2007-06-07 | 3.880E-05 7.986E-03<br>=========                                                                                                | ----------                        | ---------               | $5.821E - 03$ $5.387E - 03$<br>--------- | 1.680E-02                                                         |

*Figure 52. Example of a CICS OMEGAMON database/file avg request response, daily report*

**Date** The date of the measurement.

**Type** The file or database type.

# **Average response time**

The average response time for all requests issued against the file or database type. Calculated as SUM(CLOCK)/SUM(COUNT).

# **CICS OMEGAMON database/file avg command response, daily**

This report shows the daily average response time, per command, for the selected file/database type. The File and Database Detailed Usage Subcomponent needs to be installed to run this report.

This information identifies the report:

# **Report ID**

CICSOMEG004

# **Report Description**

OMEGAMON database/file avg command response, daily

# **Report group**

CICS\_OMEG

## **Source**

CICS\_O\_FL\_DTL\_D

# **Attributes**

CICS, OMEGAMON, AVERAGE, COMMAND, RESPONSE, DAILY

# **Variables**

From date, To Date, MVS system ID, CICS system ID, Period Name, File DB Type

```
OMEGAMON database/file avg command response, daily
MVS ID: 'SYS ' CICS ID: 'CICSXX64'
FROM '2007-06-07' TO '2007-06-07'
                                  FILE/DATABASE TYPE: 'MQ '
                   ◄----------------------------- COMMAND ----------------------->
                   ◄-- CLO --► ◄-- GET --► ◄-- INQ --► ◄-- OPN --► ◄-- PUT --►
DATE
---------- ----------- ----------- ----------- ----------- -----------
2007-06-07 5.118E-03 4.590E-03 4.351E-03 8.329E-03 5.111E-03
======== ======== ========== ======== =========
                  5.118E-03 4.590E-03 4.351E-03 8.329E-03 5.111E-03
                      Tivoli Decision Support: CICSOMEG004
```
*Figure 53. Example of a CICS OMEGAMON database/file avg command response, daily report*

The report contains this information:

**Date** The date of the measurement.

#### **Command**

The command issued against the file or database type.

#### **Average response time**

The average response time for all requests issued against the file or database type. Calculated as SUM(CLOCK)/SUM(COUNT).

# **CICS OMEGAMON transaction database/file requests, daily**

This report shows the daily total requests, per file/database type, per transaction. The File and Database Detailed Usage Subcomponent needs to be installed to run this report.

This information identifies the report:

#### **Report ID**

CICSOMEG005

# **Report Description**

OMEGAMON transaction database/file requests, daily

## **Report group**

CICS\_OMEG

## **Source**

CICS\_O\_FL\_DTL\_D

#### **Attributes**

CICS, OMEGAMON, TRANSACTION, REQUESTS, DAILY

### **Variables**

From date, To Date, MVS system ID, CICS system ID, Period Name, File DB Type

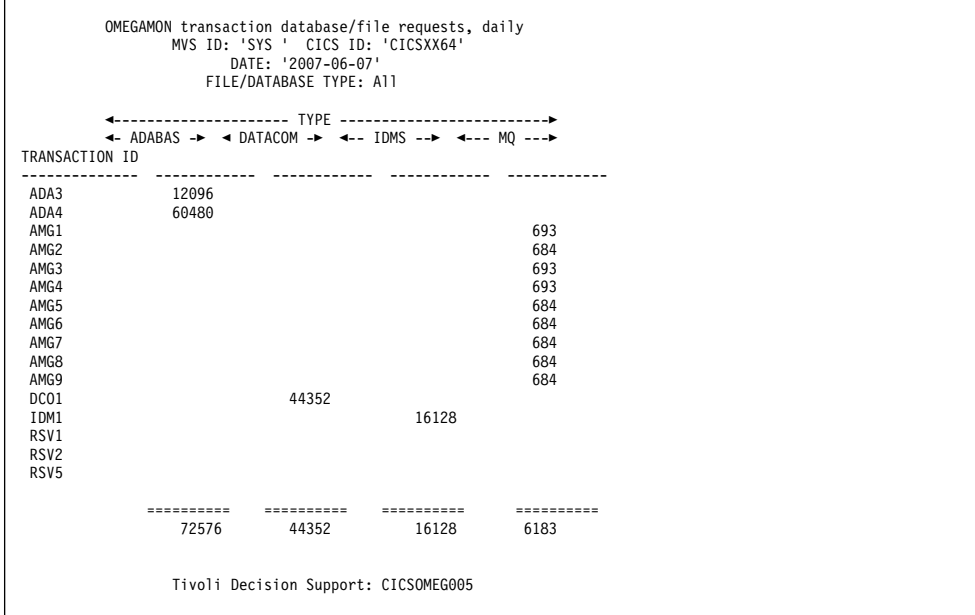

*Figure 54. Example of a CICS OMEGAMON transaction database/file requests, daily report*

#### **Transaction ID**

The CICS Transaction ID.

**Type** The file or database type.

#### **Total requests**

The total number of requests the transaction issued against the file or database type. Calculated as SUM(COUNT).

# **CICS OMEGAMON transaction database/file commands, daily**

This report shows the daily total requests, per file/database type, per transaction. The File and Database Detailed Usage Subcomponent needs to be installed to run this report.

This information identifies the report:

## **Report ID**

CICSOMEG006

**Report Description** OMEGAMON transaction database/file commands, daily

**Report group**

CICS\_OMEG

**Source**

CICS\_O\_FL\_DTL\_D

## **Attributes**

CICS, OMEGAMON, TRANSACTION, COMMANDS, DAILY

## **Variables**

From date, MVS system ID, CICS system ID, Period Name, File DB Type

# **Reports in the CICS OMEGAMON monitoring component**

|                  |     | DATE: '2007-06-07'<br>FILE/DATABASE TYPE: 'MQ | MVS ID: 'SYS ' CICS ID: 'CICSXX64'<br><b>Contract</b>       |          |     |  |
|------------------|-----|-----------------------------------------------|-------------------------------------------------------------|----------|-----|--|
| TRANSACTION ID   |     |                                               | 4-- CLO --> 4-- GET --> 4-- INO --> 4-- OPN --> 4-- PUT --> |          |     |  |
| AMG1             | 77  | 77                                            | 77                                                          | 231      | 77  |  |
| AMG <sub>2</sub> | 76  | 76                                            | 76 — 1                                                      | 228      | 76  |  |
| AMG3             | 77  | 77                                            | 77                                                          | 231      | 77  |  |
| AMG4             | 77  | 77 —                                          | 77 — 17                                                     | 231      | 77  |  |
| AMG5             | 76  | 76                                            | 76 — 17                                                     | 228      | 76  |  |
| AMG6             | 76  | 76                                            | 76 — 17                                                     | 228      | 76  |  |
| AMG7             | 76  | 76                                            | 76 — 1                                                      | 228      | 76  |  |
| AMG8             | 76  | 76                                            | 76                                                          | 228      | 76  |  |
| AMG9             | 76  | 76                                            | 76                                                          | 228      | 76  |  |
|                  |     |                                               | ========                                                    | ======== |     |  |
|                  | 687 | 687                                           | 687                                                         | 2061     | 687 |  |

*Figure 55. Example of a CICS OMEGAMON transaction database/file commands, daily report*

The report contains this information:

## **Transaction ID**

The CICS Transaction ID.

#### **Command**

The command the transaction issued against the file or database type.

## **Total requests**

The total number of requests the transaction issued against the file or database type. Calculated as SUM(COUNT).

# **CICS OMEGAMON transaction DB2 averages, hourly**

This report shows the hourly average DB2 information, per transaction. The File and Database subcomponent (CICS OMEGAMON Monitoring Component) and the Basic Transaction subcomponent (CICS Monitoring Component) need to be installed to run this report.

This information identifies the report:

#### **Report ID**

CICSOMEG007

#### **Report Description**

OMEGAMON transaction DB2 averages, hourly

# **Report group**

CICS\_OMEG

#### **Source**

CICS\_O\_FL\_H, CICS\_TRANSACTION\_H

# **Attributes**

CICS, OMEGAMON, TRANSACTION, DB2, AVERAGES, HOURLY

#### **Variables**

From date, MVS system ID, CICS system ID, Period Name

|      |                  |                              | OMEGAMON transaction DB2 averages, hourly<br>MVS ID: 'SYS ' CICS ID: 'CICSXX64'<br>DATE: '2007-06-07' |     |           |
|------|------------------|------------------------------|----------------------------------------------------------------------------------------------------|-----|-----------|
| HOUR | ID               | TRANSACTION<br>REOUEST COUNT | REQUEST RESPONSE TIME DB2 WAIT COUNT DB2 WAIT TIME                                                    |     |           |
| 20   | AMG <sub>1</sub> | 1446                         | 5.118E-03                                                                                             | 684 | 3.136E-06 |
|      |                  |                              | Tivoli Decision Support: CICSOMEG007                                                                  |     |           |

*Figure 56. Example of a CICS OMEGAMON transaction DB2 averages, hourly report*

**Hour** The time of the measurement.

# **Transaction ID**

The CICS Transaction ID.

# **Request count**

The average number of DB2 requests for this transaction. Calculated as AVG(COUNT/TRANSACTION\_COUNT).

# **Request response time**

The average response time of the DB2 requests for this transaction. Calculated as AVG((CLOCK/COUNT)/TRANSACTION\_COUNT).

# **DB2 wait count**

The average number of times this transaction waited for DB2 to service the request. Calculated as AVG(DB2WAIT\_COUNT/ TRANSACTION\_COUNT).

## **DB2 wait time**

The average DB2 wait time for this transaction. Calculated as AVG(DB2WAIT\_CLOCK/TRANSACTION\_COUNT).

# **Reports in the CICS statistics component**

As described in ["Evaluating the CICS statistics component" on page 15,](#page-32-0) the CICS Performance feature supports statistics only for CICS/ESA and CICS/TS. If you install the CICS statistics component, Tivoli Decision Support for z/OS provides the reports described in this section.

# **CICS Global Loader**

This report shows global CICS/ESA and CICS/TS statistics from the loader domain.

This information identifies the report:

# **Report ID**

CICS801 (CICS801P for CICS Partitioning feature)

# **Report group**

CICS Reports

## **Source**

CICS\_S\_GLOBAL\_D (CICS\_S\_GLOBAL\_DP for CICS Partitioning feature)

## **Attributes**

Statistics, CICS, Global, Loader

#### **Variables**

MVS system ID, CICS system ID, From date, To date

| Library<br>load<br>requests | Load<br>time<br>(seconds) | Average<br>time to<br>removal | Peak<br>requests<br>waiting                      | Average<br>wait<br>time | Programs<br>removed |
|-----------------------------|---------------------------|-------------------------------|--------------------------------------------------|-------------------------|---------------------|
| 2022                        | 21                        | 123                           | 0                                                | 0                       | 138                 |
|                             |                           |                               | Tivoli Decision Support for z/OS Report: CICS801 |                         |                     |

*Figure 57. Example of a CICS Global Loader report*

The report contains this information:

#### **Library load requests**

Application requests to load programs. This is the sum of LIBRARY\_LOAD\_REQ.

## **Load time (seconds)**

Time spent loading programs, in seconds. This is the sum of LOAD\_SEC.

#### **Average time to removal**

Average time, in seconds, that a program is left in storage when not in use before being removed by dynamic program storage compression. A value of zero can indicate that no programs were removed by compression. This is calculated as NOT\_USED\_SEC/PROGRAMS\_REMOVED.

#### **Peak requests waiting**

Maximum number of application load requests that are queued because the requested program is locked. If a task has to wait because the loader domain is busy (that is, the resource-owning subtask is busy), the wait is counted in dispatch wait time and this counter is not incremented. This is the maximum of REQ\_PEAK\_WAIT.

#### **Average wait time**

Average time spent waiting for the loader, in seconds, each time a task had to wait. This is calculated as WAIT\_TIME/REQ\_WAITED.

#### **Programs removed**

Number of programs removed by compression (removal of unused programs to save space). This is the sum of PROGRAMS\_REMOVED.

# **CICS Global Temporary Storage**

This report shows global CICS/ESA and CICS/TS temporary storage statistics.

This information identifies the report:

#### **Report ID**

CICS802 (CICS802P for CICS Partitioning feature)

# **Report group**

CICS reports

#### **Source**

CICS\_S\_GLOBAL\_D (CICS\_S\_GLOBAL\_DP for CICS Partitioning feature)

#### **Attributes**

Statistics, CICS, Global, Temporary, Storage

#### **Variables**

MVS system ID, CICS system ID, From date, To date

|                           | $MVS$ ID = 'IPO2'  | Date: '2000-05-13' to '2000-05-14' | CICS ID = 'CFGHY7'        |                         |                       |  |
|---------------------------|--------------------|------------------------------------|---------------------------|-------------------------|-----------------------|--|
| <b>TS</b><br>main<br>puts | TS<br>main<br>gets | TS<br>main<br>peak<br>bytes        | TS<br>peak<br>CIs<br>used | TS<br>buffer<br>waits   | TS<br>string<br>waits |  |
| 123                       | 3333               | 4304                               | 270                       | $\overline{\mathbf{c}}$ | 0                     |  |

*Figure 58. Example of a CICS Global Temporary Storage report*

The report contains this information:

#### **TS main puts**

Number of PUT requests to main storage.

#### **TS main gets**

Number of GET requests from main storage.

#### **TS main peak bytes**

Peak main storage used, in bytes.

## **TS peak CIs used**

Peak number of control intervals in which at least one segment is active (used). They have not necessarily been written to disk. When a queue is deleted, this figure is updated, although the disk records are not immediately updated. When a disk record containing deleted segments is next read from disk, CICS compresses the record by putting all the active segments together. An empty record (having no active segments) is never read from disk; CICS merely overwrites it (a PUT with no preceding Get-for-update).

## **TS buffer waits**

Number of times application programs waited because no buffers were available for auxiliary temporary storage. The number is set using the TS= operand of the SIT.

## **TS string waits**

Number of times that I/O to or from the auxiliary temporary storage data set had to wait for lack of a string. The number of strings is specified using the TS= operand of the SIT.

# **CICS Global VTAM**

This report shows global CICS/ESA and CICS/TS VTAM statistics.

This information identifies the report:

## **Report ID**

CICS803 (CICS803P for CICS Partitioning feature)

**Report group**

CICS reports

**Source**

CICS\_S\_GLOBAL\_D (CICS\_S\_GLOBAL\_DP for CICS Partitioning feature)

#### **Attributes**

Statistics, CICS, Global, VTAM

#### **Variables**

MVS system ID, CICS system ID, From date, To date

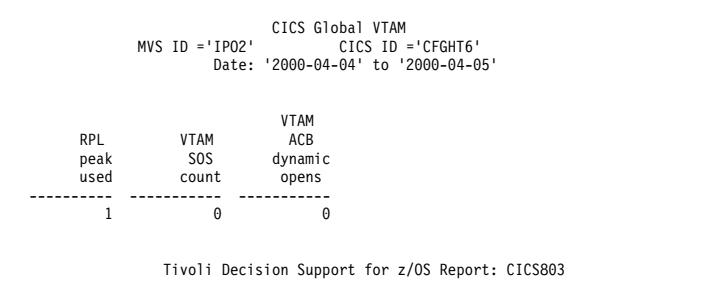

*Figure 59. Example of a CICS Global VTAM report*

The report contains this information:

## **RPL peak used**

Peak number of VTAM RPLs found POSTed on one scan.

# **VTAM SOS count**

Number of times that VTAM rejected a CICS request due to a buffer shortage. The VTAM command D NET,BFRUSE gives information on the use of VTAM buffer pools. This is a serious error condition.

#### **VTAM ACB dynamic opens**

Number of times the CICS operator has opened the CICS VTAM ACB after initialization (that is, issued a CEMT SET VTAM OPEN command).

# **CICS Global DTB**

This report shows global CICS/ESA and CICS/TS dynamic transaction backout statistics.

This information identifies the report:

### **Report ID**

CICS804 (CICS804P for CICS Partitioning feature)

#### **Report group**

CICS reports

#### **Source**

CICS\_S\_GLOBAL\_D (CICS\_S\_GLOBAL\_DP for CICS Partitioning feature)

# **Attributes**

Statistics, CICS, Global, DTB, Backout

#### **Variables**

```
CICS Global DTB
MVS ID ='IPO1' CICS ID ='CFGHT4'
Date: '2000-06-05' to '2000-06-07'
 DTB<br>ecords DTB
records<br>logged
            overflows
            ----------- ----------
   3410
                Tivoli Decision Support for z/OS Report: CICS804
```
*Figure 60. Example of a CICS Global DTB report*

#### **DTB records logged**

Number of records logged for the purpose of dynamic transaction backout. If the number seems high, check that RECOVERY has not been unnecessarily specified for your files. If you have migrated your PCT, remember that all your transactions now have DTB=YES specified. So if you had a PCT where many transactions had DTB=NO, you may get a large increase in DTB logging.

#### **DTB overflows**

Number of records for which there was no space in the dynamic log buffer. When there is no space, CICS puts the records either to auxiliary temporary storage (if DTB=AUX is specified in the SIT) or to a main storage chain. This degrades performance. CICS attempts to tune the buffer size for each transaction by initially allocating half the maximum and then monitoring the amount used, so that a more appropriate value is allocated the next time the transaction is invoked. For this reason, there may be spills when a transaction is first used, while CICS is finding the optimum value. If there are spills over long periods, increase the maximum size of the dynamic log buffer using the SIT DBUFSZ= operand. It is allocated in extended storage. It is possible that it is always the same transaction that causes spillage. If so, consider adding SYNCPOINT requests to the application code.

# **CICS Global IRC Batch**

This report shows global CICS/ESA and CICS/TS statistics for batch jobs sharing a DL/I database.

This information identifies the report:

#### **Report ID**

CICS806 (CICS806P for CICS Partitioning feature)

# **Report group**

CICS reports

#### **Source**

CICS\_S\_GLOBAL\_D (CICS\_S\_GLOBAL\_DP for CICS Partitioning feature)

#### **Attributes**

Statistics, CICS, Global, IRC, Batch

#### **Variables**

```
CICS Global IRC Batch
MVS ID ='IPO2' CICS ID ='CSRT5'
Date: '2000-05-01' to '2000-05-02'
            Jobs
Jobs sharing
         database
  --- ----------<br>1 1
    1 1
               Tivoli Decision Support for z/OS: CICS806
```
*Figure 61. Example of a CICS Global IRC Batch report*

#### **Jobs peak**

Peak number of batch DL/I jobs whose database accesses were routed through the CICS system.

# **Jobs sharing database**

Number of batch jobs whose database accesses were routed through CICS.

# **CICS Transaction Usage**

This report shows CICS/ESA and CICS/TS transaction statistics. For information on how to use this report, see ["Interpreting combined CICS and DB2 performance](#page-55-0) [data" on page 38.](#page-55-0)

This information identifies the report:

#### **Report ID**

CICS807 (CICS807P for CICS Partitioning feature)

# **Report group**

CICS reports

### **Source**

CICS\_S\_TRAN\_D (CICS\_S\_TRAN\_DP for CICS Partitioning feature)

#### **Attributes**

Statistics, CICS, Transactions

### **Variables**

|                   |                         | Date: '2000-05-01' to '2000-05-02' | 25 most frequent transactions |                              |               |                       |
|-------------------|-------------------------|------------------------------------|-------------------------------|------------------------------|---------------|-----------------------|
| Transaction<br>ID | Program<br>name         | Transactions                       | Dynamic<br>routing<br>local   | Dynamic<br>routing<br>remote | Restarts      | Storage<br>violations |
| CEMT              | DFHEMTP                 | 18                                 | 0                             | 0                            | 0             | 0                     |
| CEDA              | DFHEDAP                 | 5                                  | 0                             | 0                            | 0             | 0                     |
| <b>FIST</b>       | FISTPROG                | $\overline{c}$                     | 0                             | 0                            | 0             | 0                     |
| CXRE              | DFHZXRE                 | $\mathbf{1}$                       | 0                             | 0                            | 0             | 0                     |
| CATA              | DFHZATA                 | $\mathbf{1}$                       | $\Theta$                      | 0                            | 0             | $\Theta$              |
| CATD              | DFHZATD                 | 1<br>$\mathbf{1}$                  | 0                             | 0                            | 0             | 0<br>$\Theta$         |
| CRSQ<br>CSFU      | <b>DFHCRQ</b>           | $\mathbf{1}$                       | 0<br>$\Theta$                 | 0<br>0                       | 0<br>$\Theta$ | $\Theta$              |
| CSGM              | DFHFCU<br><b>DFHGMM</b> | $\mathbf{1}$                       | 0                             | 0                            | 0             | 0                     |
| CSNE              | DFHZNAC                 | $\mathbf{1}$                       | 0                             | 0                            | 0             | 0                     |
| CATR              | DFHZATR                 | $\mathbf{1}$                       | 0                             | 0                            | 0             | 0                     |
| CATS              | <b>DFHZATS</b>          | 0                                  | 0                             | 0                            | 0             | 0                     |
| CBRC              | <b>DFHBRCP</b>          | $\Theta$                           | 0                             | 0                            | 0             | 0                     |
| CDBC              | <b>DFHDBME</b>          | $\Theta$                           | $\Theta$                      | 0                            | 0             | $\Theta$              |
| CDBD              | DFHDBDI                 | $\Theta$                           | 0                             | 0                            | 0             | 0                     |
| CDBI              | <b>DFHDBIQ</b>          | 0                                  | 0                             | 0                            | 0             | 0                     |
| CDBN              | <b>DFHDBCON</b>         | 0                                  | 0                             | 0                            | 0             | 0                     |
| CDB <sub>0</sub>  | DFHDBCT                 | 0                                  | 0                             | 0                            | 0             | 0                     |
| CECS              | <b>DFHECSP</b>          | 0                                  | 0                             | 0                            | 0             | 0                     |
| CEDB              | DFHEDAP                 | 0                                  | 0                             | 0                            | 0             | 0                     |
| CEDC              | DFHEDAP                 | 0                                  | 0                             | 0                            | 0             | $\Theta$              |
| CDBT              | <b>DFHDBDSC</b>         | 0                                  | 0                             | 0                            | 0             | 0                     |
| <b>CDTS</b>       | DFHZATS                 | A                                  | $\Theta$                      | $\Theta$                     | $\Theta$      | $\Theta$              |
| CEBR              | <b>DFHEDFBR</b>         | 0                                  | 0                             | 0                            | 0             | 0                     |
| CECI              | DFHECIP                 | 0                                  | $\Theta$                      | $\Theta$                     | $\Theta$      | 0                     |

*Figure 62. Example of a CICS Transaction Usage report*

# **Transaction ID**

Name of the transaction.

#### **Program name**

Program to which CICS passes control when the transaction starts.

## **Transactions**

Number of executions of this transaction.

#### **Dynamic routing local**

Number of times that this transaction, if it is capable of being routed (having the Dynamic=YES CEDA parameter), was run locally.

# **Dynamic routing remote**

Number of times that this transaction, if it is capable of being routed (having the Dynamic=YES CEDA parameter), was run remotely.

#### **Restarts**

Restarts can occur for transactions that have RESTART=YES specified. This is affected by any user code in the retry program DFHRTY.

#### **Storage violations**

If this is not zero, there is a serious problem, which not only threatens performance but also the integrity of your data. Force CICS to take a dump when this occurs by putting SVD=YES in the SIT. Violations are often detected by comparing the eight-byte storage accounting areas at each end of a storage accounting area when the storage is being released. If the two areas are not identical, one has been overwritten. The violation is logged against the transaction that owns the storage being released, but it is not certain that this transaction is the cause of the violation.

# **CICS Program Usage**

This report shows CICS/ESA and CICS/TS program statistics. It shows how much time MVS spends loading programs. You should see that the most frequently used programs are loaded only once, because CICS chooses the least recently used programs when it removes programs from the program subpools. If frequently used programs are being frequently loaded and removed, this suggests that virtual storage is insufficient for the program subpools.

This information identifies the report:

# **Report ID**

CICS808 (CICS808P for CICS Partitioning feature)

## **Report group**

CICS Reports

## **Source**

CICS\_S\_PROGRAM\_D (CICS\_S\_PROGRAM\_DP for CICS Partitioning feature)

### **Attributes**

Statistics, CICS, Programs

#### **Variables**

MVS system ID, CICS system ID, From date, To date

|                 |               |                | MVS ID = 'IPO2' CICS ID = 'CSRT5'<br>Date: '2000-05-01' to '2000-05-02'<br>Most used programs |                               |                  |                  |
|-----------------|---------------|----------------|-----------------------------------------------------------------------------------------------|-------------------------------|------------------|------------------|
| Program<br>name | Times<br>used | Fetch<br>count | Fetch<br>time<br>(seconds)                                                                    | Avg<br>fetch<br>time<br>(sec) | Newcopy<br>count | Times<br>removed |
| <b>DFHDMP</b>   | 2311          | 1              | 0.03                                                                                          | 0.03                          | 0                | 0                |
| <b>DFHAMP</b>   | 2146          | 1              | 0.08                                                                                          | 0.08                          | 0                | 0                |
| <b>DFHPUP</b>   | 1416          | $\mathbf{1}$   | 0.03                                                                                          | 0.03                          | 0                | 0                |
| DFHEITMT        | 18            | $\mathbf{1}$   | 0.01                                                                                          | 0.01                          | 0                | 0                |
| DFHEMTD         | 18            | $1\,$          | 0.05                                                                                          | 0.05                          | 0                | 0                |
| <b>DFHEMTP</b>  | 18            | 1              | 0.01                                                                                          | 0.01                          | 0                | 0                |
| <b>DFHZCQ</b>   | 9             | $\mathbf{1}$   | 0.13                                                                                          | 0.13                          | $\Theta$         | 0                |
| .               |               |                |                                                                                               |                               |                  |                  |
| DFHCXCU         | 0             | 0              | 0.00                                                                                          | 0.00                          | 0                | 0                |
| <b>DFHDBAT</b>  | 0             | 0              | 0.00                                                                                          | 0.00                          | 0                | 0                |
| <b>DFHDBCON</b> | 0             | $\Omega$       | 0.00                                                                                          | 0.00                          | 0                | A                |
|                 |               |                |                                                                                               |                               |                  |                  |
|                 | 6316          | 251            | 4.34                                                                                          | 0.01                          | 0                | 0                |

*Figure 63. Example of a CICS Program Usage report*

The report contains this information:

# **Program name**

Name of the program.

## **Times used**

CICS does not know about branches to a loaded program. This counter is incremented when the program in LINKed to, XCTLed to, or LOADed, and when the program is the first program for a transaction. This is the sum of LOAD\_REQUESTS.

**Fetch count**

Number of times the program is loaded. This is the sum of FETCHES.

**Fetch time (seconds)**

Total time spent loading this program. This is the sum of FETCH\_SEC.

**Avg fetch time (sec)**

Average time spent loading this program. This is calculated as FETCH\_SEC/FETCHES.

**Newcopy count**

Number of times a new copy of the program was loaded by operator request. This is the sum of NEW\_COPIES.

### **Times removed**

Number of times CICS removed this program when not in use, to reclaim space in the subpool.

# **CICS Dynamic Storage (DSA) Usage**

This report shows CICS/ESA and CICS/TS dynamic storage area statistics. For information on how to use this report, see ["Monitoring storage use" on page 36.](#page-53-0)

This information identifies the report:

```
Report ID
```
CICS809 (CICS809P for CICS Partitioning feature)

# **Report group**

CICS Reports

#### **Source**

CICS\_S\_STOR\_DSA\_D (CICS\_S\_STOR\_DSA\_DP for CICS Partitioning feature)

#### **Attributes**

Statistics, CICS

#### **Variables**

MVS system ID, CICS system ID, From date, To date

| CICS Dynamic Storage (DSA) Usage<br>$CICS$ $ID = 'CSRTS'$<br>$MVS$ ID = $'IPO2'$<br>'2000-05-01' to '2000-05-02'<br>Date: |                       |                    |                            |                          |                         |          |           |  |  |
|----------------------------------------------------------------------------------------------------|-----------------------|--------------------|----------------------------|--------------------------|-------------------------|----------|-----------|--|--|
| Pagepool<br>name                                                                                                    | <b>DSA</b><br>(bytes) | Cushion<br>(bytes) | Free<br>storage<br>(bytes) | Free<br>storage<br>(pct) | Largest<br>free<br>area | Getmains | Freemains |  |  |
| CDSA                                                                                                    | 1048576               | 65536              | 802816                     | 76                       | 765952                  | 3695     | 3620      |  |  |
| ECDSA                                                                                                    | 8388608               | 262144             | 7667712                    | 91                       | 7667712                 | 8946     | 7252      |  |  |
| ERDSA                                                                                                    | 3145728               | 262144             | 1302528                    | 41                       | 1290240                 | 204      | 3         |  |  |
| EUDSA                                                                                                    | 8388608               | 262144             | 8388608                    | 100                      | 8388608                 | 1        |           |  |  |
| <b>UDSA</b>                                                                                                    | 4194304               | 65536              | 4186112                    | 99                       | 4182016                 | 6        | 4         |  |  |

*Figure 64. Example of a CICS Dynamic Storage (DSA) Usage report*

The report contains this information:

#### **Pagepool name**

Name of the pagepool.

## **DSA (bytes)**

Maximum number of bytes in the subpool. This is the maximum of DSA\_BYTES.

### **Cushion (bytes)**

Size of the storage cushion. This is the maximum of CUSHION\_BYTES.

#### **Free storage (bytes)**

Smallest amount of free storage, in bytes. This is the minimum of FREE\_STOR\_BYTES.

### **Free storage (pct)**

Lowest percentage of free storage. This is the minimum of FREE\_STOR\_PCT.

#### **Largest free area**

Minimum largest free area in the subpool, in bytes. This is the minimum of LARGEST\_FREE\_AREA.

## **Getmains**

Number of GETMAIN requests for this subpool.

## **Freemains**

Number of FREEMAIN requests for this subpool.

# **CICS File Statistics**

This report shows CICS/ESA and CICS/TS file statistics.

This information identifies the report:

## **Report ID**

CICS810 (CICS810P for CICS Partitioning feature)

## **Report group**

CICS reports

#### **Source**

CICS\_S\_FILE\_D (CICS\_S\_FILE\_DP for CICS Partitioning feature)

#### **Attributes**

Statistics, CICS, File

## **Variables**

MVS system ID, CICS system ID, From date, To date

|              |                 |        | Date: '2000-05-01' to '2000-05-02'      |          |               |                         |                      |
|--------------|-----------------|--------|-----------------------------------------|----------|---------------|-------------------------|----------------------|
| File<br>name | Get<br>requests | Browse | Add<br>requests requests requests local | Update   | Delete<br>reg | Delete<br>reg<br>remote | VSAM<br><b>EXCPs</b> |
| GHTIPO       | 18              | 5486   | $\Theta$                                | 0        | 0             | 0                       | 22                   |
| GTSTFILE     | $\Theta$        | 4      | 2000                                    | $\Theta$ | $\Theta$      | $\Theta$                | 2061                 |
|              | 18              | 5490   | 2000                                    | $\Theta$ | 0             | $\Theta$                | 2083                 |

*Figure 65. Example of a CICS File Statistics report*

The report contains this information:

## **File name**

Name of the file.

# **Get requests**

Number of GET requests that were passed from the application interface to file control. Invalid requests filtered out by the command interface are not included. This is generally true for all counts of applications requests to CICS.

## **Browse requests**

Number of BROWSE requests.

### **Add requests**

Number of ADD requests.

# **Update requests**

Number of UPDATE requests.

#### **Delete req local**

Number of DELETE requests for a file on this system.

## **Delete req remote**

Number of function-shipped DELETE requests.

#### **VSAM EXCPs**

Number of VSAM EXCPs issued, from VSAM\_EXCP\_REQ\_DATA.

# **CICS ISC/IRC Function Shipping by Connection**

This report shows CICS TS inter-region and intersystem statistics related to function-shipping with and without channel option.

This information identifies the report:

#### **Report ID**

CICS833 (CICS833P for CICS Partitioning feature)

## **Report group**

CICS reports

#### **Source**

CICS\_S\_INTERCOM\_D (CICS\_S\_INTERCOM\_DP for CICS Partitioning feature)

## **Attributes**

Statistics, CICS, IRC, ISC, Function, Shipping, Channel

#### **Variables**

Date, MVS system ID, CICS system ID, Connection name

|                                                                                            |                                                                                                    | Function Function Function Function Function Function Function Function |                                             |          | --------CHANNEL----------- |   |
|--------------------------------------------------------------------------------------------|----------------------------------------------------------------------------------------------------|-------------------------------------------------------------------------|---------------------------------------------|----------|----------------------------|---|
| Connection Shipping Shipping Shipping Shipping Shipping Shipping Shipping Shipping<br>name |                                                                                                    | FC IC TD TS PC IC TS PC                                                 |                                             |          |                            |   |
| GHT00001                                                                                   | $\Theta$ and $\Theta$ and $\Theta$ |                                                                         | $\begin{matrix} 0 & 0 & 0 \end{matrix}$ 0 0 | $\Theta$ |                            | 0 |

*Figure 66. Example of a CICS ISC/IRC Function Shipping by Connection report*

#### **Connection name**

Connection name. From CONNECTION\_NAME.

#### **Function Shipping FC**

Number of file control requests for function shipping. From FUNCTION\_SHIPS\_FC.

#### **Function Shipping IC**

Number of interval control requests for function shipping. From FUNCTION\_SHIPS\_IC.

### **Function Shipping TD**

Number of transient data requests for function shipping. From FUNCTION\_SHIPS\_TD.

## **Function Shipping TS**

Number of temporary storage requests for function shipping. From FUNCTION SHIPS TS.

#### **Function Shipping PC**

Number of program control link requests for function shipping. From PGM\_CONTROL.

# **Channel**

#### **Function Shipping IC**

Number of interval control requests for function shipping. From FUNC\_SHIPSCHN\_IC.

## **Function Shipping TS**

Number of temporary storage channel requests for function shipping. From FUNC\_SHIPSCHN\_TS.

## **Function Shipping PC**

Number of program control LINK requests, with channels, for function shipping. From FUNC\_SHIPCHN\_PC.

# **CICS ISC/IRC Global**

This report shows global CICS/ESA and CICS/TS interregion and intersystem statistics. CICS has mechanisms to improve the efficiency of authorizing remote user access, and this report shows how much this mechanism is being used. The first three columns help in tuning the ISRDELAY parameter of the SIT, and the last three columns help in the tuning of the PVDELAY parameter.

This information identifies the report:

## <span id="page-376-0"></span>**Report ID**

CICS811 (CICS811P for CICS Partitioning feature)

### **Report group**

CICS Reports

#### **Source**

CICS\_S\_INTERCOM\_D (CICS\_S\_INTERCOM\_DP for CICS Partitioning feature)

#### **Attributes**

Statistics, CICS, IRC, ISC, Global

#### **Variables**

MVS system ID, CICS system ID, From date, To date

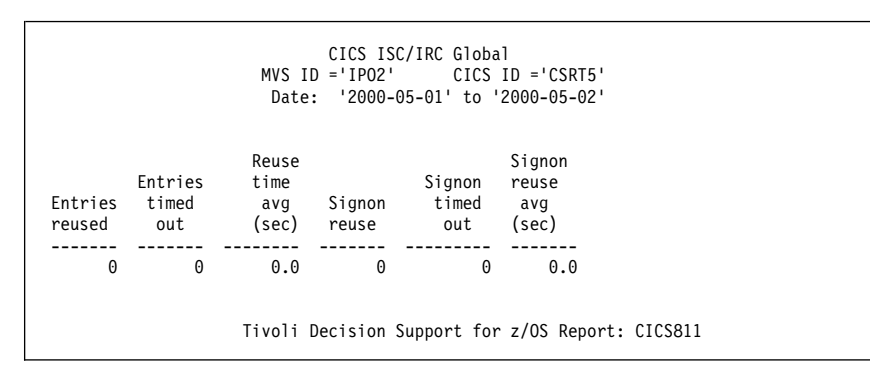

*Figure 67. Example of a CICS ISC/IRC Global report*

The report contains this information:

#### **Entries reused**

Number of times user IDs were reused without referring an external security manager.

#### **Entries timed out**

Number of times that user IDs signed on to this remote system were timed out.

#### **Reuse time avg (sec)**

Average time between each reuse of user IDs signed on to this remote system, in seconds. This is calculated as REUSE\_TIME\_SEC/ RECORD\_GLOBAL\_CNT.

## **Signon reuse**

Number of times user IDs in the persistent verification list were used without referencing an external security manager.

#### **Signon timed out**

Number of entries in the persistent verification list of this remote system that were timed out.

#### **Signon reuse avg (sec)**

Average time between the reuse of entries in the persistent verification list of this remote system. This is calculated as SIGNON\_REUSE\_SEC/ RECORD\_GLOBAL\_CNT.

# **CICS ISC/IRC Mode Entries**

This report shows CICS/ESA and CICS/TS statistics for APPC (LU 6.2) connections.

A program issues an ALLOCATE command to establish an LU6.2 session. When the program specifies the system and log-mode group, the ALLOCATE is specific; otherwise, the program can leave it to CICS to find one that is suitable.

When allocating a session, it is more efficient to use a contention winner (or receive) session, if possible. If a contention loser (or send) session must be used, CICS sends a BID to the session partner and waits for a positive response to the BID before letting the application continue. But if a contention winner session becomes available while CICS waits for the BID response, CICS discontinues its attempt to use the contention loser session and uses the newly available contention winner session instead.

|                        |              |                             | CICS ISC/IRC Mode Entries<br>$MVS$ ID = 'IPO2'<br>Date: '2000-05-01' to '2000-05-02' |                                    | $CICS$ $ID = 'CSRTS'$       |                          |                           |
|------------------------|--------------|-----------------------------|--------------------------------------------------------------------------------------|------------------------------------|-----------------------------|--------------------------|---------------------------|
| APPC<br>system<br>name | Mode<br>name | Alloc<br>requests<br>(peak) | Alloc<br>requests<br>(total)                                                         | <b>Oueued</b><br>alloc<br>requests | Failed<br>alloc<br>requests | Loser<br>ATI<br>requests | Winner<br>ATI<br>requests |
| TR45                   | TYRI0004     | 0                           | 0                                                                                    | 0                                  | 0                           | 0                        | 0                         |

*Figure 68. Example of a CICS ISC/IRC Mode Entries report*

This information identifies the report:

## **Report ID**

CICS812 (CICS812P for CICS Partitioning feature)

# **Report group**

CICS Reports

## **Source**

CICS\_S\_INTERCOM\_D (CICS\_S\_INTERCOM\_DP for CICS Partitioning feature)

## **Attributes**

Statistics, CICS, IRC, ISC, Mode

## **Variables**

MVS system ID, CICS system ID, From date, To date

The report contains this information:

## **APPC system name**

Connection name, from APPC\_SYSTEM\_NAME.

## **Mode name**

Logmode name, from MODE\_NAME.

## **Alloc requests (peak)**

Peak allocate requests queued for this mode group, from ALLOCATES\_PEAK.

#### **Alloc requests (total)**

Number of times a program issued a specific ALLOCATE command for this mode group, excluding commands failing basic validation (SYSIDERR). This is the sum of ALLOC\_SPEC\_REQ.

# **Queued alloc requests**

Maximum number of times a program issued a specific ALLOCATE command (without NOQUEUE) and there were no bound contention winners available for this more group. This is the maximum of ALLOC\_Q\_SPEC\_REQ.

# **Failed alloc requests**

Number of times a program issued a specific ALLOCATE command for this mode group, and got an error. This is the sum of ALLOC\_F1\_SPEC\_REQ and ALLOC\_F2\_SPEC\_REQ.

## **Loser ATI requests**

Number of times a contention-loser APPC session was used. This is the sum of ATI\_LOSER\_REQ.

# **Winner ATI requests**

Number of times a contention-winner APPC session was used. This is the sum of ATI\_WINNER\_REQ.

# **CICS ISC/IRC System Entries by Connection**

This report shows CICS/ESA and CICS/TS interregion and intersystem statistics. It differs from ["CICS ISC/IRC Mode Entries" on page 359](#page-376-0) in that it is for non-LU6.2 sessions, which are identified only by connection name (not by a combination of connection name and log-mode group). This is multiregion operation (MRO) using interregion communication (IRC) and LU6.1 intersystem communication (ISC).

This information identifies the report:

# **Report ID**

CICS813 (CICS813P for CICS Partitioning feature)

## **Report group**

CICS reports

## **Source**

CICS\_S\_INTERCOM\_D (CICS\_S\_INTERCOM\_DP for CICS Partitioning feature)

# **Attributes**

Statistics, CICS, IRC, ISC, System

## **Variables**

MVS system ID, CICS system ID, From date, To date

CICS ISC/IRC System Entries by Connection MVS ID ='IPO2' CICS ID ='CSRT5' Date: '2000-05-01' to '2000-05-02' ATI ATI Connection loser winner Bids Trans Losers Winners name request request sent Allocates routings peak peak ---------- ------- ------- ------ --------- -------- ------- ------- GHT00001 0 0 0 0 0 0 0 Tivoli Decision Support for z/OS Report: CICS813

*Figure 69. Example of a CICS ISC/IRC System Entries by Connection report*

The report contains this information:

### **Connection name**

Connection name, from CONNECTION\_NAME.

#### **ATI loser requests**

Number of times a receive session was used. This is the sum of ATI\_REQ\_LOSERS.

#### **ATI winner requests**

Number of times a send session was used. This is the sum of ATI\_REQ\_WINNERS.

#### **Bids sent**

Number of times CICS sent a BID to use a contention loser session. This is the sum of BIDS\_SENT.

#### **Allocates**

Number of times a program issued an ALLOCATE command, not including commands failing basic validation (SYSIDERR). This is the sum of ALLOCATES.

## **Trans routings**

Number of transaction routing commands (where a transaction is defined as remote or is dynamically routed). This is not valid for LU 6.1. This counter is incremented on both systems (sending and receiving). This is the sum of TRANS\_ROUTINGS. Note that START commands are not counted here, but in FUNCTION\_SHIPS\_IC, which is not shown on this report. Trans routings is a count of all other types of transaction routing, for example, where a transaction is defined as being remote or is dynamically routed.

#### **Losers peak**

Peak number of contention loser sessions, from LOSERS\_PEAK.

#### **Winners peak**

Peak number of contention winner sessions, from WINNERS\_PEAK.

# **CICS TS Recovery Manager**

This report shows CICS TS recovery manager statistics that detail the syncpoint activity of all the transactions in the system. From this statistics report, you can assess the impact of shunted UOWs. Shunted UOWs are units of work that have suffered an indoubt failure and that are waiting for resynchronization with their recovery coordinator or for the problem with the resources to be resolved. Shunted UOWs still hold locks and enqueues until they are resolved.

This information identifies the report:

## **Report ID**

CICS814 (CICS814P for CICS Partitioning feature)

#### **Report group**

CICS reports

#### **Source**

CICS\_S\_RECOV\_MGR\_D (CICS\_S\_RECO\_MGR\_DP for CICS Partitioning feature)

#### **Attributes**

Statistics, CICS, TS, Recovery, Manager

#### **Variables**

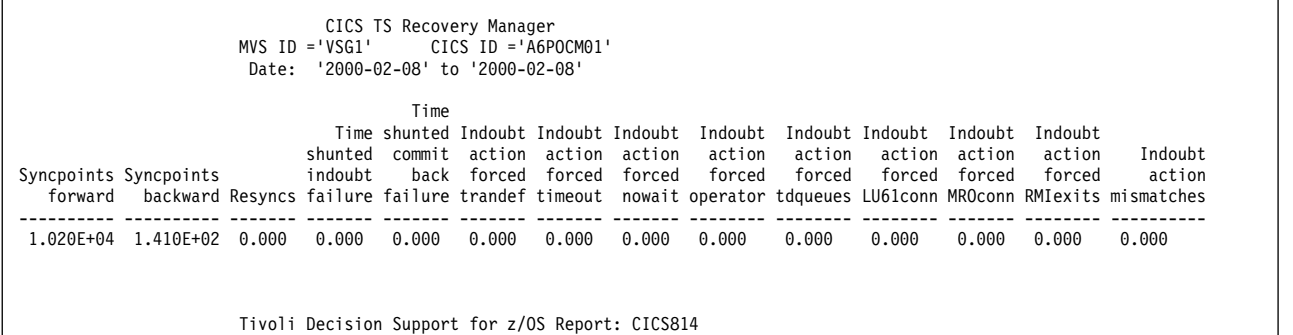

# *Figure 70. Example of a CICS TS Recovery Manager report*

The report contains this information:

#### **Syncpoints forward**

Number of syncpoints that were issued.

#### **Syncpoints backward**

Number of syncpoint rollbacks that were issued.

#### **Resyncs**

Number of resynchronizations that were issued.

### **Time shunted indoubt failure**

Total time that UOWs were shunted for indoubt failure.

# **Time shunted commit back failure**

Total time that current UOWs were shunted for commit/backout failure.

## **Indoubt action forced trandef**

Number of forced indoubt action resolutions due to the transaction definition specifying that it cannot support indoubt waiting.

#### **Indoubt action forced timeout**

Number of forced indoubt action resolutions due to the indoubt waits timing.

## **Indoubt action forced nowait**

Number of forced indoubt action resolutions due to a recoverable resource or resource manager coordinator being unable to support indoubt waiting.

#### **Indoubt action forced operator**

Number of forced indoubt action resolutions due to the operator canceling the wait for indoubt resolution.

## **Indoubt action forced tdqueues**

Number of resolutions due to an attribute WAIT=NO in the definition of the recoverable transient data queue.

## **Indoubt action forced LU61conn**

Number of forced indoubt action resolutions (for LU61 connections) due to a recoverable resource or resource manager coordinator being unable to support indoubt waiting.

# **Indoubt action forced MROconn**

Number of forced indoubt action resolutions (for MRO connections) due to a recoverable resource or resource manager coordinator being unable to support indoubt waiting.

# **Indoubt action forced RMIexits**

Number of forced indoubt action resolutions (for RMI exits) due to a recoverable resource or resource manager coordinator being unable to support indoubt waiting.

## **Indoubt action mismatches**

Number of forced indoubt action resolutions that a participating resource manager coordinator solved in a different manner from CICS.

# **CICS TS Enqueue Manager**

This report shows CICS TS statistics on the enqueue activity for each enqueue pool ID.

This information identifies the report:

### **Report ID**

CICS815 (CICS815P for CICS Partitioning feature)

## **Report group**

CICS reports

### **Source**

CICS\_S\_ENQUE\_MGR\_D (CICS\_S\_ENQU\_MGR\_DP for CICS Partitioning feature)

## **Attributes**

Statistics, CICS, TS, Enqueue, Manager

#### **Variables**

MVS system ID, CICS system ID, From date, To date

|                     |                   | $MVS$ ID = $VSG1$ | CICS TS Enqueue Manager<br>Date: '1999-02-08' to '2000-02-08' |       | CICS ID = 'A6PO0A11'                                                             |                       |          |       |       |       |                                                                                                    |                   |
|---------------------|-------------------|-------------------|---------------------------------------------------------------|-------|----------------------------------------------------------------------------------|-----------------------|----------|-------|-------|-------|----------------------------------------------------------------------------------------------------|-------------------|
| Enqueue<br>poolname | Enqueue<br>issued | Enqueue           | Avg<br>enqueue<br>waited wait time retained                   | Tot   | Avg<br>enqueue<br>enqueue retention enqueue retention rejected rejected rejected | Curr<br>time retained | Curr avg |       |       |       | Waiting Waiting<br>enqueue Enqueue Enqueue enqueues enqueues enqueues<br>purged<br>time engbusy retained retained operator timeout | Waiting<br>purged |
| EXECADDR 0.000      |                   | 0.000             | 0.000                                                         | 0.000 | 0.000                                                                            | 0.000                 | 0.000    | 0.000 | 0.000 | 0.000 | 0.000                                                                                                    | 0.000             |
| EXECSTRN            | 0.000             | 0.000             | 0.000                                                         | 0.000 | 0.000                                                                            | 0.000                 | 0.000    | 0.000 | 0.000 | 0.000 | 0.000                                                                                                    | 0.000             |
| <b>FCDSESWR</b>     | 0.000             | 0.000             | 0.000                                                         | 0.000 | 0.000                                                                            | 0.000                 | 0.000    | 0.000 | 0.000 | 0.000 | 0.000                                                                                                    | 0.000             |
| FCDSLDMD            | 0.000             | 0.000             | 0.000                                                         | 0.000 | 0.000                                                                            | 0.000                 | 0.000    | 0.000 | 0.000 | 0.000 | 0.000                                                                                                    | 0.000             |
| FCDSRECD            | 0.000             | 0.000             | 0.000                                                         | 0.000 | 0.000                                                                            | 0.000                 | 0.000    | 0.000 | 0.000 | 0.000 | 0.000                                                                                                    | 0.000             |
| FCDSRNGE            | 0.000             | 0.000             | 0.000                                                         | 0.000 | 0.000                                                                            | 0.000                 | 0.000    | 0.000 | 0.000 | 0.000 | 0.000                                                                                                    | 0.000             |
| FCFLRECD            | 0.000             | 0.000             | 0.000                                                         | 0.000 | 0.000                                                                            | 0.000                 | 0.000    | 0.000 | 0.000 | 0.000 | 0.000                                                                                                    | 0.000             |
| FCFLUMTL            | 0.000             | 0.000             | 0.000                                                         | 0.000 | 0.000                                                                            | 0.000                 | 0.000    | 0.000 | 0.000 | 0.000 | 0.000                                                                                                    | 0.000             |
| <b>JOURNALS</b>     | 1.000             | 0.000             | 0.000                                                         | 0.000 | 0.000                                                                            | 0.000                 | 0.000    | 0.000 | 0.000 | 0.000 | 0.000                                                                                                    | 0.000             |
| KCADDR              | 3.260E+02         | 1.200E+01         | 1.033                                                         | 0.000 | 0.000                                                                            | 0.000                 | 0.000    | 0.000 | 0.000 | 0.000 | 0.000                                                                                                    | 0.000             |
| KCSTRING            | 4.410E+02         | 0.000             | 0.000                                                         | 0.000 | 0.000                                                                            | 0.000                 | 0.000    | 0.000 | 0.000 | 0.000 | 0.000                                                                                                    | 0.000             |
| LOGSTRM             | 1,000             | 0.000             | 0.000                                                         | 0.000 | 0.000                                                                            | 0.000                 | 0.000    | 0.000 | 0.000 | 0.000 | 0.000                                                                                                    | 0.000             |
| TDNQ                | 0.000             | 0.000             | 0.000                                                         | 0.000 | 0.000                                                                            | 0.000                 | 0.000    | 0.000 | 0.000 | 0.000 | 0.000                                                                                                    | 0.000             |
| <b>TSNQ</b>         | 0.000             | 0.000             | 0.000                                                         | 0.000 | 0.000                                                                            | 0.000                 | 0.000    | 0.000 | 0.000 | 0.000 | 0.000                                                                                                    | 0.000             |
|                     |                   |                   |                                                               |       | Tivoli Decision Support for z/OS Report: CICS815                                 |                       |          |       |       |       |                                                                                                    |                   |

*Figure 71. Example of a CICS TS Recovery Manager report*

The report contains this information:

## **Enqueue poolname**

Enqueue pool name.

#### **Enqueue issued**

Number of enqueue requests that were issued.

## **Enqueue waited**

Number of enqueue requests that have waited.

## **Avg enqueue wait time**

Average enqueue wait time. Calculated as Sum(Enq\_Waited\_Time) ÷ Sum(Enq\_Waited).

### **Tot enqueue retained**

Total number of enqueue requests that were retained.

#### **Avg enqueue retention time**

Average enqueue retention time. Calculated as Sum(Enq\_Retn\_Tot\_Time) ÷ Sum(Enq\_Retn\_Tot).

# **Curr enqueue retained**

Current number of enqueue requests that were retained.

## **Curr avg enqueue retention time**

Current average enqueue retention time. Calculated as Sum(Enq\_Retn\_Cur\_Time) ÷ Sum(Enq\_Retn\_Cur).

# **Enqueue rejected enqbusy**

Number of enqueue requests that were immediately rejected (ENQBUSY response).

## **Enqueue rejected retained**

Number of retained enqueue requests that were immediately rejected.

### **Waiting enqueues rejected retained**

Number of retained enqueue requests that are awaiting rejection.

#### **Waiting enqueues purged operator**

Number of enqueue requests that are awaiting rejection because of operator intervention.

### **Waiting enqueues purged timeout**

Number of enqueue requests that are awaiting rejection because of timeout.

# **CICS TS Logstreams**

This report shows CICS TS statistics on the data written to each logstream that can be used to analyze the activity of a single region. Logstream statistics contain data about the use of each logstream including the following:

- The number of write requests to the logstream
- The number of bytes written to the logstream
- The number of logstream buffer waits
- The number of logstream browse and delete requests

This information identifies the report:

#### **Report ID**

CICS816 (CICS816P for CICS Partitioning feature)

# **Report group**

CICS reports

#### **Source**

CICS\_S\_LOGSTREAM\_D (CICS\_S\_LOGSTREA\_DP)

## **Attributes**

Statistics, CICS, TS, Logstreams

## **Reports in the CICS statistics component**

#### **Variables**

MVS system ID, CICS system ID, From date, To date

CICS TS Logstreams<br>MVS ID ='VSG1' CICS ID MVS ID ='VSG1' CICS ID ='A6PO0A11' Date: '1999-02-08' to '2000-02-08' Buffer<br>Average full Buffer Retry<br>bytes waits appendserrors Logstream Write Bytes Average full Buffer Retry Force Peak Browse Browse Stream name requests written bytes waits appends errors waits waiters starts reads deletes ----------------------- --------- --------- ----------- ------ --------- ------ --------- -------- --------- --------- --------- TEAM0.A6PO0A11.DFHLOG 1.105E+05 3.308E+07 2.994E+0200 0.000 1.116E+05 0.000 3.500E+01 1.103E+0 2.610E+02 1.600E+02 2.700E+01 TEAM0.A6PO0A11.DFHSHUNT 0.000 0.000 0.00000 0.000 0.000 0.000 0.000 0.000 0.000 0.000 0.000 TEAM0.DFHJ02 3.936E+03 1.123E+06 2.854E+0200 0.000 7.604E+03 0.000 0.000 0.000 0.000 0.000 0.000 Tivoli Decision Support for z/OS Report: CICS816

*Figure 72. Example of a CICS TS Logstream report*

The report contains this information:

#### **Logstream name**

Name of the logstream.

#### **Write requests**

Number of ISXGWRITE requests issued to this logstream.

#### **Bytes written**

Number of bytes written to this logstream.

#### **Average bytes**

Average number of bytes written to this logstream for each request. Calculated as  $Sum(Bytes_Written) \div Sum(Logstream_Wrt\_Req)$ .

## **Buffer full waits**

Number of times that buffer full has occurred for this logstream.

#### **Buffer appends**

Number of times that a journal record was successfully appended to the current logstream buffer.

#### **Retry errors**

When a block of data was being written to the logstream, the number of times that MVS system logger errors occurred that can be retried.

#### **Force waits**

Total number of force waits for this logstream.

## **Peak waiters**

Peak number of force waiters for this logstream.

#### **Browse starts**

Number of browse start requests issued for this logstream.

#### **Browse reads**

Number of browse read requests issued for this logstream.

#### **Stream deletes**

Number of delete (IXGDELET) requests issued for this logstream.

# **CICS DB2 Connection: TCB Statistics**

This report shows CICS TS statistics on TCB activity related to DB2 connection.

This information identifies the report:

## **Report ID**

CICS817 (CICS817P for CICS Partitioning feature)

# **Report group**

CICS reports

**Source**

CICS\_S\_DB2CONN\_D (CICS\_S\_DB2CONN\_DP for CICS Partitioning feature)

# **Attributes**

Statistics, CICS, TS, DB2, Connection, TCB

### **Variables**

MVS system ID, CICS system ID, From date, To date

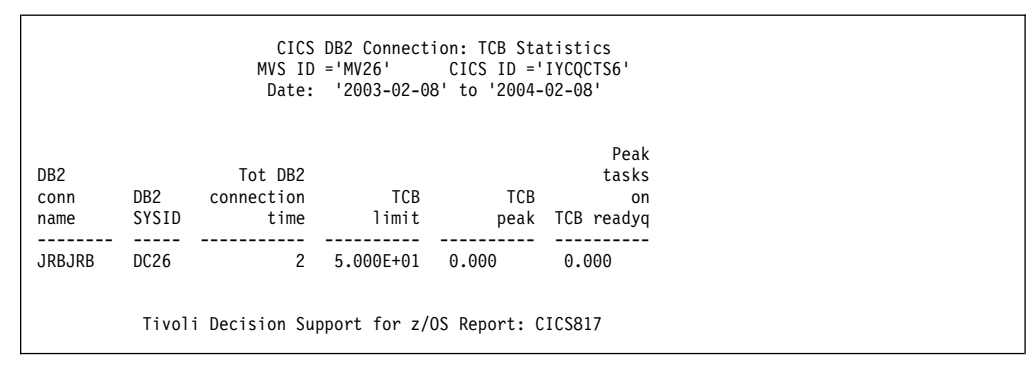

*Figure 73. Example of a CICS DB2 Connection: TCB Statistics report*

The report contains this information:

## **DB2 conn name**

Name of the installed DB2CONN.

# **DB2 SYSID**

The DB2 system ID specified in this DB2CONN. If the system ID has changed, it is the last setting of SYSID.

## **Tot DB2 connection time**

Total amount of time (in hours) that CICS was connected to the DB2 subsystem specified in this DB2CONN. Calculated as (DB2\_GMT\_DISC\_TIME - DB2\_GMT\_CONN\_TIME), if greater than 0. Otherwise, calculated as (DB2\_LOC\_DISC\_TIME - DB2\_LOC\_CONN\_TIME), if greater than 0. If none of the fields are meaningful, the value will be set to 0.

# **TCB limit**

The TCBLIMIT value that was set in the DB2CONN. If the TCBLIMIT has changed, it is the last setting of TCBLIMIT.

#### **TCB peak**

Peak number of subtask TCBs that are attached to service DB2 requests.

#### **Peak tasks on TCB readyq**

Peak number of CICS tasks that are queued waiting for a DB2 subtask TCB to become available.

# **CICS DB2 Connection: Buffer Pool Statistics**

This report shows CICS TS statistics on Buffer Pool activity related to DB2 connection.

This information identifies the report:

#### **Report ID**

CICS818 (CICS818P for CICS Partitioning feature)

## **Report group**

CICS reports

## **Source**

CICS\_S\_DB2CONN\_D (CICS\_S\_DB2CONN\_DP for CICS Partitioning feature)

## **Attributes**

Statistics, CICS, TS, DB2, Connection, Buffer, Pool

#### **Variables**

MVS system ID, CICS system ID, From date, To date

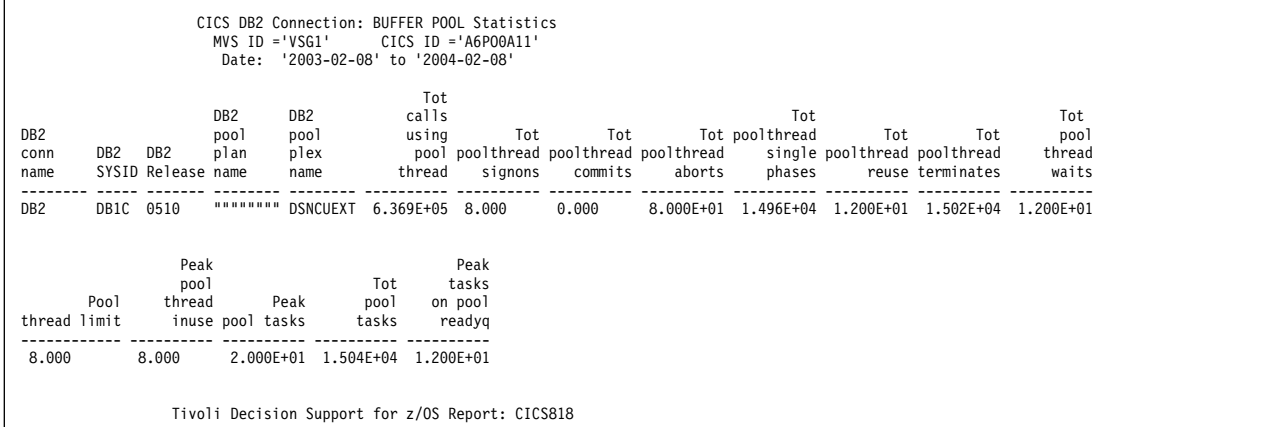

*Figure 74. Example of a CICS DB2 Connection: Buffer Pool Statistics report*

The report contains this information:

#### **DB2 conn name**

Name of the installed DB2CONN.

### **DB2 SYSID**

The DB2 system ID specified in this DB2CONN. If the system ID has changed, it is the last setting of SYSID.

#### **DB2 release**

The DB2 version and release for this DB2CONN. (It can be blank if not present in the table.)

#### **DB2 pool plan name**

Name of the plan being used for the pool. If a dynamic plan exit is being used for the pool, this field is null.

# **DB2 pool plex name**

Name of the dynamic plan exit to be used for the pool. If a static plan is being used for the pool, this field contains nulls.

## **Tot calls using pool thread**

Total number of SQL calls made using pool threads.

## **Tot poolthread signons**

Total number of DB2 signons performed for pool threads.

## **Tot poolthread commits**

Number of 2-phase commits that are performed for UOWs using pool threads.

# **Tot poolthread aborts**

Total number of UOWs (using pool threads) that were rolled back.

# **Tot poolthread single phases**

Total number of UOWs (using pool threads) that used single-phase commit, either because they were R/O UOWs or because DB2 was the only recoverable resource updated in the UOWs.

# **Tot poolthread reuse**

Total number of times that CICS transactions using the pool were able to reuse a created DB2 thread. This count includes transactions that overflow to the pool so as to acquire a thread and reuse an existing thread.

# **Tot poolthread terminates**

Total number of terminate thread requests that were made to DB2 for pool threads. This count includes pool threads used by transactions that overflow to the pool.

## **Tot poolthread waits**

Total number of times that all available threads in the pool were busy and a transaction had to wait for a thread to become available. This count includes transactions that overflow to the pool to acquire a thread and that have to wait for a pool thread.

# **Pool thread limit**

Thread limit value for the pool. If the pool thread limit has changed, it is the last setting of the pool thread limit.

# **Peak pool thread inuse**

Peak number of active pool threads.

## **Peak pool tasks**

Peak number of CICS tasks that have used a pool thread.

# **Tot pool tasks**

Total number of completed tasks that have used a pool thread.

# **Peak tasks on pool readyq**

Peak number of CICS tasks that waited for a pool thread to become available.

# **CICS DB2 Connection: Command Statistics**

This report shows CICS TS statistics on Command activity related to DB2 connection.

This information identifies the report:

#### **Report ID**

CICS819 (CICS819P for CICS Partitioning feature)

# **Report group**

CICS reports

### **Source**

CICS\_S\_DB2CONN\_D (CICS\_S\_DB2CONN\_DP for CICS Partitioning feature)

#### **Attributes**

Statistics, CICS, TS, DB2, Connection, Command

#### **Variables**

MVS system ID, CICS system ID, From date, To date

|                                    | CICS DB2 Connection: COMMAND Statistics<br>$MVS$ ID = $VSG1$<br>$CICS$ ID = $AGPO0A12'$<br>'2003-02-21' to '2004-02-21'<br>Date: |                                         |                         |                                                  |                |                                 |                                                  |                                 |                            |                            |
|------------------------------------|----------------------------------------------------------------------------------------------------|-----------------------------------------|-------------------------|--------------------------------------------------|----------------|---------------------------------|--------------------------------------------------|---------------------------------|----------------------------|----------------------------|
| DB <sub>2</sub><br>conn<br>name    | DB <sub>2</sub>                                                                                                    | DB <sub>2</sub><br>SYSID release authid | DB <sub>2</sub><br>comd | DB2<br>comd<br>authtype                          | Calls          | using Command<br>command thread | Command<br>threads<br>threads signons terminated | Command<br>threads<br>overflows | Command<br>thread<br>limit | Peak<br>command<br>threads |
| DB <sub>2</sub><br>DB <sub>2</sub> | DB1C<br>DB1C                                                                                                    | <br>0510                                | .<br>.                  | USERID<br>USERID                                 | 0.000<br>0.000 | 0.000<br>0.000                  | 0.000<br>0.000                                   | 1,000<br>1,000                  | 0.000<br>0.000             | 0.000<br>0.000             |
|                                    |                                                                                                    |                                         |                         | Tivoli Decision Support for z/OS Report: CICS819 |                |                                 |                                                  |                                 |                            |                            |

*Figure 75. Example of a CICS DB2 Connection: Command Statistics report*

The report contains this information:

## **DB2 conn name**

Name of the installed DB2CONN.

#### **DB2 SYSID**

The DB2 system ID specified in this DB2CONN. If the system ID has changed, it is the last setting of SYSID.

### **DB2 release**

The DB2 version and release for this DB2CONN. (It can be blank if not present in the table.)

## **DB2 comd authid**

Static ID to be used for DB2 security checking of command threads. If an Authtype is being used for command threads, this field contains nulls.

#### **DB2 comd authtype**

Type of ID to be used for DB2 security checking of command threads. If an Authid is being used for command threads, this field contains nulls.

## **Calls using command threads**

Total number of DB2 commands that are issued using the DSNC transaction.

# **Command thread signons**

Total number of DB2 signons performed for command threads.

## **Command threads terminated**

Total number of terminate thread requests made to DB2 for command threads.

# **Command threads overflows**

Number of times that a DSNC DB2 resulted in a pool thread being used because the number of active command threads exceeded the command threads limit.

# **Command thread limit**

Maximum number of command threads that are allowed.

# **Peak command threads**

Peak number of active command threads.

# **CICS DB2 Entries: Resource Info**

This report shows CICS TS statistics on Resource information related to DB2 entries.

This information identifies the report:

### **Report ID**

CICS820 (CICS820P for CICS Partitioning feature)

## **Report group**

CICS reports

# **Source**

CICS\_S\_DB2ENTRY\_D (CICS\_S\_DB2ENTRY\_DP for CICS Partitioning feature)

### **Attributes**

Statistics, CICS, TS, DB2, Entries, Resource

#### **Variables**

MVS system ID, CICS system ID, From date, To date

The report ( Figure [76 on page 372\)](#page-389-0) contains this information:

### **DB2 entry name**

Name of the installed DB2ENTRY.

## **DB2 plan name**

Name of the plan being used for this DB2ENTRY. If a dynamic plan exit is being used for the DB2ENTRY, this field is null.

# **DB2 planexit name**

Name of the dynamic plan exit to be used for this DB2ENTRY. If a static plan is being used for the DB2ENTRY, this field is null.

#### **DB2 authid**

Static ID that is to be used for DB2 security checking of this DB2ENTRY.

## **DB2 authtype**

Type of ID that is to be used for DB2 security checking of this DB2ENTRY.

#### **DB2 accountr**

Frequency of DB2 accounting records that are to be produced for transactions using this DB2ENTRY.

# <span id="page-389-0"></span>**DB2 threadwa**

Specifies whether transactions should wait for a thread abend or overflow to the pool if the number of active threads for this DB2ENTRY exceeds its thread limit.

### **DB2 priority**

Priority of the DB2ENTRY thread subtasks relative to the CICS main task.

| DB <sub>2</sub> | DB <sub>2</sub> | DB <sub>2</sub> |                 |                 |                   |                 |                 |
|-----------------|-----------------|-----------------|-----------------|-----------------|-------------------|-----------------|-----------------|
| entry           | plan            | planexit        | DB <sub>2</sub> | DB <sub>2</sub> | DB <sub>2</sub>   | DB <sub>2</sub> | DB <sub>2</sub> |
| name            | name            | name            | authid          | authtype        | accountr threadwa |                 | priority        |
| A2000           | RDORCT05        |                 |                 | USERID          | NONE              | P00L            | ---<br>HIGH     |
| A2001           | RDORCT05        |                 |                 | USERID          | NONE              | P00L            | HIGH            |
| A2002           | RDORCT05        |                 |                 | USERID          | NONE              | P00L            | HIGH            |
| A2003           | RDORCT05        |                 | .               | USERID          | NONE              | P00L            | HIGH            |
| A2004           | RDORCT05        |                 | .               | USERID          | NONE              | P00L            | HIGH            |
| A2005           | RDORCT05        |                 | .               | USERID          | NONE              | P00L            | HIGH            |
| A2006           | RDORCT05        |                 |                 | USERID          | NONE              | P00L            | HIGH            |
| A2007           | RDORCT05        |                 | .               | USERID          | NONE              | P00L            | HIGH            |
| A2008           | RDORCT05        |                 | .               | USERID          | NONE              | P00L            | HIGH            |
| A2009           | RDORCT05        |                 | .               | USERID          | NONE              | POOL            | HIGH            |
| A2010           | RDORCT05        | .               |                 | USERID          | NONE              | P00L            | HIGH            |
| A2011           | RDORCT05        |                 | .               | USERID          | NONE              | P00L            | HIGH            |
| A2012           | RDORCT05        |                 | .               | USERID          | NONE              | P00L            | HIGH            |
| A2013           | RDORCT05        |                 | .               | USERID          | NONE              | P00L            | HIGH            |
| A2014           | RDORCT05        |                 |                 | USERID          | NONE              | P00L            | HIGH            |
| A2015           | RDORCT05        |                 | .               | USERID          | NONE              | P00L            | HIGH            |
| A2016           | RDORCT05        |                 | .               | USERID          | NONE              | POOL            | HIGH            |
| A2017           | RDORCT05        |                 | .               | USERID          | NONE              | P00L            | HIGH            |
| A2018           | RDORCT05        |                 |                 | USERID          | NONE              | POOL            | HIGH            |
| A2019           | RDORCT05        |                 | .               | USERID          | NONE              | P00L            | HIGH            |
| A2020           | RDORCT05        |                 | .               | USERID          | NONE              | P00L            | HIGH            |
| A2021           | RDORCT05        |                 | .               | USERID          | NONE              | POOL            | HIGH            |
| A2022           | RDORCT05        |                 | .               | USERID          | NONE              | P00L            | HIGH            |
| A2023           | RDORCT05        |                 | .               | USERID          | NONE              | P00L            | HIGH            |
| A2024           | RDORCT05        |                 | .               | USERID          | NONE              | P00L            | HIGH            |
| A2025           | RDORCT05        |                 |                 | USERID          | NONE              | P00L            | HIGH            |
| A2026           | RDORCT05        |                 |                 | USERID          | NONE              | P00L            | HIGH            |
| A2027           | RDORCT05        |                 | .               | USERID          | NONE              | P00L            | HIGH            |
| A2028           | RDORCT05        |                 | .               | USERID          | NONE              | POOL            | HIGH            |
| A2029           | RDORCT05        | .               | .               | USERID          | NONE              | P00L            | HIGH            |
| A2030           | RDORCT05        |                 | .               | USERID          | NONE              | POOL            | HIGH            |
| A2031           | RDORCT05        |                 | .               | USERID          | NONE              | POOL            | HIGH            |
| A2032           | RDORCT05        |                 | .               | USERID          | NONE              | P00L            | HIGH            |
| A2033           | RDORCT05        |                 |                 | USERID          | NONE              | P00L            | HIGH            |
| A2034           | RDORCT05        |                 | .               | USERID          | NONE              | P00L            | HIGH            |
| A2035           | RDORCT05        | <br>            | .<br>.          | USERID          | NONE              | P00L            | HIGH            |
| A2036           | RDORCT05        |                 |                 | USERID          | NONE              | P00L            | HIGH            |
| A2037           | RDORCT05        |                 |                 | USERID          | NONE              | P00L            | HIGH            |
| A2038           | RDORCT05        | <br>            | .<br>.          | USERID          | NONE              | P00L            | HIGH            |
| A2039           | RDORCT05        |                 | .               | USERID          | NONE              | POOL            | HIGH            |
| A2040           | RDORCT05        |                 | .               | USERID          | NONE              | POOL            | HIGH            |
| A2041           | RDORCT05        |                 | .               | USERID          | NONE              | P00L            | HIGH            |
| A2042           | RDORCT05        |                 | .               | USERID          | NONE              | P00L            | HIGH            |
| A2043           | RDORCT05        |                 | .               | USERID          | NONE              | P00L            | HIGH            |
| A2044           | RDORCT05        |                 |                 | USERID          | NONE              | P00L            | HIGH            |
| A2045           | RDORCT05        |                 | .               | USERID          | NONE              | P00L            | HIGH            |
| A2046           | RDORCT05        |                 | .               | USERID          | NONE              | P00L            | HIGH            |
| A2047           | RDORCT05        |                 | .               | USERID          | NONE              | POOL            | HIGH            |
| A2048           | RDORCT05        |                 |                 | USERID          | NONE              | P00L            | HIGH            |
| A2049           | RDORCT05        |                 | .               | USERID          | NONE              | P00L            | HIGH            |
| A2050           | RDORCT05        |                 |                 | USERID          | NONE              | P00L            | HIGH            |

*Figure 76. Example of a CICS DB2 Entries: Resource Info report*

# **CICS DB2 Entries: Request Statistics**

This report shows CICS TS statistics on Requests related to DB2 entries.

This information identifies the report:

## **Report ID**

CICS821 (CICS821P for CICS Partitioning feature)

# **Report group**

CICS reports

#### **Source**

CICS\_S\_DB2ENTRY\_D (CICS\_S\_DB2ENTRY\_DP for CICS Partitioning feature)

#### **Attributes**

Statistics, CICS, TS, DB2, Entries, Requests

## **Variables**

MVS system ID, CICS system ID, From date, To date

|                                  | CICS DB2 Entries: Requests Statistics<br>$MVS$ ID = $MV2C$<br>$CICS$ $ID = 'IYK2Z1V2'$<br>Date: '2003-03-21' to '2003-12-03' |                     |                                                  |                    |                             |                             |                            |                              |
|----------------------------------|----------------------------------------------------------------------------------------------------|---------------------|--------------------------------------------------|--------------------|-----------------------------|-----------------------------|----------------------------|------------------------------|
| DB <sub>2</sub><br>entry<br>name | Calls<br>using<br>DB2entry                                                                                                   | DB2entry<br>signons | DB2entry<br>commits                              | DB2entry<br>aborts | DB2entry<br>single<br>phase | DB2entry<br>thread<br>reuse | DB2entry<br>thread<br>term | thread<br>waits<br>overflows |
| SAMPLE<br>SAMPLE2                | 0.000<br>0.000                                                                                                    | 0.000<br>0.000      | 0.000<br>0.000                                   | 0.000<br>0.000     | 0.000<br>0.000              | 0.000<br>0.000              | 0.000<br>0.000             | 0.000<br>0.000               |
|                                  |                                                                                                    |                     | Tivoli Decision Support for z/OS Report: CICS821 |                    |                             |                             |                            |                              |

*Figure 77. Example of a CICS DB2 Entries: Requests Statistics report*

The report contains this information:

## **DB2 entry name**

Name of the installed DB2ENTRY.

## **Calls using DB2entry**

Number of DB2 calls that are made using a thread from this DB2ENTRY.

## **DB2entry signons**

Number of DB2 signons that are performed for threads of this DB2ENTRY.

#### **DB2entry commits**

Number of 2-phase commits that are performed for UOWs using threads from this DB2ENTRY.

## **DB2entry aborts**

Number of UOWs (using this DB2ENTRY) that were rolled back.

## **DB2entry single phase**

Number of UOWs (using the DB2ENTRY) that used single-phase commit, either because they were R/O UOWs or because DB2 was the only recoverable resource updated in the UOWs.

## **DB2entry thread reuse**

Number of times that CICS transactions, using the DB2ENTRY, were able to use an existing created DB2 thread.

## **DB2entry thread term**

Number of terminate thread requests made to DB2 for threads of this DB2ENTRY.

#### **DB2entry thread waits overflows**

Number of times that all available threads in the DB2ENTRY were busy

and a transaction had to wait for a thread to become available or overflow to the pool and use a pool thread instead.

# **CICS DB2 Entries: Performance Statistics**

This report shows CICS TS Performance statistics related to DB2 entries.

This information identifies the report:

## **Report ID**

CICS822 (CICS822P for CICS Partitioning feature)

# **Report group**

CICS reports

# **Source**

CICS\_S\_DB2ENTRY\_D (CICS\_S\_DB2ENTRY\_DP for CICS Partitioning feature)

## **Attributes**

Statistics, CICS, TS, DB2, Entries, Performance

## **Variables**

MVS system ID, CICS system ID, From date, To date

|                 |          | $MVS$ ID = $MV2C$<br>Date:                       | CICS DB2 Entries: Performance Statistics<br>'2003-03-21' to '2003-12-03' | $CICS$ $ID = 'IYK2Z1V2'$ |           |           |          |          |           |           |
|-----------------|----------|--------------------------------------------------|--------------------------------------------------------------------------|--------------------------|-----------|-----------|----------|----------|-----------|-----------|
| DB <sub>2</sub> | DB2entry | DB2entry                                         | DB2entry                                                                 | DB2entry                 | DB2entry  | DB2entry  | DB2entry | DB2entry | DB2entry  | DB2entry  |
| entry           | thread   | thread                                           | thread                                                                   | protected                | protected | protected | task     | task     | curtasks  | peaktasks |
| name            | limit    | cur                                              | peak                                                                     | thrlimit                 | thrcur    | thrpeak   | peak     | tot      | on readyq | on readyg |
| SAMPLE          | 0.000    | 0.000                                            | 0.000                                                                    | 0.000                    | 0.000     | 0.000     | 0.000    | 0.000    | 0.000     | 0.000     |
| SAMPLE2         | 0.000    | 0.000                                            | 0.000                                                                    | 0.000                    | 0.000     | 0.000     | 0.000    | 0.000    | 0.000     | 0.000     |
|                 |          | Tivoli Decision Support for z/OS Report: CICS822 |                                                                          |                          |           |           |          |          |           |           |

*Figure 78. Example of a CICS DB2 Entries: Performance Statistics report*

The report contains this information:

## **DB2 entry name**

Name of the installed DB2ENTRY.

# **DB2entry thread limit**

Maximum number of threads that are allowed for the DB2ENTRY.

## **DB2entry thread cur**

Current number of active threads that are using this DB2ENTRY.

#### **DB2entry thread peak**

Peak number of active threads for this DB2ENTRY.

## **DB2entry protected thrlimit**

Maximun number of protected threads that are allowed for this DB2ENTRY.

## **DB2entry protected thrcur**

Current number of protected inactive threads for this DB2ENTRY.

## **DB2entry protected thrpeak**

Peak number of protected inactive threads for this DB2ENTRY.

**DB2entry task peak**

Peak number of CICS tasks that are using this DB2ENTRY.

**DB2entry task tot**

Current total number of tasks that have used this DB2ENTRY.

## **DB2entry curtasks on readyq**

Current number of CICS tasks that are waiting for a thread to become available on this DB2ENTRY.

# **DB2entry peaktasks on readyq**

Peak number of CICS tasks that waited for a thread to become available on this DB2ENTRY.

# **CICS Shared TS queue server: Buffer Pool Statistics**

This report shows CICS Shared TS queue server statistics related to buffer pool. These statistics are for the queue index pool that is used to read and write queue index entries and associated data, if the total queue size is not greater than 32 kilobytes. This report describes the state of the buffer pool.

This information identifies the report:

# **Report ID**

CICS823 (CICS823P for CICS Partitioning feature)

# **Report group**

CICS reports

## **Source**

CICS\_S\_TS\_BPOOL\_D (CICS\_S\_TS\_BPOOL\_DP for CICS Partitioning feature)

## **Attributes**

Statistics, CICS, TS, Queue, Server, Bufferpool

## **Variables**

MVS system ID, CICS system ID, From date, To date

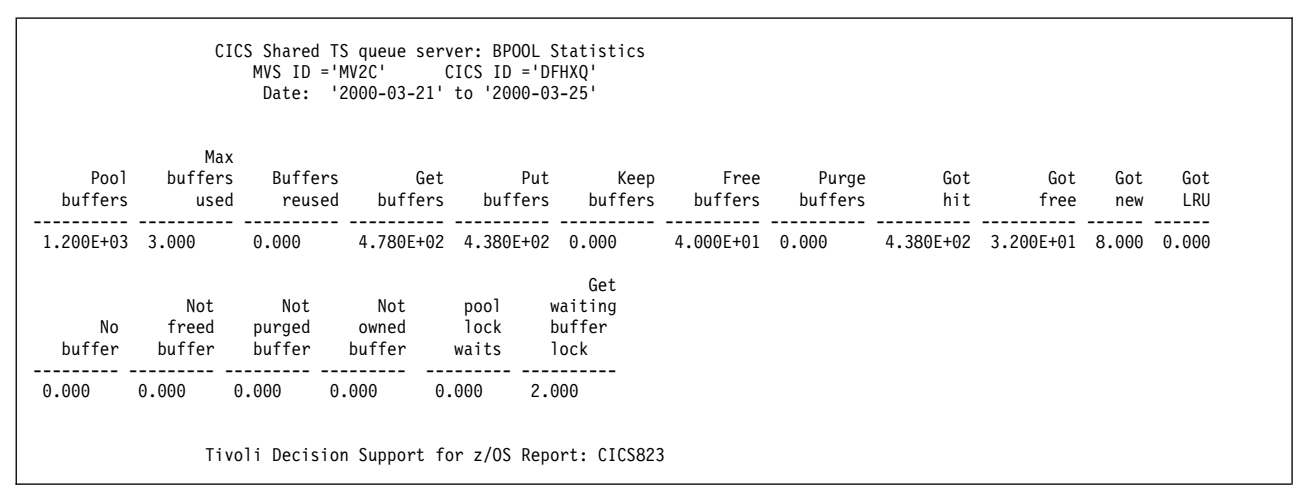

*Figure 79. Example of a CICS Shared TS queue server: Buffer Pool Statistics report*

The report contains this information:

**Pool buffers** Number of buffers in the pool.

## **Max buffers used**

Maximum number of buffers already used (not affected by reset).

# **Buffers reused**

Number of valid buffers on LRU chain to allow reuse.

# **Get buffers**

Number of requests to get a buffer.

# **Put buffers**

Number of requests to put back buffer with valid contents.

#### **Keep buffers**

Number of keep requests (put back buffer as modified).

### **Free buffers**

Number of requests to put back a buffer as empty.

## **Purge buffers**

Number of requests to discard contents of a previously valid buffer.

### **Got hit**

Number of requests to put back a buffer with valid contents.

#### **Got free**

Number of requests to put back a buffer with modified contents. (Currently this function is not used by the queue server.)

#### **Got new**

Number of requests that obtained a previously unused buffer.

### **Got LRU**

Number of requests that caused a discard and reuse of the oldest valid buffer.

# **No buffer**

Number of GET requests that returned no buffer.

# **Not freed buffer**

Number of errors caused by requests that attempted to release a buffer they did not own. (This can occur during error recovery.)

## **Not purged buffer**

Number of errors caused by purge requests that did not find a matching buffer.

## **Not owned buffer**

Number of errors caused by purge requests that found a buffer owned by another task.

# **Pool lock waits**

Number of waits on buffer pool lock.

# **Get waiting buffer lock**

Number of GET waits on buffer lock.

# **CICS Shared TS queue server: Storage Statistics**

This report shows CICS Shared TS queue server statistics related to storage. These statistics are for the named storage page pool (in the AXMPGANY and AXMPGLOW) produced since the most recent statistics. Each of the storage statistics is shown in kilobytes and as a percentage of the total size.

This information identifies the report:

#### **Report ID**

CICS824 (CICS824P for CICS Partitioning feature)

## **Report group**

CICS reports

#### **Source**

```
CICS_S_TS_STOR_D (CICS_S_TS_STOR_DP for CICS Partitioning feature)
```
#### **Attributes**

Statistics, CICS, TS, Queue, Server, Storage

## **Variables**

MVS system ID, CICS system ID, From date, To date

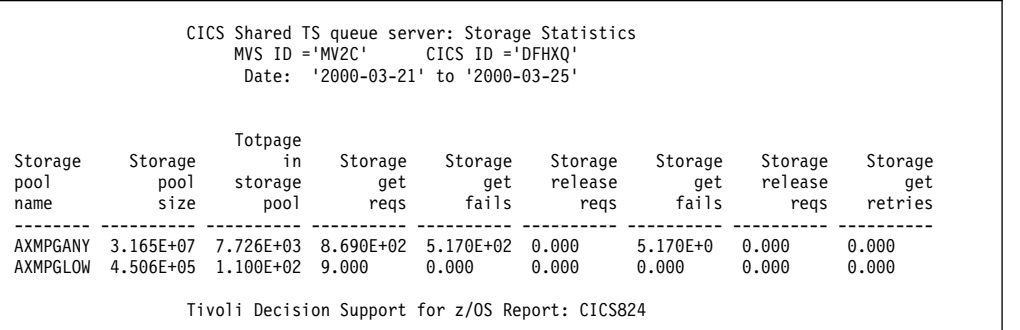

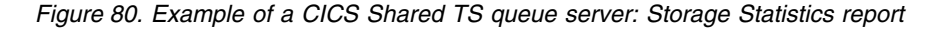

The report contains this information:

## **Storage pool name**

Name of the storage pool. AXMPGANY (for LOC=ANY storage pool) or AXMPGLOW (for LOC=BELOW storage pool).

#### **Storage pool size**

Total size of the storage pool.

## **Totpage in storage pool**

Total pages in the storage pool.

# **Storage get requests**

Number of storage GET requests.

## **Storage get fails**

Number of times that a storage request was unable to obtain the requested amount of storage even after a retry.

## **Storage release reqs**

Number of requests to release storage within the pool.

#### **Storage get retries**

Number of times that a storage request initially failed and was retried after merging any adjacent small free areas to form larger areas.

# **CICS TCP/IP Global statistics**

This report shows CICS TCP/IP Global statistics.

This information identifies the report:

#### **Report ID**

CICS832 (CICS832P for CICS Partitioning feature)

# **Report group** CICS reports

## **Source**

CICS\_S\_GLB\_TCPIP\_D (CICS\_S\_GLB\_TCP\_DP for CICS Partitioning feature)

## **Attributes**

Statistics, CICS, TCPIP, Global

# **Variables**

Date, MVS system ID, CICS system ID

|                            |                            |          |                                         | Date: '2005-05-01' | $MVS$ ID = $MV2C'$ CICS ID = $DFHXO'$              |        |               |                                         |
|----------------------------|----------------------------|----------|-----------------------------------------|--------------------|----------------------------------------------------|--------|---------------|-----------------------------------------|
| <b>SSLCACHE</b><br>setting | Inhound<br>sockets sockets | Outbound | Persistent<br>Outbound<br>sockets limit |                    | MAXSOCKETS MAXSOCKETS sockets<br>reached timed out | Create | sockets delay | Create MAXSOCKETS<br>delayed time (sec) |
| <b>CICS</b>                | 28                         | 0        | 0                                       | 24                 | 8                                                  | 0      | 0             | 0                                       |

*Figure 81. Example of a CICS Global Statistics report*

The report contains this information:

# **SSLCACHE setting**

Reports whether SSL caching is taking place locally within a CICS region, or across a sysplex. From SSLCACHE\_SETTING.

# **Inbound sockets**

Current number of inbound sockets. Calculated as maximum of IN\_SOCK\_CUR.

# **Outbound sockets**

Number of non-persistent inbound sockets. Calculated as maximum of OUT\_SOCK\_CUR.

## **Persistent Outbound sockets**

Number of persistent inbound sockets. Calculated as maximum of OUT\_PSOCK\_CUR.

# **MAXSOCKETS limit**

The maximum number of IP sockets that can be managed by the CICS sockets domain. From MAXSOCKETS.

# **MAXSOCKETS reached**

Number of times the MAXSOCKETS value was reached. From MAXSOCKETS\_REACHED.

# **Create Socket timed out**

Number of create socket requests that were timed out whilst delayed because the system had reached the MAXSOCKETS limit. From TOUT\_MAXSOCKETS.

# **Create Socket delayed**

Number of create socket requests delayed because the system was at the MAXSOCKETS limit. From DLY\_AT\_MAXSOCKETS.
## **MAXSOCKETS delay time (sec)**

Time that create socket requests were delayed because the system had reached the MAXSOCKETS limit. From MAXSOCK\_DLY\_TIME.

## <span id="page-396-0"></span>**CICS TCP/IP Service Statistics**

This report shows CICS TCP/IP Service statistics.

This information identifies the report:

#### **Report ID**

CICS825 (CICS825P for CICS Partitioning feature)

## **Report group**

CICS reports

#### **Source**

CICS\_S\_TCPIP\_T (CICS\_S\_TCPIP\_TP for CICS Partitioning feature)

#### **Attributes**

Statistics, CICS, TCPIP

## **Variables**

Date, MVS system ID, CICS system ID

The report contains this information:

## **TCPIP service name**

Name of the TCP/IP service installed.

#### **Port number**

Number of the port on which CICS is listening on behalf of this service.

## **IP address**

The TCP/IP address defined for the TCP/IP stack used for this TCP/IP service.

#### **SSL type**

Level of secure sockets being used for the service.

#### **SSL encryption**

The level of SSL encryption support that applies to the TCP/IP service. From PRIVACY.

#### **Authentication Scheme**

The authentication and identification scheme specified for the TCP/IP service. From AUTHENTICATE.

## **Backlog**

Port backlog for the TCP/IP service.

#### **Local open date**

Date when the TCP/IP was opened. If this field is null, the status of the connection is CLOSED.

## **Local open time**

Time when the TCP/IP was opened. If this field is null, the status of the connection is CLOSED.

#### **Maxdata**

Indicates the setting for the maximum length of data that may be received by CICS as an HTTP server. From MAXDATA.

**Status** Status of the connection. It is OPEN when TCPIP\_LOCOPEN\_DATE and

TCPIP\_LOCOPEN\_TIME are not null. It is CLOSED when TCPIP\_LOCOPEN\_DATE and TCPIP\_LOCOPEN\_TIME are null.

## <span id="page-397-0"></span>**CICS TCP/IP Service Requests Statistics**

This report shows CICS TCP/IP service requests statistics.

This information identifies the report:

## **Report ID**

CICS826 (CICS826P for CICS Partitioning feature)

## **Report group**

CICS reports

## **Source**

```
CICS_S_TCPIP_T (CICS_S_TCPIP_TP for CICS Partitioning feature)
```
## **Attributes**

Statistics, CICS, TCPIP, Requests, Daily

## **Variables**

Date, MVS system ID, CICS system ID

The report contains this information:

## **TCPIP service name**

Name of the TCP/IP service installed.

## **Port number**

Number of the port on which CICS is listening on behalf of this service.

## **IP address**

TCP/IP address defined for the TCP/IP stack used for this TCP/IP service.

## **Current connections**

Number of connections for the TCP/IP service.

### **Peak connections**

Peak number of connections for the TCP/IP service. Calculated as maximum of TCPIP\_CONNECT\_PEAK.

### **Attached transactions**

Number of transactions attached.

## **Send requests**

Number of send requests issued for the TCP/IP service.

## **Average bytes sent**

Average number of bytes sent. Calculated as sum of TCPIP\_BYTES\_SENT/ TCPIP\_SEND\_NUM.

### **Receive requests**

Number of receive requests issued for the TCP/IP service.

## **Average bytes received**

Average number of bytes received. Calculated as sum of TCPIP\_BYTES\_RECV/TCPIP\_RECV\_NUM.

## **CICS TCP/IP Service Requests: Daily Trend**

This report shows a daily trend for CICS TCP/IP service requests statistics.

This information identifies the report:

#### <span id="page-398-0"></span>**Report ID**

CICS827 (CICS827P for CICS Partitioning feature)

## **Report group**

CICS reports

## **Source**

CICS\_S\_TCPIP\_T (CICS\_S\_TCPIP\_TP for CICS Partitioning feature)

#### **Attributes**

Statistics, CICS, TCPIP, Requests, Daily

#### **Variables**

Date, MVS system ID, CICS system ID

The report contains this information:

## **TCPIP service name**

Name of the TCP/IP service installed.

#### **Port number**

Number of the port on which CICS is listening on behalf of this service.

#### **IP address**

TCP/IP address defined for the TCP/IP stack used for this TCP/IP service.

#### **Current connections**

Number of connections for the TCP/IP service.

## **Peak connections**

Peak number of connections for the TCP/IP service. Calculated as maximum of TCPIP\_CONNECT\_PEAK.

#### **Attached transactions**

Number of transactions attached.

#### **Send requests**

Number of send requests issued for the TCP/IP service.

#### **Average bytes sent**

Average number of bytes sent. Calculated as sum of TCPIP\_BYTES\_SENT/ TCPIP\_SEND\_NUM.

## **Receive requests**

Number of receive requests issued for the TCP/IP service.

## **Average bytes received**

Average number of bytes received. Calculated as sum of TCPIP\_BYTES\_RECV/TCPIP\_RECV\_NUM.

## **CICS CFDT Server Statistics**

This report shows CFDT server statistics on the CF structure and the data tables that the CFDT server supports.

This information identifies the report:

#### **Report ID**

CICS828 (CICS828P for CICS Partitioning feature)

### **Report group**

CICS reports

## <span id="page-399-0"></span>**Reports in the CICS statistics component**

#### **Source**

```
CICS_S_CFDT_SERV_D (CICS_S_CFDT_SER_DP for CICS Partitioning
feature)
```
#### **Attributes**

Statistics, CICS, CFDT, Server, Daily

#### **Variables**

Date, MVS system ID, CICS system ID

The report contains this information:

#### **Structure name**

Name of the list structure.

#### **Connection name**

Name of the connection to the structure.

### **Structure max size allocated**

Maximum size allocated for the list structure.

#### **Structure max size allowed**

Maximum size to which the list structure can be altered.

## **Structure element size**

Maximum element size used for the list structure.

## **Lists max total**

Maximum number of list headers in the structure.

#### **Lists max for control**

Maximum number of headers used for the control list.

## **Lists max for data**

Maximum number of headers available for table data.

#### **Lists max used**

Maximum number of entries on the used list.

#### **Entries max total**

Maximum number of entries in the currently allocated structure.

## **Entries max used**

Maximum number of entries in use.

#### **Entries min free**

Minimum number of free entries.

#### **Elements max total**

Maximum number of elements in the structure.

## **Elements max used**

Maximum number of elements in use.

#### **Elements min free**

Minimum number of free elements.

## **CICS CFDT Storage Statistics**

This report shows CFDT storage statistics.

This information identifies the report:

#### **Report ID**

CICS829 (CICS829P for CICS Partitioning feature)

## <span id="page-400-0"></span>**Report group**

CICS reports

#### **Source**

CICS\_S\_CFDT\_STOR\_T (CICS\_S\_CFDT\_STO\_TP for CICS Partitioning feature)

#### **Attributes**

Statistics, CICS, CFDT, Storage

#### **Variables**

From date, To date, MVS system ID, CICS system ID

The report contains this information:

#### **CF storage page pool**

CF storage pool names (AXMPGANY or AXMPGLOW).

**Date** Date to which the statistics refer.

#### **Maximum size**

Maximum size of the storage pool area.

#### **Maximum total pages**

Maximum number of pages in the storage pool.

#### **Maximum used pages**

Maximum number of used pages in the storage pool.

## **Maximum free pages**

Maximum number of free pages in the storage pool.

#### **Minimum free pages**

Lowest number of free pages in the storage pool.

**Gets** Number of storage GET requests.

#### **Fail gets**

Number of GET requests that failed to obtain storage.

**Free** Number of storage FREE requests.

#### **Compress**

Number of compress (defragmentation) attempts.

## **CICS NC Storage Statistics**

This report shows NC storage statistics.

This information identifies the report:

### **Report ID**

CICS830 (CICS830P for CICS Partitioning feature)

## **Report group**

CICS reports

### **Source**

CICS\_S\_CFDT\_STOR\_T (CICS\_S\_CFDT\_STO\_TP for CICS Partitioning feature)

#### **Attributes**

Statistics, CICS, NC, Storage

### **Variables**

From date, To date, MVS system ID, CICS system ID

## <span id="page-401-0"></span>**Reports in the CICS statistics component**

The report contains this information:

#### **NC storage page pool**

NC storage pool names (AXMPGANY or AXMPGLOW).

- **Date** Date to which the statistics refer.
- **Maximum size**

Maximum size of the storage pool area.

**Maximum total pages**

Maximum number of pages in the storage pool.

## **Maximum used pages**

Maximum number of used pages in the storage pool.

#### **Maximum free pages**

Maximum number of free pages in the storage pool.

#### **Minimum free pages**

Lowest number of free pages in the storage pool.

**Gets** Number of storage GET requests.

#### **Fail gets**

Number of GET requests that failed to obtain storage.

**Free** Number of storage FREE requests.

#### **Compress**

Number of compress (defragmentation) attempts.

## **CICS URIMAP Global statistics**

This report shows summary global statistics about CICS TS URIMAP definitions.

This information identifies the report:

#### **Report ID**

CICS834 (CICS834P for CICS Partitioning feature)

#### **Report group**

CICS reports

#### **Source**

CICS\_S\_GLBURIMAP\_D (CICS\_S\_GLBURIMA\_DP for CICS Partitioning feature)

#### **Attributes**

Statistics, CICS, URIMAP, Global

## **Variables**

Date, MVS system ID, CICS system ID

```
CICS URIMAP Global Statistics
                 MVS ID = 'MV2C' CICS ID 'DFHXQ'
                 Date: '2005-05-01' to: '2005-05-05'
Reference Host/Path Host/Path Pipeline HTTP HTTPS VHost
         Disabled Redirected no match match requests requests requests disabled
--------- -------- ---------- --------- --------- -------- ------- -------- --------
               0 0 0 0 0 0 0 0 0
         Tivoli Decision Support for z/OS Report: CICS834
```
*Figure 82. Example of a CICS URIMAP Global statistics report*

The report contains this information:

#### **Reference count**

Number of times a search for a matching URIMAP definition was made. From URIMAP\_REF\_COUNT.

#### **Disabled**

Number of times a URIMAP definition with a matching host and path was found, but the URIMAP definition was disabled. From URIMAP\_DISABLED.

#### **Redirected**

Number of times a URIMAP definition with a matching host and path was found, and the request was redirected. From URIMAP\_REDIRECTED.

#### **Host/Path no match**

Number of times a search for a matching URIMAP definition was made, but no URIMAP definition with a matching host and path was found. From HOST\_PATH\_NOMATCH.

#### **Host/Path match**

Number of times a search for a matching URIMAP definition was made, and a URIMAP definition with a matching host and path was found. From HOST\_PATH\_MATCH.

## **Pipeline requests**

Number of times a URIMAP definition with a matching host and path was found, and the request was handled by a Web service. From PIPELINE\_REOS.

#### **HTTP requests**

Number of times a URIMAP definition with a matching host and path was found, and the scheme was HTTP. From SCHEME\_HTTP\_REQS.

#### **HTTPS requests**

Number of times a URIMAP definition with a matching host and path was found, and the scheme was HTTPS (HTTP with SSL). From SCHEME\_HTTPS\_REQS.

## **VHost disabled**

Number of times a URIMAP definition with a matching host and path was found, but the virtual host was disabled. From VHOST\_DISABLED.

## **CICS URIMAP Resource statistics**

This report shows gives details of various attribute settings of each URIMAP definition.

This information identifies the report:

#### **Report ID**

CICS835 (CICS835P for CICS Partitioning feature)

## **Report group**

CICS reports

#### **Source**

CICS\_S\_URIMAP\_T (CICS\_S\_URIMAP\_TP for CICS Partitioning feature)

#### **Attributes**

Statistics, CICS, URIMAP, Resource, Details

#### **Variables**

Date, MVS system ID, CICS system ID, Urimap name

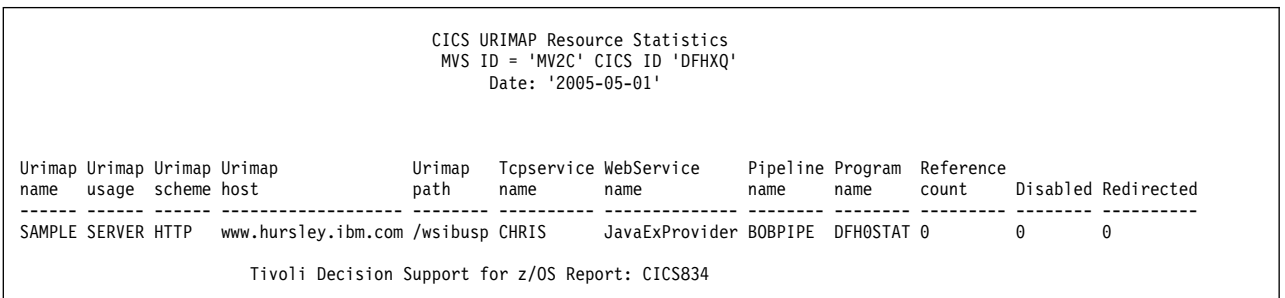

*Figure 83. Example of a CICS URIMAP Global statistics report*

The report contains this information:

#### **Urimap name**

The name of the installed URIMAP definition. From URIMAP\_NAME.

#### **Urimap usage**

The intended use of this URIMAP:

#### **SERVER**

The URIMAP definition is used to locate the resources for CICS to produce an HTTP response to the request identified by HOST and PATH.

## **CLIENT**

The URIMAP definition is used to specify information for making an HTTP request from CICS as an HTTP client.

#### **PIPELINE**

The URIMAP definition is used to locate the resources for CICS to produce an XML response to the request identified by HOST and PATH. From URIMAP\_USAGE.

#### **Urimap scheme**

The scheme for the HTTP request, HTTP with SSL(HTTPS) or without (HTTP). From URIMAP\_SCHEME.

#### **Urimap host**

For USAGE (CLIENT), the host name of the target URL to which the HTTP request is to be sent. For any other USAGE, the host name on the incoming HTTP request that is used to select this URIMAP definition. From URIMAP\_HOST.

#### **Urimap path**

For USAGE(CLIENT), the path of the target URL to which the HTTP

request is to be sent. For any other USAGE, the path on the incoming HTTP request that is used to select this URIMAP definition. From URIMAP\_PATH.

## <span id="page-404-0"></span>**TCPIPSERVICE name**

The TCPIPSERVICE to which this URIMAP definition applies. From TCPSERVICE\_NAME.

## **WEBSERVICE name**

The name of the WEBSERVICE resource definition for the Web service that handles the incoming HTTP request. From WEBSERVICE\_NAME.

#### **PIPELINE name**

The name of the PIPELINE resource definition for the Web service that handles the incoming HTTP request. From PIPELINE\_NAME.

#### **PROGRAM name**

The name of the application program that processes the incoming HTTP request. From PROGRAM\_NAME.

#### **Reference count**

Number of times this URIMAP definition was referenced. From URIMAP\_REF\_CNT.

## **Disabled**

The Number of times this URIMAP host and path were matched, but the URIMAP definition was disabled. From URIMAP\_DISABLED.

## **Redirected**

Number of times this URIMAP host and path were matched, and the request was redirected. From URIMAP\_REDIRECTED.

## **CICS JVM Profile Statistics, Daily**

This report shows details about statistics for each JVM profile in each execution key.

This information identifies the report:

### **Report ID**

CICS831 (CICS831P for CICS Partitioning feature)

## **Report group**

CICS Reports

#### **Source**

CICS\_S\_JVM\_PROF\_D

### **Attributes**

Statistics, CICS, Profile, Daily

## **Variables**

From date, To date, MVS System ID, CICS System ID

<span id="page-405-0"></span>

|                 |                | $MVS$ ID = 'IPO2'   | $CICS$ $ID = 'CFGTV1'$<br>Date: '2004-03-01' to '2004-03-08' |                           |                    |
|-----------------|----------------|---------------------|--------------------------------------------------------------|---------------------------|--------------------|
| Profile<br>Name | Storage<br>Key | Profile<br>Requests | Current<br>JVMs in<br>JVM Pool                               | Peak<br>Number<br>of JVMs | New<br><b>JVMs</b> |
| <b>PM23</b>     | User           | 2000                | 45                                                           | 70                        | 0                  |
| DD01            | User           | 0                   | 12                                                           | 32                        | 4                  |
| <b>VA02</b>     | CICS           | 18                  | 34                                                           | 78                        | 10                 |
| <b>PM97</b>     | User           | 257                 | 78                                                           | 25                        | 6                  |
| RST7            | CICS           | 3700                | 23                                                           | 10                        | 28                 |

*Figure 84. Example of a CICS JVM Profile Statistics, Daily report*

The report contains this information:

#### **Profile Name**

The name of the JVM profile. From PROF\_NAME.

#### **Storage Key**

The execution key to which these statistics apply. From STORAGE\_KEY.

#### **Profile Requests**

The number of requests that applications have made to run a Java program in a JVM with this execution key and profile. From PROF\_REQUESTS.

### **Current JVMs in JVM Pool**

The number of JVMs with this execution key and profile that are currently in the JVM pool. From CURR\_PROF\_USE.

#### **Peak Number of JVMs**

The peak number of JVMs with this execution key and profile that the JVM pool has contained. From PEAK\_PROF\_USE.

### **New JVMs**

The number of new JVMs that were created with this execution key and profile. From NEW\_JVM\_CREATED.

## **CICS Transaction Processor Utilization, Daily**

This report shows the average number of transactions in a CICS/ESA or CICS/TS system per MVS processor second. The number of transactions is measured by CICS, and the processor usage (TCB and SRB) is measured by MVS. For information on how to use this report, see ["Monitoring processor use" on page 34.](#page-51-0) The report provides information for CICS running on MVS working both in toleration and goal modes.

This information identifies the report:

#### **Report ID**

CICSA06 (CICSA06P for CICS Partitioning feature)

#### **Report group**

CICS reports

#### **Source**

CICS\_S\_TRAN\_D (CICS\_S\_TRAN\_DP for CICS Partitioning feature), MVS\_WORKLOAD\_D, MVS\_WORKLOAD2\_M

#### **Attributes**

CICS, Performance, Transaction, Daily, Detail

#### <span id="page-406-0"></span>**Variables**

MVS system ID, CICS system ID, From date, To date

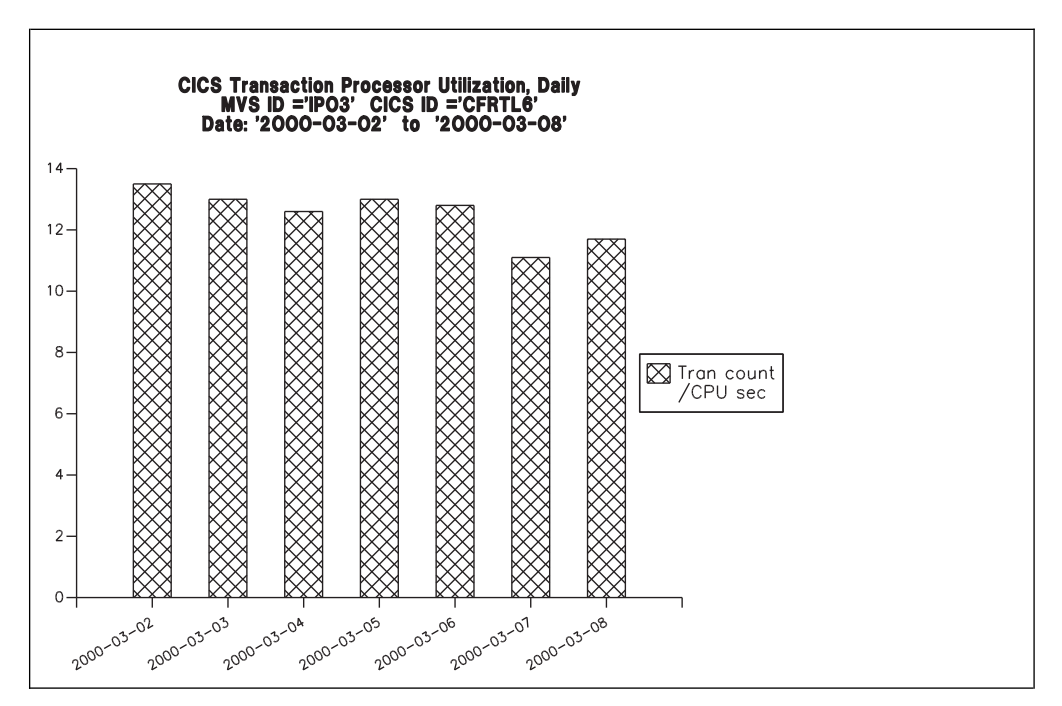

*Figure 85. Example of a CICS Transaction Processor Utilization, Daily report*

The report contains this information:

**Date** There is one bar for each day in the specified range.

#### **Tran count/CPU sec**

Number of transactions per processor second. The processor time is the sum of TCB SECONDS and SRB SECONDS. The transaction count is from CICS/ESA or CICS/TS transaction statistics.

## **CICS Transaction Processor Utilization, Monthly**

This report shows the average number of transactions in a CICS/ESA or CICS/TS system per MVS processor second. The number of transactions is measured by CICS, and the processor usage (TCB and SRB) is measured by MVS. For information on how to use this report, see ["Monitoring processor use" on page 34.](#page-51-0) The report provides information for CICS running on MVS working both in toleration and goal modes.

This information identifies the report:

#### **Report ID**

CICSA04 (CICSA04P for CICS Partitioning feature)

### **Report group**

CICS reports

#### **Source**

CICS\_S\_TRAN\_M (CICS\_S\_TRAN\_MP for CICS Partitioning feature), MVS\_WORKLOAD\_M MVS\_WORKLOAD2\_M

#### **Attributes**

CICS, Performance, Transaction, Monthly, Detail

#### <span id="page-407-0"></span>**Variables**

MVS system ID, CICS system ID, From date, To date

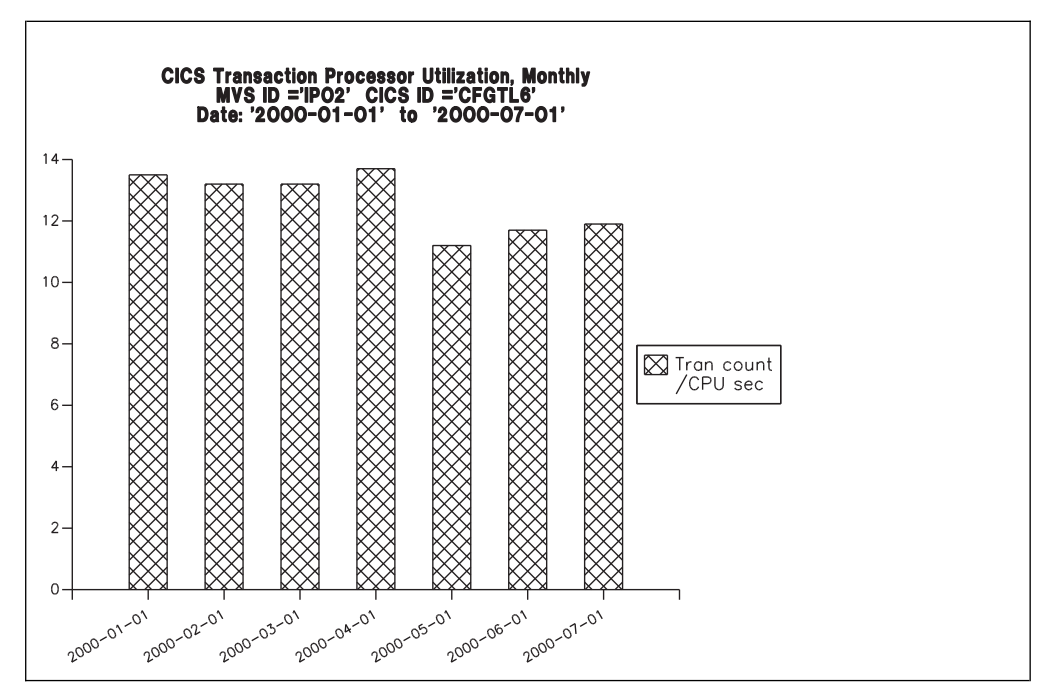

*Figure 86. Example of a CICS Transaction Processor Utilization, Monthly report*

The report contains this information:

**Date** There is one bar for each month in the specified range.

#### **Tran count/CPU sec**

Number of transactions per processor second. The processor time is the sum of TCB\_SECONDS and SRB\_SECONDS. The transaction count is from CICS/ESA or CICS/TS transaction statistics.

### **CICS Availability Reports**

CICS availability reports show you the availability of the CICS subsystem and CICS-DB2 Connection over a specific time period.

#### **CICS\_DB2 Connection Availability, Daily Overview report:**

This report gives you a daily overview of the availability of the CICS-DB2 Connection (DB2CONN resource) in a CICS subsystem.

This information identifies the report:

#### **Report ID**

CICSA08 (CICSA08P for CICS Partitioning feature)

**Report group**

CICS Reports

#### **Source**

CICS\_AVAIL\_D (CICS\_AVAIL\_DP)

## **Attributes**

CICS, Availability, Daily, Overview

**Variables**

CICS\_System\_ID, Date

<span id="page-408-0"></span>

| Up    |       |        |                                                                               |                                                                                                    |
|-------|-------|--------|-------------------------------------------------------------------------------|----------------------------------------------------------------------------------------------------|
| Hours | Hours | ℅      |                                                                               |                                                                                                    |
|       |       |        |                                                                               |                                                                                                    |
| 12    |       | 100.00 | 95.00                                                                         |                                                                                                    |
|       |       |        |                                                                               |                                                                                                    |
|       |       | Up In  | CICS DB2 Connection Availability, Daily Overview<br>Date: 2002-09-27<br>Up In | CICS System: 'CICS3T87'<br>Schedule Schedule Objective<br>Tivoli Decision Support for z/OS Report: CSQAO2 |

*Figure 87. Example of a CICS-DB2 Connection Availability, Daily Overview report*

The report contains this information:

**Date** The date of the day for the measurement.

### **CICS System ID**

The name of the CICS subsystem.

## **DB2CONN Name**

The name of the DB2CON resource.

### **Up Hours**

The total time, in hours, when the CICS-DB2 Connection was available.

## **Up In Schedule (Hours)**

The time within the schedule, in hours, when the CICS-DB2 Connection was available running. The CICS\_AVAIL\_RES is used to specify the schedule name.

## **Up In Schedule (%)**

The time within the schedule, in percent of scheduled hours, when the CICS-DB2 Connection was available. The CICS\_AVAIL\_RES is used to specify the schedule name.

### **Objective (%)**

Availability objective for this resource in the scheduled hours.

## **CICS Subsystem Availability, Daily Trend report:**

This report shows availability for one CICS subsystem in a daily trend between the FROM\_DATE and TO\_DATE specified.

This information identifies the report:

### **Report ID**

CICSA09 (CICSA09P for CICS Partitioning feature)

### **Report group**

CICS Reports

### **Source**

CICS\_AVAIL\_D (CICS\_AVAIL\_DP)

### **Attributes**

CICS, Availability, Daily, Trend

#### **Variables**

CICS System ID, From Date, To Date

|            |                                                  |       | CICS Subsystem Availability, Daily Trend<br>Date: '2002-09-27' to '2002-09-30'<br>CICS System: 'CICS3T87' |       |
|------------|--------------------------------------------------|-------|----------------------------------------------------------------------------------------------------|-------|
|            |                                                  |       | Up In                                                                                                    | Up In |
|            | Up                                               |       | Schedule Schedule Objective                                                                               |       |
| Date       | Hours                                            | Hours | ℅                                                                                                    | ℅     |
|            |                                                  |       |                                                                                                    |       |
| 2002-09-27 | 12                                               | 9     | 100.00                                                                                                    | 95.00 |
| 2002-09-28 | 24                                               | 9     | 100.00                                                                                                    | 95.00 |
| 2002-09-29 | 24                                               | 9     | 100.00                                                                                                    | 95.00 |
| 2002-09-30 | 3                                                | 3     | 33.33                                                                                                    | 95.00 |
|            | Tivoli Decision Support for z/OS Report: CICS831 |       |                                                                                                    |       |

*Figure 88. Example of an CICS Subsystem Availability, Daily Trend report*

The report contains this information:

**Date** The date of the day for the measurement.

#### **CICS System ID**

The name of the CICS subsystem.

#### **Up Hours**

The total time, in hours, when the CICS subsystem was up and running.

#### **Up In Schedule (Hours)**

The time within the schedule, in hours, when the CICS subsystem was up and running. The CICS\_AVAIL\_RES is used to specify the schedule name.

### **Up In Schedule (%)**

The time within the schedule, in percent of scheduled hours, when the CICS subsystem was up and running. The CICS\_AVAIL\_RES is used to specify the schedule name.

## **Objective (%)**

Availability objective for this resource in the scheduled hours.

## **Reports in the CICS transaction and unit-of-work analysis component**

If you install the CICS transaction and unit-of-work analysis component, Tivoli Decision Support for z/OS provides the reports described in this section. See ["Evaluating the CICS transaction and unit-of-work analysis component" on page](#page-33-0) [16,](#page-33-0) for more information.

## **CICS UOW Response Times**

This report shows a response-time analysis for transactions that run on several CICS systems. The data from each CICS system is consolidated using the unit-of-work ID as a key. Do not specify too great a time interval for this report, because it can generate many lines of output. The response times are adjusted by removing the long-running CICS mirror tasks. For information on how to use this report, see ["Understanding CICS unit-of-work reporting" on page 40.](#page-57-0)

This information identifies the report:

#### **Report ID**

CICS902 (CICS902P for CICS Partitioning feature)

**Report group** CICS Reports

#### **Source**

CICS\_T\_TRAN\_T, CICS\_T\_UOW\_TV1, CICS\_T\_UOW\_TV2 (CICS\_T\_TRAN\_TP, CICS\_T\_UOW\_TV1P, CICS\_T\_UOW\_TV2P for CICS Partitioning feature)

#### **Attributes**

CICS, UOW, Response, Transaction, Tran

#### **Variables**

Date, From time, To time, Exclude program add list

|                                         |                              |                                              | CICS UOW Response Times<br>Time: '09.59.25' to '10.00.00' | Date: 2000-03-10     |                           |  |  |
|-----------------------------------------|------------------------------|----------------------------------------------|-----------------------------------------------------------|----------------------|---------------------------|--|--|
| Adjusted<br><b>UOW</b><br>start<br>time |                              | Tran CICS<br>ID ID                           | Program<br>name                                           | UOW<br>tran<br>count | Response<br>time<br>(sec) |  |  |
| 09.59.25 OP22                           | 0P22                         | CICSPROD<br>CICSPRDC                         | ------<br>DFHCRP<br>OEPCPI22                              |                      | $2^{\circ}$<br>0.436      |  |  |
| 09.59.26                                | AP63<br>AP63                 | CICSPRDE<br>CICSPROD                         | APPM00<br><b>DFHCRP</b>                                   | $\overline{c}$       | 0.045                     |  |  |
| 09.59.26                                | ARUS<br>CSM5<br>ARUS         | CICSPROD<br>CICSPRDB<br>CICSPRDC             | <b>DFHCRP</b><br>DFHMIR<br>AR49000                        | 3                    | 0.158                     |  |  |
| 09.59.26                                | CSM5<br>GCS6                 | CICSPRDB<br>CICSPROD                         | DFHMIR<br>GCSCPS20                                        | $\overline{c}$       | 0.068                     |  |  |
| 09.59.27<br>.                           | CSM5<br>CSM5<br>MQ01<br>MQ01 | CICSPRDB<br>CICSPRDB<br>CICSPROD<br>CICSPRDD | DFHMIR<br>DFHMIR<br><b>DFHCRP</b><br>CMQ001               | 4                    | 0.639                     |  |  |
|                                         |                              |                                              | Tivoli Decision Support for z/OS Report: CICS902          |                      |                           |  |  |

*Figure 89. Example of a CICS UOW Response Times report*

The report contains this information:

## **Adjusted UOW start time**

Start time of the first transaction, excluding long-running mirror transactions. This is from START\_TIMESTAMP in CICS\_T\_UOW\_TV2 (CICS\_T\_UOW\_TV2P for CICS Partitioning feature).

#### **Tran ID**

Transaction name. This is from TRANSACTION\_ID in CICS\_T\_TRAN\_T (CICS\_T\_TRAN\_TP for CICS Partitioning feature).

#### **CICS ID**

The CICS system name. This is from CICS\_SYSTEM\_ID in CICS\_T\_TRAN\_T (CICS\_T\_TRAN\_TP for CICS Partitioning feature).

## **Program name**

Program name. This is from PROGRAM\_NAME in CICS\_T\_TRAN\_T. (CICS\_T\_TRAN\_TP for CICS Partitioning feature).

#### **UOW tran count**

Number of tasks involved, including long-running tasks. This is from TRAN\_COUNT in CICS\_T\_UOW\_TV1P.

#### **Response time (sec)**

Response time, excluding long-running mirror tasks. This is from RESPONSE\_TIME\_SEC in CICS\_T\_UOW\_TV2P.

## **Reports common to all components**

The following reports are common to all components:

- "CICS Exceptions"
- ["CICS Incidents" on page 395](#page-412-0)

## **CICS Exceptions**

This report shows CICS exceptions that have been logged to the common EXCEPTION\_T table.

This information identifies the report:

#### **Report ID**

CICS001

**Report group** CICS Reports

#### **Source**

EXCEPTION\_T

## **Attributes**

CICS, Exception, Problem

## **Variables**

From date, To date, CICS system list

|                          |                      | CICS Exceptions<br>DATE: '2000-03-17' to '2000-06-17'                     |    |          |                             |             |                                   |          |
|--------------------------|----------------------|---------------------------------------------------------------------------|----|----------|-----------------------------|-------------|-----------------------------------|----------|
| Date                     | Time                 | Exception<br>description                                                  |    |          | Terminal<br>operator<br>TD. | User<br>TD. | Exception<br>TD.                  | Sev      |
| 2000-03-17               | 17.12.13             | BUFFER FULL 12<br>TIMES ON JOURNAL 1                                      |    |          | SYSTEM                      |             | JOURNAL BUFFERFULL                | 04       |
| 2000-03-17<br>2000-03-17 | 17.12.13<br>17.37.28 | THE MXT VALUE 50<br>WAS REACHED 2<br>BUFFER FULL 12<br>TIMES ON JOURNAL 1 |    | TIMES    | SYSTEM<br>SYSTEM            |             | MXT REACHED<br>JOURNAL BUFFERFULL | 04<br>04 |
| 2000-03-17               | 17.37.28             | WAS REACHED 6<br>THE MXT VALUE 50                                         |    | TIMES    | SYSTEM                      |             | MXT REACHED                       | 04       |
| 2000-06-10               | 16.59.16             | STORAGE<br>WAIT FOR TEMP                                                  | 19 | SEC CEDE | T0D2                        | CICSUSER    | CMF TSTORAGE WAIT                 | 04       |
| 2000-06-10               | 17.03.26             | DTB OVERFLOWED 2<br>TIMES                                                 |    |          | SYSTEM                      |             | DTB OVERFLOW                      | 04       |
| 2000-06-10               | 17.03.26             | BUFFER FULL 12<br>TIMES ON JOURNAL 1                                      |    |          | SYSTEM                      |             | JOURNAL BUFFERFULL                | 04       |
| 2000-06-10               | 17.03.26             | CICS TRANSACTION ABEND DHTC                                               |    |          | SYSTEM                      |             | TRANSACTION ABEND                 | 03       |

*Figure 90. Example of a CICS Exceptions report*

The report contains this information:

**Date** Date when the exception occurred.

**Time** Time when the exception occurred.

#### **Exception description**

A description of the exception, including the ABEND code in case of CICS transaction abend.

#### **Terminal operator ID**

When the exception comes from CMF records, this is the 4-byte terminal ID and the 4-byte operator ID, stored in the 8-byte field RESOURCE\_NAME1. Otherwise, this field is set to 'SYSTEM'.

#### **User ID**

When the exception comes from CMF records, this is the 8-byte user ID, stored in the 8-byte field RESOURCE\_NAME2. Otherwise, this field is blank.

### <span id="page-412-0"></span>**Exception ID**

Exception ID, from EXCEPTION\_ID.

**Sev** Severity of the exception. CICS exceptions are classified from 1 (highest) to 4 (lowest).

## **CICS Incidents**

This report shows records from the EXCEPTION\_T table that have a severity of 3 or higher.

This information identifies the report:

```
Report ID
      CICS002
```
### **Report group**

CICS Reports

#### **Source**

EXCEPTION\_T

#### **Attributes**

CICS, Incident, Problem

#### **Variables**

From date, To date, CICS system list

|     |                            |      |                             |             | DATE: '2000-02-01' to '2000-02-02' |                             |
|-----|----------------------------|------|-----------------------------|-------------|------------------------------------|-----------------------------|
|     | Sev Date                   | Time | Terminal<br>operator<br>TD. | User<br>TD. | Exception<br>TD.                   | Exception<br>description    |
| 03  | 2000-02-01 15.42.03        |      | <b>SYSTEM</b>               |             | TRANSACTION ABEND                  | CICS TRANSACTION ABEND AZTS |
| 03  | 2000-02-02 00.00.00        |      | <b>SYSTEM</b>               |             | TRANSACTION ABEND                  | CICS TRANSACTION ABEND APCT |
| 03  | 2000-02-02 17.37.28 SYSTEM |      |                             |             | SHORT OF STORAGE                   | CICS SOS IN PAGEPOOL        |
| 0.3 | 2000-02-02 17.12.03        |      | <b>SYSTEM</b>               |             | SHORT OF STORAGE                   | CICS SOS IN PAGEPOOL        |

*Figure 91. Example of a CICS Incidents report*

The report contains this information:

**Sev** Severity of the exception. CICS exceptions are classified from 1 (highest) to 4 (lowest). See the CICS Exceptions report for severity 4 exceptions.

**Date** Date when the exception occurred.

**Time** Time when the exception occurred.

## **Terminal operator ID**

When the exception comes from CMF records, this is the 4-byte terminal ID and the 4-byte operator ID, stored in the 8-byte field RESOURCE\_NAME1. Otherwise, this field is set to 'SYSTEM'.

#### **User ID**

When the exception comes from CMF records, this is the 8-byte user ID, stored in the 8-byte field RESOURCE\_NAME2. Otherwise, this field is blank.

#### **Exception ID**

Exception ID, from EXCEPTION\_ID.

## **Reports common to all components**

## **Exception description** A description of the exception.

**Part 3. Appendixes**

# **Appendix. Support information**

If you have a problem with your IBM software, you want to resolve it quickly. This section describes the following options for obtaining support for IBM software products:

- "Searching knowledge bases"
- "Obtaining fixes"
- ["Receiving weekly support updates" on page 400](#page-417-0)
- ["Contacting IBM Software Support" on page 400](#page-417-0)

## **Searching knowledge bases**

You can search the available knowledge bases to determine whether your problem was already encountered and is already documented.

## **Searching the information center**

IBM provides extensive documentation that can be installed on your local computer or on an intranet server. You can use the search function of this information center to query conceptual information, instructions for completing tasks, and reference information.

## **Searching the Internet**

If you cannot find an answer to your question in the information center, search the Internet for the latest, most complete information that might help you resolve your problem.

To search multiple Internet resources for your product, use the **Web search** topic in your information center. In the navigation frame, click **Troubleshooting and support ► Searching knowledge bases** and select **Web search**. From this topic, you can search a variety of resources, including the following:

- IBM technotes
- IBM downloads
- IBM developerWorks<sup>®</sup>
- Forums and newsgroups
- Google

## **Obtaining fixes**

A product fix might be available to resolve your problem. To determine what fixes are available for your IBM software product, follow these steps:

- 1. Go to the IBM Software Support Web site at [http://www.ibm.com/software/](http://www.ibm.com/software/support/) [support/.](http://www.ibm.com/software/support/)
- 2. Click **Downloads and drivers** in the **Support topics** section.
- 3. Select the **Software** category.
- 4. Select a product in the **Sub-category** list.
- 5. In the **Find downloads and drivers by product** section, select one software category from the **Category** list.
- 6. Select one product from the **Sub-category** list.
- <span id="page-417-0"></span>7. Type more search terms in the **Search within results** if you want to refine your search.
- 8. Click **Search**.
- 9. From the list of downloads returned by your search, click the name of a fix to read the description of the fix and to optionally download the fix.

For more information about the types of fixes that are available, see the *IBM Software Support Handbook* at [http://www-304.ibm.com/support/customercare/](http://www-304.ibm.com/support/customercare/sas/f/handbook/home.html) [sas/f/handbook/home.html.](http://www-304.ibm.com/support/customercare/sas/f/handbook/home.html)

## **Receiving weekly support updates**

To receive weekly e-mail notifications about fixes and other software support news, follow these steps:

- 1. Go to the IBM Software Support Web site at [http://www.ibm.com/support/](http://www.ibm.com/support/us/) [us/.](http://www.ibm.com/support/us/)
- 2. Click **My support** in the upper right corner of the page.
- 3. If you have already registered for **My support**, sign in and skip to the next step. If you have not registered, click **register now**. Complete the registration form using your e-mail address as your IBM ID and click **Submit**.
- 4. Click **Edit profile**.
- 5. In the **Products** list, select **Software**. A second list is displayed.
- 6. In the second list, select a product segment, for example, **Application servers**. A third list is displayed.
- 7. In the third list, select a product sub-segment, for example, **Distributed Application & Web Servers**. A list of applicable products is displayed.
- 8. Select the products for which you want to receive updates, for example, **IBM HTTP Server** and **WebSphere Application Server**.
- 9. Click **Add products**.
- 10. After selecting all products that are of interest to you, click **Subscribe to email** on the **Edit profile** tab.
- 11. Select **Please send these documents by weekly email**.
- 12. Update your e-mail address as needed.
- 13. In the **Documents** list, select **Software**.
- 14. Select the types of documents that you want to receive information about.
- 15. Click **Update**.

If you experience problems with the **My support** feature, you can obtain help in one of the following ways:

### **Online**

Send an e-mail message to erchelp@ca.ibm.com, describing your problem.

**By phone**

Call 1-800-IBM-4You (1-800-426-4968).

## **Contacting IBM Software Support**

IBM Software Support provides assistance with product defects.

Before contacting IBM Software Support, your company must have an active IBM software maintenance contract, and you must be authorized to submit problems to IBM. The type of software maintenance contract that you need depends on the type of product you have:

• For IBM distributed software products (including, but not limited to, Tivoli, Lotus® , and Rational® products, as well as DB2 and WebSphere products that run on Windows, or UNIX operating systems), enroll in Passport Advantage® in one of the following ways:

### **Online**

Go to the Passport Advantage Web site at [http://www.lotus.com/](http://www.lotus.com/services/passport.nsf/%20WebDocs/Passport_Advantage_Home) [services/passport.nsf/ WebDocs/Passport\\_Advantage\\_Home](http://www.lotus.com/services/passport.nsf/%20WebDocs/Passport_Advantage_Home) and click **How to Enroll**.

## **By phone**

For the phone number to call in your country, go to the IBM Software Support Web site at [http://techsupport.services.ibm.com/guides/](http://techsupport.services.ibm.com/guides/contacts.html) [contacts.html](http://techsupport.services.ibm.com/guides/contacts.html) and click the name of your geographic region.

- For customers with Subscription and Support  $(S & S)$  contracts, go to the Software Service Request Web site at [https://techsupport.services.ibm.com/](http://www-912.ibm.com/supporthome.nsf/document/32244842) [ssr/login.](http://www-912.ibm.com/supporthome.nsf/document/32244842)
- For customers with IBMLink, CATIA, Linux, S/390®, iSeries, pSeries, zSeries, and other support agreements, go to the IBM Support Line Web site at [http://www.ibm.com/services/us/index.wss/so/its/a1000030/dt006.](http://www.ibm.com/services/us/index.wss/so/its/a1000030/dt006)
- For IBM eServer<sup>™</sup> software products (including, but not limited to, DB2 and WebSphere products that run in zSeries, pSeries, and iSeries environments), you can purchase a software maintenance agreement by working directly with an IBM sales representative or an IBM Business Partner. For more information about support for eServer software products, go to the IBM Technical Support Advantage Web site at [http://www.ibm.com/servers/eserver/](http://www.ibm.com/servers/eserver/%20techsupport.html) [techsupport.html.](http://www.ibm.com/servers/eserver/%20techsupport.html)

If you are not sure what type of software maintenance contract you need, call 1-800-IBMSERV (1-800-426-7378) in the United States. From other countries, go to the contacts page of the *IBM Software Support Handbook* on the Web at <http://techsupport.services.ibm.com/guides/contacts.html>and click the name of your geographic region for phone numbers of people who provide support for your location.

To contact IBM Software support, follow these steps:

- 1. "Determining the business impact"
- 2. ["Describing problems and gathering information" on page 402](#page-419-0)
- 3. ["Submitting problems" on page 402](#page-419-0)

## **Determining the business impact**

When you report a problem to IBM, you are asked to supply a severity level. Therefore, you need to understand and assess the business impact of the problem that you are reporting. Use the following criteria:

### **Severity 1**

The problem has a *critical* business impact. You are unable to use the program, resulting in a critical impact on operations. This condition requires an immediate solution.

## <span id="page-419-0"></span>**Severity 2**

The problem has a *significant* business impact. The program is usable, but it is severely limited.

#### **Severity 3**

The problem has *some* business impact. The program is usable, but less significant features (not critical to operations) are unavailable.

#### **Severity 4**

The problem has *minimal* business impact. The problem causes little impact on operations, or a reasonable circumvention to the problem was implemented.

## **Describing problems and gathering information**

When describing a problem to IBM, be as specific as possible. Include all relevant background information so that IBM Software Support specialists can help you solve the problem efficiently. To save time, know the answers to these questions:

- What software versions were you running when the problem occurred?
- Do you have logs, traces, and messages that are related to the problem symptoms? IBM Software Support is likely to ask for this information.
- v Can you re-create the problem? If so, what steps were performed to re-create the problem?
- v Did you make any changes to the system? For example, did you make changes to the hardware, operating system, networking software, and so on.
- v Are you currently using a workaround for the problem? If so, be prepared to explain the workaround when you report the problem.

## **Submitting problems**

You can submit your problem to IBM Software Support in one of two ways:

#### **Online**

Click **Submit and track problems** on the IBM Software Support site at [https://www-947.ibm.com/support/entry/portal/support?lnk=msdTS](https://www-947.ibm.com/support/entry/portal/support?lnk=msdTS-supo-usen)[supo-usen.](https://www-947.ibm.com/support/entry/portal/support?lnk=msdTS-supo-usen) Type your information into the appropriate problem submission form.

#### **By phone**

For the phone number to call in your country, go to the contacts page of the *IBM Software Support Handbook* at [http://www-304.ibm.com/support/](http://www-304.ibm.com/support/customercare/sas/f/handbook/home.html) [customercare/sas/f/handbook/home.html](http://www-304.ibm.com/support/customercare/sas/f/handbook/home.html) and click the name of your geographic region.

If the problem you submit is for a software defect or for missing or inaccurate documentation, IBM Software Support creates an Authorized Program Analysis Report (APAR). The APAR describes the problem in detail. Whenever possible, IBM Software Support provides a workaround that you can implement until the APAR is resolved and a fix is delivered. IBM publishes resolved APARs on the Software Support Web site daily, so that other users who experience the same problem can benefit from the same resolution.

## **Notices**

This information was developed for products and services offered in the U.S.A. IBM may not offer the products, services, or features discussed in this document in other countries. Consult your local IBM representative for information on the products and services currently available in your area. Any reference to an IBM product, program, or service is not intended to state or imply that only that IBM product, program, or service may be used. Any functionally equivalent product, program, or service that does not infringe any IBM intellectual property right may be used instead. However, it is the user's responsibility to evaluate and verify the operation of any non-IBM product, program, or service.

IBM may have patents or pending patent applications covering subject matter described in this document. The furnishing of this document does not give you any license to these patents. You can send license inquiries, in writing, to:

IBM Director of Licensing IBM Corporation North Castle Drive Armonk, NY 10504-1785 U.S.A.

For license inquiries regarding double-byte (DBCS) information, contact the IBM Intellectual Property Department in your country or send inquiries, in writing, to:

IBM World Trade Asia Corporation Licensing 2-31 Roppongi 3-chome, Minato-ku Tokyo 106, Japan

**The following paragraph does not apply to the United Kingdom or any other country where such provisions are inconsistent with local law**:

INTERNATIONAL BUSINESS MACHINES CORPORATION PROVIDES THIS PUBLICATION "AS IS" WITHOUT WARRANTY OF ANY KIND, EITHER EXPRESS OR IMPLIED, INCLUDING, BUT NOT LIMITED TO, THE IMPLIED WARRANTIES OF NON-INFRINGEMENT, MERCHANTABILITY OR FITNESS FOR A PARTICULAR PURPOSE.

Some states do not allow disclaimer of express or implied warranties in certain transactions, therefore, this statement might not apply to you.

This information could include technical inaccuracies or typographical errors. Changes are periodically made to the information herein; these changes will be incorporated in new editions of the publication. IBM may make improvements and changes in the product(s) and/or the program(s) described in this publication at any time without notice.

Any references in this information to non-IBM Web sites are provided for convenience only and do not in any manner serve as an endorsement of those Web sites. The materials at those Web sites are not part of the materials for this IBM product and use of those Web sites is at your own risk.

## **Notices**

IBM may use or distribute any of the information you supply in any way it believes appropriate without incurring any obligation to you.

Licensees of this program who wish to have information about it for the purpose of enabling: (i) the exchange of information between independently created programs and other programs (including this one) and (ii) the mutual use of the information which has been exchanged, should contact:

IBM Corporation 2Z4A/101 11400 Burnet Road Austin, TX 78758 U.S.A.

Such information may be available, subject to appropriate terms and conditions, including in some cases payment of a fee.

The licensed program described in this document and all licensed material available for it are provided by IBM under terms of the IBM Customer Agreement, IBM International Program License Agreement or any equivalent agreement between us.

Any performance data contained herein was determined in a controlled environment. Therefore, the results obtained in other operating environments may vary significantly. Some measurements may have been made on development-level systems and there is no guarantee that these measurements will be the same on generally available systems. Furthermore, some measurement may have been estimated through extrapolation. Actual results may vary. Users of this document should verify the applicable data for their specific environment.

Information concerning non-IBM products was obtained from the suppliers of those products, their published announcements or other publicly available sources. IBM has not tested those products and cannot confirm the accuracy of performance, compatibility or any other claims related to non-IBM products. Questions on the capabilities of non-IBM products should be addressed to the suppliers of those products.

All statements regarding IBM's future direction or intent are subject to change or withdrawal without notice, and represent goals and objectives only.

All IBM prices shown are IBM's suggested retail prices, are current and are subject to change without notice. Dealer prices may vary.

This information is for planning purposes only. The information herein is subject to change before the products described become available.

This information contains examples of data and reports used in daily business operations. To illustrate them as completely as possible, the examples include the names of individuals, companies, brands, and products. All of these names are fictitious and any similarity to the names and addresses used by an actual business enterprise is entirely coincidental.

### COPYRIGHT LICENSE:

This information contains sample application programs in source language, which illustrate programming techniques on various operating platforms. You may copy, modify, and distribute these sample programs in any form without payment to

IBM, for the purposes of developing, using, marketing or distributing application programs conforming to the application programming interface for the operating platform for which the sample programs are written. These examples have not been thoroughly tested under all conditions. IBM, therefore, cannot guarantee or imply reliability, serviceability, or function of these programs. You may copy, modify, and distribute these sample programs in any form without payment to IBM for the purposes of developing, using, marketing, or distributing application programs conforming to IBM's application programming interfaces.

If you are viewing this information in softcopy form, the photographs and color illustrations might not display.

## **Trademarks**

IBM, the IBM logo, and ibm.com are trademarks or registered trademarks of International Business Machines Corp., registered in many jurisdictions worldwide. Other product and service names might be trademarks of IBM or other companies. A current list of IBM trademarks is available on the Web at "Copyright and trademark information" at www.ibm.com/legal/copytrade.shtml.

# **Glossary**

## **COLLECT**

A process used by Tivoli Decision Support for z/OS to read data from input log data sets, interpret records in the data set, and store the data in DB2 tables in the Tivoli Decision Support for z/OS database.

#### **component**

An optionally installable part of a Tivoli Decision Support for z/OS feature. Specifically in Tivoli Decision Support for z/OS, a component refers to a logical group of objects used to collect log data from a specific source, to update the Tivoli Decision Support for z/OS database using that data, and to create reports from data in the database.

#### **control table**

A predefined Tivoli Decision Support for z/OS table that controls results returned by certain log collector functions.

#### **data table**

A Tivoli Decision Support for z/OS table that contains performance data used to create reports.

## **distributed transaction processing**

The distribution of processing among transactions that communicate synchronously with each other over intersystem or interregion links.

#### **dynamic transaction backout (DTB)**

The process of canceling changes made to stored data by a transaction following the failure of the transaction.

## **environment information**

Information that is added to the log data to create reports. This includes data such as performance groups, shift periods, installation definitions, and so on.

#### **function request shipping**

The process, transparent to the application program, by which CICS accesses resources when those resources are actually held on another CICS system.

### **intersystem communication (ISC)**

Communication between separate systems by means of SNA facilities or by means of the application-to-application facilities of an SNA access method.

#### **Java virtual machine**

A software implementation of a central processing unit that runs compiled Java code (applets and applications).

#### **key columns**

The columns of a database table that together constitute the key.

### **key value**

Value used to sort records into groups.

#### **local shared resources (LSR)**

A VSAM facility that provides users with the capability of sharing buffers and strings of VSAM data sets.

**log** Any sequential data set used as input to Tivoli Decision Support for z/OS.

## **log collector**

A Tivoli Decision Support for z/OS program that processes log data sets and provides other Tivoli Decision Support for z/OS services.

#### **log collector language**

Tivoli Decision Support for z/OS statements used to supply definitions to and invoke services of the log collector.

#### **log data set**

Any sequential data set used as input to Tivoli Decision Support for z/OS.

#### **log definition**

The description of a log data set processed by the log collector.

#### **log procedure**

A program module that is used to process all record types in certain log data sets.

### **logical unit (LU)**

A port through which a user gains access to the services of a network.

#### **lookup expression**

An expression that specifies how a value is obtained from a lookup table.

#### **lookup table**

A Tivoli Decision Support for z/OS DB2 table that contains grouping, translation, or substitution information.

#### **multiregion operation (MRO)**

Communication between CICS systems in the same processor without the use of SNA networking facilities.

**object** An integral part of a feature component needed for data collection (for example, record definitions, record procedures, and update definitions).

#### **Tivoli Decision Support for z/OS database**

A set of DB2 tables that includes data tables, lookup tables, system tables, and control tables.

## **purge condition**

Instruction for removing unneeded data from the Tivoli Decision Support for z/OS database.

#### **record definition**

The description of a record type contained in the log data sets used by Tivoli Decision Support for z/OS, including detailed record layout and data formats.

#### **record procedure**

A program module that is called to process certain types of log records.

#### **record type**

The classification of records in a log data set.

**region** A section of the dynamic area that is allocated to a job step or system task. In the CICS product library, the term also includes partitions and address spaces.

### **report definition language**

Tivoli Decision Support for z/OS statements used to define reports and report groups.

#### **report group**

A collection of Tivoli Decision Support for z/OS reports that can be referred to by a single name.

## **reporting dialog**

A set of host or workstation windows used to request reports.

#### **resource**

Any facility of the computing system or operating system required by a job or task, including central storage, input/output devices, the processing unit, data sets, and control or processing programs.

#### **resource group**

A collection of resources identified as belonging to a particular department or division. Resources are organized into groups to reflect the structure of an organization.

#### **resource information**

Information that describes the elements in a system (for example, a network).

#### **section**

A structure within a record that contains one or more fields and may contain other sections.

**source** In an update definition, the record or DB2 table that contains the data used to update a Tivoli Decision Support for z/OS DB2 table.

## **subcomponent**

An optionally installable part of a Tivoli Decision Support for z/OS feature component.

#### **sysplex**

A set of systems communicating and cooperating with each other, through certain multisystem hardware components and software services, in order to process customer workloads.

#### **system table**

A DB2 table that stores information for controlling log collector processing, Tivoli Decision Support for z/OS dialogs, and reporting.

**target** In an update definition, the DB2 table in which Tivoli Decision Support for z/OS stores data from the source record or table.

#### **threshold**

In Tivoli Decision Support for z/OS, the maximum or minimum acceptable level of usage. Usage measurements are compared with threshold levels.

## **update definition**

Instructions for entering data into DB2 tables from records of different types or from other DB2 tables.

#### **updates**

Instructions in Tivoli Decision Support for z/OS on how to process data from log data sets to DB2 tables.

**view** An alternative representation of data from one or more tables. A view can include all or some of the columns contained in the table on which it is defined.

**Glossary**

# <span id="page-428-0"></span>**Bibliography**

## **Tivoli Decision Support publications**

*Administration Guide and Reference*, SH19-6816 *Resource Accounting for z/OS*, SH19-4495 *AS/400 System Performance Feature Guide and Reference*, SH19-4019 *CICS Performance Feature Guide and Reference*, SH19-6820 *Distributed Systems Performance Feature Guide and Reference*, SH19-4018 *Guide to Reporting*, SH19-6842 *IMS Performance Feature Guide and Reference*, SH19-6825 *Language Guide and Reference*, SH19-6817 *Messages and Problem Determination*, SH19-6902 *Network Performance Feature Installation and Administration*, SH19-6901 *Network Performance Feature Reference*, SH19-6822 *Network Performance Feature Reports*, SH19-6821 *System Performance Feature Guide*, SH19-6818 *System Performance Feature Reference Volume I*, SH19-6819 *System Performance Feature Reference Volume II*, SH19-4494 *Usage and Accounting Collector User Guide*, SC23-7966

# **Index**

# **A**

[accessibility](#page-16-0) xv [accounting class data, CMF](#page-352-0) 335 [Application CPU Utilization, Trend report](#page-344-0) [\(CICS404\)](#page-344-0) 327 [Application DLI Call Utilization, Trend](#page-351-0) [report \(CICSA51\)](#page-351-0) 334 [Application I/O Wait Times, Detail report](#page-346-0) [\(CICS405\)](#page-346-0) 329 [Application Main Response Times, Detail](#page-347-0) [report \(CICS406\)](#page-347-0) 330 [Application Response Times, Detail](#page-342-0) [report \(CICS403\)](#page-342-0) 325 [Application Response Times, Overview](#page-340-0) [report \(CICS401\)](#page-340-0) 323 [Application Response Times, Trend report](#page-341-0) [\(CICS402\)](#page-341-0) 324 [Application Wait Times, Detail report](#page-350-0) [\(CICS407\)](#page-350-0) 333 [area, dynamic storage](#page-372-0) 355 [attributes, report](#page-335-0) 318 availability data [CICS](#page-46-0) 29 [resource](#page-46-0) 29 [with XRF](#page-47-0) 30

# **B**

[backout, dynamic transaction](#page-367-0) 350 basic (subcomponent 1) data tables [CICS\\_TRANSACTION\\_H, \\_D,](#page-121-0) [\\_W](#page-121-0) 104 [CICSBTS\\_TRAN\\_USR\\_H, \\_D, \\_W](#page-87-0) 70 [CICSCHN\\_A\\_BASIC\\_H, \\_W](#page-114-0) 97 [CICSCHN\\_TRAN\\_USR\\_H, \\_D,](#page-88-0) [\\_W](#page-88-0) 71 [CICSCHN\\_TRANSACT\\_H, \\_D,](#page-123-0) [\\_W](#page-123-0) 106 [CICSDOC\\_TRAN\\_USR\\_H, \\_D,](#page-88-0) [\\_W](#page-88-0) 71 [CICSWEB\\_TRAN\\_USR\\_H, \\_D,](#page-89-0) [\\_W](#page-89-0) 72 basic (subcomponent 1) reports [CICS Transaction Performance,](#page-336-0) [Detail](#page-336-0) 31[9, 390](#page-407-0)[, 391](#page-408-0) basic application analysis (subcomponent 4) data tables [CICS\\_A\\_BASIC\\_H, \\_W](#page-112-0) 95 [CICSBTS\\_A\\_BASIC\\_H, \\_W](#page-113-0) 96 [CICSDOC\\_A\\_BASIC\\_H, \\_W](#page-114-0) 97 [CICSWEB\\_A\\_BASIC\\_H, \\_W](#page-115-0) 98 basic application analysis (subcomponent 4) reports [CICS Application CPU Utilization,](#page-344-0) [Trend](#page-344-0) 327 [CICS Application I/O Wait Times,](#page-346-0) [Detail](#page-346-0) 329 [CICS Application Main Response](#page-347-0) [Times, Detail](#page-347-0) 330

basic application analysis (subcomponent 4) reports *(continued)* [CICS Application Response Times,](#page-342-0) [Detail](#page-342-0) 325 [CICS Application Response Times,](#page-340-0) [Overview](#page-340-0) 323 [CICS Application Response Times,](#page-341-0) [Trend](#page-341-0) 324 [CICS Application Wait Times,](#page-350-0) [Detail](#page-350-0) 333 basic application user (subcomponent 11) data tables [CICS\\_A\\_USR\\_H, \\_W](#page-129-0) 112 [CICSBTS\\_A\\_USR\\_H, \\_W](#page-130-0) 113 [CICSCHN\\_A\\_USR\\_H, \\_W](#page-131-0) 114 [CICSDOC\\_A\\_USR\\_H, \\_W](#page-131-0) 114 [CICSWEB\\_A\\_USR\\_H, \\_W](#page-132-0) 115 basic transaction (subcomponent 8) data tables [CICS\\_TRAN\\_USR\\_H, \\_D, \\_W](#page-86-0) 6[9,](#page-137-0) [120](#page-137-0)[, 121](#page-138-0)[, 122](#page-139-0) [CICSBTS\\_TRANSACT\\_H, \\_D,](#page-122-0) [\\_W](#page-122-0) 105 [CICSDOC\\_TRANSACT\\_H, \\_D,](#page-123-0) [\\_W](#page-123-0) 106 [CICSWEB\\_TRANSACT\\_H, \\_D,](#page-124-0) [\\_W](#page-124-0) 107 [Batch, Global IRC statistics report](#page-368-0) [\(CICS806\)](#page-368-0) 351 [books](#page-13-0) xi[i, xiv](#page-15-0) [books for Administration Guide and](#page-428-0) [Reference](#page-428-0) 411 [BTS, common fields](#page-104-0) 87 [Buffer Pool, DB2 Connection, Statistics](#page-385-0) [report \(CICS818\)](#page-385-0) 368 [Buffer Pool, Shared TS queue server,](#page-392-0) [Statistics report \(CICS823\)](#page-392-0) 375

# **C**

[call rate, database](#page-351-0) 334 [CFDT: CICS Server Statistics report](#page-398-0) [\(CICS828\)](#page-398-0) 381 [CFDT: CICS Storage Statistics report](#page-399-0) [\(CICS829\)](#page-399-0) 382 [CHN, common fields](#page-105-0) 88 [CICS Application Channel Performance,](#page-339-0) [Detail](#page-339-0) 322 [CICS ISC/IRC Function Shipping by](#page-374-0) [Connection](#page-374-0) 357 [CICS Monitoring Facility \(CMF\)](#page-34-0) [requirements, CICS/ESA](#page-34-0) 17 [CICS OMEGAMON database/file avg](#page-360-0) [command response, daily report](#page-360-0) 343 [CICS OMEGAMON database/file avg](#page-359-0) [request response, daily report](#page-359-0) 342 [CICS OMEGAMON database/file total](#page-358-0) [commands, hourly report](#page-358-0) 341 [CICS OMEGAMON database/file total](#page-357-0)

[requests, hourly report](#page-357-0) 340

CICS OMEGAMON monitoring component [description](#page-32-0) 15 [report](#page-357-0) 340 [tables](#page-144-0) 127 [CICS OMEGAMON transaction](#page-362-0) [database/file commands, daily](#page-362-0) [report](#page-362-0) 345 [CICS OMEGAMON transaction](#page-361-0) [database/file requests, daily](#page-361-0) [report](#page-361-0) 344 [CICS OMEGAMON transaction DB2](#page-363-0) [averages, hourly report](#page-363-0) 346 CICS performance [monitoring with Tivoli Decision](#page-46-0) [Support for z/OS](#page-46-0) 29 [CICS Transaction Channel Performance,](#page-337-0) [Detail](#page-337-0) 320 CICS Transaction Gateway component [CTG\\_CSX\\_EXCI\\_H,\\_D,\\_W](#page-322-0) 305 [CTG\\_CSX\\_IPIC\\_H,\\_D,\\_W](#page-322-0) 305 [tables](#page-318-0) 301 CICS Transaction Gateway component tables [CTG\\_CS\\_H,\\_D,\\_W](#page-320-0) 303 [CTG\\_STATISTICS\\_H,\\_D,\\_W](#page-318-0) 301 [CICS Transaction Gateway requirements,](#page-37-0) [verifying](#page-37-0) 20 [CICS Transaction Processor Utilization,](#page-405-0) [Daily report \(CICSA06\)](#page-405-0) 388 [CICS Transaction Processor Utilization,](#page-353-0) [Daily report \(CICSA07\)](#page-353-0) 336 [CICS Transaction Processor Utilization,](#page-406-0) [Monthly report \(CICSA04\)](#page-406-0) 389 [CICS Transaction Processor Utilization,](#page-354-0) [Monthly report \(CICSA05\)](#page-354-0) 337 [CICS\\_A\\_BASIC\\_H, \\_W data tables](#page-112-0) 95 [CICS\\_A\\_DBCTL\\_H, \\_W data tables](#page-117-0) 100 [CICS\\_A\\_DBCTL\\_USR\\_H, \\_W](#page-134-0) data [tables](#page-134-0) 117 [CICS\\_A\\_DLI\\_H, \\_W data tables](#page-118-0) 101 [CICS\\_A\\_DLI\\_USR\\_H, \\_W](#page-136-0) data [tables](#page-136-0) 119 [CICS\\_A\\_USR\\_H, \\_W data tables](#page-129-0) 112 [CICS\\_DBCTL\\_TRAN\\_H, \\_D, \\_W data](#page-125-0) [tables](#page-125-0) 108 [CICS\\_DBCTL\\_USR\\_H, \\_D, \\_W](#page-108-0) data [tables](#page-108-0) 91 [CICS\\_DICTIONARY, control table](#page-331-0) 314 [CICS\\_DLI\\_TRAN\\_H, \\_D, \\_W data](#page-127-0) [tables](#page-127-0) 110 [CICS\\_DLI\\_USR\\_H, \\_D, \\_W data](#page-110-0) [tables](#page-110-0) 93 [CICS\\_DOCT\\_RES\\_D](#page-157-0) 14[0, 141](#page-158-0) [CICS\\_FIELD, control table](#page-332-0) 315 [CICS\\_LOOKUP\\_APPL lookup table](#page-41-0) 2[4,](#page-327-0) [310](#page-327-0) [CICS\\_LOOKUP\\_SYSTEM lookup](#page-43-0) [table](#page-43-0) 2[6, 311](#page-328-0) [CICS\\_M\\_ACCOUNT\\_H, \\_D, \\_W, \\_M data](#page-120-0) [tables](#page-120-0) 103

[CICS\\_MVSTCB\\_D](#page-154-0) 137 [CICS\\_MVSTCB\\_H](#page-155-0) 138 [CICS\\_MVSTCB\\_RES\\_D](#page-155-0) 138 [CICS\\_MVSTCB\\_RES\\_H](#page-156-0) 139 [CICS\\_O\\_A\\_FL\\_H,\\_D,\\_W data tables](#page-146-0) 129 [CICS\\_O\\_A\\_USR\\_FL\\_ H,\\_D,\\_W data](#page-148-0) [tables](#page-148-0) 131 [CICS\\_O\\_FL\\_DTL\\_H, \\_D, \\_W data](#page-148-0) [tables](#page-148-0) 131 [CICS\\_O\\_FL\\_H, \\_D, \\_W data tables](#page-144-0) 127 [CICS\\_O\\_TRAN\\_FL\\_ H,\\_D,\\_W data](#page-147-0) [tables](#page-147-0) 130 [CICS\\_OMEG\\_FIELD lookup table](#page-328-0) 311 [CICS\\_RMI\\_PERF\\_T](#page-140-0) 123 [CICS\\_S\\_AUTO\\_TERM\\_D data table](#page-161-0) 144 [CICS\\_S\\_AUTO\\_TERM\\_T data table](#page-159-0) 142 [CICS\\_S\\_CFDT\\_GREQ\\_D data table](#page-163-0) 146 [CICS\\_S\\_CFDT\\_GREQ\\_T data table](#page-162-0) 145 [CICS\\_S\\_CFDT\\_SERV\\_D data table](#page-166-0) 149 [CICS\\_S\\_CFDT\\_SERV\\_T data table](#page-164-0) 147 [CICS\\_S\\_CFDT\\_STOR\\_T data table](#page-169-0) 152 [CICS\\_S\\_CFDT\\_TBAC\\_D data table](#page-170-0) 153 CICS S CFDT TBAC T data table 152 [CICS\\_S\\_DB2CONN\\_D data table](#page-174-0) 157 [CICS\\_S\\_DB2CONN\\_T data table](#page-171-0) 154 [CICS\\_S\\_DB2ENTRY\\_D data table](#page-178-0) 161 [CICS\\_S\\_DB2ENTRY\\_T data table](#page-176-0) 159 [CICS\\_S\\_DBCTL\\_D data table](#page-181-0) 164 [CICS\\_S\\_DBCTL\\_T data table](#page-180-0) 163 [CICS\\_S\\_DISPATCH\\_D data table](#page-183-0) 166 [CICS\\_S\\_DISPATCH\\_T data table](#page-182-0) 165 [CICS\\_S\\_DLI\\_D data table](#page-187-0) 17[0, 171](#page-188-0)[, 172](#page-189-0) [CICS\\_S\\_DLI\\_T data table](#page-185-0) 168 [CICS\\_S\\_DUMP\\_D data table](#page-191-0) 174 [CICS\\_S\\_DUMP\\_T data table](#page-190-0) 173 [CICS\\_S\\_ENQUE\\_MGR\\_D data table](#page-193-0) 176 [CICS\\_S\\_ENQUE\\_MGR\\_T data table](#page-192-0) 175 [CICS\\_S\\_FEPI\\_D data table](#page-197-0) 180 [CICS\\_S\\_FEPI\\_T data table](#page-195-0) 178 [CICS\\_S\\_FILE\\_D data table](#page-201-0) 184 [CICS\\_S\\_FILE\\_T data table](#page-198-0) 181 [CICS\\_S\\_GLB\\_TCPIP\\_D](#page-204-0) 187 [CICS\\_S\\_GLB\\_TCPIP\\_T](#page-203-0) 186 [CICS\\_S\\_GLBURIMAP\\_D](#page-207-0) 190 [CICS\\_S\\_GLBURIMAP\\_T](#page-206-0) 189 [CICS\\_S\\_GLOBAL\\_D data table](#page-213-0) 196 [CICS\\_S\\_GLOBAL\\_T data table](#page-208-0) 191 [CICS\\_S\\_INTERCOM\\_D data table](#page-222-0) 205 [CICS\\_S\\_INTERCOM\\_T data table](#page-217-0) 200 [CICS\\_S\\_JOURNAL\\_D data table](#page-228-0) 211 [CICS\\_S\\_JOURNAL\\_D2 data table](#page-195-0) 17[8,](#page-228-0) [211](#page-228-0)[, 212](#page-229-0)[, 214](#page-231-0) [CICS\\_S\\_JOURNAL\\_T data table](#page-226-0) 209 [CICS\\_S\\_JOURNAL\\_T2 data table](#page-227-0) 210 [CICS\\_S\\_LOGSTREAM\\_D data table](#page-233-0) 216 [CICS\\_S\\_LOGSTREAM\\_T data table](#page-232-0) 215 [CICS\\_S\\_LSR\\_POOL\\_D data table](#page-237-0) 220 [CICS\\_S\\_LSR\\_POOL\\_T data table](#page-234-0) 217 [CICS\\_S\\_LSRP\\_FILE\\_D data table](#page-240-0) 223 [CICS\\_S\\_LSRP\\_FILE\\_T data table](#page-239-0) 222 [CICS\\_S\\_MONITOR\\_D data table](#page-244-0) 227 [CICS\\_S\\_MONITOR\\_T data table](#page-242-0) 225 [CICS\\_S\\_NC\\_LSTRUC\\_D data table](#page-246-0) 229 [CICS\\_S\\_NC\\_LSTRUC\\_T data table](#page-244-0) 227 [CICS\\_S\\_NCS\\_STOR\\_T data table](#page-247-0) 230 [CICS\\_S\\_PIPELINE\\_T data table](#page-247-0) 230 [CICS\\_S\\_PROGRAM\\_D data table](#page-250-0) 233

[CICS\\_S\\_PROGRAM\\_T data table](#page-248-0) 231 [CICS\\_S\\_RECOV\\_MGR\\_D data table](#page-253-0) 236 [CICS\\_S\\_RECOV\\_MGR\\_T data table](#page-252-0) 235 [CICS\\_S\\_STOR\\_DOM\\_D data table](#page-256-0) 239 [CICS\\_S\\_STOR\\_DOM\\_T data table](#page-255-0) 238 [CICS\\_S\\_STOR\\_DSA\\_D data table](#page-259-0) 242 [CICS\\_S\\_STOR\\_DSA\\_T data table](#page-256-0) 239 [CICS\\_S\\_STOR\\_TASK\\_D data table](#page-262-0) 245 [CICS\\_S\\_STOR\\_TASK\\_T data table](#page-261-0) 244 [CICS\\_S\\_TCLASS\\_D data table](#page-264-0) 247 [CICS\\_S\\_TCLASS\\_T data table](#page-263-0) 246 [CICS\\_S\\_TCPIP\\_D data table](#page-266-0) 24[9, 250](#page-267-0) [CICS\\_S\\_TERMINAL\\_D data table](#page-270-0) 253 [CICS\\_S\\_TERMINAL\\_T data table](#page-269-0) 252 [CICS\\_S\\_TRAN\\_D, \\_M data tables](#page-272-0) 255 [CICS\\_S\\_TRAN\\_T data table](#page-271-0) 254 [CICS\\_S\\_TRANSIENT\\_D data table](#page-275-0) 258 [CICS\\_S\\_TRANSIENT\\_T data table](#page-273-0) 256 [CICS\\_S\\_TS\\_BPOOL\\_D data table](#page-278-0) 261 [CICS\\_S\\_TS\\_BPOOL\\_T data table](#page-277-0) 260 [CICS\\_S\\_TS\\_CF\\_D data table](#page-281-0) 264 [CICS\\_S\\_TS\\_CF\\_T data table](#page-279-0) 262 CICS S TS STOR D data table 267 [CICS\\_S\\_TS\\_STOR\\_T data table](#page-283-0) 266 [CICS\\_S\\_URIMAP\\_T](#page-285-0) 268 [CICS\\_S\\_WEBSERV\\_T](#page-287-0) 270 [CICS\\_SMD\\_SUBP\\_D](#page-240-0) 223 [CICS\\_SMD\\_SUBP\\_H](#page-241-0) 224 [CICS\\_T\\_TRAN\\_T data table](#page-291-0) 274 [CICS\\_T\\_UOW\\_TV1 view table](#page-314-0) 297 [CICS\\_T\\_UOW\\_TV2 view table](#page-152-0) 13[5, 136](#page-153-0)[,](#page-314-0) [297](#page-314-0) [CICS\\_TCPIP\\_CONN\\_D](#page-288-0) 271 [CICS\\_TCPIP\\_CONN\\_H](#page-290-0) 27[3, 300](#page-317-0) [CICS\\_TIMEZONES lookup table](#page-41-0) 2[4, 309](#page-326-0)[,](#page-331-0) [314](#page-331-0) [CICS\\_TRAN\\_USR\\_H, \\_D, \\_W data](#page-86-0) [tables](#page-86-0) 6[9, 120](#page-137-0)[, 121](#page-138-0)[, 122](#page-139-0) [CICS\\_TRANSACTION\\_H, \\_D, \\_W data](#page-121-0) [tables](#page-121-0) 104 CICS/MVS (global + accounting) subcomponent 7 data tables [CICS\\_M\\_ACCOUNT\\_H, \\_D, \\_W,](#page-120-0) \_M [103](#page-120-0) subcomponent 7 reports [CICS Transaction Processor](#page-353-0) [Utilization, Daily](#page-353-0) 336 [CICS Transaction Processor](#page-354-0) [Utilization, Monthly](#page-354-0) 337 [CICS/MVS CMF Transaction](#page-352-0) [Statistics](#page-352-0) 335 [CICS/MVS CMF Transaction Statistics](#page-352-0) [report \(CICS701\)](#page-352-0) 335 [CICS101 \(Transaction Performance, Detail](#page-336-0) [report\)](#page-336-0) 31[9, 390](#page-407-0)[, 391](#page-408-0) [CICS401 \(Application Response Times,](#page-340-0) [Overview report\)](#page-340-0) 323 [CICS402 \(Application Response Times,](#page-341-0) [Trend report\)](#page-341-0) 324 [CICS403 \(Application Response Times,](#page-342-0) [Detail report\)](#page-342-0) 325 [CICS404 \(Application CPU Utilization,](#page-344-0) [Trend report\)](#page-344-0) 327 [CICS405 \(Application I/O Wait Times,](#page-346-0) [Detail report\)](#page-346-0) 329 [CICS406 \(Application Main Response](#page-347-0) [Times, Detail report\)](#page-347-0) 330

[CICS407 \(Application Wait Times, Detail](#page-350-0) [report\)](#page-350-0) 333 [CICS701 \(CICS/MVS CMF Transaction](#page-352-0) [Statistics report\)](#page-352-0) 335 [CICS801 \(Global Loader statistics](#page-355-0) [report\)](#page-355-0) 33[8, 339](#page-356-0)[, 347](#page-364-0)[, 387](#page-404-0) [CICS802 \(Global Temporary Storage](#page-365-0) [statistics report\)](#page-365-0) 348 [CICS803 \(Global VTAM statistics](#page-366-0) [report\)](#page-366-0) 349 [CICS804 \(Global DTB statistics](#page-367-0) [report\)](#page-367-0) 350 [CICS806 \(Global IRC Batch statistics](#page-368-0) [report\)](#page-368-0) 351 [CICS807 \(Transaction Usage statistics](#page-369-0) [report\)](#page-369-0) 352 [CICS808 \(Program Usage statistics](#page-371-0) [report\)](#page-371-0) 354 [CICS809 \(Dynamic Storage \[DSA\] Usage](#page-372-0) [statistics report\)](#page-372-0) 355 [CICS810 \(File Statistics report\)](#page-373-0) 356 [CICS811 \(ISC/IRC Global statistics](#page-375-0) [report\)](#page-375-0) 358 [CICS812 \(ISC/IRC Mode Entries statistics](#page-376-0) [report\)](#page-376-0) 359 [CICS813 \(ISC/IRC System Entries by](#page-378-0) [Connection statistics report\)](#page-378-0) 361 [CICS814 \(TS Recovery Manager statistics](#page-379-0) [report\)](#page-379-0) 362 [CICS815 \(TS Enqueue Manager statistics](#page-381-0) [report\)](#page-381-0) 364 [CICS816 \(TS Logstreams statistics](#page-382-0) [report\)](#page-382-0) 365 [CICS817 \(DB2 Connection: TCB Statistics](#page-384-0) [report\)](#page-384-0) 367 [CICS818 \(DB2 Connection: Buffer Pool](#page-385-0) [Statistics report\)](#page-385-0) 368 [CICS819 \(DB2 Connection: Command](#page-386-0) [Statistics report\)](#page-386-0) 369 [CICS820 \(DB2 Entries: Resource Info](#page-388-0) [statistics report\)](#page-388-0) 371 [CICS821 \(DB2 Entries: Request Statistics](#page-389-0) [report\)](#page-389-0) 372 [CICS822 \(DB2 Entries: Performance](#page-391-0) [Statistics report\)](#page-391-0) 374 [CICS823 \(Shared TS queue server: Buffer](#page-392-0) [Pool Statistics report\)](#page-392-0) 375 [CICS824 \(Shared TS queue server:](#page-393-0) [Storage Statistics report\)](#page-393-0) 376 [CICS825 \(TCP/IP: Service Statistics](#page-396-0) [report\)](#page-396-0) 379 [CICS826 \(TCP/IP: Service Requests](#page-397-0) [Statistics report\)](#page-397-0) 380 [CICS827 \(TCP/IP: Service Requests, Daily](#page-397-0) [Trend report\)](#page-397-0) 380 [CICS828 \(CFDT: Server Statistics](#page-398-0) [report\)](#page-398-0) 381 [CICS829 CFDT: Storage Statistics](#page-399-0) [report\)](#page-399-0) 382 [CICS830 \(NC:Storage Statistics](#page-400-0) [report\)](#page-400-0) 383 [CICS831 \(JVM Profile Statistics, Daily](#page-404-0) [statistics report\)](#page-404-0) 387 [CICS832 \(TCP/IP: Global Statistics](#page-394-0) [report\)](#page-394-0) 377 [CICS834 \(URIMAP: Global Statistics](#page-401-0) [report\)](#page-401-0) 384
[CICS835 \(URIMAP: Resource Statistics](#page-402-0) [report\)](#page-402-0) 385 [CICS902 \(UOW Response Times](#page-409-0) [report\)](#page-409-0) 392 [CICSA04 \(Transaction Processor](#page-406-0) [Utilization, Monthly report\)](#page-406-0) 389 [CICSA05 \(Transaction Processor](#page-354-0) [Utilization, Monthly report\)](#page-354-0) 337 [CICSA06 \(Transaction Processor](#page-405-0) [Utilization, Daily report\)](#page-405-0) 388 [CICSA07 \(Transaction Processor](#page-353-0) [Utilization, Daily report\)](#page-353-0) 336 [CICSA51 \(Application DLI Call](#page-351-0) [Utilization, Trend report\)](#page-351-0) 334 [CICSBTS\\_A\\_BASIC\\_H, \\_W data](#page-113-0) [tables](#page-113-0) 96 [CICSBTS\\_A\\_USR\\_H, \\_W data tables](#page-130-0) 113 [CICSBTS\\_T\\_TRAN\\_T data table](#page-306-0) 289 [CICSBTS\\_TRAN\\_USR\\_H, \\_D, \\_W data](#page-87-0) [tables](#page-87-0) 70 [CICSBTS\\_TRANSACT\\_H, \\_D, \\_W data](#page-122-0) [tables](#page-122-0) 105 [CICSCHN\\_A\\_BASIC\\_H, \\_W data](#page-114-0) [tables](#page-114-0) 97 [CICSCHN\\_A\\_USR\\_H, \\_W data](#page-131-0) [tables](#page-131-0) 114 [CICSCHN\\_T\\_TRAN\\_T data table](#page-308-0) 291 [CICSCHN\\_TRAN\\_USR\\_H, \\_D, \\_W data](#page-88-0) [tables](#page-88-0) 71 [CICSCHN\\_TRANSACT\\_H, \\_D, \\_W data](#page-123-0) [tables](#page-123-0) 106 [CICSDOC\\_A\\_BASIC\\_H, \\_W data](#page-114-0) [tables](#page-114-0) 97 [CICSDOC\\_A\\_USR\\_H, \\_W data](#page-131-0) [tables](#page-131-0) 114 [CICSDOC\\_T\\_TRAN\\_T data table](#page-310-0) 293 [CICSDOC\\_TRAN\\_USR\\_H, \\_D, \\_W data](#page-88-0) [tables](#page-88-0) 71 [CICSDOC\\_TRANSACT\\_H, \\_D, \\_W data](#page-123-0) [tables](#page-123-0) 106 [CICSJ01 \(Enterprise Java Beans Details,](#page-356-0) [Daily monitoring report\)](#page-356-0) 339 [CICST01 \(Transactions Resources Details,](#page-355-0) [Daily monitoring report\)](#page-355-0) 338 [CICSWEB\\_A\\_BASIC\\_H, \\_W data](#page-115-0) [tables](#page-115-0) 98 [CICSWEB\\_A\\_USR\\_H, \\_W data](#page-132-0) [tables](#page-132-0) 115 [CICSWEB\\_T\\_TRAN\\_T data table](#page-312-0) 295 [CICSWEB\\_TRAN\\_USR\\_H, \\_D, \\_W data](#page-89-0) [tables](#page-89-0) 72 [CICSWEB\\_TRANSACT\\_H, \\_D, \\_W data](#page-124-0) [tables](#page-124-0) 107 [class data, CMF accounting](#page-352-0) 335 [CMF accounting class data](#page-352-0) 335 [CMF performance records](#page-336-0) 31[9, 325](#page-342-0) [CMF Transaction Statistics report,](#page-352-0) [CICS/MVS \(CICS701\)](#page-352-0) 335 [collection optimization, data](#page-36-0) 19 combinations [FILE\\_DB\\_TYPE and](#page-145-0) [FILE\\_DB\\_ACTION](#page-145-0) 12[8, 133](#page-150-0) [FILE\\_DB\\_TYPE and](#page-149-0) [FILE\\_DB\\_SUBTYPE](#page-149-0) 132 [Command, DB2 Connection, Statistics](#page-386-0) [report \(CICS819\)](#page-386-0) 369

common fields [for BTS](#page-104-0) 87 [for CHN](#page-105-0) 88 [for DOC](#page-107-0) 90 [for WEB](#page-107-0) 90 [subcomponents 1,4,8, and 11](#page-91-0) 74 [communication, intersystem and](#page-222-0) [interregion](#page-222-0) 20[5, 351](#page-368-0)[, 358](#page-375-0)[, 360](#page-377-0)[, 361](#page-378-0) [component installation](#page-37-0) 20 [Connection, ISC/IRC System Entries by](#page-378-0) [\(CICS813\) statistics report](#page-378-0) 361 [control tables](#page-331-0) 314 [CICS\\_DICTIONARY](#page-331-0) 314 [CICS\\_FIELD](#page-332-0) 315 conventions [typeface](#page-16-0) xv [CPU utilization](#page-344-0) 32[7, 329](#page-346-0)[, 330](#page-347-0)[, 333](#page-350-0) [CPU Utilization Trend report,](#page-344-0) [Application](#page-344-0) 327 CTG\_CS\_H,\_D,\_W [CICS Transaction Gateway component](#page-320-0) [tables](#page-320-0) 303 CTG\_CSX\_EXCI\_H,\_D,\_W [CICS Transaction Gateway](#page-322-0) [component](#page-322-0) 305 CTG\_CSX\_IPIC\_H,\_D,\_W [CICS Transaction Gateway](#page-322-0) [component](#page-322-0) 305 CTG\_STATISTICS\_H,\_D,\_W [CICS Transaction Gateway component](#page-318-0) [tables](#page-318-0) 301 [customer support](#page-417-0) 400 [customization, CICS Partitioning](#page-60-0) [feature](#page-60-0) 43 [customization, CICS Performance](#page-26-0) [feature](#page-26-0) 9 [customizing considerations](#page-68-0) 51

### **D**

[daily average response time, for the total](#page-359-0) [commands, per database/file type](#page-359-0) 342 [daily average response time, per](#page-360-0) [command, per database/file type](#page-360-0) 343 daily reports [CICS Transaction Processor Utilization](#page-405-0) [\(CICSA06\)](#page-405-0) 388 [CICS Transaction Processor Utilization](#page-353-0) [\(CICSA07\)](#page-353-0) 336 [daily total requests, per database/file](#page-361-0) [type](#page-361-0) 34[4, 345](#page-362-0) data [CMF accounting class](#page-352-0) 335 [dictionary](#page-331-0) 314 types [CICS availability](#page-46-0) 29 [CICS availability using XRF](#page-47-0) 30 [performance \(dispatch time\)](#page-54-0) 37 [performance \(response time\)](#page-48-0) 3[1,](#page-51-0) [34](#page-51-0) [resource availability](#page-46-0) 29 [data collection, optimizing](#page-36-0) 19 data tables [CICS\\_O\\_A\\_FL\\_H,\\_D,\\_W](#page-146-0) 129 [CICS\\_O\\_A\\_USR\\_FL\\_ H,\\_D,\\_W](#page-148-0) 131 [CICS\\_O\\_FL\\_DTL\\_H, \\_D, \\_W](#page-148-0) 131 [CICS\\_O\\_FL\\_H, \\_D, \\_W](#page-144-0) 127

data tables *(continued)* [CICS\\_O\\_TRAN\\_FL\\_ H,\\_D,\\_W](#page-147-0) 130 in the CICS monitoring component [CICS\\_A\\_BASIC\\_H, \\_W](#page-112-0) 95 [CICS\\_A\\_DBCTL\\_H, \\_W](#page-117-0) 100 [CICS\\_A\\_DBCTL\\_USR\\_H, \\_W](#page-134-0) 117 [CICS\\_A\\_DLI\\_H, \\_W](#page-118-0) 101 [CICS\\_A\\_DLI\\_USR\\_H, \\_W](#page-136-0) 119 [CICS\\_A\\_USR\\_H, \\_W](#page-129-0) 112 [CICS\\_DBCTL\\_TRAN\\_H, \\_D,](#page-125-0) [\\_W](#page-125-0) 108 [CICS\\_DBCTL\\_USR\\_H, \\_D, \\_W](#page-108-0) 91 [CICS\\_DLI\\_TRAN\\_H, \\_D, \\_W](#page-127-0) 110 [CICS\\_DLI\\_USR\\_H, \\_D, \\_W](#page-110-0) 93 [CICS\\_M\\_ACCOUNT\\_H, \\_D, \\_W,](#page-120-0) \_M [103](#page-120-0) [CICS\\_TRAN\\_USR\\_H, \\_D, \\_W](#page-86-0) 6[9,](#page-137-0) [120](#page-137-0)[, 121](#page-138-0)[, 122](#page-139-0) [CICS\\_TRANSACTION\\_H, \\_D,](#page-121-0) [\\_W](#page-121-0) 104 [CICSBTS\\_A\\_BASIC\\_H, \\_W](#page-113-0) 96 [CICSBTS\\_A\\_USR\\_H, \\_W](#page-130-0) 113 [CICSBTS\\_TRAN\\_USR\\_H, \\_D,](#page-87-0)  $W$  70 [CICSBTS\\_TRANSACT\\_H, \\_D,](#page-122-0)  $\lfloor W$  105 [CICSCHN\\_A\\_BASIC\\_H, \\_W](#page-114-0) 97 [CICSCHN\\_A\\_USR\\_H, \\_W](#page-131-0) 114 [CICSCHN\\_TRAN\\_USR\\_H, \\_D,](#page-88-0) [\\_W](#page-88-0) 71 [CICSCHN\\_TRANSACT\\_H, \\_D,](#page-123-0) [\\_W](#page-123-0) 106 [CICSDOC\\_A\\_BASIC\\_H, \\_W](#page-114-0) 97 [CICSDOC\\_A\\_USR\\_H, \\_W](#page-131-0) 114 [CICSDOC\\_TRAN\\_USR\\_H, \\_D,](#page-88-0) [\\_W](#page-88-0) 71 [CICSDOC\\_TRANSACT\\_H, \\_D,](#page-123-0) [\\_W](#page-123-0) 106 [CICSWEB\\_A\\_BASIC\\_H, \\_W](#page-115-0) 98 [CICSWEB\\_A\\_USR\\_H, \\_W](#page-132-0) 115 [CICSWEB\\_TRAN\\_USR\\_H, \\_D,](#page-89-0) [\\_W](#page-89-0) 72 [CICSWEB\\_TRANSACT\\_H, \\_D,](#page-124-0) [\\_W](#page-124-0) 107 in the CICS Resource Manager Interface subcomponent [CICS\\_RMI\\_PERF\\_T](#page-140-0) 123 in the CICS statistics component CICS DOCT RES D 14[0, 141](#page-158-0) [CICS\\_MVSTCB\\_D](#page-154-0) 13[7, 138](#page-155-0) [CICS\\_MVSTCB\\_RES\\_D](#page-155-0) 138 [CICS\\_MVSTCB\\_RES\\_H](#page-156-0) 139 [CICS\\_PIPELINE\\_T](#page-157-0) 140 [CICS\\_S\\_AUTO\\_TERM\\_D](#page-161-0) 144 [CICS\\_S\\_AUTO\\_TERM\\_T](#page-159-0) 142 [CICS\\_S\\_CFDT\\_GREQ\\_D](#page-163-0) 146 [CICS\\_S\\_CFDT\\_GREQ\\_T](#page-162-0) 145 [CICS\\_S\\_CFDT\\_SERV\\_D](#page-166-0) 149 [CICS\\_S\\_CFDT\\_SERV\\_T](#page-164-0) 147 [CICS\\_S\\_CFDT\\_STOR\\_T](#page-169-0) 152 [CICS\\_S\\_CFDT\\_TBAC\\_D](#page-170-0) 153 [CICS\\_S\\_CFDT\\_TBAC\\_T](#page-169-0) 152 [CICS\\_S\\_DB2CONN\\_D](#page-174-0) 157 [CICS\\_S\\_DB2CONN\\_T](#page-171-0) 154 [CICS\\_S\\_DB2ENTRY\\_D](#page-178-0) 161 [CICS\\_S\\_DB2ENTRY\\_T](#page-176-0) 159 [CICS\\_S\\_DBCTL\\_D](#page-181-0) 164

data tables *(continued)* in the CICS statistics component *(continued)* [CICS\\_S\\_DBCTL\\_T](#page-180-0) 163 [CICS\\_S\\_DISPATCH\\_D](#page-183-0) 166 [CICS\\_S\\_DISPATCH\\_T](#page-182-0) 165 [CICS\\_S\\_DLI\\_D](#page-187-0) 17[0, 171](#page-188-0)[, 172](#page-189-0) [CICS\\_S\\_DLI\\_T](#page-185-0) 168 [CICS\\_S\\_DUMP\\_D](#page-191-0) 174 [CICS\\_S\\_DUMP\\_T](#page-190-0) 173 [CICS\\_S\\_ENQUE\\_MGR\\_D](#page-193-0) 176 [CICS\\_S\\_ENQUE\\_MGR\\_T](#page-192-0) 175 [CICS\\_S\\_FILE\\_D](#page-201-0) 184 [CICS\\_S\\_FILE\\_T](#page-198-0) 181 [CICS\\_S\\_GLB\\_TCPIP\\_D](#page-204-0) 187 [CICS\\_S\\_GLB\\_TCPIP\\_T](#page-203-0) 186 [CICS\\_S\\_GLBURIMAP\\_D](#page-207-0) 190 [CICS\\_S\\_GLBURIMAP\\_T](#page-206-0) 189 [CICS\\_S\\_GLOBAL\\_D](#page-213-0) 196 [CICS\\_S\\_GLOBAL\\_T](#page-208-0) 191 [CICS\\_S\\_INTERCOM\\_D](#page-222-0) 205 [CICS\\_S\\_INTERCOM\\_T](#page-217-0) 200 CICS S JOURNAL D 211 [CICS\\_S\\_JOURNAL\\_D2](#page-195-0) 17[8, 211](#page-228-0)[,](#page-229-0) [212](#page-229-0)[, 214](#page-231-0) [CICS\\_S\\_JOURNAL\\_T](#page-226-0) 209 [CICS\\_S\\_JOURNAL\\_T2](#page-227-0) 210 [CICS\\_S\\_LOGSTREAM\\_D](#page-233-0) 216 [CICS\\_S\\_LOGSTREAM\\_T](#page-232-0) 215 [CICS\\_S\\_LSR\\_POOL\\_D](#page-237-0) 220 [CICS\\_S\\_LSR\\_POOL\\_T](#page-234-0) 217 [CICS\\_S\\_LSRP\\_FILE\\_D](#page-240-0) 223 [CICS\\_S\\_LSRP\\_FILE\\_T](#page-239-0) 222 [CICS\\_S\\_MONITOR\\_D](#page-244-0) 227 [CICS\\_S\\_MONITOR\\_T](#page-242-0) 225 [CICS\\_S\\_NC\\_LSTRUC\\_D](#page-246-0) 229 [CICS\\_S\\_NC\\_LSTRUC\\_T](#page-244-0) 227 [CICS\\_S\\_NCS\\_STOR\\_T](#page-247-0) 230 [CICS\\_S\\_PIPELINE\\_T](#page-247-0) 230 [CICS\\_S\\_PROGRAM\\_D](#page-250-0) 233 [CICS\\_S\\_PROGRAM\\_T](#page-248-0) 231 [CICS\\_S\\_RECOV\\_MGR\\_D](#page-253-0) 236 [CICS\\_S\\_RECOV\\_MGR\\_T](#page-252-0) 235 [CICS\\_S\\_STOR\\_DOM\\_D](#page-256-0) 239 [CICS\\_S\\_STOR\\_DOM\\_T](#page-255-0) 238 [CICS\\_S\\_STOR\\_DSA\\_D](#page-259-0) 242 [CICS\\_S\\_STOR\\_DSA\\_T](#page-256-0) 239 [CICS\\_S\\_STOR\\_TASK\\_D](#page-262-0) 245 [CICS\\_S\\_STOR\\_TASK\\_T](#page-261-0) 244 [CICS\\_S\\_TCLASS\\_D](#page-264-0) 247 [CICS\\_S\\_TCLASS\\_T](#page-263-0) 246 [CICS\\_S\\_TCPIP\\_D](#page-267-0) 250 [CICS\\_S\\_TCPIP\\_T](#page-266-0) 249 [CICS\\_S\\_TERMINAL\\_D](#page-270-0) 253 [CICS\\_S\\_TERMINAL\\_T](#page-269-0) 252 [CICS\\_S\\_TRAN\\_D, \\_M](#page-272-0) 255 [CICS\\_S\\_TRAN\\_T](#page-271-0) 254 [CICS\\_S\\_TRANSIENT\\_D](#page-275-0) 258 [CICS\\_S\\_TRANSIENT\\_T](#page-273-0) 256 [CICS\\_S\\_TS\\_BPOOL\\_D](#page-278-0) 261 [CICS\\_S\\_TS\\_BPOOL\\_T](#page-277-0) 260 [CICS\\_S\\_TS\\_CF\\_D](#page-281-0) 264 [CICS\\_S\\_TS\\_CF\\_T](#page-279-0) 262 [CICS\\_S\\_TS\\_STOR\\_D](#page-284-0) 267 [CICS\\_S\\_TS\\_STOR\\_T](#page-283-0) 266 [CICS\\_S\\_URIMAP\\_T](#page-285-0) 268 [CICS\\_S\\_WEBSERV\\_T](#page-287-0) 270

data tables *(continued)* in the CICS statistics component *(continued)* [CICS\\_SMD\\_SUBP\\_D](#page-240-0) 223 [CICS\\_SMD\\_SUBP\\_H](#page-241-0) 224 [CICS\\_TCPIP\\_CONN\\_D](#page-288-0) 271 [CICS\\_TCPIP\\_CONN\\_H](#page-290-0) 273 in the CICS transaction and unit-of-work analysis component [CICS\\_T\\_TRAN\\_T](#page-291-0) 274 [CICS\\_T\\_UOW\\_TV1](#page-314-0) 297 [CICS\\_T\\_UOW\\_TV2](#page-152-0) 13[5, 136](#page-153-0)[, 297](#page-314-0) [CICS\\_TCPIP\\_CONN\\_H](#page-317-0) 300 [CICSBTS\\_T\\_TRAN\\_T](#page-306-0) 289 [CICSCHN\\_T\\_TRAN\\_T](#page-308-0) 291 [CICSDOC\\_T\\_TRAN\\_T](#page-310-0) 293 [CICSWEB\\_T\\_TRAN\\_T](#page-312-0) 295 [naming standard](#page-84-0) 67 [summarization-level suffixes](#page-84-0) 67 data tables, CICS Partitioning feature in the CICS statistics component [CICS\\_S\\_FEPI\\_D](#page-197-0) 180 [CICS\\_S\\_FEPI\\_T](#page-195-0) 178 [naming standard](#page-66-0) 49 [summarization-level suffixes](#page-66-0) 49 [database call rate](#page-351-0) 334 database/file type [daily average response time, for the](#page-359-0) [total commands](#page-359-0) 342 [daily average response time, per](#page-360-0) [command](#page-360-0) 343 [daily total requests](#page-361-0) 34[4, 345](#page-362-0) [hourly total command count](#page-357-0) 34[0, 341](#page-358-0) [dataspaces, I/O wait and expanded](#page-54-0) [storage](#page-54-0) 37 [DB2 Connection: Buffer Pool Statistics](#page-385-0) [report \(CICS818\)](#page-385-0) 368 [DB2 Connection: Command Statistics](#page-386-0) [report \(CICS819\)](#page-386-0) 369 [DB2 Connection: TCB Statistics report](#page-384-0) [\(CICS817\)](#page-384-0) 367 [DB2 Entries: Performance Statistics report](#page-391-0) [\(CICS822\)](#page-391-0) 374 [DB2 Entries: Request Statistics report](#page-389-0) [\(CICS821\)](#page-389-0) 372 [DB2 Entries: Resource Info Statistics](#page-388-0) [report \(CICS820\)](#page-388-0) 371 DBCTL (subcomponent 2) data tables [CICS\\_DBCTL\\_TRAN\\_H, \\_D, \\_W](#page-125-0) 108 DBCTL application analysis (subcomponent 5) data tables [CICS\\_A\\_DBCTL\\_H, \\_W](#page-117-0) 100 DBCTL application analysis (subcomponent 5) reports [CICS Application DLI Call Utilization,](#page-351-0) [Trend](#page-351-0) 334 DBCTL application user (subcomponent 12) data tables [CICS\\_A\\_DBCTL\\_USR\\_H, \\_W](#page-134-0) 117 DBCTL transaction (subcomponent 9) data tables [CICS\\_DBCTL\\_USR\\_H, \\_D, \\_W](#page-108-0) 91 [defining performance objectives](#page-22-0) 5 detail report [CICS Application Channel](#page-339-0) [Performance](#page-339-0) 322

detail report *(continued)* [CICS ISC/IRC Function Shipping by](#page-374-0) [Connection](#page-374-0) 357 [CICS Transaction Channel](#page-337-0) [Performance](#page-337-0) 320 detail reports [CICS Application I/O Wait Times,](#page-346-0) [Detail](#page-346-0) 329 [CICS Application Main Response](#page-347-0) [Times, Detail](#page-347-0) 330 [CICS Application Response Times,](#page-342-0) [Detail](#page-342-0) 325 [CICS Application Wait Times,](#page-350-0) [Detail](#page-350-0) 333 [CICS Transaction Performance,](#page-336-0) [Detail](#page-336-0) 31[9, 390](#page-407-0)[, 391](#page-408-0) [DFHJCT \(journaling control table\)](#page-36-0) [macro](#page-36-0) 19 [DFHMCT \(monitoring control table\)](#page-34-0) [macro](#page-34-0) 17 [DFHMNDUP utility program](#page-81-0) 64 [DFHSIT \(system initialization table\)](#page-34-0) [macro](#page-34-0) 17 [dictionary data](#page-331-0) 314 [processing](#page-81-0) 64 [dispatch time](#page-54-0) 37 DL/I (subcomponent 3) data tables [CICS\\_DLI\\_TRAN\\_H, \\_D, \\_W](#page-127-0) 110 DL/I application analysis (subcomponent 6) data tables [CICS\\_A\\_DLI\\_H, \\_W](#page-118-0) 101 DL/I application user (subcomponent 13) data tables [CICS\\_A\\_DLI\\_USR\\_H, \\_W](#page-136-0) 119 DL/I transaction (subcomponent 10) data tables [CICS\\_DLI\\_USR\\_H, \\_D, \\_W](#page-110-0) 93 [DLI Call Utilization Trend report,](#page-351-0) [Application \(CICSA51\)](#page-351-0) 334 [DOC, common fields](#page-107-0) 90 documentation [TDS](#page-428-0) 411 [domain, loader](#page-364-0) 347 [DRL1CIEX utility program](#page-81-0) 64 [DRLJCIEX JCL](#page-81-0) 64 [DTB, Global statistics report](#page-367-0) [\(CICS804\)](#page-367-0) 350 [Dynamic Storage \(DSA\) Usage statistics](#page-372-0) [report \(CICS809\)](#page-372-0) 355 [dynamic transaction backout](#page-367-0) 350 **E** [education](#page-16-0) xv [Enqueue Manager, TS, statistics report](#page-381-0)

[\(CICS815\)](#page-381-0) 364 [Entries by Connection statistics report](#page-378-0) [\(CICS813\), ISC/IRC System](#page-378-0) 361 [Entries, ISC/IRC Mode statistics report](#page-376-0) [\(CICS812\)](#page-376-0) 359 [environment restrictions, CICS](#page-67-0) [Partitioning feature](#page-67-0) 50 [establishing performance objectives](#page-21-0) 4 [evaluating the Key Performance Metrics](#page-33-0) [\(KPM\) CICS component](#page-33-0) 16 [evaluation and planning](#page-27-0) 10

[evaluation and planning, CICS](#page-60-0) [Partitioning feature](#page-60-0) 43 [exception data](#page-56-0) 39 [expanded storage and I/O wait](#page-54-0) [dataspaces](#page-54-0) 37 [extended recovery facility \(XRF\)](#page-47-0) 30

### **F**

[file and data base usage, monitoring](#page-48-0) 31 [File Statistics report \(CICS810\)](#page-373-0) 356 [FILE\\_DB\\_TYPE and FILE\\_DB\\_ACTION](#page-145-0) [combinations](#page-145-0) 12[8, 133](#page-150-0) [FILE\\_DB\\_TYPE and FILE\\_DB\\_SUBTYPE](#page-149-0) [combinations](#page-149-0) 132 [fixes, obtaining](#page-416-0) 399 [format, Tivoli Decision Support for z/OS](#page-334-0) [report](#page-334-0) 317

# **G**

gateway component [description](#page-33-0) 16 gateway component, transaction [description](#page-33-0) 16 [Global DTB statistics report](#page-367-0) [\(CICS804\)](#page-367-0) 350 [Global IRC Batch statistics report](#page-368-0) [\(CICS806\)](#page-368-0) 351 [Global ISC/IRC statistics report](#page-375-0) [\(CICS811\)](#page-375-0) 358 [Global Loader statistics report](#page-355-0) [\(CICS801\)](#page-355-0) 33[8, 339](#page-356-0)[, 347](#page-364-0)[, 387](#page-404-0) [Global Temporary Storage statistics report](#page-365-0) [\(CICS802\)](#page-365-0) 348 [Global VTAM statistics report](#page-366-0) [\(CICS803\)](#page-366-0) 349 [Global, TCP/IP, Statistics report](#page-394-0) [\(CICS832\)](#page-394-0) 377 [Global, URIMAP, Statistics report](#page-401-0) [\(CICS834\)](#page-401-0) 384 [glossary](#page-424-0) 407 [groups, report](#page-334-0) 317

## **H**

[hourly average DB2 information, per](#page-363-0) [transaction](#page-363-0) 346 [hourly total command count, per](#page-358-0) [database/file type](#page-358-0) 341 [hourly total request count, per](#page-357-0) [database/file type](#page-357-0) 340

## **I**

[I/O wait and expanded storage](#page-54-0) [dataspaces](#page-54-0) 37 [I/O Wait Times Detail report,](#page-346-0) [Application](#page-346-0) 329 [identifiers, report](#page-334-0) 317 [incident data](#page-56-0) 39 [information centers, searching for](#page-416-0) [problem resolution](#page-416-0) 399 installation [CICS Partitioning feature](#page-60-0) 43

installation *(continued)* [CICS Performance feature](#page-26-0) 9 [component](#page-37-0) 20 requirements [CICS/ESA](#page-34-0) 1[7, 18](#page-35-0) [CICS/MVS](#page-35-0) 18 [making input data available](#page-34-0) 17 [optimizing data collection](#page-36-0) 19 [putting feature into](#page-43-0) [production](#page-43-0) 26 [testing the installation](#page-43-0) 26 [updating lookup tables](#page-41-0) 24 [verifying CICS Transaction](#page-37-0) [Gateway requirements](#page-37-0) 20 [internal response time](#page-48-0) 3[1, 323](#page-340-0)[, 324](#page-341-0) Internet [searching for problem resolution](#page-416-0) 399 [interregion communication \(IRC\)](#page-368-0) 35[1,](#page-375-0) [358](#page-375-0)[, 360](#page-377-0)[, 361](#page-378-0) [intersystem communication \(ISC\)](#page-375-0) 35[8,](#page-377-0) [360](#page-377-0)[, 361](#page-378-0) [IRC Batch, Global statistics report](#page-368-0) [\(CICS806\)](#page-368-0) 351 ISC/IRC [Global statistics report \(CICS811\)](#page-375-0) 358 [Mode Entries statistics report](#page-376-0) [\(CICS812\)](#page-376-0) 359 [System Entries by Connection](#page-378-0) [statistics report \(CICS813\)](#page-378-0) 361

**J**

[JCL, DRLJCIEX](#page-81-0) 64 [JCT \(journaling control table\)](#page-36-0) 19 [journaling control table macro](#page-36-0) [\(DFHJCT\)](#page-36-0) 19

# **K**

Key Performance Metrics (KPM) CICS component [evaluating](#page-33-0) 16 [tables](#page-323-0) 306 [knowledge bases, searching for problem](#page-416-0) [resolution](#page-416-0) 399 KPM tables [KPMC\\_MON\\_TRAN\\_H](#page-323-0) 306 [KPMC\\_MON\\_TRAN\\_H](#page-323-0) 306 [KPMC\\_MON\\_TRAN\\_HV](#page-325-0) 308

## **L**

[list of terms used in this book](#page-424-0) 407 [Loader, Global statistics report](#page-355-0) [\(CICS801\)](#page-355-0) 33[8, 339](#page-356-0)[, 347](#page-364-0)[, 387](#page-404-0) [Logstreams, TS, statistics report](#page-382-0) [\(CICS816\)](#page-382-0) 365 [lookup tables](#page-326-0) 309 [CICS\\_LOOKUP\\_APPL](#page-327-0) 310 [CICS\\_LOOKUP\\_SYSTEM](#page-328-0) 311 [CICS\\_OMEG\\_FIELD](#page-328-0) 311 [CICS\\_TIMEZONES](#page-41-0) 2[4, 309](#page-326-0)[, 314](#page-331-0) [updating CICS\\_LOOKUP\\_APPL](#page-41-0) 24 [updating](#page-43-0) [CICS\\_LOOKUP\\_SYSTEM](#page-43-0) 26 [updating CICS\\_TIMEZONES](#page-41-0) 24

[lookup tables](#page-326-0) *(continued)* [with System Performance feature](#page-43-0) [installed](#page-43-0) 26

## **M**

macros [journaling control table \(DFHJCT\)](#page-36-0) 19 [monitoring control table](#page-34-0) [\(DFHMCT\)](#page-34-0) 17 [system initialization table](#page-34-0) [\(DFHSIT\)](#page-34-0) 17 [Main Response Times Detail report,](#page-347-0) [Application](#page-347-0) 330 [manuals](#page-13-0) xi[i, xiv](#page-15-0) [TDS](#page-428-0) 411 [MCT \(monitoring control table\)](#page-34-0) 17 [measuring response time](#page-51-0) 34 [mirror tasks](#page-314-0) 297 [Mode Entries, ISC/IRC statistics report](#page-376-0) [\(CICS812\)](#page-376-0) 359 monitoring component CICS OMEGAMON [description](#page-32-0) 15 [description](#page-30-0) 13 [description, CICS Partitioning](#page-61-0) [feature](#page-61-0) 44 [report](#page-336-0) 31[9, 390](#page-407-0) [tables](#page-85-0) 68 [tables, CICS Partitioning feature](#page-66-0) 49 [monitoring control table macro](#page-34-0) [\(DFHMCT\)](#page-34-0) 17 [monitoring file and data base usage](#page-48-0) 31 [monitoring processor use](#page-51-0) 34 monthly reports [CICS Transaction Processor Utilization](#page-406-0) [\(CICSA04\)](#page-406-0) 389 [CICS Transaction Processor Utilization](#page-354-0) [\(CICSA05\)](#page-354-0) 337 [multiregion operation \(MRO\)](#page-222-0) 20[5, 361](#page-378-0) [MVS\\_WORKLOAD\\_TYPE lookup](#page-43-0) [table](#page-43-0) 26

### **N**

[NC: CICS Storage Statistics report](#page-400-0) [\(CICS830\)](#page-400-0) 383

# **O**

[OMEGAMON database/file avg](#page-360-0) [command response, daily report](#page-360-0) 343 [OMEGAMON database/file avg request](#page-359-0) [response, daily report](#page-359-0) 342 [OMEGAMON database/file total](#page-358-0) [commands, hourly report](#page-358-0) 341 [OMEGAMON database/file total](#page-357-0) [requests, hourly report](#page-357-0) 340 [OMEGAMON transaction database/file](#page-362-0) [commands, daily report](#page-362-0) 345 [OMEGAMON transaction database/file](#page-361-0) [requests, daily report](#page-361-0) 344 [OMEGAMON transaction DB2 averages,](#page-363-0) [hourly report](#page-363-0) 346 online publications [accessing](#page-15-0) xiv

[ordering publications](#page-15-0) xiv overview reports [CICS Application Response Times,](#page-340-0) [Overview](#page-340-0) 323

**P** performance [CICS monitored using Tivoli Decision](#page-46-0) [Support for z/OS](#page-46-0) 29 [records, CMF](#page-336-0) 31[9, 325](#page-342-0) [Performance Detail report, Transaction](#page-336-0) [\(CICS101\)](#page-336-0) 31[9, 390](#page-407-0)[, 391](#page-408-0) [performance management](#page-20-0) 3 performance objectives [defining](#page-22-0) 5 [establishing](#page-21-0) 4 [Performance, DB2 Entries, Statistics](#page-391-0) [report \(CICS822\)](#page-391-0) 374 problem determination [describing problems](#page-419-0) 402 [determining business impact](#page-418-0) 401 [submitting problems](#page-419-0) 402 [processor second, CICS transactions](#page-353-0) per [336](#page-353-0) Processor Utilization, CICS Transaction daily reports [CICSA06](#page-405-0) 388 [CICSA07](#page-353-0) 336 monthly reports [CICSA04](#page-406-0) 389 [CICSA05](#page-354-0) 337 [Program Usage statistics report](#page-371-0) [\(CICS808\)](#page-371-0) 354 [publications](#page-13-0) xii [accessing online](#page-15-0) xiv [ordering](#page-15-0) xiv [TDS](#page-428-0) 411

# **R**

[rate, database call](#page-351-0) 334 [records, CMF performance](#page-336-0) 31[9, 325](#page-342-0) [recovery facility, extended \(XRF\)](#page-47-0) 30 [Recovery Manager, TS, statistics report](#page-379-0) [\(CICS814\)](#page-379-0) 362 report [attributes](#page-335-0) 318 [CICS Application Channel](#page-339-0) [Performance, Detail](#page-339-0) 322 [CICS ISC/IRC Function Shipping by](#page-374-0) [Connection](#page-374-0) 357 [CICS OMEGAMON database/file avg](#page-360-0) [command response, daily](#page-360-0) 343 [CICS OMEGAMON database/file avg](#page-359-0) [request response, daily](#page-359-0) 342 [CICS OMEGAMON database/file](#page-358-0) [total commands, hourly](#page-358-0) 341 [CICS OMEGAMON database/file](#page-357-0) [total requests, hourly](#page-357-0) 340 [CICS OMEGAMON monitoring](#page-357-0) [component](#page-357-0) 340 [CICS OMEGAMON transaction](#page-362-0) [database/file commands, daily](#page-362-0) 345 [CICS OMEGAMON transaction](#page-361-0) [database/file requests, daily](#page-361-0) 344

report *(continued)* [CICS OMEGAMON transaction DB2](#page-363-0) [averages, hourly](#page-363-0) 346 [CICS Transaction Channel](#page-337-0) [Performance, Detail](#page-337-0) 320 [format and general description](#page-334-0) 317 [identifiers, unique](#page-334-0) 317 in the CICS monitoring component [CICS Application CPU Utilization,](#page-344-0) [Trend](#page-344-0) 327 [CICS Application DLI Call](#page-351-0) [Utilization, Trend](#page-351-0) 334 [CICS Application I/O Wait Times,](#page-346-0) [Detail](#page-346-0) 329 [CICS Application Main Response](#page-347-0) [Times, Detail](#page-347-0) 330 [CICS Application Response Times,](#page-342-0) [Detail](#page-342-0) 325 [CICS Application Response Times,](#page-340-0) [Overview](#page-340-0) 323 [CICS Application Response Times,](#page-341-0) [Trend](#page-341-0) 324 [CICS Application Wait Times,](#page-350-0) [Detail](#page-350-0) 333 [CICS Transaction Performance,](#page-336-0) [Detail](#page-336-0) 31[9, 390](#page-407-0)[, 391](#page-408-0) [CICS Transaction Processor](#page-353-0) [Utilization, Daily](#page-353-0) 336 [CICS Transaction Processor](#page-354-0) [Utilization, Monthly](#page-354-0) 337 [CICS/MVS CMF Transaction](#page-352-0) [Statistics](#page-352-0) 335 in the CICS statistics component [CICS CFDT: Server Statistics](#page-398-0) 381 [CICS CFDT: Storage Statistics](#page-399-0) 382 [CICS DB2 Connection: Buffer Pool](#page-385-0) [Statistics](#page-385-0) 368 [CICS DB2 Connection: Command](#page-386-0) [Statistics](#page-386-0) 369 [CICS DB2 Connection: TCB](#page-384-0) [Statistics](#page-384-0) 367 [CICS DB2 Entries: Performance](#page-391-0) [Statistics](#page-391-0) 374 [CICS DB2 Entries: Request](#page-389-0) [Statistics](#page-389-0) 372 [CICS DB2 Entries: Resource Info](#page-388-0) [Statistics](#page-388-0) 371 [CICS Dynamic Storage \(DSA\)](#page-372-0) [Usage](#page-372-0) 355 [CICS File Statistics](#page-373-0) 356 [CICS Global DTB](#page-367-0) 350 [CICS Global IRC Batch](#page-368-0) 351 [CICS Global Loader](#page-355-0) 33[8, 339](#page-356-0)[, 347](#page-364-0)[,](#page-404-0) [387](#page-404-0) [CICS Global Temporary](#page-365-0) [Storage](#page-365-0) 348 [CICS Global VTAM](#page-366-0) 349 [CICS ISC/IRC Global](#page-375-0) 358 [CICS ISC/IRC Mode Entries](#page-376-0) 359 [CICS ISC/IRC System Entries by](#page-378-0) [Connection](#page-378-0) 361 [CICS NC: Storage Statistics](#page-400-0) 383 [CICS Program Usage](#page-371-0) 354 [CICS Shared TS queue server:](#page-392-0) [Buffer Pool Statistics](#page-392-0) 375 [CICS Shared TS queue server:](#page-393-0) [Storage Statistics](#page-393-0) 376

report *(continued)* in the CICS statistics component *(continued)* [CICS TCP/IP: Global](#page-394-0) [Statistics](#page-394-0) 377 [CICS TCP/IP: Service Requests](#page-397-0) [Statistics](#page-397-0) 380 [CICS TCP/IP: Service Requests,](#page-397-0) [Daily Trend](#page-397-0) 380 [CICS TCP/IP: Service](#page-396-0) [Statistics](#page-396-0) 379 [CICS Transaction Processor](#page-405-0) [Utilization, Daily](#page-405-0) 388 [CICS Transaction Processor](#page-406-0) [Utilization, Monthly](#page-406-0) 389 [CICS Transaction Usage](#page-369-0) 352 [CICS TS Enqueue Manager](#page-381-0) [statistics](#page-381-0) 364 [CICS TS Logstreams statistics](#page-382-0) 365 [CICS TS Recovery Manager](#page-379-0) [statistics](#page-379-0) 362 [CICS URIMAP: Global](#page-401-0) [Statistics](#page-401-0) 384 [CICS URIMAP: Resource](#page-402-0) [Statistics](#page-402-0) 385 in the CICS transaction and unit-of-work analysis component [CICS UOW Response Times](#page-409-0) 392 [OMEGAMON database/file avg](#page-360-0) [command response, daily](#page-360-0) 343 [OMEGAMON database/file avg](#page-359-0) [request response, daily](#page-359-0) 342 [OMEGAMON database/file total](#page-358-0) [commands, hourly](#page-358-0) 341 [OMEGAMON database/file total](#page-357-0) [requests, hourly](#page-357-0) 340 [OMEGAMON transaction](#page-362-0) [database/file commands, daily](#page-362-0) 345 [OMEGAMON transaction](#page-361-0) [database/file requests, daily](#page-361-0) 344 [OMEGAMON transaction DB2](#page-363-0) [averages, hourly](#page-363-0) 346 [predefined groups](#page-334-0) 317 [source tables](#page-334-0) 317 [variables](#page-335-0) 318 report IDs [CICS101 \(Transaction Performance,](#page-336-0) [Detail report\)](#page-336-0) 31[9, 390](#page-407-0)[, 391](#page-408-0) [CICS401 \(Application Response Times,](#page-340-0) [Overview report\)](#page-340-0) 323 [CICS402 \(Application Response Times,](#page-341-0) [Trend report\)](#page-341-0) 324 [CICS403 \(Application Response Times,](#page-342-0) [Detail report\)](#page-342-0) 325 [CICS404 \(Application CPU Utilization,](#page-344-0) [Trend report\)](#page-344-0) 327 [CICS405 \(Application I/O Wait Times,](#page-346-0) [Detail report\)](#page-346-0) 329 [CICS406 \(Application Main Response](#page-347-0) [Times, Detail report\)](#page-347-0) 330 [CICS407 \(Application Wait Times,](#page-350-0) [Detail report\)](#page-350-0) 333 [CICS701 \(CICS/MVS CMF](#page-352-0) [Transaction Statistics report\)](#page-352-0) 335 [CICS801 \(Global Loader statistics](#page-355-0) [report\)](#page-355-0) 33[8, 339](#page-356-0)[, 347](#page-364-0)[, 387](#page-404-0)

report IDs *(continued)* [CICS802 \(Global Temporary Storage](#page-365-0) [statistics report\)](#page-365-0) 348 [CICS803 \(Global VTAM statistics](#page-366-0) [report\)](#page-366-0) 349 [CICS804 \(Global DTB statistics](#page-367-0) [report\)](#page-367-0) 350 [CICS806 \(Global IRC Batch statistics](#page-368-0) [report\)](#page-368-0) 351 [CICS807 \(Transaction Usage statistics](#page-369-0) [report\)](#page-369-0) 352 [CICS808 \(Program Usage statistics](#page-371-0) [report\)](#page-371-0) 354 [CICS809 \(Dynamic Storage \[DSA\]](#page-372-0) [Usage statistics\)](#page-372-0) 355 [CICS810 \(File Statistics report\)](#page-373-0) 356 [CICS811 \(ISC/IRC Global statistics](#page-375-0) [report\)](#page-375-0) 358 [CICS812 \(ISC/IRC Mode Entries](#page-376-0) [statistics report\)](#page-376-0) 359 [CICS813 \(ISC/IRC System Entries by](#page-378-0) [Connection statistics report\)](#page-378-0) 361 [CICS814 \(TS Recovery Manager](#page-379-0) [statistics\)](#page-379-0) 362 [CICS815 \(TS Enqueue Manager](#page-381-0) [statistics\)](#page-381-0) 364 [CICS816 \(TS Logstreams](#page-382-0) [statistics\)](#page-382-0) 365 [CICS817 \(DB2 Connection: TCB](#page-384-0) [Statistics\)](#page-384-0) 367 [CICS818 \(DB2 Connection: Buffer Pool](#page-385-0) [Statistics\)](#page-385-0) 368 [CICS820 \(DB2 Entries: Resource Info](#page-388-0) [Statistics\)](#page-388-0) 371 [CICS821 \(DB2 Entries: Request](#page-389-0) [Statistics\)](#page-389-0) 372 [CICS822 \(DB2 Entries: Performance](#page-391-0) [Statistics\)](#page-391-0) 374 [CICS823 \(Shared TS queue server:](#page-392-0) [Buffer Pool Statistics\)](#page-392-0) 375 [CICS824 \(Shared TS queue server:](#page-393-0) [Storage Statistics\)](#page-393-0) 376 [CICS825 \(TCP/IP: Service](#page-396-0) [Statistics\)](#page-396-0) 379 [CICS826 \(TCP/IP: Service Requests](#page-397-0) [Statistics\)](#page-397-0) 380 [CICS827 \(TCP/IP: Service Requests,](#page-397-0) [Daily Trend\)](#page-397-0) 380 [CICS828 \(CFDT: Server](#page-398-0) [Statistics\)](#page-398-0) 381 [CICS829 \(CFDT: Storage](#page-399-0) [Statistics\)](#page-399-0) 382 [CICS830 \(NC: Storage Statistics\)](#page-400-0) 383 [CICS831\( JVM Profile Statistics, Daily](#page-404-0) [report\)](#page-404-0) 387 [CICS832 \(TCP/IP: Global](#page-394-0) [Statistics\)](#page-394-0) 377 [CICS834 \(URIMAP: Global](#page-401-0) [Statistics\)](#page-401-0) 384 [CICS835 \(URIMAP: Resource](#page-402-0) [Statistics\)](#page-402-0) 385 [CICS902 \(UOW Response Times](#page-409-0) [report\)](#page-409-0) 392 [CICSA04 \(Transaction Processor](#page-406-0) [Utilization, Monthly report\)](#page-406-0) 389 [CICSA05 \(Transaction Processor](#page-354-0) [Utilization, Monthly report\)](#page-354-0) 337

report IDs *(continued)* [CICSA06 \(Transaction Processor](#page-405-0) [Utilization, Daily report\)](#page-405-0) 388 [CICSA07 \(Transaction Processor](#page-353-0) [Utilization, Daily report\)](#page-353-0) 336 [CICSA51 \(Application DLI Call](#page-351-0) [Utilization, Trend report\)](#page-351-0) 33[4, 369](#page-386-0) [CICSJ01 \(Enterprise Java Beans](#page-356-0) [Details, Daily report\)](#page-356-0) 339 [CICST01 \(Transactions Resources](#page-355-0) [Details, Daily report\)](#page-355-0) 338 [Request, DB2 Entries, Statistics report](#page-389-0) [\(CICS821\)](#page-389-0) 372 requirements, installation [CICS/ESA](#page-34-0) 1[7, 18](#page-35-0) [CICS/MVS](#page-35-0) 18 [making input data available](#page-34-0) 17 [optimizing data collection](#page-36-0) 19 [putting feature into production](#page-43-0) 26 [testing the installation](#page-43-0) 26 [updating lookup tables](#page-41-0) 24 [verifying CICS Transaction Gateway](#page-37-0) [requirements](#page-37-0) 20 [resource availability](#page-47-0) 30 [Resource Info, DB2 Entries, Statistics](#page-388-0) [report \(CICS820\)](#page-388-0) 371 [Resource, URIMAP, Statistics report](#page-402-0) [\(CICS835\)](#page-402-0) 385 [response time](#page-51-0) 34 [by unit-of-work ID](#page-314-0) 297 [internal](#page-48-0) 3[1, 323](#page-340-0)[, 324](#page-341-0) [Response Times Detail report,](#page-342-0) [Application \(CICS403\)](#page-342-0) 325 [Response Times Overview report,](#page-340-0) [Application \(CICS401\)](#page-340-0) 323 [Response Times report, UOW](#page-409-0) [\(CICS902\)](#page-409-0) 392 [Response Times Trend report, Application](#page-341-0) [\(CICS402\)](#page-341-0) 324

#### **S**

[second, processor](#page-353-0) 336 [Server, CICS CFDT, Statistics report](#page-398-0) [\(CICS828\)](#page-398-0) 381 [Service Requests, TCP/IP, Statistics report](#page-397-0) [\(CICS826\)](#page-397-0) 380 [Service, TCP/IP, Daily Trend, Statistics](#page-397-0) [report \(CICS827\)](#page-397-0) 380 [Service, TCP/IP, Statistics report](#page-396-0) [\(CICS825\)](#page-396-0) 379 [Shared TS queue server: Buffer Pool](#page-392-0) [Statistics report \(CICS823\)](#page-392-0) 375 [Shared TS queue server: Storage Statistics](#page-393-0) [report \(CICS824\)](#page-393-0) 376 [SIT \(system initialization table\)](#page-34-0) 17 Software Support [contacting](#page-417-0) 400 [describing problems](#page-419-0) 402 [determining business impact](#page-418-0) 401 [receiving weekly updates](#page-417-0) 400 [submitting problems](#page-419-0) 402 [source tables, report](#page-334-0) 317 statistics component [description](#page-32-0) 15 [description, CICS Partitioning](#page-63-0) [feature](#page-63-0) 46

statistics component *(continued)* [report](#page-364-0) 347 [tables](#page-152-0) 135 statistics data tables [CICS\\_S\\_AUTO\\_TERM\\_D](#page-161-0) 144 [CICS\\_S\\_AUTO\\_TERM\\_T](#page-159-0) 142 [CICS\\_S\\_CFDT\\_GREQ\\_D](#page-163-0) 146 [CICS\\_S\\_CFDT\\_GREQ\\_T](#page-162-0) 145 [CICS\\_S\\_CFDT\\_STOR\\_T](#page-169-0) 152 [CICS\\_S\\_CFDT\\_TBAC\\_D](#page-170-0) 153 [CICS\\_S\\_CFDT\\_TBAC\\_T](#page-169-0) 152 [CICS\\_S\\_DB2CONN\\_D](#page-174-0) 157 [CICS\\_S\\_DB2CONN\\_T](#page-171-0) 154 [CICS\\_S\\_DB2ENTRY\\_D](#page-178-0) 161 [CICS\\_S\\_DB2ENTRY\\_T](#page-176-0) 159 [CICS\\_S\\_DBCTL\\_D](#page-181-0) 164 [CICS\\_S\\_DBCTL\\_T](#page-180-0) 163 [CICS\\_S\\_DCFDT\\_SERV\\_D](#page-166-0) 149 [CICS\\_S\\_DCFDT\\_SERV\\_T](#page-164-0) 147 [CICS\\_S\\_DISPATCH\\_D](#page-183-0) 166 [CICS\\_S\\_DISPATCH\\_T](#page-182-0) 165 [CICS\\_S\\_DLI\\_D](#page-187-0) 17[0, 171](#page-188-0)[, 172](#page-189-0) [CICS\\_S\\_DLI\\_T](#page-185-0) 168 [CICS\\_S\\_DUMP\\_D](#page-191-0) 174 [CICS\\_S\\_DUMP\\_T](#page-190-0) 173 [CICS\\_S\\_ENQUE\\_MGR\\_D](#page-193-0) 176 [CICS\\_S\\_ENQUE\\_MGR\\_T](#page-192-0) 175 [CICS\\_S\\_FEPI\\_D](#page-197-0) 180 [CICS\\_S\\_FEPI\\_T](#page-195-0) 178 [CICS\\_S\\_FILE\\_D](#page-201-0) 184 [CICS\\_S\\_FILE\\_T](#page-198-0) 181 [CICS\\_S\\_GLOBAL\\_D](#page-213-0) 196 [CICS\\_S\\_GLOBAL\\_T](#page-208-0) 191 [CICS\\_S\\_INTERCOM\\_D](#page-222-0) 205 [CICS\\_S\\_INTERCOM\\_T](#page-217-0) 200 [CICS\\_S\\_JOURNAL\\_D](#page-228-0) 211 [CICS\\_S\\_JOURNAL\\_D2](#page-195-0) 17[8, 211](#page-228-0)[, 212](#page-229-0)[,](#page-231-0) [214](#page-231-0) [CICS\\_S\\_JOURNAL\\_T](#page-226-0) 209 [CICS\\_S\\_JOURNAL\\_T2](#page-227-0) 210 [CICS\\_S\\_LOGSTREAM\\_D](#page-233-0) 216 [CICS\\_S\\_LOGSTREAM\\_T](#page-232-0) 215 [CICS\\_S\\_LSR\\_POOL\\_D](#page-237-0) 220 [CICS\\_S\\_LSR\\_POOL\\_T](#page-234-0) 217 [CICS\\_S\\_LSRP\\_FILE\\_D](#page-240-0) 223 [CICS\\_S\\_LSRP\\_FILE\\_T](#page-239-0) 222 [CICS\\_S\\_MONITOR\\_D](#page-244-0) 227 [CICS\\_S\\_MONITOR\\_T](#page-242-0) 225 CICS S NC LSTRUC D 229 [CICS\\_S\\_NC\\_LSTRUC\\_T](#page-244-0) 227 [CICS\\_S\\_NCS\\_STOR\\_T](#page-247-0) 230 [CICS\\_S\\_PIPELINE\\_T](#page-247-0) 230 [CICS\\_S\\_PROGRAM\\_D](#page-250-0) 233 [CICS\\_S\\_PROGRAM\\_T](#page-248-0) 231 [CICS\\_S\\_RECOV\\_MGR\\_D](#page-253-0) 236 [CICS\\_S\\_RECOV\\_MGR\\_T](#page-252-0) 235 [CICS\\_S\\_STOR\\_DOM\\_D](#page-256-0) 239 [CICS\\_S\\_STOR\\_DOM\\_T](#page-255-0) 238 [CICS\\_S\\_STOR\\_DSA\\_D](#page-259-0) 242 [CICS\\_S\\_STOR\\_DSA\\_T](#page-256-0) 239 [CICS\\_S\\_STOR\\_TASK\\_D](#page-262-0) 245 [CICS\\_S\\_STOR\\_TASK\\_T](#page-261-0) 244 [CICS\\_S\\_TCLASS\\_D](#page-264-0) 247 [CICS\\_S\\_TCLASS\\_T](#page-263-0) 246 [CICS\\_S\\_TCPIP\\_D](#page-266-0) 24[9, 250](#page-267-0) [CICS\\_S\\_TERMINAL\\_D](#page-270-0) 253 [CICS\\_S\\_TERMINAL\\_T](#page-269-0) 252

statistics data tables *(continued)* [CICS\\_S\\_TRAN\\_D, \\_M](#page-272-0) 255 [CICS\\_S\\_TRAN\\_T](#page-271-0) 254 [CICS\\_S\\_TRANSIENT\\_D](#page-275-0) 258 [CICS\\_S\\_TRANSIENT\\_T](#page-273-0) 256 [CICS\\_S\\_TS\\_BPOOL\\_D](#page-278-0) 261 [CICS\\_S\\_TS\\_BPOOL\\_T](#page-277-0) 260 [CICS\\_S\\_TS\\_CF\\_D](#page-281-0) 264 [CICS\\_S\\_TS\\_CF\\_T](#page-279-0) 262 [CICS\\_S\\_TS\\_STOR\\_D](#page-284-0) 267 [CICS\\_S\\_TS\\_STOR\\_T](#page-283-0) 266 [statistics reports](#page-382-0) 36[5, 368](#page-385-0) [CICS CFDT: Server Statistics](#page-398-0) 381 [CICS CFDT: Storage Statistics](#page-399-0) 382 [CICS DB2 Connection: Command](#page-386-0) [Statistics](#page-386-0) 369 [CICS DB2 Connection: TCB](#page-384-0) [Statistics](#page-384-0) 367 [CICS DB2 Entries: Performance](#page-391-0) [Statistics](#page-391-0) 374 [CICS DB2 Entries: Request](#page-389-0) [Statistics](#page-389-0) 372 [CICS DB2 Entries: Resource Info](#page-388-0) [Statistics](#page-388-0) 371 [CICS NC: Storage Statistics](#page-400-0) 383 [CICS Shared TS queue server: Buffer](#page-392-0) [Pool Statistics](#page-392-0) 375 [CICS Shared TS queue server: Storage](#page-393-0) [Statistics](#page-393-0) 376 [CICS TCP/IP: Global Statistics](#page-394-0) 377 [CICS TCP/IP: Service Requests](#page-397-0) [Statistics](#page-397-0) 380 [CICS TCP/IP: Service Requests, Daily](#page-397-0) [Trend](#page-397-0) 380 [CICS TCP/IP: Service Statistics](#page-396-0) 379 [CICS Transaction Processor](#page-405-0) [Utilization, Daily](#page-405-0) 388 [CICS Transaction Processor](#page-406-0) [Utilization, Monthly](#page-406-0) 389 [CICS TS Enqueue Manager](#page-381-0) [statistics](#page-381-0) 364 [CICS TS Recovery Manager](#page-379-0) [statistics](#page-379-0) 362 [CICS URIMAP: Global Statistics](#page-401-0) 384 [CICS URIMAP: Resource](#page-402-0) [Statistics](#page-402-0) 385 [CICS/ESA Dynamic Storage \(DSA\)](#page-372-0) [Usage](#page-372-0) 355 [CICS/ESA File Statistics](#page-373-0) 356 [CICS/ESA Global DTB](#page-367-0) 350 [CICS/ESA Global IRC Batch](#page-368-0) 351 [CICS/ESA Global Loader](#page-355-0) 33[8, 339](#page-356-0)[,](#page-364-0) [347](#page-364-0)[, 387](#page-404-0) [CICS/ESA Global Temporary](#page-365-0) [Storage](#page-365-0) 348 [CICS/ESA Global VTAM](#page-366-0) 349 [CICS/ESA ISC/IRC Global](#page-375-0) 358 [CICS/ESA ISC/IRC Mode](#page-376-0) [Entries](#page-376-0) 359 [CICS/ESA ISC/IRC System Entries by](#page-378-0) [Connection](#page-378-0) 361 [CICS/ESA Program Usage](#page-371-0) 354 [CICS/ESA Transaction Usage](#page-369-0) 352 [CICS/MVS CMF Transaction](#page-352-0) [Statistics](#page-352-0) 335 [statistics requirements, CICS/ESA](#page-35-0) 18 [Statistics, File report \(CICS810\)](#page-373-0) 356

[storage stress](#page-53-0) 36 [Storage Usage, Dynamic \(DSA\) statistics](#page-372-0) [report \(CICS809\)](#page-372-0) 355 [Storage, CICS CFDT, Statistics report](#page-399-0) [\(CICS829\)](#page-399-0) 382 [Storage, CICS NC, Statistics report](#page-400-0) [\(CICS830\)](#page-400-0) 383 [storage, expanded](#page-54-0) 37 [Storage, Global Temporary statistics](#page-365-0) [report \(CICS802\)](#page-365-0) 348 [Storage, Shared TS queue server, Statistics](#page-393-0) [report \(CICS824\)](#page-393-0) 376 [stress, storage](#page-53-0) 36 subcomponent 1 (basic) data tables [CICS\\_TRANSACTION\\_H, \\_D,](#page-121-0) [\\_W](#page-121-0) 104 [CICSBTS\\_TRAN\\_USR\\_H, \\_D, \\_W](#page-87-0) 70 [CICSCHN\\_A\\_BASIC\\_H, \\_W](#page-114-0) 97 [CICSCHN\\_TRAN\\_USR\\_H, \\_D,](#page-88-0) [\\_W](#page-88-0) 71 [CICSCHN\\_TRANSACT\\_H, \\_D,](#page-123-0) [\\_W](#page-123-0) 106 [CICSDOC\\_TRAN\\_USR\\_H, \\_D](#page-88-0) 71 [CICSWEB\\_TRAN\\_USR\\_H, \\_D](#page-89-0) 72 subcomponent 1 (basic) reports [CICS Transaction Performance,](#page-336-0) [Detail](#page-336-0) 31[9, 390](#page-407-0)[, 391](#page-408-0) subcomponent 10 (DL/I transaction) data tables [CICS\\_DLI\\_USR\\_H, \\_D, \\_W](#page-110-0) 93 subcomponent 11 (basic application user) data tables [CICS\\_A\\_USR\\_H, \\_W](#page-129-0) 112 [CICSBTS\\_A\\_USR\\_H, \\_W](#page-130-0) 113 [CICSCHN\\_A\\_USR\\_H, \\_W](#page-131-0) 114 [CICSDOC\\_A\\_USR\\_H, \\_W](#page-131-0) 114 [CICSWEB\\_A\\_USR\\_H, \\_W](#page-132-0) 115 subcomponent 12 (DBCTL application user) data tables [CICS\\_A\\_DBCTL\\_USR\\_H, \\_W](#page-134-0) 117 subcomponent 13 (DL/I application user) data tables [CICS\\_A\\_DLI\\_USR\\_H, \\_W](#page-136-0) 119 subcomponent 2 (DBCTL) data tables [CICS\\_DBCTL\\_TRAN\\_H, \\_D, \\_W](#page-125-0) 108 subcomponent 3 (DL/I) data tables [CICS\\_DLI\\_TRAN\\_H, \\_D, \\_W](#page-127-0) 110 subcomponent 4 (basic application<br>analysis) data tables analysis) data tables [CICS\\_A\\_BASIC\\_H, \\_W](#page-112-0) 95 [CICSBTS\\_A\\_BASIC\\_H, \\_W](#page-113-0) 96 [CICSDOC\\_A\\_BASIC\\_H, \\_W](#page-114-0) 97 [CICSWEB\\_A\\_BASIC\\_H, \\_W](#page-115-0) 98 subcomponent 4 (basic application analysis) reports [CICS Application CPU Utilization,](#page-344-0) [Trend](#page-344-0) 327 [CICS Application I/O Wait Times,](#page-346-0) [Detail](#page-346-0) 329 [CICS Application Main Response](#page-347-0) [Times, Detail](#page-347-0) 330 [CICS Application Response Times,](#page-342-0) [Detail](#page-342-0) 325 [CICS Application Response Times,](#page-340-0) [Overview](#page-340-0) 323 [CICS Application Response Times,](#page-341-0)

subcomponent 4 (basic application analysis) reports *(continued)* [CICS Application Wait Times,](#page-350-0) [Detail](#page-350-0) 333 subcomponent 5 (DBCTL application analysis) data tables [CICS\\_A\\_DBCTL\\_H, \\_W](#page-117-0) 100 subcomponent 5 (DBCTL application analysis) reports [CICS Application DLI Call Utilization,](#page-351-0) [Trend](#page-351-0) 334 subcomponent 6 (DL/I application analysis) data tables [CICS\\_A\\_DLI\\_H, \\_W](#page-118-0) 101 subcomponent 7 (CICS/MVS [global + accounting]) data tables [CICS\\_M\\_ACCOUNT\\_H, \\_D, \\_W,](#page-120-0) \_M [103](#page-120-0) subcomponent 7 (CICS/MVS [global + accounting]) reports [CICS Transaction Processor](#page-353-0) [Utilization, Daily](#page-353-0) 336 [CICS Transaction Processor](#page-354-0) [Utilization, Monthly](#page-354-0) 337 [CICS/MVS CMF Transaction](#page-352-0) [Statistics](#page-352-0) 335 subcomponent 8 (basic transaction) data tables [CICS\\_TRAN\\_USR\\_H, \\_D](#page-86-0) 6[9, 120](#page-137-0)[,](#page-138-0) [121](#page-138-0)[, 122](#page-139-0) [CICSBTS\\_TRANSACT\\_H, \\_D,](#page-122-0) [\\_W](#page-122-0) 105 [CICSDOC\\_TRANSACT\\_H, \\_D,](#page-123-0) [\\_W](#page-123-0) 106 [CICSWEB\\_TRANSACT\\_H, \\_D,](#page-124-0) [\\_W](#page-124-0) 107 subcomponent 9 (DBCTL transaction) data tables [CICS\\_DBCTL\\_USR\\_H, \\_D, \\_W](#page-108-0) 91 [suffixes, data-table](#page-84-0) 67 [suffixes, data-table, CICS Partitioning](#page-66-0) [feature](#page-66-0) 49 [System Entries by Connection, ISC/IRC](#page-378-0) [statistics report \(CICS813\)](#page-378-0) 361 [system initialization table macro](#page-34-0) [\(DFHSIT\)](#page-34-0) 17 **T** tables [CICS\\_LOOKUP\\_APPL](#page-41-0) 24 [CICS\\_LOOKUP\\_SYSTEM](#page-43-0) 26 [CICS\\_TIMEZONES](#page-41-0) 24 [control](#page-331-0) 314 [lookup](#page-326-0) 309 [with System Performance feature](#page-43-0) [installed](#page-43-0) 26 [reports' source](#page-334-0) 317 [updating lookup](#page-41-0) 24 [tables in the Key Performance Metrics](#page-323-0) [\(KPM\) CICS component](#page-323-0) 306 [TCB, DB2 Connections, Statistics report](#page-384-0) [\(CICS817\)](#page-384-0) 367 [TCP/IP: Global Statistics report](#page-394-0)

[\(CICS832\)](#page-394-0) 377

[\(CICS826\)](#page-397-0) 380

[TCP/IP: Service Requests Statistics report](#page-397-0)

[Trend](#page-341-0) 324

[TCP/IP: Service Requests, Daily Trend](#page-397-0) [report \(CICS827\)](#page-397-0) 380 [TCP/IP: Service Statistics report](#page-396-0) [\(CICS825\)](#page-396-0) 379 [Temporary Storage, Global statistics](#page-365-0) [report \(CICS802\)](#page-365-0) 348 [terms used in this book](#page-424-0) 407 [time, internal response](#page-48-0) 3[1, 323](#page-340-0)[, 324](#page-341-0) [Tivoli software information center](#page-15-0) xiv [Tivoli technical training](#page-16-0) xv [training, Tivoli technical](#page-16-0) xv transaction and unit-of-work analysis component [description](#page-33-0) 16 [description, CICS Partitioning](#page-63-0) [feature](#page-63-0) 46 [report](#page-409-0) 392 [tables](#page-291-0) 274 [tables, CICS Partitioning feature](#page-67-0) 50 transaction and unit-of-work analysis component data tables [CICS\\_T\\_TRAN\\_T](#page-291-0) 274 CICS T UOW TV1 297 [CICS\\_T\\_UOW\\_TV2](#page-152-0) 13[5, 136](#page-153-0)[, 297](#page-314-0) [CICSBTS\\_T\\_TRAN\\_T](#page-306-0) 289 [CICSCHN\\_T\\_TRAN\\_T](#page-308-0) 291 [CICSDOC\\_T\\_TRAN\\_T](#page-310-0) 293 [CICSWEB\\_T\\_TRAN\\_T](#page-312-0) 295 [transaction backout, dynamic](#page-367-0) 350 [transaction performance data](#page-48-0) 31 [Transaction Performance, Detail report](#page-336-0) [\(CICS101\)](#page-336-0) 31[9, 390](#page-407-0)[, 391](#page-408-0) [Transaction Processor Utilization, Daily](#page-405-0) [report \(CICSA06\)](#page-405-0) 388 [Transaction Processor Utilization, Daily](#page-353-0) [report \(CICSA07\)](#page-353-0) 336 [Transaction Processor Utilization,](#page-406-0) [Monthly report \(CICSA04\)](#page-406-0) 389 [Transaction Processor Utilization,](#page-354-0) [Monthly report \(CICSA05\)](#page-354-0) 337 [Transaction Statistics report, CICS/MVS](#page-352-0) [CMF \(CICS701\)](#page-352-0) 335 [Transaction Usage statistics report](#page-369-0) [\(CICS807\)](#page-369-0) 352 trend reports [CICS Application CPU Utilization,](#page-344-0) [Trend](#page-344-0) 327 [CICS Application DLI Call Utilization,](#page-351-0) [Trend](#page-351-0) 334 [CICS Application Response Times,](#page-341-0) [Trend](#page-341-0) 324 [TS Enqueue Manager statistics report](#page-381-0) [\(CICS815\)](#page-381-0) 364 [TS Logstreams statistics report](#page-382-0) [\(CICS816\)](#page-382-0) 365 [TS Recovery Manager statistics report](#page-379-0) [\(CICS814\)](#page-379-0) 362 [typeface conventions](#page-16-0) xv

## **U**

unit-of-work analysis component, transaction and [description](#page-33-0) 16 [description, CICS Partitioning](#page-63-0) [feature](#page-63-0) 46 [report](#page-409-0) 392

unit-of-work analysis component, transaction and *(continued)* [tables](#page-291-0) 274 [tables, CICS Partitioning feature](#page-67-0) 50 [unit-of-work response times](#page-409-0) 392 [UOW Response Times report](#page-409-0) [\(CICS902\)](#page-409-0) 392 [updating lookup tables](#page-41-0) 24 [URIMAP: Global Statistics report](#page-401-0) [\(CICS834\)](#page-401-0) 384 [URIMAP: Resource Statistics report](#page-402-0) [\(CICS835\)](#page-402-0) 385 [Usage, Dynamic Storage \(DSA\) statistics](#page-372-0) [report \(CICS809\)](#page-372-0) 355 [Usage, Program statistics report](#page-371-0) [\(CICS808\)](#page-371-0) 354 [Usage, Transaction statistics report](#page-369-0) [\(CICS807\)](#page-369-0) 352 [use, processor](#page-344-0) 327 [utilization report, DL/I call](#page-351-0) 334 [Utilization, Daily report, CICS](#page-405-0) [Transaction Processor \(CICSA06\)](#page-405-0) 388 [Utilization, Daily report, CICS](#page-353-0) [Transaction Processor \(CICSA07\)](#page-353-0) 336 [Utilization, Monthly report, CICS](#page-406-0)<br>Transaction Processor (CICSA04) 389 [Transaction Processor \(CICSA04\)](#page-406-0) [Utilization, Monthly report, CICS](#page-354-0) [Transaction Processor \(CICSA05\)](#page-354-0) 337

#### **V**

[variables, report](#page-335-0) 318 [Verifying OMEGAMON XE for CICS](#page-36-0) [requirements](#page-36-0) 19 view tables for the CICS transaction and unit-of-work analysis component [CICS\\_T\\_UOW\\_TV1](#page-314-0) 297 [CICS\\_T\\_UOW\\_TV2](#page-152-0) 13[5, 136](#page-153-0)[, 297](#page-314-0) views [KPMC\\_MON\\_TRAN\\_HV](#page-325-0) 308 [VTAM, Global statistics report](#page-366-0) [\(CICS803\)](#page-366-0) 349

**W**

[Wait Times Detail report,](#page-350-0) [Application](#page-350-0) 333 [wait, I/O](#page-54-0) 37 [WEB, common fields](#page-107-0) 90

# **X**

[XRF performance](#page-47-0) 30

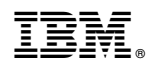

Printed in USA

SH19-6820-12

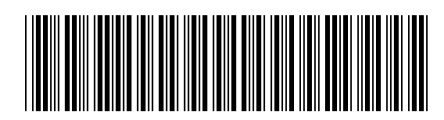